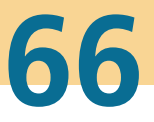

# **Karlsruher Schriftenreihe** Eahrzeugsystemtechnik

Christoph Kühn

# **Simulation von Fahrspielen und Energieflüssen in Nahverkehrssystemen**

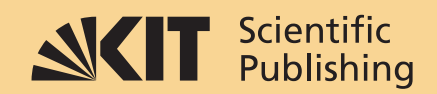

Christoph Kühn

### **Simulation von Fahrspielen und Energieflüssen in Nahverkehrssystemen**

#### **Karlsruher Schriftenreihe Fahrzeugsystemtechnik Band 66**

Herausgeber

#### **FAST Institut für Fahrzeugsystemtechnik** Prof. Dr. rer. nat. Frank Gauterin Prof. Dr.-Ing. Marcus Geimer Prof. Dr.-Ing. Peter Gratzfeld Prof. Dr.-Ing. Frank Henning

Das Institut für Fahrzeugsystemtechnik besteht aus den Teilinstituten Bahnsystemtechnik, Fahrzeugtechnik, Leichtbautechnologie und Mobile Arbeitsmaschinen.

Eine Übersicht aller bisher in dieser Schriftenreihe erschienenen Bände finden Sie am Ende des Buchs.

## **Simulation von Fahrspielen und Energieflüssen in Nahverkehrssystemen**

von Christoph Kühn

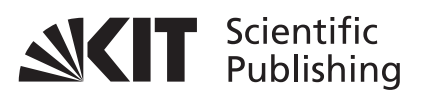

Dissertation, Karlsruher Institut für Technologie KIT-Fakultät für Maschinenbau

Tag der mündlichen Prüfung: 23. Juni 2017 Referenten: Prof. Dr.-Ing. Peter Gratzfeld Prof. Dr.-Ing. Marcus Geimer

**Impressum**

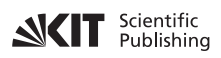

Karlsruher Institut für Technologie (KIT) KIT Scientific Publishing Straße am Forum 2 D-76131 Karlsruhe

KIT Scientific Publishing is a registered trademark of Karlsruhe Institute of Technology. Reprint using the book cover is not allowed.

www.ksp.kit.edu

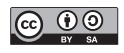

*This document – excluding the cover, pictures and graphs – is licensed under a Creative Commons Attribution-Share Alike 4.0 International License (CC BY-SA 4.0): https://creativecommons.org/licenses/by-sa/4.0/deed.en*

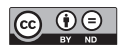

*The cover page is licensed under a Creative Commons Attribution-No Derivatives 4.0 International License (CC BY-ND 4.0): https://creativecommons.org/licenses/by-nd/4.0/deed.en*

Print on Demand 2018 – Gedruckt auf FSC-zertifiziertem Papier

ISSN 1869-6058 ISBN 978-3-7315-0740-6 DOI 10.5445/KSP/1000077162

# **Simulation von Fahrspielen und Energieflüssen in Nahverkehrssystemen**

Zur Erlangung des akademischen Grades **Doktor der Ingenieurwissenschaften**

der Fakultät für Maschinenbau Karlsruher Institut für Technologie (KIT)

genehmigte

## **Dissertation**

von

## **Dipl.-Wi.-Ing. Christoph Kühn**

## aus Offenburg

Tag der mündlichen Prüfung: Hauptreferent: Korreferent:

23. Juni 2017 Prof. Dr.-Ing. Peter Gratzfeld Prof. Dr.-Ing. Marcus Geimer

## <span id="page-10-0"></span>**Vorwort des Herausgebers**

Schienengebundene Nahverkehrssysteme transportieren täglich viele Millionen Menschen. Sie prägen die Stadtbilder auf der ganzen Erde und gewährleisten die Mobilität der Menschen in den großen Ballungszentren. Für eine nachhaltige und wirtschaftliche Mobilität ist das Energiemanagement ein wesentlicher Erfolgsfaktor. Hier gibt es noch großen Forschungsbedarf, da kaum Daten vorliegen, wie energieeffizient diese komplexen Systeme sind. Bremsen die Fahrzeuge, wandeln sie kinetische Energie in elektrische Energie um. Im Idealfall kann diese Energie über das Fahrleitungsnetz an andere Fahrzeuge verteilt werden, allerdings nur, wenn der Bedarf zur gleichen Zeit und in örtlicher Nähe besteht. Andernfalls verpufft sie nutzlos als Wärme in den Bremswiderständen. Das ist nicht akzeptabel in einer Zeit, in der wir alle gehalten sind, sparsam mit Energie umzugehen. Als Abhilfe sind hier Energiespeicher ein viel diskutiertes Thema. Jedoch gibt es keine verlässlichen Aussagen darüber, welchen Nutzen sie haben, wie groß sie dimensioniert sein müssen oder wie viele von ihnen im Netz benötigt werden. Hinzu kommt, dass sich die innerstädtischen Verkehrssysteme erheblich voneinander unterscheiden, so dass pauschal keine Aussagen getroffen werden können. Zudem stehen bislang nahezu keine Informationen zur Verfügung, welchen Einfluss die einzelnen Systemkomponenten auf die Gesamtenergieeffizienz haben.

In dieser Arbeit wird ein Analysewerkzeug entwickelt, das die Komplexität beliebiger Nahverkehrssysteme gesamtheitlich abbilden und die relevanten energetischen Größen untersuchen kann. Dazu werden die Fahrspiele der einzelnen Fahrzeuge simuliert und die Energieflüsse im elektrischen Netz berechnet. Hiermit wird aufgezeigt, welches Potenzial besteht, die Energiebilanz im städtischen Bahnverkehr zu optimieren.

Karlsruhe, im September 2017 Prof. Dr.-Ing. Peter Gratzfeld

## <span id="page-12-0"></span>**Danksagung**

Die vorliegende Arbeit entstand während meiner Tätigkeit als Akademischer Mitarbeiter am Institut für Fahrzeugsystemtechnik des Karlsruher Instituts für Technologie (KIT).

Mein ganz besonderer Dank gilt Herrn Prof. Dr.-Ing. Peter Gratzfeld, dem Inhaber des Lehrstuhls für Bahnsystemtechnik, für das entgegengebrachte Vertrauen, seine Unterstützung sowie für die Übernahme des Hauptreferats. Weiterhin danke ich Herrn Prof. Dr.-Ing. Marcus Geimer für die freundliche Übernahme des Korreferats und für sein Interesse an meiner Arbeit. Bei Herrn Prof. Dr.-Ing. Markus Golder bedanke ich mich für die Übernahme des Prüfungsvorsitzes.

Allen Kollegen des Instituts sei für die angenehme Arbeitsatmosphäre und Zusammenarbeit gedankt. Hervorheben möchte ich dabei Marco Eller, Stefan Hartmann und Philip Otto, die mir wertvolle Hinweise zu dieser Arbeit gegeben haben. Steffen Kölling danke ich für die Erwähnung meines Namens in der Danksagung seiner Dissertation und Ivana Kramer für die vielfältige Hilfe.

Zuletzt möchte ich meiner Familie und meinen Freunden, die mich auf unterschiedliche Weise über die ganzen Jahre unterstützt haben, meinen Dank aussprechen.

Karlsruhe, im Juni 2017 Christoph Kühn

## <span id="page-14-0"></span>**Kurzfassung**

Straßen-, Stadt-, U- und S-Bahnen sind schienengebundene und gleichstromgespeiste Nahverkehrssysteme, die in den wachsenden Metropolregionen einen wichtigen Grundpfeiler der modernen Verkehrsinfrastruktur darstellen. Die Energieeffizienz solcher Systeme rückt aus ökologischen und ökonomischen Gründen weiter in den Fokus. Eine wichtige Fragestellung ist daher die quantitative Untersuchung des Systemenergieverbrauchs. Dazu müssen alle relevanten infrastruktur-, fahrzeug- und betriebsbezogenen Systemzusammenhänge berücksichtigt werden. Hierfür wird ein Simulationsprogramm in der Programmiersprache C# entwickelt. Die Eingabe erfolgt über eine grafische Benutzeroberfläche, mit der beliebige Nahverkehrssysteme definiert werden können. Das Strecken- und Leitungsnetz sowie die Fahr- und Umlaufpläne lassen sich individuell anpassen. Der Simulationsablauf erfolgt im Zeitschrittverfahren in Form einer gekoppelten Fahrspiel- und Energieflussberechnung, deren Ausgabewerte in einer Datenbank abgespeichert werden. Am Beispiel des Karlsruher Straßen- und Stadtbahnnetzes werden 16 Simulationsszenarien analysiert, in denen jeweils unterschiedliche Maßnahmen zur Optimierung der Energiebilanz durchgeführt werden. Die Simulationsergebnisse der einzelnen Szenarien werden gegenübergestellt und detailliert ausgewertet.

## <span id="page-16-0"></span>**Abstract**

Trams, urban, underground, and suburban trains are rail-bound, local, direct current-based transport systems that constitute an important pillar of modern transport infrastructure in growing metropolitan areas. For ecological und economic reasons, special attention is paid to the energy balance of these systems. In particular, the systems' energy consumption has to be investigated quantitatively. For this purpose, all relevant infrastructural, vehicle-related, and operating contexts have to be considered. To this end, a simulation software is developed in the C# programming language. Data input takes place via a graphical user interface, thus defining arbitrary local transport systems. The railway and supply network as well as the schedule and working timetables can be adapted individually. The simulation is implemented in a time-stepping process in the form of a coupled computation of driving cycles and energy flows, whose output values are stored in a database. With the tram and urban railway network of Karlsruhe being used as an example, 16 simulation scenarios with different measures for energy optimization are analysed. The simulation results of the scenarios are compared and evaluated in detail.

# Inhaltsverzeichnis

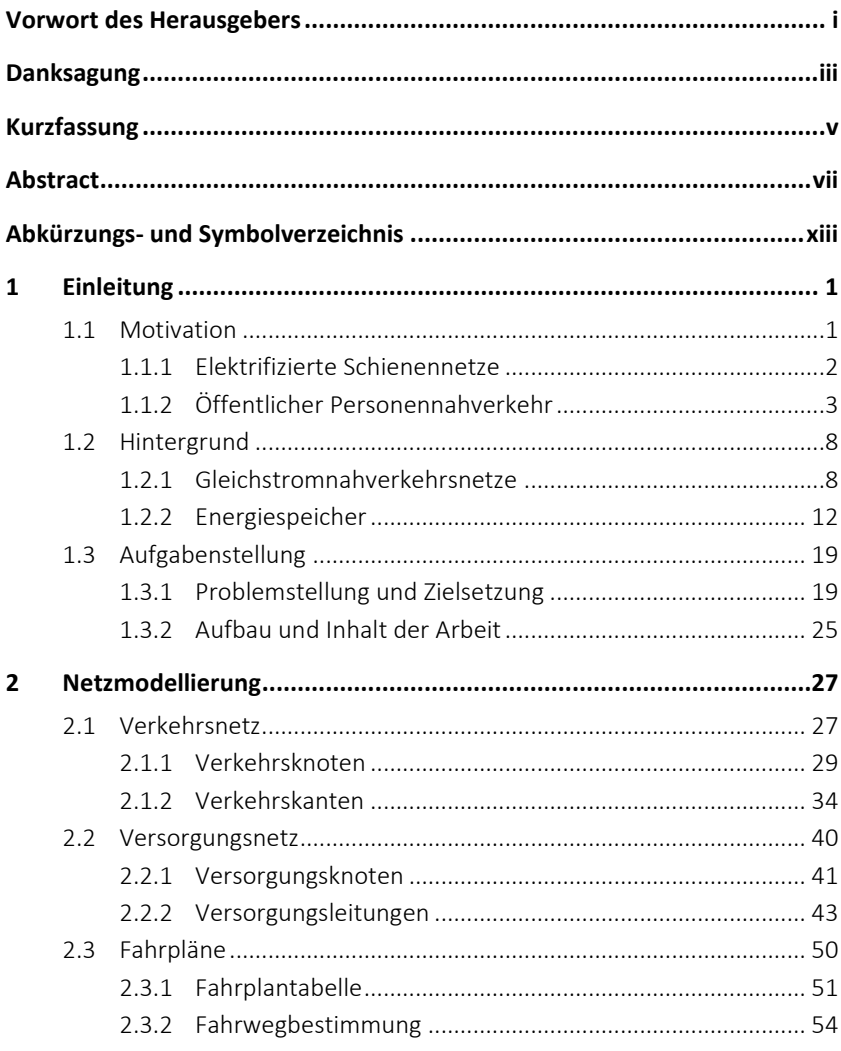

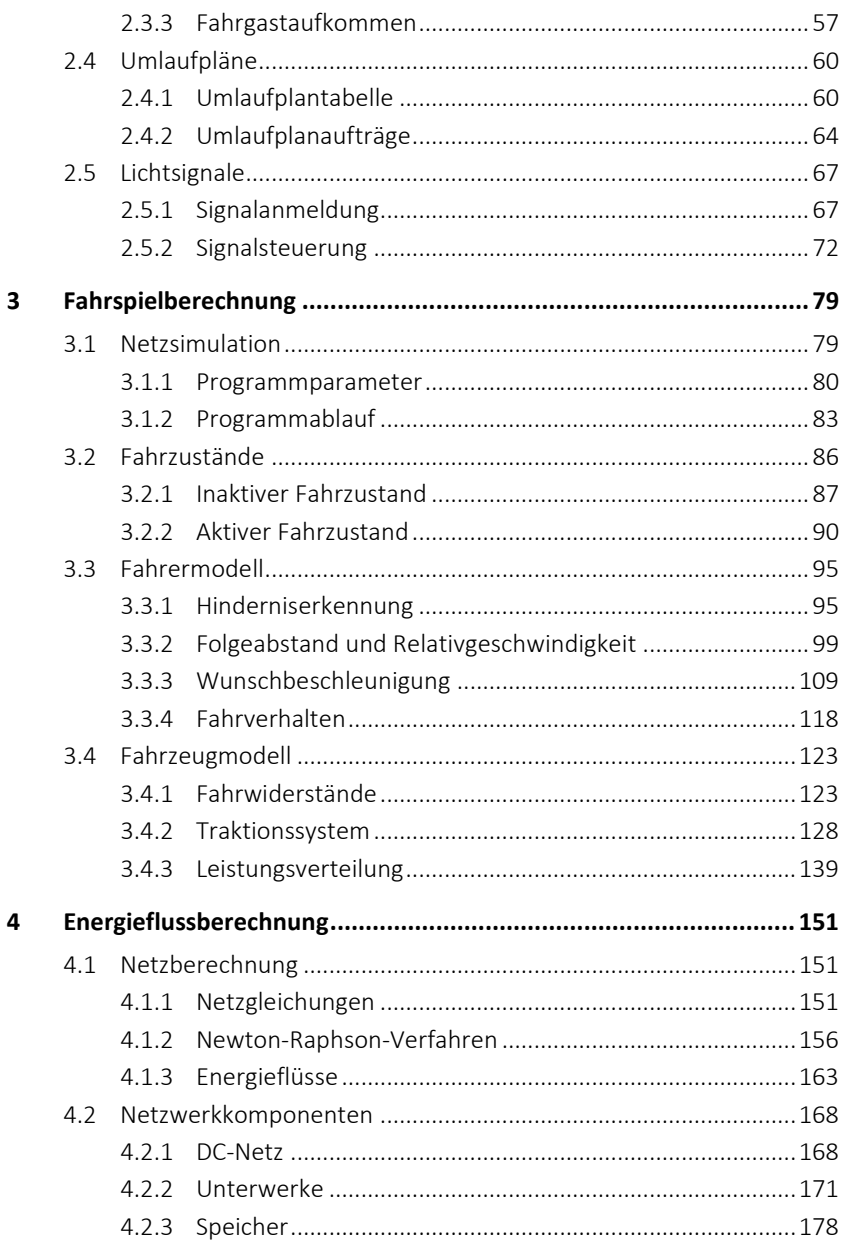

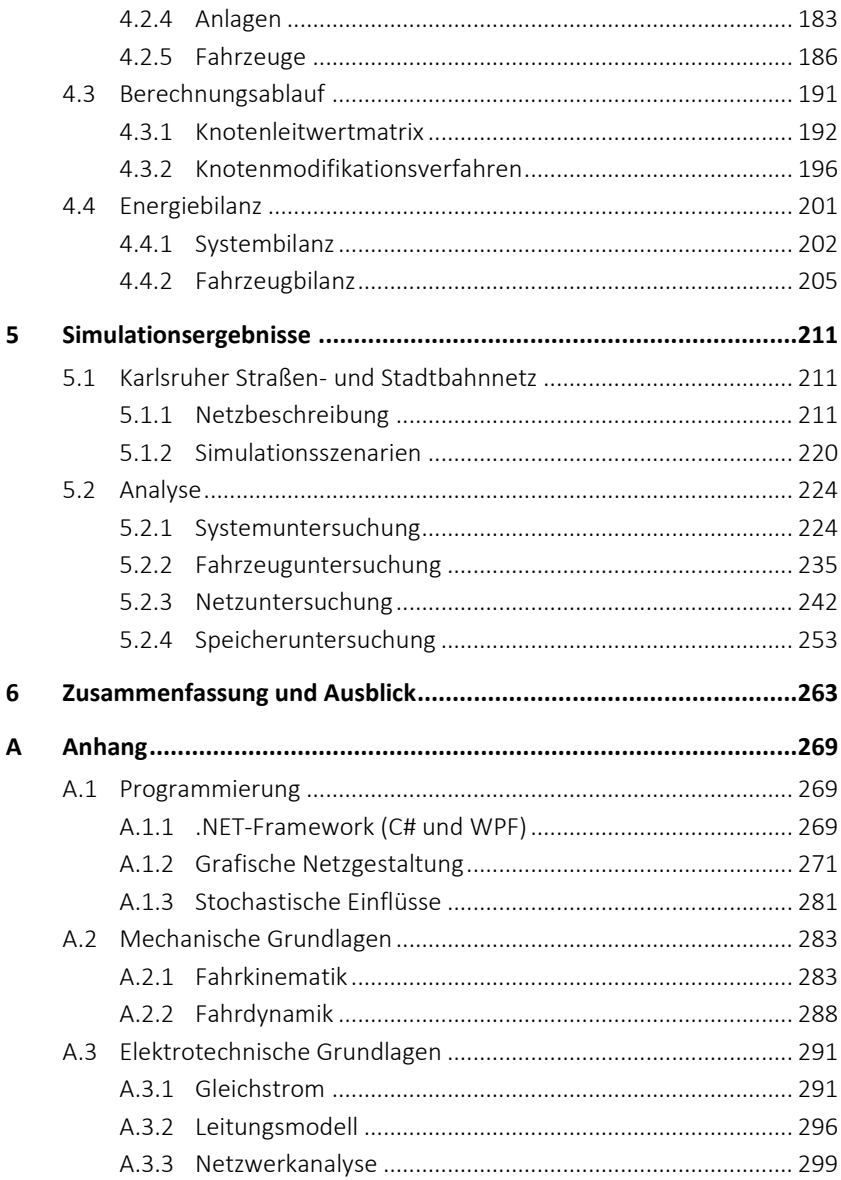

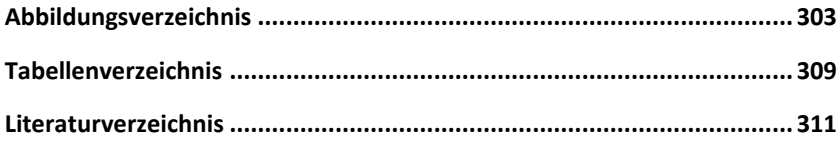

# <span id="page-22-0"></span>**Abkürzungs- und Symbolverzeichnis**

### **Abkürzungen**

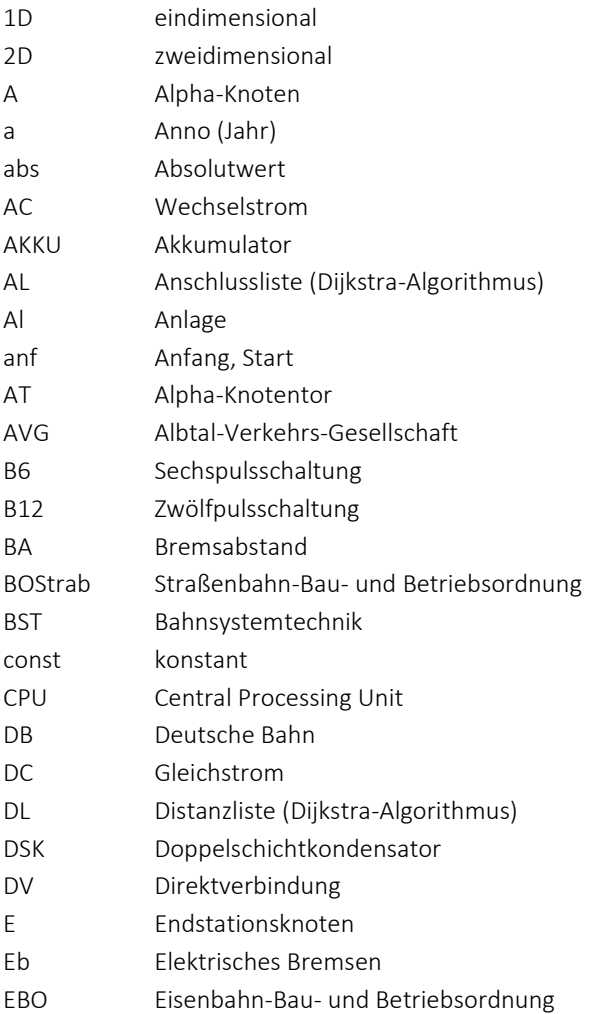

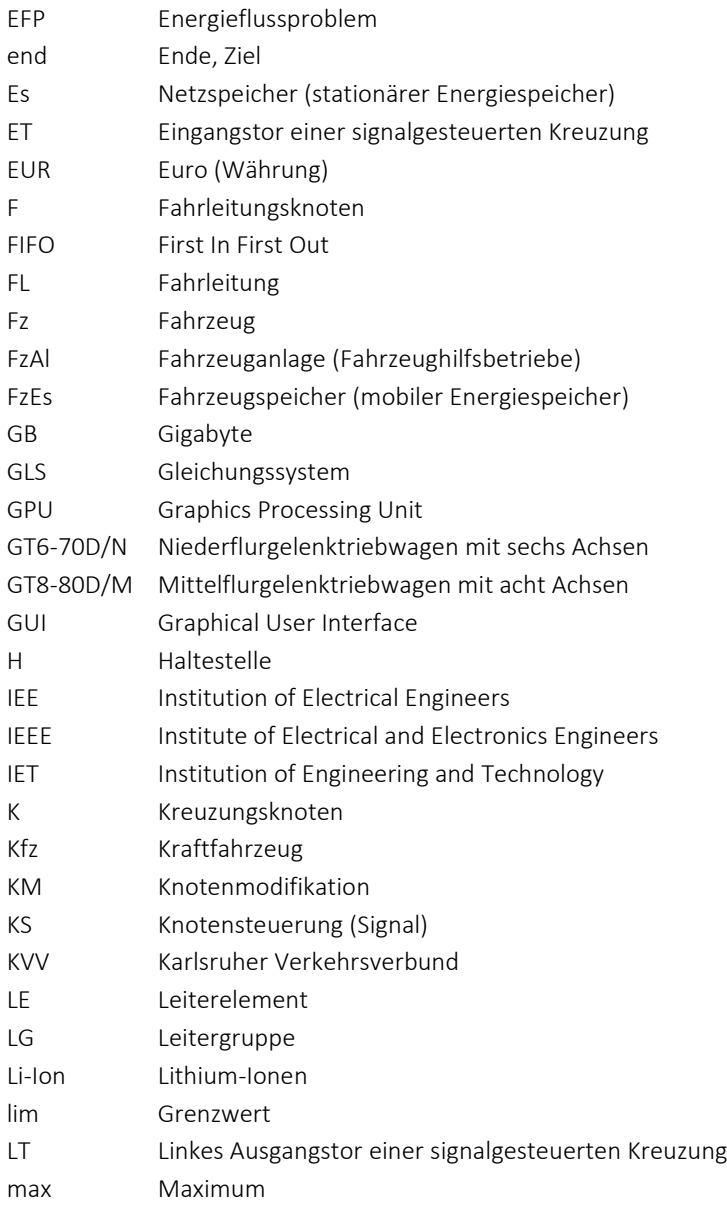

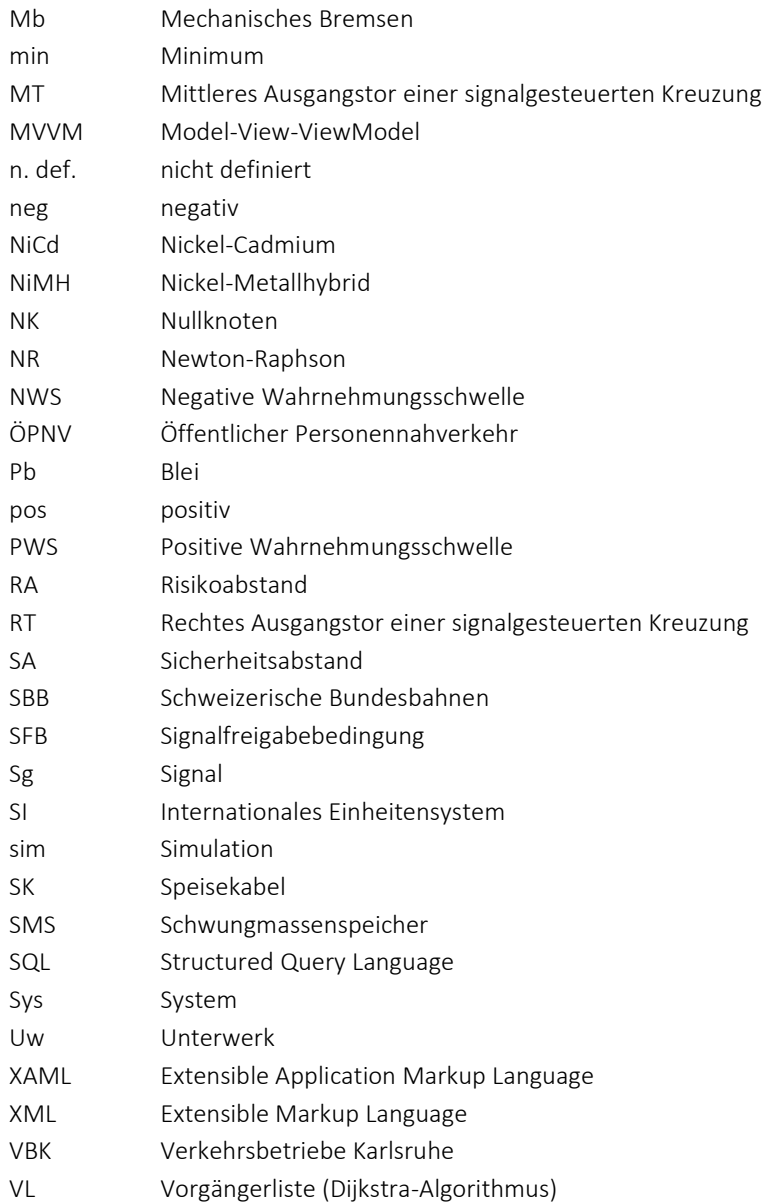

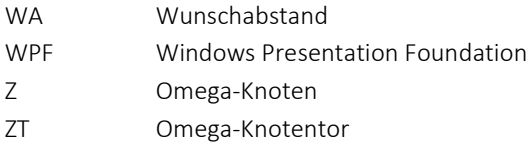

#### **Formelzeichen**

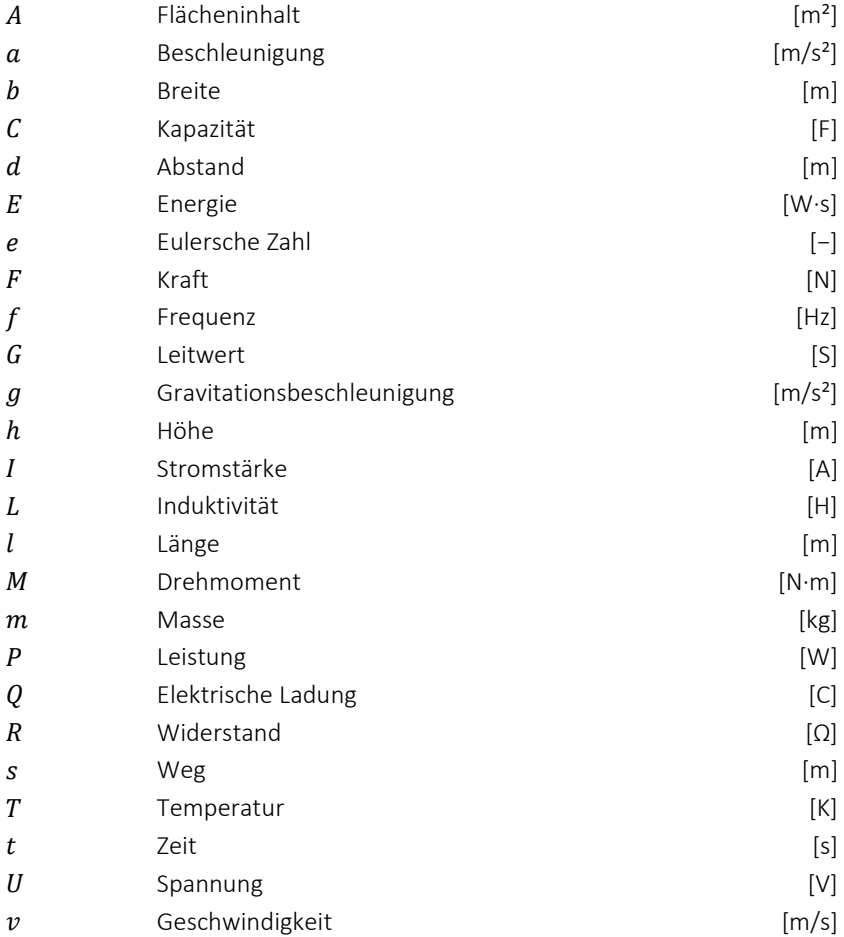

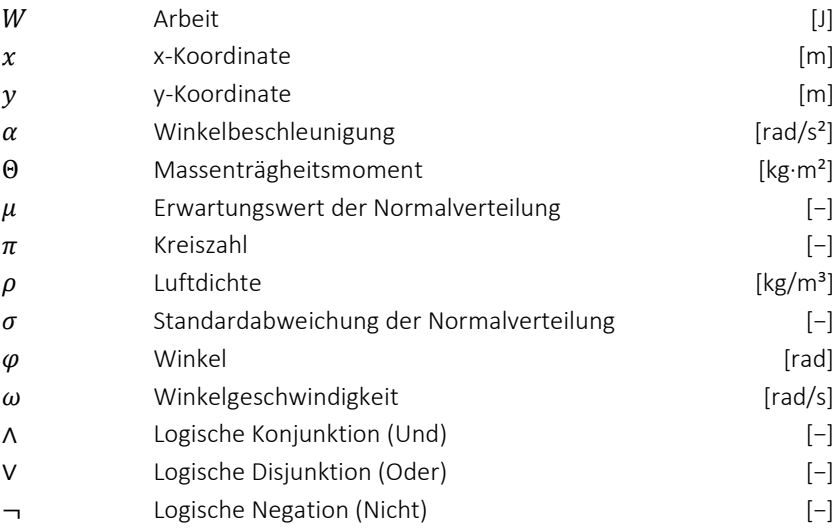

#### **Programmparameter**

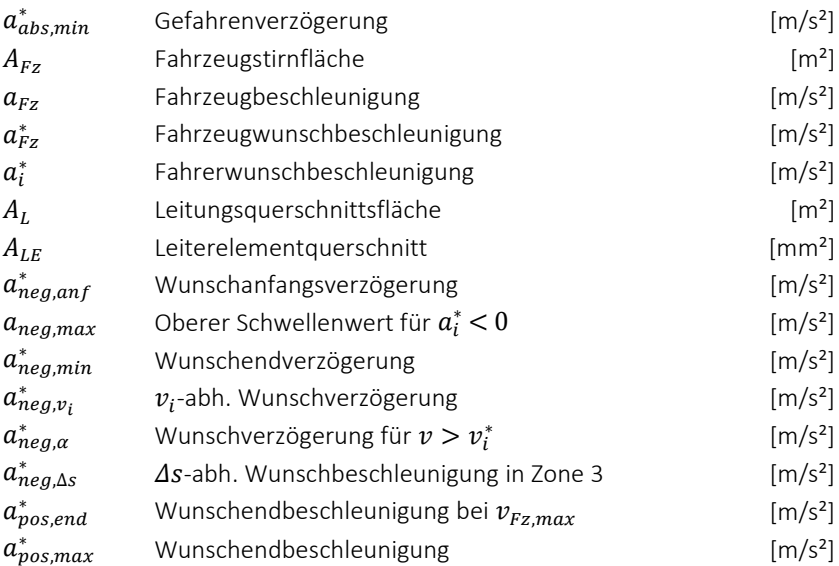

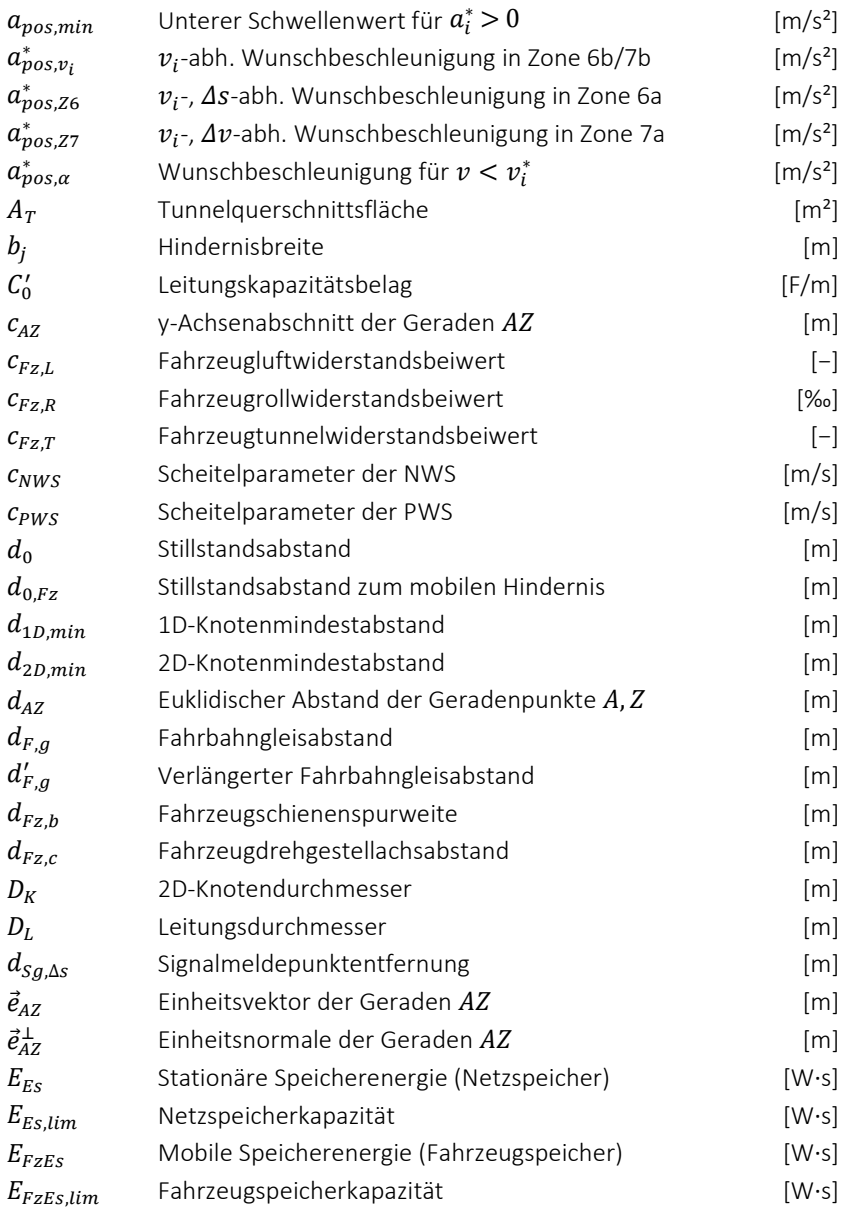

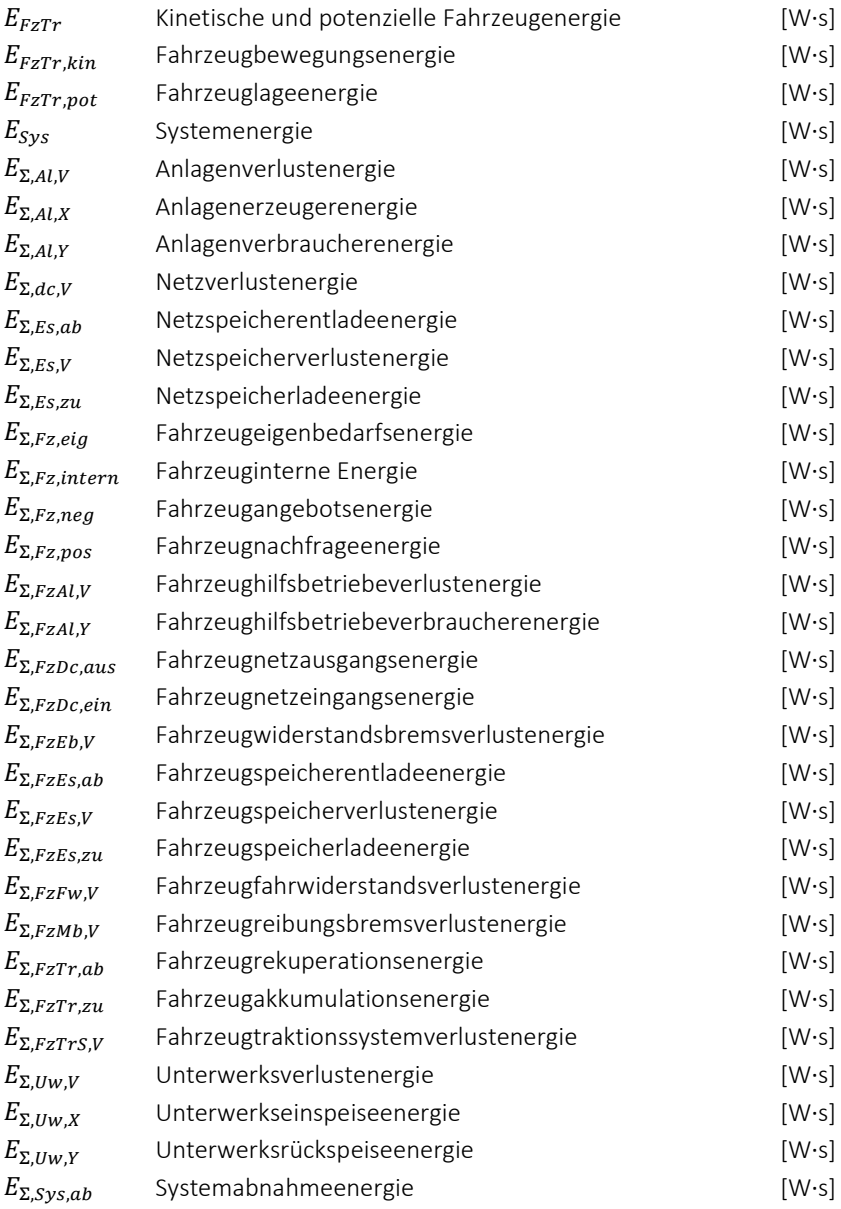

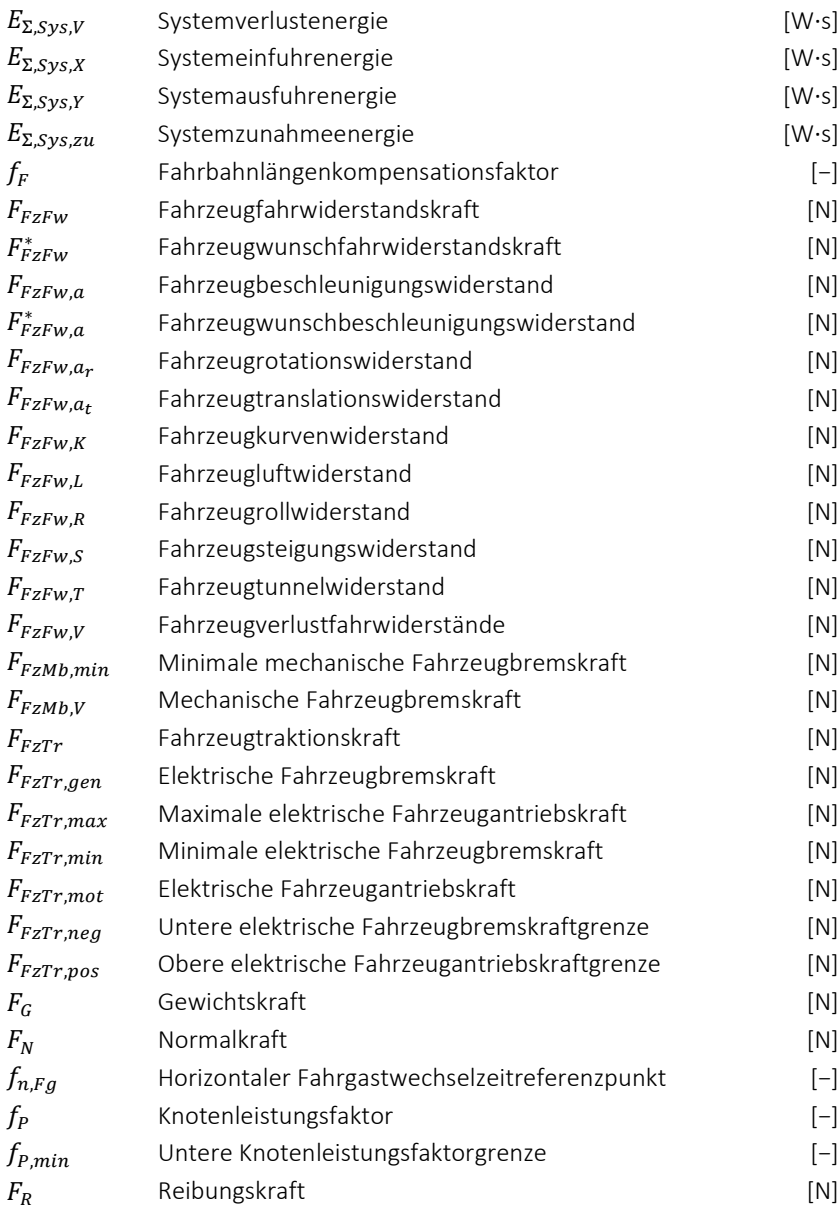

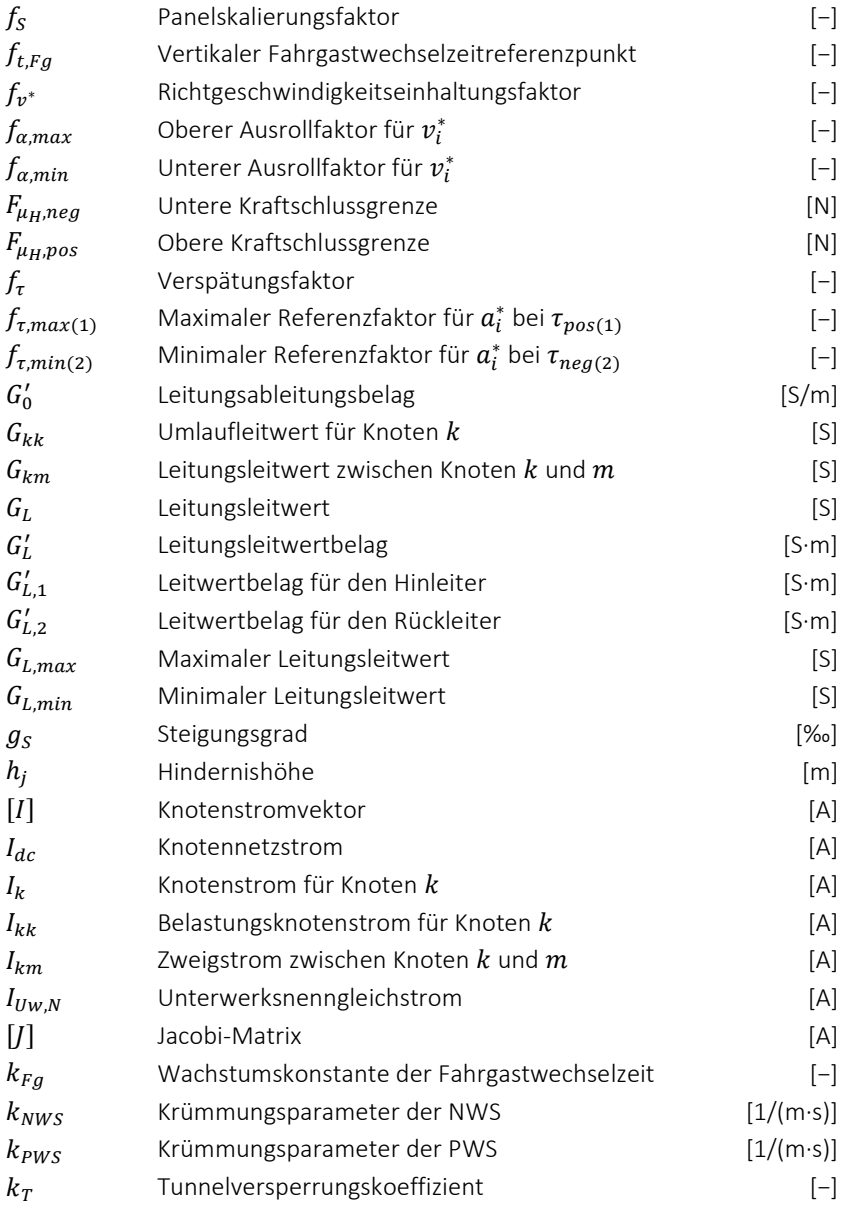

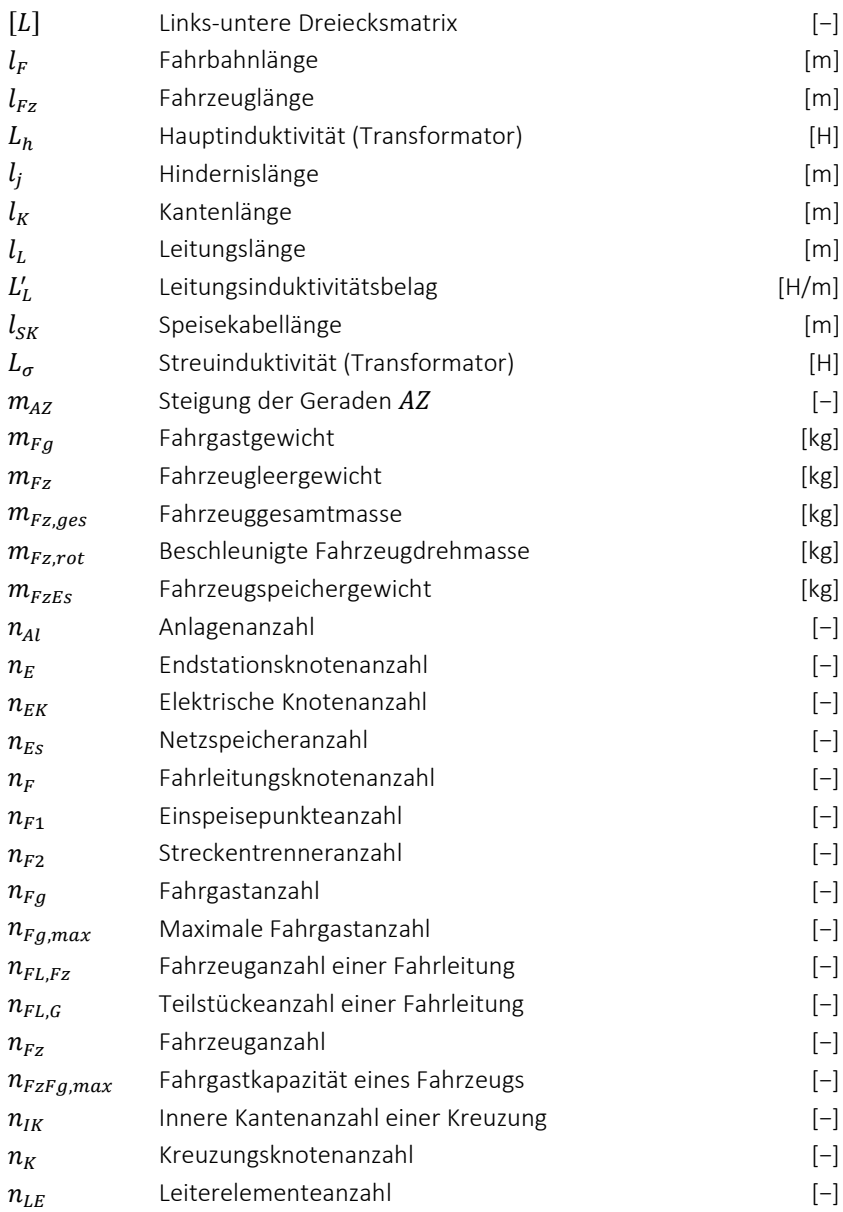

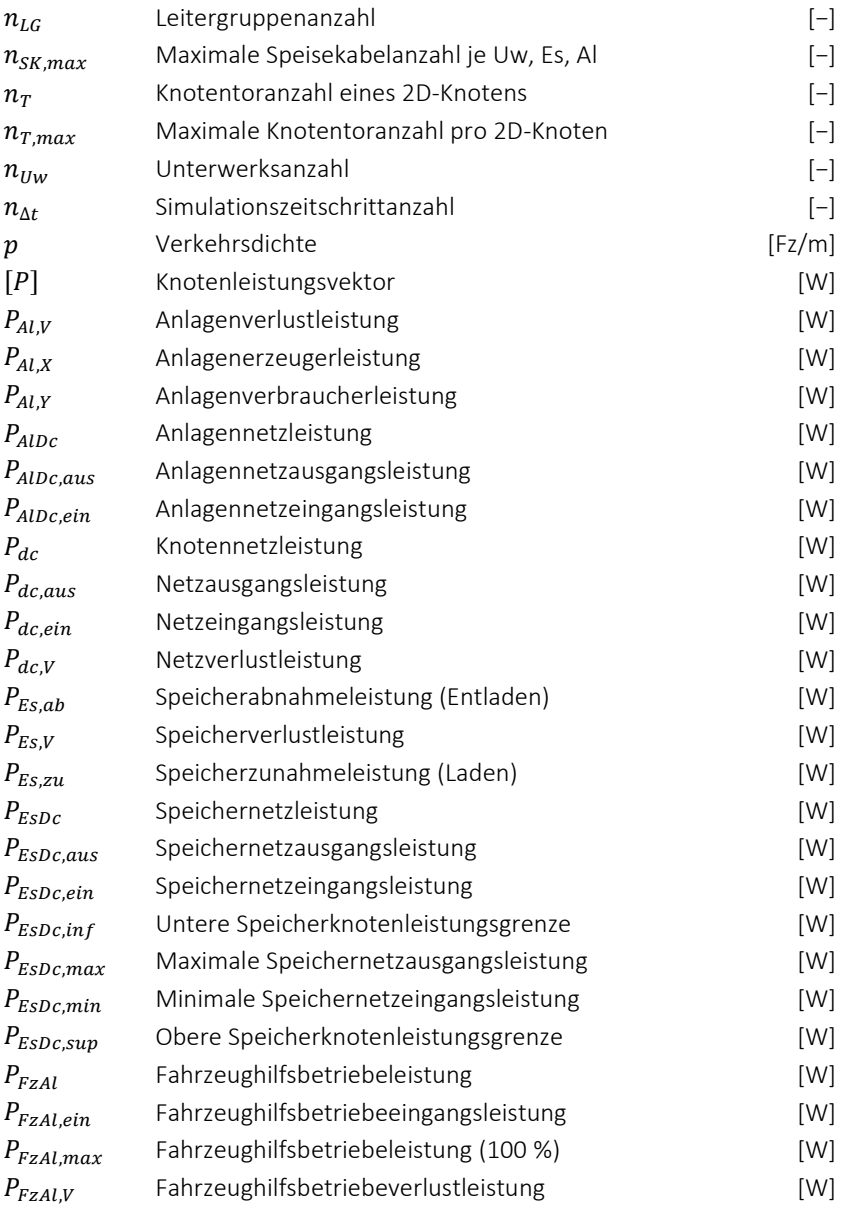

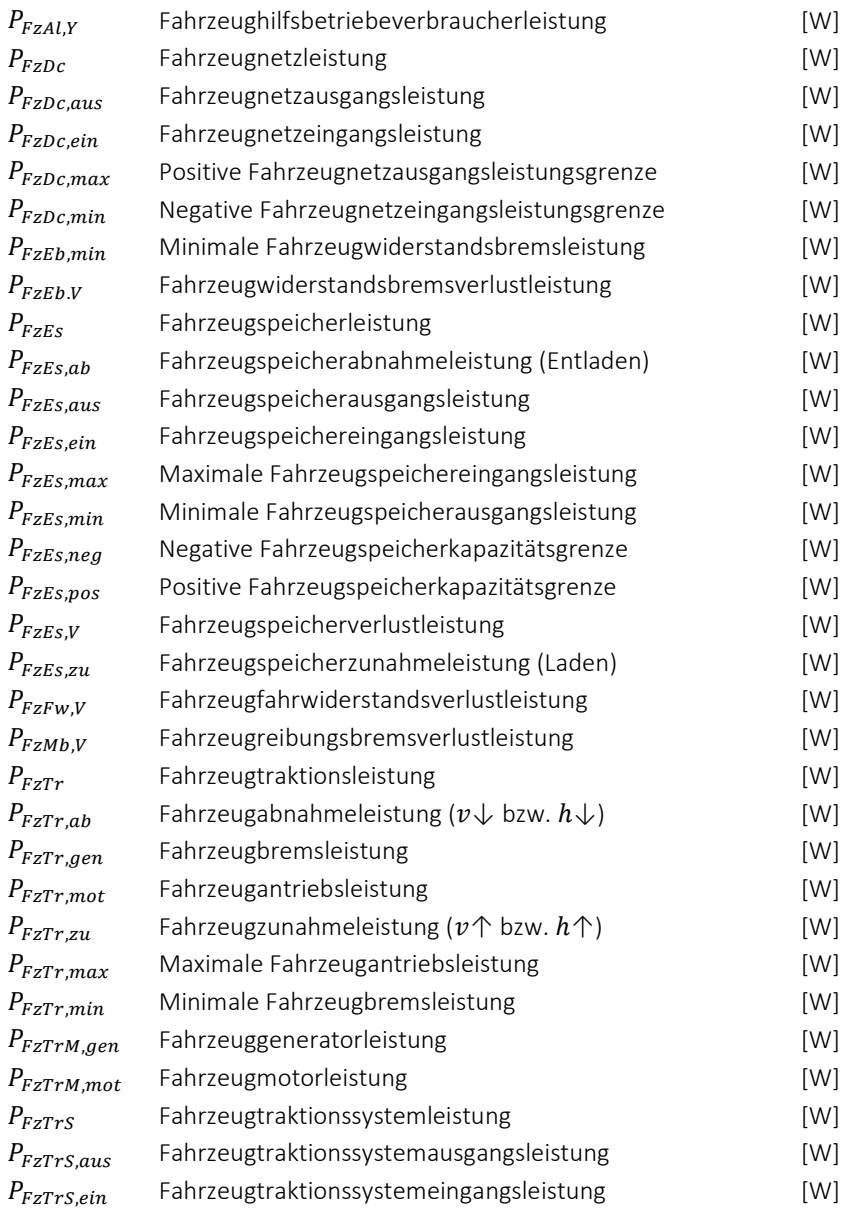

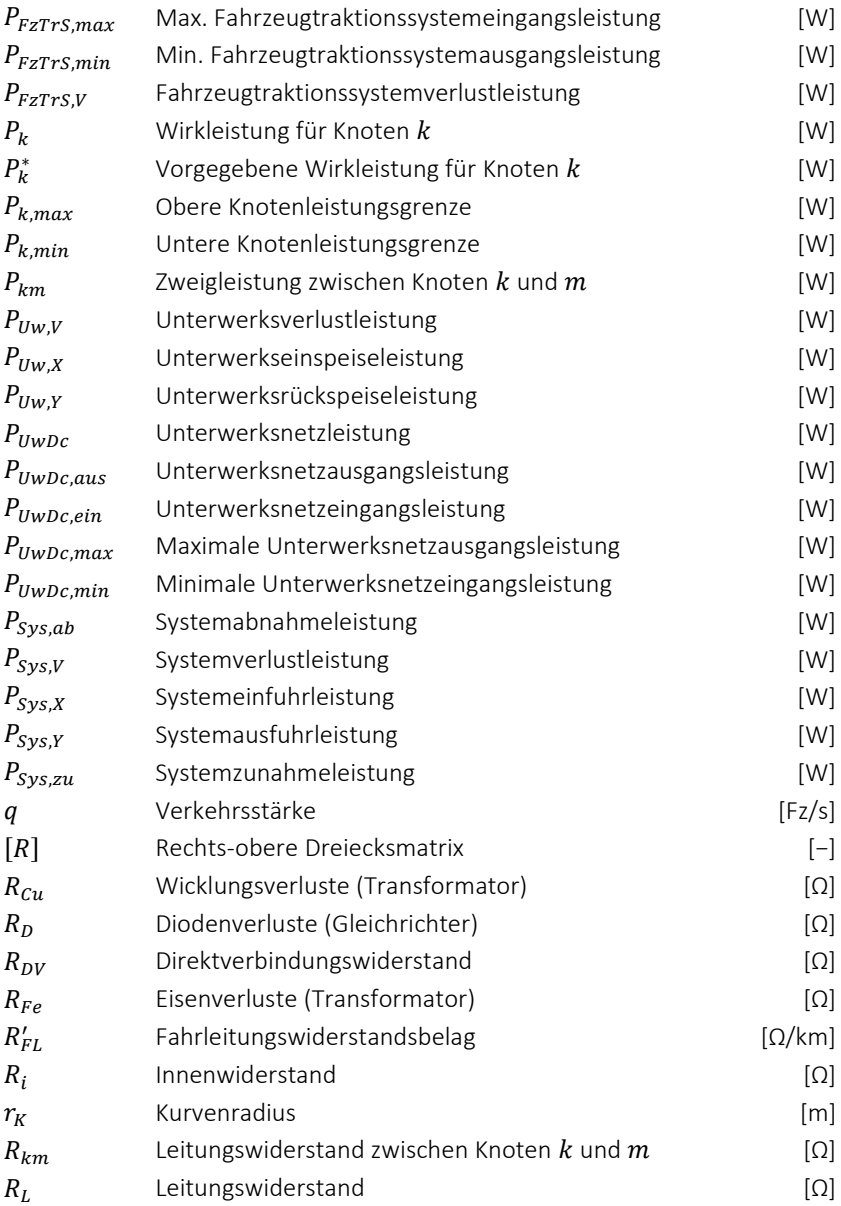

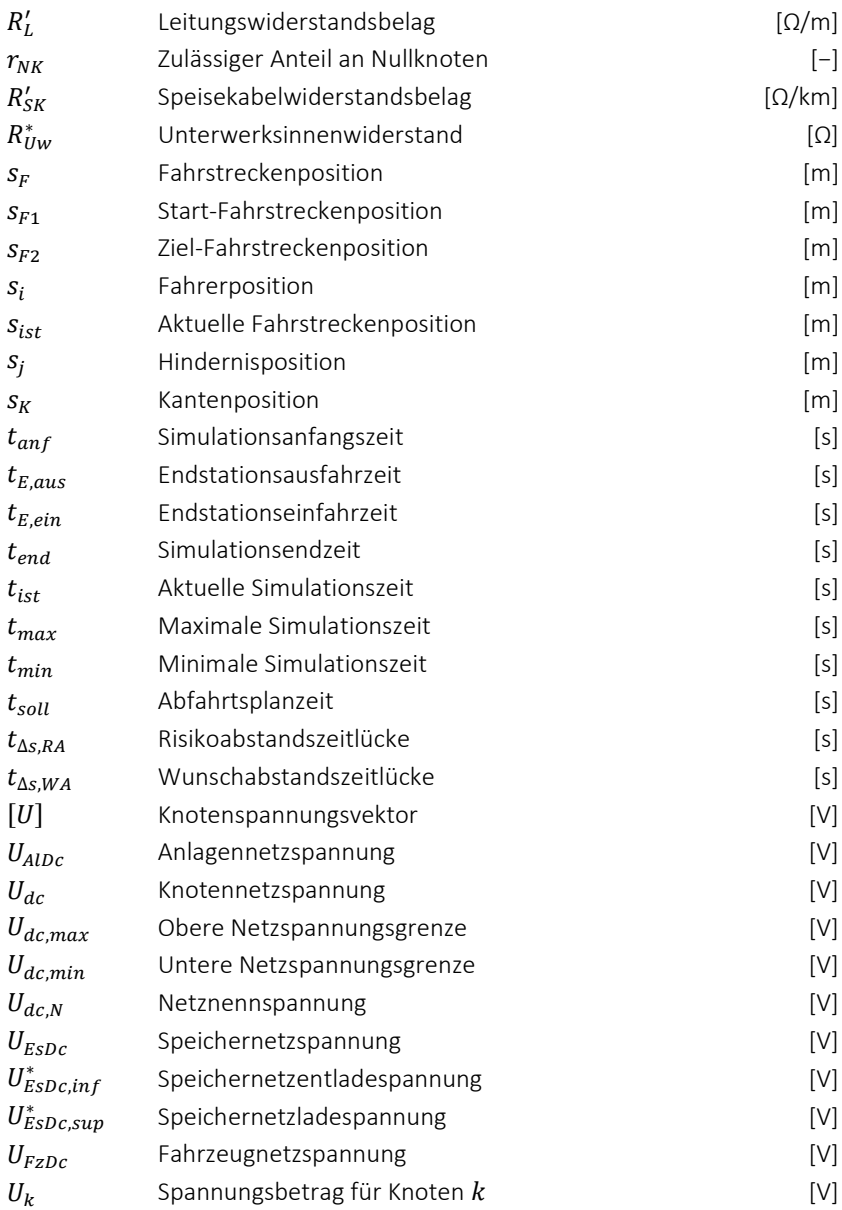
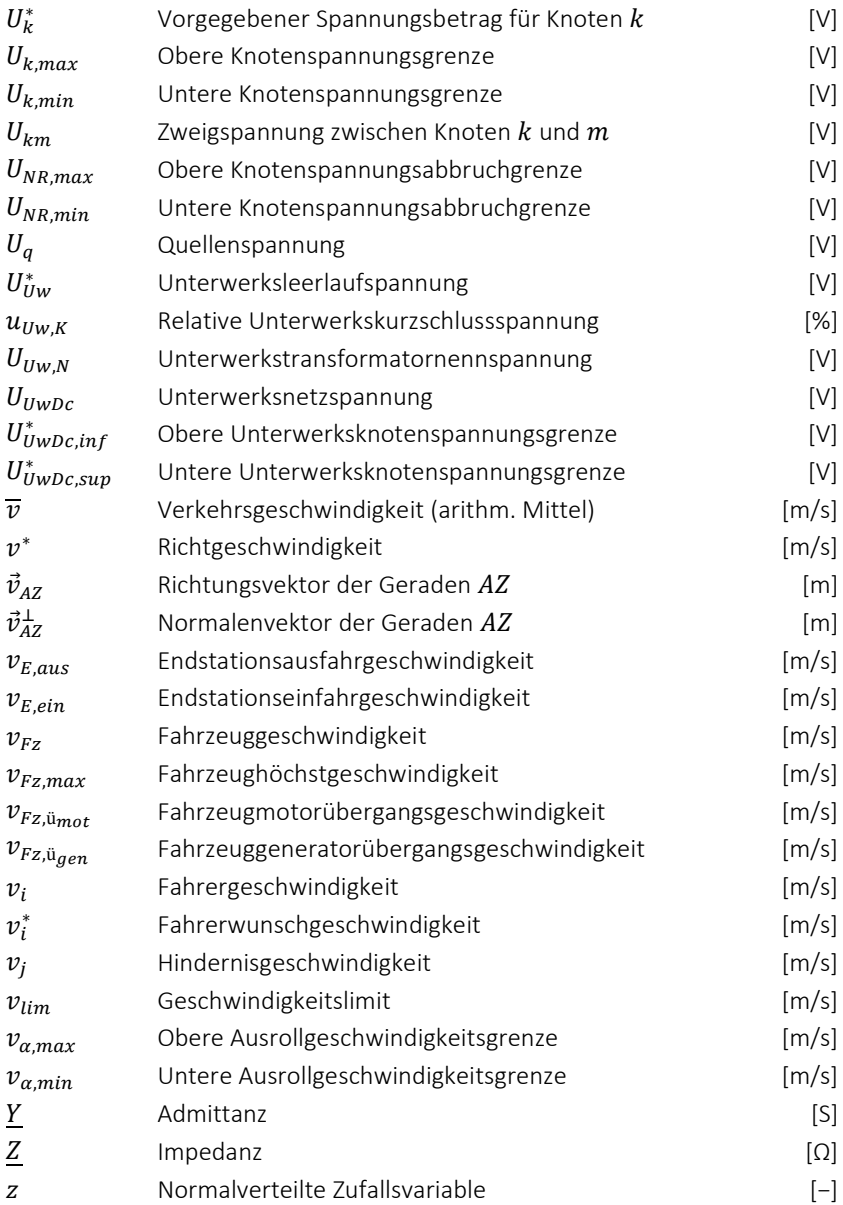

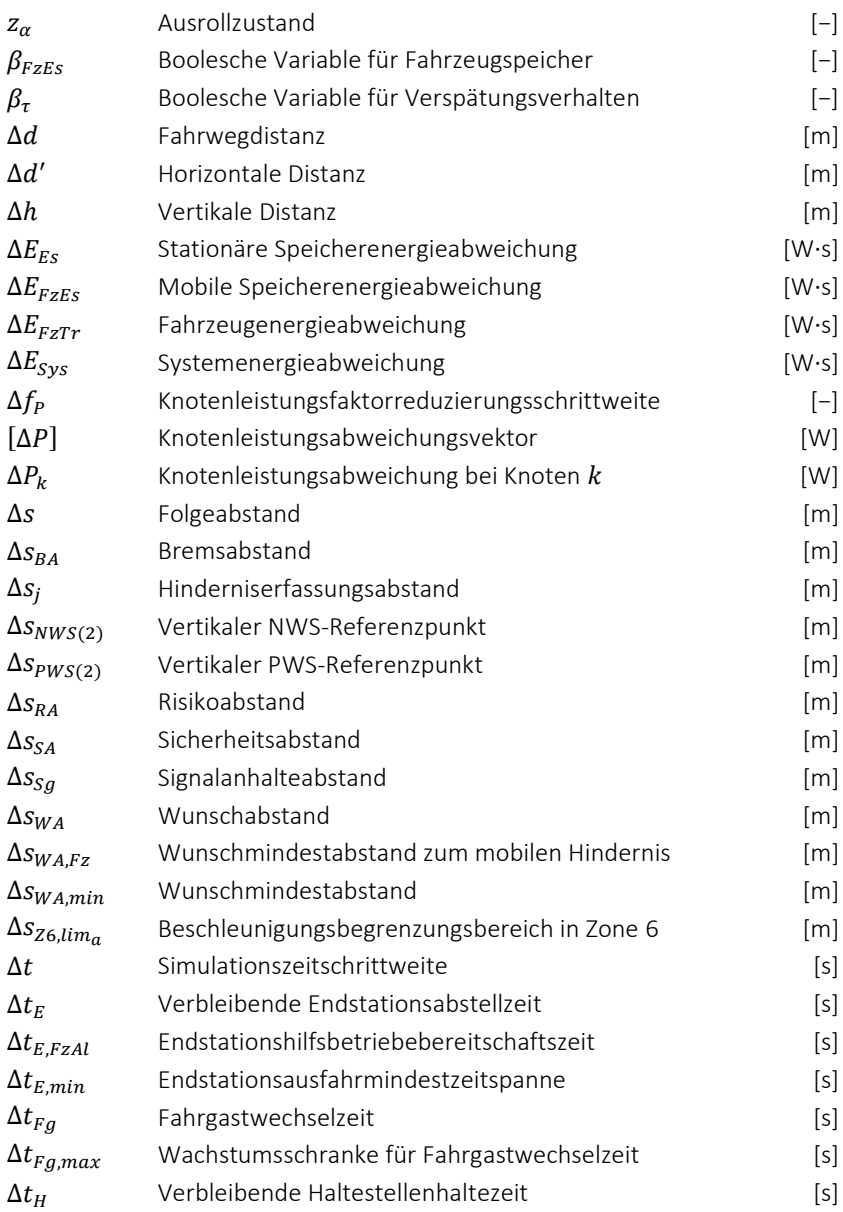

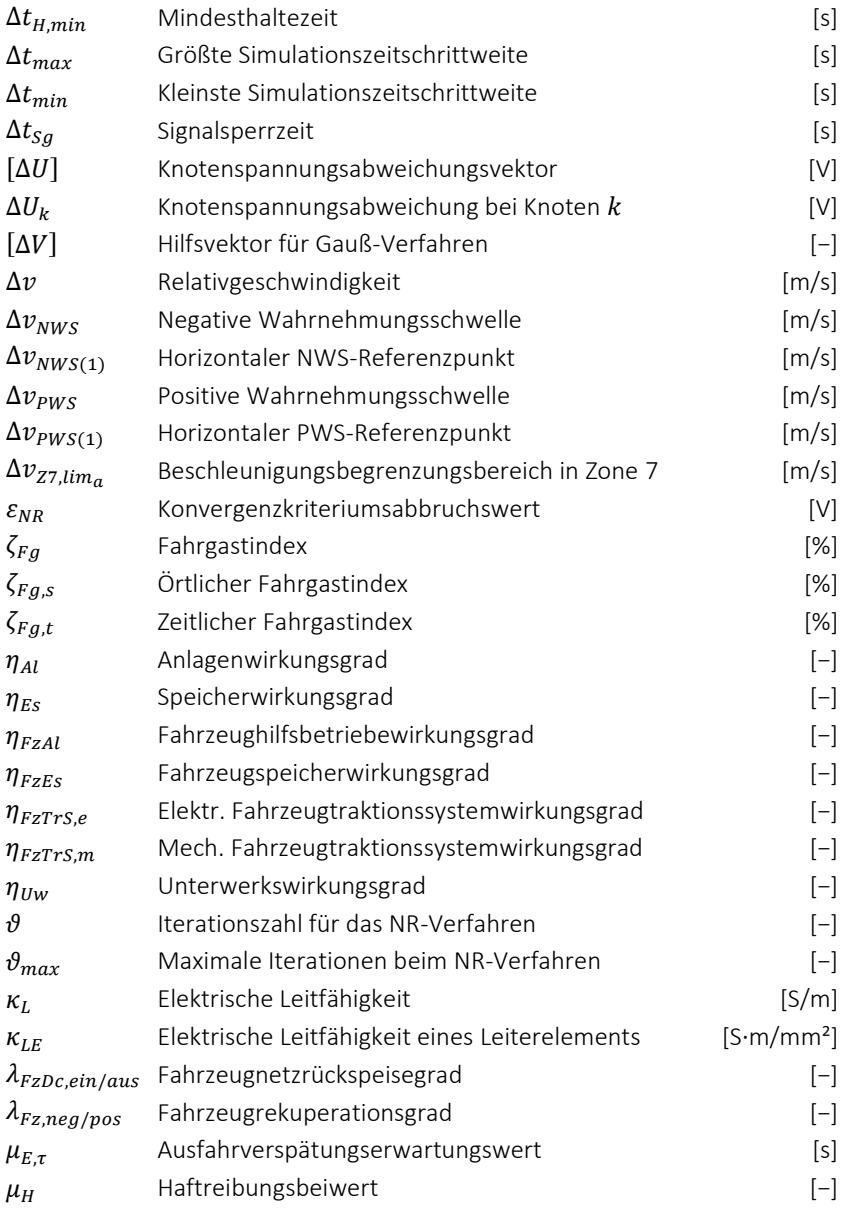

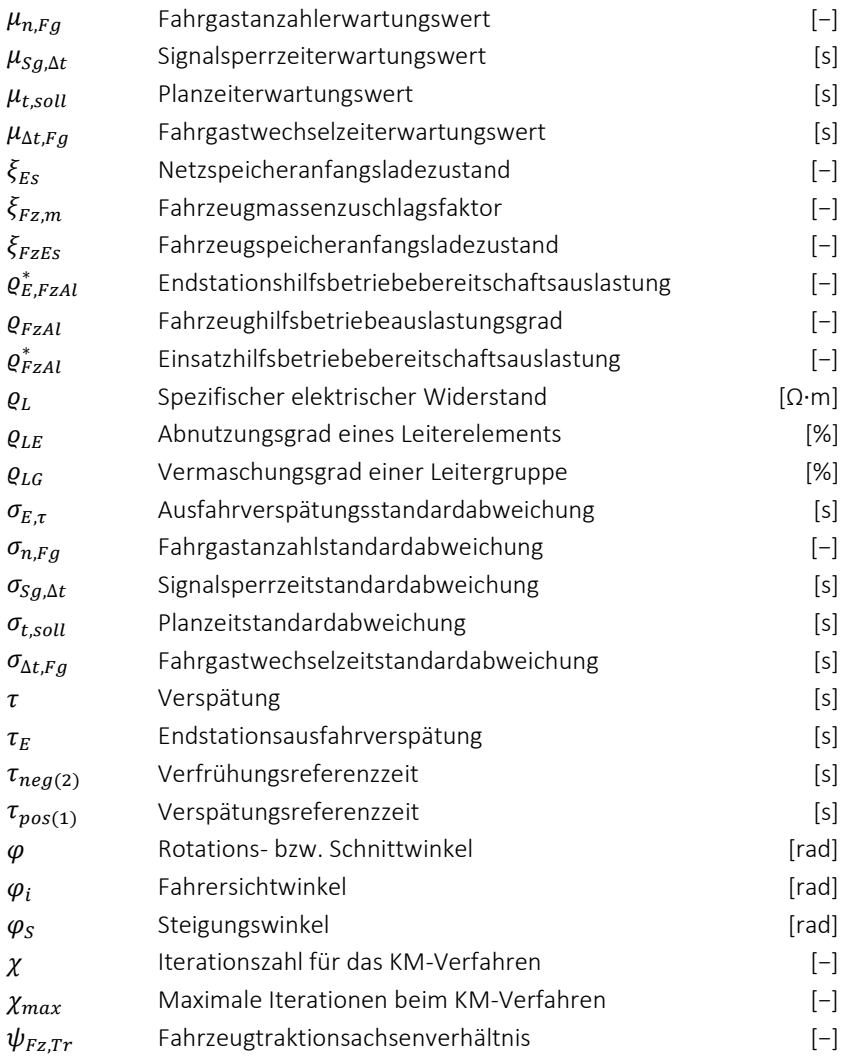

# **1 Einleitung**

# **1.1 Motivation**

Die Nutzung von Energie ist in heutigen Industriegesellschaften von zentraler Bedeutung. Wir benötigen sie einerseits in Form von Wärme und andererseits in Form von mechanischer Arbeit. In der Natur ist Energie als fossile Energie (Erdöl, Erdgas, Steinkohle, Braunkohle, Torf), als Kernenergie (Uran) und als regenerative Energie (Solarenergie, Biomasse, Windkraft, Wasserkraft, Geothermie) vorhanden [\[63\].](#page-358-0) Diese Energie steht uns allerdings nicht in der gewünschten Form und am gewünschten Ort zur Verfügung. Daher muss die ursprünglich vorkommende Primärenergie in nutzbare Endenergie umgewandelt und zum Verbraucher übertragen werden. Dieser Prozess ist verlustbehaftet, so dass ein sorgsamer und umweltschonender Umgang mit unseren natürlichen Ressourcen von großem Interesse ist. Die öffentlichen Diskussionen um Energieverbrauch, Schadstoffausstoß, Umweltbelastung und Klimawandel machen das Energiemanagement zu einem gesellschaftlich relevanten Thema.

Mit der Industriellen Revolution im 19. Jahrhundert entstanden die ersten Großstädte wie London, Paris und New York. Heute lebt bereits über die Hälfte der Weltbevölkerung in Städten. Mobilität ist ein Grundbedürfnis des Menschen und eine Grundvoraussetzung für wirtschaftliches Wachstum. Die wachsenden Metropolen stehen aufgrund von Verkehrsstaus, Parkraumknappheit und Feinstaubbelastung vor großen Herausforderungen. Umso bedeutsamer ist eine gut ausgebaute und leistungsfähige Verkehrsinfrastruktur. Elektrische Verkehrssysteme sind auf dem Vormarsch. Gründe hierfür sind die hohe Energieeffizienz und die gute Regelbarkeit der elektrischen Maschinen. Zudem trägt die Elektromobilität in den Innenstädten und Ballungsräumen im Gegensatz zu Fahrzeugen mit Verbrennungsmotoren zu einer Reduzierung der Treibhausgasemissionen bei.

## **1.1.1 Elektrifizierte Schienennetze**

Energieversorgungsnetze übertragen und verteilen elektrische Energie über bestimmte Distanzen. Als Stromsysteme kommen hierfür folgende Möglichkeiten in Betracht:

- Gleichstrom (DC)
- Einphasenwechselstrom (AC)
- Dreiphasenwechselstrom (3AC)

Für die elektrische Traktion von Schienenfahrzeugen zählen die folgenden Stromsysteme zu den wichtigsten [\[29\]:](#page-354-0)

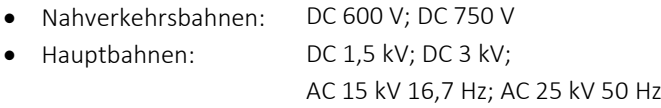

Nahverkehrsbahnen werden typischerweise mit Gleichstrom elektrifiziert, da vor dem Zeitalter der Halbleiter-Leistungselektronik die Gleichstrom-Reihenschlussmaschine fahrzeugseitig die einfachste Antriebslösung darstellte. Die Leistungssteuerung der Motoren konnte problemlos über Vorwiderstände erfolgen. In heutigen Nahverkehrssystemen bleiben DC-Netze erste Wahl, da im Vergleich zu AC-Netzen keine Blindleistung anfällt. Die niedrige Netzspannung bietet den Vorteil, dass kein schwerer Transformator notwendig ist und die Isolierabstände klein gehalten werden können. Die Nachteile der niedrigen Netzspannung sind hinnehmbar, da die Traktionsleistungen der Nahverkehrsfahrzeuge im Vergleich zu Hauptbahnen verhältnismäßig gering sind und nur über kurze Distanzen übertragen werden müssen. In [\[9\]](#page-351-0) wird ausführlich über die geschichtliche Entwicklung der Bahnenergieversorgung von DC-Nahverkehrsbahnen berichtet.

Für Hauptbahnen sind DC-Systeme aufgrund ihrer großen Netzausdehnung eher ungünstig. Dennoch sind sie aus historischen Gründen u. a. in Italien, Spanien, Belgien, Polen, den Niederlanden und im südlichen Teil von Frankreich verbreitet. Um viele Einspeisepunkte und Fahrleitungen mit großem Querschnitt zu vermeiden, werden Hauptbahnen im Allgemeinen mit

Einphasenwechselstrom elektrifiziert. Der große Vorteil an AC-Netzen ist, dass sich Wechselstrom in Transformatoren umspannen und auf einem hohen Spannungsniveau verlustarm über große Entfernungen verteilen lässt. In den deutschsprachigen Ländern, in Schweden und Norwegen sowie teilweise an der amerikanischen Ostküste haben sich AC-Netze mit einer gegenüber dem öffentlichen Stromnetz verminderten Frequenz durchgesetzt. Die Frequenz beträgt in den europäischen Ländern 16,7 Hz anstatt der üblichen 50 Hz bzw. in den USA 25 Hz anstelle von 60 Hz. Die Gründe hierfür sind historisch bedingt, da Anfang des 20. Jahrhunderts ohne Leistungselektronik noch keine leistungsfähigen und drehzahlvariablen Fahrmotoren mit hohen Frequenzen betrieben werden konnten. Nachteilig an der Sonderfrequenz ist, dass hierfür ein separates Energieversorgungsnetz notwendig ist. Heutzutage können Antriebe durch die erzielten Fortschritte in der Leistungselektronik aus dem 50 Hz- bzw. 60 Hz-Landesnetz versorgt werden. Daher wird Einphasenwechselstrom in Landesfrequenz bei Neuelektrifizierungen von Hauptbahnen zukünftig bevorzugt gewählt. Unvorteilhaft bei der einpoligen Fahrleitung ist die asymmetrische Belastung des dreiphasigen Landesnetzes, was jedoch nur bei schwachen Netzen zu Problemen führt.

Eine Versorgung von Hauptbahnen mit Dreiphasenwechselstrom direkt aus dem Landesnetz eignet sich wegen der komplizierten mehrpoligen Fahrleitung nicht. Infolgedessen haben 3AC-Netze bei der Bahnenergieversorgung keine weite Verbreitung gefunden [\[30\].](#page-354-1)

# **1.1.2 Öffentlicher Personennahverkehr**

Der öffentliche Personennahverkehr (ÖPNV) gilt als umweltfreundliches Verkehrsmittel und leistet in Zeiten der fortschreitenden Urbanisierung einen wichtigen Beitrag zu einer nachhaltigen Stadtentwicklung. In vielen Fußgängerzonen sind Fahrzeuge des ÖPNV die einzigen erlaubten Verkehrsmittel. Aufgabe der Verkehrsbetriebe ist, eine kostengünstige Transportleistung für die Bürger in den Städten bereitzustellen. Bis vor kurzem wurde der ÖPNV fast ausschließlich durch die öffentliche Hand betrieben. Zukünftig wird die Konkurrenz unter den Verkehrsunternehmen zunehmen. Mit den wachsenden

Mobilitätsansprüchen der Fahrgäste, verbunden mit den ständig steigenden Energiepreisen, rücken daher neben den ökologischen auch die ökonomischen Gesichtspunkte in den Vordergrund. In der Konsequenz hat die wirtschaftliche Geschäftsführung für die Betreiber des ÖPNV eine hohe und zukunftsweisende Relevanz.

Der ÖPNV setzt sich aus den folgenden Verkehrsmitteln zusammen:

- **•** Busse
- Straßenbahnen
- Stadtbahnen
- Untergrundbahnen (U-Bahn)
- Stadtschnellbahnen (S-Bahn)

Darüber hinaus existieren noch weitere ÖPNV-Verkehrsmittel wie Fähren oder Seilbahnen, die an bestimmte geografische Gegebenheiten wie Flüsse oder Berge gebunden sind.

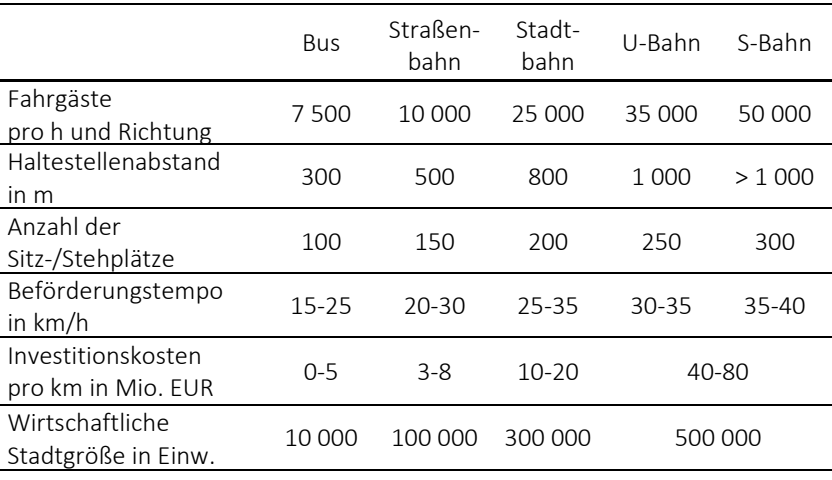

<span id="page-43-0"></span>Tab. 1.1: Vergleich der Verkehrsmittel im ÖPNV (vgl. [\[90\]\)](#page-361-0)

Straßenbahnen zählen zum "leichten Nahverkehr" und werden in der Regel auf einem straßenbündigen Bahnkörper geführt. Wie Busse teilen sie sich den öffentlichen Verkehrsraum mit dem Individualverkehr. U- und S-Bahnen gehören zum "schweren Nahverkehr" und haben einen eigenen unabhängigen Bahnkörper. Deshalb ist der Investitionsaufwand für solche Verkehrssysteme deutlich höher. U-Bahn-Strecken verlaufen häufig unterirdisch und S-Bahnen ermöglichen schnelle Verbindungen in die umliegenden Ballungsräume [\[90\].](#page-361-0) Die Stadtbahnen stehen zwischen diesen beiden Nahverkehrsgruppierungen, da sie auf Straßenbahnlinien und auf eigenen Gleiskörpern fahren. Weitere Unterschiede zwischen den Verkehrsmitteln des ÖPNV sind der [Tab.](#page-43-0) 1.1 zu entnehmen.

In Deutschland fuhr im Jahre 1881 die erste elektrische Straßenbahn in Berlin-Lichterfelde. Heute gibt es in über 50 deutschen Mittel- und Großstädten schienengebundene Nahverkehrsbetriebe [\[77\].](#page-360-0) In [Abb.](#page-45-0) 1.1 wird ein Überblick über alle mit DC elektrifizierten Nahverkehrsbahnen in Deutschland gegeben. Die einzelnen Städte wurden mit ihrem Kfz-Kennzeichen beschriftet. In hochbelasteten Nahverkehrssystemen, wie S-Bahnen, kommen sowohl DC- als auch AC-Systeme zum Einsatz. Alle Nahverkehrsbahnen, die mit AC betrieben werden, sind auf der Karte nicht eingezeichnet. Beispiele hierfür sind die S-Bahnen in München, Stuttgart oder im Rhein-Main-, Rhein-Neckar- und Rhein-Ruhr-Gebiet.

Die Betriebsführung des Personenverkehrs mit S-, Regional- und Fernverkehrsbahnen ist in der Eisenbahn-Bau- und Betriebsordnung (EBO) geregelt. Die Betriebsführung des innerstädtischen Verkehrs mit Straßenbahnen, Stadtbahnen und U-Bahnen unterliegt der Straßenbahn-Bau- und Betriebsordnung (BOStrab). Regionalstadtbahnen, die auf EBO- und auf BOStrab-Strecken verkehren, müssen für beide Betriebsarten zugelassen sein.

In Karlsruhe kam in den 1980er-Jahren die Idee auf, das innerstädtische Straßenbahnnetz mit dem umliegenden Eisenbahnnetz der Deutschen Bahn (DB) zu verbinden. Dadurch kann der Fahrgast aus dem Umland ohne Umsteigen direkt in die Innenstadt hineinfahre[n \[16\].](#page-352-0) Dieses Konzept ist unter der Bezeichnung "Karlsruher Modell" bzw. "Tram-Train" weltweit bekannt geworden und wurde mittlerweile in anderen Städten wie Saarbrücken, Kassel, Strasbourg oder Mulhouse umgesetzt.

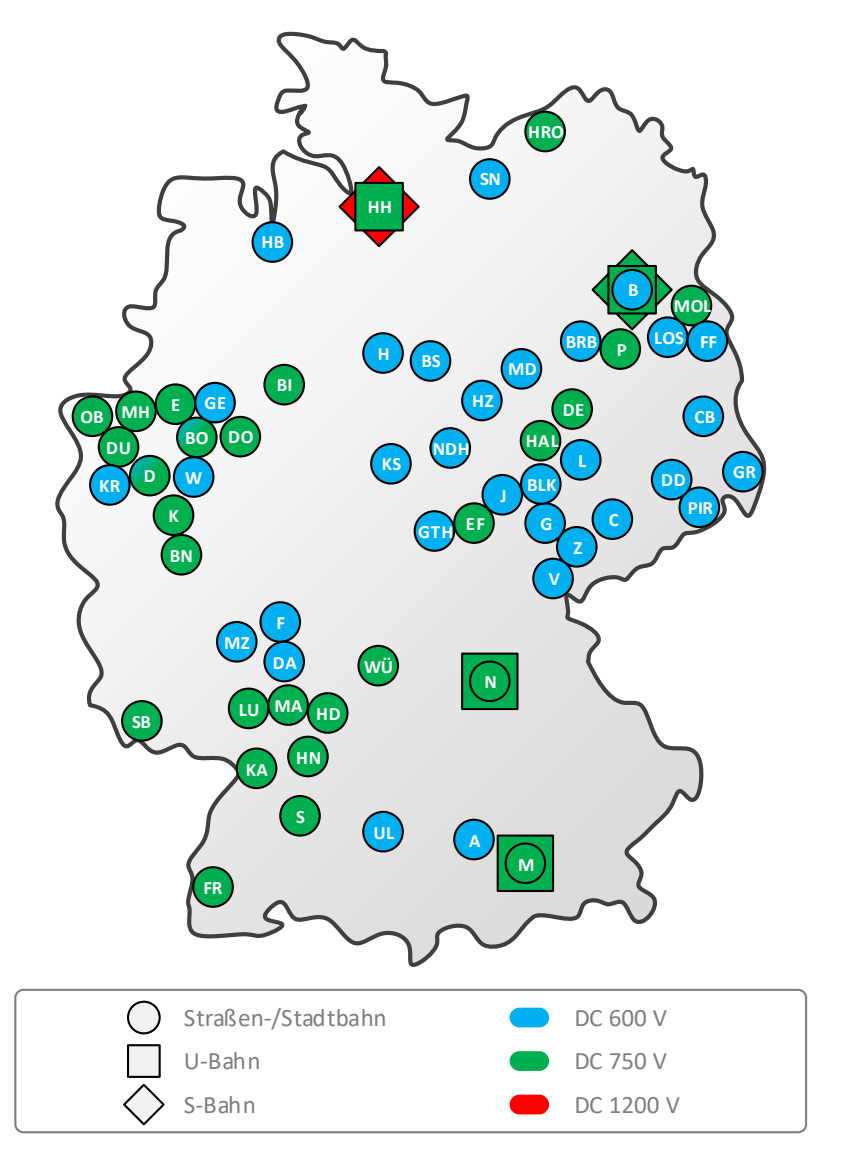

<span id="page-45-0"></span>Abb. 1.1: DC-Nahverkehrsbahnen in Deutschland (vgl. [\[77\]\)](#page-360-0)

In [Abb.](#page-46-0) 1.2 ist der Karlsruher Verkehrsverbund (KVV) mit dem Straßenbahnnetz der Verkehrsbetriebe Karlsruhe GmbH (VBK) und dem Stadtbahnnetz der Albtal-Verkehrs-Gesellschaft mbH (AVG) abgebildet. Insgesamt ist ein Zugbetrieb auf über 600 km Streckenlänge in der Region um Karlsruhe möglich [\[50\].](#page-356-0)

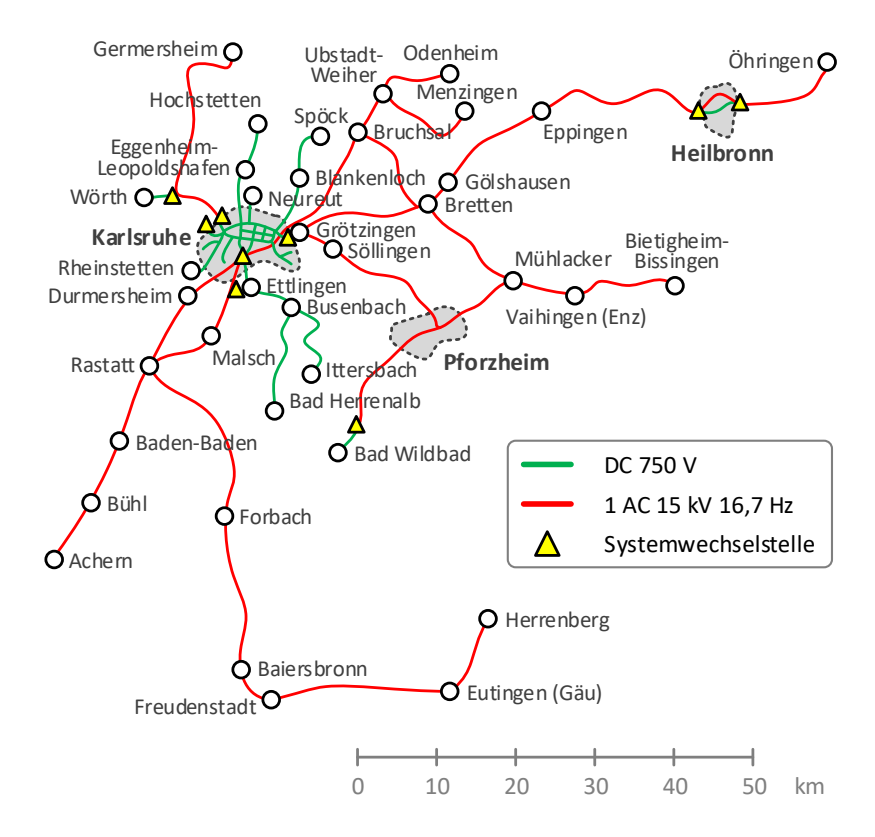

<span id="page-46-0"></span>Abb. 1.2: Karlsruher Verkehrsverbund (vgl. [\[16\]\)](#page-352-0)

# <span id="page-47-0"></span>**1.2 Hintergrund**

Die weiteren Ausführungen beziehen sich ausschließlich auf schienengebundene und mit DC elektrifizierte Nahverkehrssysteme im städtischen Raum.

### <span id="page-47-1"></span>**1.2.1 Gleichstromnahverkehrsnetze**

DC-Nahverkehrsnetze sind aus verkehrs- und versorgungstechnischer Sicht geschlossene Systeme. In speziellen Fällen, wie beim Karlsruher Modell, ist das Nahverkehrsnetz mit dem Eisenbahnnetz des Regional- und Fernverkehrs verbunden. Hier wird die Systemgrenze an den Übergängen zwischen dem DCund dem AC-Netz gezogen. Diese sogenannten Systemwechselstellen trennen die beiden Netze durch Isolierstücke voneinander und werden von den Fahrzeugen in einer Schwungfahrt durchfahren. In [Abb.](#page-46-0) 1.2 sind diese Stellen durch gelbe Dreiecke gekennzeichnet.

### **1.2.1.1 Eigenschaften von DC-Netzen**

Die elektrische Energie wird in Kraftwerken erzeugt und über Hochspannungsleitungen in die Städte transportiert. Dort steht sie im öffentlichen 3AC-Mittelspannungsnetz (10-30 kV) des örtlichen Energieversorgungsunternehmens zur Verfügung. Wie in [Abb.](#page-48-0) 1.3 dargestellt, beziehen Unterwerke aus diesem 3AC-Netz die im DC-Netz (600-750 V) zur Fortbewegung der Schienenfahrzeuge benötigte Energie. Die Dioden-Gleichrichter-Unterwerke sind entlang der Fahrstrecke in Abständen von 1,5 km bis 6 km angeordnet [\[51\].](#page-356-1) Sie erlauben einen Energiefluss in nur eine Richtung, aus dem 3AC-Netz heraus und in das DC-Netz hinein.

Die Übertragung der Energie von den ortsfesten Unterwerken zu den sich ändernden Standorten der Fahrzeuge ist Aufgabe des Fahrleitungsnetzes. Zur Überwindung der Fahrwiderstände wandeln die Fahrmotoren der angetriebenen Fahrzeuge die elektrische Energie in mechanische Energie um. Die dichten Zugfolgen und die häufigen Anfahr- und Bremsvorgänge aufgrund der

geringen Haltestellenabstände führen zu großen zeit- und ortsabhängigen Lastspitzen. In Kombination mit der geringen Netznennspannung und den dadurch bedingten hohen Traktionsströmen kommt es zu starken Netzspannungsschwankungen [\[15\]](#page-352-1) [\[18\].](#page-352-2)

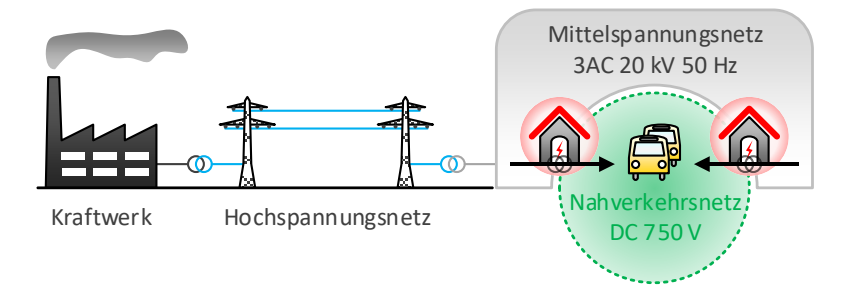

Abb. 1.3: Unterwerke zwischen dem 3AC- und dem DC-Netz

<span id="page-48-0"></span>Durch elektromotorisches Bremsen kann die Bewegungs- und Lageenergie der Fahrzeuge wieder in elektrische Energie zurückgewandelt werden. Im Vergleich zu AC-Netzen ist die Aufnahmefähigkeit von DC-Netzen für die rekuperierte Bremsenergie jedoch nur begrenzt möglich. Die Gründe hierfür liegen einerseits in den Gleichrichter-Unterwerken, die nur einen unidirektionalen Energiefluss in das DC-Netz ermöglichen und den Energierückfluss in das übergeordnete 3AC-Netz verhindern. Folglich führen die rückspeisenden Fahrzeuge zusammen mit den nicht rückspeisefähigen Unterwerken zu einem Netzleistungsungleichgewicht. Andererseits ist die Energieübertragung im DC-Netz über größere Entfernungen nicht möglich, da entweder das Netz nicht vollständig durchgekuppelt ist oder der Spannungsabfall so beträchtlich ist, dass nur noch ein Bruchteil der Energie am Ziel ankommt. Daher kann die Bremsenergie nur dann nutzbringend vom Fahrleitungsnetz aufgenommen werden, wenn in der Nähe des bremsenden Fahrzeugs zeitgleich ein Abnehmer für diese Energie vorhanden ist (Nutzbremsung). Dieser Fall tritt ein, wenn sich die Brems- und Beschleunigungsphasen der Fahrzeuge örtlich und zeitlich überschneiden. Andernfalls wird ein Großteil der Bremsenergie in den Bremswiderständen auf den Fahrzeugdächern nutzlos in Wärme umgesetzt (Widerstandsbremsung).

#### **1.2.1.2 Energieeffizienz in DC-Netzen**

In DC-Nahverkehrsnetzen hat der Energieverbrauch einen wesentlichen Anteil an den Betriebsaufwendungen. Nac[h \[55\]](#page-357-0) belaufen sich die jährlichen Energiekosten einer Straßenbahn auf durchschnittlich 30 000 EUR. Folglich ist für die Verkehrsbetriebe die Steigerung der Energieeffizienz eines der vorrangigen Ziele.

Früher waren die Fahrleitungsnetze in separate Speisebereiche unterteilt, die einseitig von einem Unterwerk gespeist wurden. Ab den 1970er-Jahren hat man damit begonnen, sie nach und nach durchzukuppeln. Damit kann die ins DC-Netz zurückgespeiste Bremsenergie über die Sammelschienen der Unterwerke in andere aufnahmebereite Speisebereiche fließen [\[19\]](#page-352-3) [\[81\].](#page-360-1)

Eine Voraussetzung für den Austausch von Bremsenergie sind rückspeisefähige Fahrzeuge. Noch bis vor wenigen Jahrzehnten haben viele Fahrzeuge ihre gesamte kinetische und potenzielle Energie entweder durch mechanisches Bremsen als Reibungswärme oder durch elektrisches Bremsen als Bremswiderstandswärme an die Umgebung abgegeben [\[2\].](#page-350-0) Mittlerweile verfügt nahezu jedes elektrische Schienenfahrzeug über moderne Antriebstechnik mit umrichtergespeisten Asynchronmaschinen. Damit ist es grundsätzlich in der Lage, durch generatorisches Bremsen einen Teil der ursprünglich konsumierten Energie zurückzugewinnen. Die Verluste im Antriebsstrang betragen bezüglich der aus dem Netz aufgenommenen Energie nur noch rund 10 %. Hier ist zukünftig kein großes Energieeinsparpotenzial mehr zu erwarten [\[84\].](#page-361-1)

Mit rückspeisefähigen Wechselrichter-Unterwerken kann die Bremsenergie direkt vom übergeordneten 3AC-Mittelspannungsnetz aufgenommen werden [\[23\].](#page-353-0) Diese Praxis wird allerdings von den Energieversorgungsunternehmen kaum unterstützt, da die nur kurzzeitigen und unregelmäßigen Rückspeiselasten grundsätzlich nicht erwünscht sind. Darüber hinaus wäre die Wirtschaftlichkeit solcher Unterwerke maßgeblich von der Tarifpolitik der Energielieferanten abhängig, da rückgespeiste Energie im Verhältnis zu bezogener

Energie wesentlich geringer vergütet wird [\[67\].](#page-358-1) Ein weiteres Problem ist, dass sich Kreisströme im verzweigten DC-Netz bilden können, wenn die Unterwerke die Energieflüsse in beide Richtungen passieren lassen würden. Daher kommen solche Unterwerke nur vereinzelt und vorwiegend bei Gebirgsbahnen zum Einsatz, da hier die Bremsleistungen aufgrund der langen und gleichmäßig verlaufenden Talfahrten über einen längeren Zeitraum konstant bleiben. Als Beispiel hierfür ist die Jungfraubahn in den Schweizer Alpen zu nennen. Neben den geringeren Energiekosten konnte infolge der rückspeisefähigen Unterwerke der Instandhaltungsaufwand an den Bremswiderständen der Zahnradbahnen reduziert werde[n \[83\].](#page-360-2)

Auch der Fahrer rückt immer mehr in den Fokus, der mit seiner Fahrweise einen Beitrag zur Energieeinsparung leisten kann [\[33\].](#page-354-2) In [\[13\]](#page-351-1) wird die klassische Fahrweise mit einer Ausrollphase und die alternative Fahrweise mit einer Beharrungsphase untereinander verglichen. Als Ergebnis konnte ermittelt werden, dass sich die erste Fahrweise positiv auf den Energieverbrauch und die zweite Fahrweise günstig auf die Belastungsspitzen auswirkt. Zudem hat die maximale Fahrgeschwindigkeit, auf die das Fahrzeug bis zum Beginn der Ausrollphase bzw. Beharrungsphase beschleunigt wird, einen starken Einfluss auf den Energieverbrauch des Fahrspiels. Modellrechnungen in [\[48\]](#page-356-2) haben gezeigt, dass der zusätzliche Energieverbrauch bei einer Heraufsetzung der Höchstgeschwindigkeit in keinem Verhältnis zum dadurch erzielten Fahrzeitgewinn steht. Ferner kann der Fahrer mit Fahrerassistenzsystemen in einer energetisch optimal auf den Stadtverkehr abgestimmten Fahrweise unterstützt werden [\[14\].](#page-352-4) In manchen nicht vom Individualverkehr beeinflussten Systemen, wie z. B. der U-Bahn in Nürnberg, wird bereits ganz auf den Fahrer verzichtet [\[93\].](#page-362-0) Die fahrerlosen Fahrzeuge werden in dem Fall zentral von der Leitstelle aus gesteuert. So wäre es in naher Zukunft denkbar, die Beschleunigungs- und Bremsphasen der einzelnen Fahrzeuge durch eine intelligente Verkehrskoordination zu synchronisieren und damit in Bezug auf den Bremsenergieaustausch besser aufeinander abzustimmen.

Davon abgesehen kann eine Verbesserung der Energieeffizienz durch zusätzliche Unterwerke, eine höhere Netznennspannung oder kleinere Leitungswiderstände ermöglicht werden. Simulationsberechnungen haben gezeigt, dass eine netzumfassende Anhebung des Spannungsniveaus den größten Nutzen hinsichtlich der Spannungshaltung und dem Austausch von Bremsenergie bringen würd[e \[78\].](#page-360-3) Einer Studie von ELBAS aus dem Jahr 2009 zufolge führt im Dresdner Straßenbahnnetz eine Erhöhung der Netznennspannung von DC 600 V auf DC 750 V zu einer Energieeinsparung von 3,95 GWh/a, was einer Kostensenkung von rund 450 000 EUR/a entspräche. Mit einem CO<sub>2</sub>-Emissionsfaktor von 0,596 kg/kWh als Maßstab würde sich damit der CO2-Ausstoß um mehr als 2 350 t/a verringern [\[26\].](#page-353-1) In Schwerin sind mit dem Abschluss der Modernisierung des Netzes im Jahre 2011 die Unterwerke und Fahrzeuge für eine Erhöhung der Netzspannung auf DC 750 V vorbereitet worden [\[32\].](#page-354-3) Im Stadtbahnnetz von Potsdam wurde 2015 dieser Schritt vollzogen. Hier konnte in einer Studie bezüglich der maximalen Bremsenergienutzung eine optimale Leerlaufspannung der Unterwerke von DC 830 V ermittelt werden [\[57\].](#page-357-1) Im Rostocker Straßenbahnnetz ist für das Jahr 2017 eine Umstellung auf DC 750 V geplant [\[3\].](#page-350-1) Hingegen zeigten Simulationsergebnisse für das Stadtbahnnetz von Hannover, dass eine erhöhte Netzspannung ohne großen Nutzen sein würde. Der hohe durchschnittliche Netzrückspeisegrad von 36,25 % ist hier vor allem dem gut vermaschten DC-Netz sowie den im Jahre 2001 umgesetzten Energieeinsparmaßnahmen zu verdanken, bei denen u. a. knapp die Hälfte der Fahrzeuge mit Speicherheizungen (75 kW) ausgerüstet wurden. Diese nehmen die Bremsenergie aus dem DC-Netz auf, speichern sie nach dem Nachtspeicherprinzip und geben sie dann kontinuierlich an den Fahrgastraum ab [\[48\].](#page-356-2) Weitere mögliche Energieeinsparkonzepte werden in [\[37\]](#page-355-0) aufgeführt. Bei den Leipziger Verkehrsbetrieben konnte [\[33\]](#page-354-2) zufolge der Jahresenergieverbrauch durch Energiemanagementmaßnahmen von 115 GWh im Jahr 1988 auf 55 GWh im Jahr 2007 gesenkt werden.

### **1.2.2 Energiespeicher**

Eine der am meisten diskutierten Lösungsmöglichkeiten zur Steigerung der Energieeffizienz und der Leistungsfähigkeit von DC-Nahverkehrsnetzen liegt in der Einbindung von Energiespeichern in diese Systeme. Durch die zeitliche Entkopplung von Energieaufnahme und Energieabgabe können Speicher temporäre Überkapazitäten aufnehmen und bei Bedarf wieder abgegeben.

### **1.2.2.1 Speicherstandorte**

Als Speicherstandorte kommen die folgenden Möglichkeiten in Betracht:

- Mobil auf dem Fahrzeug
- **Stationär an der Fahrstrecke**

Mobile Speicher erhöhen zwar die Fahrzeugmasse, benötigen dafür aber keine zusätzlichen Speicheraufstellplätze und verursachen keine Übertragungsverluste im Fahrleitungsnetz. Allerdings gibt es wenig Spielraum beim Speichergewicht und beim Speichervolumen, da sich die Fahrzeugachslasten am oberen Grenzwert befinden und beengte Platzverhältnisse auf den Fahrzeugdächern vorherrschen.

Stationäre Speicher bieten an energetisch optimalen Positionen den Vorteil, dass von ihnen alle Fahrzeuge profitieren können, die sich gerade in diesem Netzbereich aufhalten. Sie tragen damit zu einer verbesserten Netzaufnahmefähigkeit für überschüssige Bremsenergie bei. In anschlussfertigen Containern besitzen sie zudem einen gewissen Grad an Mobilität, indem sie an vorübergehend stark belasteten Streckenabschnitten, wie z. B. vor und nach Großereignissen, aufgestellt werden können [\[39\].](#page-355-1)

### **1.2.2.2 Speicherstrategien**

Beim Speichereinsatz sind die folgenden Speicherstrategien denkbar [\[66\]:](#page-358-2)

- Speicherung von temporär überschüssiger Bremsenergie
- Stabilisierung der Netzspannung und Ausgleich von Lastspitzen
- Autonomer Betrieb auf fahrleitungsfreien Streckenabschnitten

Messungen zufolge stehen durchschnittlich 40 % der vom Fahrzeug aufgenommenen Energie als Bremsenergie zur Verfügung, wovon unter realen Bedingungen nur 15 % ins Netz zurückgespeist werden. Mit Speichern kann die aus dem vorangegangenen Bremsvorgang gewonnene Energie bei der nächsten Anfahrt genutzt werden. Damit lässt sich der Energieverbrauch um bis zu 25 % reduzieren [\[38\]](#page-355-2) [\[56\].](#page-357-2)

Eine Stabilisierung der Netzspannung ermöglicht einerseits Einsparungen in den Infrastrukturkosten, da dadurch größere Unterwerksabstände oder kleinere Fahrleitungsdurchmesser möglich sind. Andererseits können leistungsfähigere Fahrzeuge eingesetzt oder die Fahrzeugdichte erhöht werden. Nach [\[84\]](#page-361-1) lässt sich der Netzspitzenleistungsbedarf mit Speichern um bis zu 50 % reduzieren. Eine Glättung der Lastspitzen wirkt sich positiv auf die Energiepreisbildung aus, da sich die Energiekosten eines Unterwerks größtenteils aus dem Bereitstellungspreis für die angeschlossene Leistung ableiten. Dazu wird üblicherweise ein Mittelwert aus den Momentanleistungen über ein Zeitintervall von je 15 min bestimmt. Die drei Jahreshöchstwerte dieser Leistungsmittelwerte bestimmen dann das zu entrichtende Leistungsentgelt [\[38\].](#page-355-2)

Ein fahrleitungsfreier Betrieb ist nur mit mobilen Speichern möglich. Je nach Jahreszeit benötigen moderne Stadtbahnfahrzeuge ca. 2-4 kWh/km. Netzfreie Streckenabschnitte werten das Stadtbild z. B. vor historischen Gebäuden optisch auf. Im Übrigen sind mobile Speicher besonders in schwachen Netzen hilfreich, da bei Netzstörungen die Strecke geräumt und die Fahrt zumindest bis zur nächsten Haltestelle fortgesetzt werden kann.

### **1.2.2.3 Speichertechnologien**

Energie lässt sich in thermischer, chemischer, mechanischer und elektrischer Form speichern. Die am Markt erhältlichen Speichertechnologien unterliegen zurzeit einem großen Wandel. Nach dem Stand der Technik eignen sich für mobile Anwendungsfälle folgende Speicherarten [\[41\]:](#page-355-3)

- Akkumulatoren (AKKU)
- Schwungmassenspeicher (SMS)
- Doppelschichtkondensatoren (DSK)

Druckluftspeicher und supraleitende magnetische Energiespeicher sind theoretisch denkbar, wurden aber in den letzten Jahren bei der Entwicklung von anwendungsreifen Fahrzeugspeichersystemen kaum berücksichtigt. In [\[62\]](#page-358-3) wird der Stand der Entwicklung von Speichern für DC-Nahverkehrsbahnen erläutert. Das in [Abb.](#page-54-0) 1.4 dargestellte Ragone-Diagramm vergleicht die drei Speicherarten hinsichtlich ihrer Energie- und Leistungsdichte. Es trägt die auf die Masse bezogene spezifische Energiedichte logarithmisch über der spezifischen Leistungsdichte auf. Neben einer hohen Energie- und Leistungsdichte sind ein hoher Wirkungsgrad, eine hohe Lastzyklenfestigkeit und Lebensdauer sowie kurze Lade-, Entlade- und Zugriffszeiten als weitere wichtige Anforderungen an die Speicher zu nennen. Selbstentladungsverluste sind hingegen weniger relevant, da die Energie in der Regel nur für eine kurze Zeitdauer gespeichert werden muss.

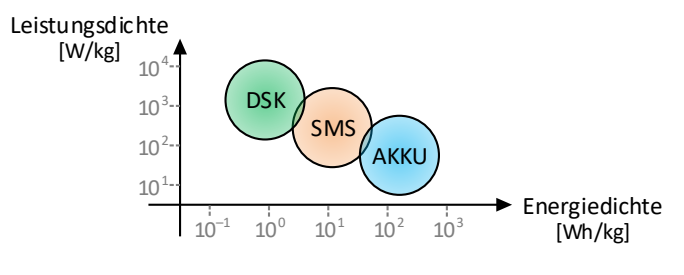

Abb. 1.4: Ragone-Diagramm (vgl. [\[88\]](#page-361-2) [\[96\]\)](#page-362-1)

<span id="page-54-0"></span>AKKUs speichern die Energie auf chemischer Basis. Zur Auswahl stehen Blei- (Pb), Nickel-Cadmium- (NiCd), Nickel-Metallhybrid- (NiMH) oder Lithium-Ionen- (Li-Ion)-Batterien [\[42\].](#page-355-4) In Nizza wurde von Alstom ein fahrleitungsloser Straßenbahnbetrieb auf einer Länge von insgesamt 1 000 m mit einer NiMH-Batterie erprobt [\[88\].](#page-361-2) Für den Bahnbetrieb eignen sich Batterien derzeit aufgrund der geringen Lastzyklenverträglichkeit und der kurzen Lade- und Entladezeiten nur beding[t \[34\],](#page-354-4) wobei in der Batterieentwicklung gerade große Fortschritte erzielt werden. Im Jahre 2011 konnte eine von Stadler mit einer Li-Ion-Hochleistungsbatterie ausgestattete Straßenbahn im Testbetrieb eine Fahrstrecke von über 16 km Länge ohne externe Leistungszufuhr zurücklegen. Dieser Versuch stand in Zusammenhang mit dem geplanten fahrleitungslosen Streckenabschnitt durch den Englischen Garten in München [\[17\].](#page-352-5)

SMS sind mechanische Speicher. Bei diesen rotierenden Speichern dreht sich ein zylindrischer Massenkörper mit variabler Drehzahl um die eigene Achse, der aufgrund seines Massenträgheitsmoments Energie aufnehmen und wieder abgeben kann. [\[67\]](#page-358-1) zufolge wird der SMS idealerweise von einer permanenterregten Synchronmaschine angetrieben. In den Energieinhalt gehen das Massenträgheitsmoment der Schwungmasse linear und deren Drehzahl quadratisch ein [\[41\]](#page-355-3) [\[69\].](#page-359-0) In langsamlaufenden Systemen werden aus Stahl gefertigte Schwungräder mit Drehzahlen von bis zu 4 000 min-1 eingesetzt, deren Massenträgheitsmomente bei 350 kg∙m² liegen. Sie kamen als stationäre Speichersysteme 1999 im Stadtbahnnetz von Hannover [\[19\]](#page-352-3) und 2007 im Hamburger U-Bahn-Netz [\[47\]](#page-356-3) zum Einsatz. Die Steuerung und Regelung dieser Speicher wird detailliert in [\[39\]](#page-355-1) beschrieben. Beispielsweise lassen sich die unterschiedlichen Speicherstrategien mit einer adaptiven Regelung dynamisch an die während des Tages wechselnden Anforderungen anpassen. Schnelllaufende Systeme verwenden für den Massenkörper aufgrund des besseren Berstverhaltens Faserverbundwerkstoffe. Hohe Drehzahlen von über 15 000 min<sup>-1</sup> gleichen das im Bereich um die 20 kg⋅m<sup>2</sup> liegende geringe Massenträgheitsmoment der Drehmasse aus. Um die Reibung zu minimieren, können Schwungräder magnetisch gelagert werden und in einer Helium-Atmosphäre bzw. in Vakuumgefäßen rotieren [\[96\].](#page-362-1) In [\[38\]](#page-355-2) wird über den Einsatz und die Betriebserfahrungen eines schnelldrehenden SMS berichtet, der seit 2000 in einem Kölner Unterwerk auf einer Ausläuferstrecke im Dauerbetrieb ist. Seit 2007 wird ein stationärer SMS mit einem 165 kg schweren Schwungrad und 6 kWh Speicherkapazität in Zwickau eingesetzt [\[91\].](#page-361-3) In Rotterdam wurde in den Jahren 2005 und 2006 eine Straßenbahn von Alstom versuchsweise mit einem SMS auf dem Dach ausgerüstet [\[88\].](#page-361-2) Jedoch kommen SMS als mobile Speicher aus Abmessungs- und Sicherheitsgründen sowie aufgrund der gyroskopischen Effekte nur eingeschränkt infrage.

DSK gehören zu den elektrischen Speichern. Bei diesen statischen Speichern gehen die Kapazität der Kondensatoren linear und deren Spannung quadratisch in den Energieinhalt ein. Hier wurden in den letzten Jahren große Entwicklungssprünge gemacht. Einzelne Kondensatorzellen erreichen bei Zellenspannungen von 2,5 V bereits Kapazitäten von mehr als 2 000 F. Der Speicherblock besteht aus einem Feld mit mehreren hundert seriell und parallel geschalteten Kondensatorzellen. DSK sind im Vergleich zu SMS wartungsarm und zeichnen sich vor allem durch eine hohe Leistungsdichte sowie eine gute Zyklenfestigkeit aus [\[62\]](#page-358-3) [\[66\].](#page-358-2) Eine betriebsspezifische Auslegung von mobilen DSK-Energiespeichern und deren Steuer- und Regelstrategien werden in [\[52\]](#page-357-3) und [\[53\]](#page-357-4) vorgestellt. Das stationäre DSK-Speichersystem SITRAS SES von Siemens mit einem Energieinhalt von 2,3 kWh und einer Speicherleistung von 1 MW kommt seit 2002 im regulären Fahrbetrieb u. a. in Portland, Madrid, Köln, Dresden und Bochum-Gelsenkirchen zum Einsatz [\[34\].](#page-354-4) Die Verkehrsbetriebe im Rhein-Neckar-Dreieck mit den Städten Mannheim, Heidelberg und Ludwigshafen sind eine der ersten, die Stadtbahnen mit der DSK-Speichertechnologie MITRAC ES von Bombardier im täglichen Fahrgastbetrieb einsetzen [\[12\].](#page-351-2) Ein solches Speichermodul hat ein Speichervermögen von 0,75 kWh und eine Speicherleistung von 300 kW. Das Gewicht ist mit 477 kg und die Größe mit 1,90x0,95x0,46 m angegeben [\[84\].](#page-361-1) Der Aufbau dieses DSK-Speichersystems sowie die Erfahrungen aus dem Betriebseinsatz werden in [\[55\]](#page-357-0) geschildert. Auch im Rostocker Straßenbahnnetz befinden sich mittlerweile Straßenbahnen mit diesen Speichern zur Lastspitzenreduktion im Einsatz [\[3\].](#page-350-1)

### **1.2.2.4 Speichernutzen**

Um das Energieeinsparpotenzial von Speichersystemen abschätzen zu können, wurden in Dresden durch das Fraunhofer-Institut für Verkehrs- und Infrastruktursysteme Messungen durchgeführt. Dabei wurde die Leistung im Bremswiderstand einer Straßenbahn im regulären Fahrbetrieb über einen Zeitraum von 104 Tagen gemessen [\[52\].](#page-357-3) Beobachtet wurde, dass die ungenutzte Bremsenergie einerseits vom Stadtzentrum zum Stadtrand und andererseits von den Wintermonaten zu den Sommermonaten zunimmt. Erklärbar sind diese Messergebnisse zum einen durch die abnehmende Fahrzeugdichte zum Stadtrand hin und zum anderen durch den geringeren Energieumsatz in den Nebenverbrauchern während der Sommermonate. Bei der Interpretation der Ergebnisse muss berücksichtigt werden, dass das untersuchte Fahrzeug über keine Fahrgastraumklimatisierung verfügte. Im Mittel konnten 56 % der

verfügbaren Bremsenergie entweder durch die eigenen Hilfsbetriebe oder durch Netzrückspeisung genutzt werden. Die übrigen 44 % wurden ungenutzt dem Bremswiderstand zugeführt. Bezieht man diese ungenutzte Bremsenergie auf die ab dem Unterwerk bezogene Energie, ergibt sich daraus ein Energieeinsparpotenzial von über 20 % [\[53\].](#page-357-4) Die Messungen am Bremswiderstand in einer Hamburger U-Bahn ergaben, dass im Innenstadtbereich ein hoher Netzrückspeisegrad vorhanden ist und die Bremswiderstände kaum verwendet werden. Mit dem installierten Speicher am Standrand hingegen werden bis zu 430 MWh/a an Energie eingespart. Damit beträgt die Amortisationszeit für den Speicher unter Berücksichtigung aller Investitions- und Betriebskosten neun Jahre [\[47\].](#page-356-3) In Hannover nahmen durch die Inbetriebnahme der beiden stationären Speicher die Häufigkeiten der Netzüberlastungen und die Anzahl der Streckenschalterauslösungen in den Unterwerken ab. Dadurch ließen sich die Zugfahrtzeiten aufgrund der höheren Netzverfügbarkeit verkürzen. Zudem wurde eine Energieeinsparung von rund 10 % gemessen [\[19\].](#page-352-3) In Köln konnten mit dem Speicher bis zu 120 kWh/h an Energie eingespart werden [\[38\].](#page-355-2)

Der mobile Speichereinsatz in Rotterdam führte zu einer Reduzierung der Spitzenleistung [\[88\].](#page-361-2) In Mannheim wurden 2011 Verbrauchsmessungen auf einem Stadtbahnfahrzeug durchgeführt. Dazu wurde jede Messtrecke einmal mit und einmal ohne Energiespeicher befahren. Die Einsparung an Traktionsenergie betrug im innerstädtischen Bereich 6,15 %, im städtischen Bereich 19,25 % und im Überlandbereich 29,37 %. In Streckenabschnitten mit Höchstgeschwindigkeiten unterhalb von 30 km/h konnte keine Energieeinsparung nachgewiesen werden. Bei der Beurteilung dieser Ergebnisse ist zu beachten, dass für die Messfahrten alle Heiz- und Klimaanlagen abgeschaltet und somit nahezu keine potenziellen fahrzeuginternen Abnehmer für die Bremsenergie vorhanden waren [\[55\].](#page-357-0)

Neben den positiven Erfahrungen mit Speichern gibt es auch gegenteilige. So kam im Dresdner Straßenbahnnetz bereits Ende der 1990er-Jahre ein stationärer Speicher zu Testzwecken an mehreren Standorten zum Einsatz, wobei der erhoffte energetische Effekt aber ausblieb. Die Gründe hierfür werden in [\[26\]](#page-353-1) nicht näher erläutert. Nach [\[57\]](#page-357-1) ergaben Untersuchungen im Stadtbahnnetz von Potsdam, dass der zu erbringende Aufwand für das Nachrüsten von Speichern nicht den Nutzen decken würde. [\[67\]](#page-358-1) kam zu einem ähnlichen Ergebnis. Ein Speichereinsatz bringt zwar Vorteile mit sich, ist aber nur unter günstigsten Randbedingungen ökonomisch sinnvoll. Dieser Fall trifft zu, wenn bedeutende Mengen an ungenutzter Bremsenergie anfallen, wozu folgende Netzeigenschaften beitragen:

- $\bullet$  Hohe Fahrgeschwindigkeiten  $\rightarrow$  große kinetische Energiemengen
- Große Höhendifferenzen  $\rightarrow$  große potenzielle Energiemengen
	- $\rightarrow$  geringer Bremsenergieaustausch
- Viele Streckentrenner und wenige Fahrzeuge

Diese Voraussetzungen sind in Straßenbahnnetzen weniger gegeben [\[71\].](#page-359-1) Alle hier aufgeführten Beispiele dienen als Überblick und erheben keinen Anspruch auf Vollständigkeit.

# **1.3 Aufgabenstellung**

Im Rahmen dieser Arbeit wird eine Methode entwickelt, mit der unter Berücksichtigung möglichst aller systemrelevanten Zusammenhänge die Energieeffizienz in Nahverkehrsnetzen quantitativ analysiert werden kann. Dies soll an einem realen DC-Netz durchgeführt werden. Darauf aufbauend sind Szenarien mit energieoptimierenden Strategien zu ergründen. Anschließend ist zu bewerten, inwieweit sich diese Maßnahmen im Hinblick auf die Energiebilanz als sinnvoll erweisen.

# **1.3.1 Problemstellung und Zielsetzung**

Schienengebundene und mit DC elektrifizierte Nahverkehrsnetze sind komplexe Systeme, in denen die drei Systemgruppen:

- **•** Infrastruktur
- Fahrzeug
- Retrieb

wie i[n Abb.](#page-59-0) 1.5 veranschaulicht in Wechselwirkung zueinander stehen und auf bestimmte Weise miteinander agieren.

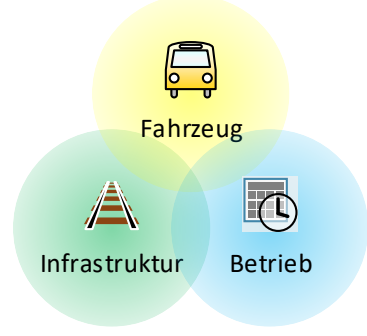

Abb. 1.5: Nahverkehrssystem

<span id="page-59-0"></span>Die Beispiele aus dem letzten Kap. [1.2](#page-47-0) haben gezeigt, dass in DC-Nahverkehrsnetzen Potenzial besteht, die Energieeffizienz durch bestimmte Maßnahmen zu steigern. Dabei stehen den Einsparungen der Energiekosten immer die Investitions- und Folgekosten dieser Maßnahmen gegenüber. Insofern liegen hinsichtlich ihres Nutzens teilweise kontroverse Bewertungen vor. Die meisten Verkehrsbetreiber besitzen kaum Informationen über die Energieflüsse in ihren historisch gewachsenen Netzen. Die wenigen Erkenntnisse darüber wurden größtenteils aus Messungen gewonnen. Allerdings können Messungen zum einen nur den Ist-Zustand erfassen, so dass die Auswirkungen von möglichen Maßnahmen nur schwer zu beurteilen sind. Zum anderen lassen Messungen an einzelnen Systemelementen nur in begrenztem Maße Rückschlüsse auf das Zusammenwirken der einzelnen Komponenten untereinander zu. Insbesondere Fahrzeuge verteilen sich aufgrund ihrer Mobilität im gesamten Netz und bilden keine zusammenhängenden Systemeinheiten. Infolgedessen müssten Messungen an allen Systemelementen gleichzeitig durchgeführt werden, was nicht mit vertretbarem Aufwand zu realisieren wäre.

Da sich die Systemparameter unter den einzelnen Verkehrsunternehmen und Einsatzorten teilweise stark unterscheiden, sind ohnehin individuelle Systembetrachtungen nötig. Schlussfolgerungen aus Messungen oder Simulationen in einem System sind nicht ohne weiteres auf ein anderes System übertragbar.

### **1.3.1.1 Systemkomplexität**

Die Fahrzeugflotte eines größeren Verkehrsunternehmens kann weit über hundert Fahrzeuge umfassen. Die Umlauf- und Fahrpläne geben für jedes Fahrzeug die zeitlichen und örtlichen Parameter vor, auf deren Grundlage die Fahrbewegungen durchgeführt werden. Daraus ergeben sich die veränderlichen Positionen und Leistungen der Fahrzeuge. Vor allem im Stadtzentrum treffen viele Linien aufeinander, so dass das Fahrverhalten der Fahrzeuge maßgeblich von den anderen Fahrzeugen beeinflusst wird. Außerdem spielen die Fahrzeug- und Streckenparameter, das Fahrer- und Fahrgastverhalten sowie die Umweltbedingungen eine große Rolle. Allein die planmäßigen Halteabfolgen an den Haltestellen führen täglich zu vielen tausend Anfahr- und Bremsvorgängen. Aufgrund der stochastischen Einflussparameter, wie z. B. variierende Warte- und Haltezeiten vor Signalen oder an Haltestellen, ergeben sich von Tag zu Tag unterschiedliche Fahrzeugkonstellationen, selbst wenn exakt der gleiche Fahrplan zugrunde liegt. Daher können keine hinterlegten Geschwindigkeitsprofile abgefahren werden, da die Fahrer der Fahrzeuge stets auf unvorhersehbare Verkehrssituationen reagieren müssen.

Neben dem Verkehrsnetz ist auch das Versorgungsnetz einzubeziehen. In allgemeinen Energieversorgungsnetzen ist die Netztopologie statisch und die Netzknoten lassen sich eindeutig als Erzeuger (Kraftwerke) und Verbraucher (Fabriken, Haushalte) identifizieren. Da sich die Lasten über den Tagesverlauf nur allmählich ändern, ist eine Netzberechnung im Minuten- bis Viertelstundentakt meistens ausreichend. Im Vergleich dazu sind Bahnenergieversorgungsnetze hochdynamisch und unterscheiden sich vor allem in den folgenden beiden Punkten:

- Kontinuierliche Änderung der Netztopologie
- Unvorhersehbare Lastsprünge bei den Netzknoten

Ursache hierfür sind die Fahrbewegungen. Zum einen muss die Netztopologie ständig neu konfiguriert werden, da viele Netzknoten fortlaufend ihre Positionen ändern und damit ihre Nachbarknoten wechseln. Zum anderen führen die Lastsprünge permanent zu neuen Energieflussaufteilungen. Die Fahrzeuglasten setzen sich zum einen aus den auf den Fahrspielen basierenden Traktionsleistungen und zum anderen aus den fahrzeuginternen Hilfsbetriebeleistungen zusammen. Lastsprünge mit Vorzeichenwechsel bewirken sogar eine Rollenänderung der betreffenden Netzknoten. Dadurch werden Verbraucher von einem Zeitpunkt auf den anderen zu Erzeugern und umgekehrt. Eine allgemeine Problematik der Energieflussberechnung ist, dass die vorgegebenen Fahrzeugleistungen zu nichtlinearen Gleichungssystemen führen und die Energieflüsse nicht analytisch, sondern nur numerisch bestimmt werden können. Die Systemkomplexität wird dadurch erhöht, dass Unterwerke nicht rückspeisefähig sind und demnach keine Verbraucher sein können. Folglich führt die überschüssige Bremsenergie zu einem Ungleichgewicht in der Leistungsbilanz, das durch gezielte Leistungseinschränkungen bei bestimmten Netzknoten wieder in ein Gleichgewicht zu bringen ist.

Um Rückschlüsse über den Austauschgrad der Bremsenergie unter den einzelnen Fahrzeugen ziehen zu können, muss das System im Ganzen betrachtet werden, d. h. eine Zerlegung des Netzes in Teilnetze ist ungeeignet [\[76\].](#page-360-4) Der Grund hierfür liegt darin, dass energetisch gesehen alle Fahrzeuge durch das elektrische Netz miteinander verbunden sind. Betrachtet man netzweit nur ein Fahrzeug oder autonom versorgte Fahrzeuge wie z. B. Busse oder Pkws, ist die Fragestellung nach der ungenutzten Bremsenergie deutlich trivialer. Möchte man hingegen das Zusammenspiel der sich bewegenden Fahrzeuge untereinander betrachten, so spielen örtliche und zeitliche Einflussfaktoren eine große Rolle. Neben der Art der Fahrleitungsschaltung haben vor allem die Anzahl und Positionen der beteiligten Unterwerke und Fahrzeuge einen maßgeblichen Einfluss auf die Energieflussaufteilung und damit auf die effektive Nutzung der Bremsenergie [\[8\].](#page-351-3) Verschieben sich die Fahrspielzyklen zweier Fahrzeuge nur um wenige Sekunden, so ist das darüber entscheidend, ob sich die Beschleunigungsphase des einen mit der Verzögerungsphase des anderen Fahrzeugs überschneidet oder nicht.

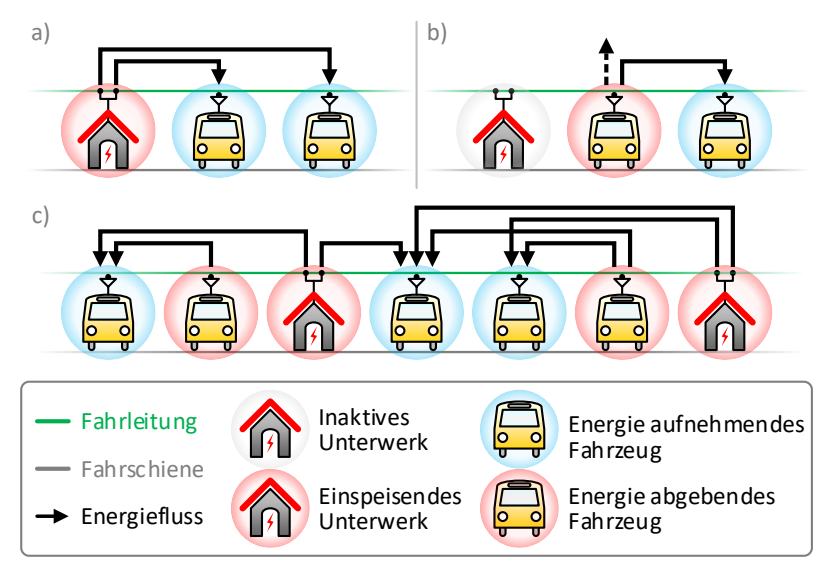

Abb. 1.6: Energieflussaufteilung unter den Fahrzeugen

<span id="page-62-0"></span>I[n Abb.](#page-62-0) 1.6werden bezüglich der Energieflussaufteilung drei einfache Beispiele in einem nicht verzweigten Netz aufgezeigt. Im Fall a) und b) stehen ein Unterwerk und zwei Fahrzeuge in Wechselwirkung zueinander. Im Fall c) wird die Anzahl der Unterwerke auf zwei und die Anzahl der Fahrzeuge auf fünf erhöht. In a) nehmen beide Fahrzeuge Energie aus dem DC-Netz auf, die durch das Unterwerk eingespeist wird. In b) gibt das erste Fahrzeug Energie ab, während das zweite Fahrzeug Energie aufnimmt. Im dargestellten Fall kann das erste Fahrzeug mit seiner Bremsenergie das zweite Fahrzeug vollständig versorgen und das Unterwerk bleibt inaktiv. Der gestrichelte Pfeil symbolisiert die überschüssige Bremsenergie, die als Wärmeenergie an die Umgebung abgegeben wird. Ist die Bremsenergie des ersten Fahrzeugs nicht ausreichend, wäre das Unterwerk nicht mehr inaktiv und würde für das zweite Fahrzeug den fehlenden Betrag zuzüglich der Übertragungsverluste einspeisen. In c) wird eine von vielen Möglichkeiten der Energieflussaufteilung unter mehreren Unterwerken sowie mehreren anfahrenden und bremsenden Fahrzeugen aufgezeigt. Wie sich die Energieflüsse letztendlich einstellen hängt von vielen

Faktoren ab, wie z. B. von den einzelnen Leistungsbeträgen oder den Abständen zwischen den einzelnen Teilnehmern.

Im Grundsatz liegt das Problem der Untersuchungsfrage in erster Linie an der Systemkomplexität und der Notwendigkeit der kompletten Systembetrachtung.

#### **1.3.1.2 Lösungsansatz**

Zur Lösung der Fragestellung wird eine Simulationsstudie durchgeführt, die das DC-Nahverkehrssystem vereinfacht in einem Modell nachbildet und anschließend die dynamischen Prozesse in einer ausreichend hohen zeitlichen Auflösung durch Simulationsrechnungen analysiert. Damit können ausgewählte Systemzustände untersucht werden, die im realen System gar nicht oder nur durch erheblichen Aufwand zu realisieren sind. Die erlangten Erkenntnisse lassen sich dann auf das reale System übertragen.

In der Literatur sind Ansätze für ein derartiges Vorgehen zu finden. So legt [\[43\]](#page-355-5) einen objektorientierten Vorschlag zur Modellierung von Bahnenergieversorgungsanlagen vor. In [\[14\]](#page-352-4) werden Simulationsverfahren zur Zugsteuerung mit Fahrkennlinien entwickelt[. \[76\]](#page-360-4) befasst sich mit der Berechnung der elektrischen Verhältnisse bei DC-Bahnen. Die beiden Lastflussprogramme TOPAS von der AEG und SIDYZUG von Siemens werden in [\[11\]](#page-351-4) vorgestellt. Mit SIDYZUG wurden die dynamischen Zustände von DC-Bahnen in [\[29\]](#page-354-0) und [\[38\]](#page-355-2) nachgebildet. Zudem wurden bereits einige Simulationstools in Matlab/ Simulink umgesetzt, um den Energieverbrauch einer Straßenbahn mit und ohne Energiespeicher zu untersuchen [\[5\]](#page-350-2) [\[6\]](#page-350-3) [\[7\].](#page-351-5) Dabei handelt es sich zumeist um vereinfachte Modelle, mit denen es möglich ist, ein bis zwei Unterwerke und Fahrzeuge mit vorgegebenen Fahrspielzyklen in einem unvermaschten Netz zu simulieren. Darüber hinaus stehen diverse kommerzielle Programme für die Zugfahrtsimulation mit integrierter Lastflussberechnung zur Verfügung, mit denen vorwiegend Systemauslegungen in DC- und AC-Bahnsystemen durchgeführt werden. Als Beispiele hierfür sind die Simulationswerkzeuge SINAnet von ELBAS/SIGNON [\[32\]](#page-354-3) [\[61\],](#page-358-4) μPAS/ZFS von Proleitec [\[1\],](#page-350-4) FABEL von ENOTRAC [71] und Sitras Sidytrac von Siemens zu nennen. OpenPowerNet ist eine Netzberechnungssoftware des Instituts für Bahntechnik aus Dresden, die

mit dem Eisenbahnbetriebssimulator OpenTrack der ETH Zürich in einer Co-Simulation läuf[t \[40\].](#page-355-6)

Diese Programme kamen jedoch für die hier beschriebene Problemstellung aus verschiedenen Gründen nicht infrage. Entweder waren sie nicht verfügbar, konnten nur kleine Netze mit wenigen Knoten abbilden, besaßen nicht den gewünschten Detaillierungsgrad oder konnten in der Problemlösung bezüglich der nicht rückspeisefähigen Unterwerke wenig überzeugen. Davon abgesehen sind insbesondere bei kommerziellen Softwareprodukten umfangreichere Modellerweiterungen oder Einblicke in die Berechnungsabläufe gar nicht oder nur bedingt möglich. Gerade bei der Systemanalyse mit unterschiedlichen durchzuspielenden Szenarien sind diese Programmfunktionen jedoch besonders wichtig. Um z. B. Speicher in das System zu integrieren, muss das Anwendungsprogramm dementsprechend modifizierbar sein. Aus diesen Gründen wurde die Entscheidung getroffen, ein eigenes Simulationsprogramm zu entwickeln.

## **1.3.2 Aufbau und Inhalt der Arbeit**

In dieser Arbeit werden die wichtigsten Modellelemente aus dem entwickelten Simulationsprogramm mit dem Namen "BSTsim" vorgestellt. Dabei wird auf programmiertechnische Details weitgehend verzichtet. Der Aufbau der Software bzw. dieser Arbeit ist in [Abb.](#page-65-0) 1.7 dargestellt. Insgesamt gliedert sich die Arbeit in sechs Kapitel.

Kap. [2](#page-66-0) befasst sich mit der Netzmodellierung (Dateneingabe) und beinhaltet den Modellaufbau sowie die grafische Netzgestaltung.

Die Computersimulation (Datenverarbeitung) berechnet die Fahrspiele im Verkehrsnetz(Kap. [3\)](#page-118-0) und die Energieflüsse im Versorgungsnetz (Kap. [4\)](#page-190-0). Diese beiden Hauptprozesse sind untereinander gekoppelt. Sie greifen auf die implementierten Fahrer- und Fahrzeugmodelle sowie auf die entwickelten Verfahren zur Lösung der nichtlinearen elektrischen Netzgleichungen zurück.

In Kap. 5 werden die Simulationsergebnisse (Datenausgabe) ausgewertet und interpretiert. Als Grundlage für die Untersuchungen wird das Karlsruher Straßen- und Stadtbahnnetz herangezogen.

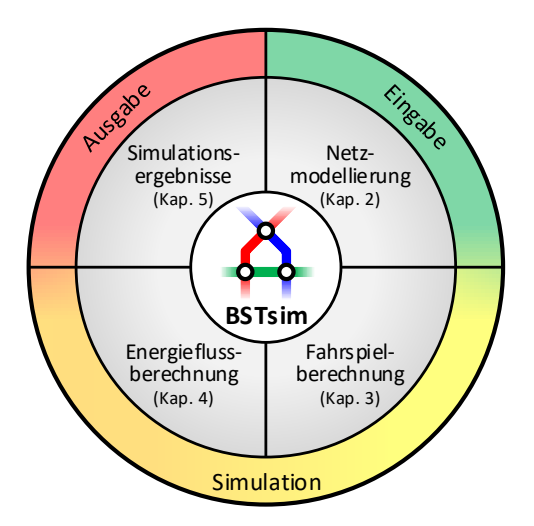

Abb. 1.7: Aufbau des Simulationsprogramms "BSTsim"

<span id="page-65-0"></span>Abschließend wird in Kap. [6](#page-302-0) eine Zusammenfassung dieser Arbeit und ein Ausblick für zukünftige Arbeiten gegeben.

# <span id="page-66-0"></span>**2 Netzmodellierung**

Das Simulationsprogramm "BSTsim" wurde in der Entwicklungsumgebung Visual Studio von Microsoft in der Programmiersprache C# erstellt und nach dem MVVM-Entwurfsmuster [\[87\]](#page-361-4) aufgebaut. Weitere Informationen hierzu können dem Anhang [A.1](#page-308-0) entnommen werden.

In diesem Kapitel wird der Modellaufbau des zu simulierenden Netzwerks beschrieben, das sich in die folgenden beiden Netze unterteilen lässt:

- Spurgeführtes Verkehrsnetz (Kap. [2.1\)](#page-66-1)
- Elektrisches Versorgungsnetz (Kap. [2.2\)](#page-79-0)

In [Abb.](#page-66-2) 2.1 sind die Hauptelemente dieser beiden Netze dargestellt.

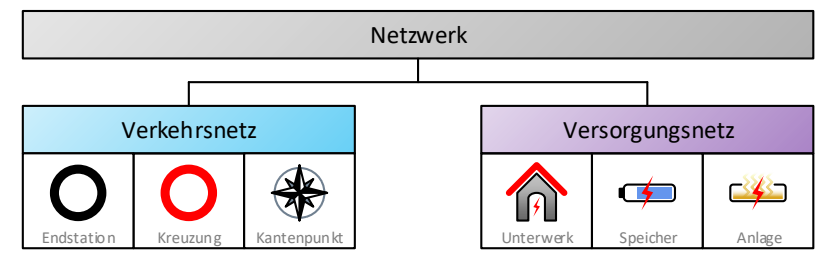

Abb. 2.1: Spurgeführtes und elektrisches Netzwerk

# <span id="page-66-2"></span><span id="page-66-1"></span>**2.1 Verkehrsnetz**

Das Verkehrsnetz bildet maßstabsgetreu das Schienennetz ab, das für die spurgeführte Fortbewegung der Fahrzeuge erforderlich ist. I[n Abb.](#page-67-0) 2.2 wird die im Simulationsprogramm umgesetzte grafische Gestaltung des Verkehrsnetzes an einem kleinen Beispielnetz dargestellt.

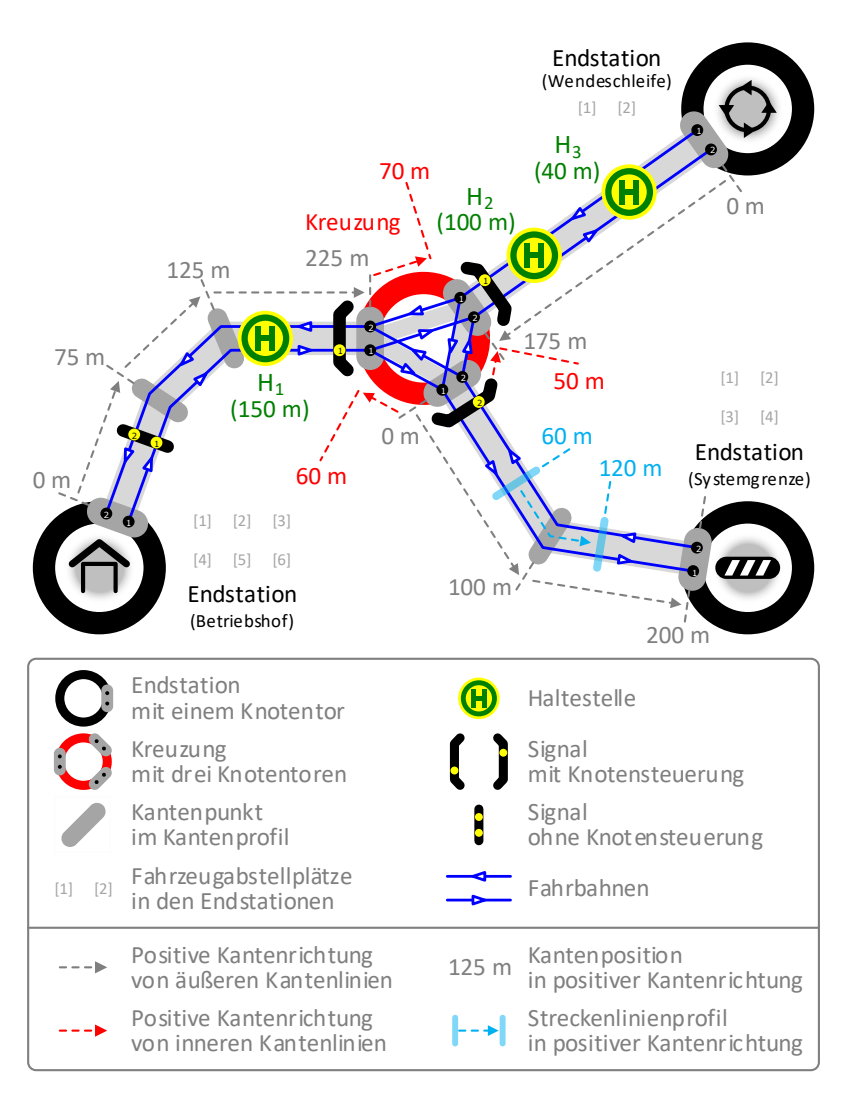

<span id="page-67-0"></span>Abb. 2.2: Verkehrsnetzinfrastruktur

# **2.1.1 Verkehrsknoten**

Verkehrsknoten sind zweidimensionale Knoten (2D-Knoten), die das Grundgerüst der Verkehrsnetztopologie bilden. Ein Überblick über diese Knoten wird in [Abb.](#page-68-0) 2.3 gegeben. Endstationen werden durch schwarze Kreise und Kreuzungen durch rote Kreise abgebildet. Mit Kantenpunkten lassen sich angewinkelte Verkehrskanten realisieren.

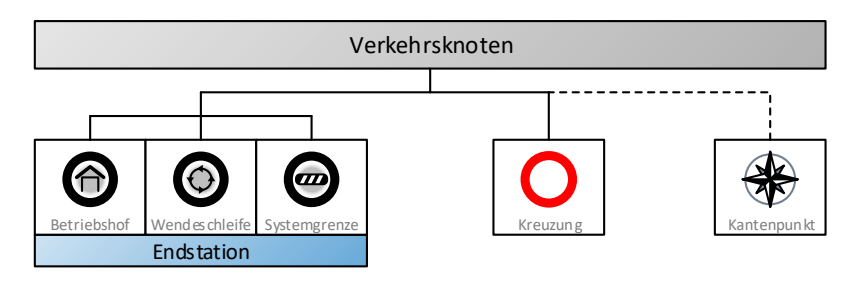

Abb. 2.3: Knoten des Verkehrsnetzes

<span id="page-68-0"></span>Die Positionen (Koordinaten) und Größen (Durchmesser) der Knoten können geändert werden. Zudem lässt sich jeder Knoten wieder löschen. Die Grundeigenschaften der Knoten sind in der [Tab.](#page-68-1) 2.1 aufgelistet.

| Bezeichnung                | Formel-<br>zeichen | Standard-<br>wert | $MaR-$<br>einheit   |
|----------------------------|--------------------|-------------------|---------------------|
| Mindestabstand (2D-Knoten) | $d_{2D,min}$       | 50                | [m]                 |
| x-Koordinate               | x                  |                   | $\lceil m \rceil$   |
| y-Koordinate               |                    |                   | $\lfloor m \rfloor$ |
| Durchmesser                | $D_K$              | 100               | [m]                 |
| Max. Anzahl an Knotentoren | $n_{T,max}$        |                   | $\qquad \qquad -$   |

<span id="page-68-1"></span>Tab. 2.1: Knotenparameter

Endstationen und Kreuzungen besitzen einen Knotenkörper, um deren räumliche Ausdehnung abbilden zu können. Der Durchmesser  $D<sub>K</sub>$  ist nach unten auf 50 m und nach oben auf 250 m begrenzt. Der Zugang in bzw. aus dem Knotenkörper erfolgt über sogenannte Knotentore (T). Kantenpunkte hingegen besitzen keinen Knotenkörper und keine Knotentore.

### **2.1.1.1 Knotenverbindungen**

Jeweils zwei Verkehrsknoten lassen sich durch eine Verkehrskante miteinander verbinden. Im Folgenden werden die auf diese Weise erstellten Verkehrskanten als äußere Kanten bezeichnet und die beiden beteiligten Knoten als:

- Erster Knoten: Alpha-Knoten (A)
- Zweiter Knoten: Omega-Knoten (Z)

I[n Abb.](#page-70-0) 2.4 ist der linke Knoten  $A\left( x_{A}\,, y_{A}\right)$  mit dem rechten Knoten  $Z\left( x_{Z}\,, y_{Z}\right)$ verbunden. Für das Vorzeichen der Kantenrichtung gilt:

- A  $\rightarrow$  Z (positive Kantenrichtung):  $+\vec{e}_{AZ}$
- Z → A (negative Kantenrichtung):  $-\vec{e}_{AZ}$

Die Grundlagen zur Vektorgeometrie sind im Anhang [A.1.2.2](#page-313-0) zu finden. Der Einheitsvektor der Kantenlinie  $\vec{e}_{AZ}$  ergibt sich nach Formel [\(A.3\)](#page-313-1) und [\(A.5\)](#page-314-0) aus den beiden Knotenkoordinaten.

Nachdem eine Kante erstellt wurde, werden an den beiden Knoten automatisch folgende Knotentore erstellt:

- A: Alpha-Knotentor (AT)
- Z: Omega-Knotentor (ZT)

Mit der Knotenkoordinate und dem halbierten Knotendurchmesser erhält man die Koordinate des Alpha-Knotentors  $AT(x_{AT}, y_{AT})$  durch:

$$
\begin{pmatrix} \mathcal{X}_{AT} \\ \mathcal{Y}_{AT} \end{pmatrix} = \begin{pmatrix} \mathcal{X}_A \\ \mathcal{Y}_A \end{pmatrix} + \left( 0, 5 \cdot D_{K,A} \cdot (+\vec{e}_{AZ}) \right) \tag{2.1}
$$

und die Koordinate des Omega-Knotentors  $ZT(x_{ZT}, y_{ZT})$  durch:

$$
\begin{pmatrix} x_{ZT} \\ y_{ZT} \end{pmatrix} = \begin{pmatrix} x_Z \\ y_Z \end{pmatrix} + \left( 0, 5 \cdot D_{K,Z} \cdot (-\vec{e}_{AZ}) \right) \tag{2.2}
$$

Wird A oder Z verschoben bzw.  $D_{KA}$  oder  $D_{KZ}$  geändert, müssen die Koordinaten von AT und ZT aktualisiert werden.

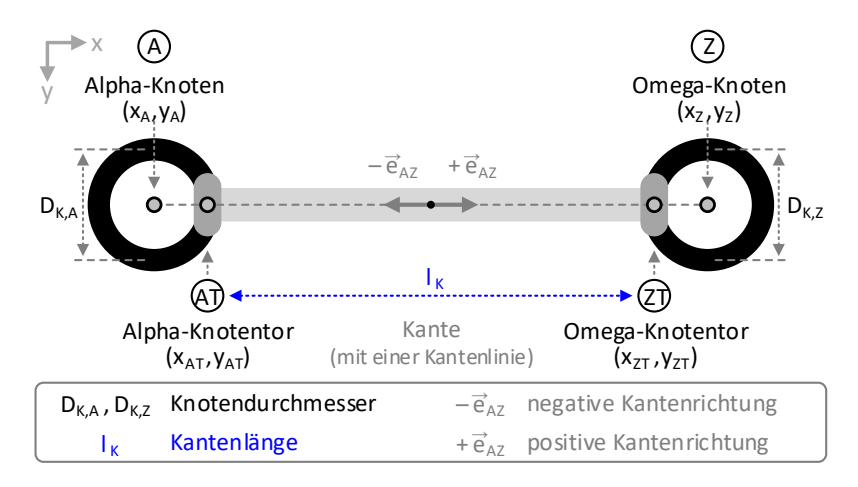

Abb. 2.4: Kante als Knotenverbindung

<span id="page-70-0"></span>Die Kante besteht im ursprünglichen Zustand, d. h. ohne die im Kap. [2.1.1.4](#page-72-0) beschriebenen Kantenpunkte, aus einer Kantenlinie. Die Kantenlänge  $l_K$  ist der Abstand zwischen AT und ZT und wird nach Formel [\(A.4\)](#page-314-1) berechnet. Die Kantenpositionen  $s_k$  der beiden Knotentore sind damit:

- AT:  $s_k = 0$
- $ZT: S_K = l_K$

Die Kante kann nicht erstellt werden, falls:

- A und Z der gleiche Knoten ist,
- A und Z bereits durch eine Kante verbunden sind,
- A oder Z bereits  $n_{T,max}$  Knotentore haben,
- der Abstand zwischen AT und ZT kleiner als  $d_{2D,min}$  ist.

Sobald ein Knoten verschoben, verkleinert oder vergrößert wird, ändern sich die Längen aller mit ihm verbundenen Kanten. Bei diesen Vorgängen ist zu beachten, dass zwischen allen benachbarten Knoten der i[n Tab.](#page-68-1) 2.1 definierte Mindestabstand  $d_{2D,min}$  zuzüglich der Knotenradien eingehalten wird. Dazu müssen die Knotenkoordinaten ggf. nach Forme[l \(A.9\)](#page-315-0) aus dem Anhan[g A.1.2.3](#page-315-1) angepasst werden.

### **2.1.1.2 Endstationen**

Nach [Abb.](#page-68-0) 2.3 werden Betriebshöfe, Wendeschleifen und Systemgrenzen unter dem Obergriff Endstation (E) zusammengefasst. Jede Endstation verfügt über einen Knotenkörper mit in Reihen und Spalten angeordneten Fahrzeugabstellplätzen.

Betriebshöfe sind überdachte Abstellhallen, in denen die Fahrzeuge auch gereinigt, gewartet und repariert werden. An Wendeschleifen verweilen die Fahrzeuge kurzzeitig zwischen einer Hin- und Rückfahrt. Systemgrenzen nehmen eine Sonderstellung ein, da sie keine Fahrzeuge deponieren. Sie repräsentieren die im Kap. [1.2.1](#page-47-1) erwähnten Systemwechselstellen, an denen ein Übergang in ein Fremdnetz stattfindet. Die Fremdsysteme werden als Black Box modelliert, d. h. es werden nur ihre Input-Output-Beziehungen betrachtet. Damit aber die Anzahl der Fahrzeuge während der Simulation konstant bleibt, werden in den Systemgrenzen alle Fahrzeuge gesammelt, die sich momentan außerhalb des DC-Nahverkehrsnetzes befinden.

### **2.1.1.3 Kreuzungen**

Kreuzungen stellen die einzige Möglichkeit dar, das Netzwerk zu verzweigen. Der Knotenkörper einer Kreuzung enthält innere Kanten, die alle Knotentore der Kreuzung verbinden. Die inneren Kanten werden automatisch erstellt, sobald der Kreuzung ein neues Knotentor hinzugefügt wird. Ebenso werden beim Löschen des Knotentors die dazugehörigen inneren Kanten wieder automatisch gelöscht. Die Anzahl der inneren Kanten  $n_{1K}$  wird durch die Anzahl der Knotentore  $n_T$  bestimmt:

$$
n_{IK} = n_T \cdot \frac{n_T - 1}{2} \tag{2.3}
$$
Wird eine Kreuzung verschoben, müssen ihre Knotentore und inneren Kanten aktualisiert werden. Ist die Kreuzung über äußere Kanten mit anderen Kreuzungen verbunden, ändern sich in den Nachbarkreuzungen auch die Positionen der Knotentore sowie die Längen der inneren Kanten.

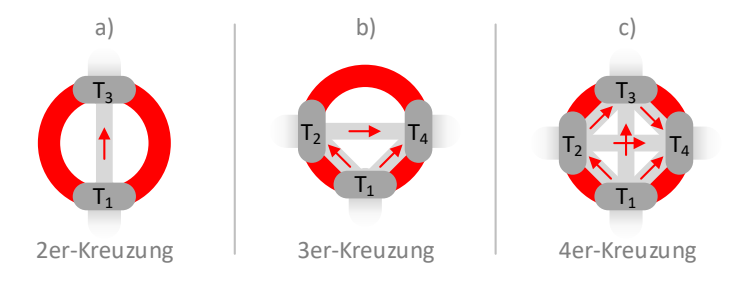

Abb. 2.5: Kreuzung mit zwei, drei und vier Knotentoren

<span id="page-72-0"></span>In [Abb.](#page-72-0) 2.5 sind drei Kreuzungen mit einer unterschiedlichen Anzahl an Knotentoren abgebildet. Aus verkehrstechnischer Sicht sind Kreuzungen nicht als einzelne Knoten zu betrachten, sondern aufgrund ihrer Knotentore als eine Menge von Teilknoten, die eine Verzweigung des Netzwerks in verschiedene Richtungen ermöglichen. Nach [Tab.](#page-68-0) 2.1 ist die Anzahl der Knotentore  $n_{Tmax}$ pro Knoten auf vier begrenzt. Die Anzahl der inneren Kanten ergibt sich aus Formel [\(2.3\).](#page-71-0) Die roten Pfeile kennzeichnen die positiven Kantenrichtungen der inneren Kanten. Im Gegensatz zu den äußeren Kanten sind die Kantenrichtungen von inneren Kanten nicht beeinflussbar und werden in Abhängigkeit der Reihenfolge, in der die Knotentore erstellt wurden, festgelegt.

#### <span id="page-72-1"></span>**2.1.1.4 Kantenprofil**

Das Kantenprofil einer neu erstellten Kante besteht zunächst aus einer Kantenlinie ohne Kantenpunkte. Wie aus [Abb.](#page-73-0) 2.6 hervorgeht, unterteilen eingefügte und anschließend verschobene Kantenpunkte die äußere Kante in mehrere Kantenlinien mit verschiedenen Richtungsvektoren. Dadurch lässt sich die ursprüngliche Kantenlänge  $l_{\kappa}$  auf die Länge der einzelnen Kantenlinien vergrößern.

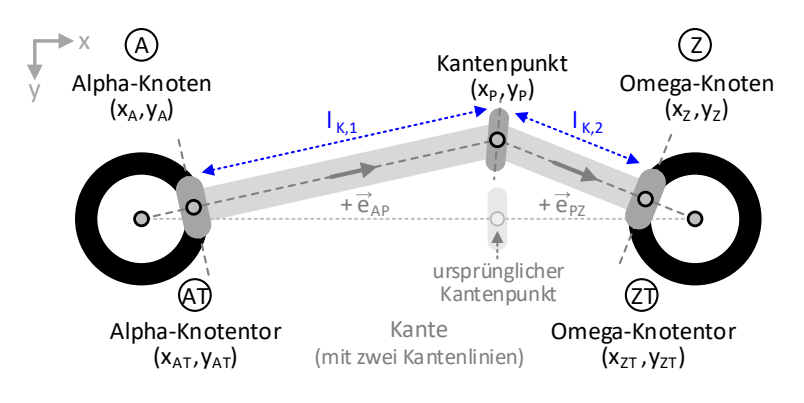

Abb. 2.6: Kantenpunkt auf einer Kante

### <span id="page-73-2"></span><span id="page-73-0"></span>**2.1.2 Verkehrskanten**

Verkehrskanten verbinden die einzelnen Knotentore von Endstationen oder Kreuzungen. Für jede Verkehrskante lassen sich die Profile der Verkehrs- und Versorgungsinfrastruktur aus [Abb.](#page-73-1) 2.7 definieren.

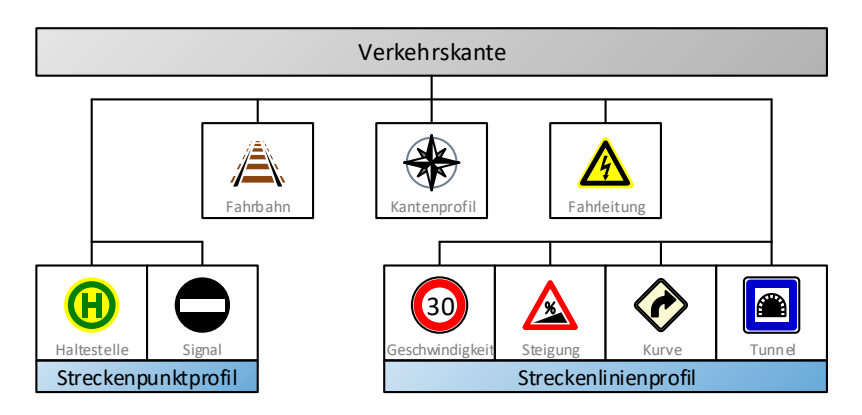

<span id="page-73-1"></span>Abb. 2.7: Kante des Verkehrsnetzes

Das im Kap. [2.1.1.4](#page-72-1) vorgestellte Kantenprofil bildet die geometrische Basis für alle weiteren Profile. Im Fahrbahnprofil werden die Schienen für das Verkehrsnetz (Kap. [2.1.2.1\)](#page-74-0) und im Fahrleitungsprofil die Leitungen für das Versorgungsnetz (Kap. [2.2\)](#page-79-0) erstellt.

#### <span id="page-74-0"></span>**2.1.2.1 Fahrbahnprofil**

Die Fahrschienen können im Fahrbahnprofil der Verkehrskanten nach den Fahrtrichtungen ausgewählt und erstellt werden. Jede Fahrbahn besteht aus einem Schienenpaar, das als Gleis bezeichnet wird und jeweils an einem Fahrbahnanschluss beginnt bzw. endet. Die Fahrbahnanschlüsse befinden sich in den Knotentoren und werden bei Bedarf automatisch erstellt.

In [Abb.](#page-75-0) 2.8 a) ist die Anordnung der Fahrbahnanschlüsse einer äußeren Kante zu sehen. Bei äußeren Kanten sind die Fahrbahngleise im Alpha- und Omega-Knotentor auf beiden Kantenseiten identisch:

- Gleis 0: Mittleres Gleis bei eingleisigen Fahrstrecken
- Gleis 1: Erstes Gleis auf der rechten Kantenseite (R)
- Gleis 2: Erstes Gleis auf der linken Kantenseite (L)
- Gleis 3: Zweites Gleis auf der rechten Kantenseite (R)
- Gleis 4: Zweites Gleis auf der linken Kantenseite (L)

Bei inneren Kanten ist das nicht der Fall. Hier sind die vier i[n Abb.](#page-75-0) 2.8 b)-e) aufgezeigten Kombinationen möglich, in Abhängigkeit davon, mit welchen beiden Knotentorarten (AT oder ZT) die innere Kante verbunden wurde.

Die Koordinaten der Fahrbahnanschlüsse  $(x_{F,a}, y_{F,a})$  für die einzelnen Gleise  $g = 0, ...$  ,4 werden mit den Knotentorkoordinaten  $T\left( x _{T}$  ,  $y _{T} \right)$ , dem Fahrbahngleisabstand  $d_{F,q}$  und dem nach Formel [\(A.7\)](#page-314-0) bestimmten orthogonalen Einheitsvektor der Kantenlinie  $\vec{e}_{AZ}^{\perp}$  ermittelt:

$$
\begin{pmatrix} x_{F,g} \\ y_{F,g} \end{pmatrix} = \begin{cases} \begin{pmatrix} x_T \\ y_T \end{pmatrix} + \begin{pmatrix} d_{F,g} \cdot (+\vec{e}_{AZ}^{\perp}) \end{pmatrix} & \text{für rechte Kantenseite} \\ \begin{pmatrix} x_T \\ y_T \end{pmatrix} + \begin{pmatrix} d_{F,g} \cdot (-\vec{e}_{AZ}^{\perp}) \end{pmatrix} & \text{für linke Kantenseite} \end{cases}
$$
\n(2.4)

Die Berechnung der gleisabhängigen Koordinaten in Kantenpunkten und Signalen erfolgt auf ähnliche Weise. Hierbei sind allerdings bezüglich der Fahrbahngeometrie einige Besonderheiten zu beachten. Detailliertere Informationen hierzu werden im Anhang [A.1.2.6](#page-318-0) erläutert.

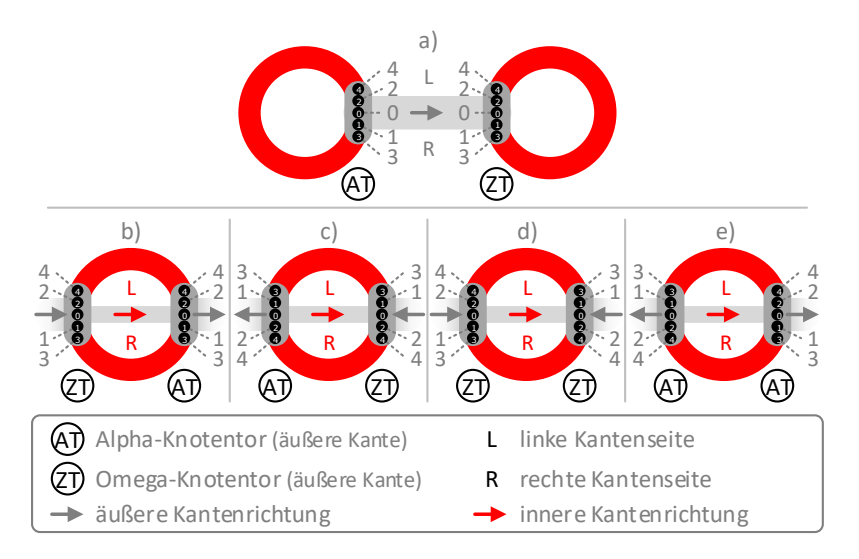

Abb. 2.8: Fahrbahnanschlüsse bei äußeren und inneren Kanten

<span id="page-75-0"></span>Für die Gleisbelegung gibt es insgesamt 13 Möglichkeiten. Fünf für äußere Kanten [\(Abb.](#page-76-0) 2.9) und acht für innere Kanten [\(Abb.](#page-76-1) 2.10).

Auf äußeren Kanten zeigt die Fahrtrichtung der Fahrbahnen auf der rechten Kantenseite in die positive und auf der linken Kantenseite in die negative Kantenrichtung. Folgende Gleisbelegungen sind möglich:

- 
- [Abb.](#page-76-0) 2.9 a) Zweigleisigkeit: Ein Gleis in jede Fahrtrichtung
- [Abb.](#page-76-0) 2.9 b) Viergleisigkeit: Zwei Gleise in jede Fahrtrichtung
	-
- 
- [Abb.](#page-76-0) 2.9 c) Eingleisigkeit: Ein Gleis für beide Fahrtrichtungen

Zweigleisige äußere Kanten stellen den Standardfall dar. Aus Gründen der Übersichtlichkeit ist die maximale Anzahl der Gleise auf vier beschränkt. Bei eingleisigen Kanten müssen Signale sicherstellen, dass die Fahrbahn nur für eine Fahrtrichtung freigegeben wird.

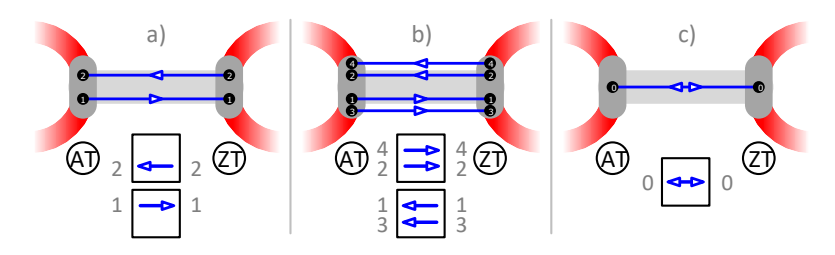

Abb. 2.9: Gleisbelegung auf äußeren Kanten

<span id="page-76-0"></span>Auf inneren Kanten sind folgende Gleisbelegungen umsetzbar:

- [Abb.](#page-76-1) 2.10 a) Zweigleisigkeit mit einem Gleis in jede Fahrtrichtung
- [Abb.](#page-76-1) 2.10 b) Beginn (R) und Ende (L) der Viergleisigkeit
- [Abb.](#page-76-1) 2.10 c) Ende (R) und Beginn (L) der Viergleisigkeit
- [Abb.](#page-76-1) 2.10 d) Beginn (R und L) der Eingleisigkeit
- [Abb.](#page-76-1) 2.10 e) Ende (R und L) der Eingleisigkeit

Im Standardfall ermöglichen zweigleisige innere Kanten in 3er- oder 4er-Kreuzungen die Fahrbahnverzweigung in zwei oder drei unterschiedliche Richtungen. In den anderen vier Fällen liegen 2er-Kreuzungen vor, die den Übergang von der Zweigleisigkeit zur Ein- bzw. Viergleisigkeit herstellen.

In [Abb.](#page-76-1) 2.10 entspricht die abgebildete Knotentorkombination dem Fall aus [Abb.](#page-75-0) 2.8 c), d. h. linksseitig das AT und rechtsseitig das ZT.

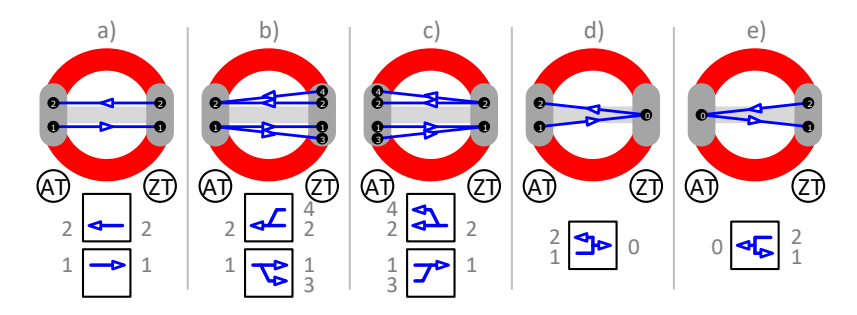

<span id="page-76-1"></span>Abb. 2.10:Gleisbelegung auf inneren Kanten

### **2.1.2.2 Streckenpunktprofile**

Profilpunkte sind eindimensionale Knoten (1D-Knoten), die im Gegensatz zu den 2D-Knoten nicht frei auf der Ebene, sondern nur auf ihrer zugrundeliegenden Kante verschoben werden können. Dabei ist es erforderlich, die zweidimensionalen Koordinaten in Kantenpositionen  $s_k$  umzurechnen. Dies erfolgt mit den im Anhan[g A.1.2.4](#page-315-0) aufgeführten Formeln. Profilpunkte können nur auf äußeren Kanten erstellt werden.

Jeder Profilpunkt muss den in [Tab.](#page-78-0) 2.2 definierten Mindestabstand  $d_{1D,min}$  zu seinem Vorgänger und Nachfolger einhalten. Dieser Abstand gilt auch nach dem AT ( $s_K = 0$ ) und vor dem ZT ( $s_K = l_K$ ), was bedeutet:

- Kantenposition des ersten Profilpunkts:  $\geq d_{1D,min}$
- Kantenposition des letzten Profilpunkts:  $\leq (l_K d_{1D\ min})$

Zu den Streckenpunktprofilen gehören die Haltestellen- und Signalprofile. Sie werden so bezeichnet, da sie nur Profilpunkte und keine Profillinien beinhalten.

Die Haltestellen spielen eine wesentliche Rolle bei der Erstellung von Fahrplänen, die im Kap. [2.3](#page-89-0) behandelt werden. Damit die Haltestellen voneinander zu unterscheiden sind, ist jede Haltestelle eindeutig zu benennen. Für jedes Signal lassen sich Signallichter für die gewünschten Fahrbahnen aktivieren. Die Steuerung der Signale wird im Kap. [2.5](#page-106-0) beschrieben.

#### **2.1.2.3 Streckenlinienprofile**

Zu den Streckenlinienprofilen gehören das Geschwindigkeits-, Steigungs-, Kurven- und Tunnelprofil. Im ursprünglichen Zustand existiert in jedem Streckenlinienprofil eine Profillinie, für die eine der spezifischen Eigenschaften aus [Tab.](#page-78-0) 2.2 festgelegt werden kann. Durch zusätzliche Profilpunkte erhöht sich die Anzahl der Profillinien und damit die Möglichkeit, ein differenzierteres Streckenlinienprofil zu erstellen.

Das Geschwindigkeitsprofil besteht aus Profillinien mit definierten Geschwindigkeitslimits  $v_{lim}$ . Die zulässige Geschwindigkeit wird häufig im innerstädtischen Bereich, an Straßenkreuzungen und in engen Kurven begrenzt. Auf Fahrstrecken ohne Tempolimit fahren die Fahrzeuge mit der Höchstgeschwindigkeit, sofern dies aus betrieblicher Sicht möglich ist.

| Bezeichnung                | Formel-<br>zeichen | Standard-<br>wert | $MaR-$<br>einheit |
|----------------------------|--------------------|-------------------|-------------------|
| Mindestabstand (1D-Knoten) | $d_{1D,min}$       | 25                | m                 |
| Geschwindigkeitslimit      | $v_{lim}$          | 13,89             | [m/s]             |
| Steigungsgrad              | $g_S$              |                   | [‰]               |
| Kurvenradius               | $r_{K}$            | 50                | m                 |
| Tunnelquerschnittsfläche   | Αт                 | 40                | $\rm{m}^2$        |

<span id="page-78-0"></span>Tab. 2.2: Kantenprofilparameter

Das Steigungsprofil bildet die Höhenunterschiede im Gelände mittels Steigungsgraden ab. Hierfür werden den Profillinien die gemittelten Steigungen von zusammengefassten Streckenabschnitten zugewiesen. Die Berechnung der Steigungsgrade  $g_s$  erfolgt nach Forme[l \(A.16\)](#page-317-0) aus dem Anhang [A.1.2.5.](#page-317-1) Das Steigungsprofil ist das einzige Streckenlinienprofil mit einem vorzeichenbehafteten Parameter, weshalb hier die Kantenrichtung beachtet werden muss.

Das Kurvenprofil enthält Profillinien mit Kurvenradien  $r_K$ . Nach BOStrab liegt der kleinste befahrbare Bogenhalbmesser bei 25 m [\[20\].](#page-352-0) Auf geraden Strecken geht der Wert von  $r_{k}$  gegen unendlich. Streckenkrümmungen sind vor allem in Kreuzungen und an Kantenpunkten vorzufinden, wo sie in Kombination mit einer Geschwindigkeitsbegrenzung auftreten.

Das Tunnelprofil wird bei einer unterirdischen Streckenführung benötigt. Die Tunnelquerschnittsfläche  $A<sub>T</sub>$  dient als Parameter für die Profillinien. Insbesondere Tunnelröhren von U-Bahnen haben ein kleines Lichtraumprofil. Der Grund hierfür ist, dass die Energieversorgung durch in Bodennähe verlegte Stromschienen erfolgen kann, weil U-Bahnen einen eigenen, vom Straßenverkehr getrennten Fahrweg haben. Dadurch entfallen die Stromabnehmer auf dem Fahrzeugdach.

# <span id="page-79-0"></span>**2.2 Versorgungsnetz**

Das Versorgungsnetz bildet das Leitungsnetz ab, das zur Energieversorgung der Fahrzeuge erforderlich ist.

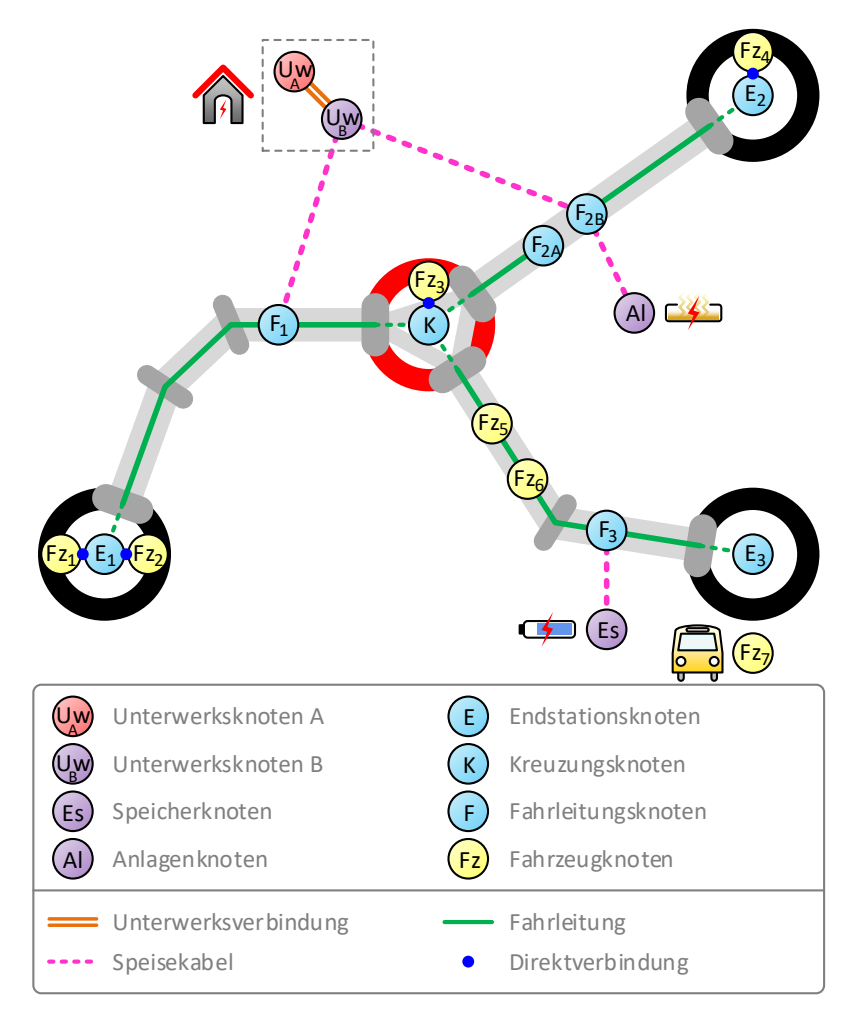

<span id="page-79-1"></span>Abb. 2.11: Versorgungsnetzinfrastruktur

In [Abb.](#page-79-1) 2.11 ist das Versorgungsnetz als Gegenstück zum in [Abb.](#page-67-0) 2.2 abgebildeten Verkehrsnetz dargestellt. Das skizzierte Versorgungsnetz entspricht aber nicht der Anzeige im Simulationsprogramm, da aus Übersichtlichkeitsgründen nur bestimmte elektrische Netzwerkelemente angezeigt werden. Die elektrotechnischen Grundlagen sind im Anhan[g A.3](#page-330-0) vorzufinden.

## **2.2.1 Versorgungsknoten**

Versorgungsknoten sind 2D-Knoten, die die Versorgungsnetztopologie definieren. Ein Überblick über diese Knoten wird i[n Abb.](#page-80-0) 2.12 gegeben.

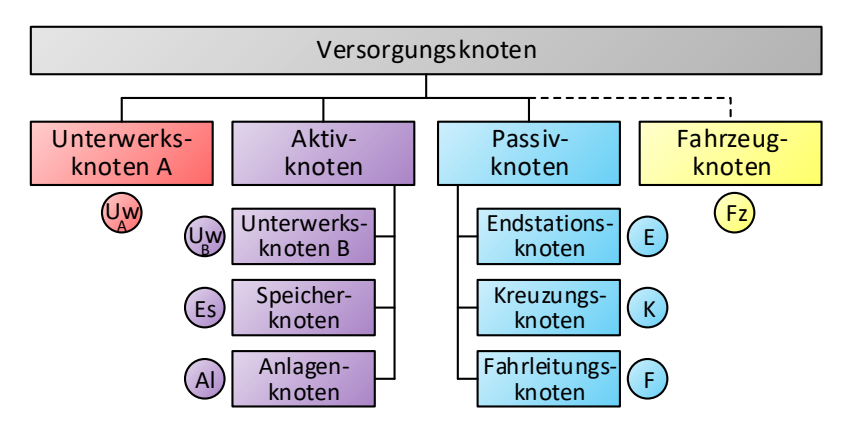

Abb. 2.12: Knoten des Versorgungsnetzes

### <span id="page-80-0"></span>**2.2.1.1 Aktive elektrische Knoten**

Aktive elektrische Knoten sind leistungsaktiv und beeinflussen damit direkt die Energieflussverteilung. Zur Verfügung stehen folgende aktive Knoten:

- Unterwerke (Uw)
- Speicher (Es)
- Anlagen (Al)

Unterwerke werden intern durch zwei verbundene elektrische Knoten (UwA+UwB) modelliert. Uw, Es und Al lassen sich auf gleiche Weise wie die 2D-Knoten des Verkehrsnetzes erstellen, verschieben, modifizieren und löschen. Jedoch ist kein Knotendurchmesser definierbar, da elektrische Knoten gegenüber Endstationen oder Kreuzungen über keine räumliche Ausdehnung verfügen.

Fahrzeuge (Fz) sind aktive elektrische Knoten, die allerdings erst im späteren Simulationsablauf hinzukommen. Sie werden für die Energieflussberechnung (Kap. [4\)](#page-190-0) als dynamische Knoten in das elektrische Netz eingebunden, wodurch sich die Topologie des Versorgungsnetzes fortlaufend ändert.

Nähere Informationen zur Modellierung der aktiven elektrischen Knoten folgen in den Kap. [4.2.2](#page-210-0) bis Kap. [4.2.5.](#page-225-0)

### <span id="page-81-0"></span>**2.2.1.2 Passive elektrische Knoten**

Passive elektrische Knoten sind leistungsneutral und nehmen daher keinen direkten Einfluss auf die Energieflussverteilung.

Endstationen (E) und Kreuzungen (K) bilden nicht nur die Grundstruktur für das Verkehrsnetz, sondern auch für das Versorgungsnetz. Für jeden E- bzw. K-Verkehrsknoten wird automatisch ein E- bzw. K-Versorgungsknoten erstellt. Die auf den Kanten liegenden Fahrleitungsknoten (F) erweitern das im Kap. [2.1.2](#page-73-2) erwähnte Fahrleitungsprofil. Sie lassen sich wie alle anderen eindimensionalen Profilpunkte auf ihrer zugrundeliegenden Kante verschieben. Jeder Fahrleitungsknoten gehört einer der folgenden beiden Arten an:

- Einspeisepunkt
- Streckentrenner

Der Einspeisepunkt besteht aus einem Profilpunkt. Hingegen setzt sich der Streckentrenner aus zwei Profilpunkten zusammen, wobei die dazwischenliegende Profillinie elektrisch nicht leitend ist, d. h. einen unendlich hohen Widerstand hat.

#### **2.2.1.3 Anzahl der elektrischen Knoten**

Mit der folgenden Anzahl an Versorgungselementen:

- $n_{U}$  Unterwerke
- $n_{Es}$  Speicher
- $\bullet$   $n_{Al}$  Anlagen
- $n_{Fz}$  Fahrzeuge
- $n_{E}$  Endstationsknoten
- $n_{K}$  Kreuzungsknoten
- $n_F$  Fahrleitungsknoten ( $n_{F1}$  Einspeisepunkte,  $n_{F2}$  Streckentrenner)

beträgt die Gesamtanzahl  $n_{FK}$  der elektrischen Knoten im Netzwerk:

<span id="page-82-0"></span>
$$
n_{EK} = 2 n_{UW} + n_{Es} + n_{Al} + n_{Fz} + n_E + n_K + n_{F1} + 2 n_{F2}
$$
 (2.5)

Unterwerke und Streckentrenner stellen elektrische Doppelknoten dar. Die Doppelknoten von Unterwerken sind elektrisch verbunden, die von Streckentrennern hingegen nicht.

Das Beispiel-Versorgungsnetz aus [Abb.](#page-79-1) 2.11 besteht aus einem Unterwerk, einem Speicher, einer Anlage, drei Endstationsknoten, einem Kreuzungsknoten, drei Fahrleitungsknoten (zwei Einspeisepunkte und ein Streckentrenner) und sieben Fahrzeugknoten. Nach Formel [\(2.5\)](#page-82-0) ergibt sich dadurch ein Netzwerk mit 19 elektrischen Knoten.

### **2.2.2 Versorgungsleitungen**

Die Versorgungsknoten werden durch Versorgungsleitungen miteinander verbunden. In [Abb.](#page-83-0) 2.13 sind die verschiedenen Leitungsarten aufgelistet. Darüber hinaus werden alle Verbindungskombinationen aufgezeigt, die zwischen einem elektrischen Alpha-Knoten (A) und einem elektrischen Omega-Knoten (Z) möglich sind.

Das Beispiel-Versorgungsnetz aus [Abb.](#page-79-1) 2.11 setzt sich aus 17 elektrischen Leitungen zusammen, davon eine Unterwerksverbindung, vier Speisekabel, acht Fahrleitungen und vier Direktverbindungen. Die Anzahl der Fahrleitungen und Direktverbindungen ist aufgrund der mobilen Fahrzeugknoten dynamisch.

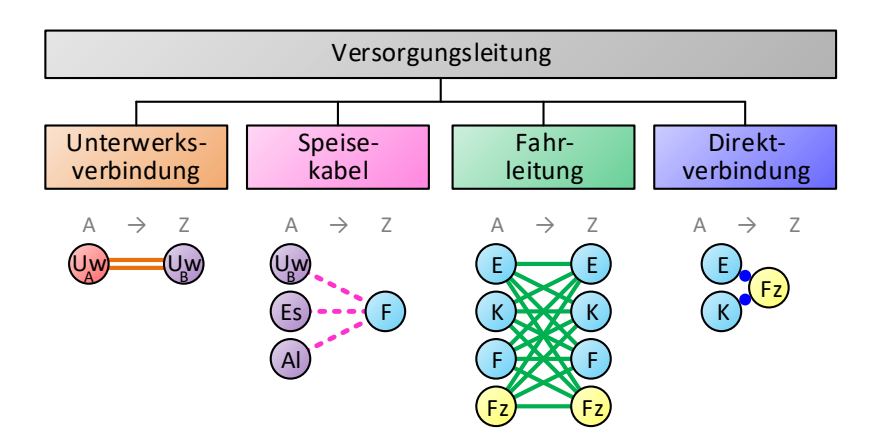

Abb. 2.13: Leitungen des Versorgungsnetzes

#### <span id="page-83-0"></span>**2.2.2.1 Leitungsarten**

Die Unterwerksverbindung verknüpft den Unterwerksdoppelknoten. Der elektrische Widerstand dieser Leitung entspricht dem definierbaren Innenwiderstand des Unterwerks.

Die aktiven Knoten Uw, Es und Al lassen sich nur durch Speisekabel (SK) mit den auf den Kanten liegenden passiven Fahrleitungsknoten (F) verbinden. Speisekabel werden nicht maßstabsgetreu abgebildet, so dass die Leitungslängen explizit angegeben werden müssen. Standardmäßig sind Speisekabel widerstandslos.

Die Fahrleitungen (FL) entsprechen den Profillinien des Fahrleitungsprofils. Im ursprünglichen Zustand existiert eine Fahrleitung pro äußere Kante. Mit jedem zusätzlichen Fahrleitungsknoten erhöht sich die Anzahl der Fahrleitungen und damit die Möglichkeit, die Leitungsart zu ändern. Um die Anzahl der Versorgungsknoten möglichst klein zu halten, wird das Fahrleitungsprofil in Kreuzungen vereinfacht. Folglich befindet sich in jeder Kreuzung genau ein K-Versorgungsknoten und die auf den inneren Kanten liegenden Fahrleitungen sind widerstandslos. Fahrleitungen auf äußeren Kanten haben standardmäßig einen unendlich hohen Widerstand. Wird diese Einstellung nicht geändert, bleibt der erstellte Streckenabschnitt fahrleitungslos.

Sogenannte Direktverbindungen (DV) existieren für Fahrzeuge, die sich momentan in Betriebshöfen, Wendeschleifen oder Kreuzungen befinden. Sie sind widerstandslos und verbinden diese Fahrzeuge direkt mit dem Versorgungsnetz.

Die vordefinierten Leitungsparameter sind in der [Tab.](#page-84-0) 2.3 vorzufinden.

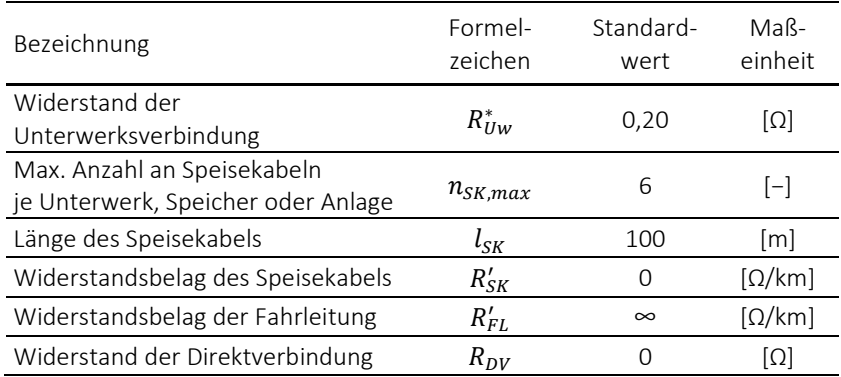

#### <span id="page-84-0"></span>Tab. 2.3: Leitungsparameter

Bei Speisekabeln und Fahrleitungen stellt die Leitungslänge einen wichtigen Leitungsparameter dar. Damit die elektrischen Parameter nicht für jede einzelne Leitung erneut definiert werden müssen, lassen sich im Simulationsprogramm Versorgungsprofile (Kap. [2.2.2.4\)](#page-88-0) anlegen, die in einer zentralen Liste gespeichert werden. Daraufhin kann jeder Leitung eines dieser Versorgungsprofile zugewiesen werden. Aus den darin hinterlegten Widerstandsbelägen berechnet das Programm mithilfe der Leitungslänge und den Formeln aus dem Anhang [A.3.1.3](#page-332-0) die individuellen Widerstandswerte der Leitungen. Weitere Informationen hierzu liefert das Leitungsmodell, das im Anhang [A.3.2](#page-335-0) beschrieben wird.

### **2.2.2.2 Hin- und Rückleiter**

Um einen geschlossenen DC-Stromkreis zwischen den Unterwerken und den Fahrzeugen herzustellen, ist ein zweipoliger Anschluss notwendig:

- Pluspol am Hinleiter: Einspeisekabel + Fahrleitung
- Minuspol am Rückleiter: Rückspeisekabel + Fahrschiene

Die Hinleiter übertragen die Traktionsenergie zu den Fahrzeugen, während die Rückleiter die Stromrückführung zu den Unterwerken übernehmen. Das Fahrzeug stellt mit dem Stromabnehmer an der Fahrleitung den Kontakt zum Pluspol und mit seinen Stahlrädern an der Fahrschiene den Kontakt zum Minuspol her.

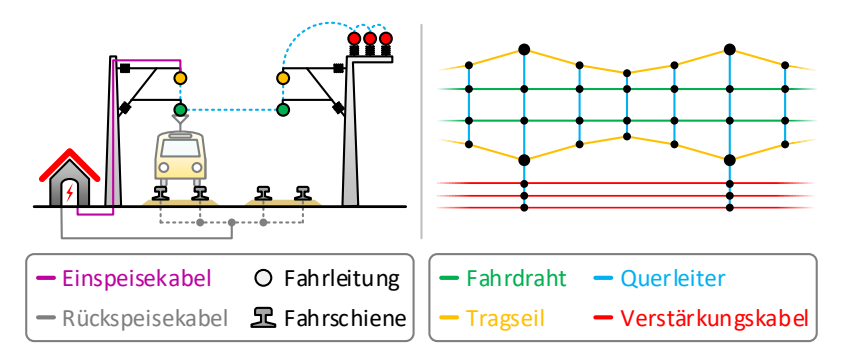

Abb. 2.14: Versorgungsleitungen im DC-Netz

<span id="page-85-0"></span>I[n Abb.](#page-85-0) 2.14 ist auf der linken Seite ein Querschnitt der Leitungsschaltung eines DC-Netzes dargestellt. Auf der rechten Seite ist die Fahrleitung aus der Sicht von oben abgebildet. Sie kann aus den folgenden Komponenten bestehen, wobei die letzten drei optional sind:

- Fahrdraht
- Querleiter
- **•** Tragseil
- Verstärkungskabel

Bei einer zweigleisigen Fahrstrecke verlaufen die beiden Fahrdrähte und die vier Fahrschienen parallel. Durch in regelmäßigen Abständen angebrachte Querleiter werden die Fahrdrähte bzw. die Fahrschienen miteinander verbunden. Auf diese Weise können die Leitungen beider Fahrtrichtungen (Gleis 1 und 2) genutzt werden, was einer Verdopplung der Leitungsquerschnitte entspricht. Fahrleitungen, die nur aus Fahrdrähten und Querleitern bestehen, werden als Einfachoberleitungen bezeichnet. Sie kommen vor allem im Stadtzentrum aus ästhetischen Gründen zum Einsatz. Bei höheren Geschwindigkeiten außerhalb des Stadtzentrums werden in der Regel Kettenoberleitungen eingesetzt, bei denen der Fahrdraht von einem darüber liegenden Tragseil auf konstanter Höhe gehalten wird [\[90\].](#page-361-0) Auf Überlandstrecken mit großen Unterwerksabständen können zusätzlich noch weitere Verstärkungskabel parallel zur Fahrstrecke verlegt werden.

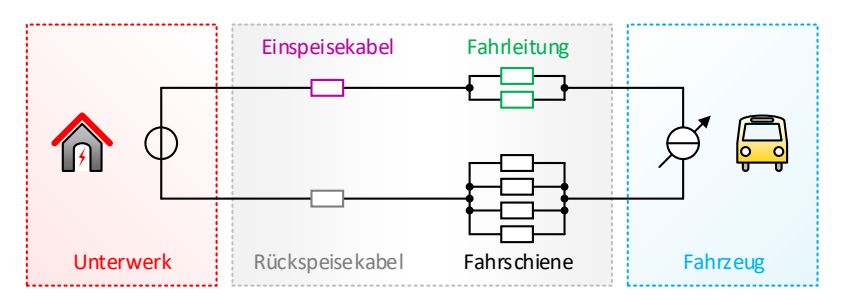

Abb. 2.15:Hin- und Rückleiter

<span id="page-86-0"></span>Der geschlossene Stromkreis für eine zweigleisige Fahrstrecke zwischen einem Unterwerk (Spannungsquelle) und einem Fahrzeug (variable Stromquelle) ist aus [Abb.](#page-86-0) 2.15 ersichtlich.

### **2.2.2.3 Leitungsschaltung**

In [Abb.](#page-87-0) 2.16 wird ein Ausschnitt aus einem Versorgungsnetz mit zwei Unterwerken dargestellt. Die Speisebereiche werden an den Einspeisekabeln unterwerksseitig durch DC-Schnellstromschalter gegen Kurzschlüsse geschützt.

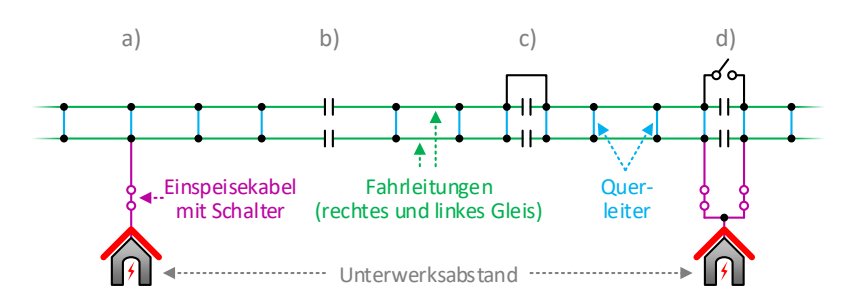

Abb. 2.16: Einspeisepunkte und Streckentrenner

<span id="page-87-0"></span>In DC-Nahverkehrsnetzen sind in erster Linie die folgenden vier Leitungsschaltungen vorzufinden:

- [Abb.](#page-87-0) 2.16 a) Einspeisepunkt
- [Abb.](#page-87-0) 2.16 b) Streckentrenner
- [Abb.](#page-87-0) 2.16 c) Trennstelle mit herausnehmbarer Brücke
- [Abb.](#page-87-0) 2.16 d) Trennstelle mit handbetriebenem Kuppelschalter

Einspeisepunkte (a) und Streckentrenner (b) sind nach Kap. [2.2.1.2](#page-81-0) durch einen Fahrleitungsknoten modellierbar. Der Einspeisepunkt ist mit einem Unterwerk verbunden und der Streckentrenner unterteilt die Fahrleitung in einzelne Speisebereiche. Die überbrückte Trennstelle (c) kommt ohne Fahrleitungsknoten aus, indem sie als durchgehende Fahrleitung modelliert wird. Die Trennstelle mit Kuppelschalter (d) stellt eine Kombination aus (a) und (b) dar und ist durch zwei Fahrleitungsknoten realisierbar. Trotz des geöffneten Kuppelschalters kann zwischen den beiden Speisebereichen über die Einspeisekabel und die Sammelschiene des Unterwerks ein Energieaustausch stattfinden. Daher kann (d) vereinfachend als (a) modelliert werden, wodurch ein elektrischer Knoten eingespart wird. Der Bremsenergieaustausch zwischen den Fahrzeugen wird durch die folgenden beiden Maßnahmen erhöht:

- Längskupplung, d. h. zweiseitige Speisung der Speisebereiche
- Querkupplung, d. h. Parallelschaltung der Fahrleitungen

Bei einer längs durchgekuppelten Fahrleitungsanlage werden die Speisebereiche von mehreren Unterwerken versorgt. Die Modellierung der Querkupplungen wird vereinfacht, da für jeden Querleiter zwei zusätzliche elektrische Knoten notwendig wären. Daher werden die Fahrleitungen der einzelnen Gleise in einer Parallelschaltung zusammengefasst.

### <span id="page-88-0"></span>**2.2.2.4 Versorgungsprofile**

Im Simulationsprogramm lassen sich beliebig viele Versorgungsprofile anlegen. Die Hin- und Rückleiter können in bis zu vier Leitergruppen (LG):

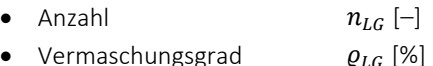

mit jeweils bis zu acht Leiterelementen (LE):

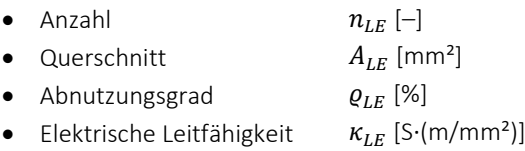

untergliedert werden. Die elektrische Leitfähigkeit von Kupfer (Fahrleitung) ist mit 58∙10<sup>6</sup> S/m deutlich höher als die von Eisen (Fahrschiene) mit 10∙10<sup>6</sup> S/m [\[60\].](#page-358-0) Dennoch sind die Widerstandsbeläge der Fahrleitungen (Hinleiter), bedingt durch die großen Querschnittsunterschiede, um ein Vielfaches höher als die der Fahrschienen (Rückleiter). Weitere Informationen zu den Fahrleitungs- und Fahrschienentypen bei DC-Bahnen werden im Anhang [A.3.2.3](#page-337-0) gegeben.

Der Leitwertbelag für den Hinleiter  $G'_{L,1}$  bzw. Rückleiter  $G'_{L,2}$  ergibt sich nach Formel [\(A.66\)](#page-334-0) aus der Summe der einzelnen parallelgeschalteten Leitergruppen und Leiterelemente:

$$
G'_{L,1/L,2} = \frac{\varrho_{LG}}{100\%} \cdot \sum_{k=1}^{n_{LG}} \left( n_{LE,k} \cdot \kappa_{LE,k} \cdot \left( \left( 1 - \frac{\varrho_{LE,k}}{100\%} \right) \cdot A_{LE,k} \right) \right) \tag{2.6}
$$

Um eine Verdopplung der Anzahl an Versorgungsknoten zu vermeiden, werden die Leitungsbeläge vom Hin- und Rückleiter in einer Reihenschaltung zusammengefasst. Daraus ergibt sich nach Formel [\(A.65\)](#page-334-1) der Gesamtleitwertbelag  $G'_{L}$  der Leitung aus:

$$
G'_{L} = \frac{1}{\frac{1}{G'_{L,1}} + \frac{1}{G'_{L,2}}}
$$
\n(2.7)

In [Abb.](#page-89-1) 2.17 wird das an einem Beispiel verdeutlicht. Auf der linken Seite werden vier Knoten benötigt. Das Schienenpotenzial beträgt DC 3 V. Auf der rechten Seite wird der gleiche Fall mit zwei Knoten modelliert. Hier beziehen sich alle Knotenpotenziale (Knoten 1 und 2) auf das Erdpotenzial (Knoten 0). Der Spannungsabfall auf der Fahrschiene wird zum Spannungsabfall auf der Fahrleitung hinzuaddiert. Der Nachteil dabei ist, dass das Schienenpotenzial nicht mehr berechnet werden kann.

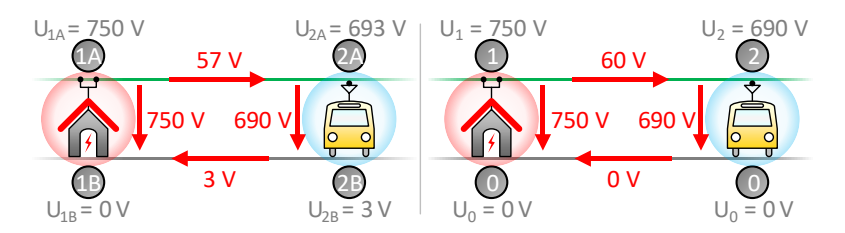

Abb. 2.17: Fahrleitungs- und Fahrschienenpotenziale

# <span id="page-89-1"></span><span id="page-89-0"></span>**2.3 Fahrpläne**

Im Simulationsprogramm lassen sich beliebig viele Fahrpläne anlegen. Im ÖPNV werden regelmäßig bediente Fahrwege als Linien bezeichnet, die sich aus einer Abfolge von Fahrplanhalten zusammensetzen. In der Regel werden für jede Linie zwei Fahrpläne erstellt, einen für die Hinfahrt und einen für die Rückfahrt. In Taktfahrplänen wiederholen sich die Fahrplanfahrten in periodischen Zeitabständen.

### **2.3.1 Fahrplantabelle**

Der Fahrplan ist eine Tabelle, die gegliedert ist in:

- Zeilen mit Fahrplanhalten (Ort)
- Spalten mit Fahrplanfahrten (Zeit)

In [Abb.](#page-90-0) 2.18 ist ein Ausschnitt aus einem Fahrplan mit fünf Fahrplanhalten und sechs Fahrplanfahrten abgebildet.

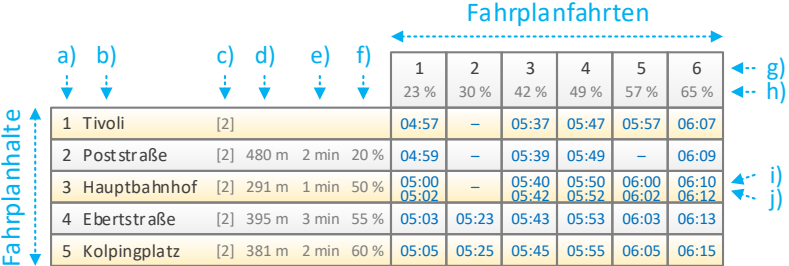

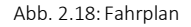

<span id="page-90-0"></span>Im Fahrplan können neue Zeilen und Spalten an einem beliebigen Index hinzugefügt und gelöscht werden.

### **2.3.1.1 Fahrplanhalt**

Für jeden Fahrplanhalt sind folgende Parameter definiert [\(Abb.](#page-90-0) 2.18):

- a) Zeilenindex
- b) Haltestelle
- c) Fahrbahngleis
- d) Fahrweglänge
- e) Fahrwegzeit
- f) Örtlicher Fahrgastindex

Der Zeilenindex nummeriert die horizontal angeordneten Fahrplanhalte in aufsteigender Reihenfolge. Pro Fahrplanhalt muss eine im Verkehrsnetz erstellte Haltestelle sowie das dazugehörige Fahrbahngleis ausgewählt werden. Die drei letzten Parameter d)-f) beziehen sich jeweils auf den Fahrweg zwischen zwei aufeinanderfolgenden Fahrplanhalten. In der n-ten Zeile wird der Fahrweg zwischen dem (n-1)-ten und n-ten Fahrplanhalt betrachtet. Die Fahrwegbestimmung wird im Kap. [2.3.2](#page-93-0) beschrieben. Sobald ein Fahrweg zwischen zwei Fahrplanhalten ermittelt werden kann, wird die Fahrweglänge automatisch berechnet und angezeigt. Die Fahrwegzeit gibt minutengenau die geplante Fahrtdauer zwischen den beiden Fahrplanhalten an. Sie beträgt standardmäßig 1 min und kann im Intervall von 0-15 min eingestellt werden. Sie hat keinen Einfluss auf den späteren Simulationsablauf, sondern erleichtert die Eingabe der Fahrplanzeiten. Der örtliche Fahrgastindex definiert das erwartete Fahrgastaufkommen in Bezug auf den Ort.

### **2.3.1.2 Fahrplanfahrt**

Für jede Fahrplanfahrt sind folgende Parameter definiert [\(Abb.](#page-90-0) 2.18):

- g) Spaltenindex
- h) Zeitlicher Fahrgastindex

Der Spaltenindex nummeriert die vertikal angeordneten Fahrplanfahrten in aufsteigender Reihenfolge. Der zeitliche Fahrgastindex definiert das erwartete Fahrgastaufkommen in Bezug auf die Zeit.

Die Kurve der Verkehrsnachfrage wird üblicherweise durch eine ausgeprägte Morgenspitze und einen breiteren Nachmittagsbuckel charakterisiert. In [Abb.](#page-92-0) 2.19 wird ein typischer Verlauf des zeitlichen Fahrgastindex über den Tagesablauf aufgezeigt.

Jede Fahrplanfahrt enthält für jede Zeile ein Feld, das folgende Fahrplanzeiten beinhaltet [\(Abb.](#page-90-0) 2.18):

- i) Ankunftszeit
- j) Abfahrtszeit

In einem neu erstellten Fahrplan sind zunächst alle Fahrplanzeiten undefiniert. In der Regel werden Ankunftszeiten aufgerundet und Abfahrtszeiten abgerundet, da Verspätungen beim Fahrgast zwar unerwünscht, Verfrühungen jedoch inakzeptabel sin[d \[85\].](#page-361-1) Für jedes Fahrplanfeld lässt sich die Ankunftszeit als Uhrzeit in [h] und [min] und die Abfahrtszeit als Haltezeit in [min] angeben. Die Haltezeit ist die Abweichung der Abfahrtszeit von der Ankunftszeit und liegt standardmäßig bei 0 min. In diesem Fall wird im Fahrplanfeld nur die Ankunftszeit angezeigt. Das bedeutet, dass die Fahrt unmittelbar nach dem Fahrgastwechsel fortgesetzt wird. Folglich warten im späteren Simulationsablauf selbst verfrühte Fahrzeuge nicht an den Haltestellen, da sie sonst die Fahrbahn für nachfolgende Fahrzeuge blockieren würden. Möchte man hingegen erzwingen, dass ein Fahrzeug bis zu einer bestimmten Uhrzeit an einer Haltestelle verweilt, muss explizit die Abfahrtszeit definiert werden. In diesem Fall weichen die Ankunfts- und Abfahrtszeiten voneinander ab und im entsprechenden Fahrplanfeld werden beide Uhrzeiten übereinander angegeben. Die Haltezeit ist maximal auf eine Dauer von 15 min beschränkt. Generell müssen alle Fahrplanzeiten einer Fahrplanfahrt aufsteigend sortiert sein.

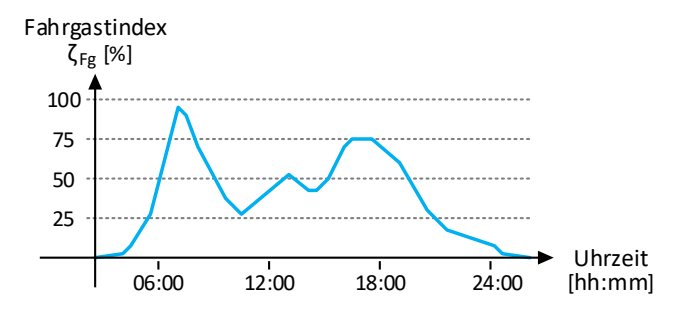

Abb. 2.19: Zeitlicher Fahrgastindex

<span id="page-92-0"></span>Jeder Fahrplan enthält eine große Menge an Fahrplanfeldern. Im Simulationsprogramm sind daher Funktionen implementiert, die eine zeiteinsparende Eingabe der Fahrplanzeiten ermöglichen. Beispielsweise werden mithilfe der Fahrwegzeiten [\(Abb.](#page-90-0) 2.18 e)) alle weiteren Felder einer Fahrplanfahrt ausgefüllt, sobald eine Fahrplanzeit eingegeben wird. Zudem ist es möglich, eine Taktfolge mit bestimmten Taktzeiten anzugeben. In diesem Fall werden alle Felder mehrerer Fahrplanfahrten in einem Schritt ausgefüllt.

Es ist nicht erforderlich, in jedes Fahrplanfeld eine Fahrplanzeit einzutragen. Bei leeren Feldern werden die entsprechenden Fahrplanhalte ausgelassen. Damit lassen sich einerseits Fahrten zu Nebenverkehrszeiten und andererseits Fahrten von Eilzügen abbilden.

### <span id="page-93-0"></span>**2.3.2 Fahrwegbestimmung**

Der Gesamtfahrweg eines Fahrplans besteht aus den einzelnen Fahrwegen zwischen jeweils zwei aufeinanderfolgenden Fahrplanhalten. Bei n Fahrplanhalten besteht der Gesamtfahrweg aus (n-1) Fahrwegen. Grundvoraussetzung für die Fahrwegbestimmung ist, dass an allen Fahrplanhalten jeweils eine Haltestelle in Kombination mit dem Fahrbahngleis ausgewählt wurde und Fahrbahnen diese Haltepunkte verbinden.

#### **2.3.2.1 Fahrwege zwischen zwei Haltestellen**

In [Abb.](#page-94-0) 2.20 wird die Fahrwegbestimmung an einem einfachen Beispiel mit einer Endstation (E<sub>1</sub>), drei Kreuzungen (K<sub>1</sub>, K<sub>2</sub>, K<sub>3</sub>) und fünf Haltestellen (H1, H2, H3, H4, H5) auf vier äußeren Kanten aufgezeigt. Die Start- und Zielposition eines Fahrwegs wird über die beiden Kantenpositionen an der Startund Ziel-Haltestelle bestimmt. Die Kantenrichtung beeinflusst die Kantenpositionen und die Anordnung der Fahrbahngleise. Sie ist in der Richtung von (AT) nach (ZT) positiv. Auf den Kanten verlaufen die Fahrbahnen zwischen den Fahrbahnanschlüssen immer durchgehend. Abgesehen von der Kante zwischen K<sup>2</sup> und K<sup>3</sup> mit einem eingleisigen Fahrbahnprofil sind alle übrigen Kanten zweigleisig.

Die Fahrwegbestimmung zwischen zwei Fahrplanhalten ist einfach, wenn sich die beiden Haltestellen in einer Abfolge auf der gleichen Kante befinden und das Gleis identisch ist. In diesem Fall liegt der Fahrweg auf einem bestimmten Abschnitt der zugrundeliegenden Fahrbahn. Im abgebildeten Beispiel existiert

für die Haltestellenabfolge H<sub>2</sub>  $\rightarrow$  H<sub>3</sub> der Fahrweg (1), wenn an beiden Haltestellen das Gleis 2 ausgewählt wurde. Die Haltestellenabfolge H<sub>2</sub>  $\rightarrow$  H<sub>3</sub>  $\rightarrow$  H<sub>4</sub> erfolgt für das gleiche Gleis über die beiden Fahrwege (2) und (3). Für die Gegenrichtung, z. B. für H<sub>4</sub>  $\rightarrow$  H<sub>2</sub>, muss Gleis 1 ausgewählt werden. Daraus ergibt sich der Fahrweg (4), bei dem H<sup>3</sup> übersprungen wird.

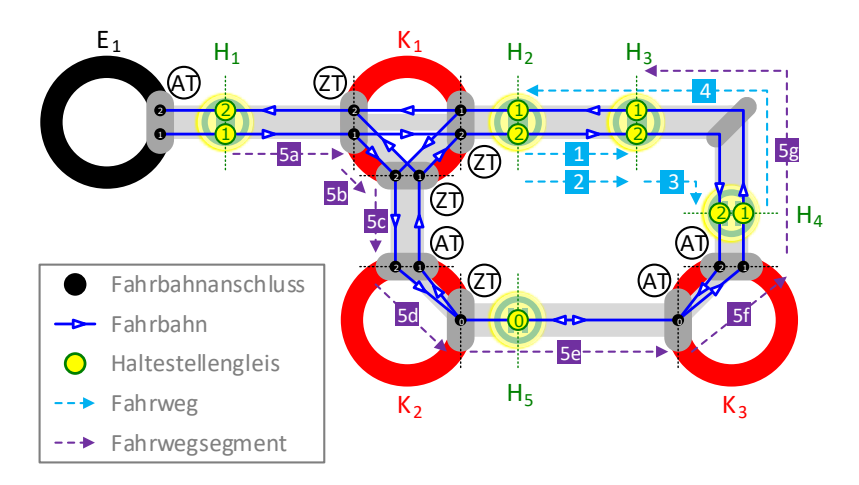

Abb. 2.20: Fahrwege zwischen den Haltestellen

<span id="page-94-0"></span>Die Fahrwegbestimmung wird wesentlich aufwändiger, wenn die Haltestellen von zwei aufeinanderfolgenden Fahrplanhalten nicht mehr auf der gleichen Kante oder auf dem gleichen Gleis liegen. In diesem Fall existieren mindestens drei Fahrwegsegmente, deren Fahrbahnen auf unterschiedlichen Kanten liegen:

- Erstes Fahrwegsegment (beginnend an der Start-Haltestelle)
- Mittlere Fahrwegsegmente
- Letztes Fahrwegsegment (endend an der Ziel-Haltestelle)

Befinden sich zwischen der Kante mit der Start-Haltestelle und der Kante mit der Ziel-Haltestelle weitere Kanten und Kreuzungen, so existieren mehrere mittlere Fahrwegsegmente.

Zum besseren Verständnis wird hierzu die Haltestellenabfolge H<sub>1</sub>  $\rightarrow$  H<sub>3</sub> betrachtet. Der Fahrweg (5) besteht aus sieben Fahrwegsegmenten. Das erste und letzte Fahrwegsegment (5a) bzw. (5g) ist einfach zu bestimmen. (5a) besteht aus dem Fahrbahnabschnitt von H<sub>1</sub> auf Gleis 1 in Richtung K<sub>1</sub> und (5g) aus dem Fahrbahnabschnitt von K<sub>3</sub> in Richtung H<sub>3</sub> auf Gleis 1. Die mittleren Fahrwegsegmente (5b – 5f) zwischen dem Start-Fahrbahnschluss im ZT der Kante  $E_1 - K_1$  und dem Ziel-Fahrbahnanschluss im AT der Kante K<sub>3</sub> – K<sub>1</sub> bestehen aus ganzen Fahrbahnen. Da in großen vermaschten Netzen ggf. mehrere Verbindungsmöglichkeiten existieren, wird immer die kürzeste Fahrbahnabfolge zwischen dem Start- und Ziel-Fahrbahnanschluss gesucht. Im Simulationsprogramm erfolgt diese Suche mit dem Dijkstra-Algorithmus (Kap. [2.3.2.2\)](#page-95-0).

Eingleisige Haltestellen erschweren die Fahrwegbestimmung zusätzlich, da sich die Anzahl der Kombinationen an möglichen Start- und Ziel-Fahrbahnanschlüssen erhöht und deshalb die Suche nach der kürzesten Fahrbahnabfolge mehr als einmal durchgeführt werden muss.

Über Endstationen können keine Fahrwege bestimmt werden. Fahrwege, die das Einfahren in eine Endstation bzw. das Ausfahren aus einer Endstation beinhalten, sind Gegenstand der Umlaufplanung (Kap. [2.4.2\)](#page-103-0).

### <span id="page-95-0"></span>**2.3.2.2 Dijkstra-Algorithmus**

Der Dijkstra-Algorithmus ist aus der Graphentheorie bekannt und berechnet die kürzesten Pfade als Knotenfolge in einem kantengewichteten Graphen [\[22\].](#page-353-0) Bei der Fahrwegbestimmung entsprechen die Knoten den Fahrbahnanschlüssen und die Kanten den Fahrbahnen. Die Kantengewichtung stellt die Fahrbahnlänge dar. Für den Algorithmus müssen die folgenden drei Listen erstellt werden:

- Anschlussliste (AL)
- Distanzliste (DL)
- Vorgängerliste (VL)

Die AL enthält alle noch nicht untersuchten Fahrbahnanschlüsse. Zu Beginn befinden sich alle Anschlüsse des Verkehrsnetzes in der AL. In der DL und VL

wird für jeden Anschluss ein Feld reserviert. Anfangs wird in der DL die Distanz des Start-Anschlusses auf null und alle anderen Einträge auf unendlich gesetzt. In der VL sind zunächst nur leere Einträge enthalten.

Nachdem die Listen initialisiert wurden, beginnt der Schleifendurchlauf. Als Erstes wird der aktuelle Anschluss ausgewählt. Er ist der noch nicht untersuchte Anschluss aus der AL mit der kürzesten Distanz in der DL. Für ihn werden alle Distanzen zu seinen Nachbaranschlüssen berechnet. Als Nachbaranschlüsse kommen nur diejenigen Anschlüsse infrage, die mit dem aktuellen Anschluss verbunden sind und zugleich noch nicht untersucht wurden, d.h. die sich noch in der AL befinden. Bei gerichteten Fahrbahnen werden als Nachbaranschlüsse nur diejenigen Anschlüsse berücksichtigt, die sich am Ende der betrachteten Fahrbahn befinden. Bei eingleisigen Fahrbahnen entfällt diese Überprüfung, da sie ungerichtet sind. Die Distanz zum Nachbaranschluss setzt sich aus der Distanz des aktuellen Anschlusses in der DL und der Distanz der Fahrbahn zum Nachbaranschluss zusammen. Falls die neue Distanz kleiner als der in der DL gespeicherte Wert ist, wird dieser in der DL ersetzt und der aktuelle Anschluss als Vorgängeranschluss in die VL eingetragen. Als Letztes wird der aktuelle Anschluss aus der AL entfernt. Der Schleifendurchlauf wird solange wiederholt, bis der aktuelle Anschluss der gewünschte Ziel-Fahrbahnschluss ist.

### **2.3.3 Fahrgastaufkommen**

Das Fahrgastaufkommen hat einen großen Einfluss auf die betrieblichen Vorgänge in der Fahrspielberechnung (Kap. [3\)](#page-118-0). Es wird angenommen, dass es stochastischen Einflüssen unterliegt. Die Grundlagen hierzu sind im Anhang [A.1.3](#page-320-0) zu finden.

### **2.3.3.1 Fahrgastanzahl**

Die momentane Fahrgastanzahl  $n_{Fa}$  ergibt sich aus den zusteigenden und aussteigenden Fahrgästen an den Haltestellen. Während des Simulationsablaufs wird  $n_{Fa}$  an jeder Haltestelle für die Fahrt bis zum nächsten Fahrplanhalt bestimmt. Für  $n_{Fa}$  werden während des Simulationsablaufs Zufallsgrößen mithilfe von Formel (A.24) und den beiden normalverteilten Parametern:

- **Erwartungswert der Fahrgastanzahl**  $\mu_{n,Fq}$
- Standardabweichung der Fahrgastanzahl  $\sigma_{n,Fq}$

generiert.  $n_{Fa}$  darf weder negativ sein noch die Fahrgastkapazität  $n_{FzFa,max}$ aus dem Fahrzeugmodell (Kap. [3.4\)](#page-162-0) überschreiten.

In den Fahrplänen ist pro Fahrplanhalt ein örtlicher Fahrgastindex  $\zeta_{F, \alpha, s}$  und pro Fahrplanfahrt ein zeitlicher Fahrgastindex  $\zeta_{\mathit{Fat}}$  definiert. Der Fahrgastindex für ein bestimmtes Fahrplanfeld  $\zeta_{Fa}$  ergibt sich aus dem Mittelwert des örtlichen und zeitlichen Fahrgastindex:

$$
\zeta_{Fg} = \frac{\zeta_{Fg,s} + \zeta_{Fg,t}}{2} \tag{2.8}
$$

Fahrgastindizes werden in [%] angegeben und dienen der Bestimmung des zu erwartenden Fahrgastaufkommens. Ein Fahrgastindex von 100 % bezieht sich auf die maximale Fahrgastanzahl  $n_{F,q,max}$ , die in den allgemeinen Simulationseinstellungen im Kap. [3.1.1.2](#page-120-0) in der [Tab.](#page-121-0) 3.2 auf S. [82](#page-121-0) definiert wird. Folglich ergibt sich  $\mu_{n, Fa}$  aus:

$$
\mu_{n, Fg} = \frac{\zeta_{Fg}}{100\%} \cdot n_{Fg, max} \tag{2.9}
$$

Die Streuung der Fahrgastzahlen wird hingegen nicht in jedem Fahrplanfeld, sondern allgemein gültig mit  $\sigma_{n,Fq}$  in [Tab.](#page-121-0) 3.2 definiert.

Die Fahrgastanzahl beeinflusst die folgenden beiden Simulationsgrößen:

- Fahrgastgewicht  $m_{Fa}$
- Fahrgastwechselzeit  $\Delta t_{Fa}$

 $m_{F,q}$  erhöht als zusätzliches Gewicht die Gesamtmasse des Fahrzeugs und wird in Formel (3.52) zur Berechnung der Fahrwiderstände berücksichtigt.

### **2.3.3.2 Fahrgastwechselzeit**

Die Fahrgastwechselzeit  $\Delta t_{Fa}$  ist die Zeitspanne, die die Fahrgäste zum Einund Aussteigen an einer Haltestelle benötigen. Für  $\Delta t_{Fa}$  werden während des Simulationsablaufs Zufallsgrößen mithilfe von Formel (A.24) und den beiden normalverteilten Parametern:

- Erwartungswert der Fahrgastwechselzeit  $\mu_{\Lambda t \, F \, a}$
- Standardabweichung der Fahrgastwechselzeit  $\sigma_{\Delta t, Fa}$

generiert.  $\Delta t_{Fa}$  darf nicht negativ sein und muss ggf. nach unten auf null begrenzt werden.

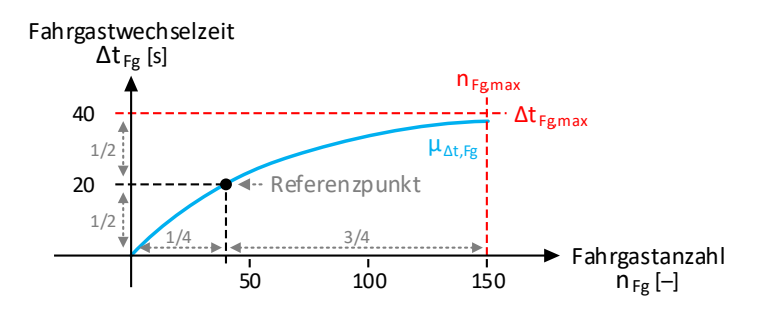

Abb. 2.21: Erwartungswert der Fahrgastwechselzeit

Im Simulationsprogramm wird  $\mu_{\Delta t, Fa}$  nach dem Modell des beschränkten Wachstums bestimmt:

$$
\mu_{\Delta t, Fg} = \Delta t_{Fg, max} \cdot \left( 1 - e^{-k_{Fg} \cdot n_{Fg}} \right) \tag{2.10}
$$

Dieses Wachstumsmodell wurde gewählt, da angenommen wird, dass die Fahrgastwechselzeit mit zunehmender Anzahl an Fahrgästen zwar monoton steigt, jedoch nur degressiv zunimmt. Nach oben ist sie durch die in [Tab.](#page-121-0) 3.2 festgelegte Wachstumsschranke  $\Delta t_{F,q,max}$  begrenzt. Je größer dieser Wert ist, desto länger halten die Fahrzeuge an den Haltestellen.

Die Wachstumskonstante  $k_{Fa}$  wird mit einem Referenzpunkt bestimmt, der sich im Koordinatensystem in Abb. 2.21 an folgender Position befindet:

Horizontale Achse:

25 % ( $f_{n, Fg} = 0.25$ ) der maximalen Fahrgastanzahl  $n_{Fg, max}$ 

 Vertikale Achse: 50 % ( $f_{t, Fa} = 0.5$ ) der beschränkten Fahrgastwechselzeit  $\Delta t_{Fg,max}$ 

Setzt man diesen Referenzpunkt in Formel (2.10) ein:

$$
(f_{t, Fg} \cdot \Delta t_{Fg, max}) = \Delta t_{Fg, max} \cdot (1 - e^{-k_{Fg} \cdot (f_{n, Fg} \cdot n_{Fg, max})}) \tag{2.11}
$$

und löst diese Gleichung nach  $k_{Fa}$  auf, erhält man:

$$
k_{Fg} = -\frac{\ln(1 - f_{t, Fg})}{f_{n, Fg} \cdot n_{Fg, max}} = 0,0185
$$
 (2.12)

Die Streuung der Fahrgastwechselzeiten wird allgemein gültig mit  $\sigma_{\Delta t, Fg}$  in [Tab.](#page-121-0) 3.2 definiert. Wegen der Streuung liegt  $\Delta t_{Fg}$  manchmal über  $\Delta t_{Fg,max}$ .

## **2.4 Umlaufpläne**

Im Simulationsprogramm lassen sich beliebig viele Umlaufpläne anlegen. Umlaufpläne sind Tabellen mit einer Abfolge von Umlaufplanfahrten und legen den Einsatz der Fahrzeuge mit dem Ziel fest, die Fahrpläne möglichst effizient abzuwickeln. Zur Vereinfachung entspricht jeder Umlaufplan einem konkreten Fahrzeug, das allerdings erst zu Beginn der Simulation erstellt wird. Die Fahrzeugtypen werden mit dem Fahrzeugmodell (Kap. [3.4\)](#page-162-0) definiert und stehen in einer Liste zur Verfügung.

### **2.4.1 Umlaufplantabelle**

In [Abb.](#page-100-0) 2.22 ist ein Ausschnitt aus einem Umlaufplan mit fünf Umlaufplanfahrten abgebildet.

| န္စ                          | a J          | b      |                          |                                                       |                  |                                   |                         |          |                |
|------------------------------|--------------|--------|--------------------------|-------------------------------------------------------|------------------|-----------------------------------|-------------------------|----------|----------------|
|                              |              |        | Auftrag                  | Start                                                 |                  |                                   | <b>Ziel</b>             |          | Fahrer Verband |
| ஆ                            |              | 4175 m | Betriebsfahrt            | Betriebshof A                                         |                  | 04:35 Uhrl Wendes chleife $A \gg$ |                         | zufällig |                |
| ⊆<br>$\overline{\mathbf{c}}$ |              | 190 m  | Einsetzfahrt             | Wend es chleife A 04:57 Uhrl Tivoli                   |                  |                                   | [2]<br>>>               | >>       |                |
| 횩                            | $\mathbf{R}$ | 6530 m | <b>Nutzfahrt</b><br><3>1 | <b>Tivoli</b><br>$\lceil 2 \rceil$                    | 04:57 Uhrl Heide |                                   | $05:20$ Uhr $>>$<br>[1] |          |                |
| ā                            | 4            | 150 m  | Aussetzfahrt             | Heide<br>[1]                                          | >>               | Wendes chleife B >>>              |                         | >>       |                |
|                              |              | 7386 m |                          | Betriebsfahrt Wendeschleife B 12:00 Uhr Betriebshof B |                  |                                   | >>                      | Fahrer 1 | <423>17        |

Abb. 2.22:Umlaufplan

<span id="page-100-0"></span>In jedem Umlaufplan können Zeilen an einem beliebigen Index hinzugefügt und gelöscht werden. Jede Zeile entspricht einer Umlaufplanfahrt, für die folgende Parameter definiert sind (Abb. [2.22\)](#page-100-0):

- a) Zeilenindex
- b) Fahrstreckenlänge
- c) Auftragsart
- d) Start-Ort und Start-Zeit
- e) Ziel-Ort und Ziel-Zeit
- f) Fahrertypauswahl
- g) Fahrzeugverband (Mehrfachtraktion)

Der Zeilenindex nummeriert die horizontal angeordneten Umlaufplanfahrten in aufsteigender Reihenfolge. Sobald zwischen dem Start und dem Ziel der Umlaufplanfahrt eine Fahrstrecke ermittelt werden kann, wird die Fahrstreckenlänge automatisch berechnet und angezeigt. Jeder Umlaufplanfahrt muss eine der folgenden Auftragsarten zugewiesen werden [\[85\]:](#page-361-1)

- Nutzfahrt
- Einsetzfahrt
- Aussetzfahrt
- Überführungsfahrt
- Betriebsfahrt

Diese fünf Auftragsarten werden im Kap. [2.4.2](#page-103-0) näher beschrieben.

### **2.4.1.1 Start und Ziel**

Die Start- und Zielparameter einer Umlaufplanfahrt sind von der Auftragsart abhängig. Start- und Ziel-Orte sind entweder Endstationen oder Haltestellen. Für die Fahrstreckenbestimmung müssen Start-Endstationen ausgehende und Ziel-Endstationen eingehende Fahrbahnen haben. Bei Haltestellen ist die Angabe des Fahrbahngleises erforderlich. Die Start- und Ziel-Zeiten werden als Uhrzeiten in [h] und [min] angegeben.

Die Gesamtfahrstrecke eines Umlaufplans bzw. eines Fahrzeugs setzt sich aus den einzelnen Fahrstrecken der Umlaufplanfahrten zusammen. Die Grundvoraussetzung ist, dass die erste Umlaufplanfahrt an einer Endstation beginnt und die letzte Umlaufplanfahrt an einer Endstation endet. Darüber hinaus müssen alle aufeinanderfolgenden Fahrten sowohl räumlich als auch zeitlich zusammenpassen, d. h. zwischen den Umlaufplanfahrten dürfen keine Ortssprünge und keine rückwärtsläufigen Zeitsprünge auftreten. Diese Ortsund Zeitüberprüfungen werden vom Simulationsprogramm übernommen.

### **2.4.1.2 Planzeiten**

Es wird angenommen, dass alle Planzeiten  $t_{soll}$  aus den Fahr- und Umlaufplänen stochastischen Schwankungen unterliegen. Dadurch wird verhindert, dass die Fahrzeuge immer genau zur vollen Minute ihre geplante Fahrt beginnen. Aus diesem Grund werden für  $t_{soll}$  während des Simulationsablaufs Zufallsgrößen mithilfe von Formel (A.24) und den beiden normalverteilten Parametern:

- **Erwartungswert der Planzeit**  $\mu_{t,coll}$
- Standardabweichung der Planzeit  $\sigma_{t,coll}$

generiert.  $\mu_{t, coll}$  entspricht der geplanten Abfahrtszeit, d. h. der Start-Zeit der nächsten Fahr- bzw. Umlaufplanfahrt. Die Streuung der Planzeiten wird allgemein gültig mit  $\sigma_{t, sol}$  in [Tab.](#page-121-0) 3.2 definiert.

### **2.4.1.3 Fahrertypauswahl**

Jeder Umlaufplanfahrt muss ein Fahrertyp zugewiesen werden. Die Fahrertypen werden mit dem Fahrermodell (Kap. [3.3\)](#page-134-0) definiert und stehen in einer Liste zur Verfügung. Bei der Fahrerauswahl kann zwischen den folgenden Möglichkeiten gewählt werden:

- Auswahlfahrer
- Zufallsfahrer
- **Bestandsfahrer**

Bei der Option Auswahlfahrer wird ein konkreter Fahrertyp aus der Liste ausgewählt.

Bei der Option Zufallsfahrer erfolgt die Wahl des Fahrertyps aus der Liste zufällig. Die Auswahlwahrscheinlichkeiten lassen sich für jeden Fahrertyp individuell festlegen.

Bei der Option Bestandsfahrer wird der gleiche Fahrer aus der letzten Umlaufplanfahrt erneut eingesetzt. Diese Auswahlmöglichkeit wird am häufigsten gewählt, da ein und derselbe Fahrer in der Regel mehrere Umlaufplanfahrten hintereinander ausführt. Bei der ersten Umlaufplanfahrt kann allerdings nur zwischen dem Auswahl- und Zufallsfahrer gewählt werden.

### **2.4.1.4 Fahrzeugverband**

Die vereinigte Führung von mehreren Triebfahrzeugen wird als Mehrfachtraktion bezeichnet. Dazu werden mehrere Fahrzeuge zu einem Verband gekoppelt und von einem Führerstand aus bedient. Bei der Bildung und Auflösung von Fahrzeugverbänden unterscheidet man folgende Vorgäng[e \[85\]:](#page-361-1)

- Stärken: Dem Verband wird ein Fahrzeug angehängt.
- Schwächen: Dem Verband wird ein Fahrzeug abgehängt.

Im Simulationsprogramm können zwar in der letzten Spalte der Umlaufplantabelle Fahrzeugverbände bestehend aus zwei oder drei Fahrzeugen definiert werden, allerdings haben sie keine Auswirkungen auf die spätere Simulation. Da die Vereinigungs- und Trennvorgänge bei der Änderung von Fahrzeugverbänden programmiertechnisch nur mit großem Aufwand umzusetzen sind, werden die Funktionen der Mehrfachtraktion nicht in das Simulationsprogramm implementiert.

### <span id="page-103-0"></span>**2.4.2 Umlaufplanaufträge**

Der Umlaufplanauftrag bestimmt die Art der Umlaufplanfahrt. Es wird zwischen der Nutzfahrt und der Leerfahrt unterschieden.

### **2.4.2.1 Nutzfahrten**

Die Nutzfahrt ist eine Umlaufplanfahrt mit Fahrgästen, die sich aus einem der erstellten Fahrpläne ergibt. Die Fahrstrecke der Nutzfahrt setzt sich aus den Fahrwegen zwischen den einzelnen Fahrplanhalten zusammen. Jede Nutzfahrt bezieht sich auf eine konkrete Fahrplanfahrt:

- Start-Ort: Haltestelle und Fahrbahngleis des ersten Fahrplanhalts Start-Zeit: Abfahrtszeit des ersten Fahrplanhalts
- Ziel-Ort: Haltstelle und Fahrbahngleis des letzten Fahrplanhalts Ziel-Zeit: Ankunftszeit des letzten Fahrplanhalts

Es ist möglich, die Fahrplanfahrt in mehrere Nutzfahrten aufzuteilen. Dies kann beispielsweise bei einem Fahrerwechsel erforderlich sein. Hierfür sind die gewünschten Start- und Ziel-Orte jeder Teilnutzfahrt manuell auszuwählen. Die Start-Zeit ist die Zeit, zu der die Nutzfahrt frühestens beginnt. Die Ziel-Zeit dient nur als Richtzeit, da auf der Fahrstrecke viele zufällige, den Fahrtablauf beeinflussende, Ereignisse auftreten können. Im späteren Simulationsablauf lassen sich mit den Start- und Ziel-Zeiten der einzelnen Fahrwege die Verfrühungen und Verspätungen der Fahrzeuge ermitteln.

### **2.4.2.2 Leerfahrten**

Einsetz-, Aussetz-, Überführungs- und Betriebsfahrten sind zusätzliche und betrieblich notwendige Leerfahrten, mit denen keine Fahrgäste befördert

werden. Aus ökonomischen Gründen ist die Anzahl und Dauer von Leerfahrten so klein bzw. kurz wie möglich zu halten. An Endstationen beginnende und endende Umlaufplanfahrten sind immer Leerfahrten:

- Ausfahren aus einer Endstation: Einsetz- oder Betriebsfahrt
- Einfahren in eine Endstation: Aussetz- oder Betriebsfahrt

Einsetzfahrten beginnen in einer Endstation und enden an der Start-Haltestelle der nachfolgenden Umlaufplanfahrt. Aussetzfahrten sind das Pendant dazu und beginnen an der Ziel-Haltestelle der vorherigen Umlaufplanfahrt und enden in einer Endstation.

Überführungsfahrten verbinden zwei Umlaufplanfahrten miteinander, ohne dass eine Endstation angefahren wird. Sie sind z. B. erforderlich, wenn das Fahrzeug während der Fahrt einen Linienwechsel vollzieht und die Ziel-Haltestelle der alten Linie nicht der Start-Haltstelle der neuen Linie entspricht.

Betriebsfahrten werden durchgeführt, wenn ein Fahrzeug das Depot wechseln muss oder wenn Werkstatt-, Probe- oder Messfahrten anstehen. Der Startund Ziel-Ort ist jeweils eine Endstation.

|                      | Start       |               | Ziel        |      |
|----------------------|-------------|---------------|-------------|------|
|                      | Ort.        | 7eit          | Ort         | Zeit |
| Einsetzfahrt         | Endstation  | hh:mm         | Haltestelle |      |
| Aussetzfahrt         | Haltestelle | (hh:mm)       | Endstation  |      |
| Überführungsfahrt    | Haltestelle | (hh:mm)       | Haltestelle |      |
| <b>Betriebsfahrt</b> | Endstation  | $hh \cdot mm$ | Endstation  |      |

<span id="page-104-0"></span>Tab. 2.4: Leerfahrten

Die Start- und Zielparameter der einzelnen Leerfahrten werden in der [Tab.](#page-104-0) 2.4 zusammengefasst. Die Angabe einer Start-Zeit ist bei Einsetz- und Betriebsfahrten obligatorisch und bei Überführungs- und Aussetzfahrten optional. Ohne Angabe einer Start-Zeit wird die Umlaufplanfahrt direkt im Anschluss an die vorherige Umlaufplanfahrt ausgeführt.

Die Bestimmung der Fahrstrecken von Leerfahrten erfolgt auf die gleiche Weise wie die im Kap. [2.3.2](#page-93-0) beschriebene Bestimmung der Fahrwege für die Nutzfahrten aus den Fahrplänen. Zu beachten ist, dass Endstationen bis zu vier Knotentore und damit mehrere ein- und ausgehende Fahrbahnen besitzen können. Dadurch kommen ggf. mehrere Kombinationen von Fahrstrecken in Betracht. In diesem Fall werden alle möglichen Fahrstrecken bestimmt und daraufhin die Kombination mit der kürzesten Distanz ausgewählt.

### **2.4.2.3 Auftragsabfolgen**

In [Abb.](#page-105-0) 2.23 sind alle 13 Übergangsmöglichkeiten zwischen jeweils zwei Umlaufplanfahrten dargestellt. Die häufigste Kombination ist das Trio aus Einsetzfahrt, Nutzfahrt und Aussetzfahrt.

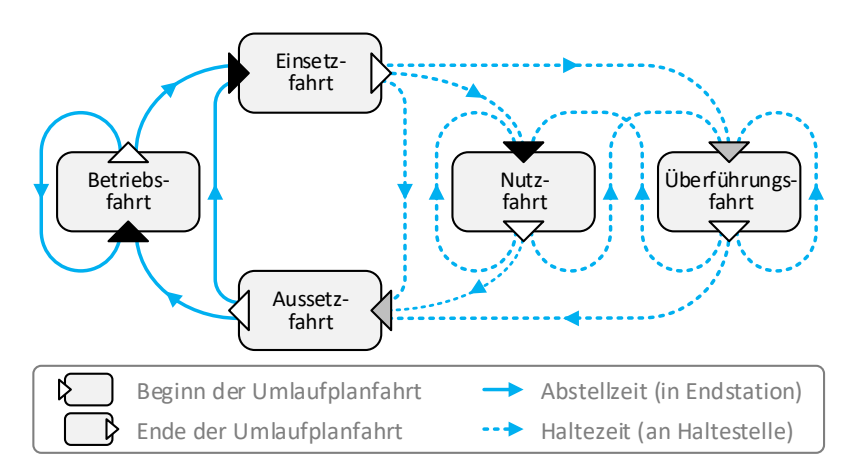

Abb. 2.23:Mögliche Abfolgen von Umlaufplanfahrten

<span id="page-105-0"></span>Die eingehenden Dreiecke symbolisieren den Beginn einer Umlaufplanfahrt und sind entweder schwarz (Start-Zeit obligatorisch) oder grau (Start-Zeit optional) ausgefüllt. Die ausgehenden Dreiecke stellen das Ende einer Umlaufplanfahrt dar. Einsetz-, Überführungs- und Nutzfahrten enden an einer Haltestelle. Die Haltezeiten an Haltestellen (gestrichelte Linien) sollten von kurzer Dauer sein, da die Fahrbahnen solange für andere Fahrzeuge blockiert werden. Betriebs- und Aussetzfahrten enden in einer Endstation. Rangierfahrten in Endstationen werden nicht abgebildet. Die Abstellzeiten in Endstationen

(durchgehende Linien) sind in der Regel von längerer Dauer. Sie dienen zum einen den gesetzlich vorgeschriebenen Pausen für die Fahrer und zum anderen dem Verspätungsausgleich. Damit wird ein Zeitpuffer aufgebaut, der verhindert, dass die Verspätungen der letzten Fahrt auf die nächste Fahrt übertragen werden. Aus Effizienzgründen sollten diese zeitlichen Lücken möglichst klein sein, da die Verkehrsbetreiber mit stehenden Fahrzeugen kein Geld verdienen [\[85\].](#page-361-1)

# <span id="page-106-0"></span>**2.5 Lichtsignale**

Im Simulationsprogramm werden die Signallichtzustände zur besseren Unterscheidung nicht durch die im Schienennahverkehr üblichen Balkensignale, sondern durch Farbsignale visualisiert. Die vier möglichen Signallichtzustände sind in de[r Tab.](#page-106-1) 2.5 aufgeführt.

| Bezeichnung | Farbe Bedeutung                              |
|-------------|----------------------------------------------|
| Rotlicht    | Kein Fahrzeug am Signal angemeldet           |
| Orangelicht | Erste Signalfreigabebedingung nicht erfüllt  |
| Gelblicht   | Zweite Signalfreigabebedingung nicht erfüllt |
| Grünlicht   | Angemeldetes Fahrzeug erhält Signalfreigabe  |

<span id="page-106-1"></span>Tab. 2.5: Signallichtzustände

### **2.5.1 Signalanmeldung**

Der zeitliche Ablauf der Schaltung der Lichtzustände eines Signallichts bei der Signalanmeldung wird in [Abb.](#page-107-0) 2.24 aufgezeigt. Ein Fahrzeug, das sich vor einem Signal befindet, muss sich dort anmelden, um nach Erfüllung der Signalfreigabebedingungen (SFB) die Streckenfreigabe erteilt zu bekommen. Die Anmeldung erfolgt, sobald das Fahrzeug den Signalmeldepunkt passiert, der sich um die Signalmeldepunktentfernung  $d_{Sd,AS}$  vor dem Signallicht befindet.

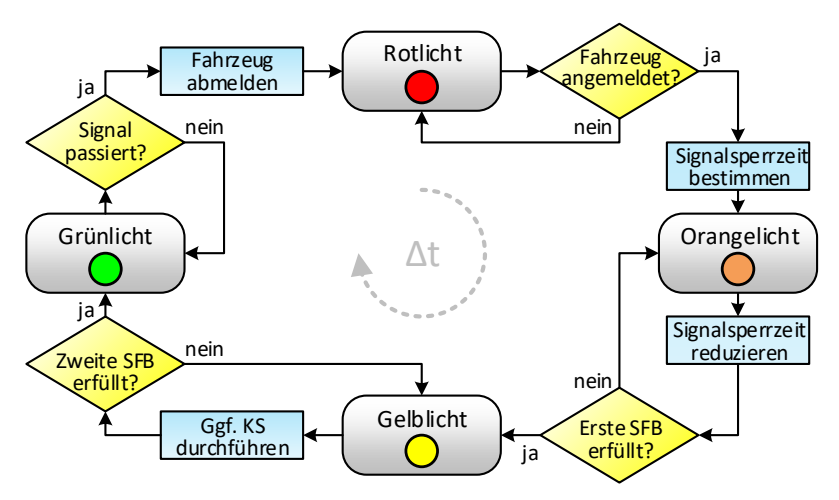

Abb. 2.24:Ablaufdiagramm für die Signallichtzustandsänderung

<span id="page-107-0"></span>In [Abb.](#page-107-1) 2.25 sind drei Signale mit insgesamt vier Signallichtern und deren Signalmeldepunkte abgebildet. Im Signalprofil der Verkehrskante ist  $d_{Sg, \Delta s}$  für jedes aktivierte Signallicht einstellbar.  $d_{Sg, \Delta s}$  ist nach unten auf 30 m und nach oben auf die restliche Teillänge der Verkehrskante begrenzt.

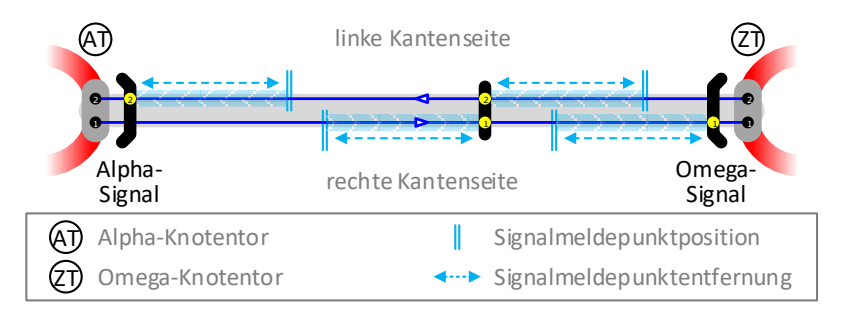

Abb. 2.25: Signalmeldepunkte vor Signallichtern

<span id="page-107-1"></span>Die Anmeldungen der Fahrzeuge werden in einer Anmeldeliste registriert und nach dem FIFO-Prinzip sortiert. Unmittelbar nach der Anmeldung schaltet das Signallicht vom roten in den orangenen Lichtzustand.
# **2.5.1.1 Erste Signalfreigabebedingung**

Das Signallicht verbleibt im orangenen Lichtzustand, solange die erste SFB nicht erfüllt ist. Die erste SFB bezieht sich auf die zufälligen Wartezeiten an den Kreuzungen, die vom Individualverkehr abhängig sind. Unter der Annahme, dass die Signalsperrzeiten  $\Delta t_{Sa}$  je nach Verkehrsaufkommen stochastischen Schwankungen unterliegen, werden während des Simulationsablaufs mithilfe von Formel (A.24) und den beiden normalverteilten Parametern:

- Erwartungswert der Signalsperrzeit  $\mu_{SA\Delta t}$
- Standardabweichung der Signalsperrzeit  $\sigma_{Sa,\Delta t}$

Zufallsgrößen für  $\Delta t_{Sq}$  generiert.  $\Delta t_{Sq}$  darf nicht negativ sein und muss ggf. nach unten auf null begrenzt werden. Die in de[r Tab.](#page-108-0) 2.6 definierten Parameter lassen sich für jedes Signal individuell einstellen.

| Bezeichnung                       | Formel-<br>zeichen      | Standard-<br>wert | Maß-<br>einheit |
|-----------------------------------|-------------------------|-------------------|-----------------|
| Signalmeldepunktentfernung        | $a_{Sg,\Delta s}$       | 50                | m               |
| Signalsperrzeiterwartungswert     | $\mu_{Sg, \Delta t}$    | 15                | ls              |
| Signalsperrzeitstandardabweichung | $\sigma_{Sg, \Delta t}$ | 10                | lsl             |

<span id="page-108-0"></span>Tab. 2.6: Signalparameter

Um die Signalsperrzeit über den Tagesablauf variieren zu können, ist es möglich, für jedes Signal bis zu fünf Zeitbereiche mit verschiedenen Werten für  $\mu_{Sq, \Delta t}$  und  $\sigma_{Sq, \Delta t}$  anzugeben.

Nachdem die zufällige Signalsperrzeit bestimmt wurde, wird sie mit jedem fortschreitenden Simulationszeitschritt bis auf null heruntergezählt. Sobald die Signalsperrzeit mit  $\Delta t_{Sq}$  ≤ 0 abgelaufen ist, ist die erste SFB erfüllt und das Signallicht schaltet vom orangenen in den gelben Lichtzustand.

Bei Haupt- und S-Bahnen hat der Schienenverkehr absolute Priorität vor dem Straßenverkehr. Die Signalmeldepunkte liegen weit vor den Bahnübergängen, so dass sie frühzeitig für den Straßenverkehr gesperrt werden. U-Bahn-Netze sind kreuzungsfrei und damit unabhängig von anderen städtischen Verkehrssystemen.

### **2.5.1.2 Zweite Signalfreigabebedingung**

Das Signallicht verbleibt im gelben Lichtzustand, solange die zweite SFB nicht erfüllt ist. Die zweite SFB bezieht sich auf den sicheren Zugbetrieb an Verkehrsknotenpunkten. Zunächst lassen sich folgende Signalarten unterscheiden:

- Signale ohne Knotensteuerung
- Signale mit Knotensteuerung

Ein neu erstelltes Signal ist standardmäßig ein Signal ohne Knotensteuerung (KS). In [Abb.](#page-107-0) 2.25 stellt das mittlere Signal ein solches Signal dar. Bei Signalen ohne KS ist die zweite SFB gleich erfüllt. Sie schalten innerhalb eines Simulationszeitschritts vom gelben in den grünen Lichtzustand. Signale mit KS lassen sich untergliedern in:

- Endstationssignale
- Kreuzungssignale

Im Signalprofil der Verkehrskante können Signale ohne KS in Signale mit KS umgewandelt werden. Diese müssen sich unmittelbar vor dem zu steuernden Knoten (Endstation oder Kreuzung) befinden. Damit kann jede äußere Kante nur maximal die folgenden beiden Signale mit KS besitzen:

- Alpha-Signal: Steuerung des Alpha-Knotens
- Omega-Signal: Steuerung des Omega-Knotens

Dazwischen können sich beliebig viele Signale ohne KS befinden. Wie aus [Abb.](#page-107-0) 2.25 ersichtlich, werden Endstations- und Kreuzungssignale durch zwei zusätzliche angewinkelte Balken, die in Richtung des zu steuernden Knotens zeigen, gekennzeichnet. Signallichter können beim Alpha-Signal nur auf der linken Kantenseite (Gleis 2 bzw. 4) und beim Omega-Signal nur auf der rechten Kantenseite (Gleis 1 bzw. 3) aktiviert werden.

Die Signale mit KS werden im Kap[. 2.5.2](#page-111-0) detaillierter beschrieben. Die Erfüllung der zweiten SFB ist von der Verkehrsknotenart abhängig:

- Endstation: Verfügbare freie Abstellplätze.
- Kreuzung: Keine Sperrung der Überquerungsfahrbahn.

Sobald die zweite SFB erfüllt ist, schaltet das Signallicht vom gelben in den grünen Lichtzustand. Die Fahrstrecke ist nun für das angemeldete Fahrzeug freigegeben. Der grüne Lichtzustand gilt ausschließlich für das direkt vor dem Signallicht befindliche Fahrzeug, dessen Registrierung in der Anmeldeliste an oberster Stelle steht. Befinden sich noch weitere angemeldete Fahrzeuge vor dem Signal, so müssen diese warten, bis das erste Fahrzeug das Signallicht passiert hat. Erst dann wird dieses Fahrzeug vom Signal abgemeldet, indem die Registrierung aus der Anmeldeliste entfernt wird. Daraufhin schaltet das Signallicht vom grünen wieder in den roten Lichtzustand. Daraufhin kann die Anmeldung des nächsten Fahrzeugs bearbeitet werden.

# **2.5.1.3 Zugsicherungssignale**

Für Nahverkehrssysteme kommen folgende Abstandshalteverfahren in Betracht:

- Fahren im Raumabstand
- Fahren im Sichtabstand

Bei höheren Fahrgeschwindigkeiten (S-/U-Bahnen) gewährleisten Zugsicherungssignale den sicheren Zugbetrieb. Dazu wird die Fahrstrecke in Blockabschnitte eingeteilt, in denen sich jeweils nur ein Fahrzeug befinden darf. Zugsicherungssignale, die das Fahren im Raumabstand ermöglichen, können im Simulationsprogramm nicht erstellt werden, da in dieser Arbeit schwerpunktmäßig straßenbündige Nahverkehrssysteme betrachtet werden. Stattdessen wird ein Fahrermodell (Kap. [3.3\)](#page-134-0) implementiert, das das Fahren im Sichtabstand ermöglicht. Hierbei muss der Fahrer die aktuelle Verkehrssituation selbst einschätzen und auf diese geeignet reagieren können. Dieses Abstandshalteverfahren entspricht dem Fahren im Bremswegabstand und wird bevorzugt bei Straßen- und Stadtbahnen mit Fahrgeschwindigkeiten bis 70 km/h eingesetz[t \[74\].](#page-359-0)

# <span id="page-111-0"></span>**2.5.2 Signalsteuerung**

Bei Signalen mit KS muss die zweite SFB erfüllt werden, damit sie in den grünen Lichtzustand schalten.

### **2.5.2.1 Endstationssignale**

Endstationen haben eine bestimmte Anzahl an Fahrzeugabstellplätzen. Das Endstationssignal steuert die in die Endstation einfahrenden Fahrzeuge. Die zweite SFB ist direkt erfüllt, solange freie Fahrzeugabstellplätze verfügbar sind. Andernfalls wird gewartet, bis eines der abgestellten Fahrzeuge aus der Endstation ausfährt und einen Abstellplatz freigibt.

#### <span id="page-111-1"></span>**2.5.2.2 Kreuzungssignale**

Kreuzungssignale regeln den Verkehr in der Kreuzung und verhindern dadurch die folgenden beiden Vorgänge:

- Kollision von zwei Fahrzeugen auf sich kreuzenden Fahrbahnen, die in unterschiedlicher Fahrtrichtung unterwegs sind
- Plötzliches Einscheren eines Fahrzeugs vor ein anderes Fahrzeug, das in gleicher Fahrtrichtung unterwegs ist

Kreuzungssignale sind an allen Knotentoren von Kreuzungen aufzustellen. Fehlende Kreuzungssignale führen in der Simulation zwar zu keiner Kollision, hätten aber deutlich kürzere Umlaufplanfahrten zur Folge. Der Grund liegt darin, dass die Kreuzungen durchfahren werden, ohne die Wartezeiten sowie die Brems- und Anfahrvorgänge an den Kreuzungen zu berücksichtigen. Zudem führen plötzlich einscherende Fahrzeuge beim hinteren Fahrzeug zu abrupten Bremsvorgängen, da auf diese Weise auf einmal ein vorausliegendes Hindernis auftaucht. Eine Kreuzung kann nach [Tab.](#page-68-0) 2.1 maximal vier Knotentore ( $n_{\tau max} = 4$ ) und damit bis zu vier Kreuzungssignale besitzen. Aus Sicht des jeweiligen Signals werden die Knotentore der Kreuzung wie folgt bezeichnet:

- Eingangstor ET
- Linkes Ausgangstor LT
- Mittleres Ausgangstor MT
- Rechtes Ausgangstor RT

Das Eingangstor ist das Knotentor, an dem das betrachtete Kreuzungssignal steht und durch das das angemeldete Fahrzeug in die Kreuzung einfährt. Links, mittig und rechts vom ET befinden sich die möglichen Ausgangstore, durch die das Fahrzeug wieder aus der Kreuzung ausfahren kann. Nicht alle Kreuzungen besitzen vier Knotentore. Die Anzahl der Knotentore  $n<sub>r</sub>$  entscheidet, welche Ausgangstorarten tatsächlich existieren:

- 2er-Kreuzung ( $n_T = 2$ ) mit einem Ausgangstor: MT
- 3er-Kreuzung ( $n_T = 3$ ) mit zwei Ausgangstoren: LT + RT
- $\bullet$  4er-Kreuzung ( $n_T = 4$ ) mit drei Ausgangstoren: LT + MT + RT

Das Problem mit der Identifizierung der individuell platzierten Ausgangstore wird mithilfe einer Winkelbetrachtung gelöst, die die Lage der Knotentore ermittelt. Dazu wird anhand der Koordinaten der Kreuzung  $K(x_{K}, y_{K})$  und des jeweiligen Knotentors  $T\left( x_{T}\,,y_{T}\right)$  mit den folgenden beiden Vektoren:

Horizontaler Bezugsvektor: 1  $\binom{1}{0}$ Knotentor-Richtungsvektor:  $x_{KT}$  $\begin{pmatrix} x_{KT} \\ y_{KT} \end{pmatrix} = \begin{pmatrix} x_T \\ y_T \end{pmatrix}$  $\begin{pmatrix} x_T \\ y_T \end{pmatrix} - \begin{pmatrix} x_K \\ y_K \end{pmatrix}$  $\begin{bmatrix} 1 & h \\ y & h \end{bmatrix}$ 

der dazwischenliegende Schnittwinkel  $\varphi_{KT}$  berechnet:

$$
\varphi_{KT} = \begin{cases}\n\arccos\left(\frac{\vec{v}_h \cdot \vec{v}_{KT}}{|\vec{v}_h| \cdot |\vec{v}_{KT}|}\right) & \text{im Quadrant I + II} \\
2\pi - \arccos\left(\frac{\vec{v}_h \cdot \vec{v}_{KT}}{|\vec{v}_h| \cdot |\vec{v}_{KT}|}\right) & \text{im Quadrant III + IV}\n\end{cases}
$$
\n(2.13)

Aufgrund der im Anhang [A.1.2.1](#page-310-0) beschriebenen Achsenanordnung sind die vier Quadranten des Koordinatensystems im Uhrzeigersinn angeordnet. In [Abb.](#page-113-0) 2.26 liegt das Knotentor bei einem Schnittwinkel von 225° im dritten Quadranten.

Nachdem die Schnittwinkel für alle Knotentore berechnet sind, werden alle Ausgangstorwinkel, die kleiner als der Eingangstorwinkel sind, um einen Vollwinkel von 360° erhöht. Anschließend werden die Ausgangstorwinkel aufsteigend sortiert. Beginnend beim Ausgangstor mit dem kleinsten Winkel, erfolgt die Zuweisung der Ausgangstorart von links nach rechts.

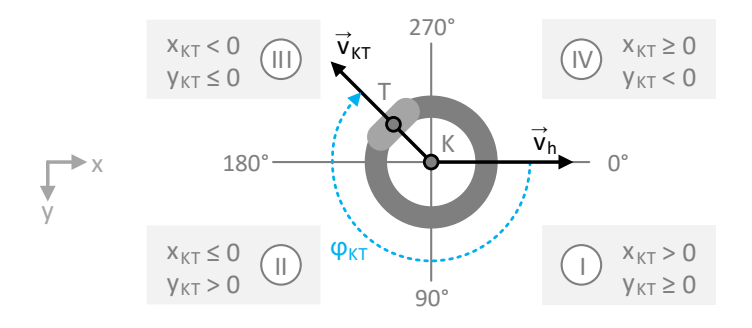

Abb. 2.26:Quadranten im Koordinatensystem einer Kreuzung

<span id="page-113-0"></span>Eine Kreuzung mit vier Ausgangstoren kann in drei verschiedene Richtungen verlassen werden, sofern die hierfür entsprechenden Fahrbahnen auf den inneren Kanten erstellt wurden. Damit kann eine Kreuzung aus maximal zwölf Fahrbahnen bestehen. Die Fahrbahn in der Kreuzung, die das Eingangstor mit dem gewünschten Ausgangstor verbindet, wird im Folgenden als die zu überquerende Fahrbahn bezeichnet. Folgende drei Überquerungsfälle sind möglich:

- Fall 1: Linksabbiegen  $ET \rightarrow LT$
- Fall 2: Geradeausfahrt  $ET \rightarrow MT$
- $\bullet$  Fall 3: Rechtsabbiegen ET  $\rightarrow$  RT

In der Kreuzung müssen alle Fahrbahnen, die die zu überquerende Fahrbahn kreuzen, für andere Fahrzeuge gesperrt werden. In [Abb.](#page-114-0) 2.27 ist die zu überquerende Fahrbahn durch einen schwarzen Pfeil dargestellt. Die zu sperrenden Fahrbahnen sind durch rote Pfeile gekennzeichnet. Die Matrix enthält die zwölf möglichen Start-Ziel-Fahrbahnkombinationen zwischen den vier Knotentoren. Die zu sperrenden Fahrbahnen werden durch rote Kreuze markiert. Bei einer Kreuzung mit zwölf Fahrbahnen führen Fall 1 und Fall 2 zu jeweils sechs gesperrten Fahrbahnen, während im Fall 3 nur zwei Fahrbahnen gesperrt werden müssen.

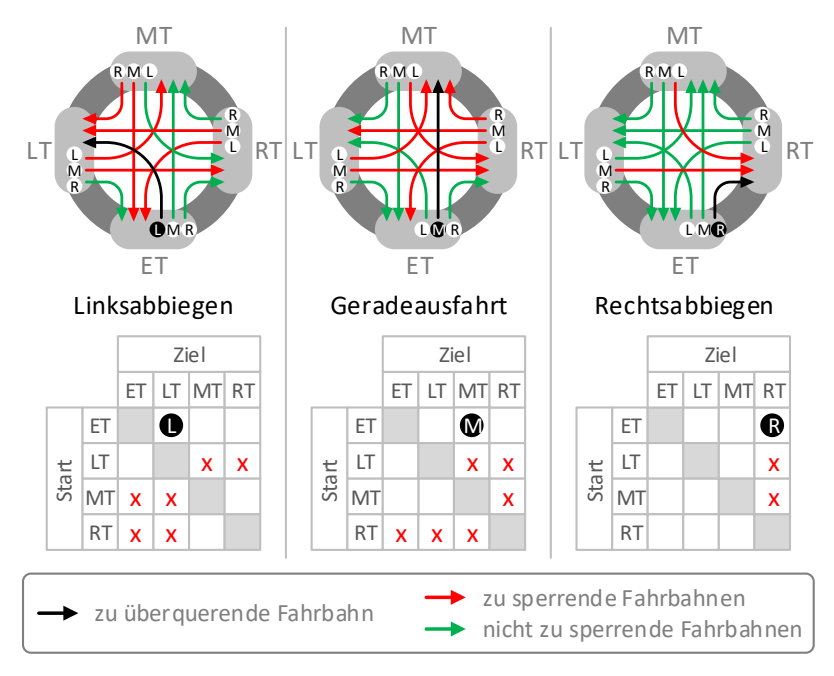

Abb. 2.27:Überquerungsfälle in der signalgesteuerten Kreuzung

<span id="page-114-0"></span>Um die Anmeldungen der Fahrzeuge aus den einzelnen Kreuzungssignalen koordinieren zu können, besitzt jede Kreuzung eine Warteliste und eine Freigabeliste. Die Fahrzeuge werden in die Warteliste nach dem FIFO-Prinzip aufgenommen, sobald ihr Kreuzungssignal in den gelben Lichtsignalzustand wechselt. Auf diese Weise ist es möglich, die Überquerungswünsche der einzelnen Fahrzeuge in der richtigen Reihenfolge abzuarbeiten.

In jedem Simulationszeitschritt wird in allen Kreuzungen jeweils für das erste in der Warteliste befindliche Fahrzeug getestet, ob die zweite SFB erfüllt wird. Gehört die Fahrbahn, mit der dieses Fahrzeug die Kreuzung überqueren möchte, zu den aktuell gesperrten Fahrbahnen, ist dies nicht der Fall und das Signallicht seines Kreuzungssignals bleibt im gelben Lichtzustand. Eine Änderung dieses Zustands ist erst möglich, wenn alle Fahrzeuge die Kreuzung verlassen haben, die die gewünschte Fahrbahn sperren. Deshalb werden die Positionen der in der Freigabeliste registrierten Fahrzeuge in jedem Simulationszeitschritt überprüft, damit der Zeitpunkt, an dem sie aus der Kreuzung ausfahren, nicht verpasst wird. Sobald ein Fahrzeug die Kreuzung verlässt, wird seine Registrierung aus der Freigabeliste gelöscht. Wenn die zweite SFB für das erste wartende Fahrzeug erfüllt ist, erhält es durch ein grünes Signallicht die Erlaubnis, die Kreuzung zu überqueren. Dazu wird seine Registrierung von der Warteliste in die Freigabeliste verschoben. Alle in der Freigabeliste befindlichen Fahrzeuge definieren die aktuell gesperrten Fahrbahnen in der Kreuzung nach dem Prinzip aus [Abb.](#page-114-0) 2.27.

Die bisherigen Ausführungen bezogen sich ausschließlich auf Kreuzungen mit einer zweigleisigen Gleisbelegung [\(Abb.](#page-76-0) 2.10 a). Wie aus Kap. [2.1.2.1](#page-74-0) bekannt, stellen Kreuzungen die einzige Möglichkeit dar, zweigleisige Fahrbahnen in die Viergleisigkeit [\(Abb.](#page-76-0) 2.10 b-c) oder in die Eingleisigkeit [\(Abb.](#page-76-0) 2.10 d-e) zu überführen. Signale für diese Kreuzungsarten werden im nächsten Unterkapitel betrachtet.

# **2.5.2.3 Signale für ein- und viergleisige Fahrstrecken**

Bei ein- und viergleisigen Fahrstrecken sind zwei Kreuzungen mit jeweils zwei Knotentoren und zwei Kreuzungssignalen beteiligt. I[n Abb.](#page-116-0) 2.28 ist dargestellt, an welchen Positionen die Kreuzungssignale in Abhängigkeit der Gleisbelegung aufgestellt werden müssen.

Bei Eingleisigkeit befinden sich die beiden Kreuzungssignale außerhalb, d. h. nicht auf der Kante mit der eingleisigen Fahrstrecke. Ihre Aufgabe ist, die eingleisige Fahrstrecke nur für eine Fahrtrichtung freizugeben. Das Simulationsprogramm erkennt automatisch, wenn Kreuzungen mit eingleisigen Fahrstrecken verbunden sind. In diesem Fall sperrt es sowohl in der ersten als auch in der zweiten Kreuzung alle nicht benötigten Fahrbahnen, sobald ein Fahrzeug die Signalfreigabe für eine Fahrtrichtung erhält. Die Sperrung der Fahrbahnen für die entgegengesetzte Fahrtrichtung wird solange aufrechterhalten, bis dieses Fahrzeug die erste Kreuzung, die eingleisige Fahrstrecke und die zweite Kreuzung passiert hat. Ein zweites Fahrzeug, das die eingleisige Fahrstrecke in der gleichen Fahrtrichtung wie das erste Fahrzeug passieren möchte, erhält nach seiner Signalanmeldung sofort die Signalfreigabe, sofern sich am Kreuzungssignal auf der anderen Seite nicht bereits ein drittes Fahrzeug für die entgegengesetzte Fahrtrichtung angemeldet hat.

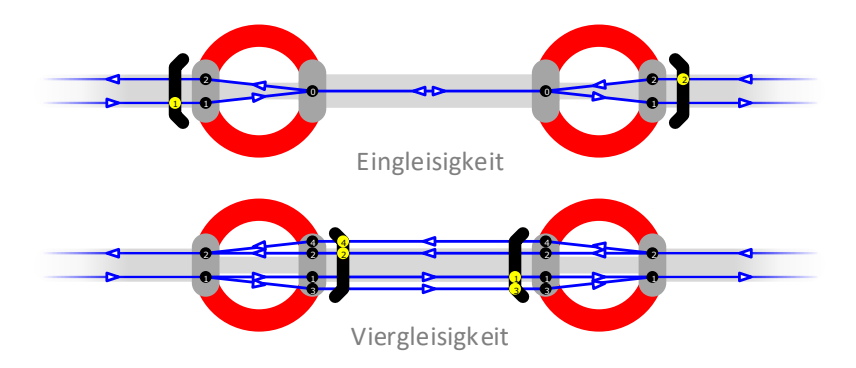

Abb. 2.28: Signalsteuerung bei ein- und viergleisigen Fahrstrecken

<span id="page-116-0"></span>Bei Viergleisigkeit befinden sich die beiden Kreuzungssignale innerhalb, d. h. auf der Kante mit der viergleisigen Fahrstrecke. Ihre Aufgabe ist, in der Kreuzung pro Fahrtrichtung nur eine der beiden zusammenführenden Fahrbahnen freizugeben. Im Grunde funktionieren sie wie die im Kap. [2.5.2.2](#page-111-1) beschriebenen Kreuzungssignale. Die Besonderheit hierbei ist, dass zwei Fahrbahnen vom Eingangstor (ET) zum Ausgangstor (MT) führen und die Fahrbahn, die nicht für die Überquerung der Kreuzung genutzt wird, die einzige zu sperrende Fahrbahn ist.

# **3 Fahrspielberechnung**

Mit dem Aufbau des Verkehrs- und Versorgungsnetzes und der Erstellung der Fahr- und Umlaufpläne steht die Basis für die Netzsimulation bereit. Die Fahrspielberechnung stellt eine der beiden Säulen der Netzsimulation dar und ist Gegenstand dieses Kapitels. Sie greift auf die implementierten Fahrer- und Fahrzeugmodelle zurück, die auf den physikalischen Gesetzmäßigkeiten der Fahrkinematik und Fahrdynamik beruhen.

# **3.1 Netzsimulation**

Die Netzsimulation lässt sich starten, sobald die Netzmodellierung abgeschlossen ist.

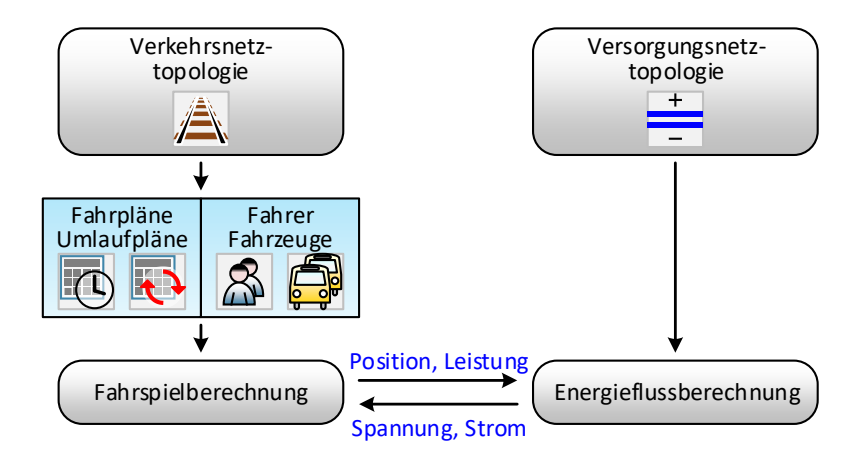

<span id="page-118-0"></span>Abb. 3.1: Netzsimulation

Eine Übersicht über die Netzsimulation ist i[n Abb.](#page-118-0) 3.1 dargestellt. Während des Simulationsablaufs werden die Fahrspiele und Energieflüsse berechnet, deren Prozesse untereinander gekoppelt sind [\[76\].](#page-360-0)

Die Fahrspielberechnung hat zum Ziel, die Positionen und Leistungen der Fahrzeuge zu bestimmen. Grundlage hierfür bilden die Fahr- und Umlaufpläne, die dem Fahrer den Fahrweg und die Fahrzeit vorgeben. Die daraus resultierenden Fahrspielzyklen führen zu den orts- und zeitveränderlichen Lasten im elektrischen Netzwerk. Durch die Fahrzeugbewegungen wird das Versorgungsnetz zu einem dynamischen Netz. Die sich aus der Energieflussberechnung ergebenden Netzspannungen und Netzströme beeinflussen wiederum die Fahrspielzyklen, da sie Auswirkungen auf die Fahrzeugleistungen haben.

# **3.1.1 Programmparameter**

Mit den Programmparametern werden die Rahmenbedingungen für die spätere Netzsimulation gesetzt.

# **3.1.1.1 Simulationszeiten**

Bevor die Simulation gestartet wird, ist zunächst der Simulationstag festzulegen, der von folgenden Faktoren abhängig ist:

- Jahreszeit (Frühling, Sommer, Herbst, Winter)
- Wochentag (Mo-Fr, Sa, So, Feiertag, Schulferien)

Die Jahreszeit beeinflusst den Fahrbahnzustand sowie den witterungsbedingten Einsatz von Heizungs- und Klimaanlagen in den Fahrzeugen. Der Wochentag wirkt sich besonders auf das Fahrgast- und Verkehrsaufkommen und damit auf das Fahrtenangebot im Fahrplan aus.

Zudem müssen die folgenden Simulationszeiten festgelegt werden:

- Simulationsanfangszeit  $t_{anf}$
- $\bullet$  Simulationsendzeit  $t_{end}$
- $\bullet$  Simulationszeitschrittweite  $\Delta t$

Bei der Einstellung der Simulationszeiten müssen die in der [Tab.](#page-120-0) 3.1 definierten unteren und oberen Grenzwerte eingehalten werden. Das Simulationsprogramm ist in der Lage, einen ganzen Tagesablauf zu simulieren. Dabei werden alle Zeiten in [s] umgerechnet. Ein Tag mit 24 h hat 86 400 s. Beim ÖPNV liegt die Betriebspause üblicherweise zwischen 02:00 Uhr und 04:00 Uhr nachts [\[85\].](#page-361-0) Um Fahrten zu ermöglichen, die über die Tagesgrenze um Mitternacht hinausgehen, wird der Simulationstag auf 30 h erweitert, d. h. es sind Uhrzeiten bis 29:59 Uhr (107 940 s) möglich.

Die Zeitschrittweite ist die Länge des Zeitintervalls, um die sich die Simulation in jeder Iteration auf der Zeitachse nach vorne bewegt. Der Standardwert für ∆ beträgt 0,5 s und entspricht nach Anhang [A.2.1.4](#page-325-0) der unteren menschlichen Reaktionszeit. Mit den Simulationszeiten lässt sich die Anzahl der Simulationszeitschritte  $n_{\Lambda t}$  ermitteln durch:

$$
n_{\Delta t} = \left| \frac{t_{end} - t_{anf}}{\Delta t} \right| + 1 \tag{3.1}
$$

#### **3.1.1.2 Simulationseinstellungen**

Die konstanten Simulationsparameter, die nicht verändert werden können, sind in de[r Tab.](#page-120-0) 3.1 aufgelistet.

| Bezeichnung                          | Formel-<br>zeichen | Standard-<br>wert | $MaR-$<br>einheit            |
|--------------------------------------|--------------------|-------------------|------------------------------|
| Minimale Simulationszeit             | $t_{min}$          |                   | [s]                          |
| Maximale Simulationszeit             | $t_{max}$          | 107 940           | [s]                          |
| Kleinste Simulationszeitschrittweite | $\Delta t_{min}$   | 0,1               | [s]                          |
| Größte Simulationszeitschrittweite   | $\Delta t_{max}$   | 2,0               | [s]                          |
| Gravitationsbeschleunigung           | g                  | 9,81              | $\left[\frac{m}{s^2}\right]$ |
| Luftdichte                           | Ω                  | 1.25              | [kg/m <sup>3</sup> ]         |

<span id="page-120-0"></span>Tab. 3.1: Konstante Simulationsparameter

Die allgemeinen Simulationsparameter, die anpasst werden können, sind in der [Tab.](#page-121-0) 3.2 zusammengefasst. Mit diesen Parametern lässt sich der Simulationsablauf beeinflussen.

| Bezeichnung                                        | Formel-<br>zeichen              | Standard-<br>wert | Maß-<br>einheit                                                                                                    |
|----------------------------------------------------|---------------------------------|-------------------|----------------------------------------------------------------------------------------------------|
| Netznennspannung                                   | $U_{dc,N}$                      | 750               | [V]                                                                                                    |
| Untere Netzspannungsgrenze                         | $U_{dc,min}$                    | 525               | [V]                                                                                                    |
| Obere Netzspannungsgrenze                          | $U_{dc,max}$                    | 900               | [V]                                                                                                    |
| Fahrzeughilfsbetriebe-<br>auslastungsgrad          | $\varrho^{*}_{FzAl}$            | 0,50              | $[-]$                                                                                                    |
| Fahrzeugspeicher-<br>anfangsladezustand            | $\xi_{FzEs}$                    | 0,00              | $[-]$                                                                                                    |
| Netzspeicher-<br>anfangsladezustand                | $\xi_{Es}$                      | 0,00              | $[-]$                                                                                                    |
| Haftreibungsbeiwert                                | $\mu_H$                         | 0,25              | $[-]$                                                                                                    |
| Mindesthaltezeit                                   | $\Delta t_{H, m\underline{in}}$ | 10                | [s]                                                                                                    |
| Planzeitstandardabweichung                         | $\sigma_{t,coll}$               | 15                | [s]                                                                                                    |
| Endstationsausfahr-<br>mindestzeitspanne           | $\Delta t_{E,min}$              | 30                | [s]                                                                                                    |
| Fahrgastgewicht                                    | $m_{Fg}$                        | 75                | [kg]                                                                                                    |
| Maximale Fahrgastanzahl<br>(Fahrgastindex = 100 %) | $n_{Fg,max}$                    | 150               | $\left[ -\right] % \begin{minipage}[b]{.45\linewidth} \centering \includegraphics[width=\textwidth]{figs/fig_4-1} \caption{The number of times in the left and right.} \label{fig:fig_4-1} \end{minipage} \vspace{-.5cm} \label{fig:fig_4-1}$ |
| Fahrgastanzahl-<br>standardabweichung              | $\sigma_{n, Fg}$                | 25                | $[-]$                                                                                                    |
| Fahrgastwechselzeit-<br>wachstumsschranke          | $\Delta t_{Fg,max}$             | 40                | [s]                                                                                                    |
| Fahrgastwechselzeit-<br>standardabweichung         | $\sigma_{\Delta t, Fg}$         | 10                | [s]                                                                                                    |
| Hinderniserfassungsabstand                         | $\Delta s_i$                    | 1 0 0 0           | [m]                                                                                                    |
| Signalanhalteabstand                               | $\Delta s_{Sg}$                 | 20                | [m]                                                                                                    |

<span id="page-121-0"></span>Tab. 3.2: Allgemeine Simulationsparameter

# **3.1.2 Programmablauf**

In der digitalen Simulationstechnik werden dynamische Vorgänge als diskretisierte Zeitpunkte mit der Zeitschrittweite Δt betrachtet. Dazu wird ein Zeitgeber eingesetzt, der kontinuierlich in äquidistanten Zeitintervallen fortgeschaltet wird. Nach jeder zeitlichen Inkrementierung werden alle im letzten Zeitabschnitt aufgetretenen Zustandsänderungen durchgeführt. Je kleiner das Zeitinkrement gewählt wird, desto genauer sind die Ergebnisse, aber umso länger die Rechenzeiten. Bei sehr kleinen Zeitinkrementen spricht man nicht mehr von diskreter, sondern von quasi-kontinuierlicher Simulation.

In der Netzsimulation stellen Fahrzeuge die Hauptakteure dar. In jedem Simu-lationszeitschritt müssen die Fahrzustände (Kap. [3.2\)](#page-125-0) für alle  $n_{Fz}$  Fahrzeuge aktualisiert werden.

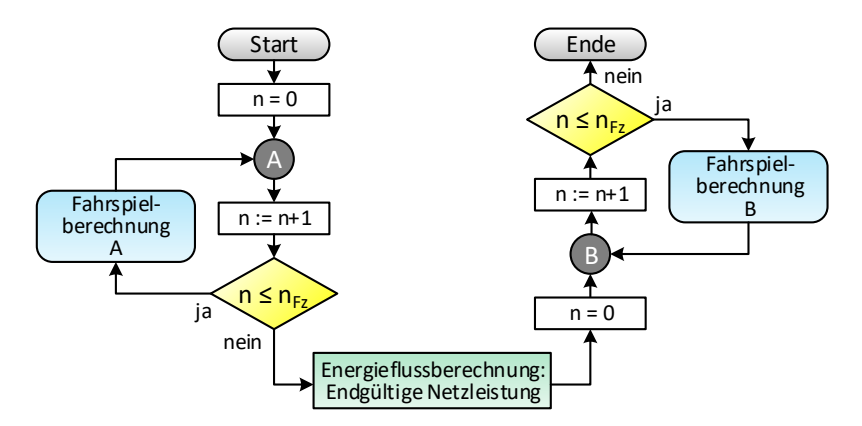

Abb. 3.2: Programmablaufdiagramm der Fahrzeugsimulation

<span id="page-122-0"></span>Das Programmablaufdiagramm ist für einen Simulationszeitschritt i[n Abb.](#page-122-0) 3.2 skizziert und lässt sich in folgende drei Abschnitte untergliedern:

- Fahrspielberechnung A (vor der Energieflussberechnung)
- Energieflussberechnung
- Fahrspielberechnung B (nach der Energieflussberechnung)

Demnach werden die Fahrspiele der einzelnen Fahrzeuge für jeden Simulationszeitschritt in zwei Schleifendurchläufen berechnet. Der erste erfolgt vor und der zweite nach der Energieflussberechnung.

### **3.1.2.1 Vor der Energieflussberechnung**

Das Ziel der i[n Abb.](#page-123-0) 3.3 dargestellten Fahrspielberechnung A ist, für jedes Fahrzeug die vorläufige Fahrzeugnetzleistung zu ermitteln.

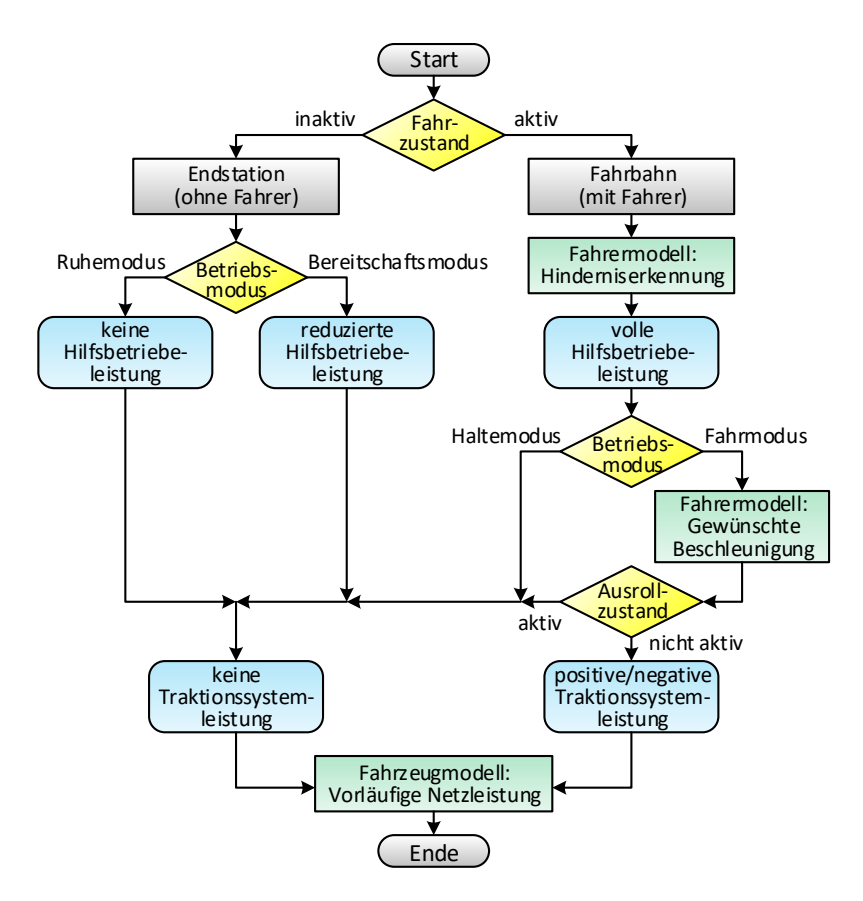

<span id="page-123-0"></span>Abb. 3.3: Fahrspielberechnung A (vor Energieflussberechnung)

Die vorläufige Fahrzeugnetzleistung setzt sich aus den folgenden beiden Komponenten zusammen:

- Hilfsbetriebeleistung
- Traktionssystemleistung

Diese Leistungen sind abhängig vom Fahrzustand (Kap. [3.2\)](#page-125-0). In den drei Betriebsmodi Ruhemodus, Bereitschaftsmodus und Haltemodus ist die Geschwindigkeit und Beschleunigung des Fahrzeugs gleich null. Im Fahrmodus wird mithilfe des Fahrermodells (Kap. [3.3\)](#page-134-0) die Wunschbeschleunigung ermittelt. Sie ergibt sich aus der aktuellen Verkehrssituation, die mit der Hinderniserkennung analysiert wird. Letztendlich wird mit dem Fahrzeugmodell (Kap. [3.4\)](#page-162-0) die vorläufige Fahrzeugnetzleistung berechnet.

#### **3.1.2.2 Nach der Energieflussberechnung**

In der Energieflussberechnung (Kap. [4\)](#page-190-0) wird das elektrische Gesamtnetz mit den Wechselwirkungen der Fahrzeuge untereinander betrachtet. Sie liefert unter Berücksichtigung aller Systemabhängigkeiten die endgültigen Fahrzeugnetzleistungen, mit der im Fahrzeugmodell die endgültigen Beschleunigungen berechnet werden. Darauf aufbauend wird die in [Abb.](#page-125-1) 3.4 skizzierte Fahrspielberechnung B durchgeführt.

Im inaktiven Fahrzustand wird die Abstellzeit  $\Delta t_F$  in der Endstation um einen Simulationszeitschritt reduziert. Sobald  $\Delta t_F$  abgelaufen ist, erfolgt der Wechsel in den aktiven Fahrzustand.

Im aktiven Fahrzustand kann sich das Fahrzeug im Halte- oder Fahrmodus befinden. Im Haltemodus wird die Haltezeit  $\Delta t_H$  an der Haltestelle um einen Simulationszeitschritt reduziert. Sobald  $\Delta t_H$  abgelaufen ist, erfolgt der Wechsel in den Fahrmodus. Im Fahrmodus wird mit der endgültigen Beschleunigung die Geschwindigkeits- und Wegänderung des Fahrzeugs anhand der fahrkinematischen Regeln (Anhang [A.2.1\)](#page-322-0) berechnet. Wird die nächste Endstation erreicht, erfolgt der Wechsel in den inaktiven Fahrzustand. Andernfalls werden mit der neuen Fahrstreckenposition bei Bedarf die Fahrstreckensektoren aktualisiert, die im Kap. [3.2.2](#page-129-0) detaillierter erläutert werden. Wird die nächste Haltestelle erreicht, erfolgt der Wechsel in den Haltemodus.

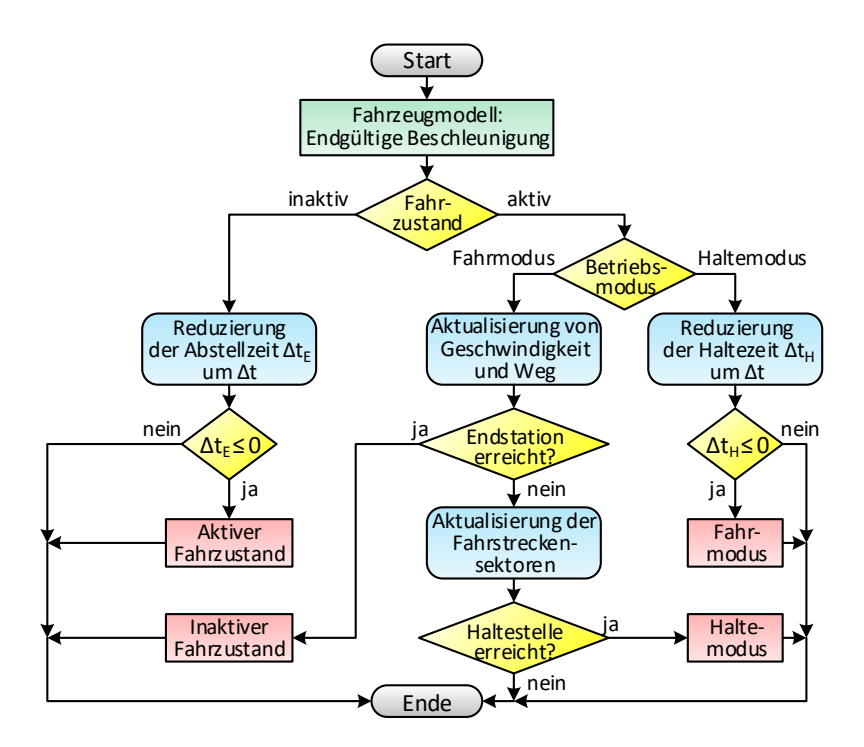

Abb. 3.4: Fahrspielberechnung B (nach Energieflussberechnung)

# <span id="page-125-1"></span><span id="page-125-0"></span>**3.2 Fahrzustände**

Während des Simulationsablaufs befindet sich jedes Fahrzeug in einem der folgenden beiden Fahrzustände:

- Inaktiver Fahrzustand
- Aktiver Fahrzustand

Im inaktiven Fahrzustand ist das Fahrzeug in einer Endstation abgestellt und im aktiven Fahrzustand führt das Fahrzeug eine Umlaufplanfahrt aus. Der Fahrzustandswechsel ist von den folgenden Parametern abhängig:

- inaktiv  $\rightarrow$  aktiv: Start-Zeit der nächsten Umlaufplanfahrt
- aktiv  $\rightarrow$  inaktiv: Ziel-Ort der aktuellen Umlaufplanfahrt

# **3.2.1 Inaktiver Fahrzustand**

Zu Beginn der Simulation befinden sich alle Fahrzeuge im inaktiven Fahrzustand. Anhand der Simulationsanfangszeit  $t_{anf}$  wird für jedes Fahrzeug die nächste Einsetz- bzw. Betriebsfahrt ermittelt. Umlaufplanfahrten, die zum Zeitpunkt  $t_{anf}$  bereits begonnen haben, werden nicht mehr ausgeführt. Die Fahrzeuge werden am Start-Ort der ermittelten nächsten Umlaufplanfahrt platziert.

<span id="page-126-0"></span>

| Bezeichnung                               | Formel-<br>zeichen   | Standard-<br>wert | $MaR-$<br>einheit |
|-------------------------------------------|----------------------|-------------------|-------------------|
| Einfahrgeschwindigkeit                    | $v_{E,ein}$          | $-/-/13,89$       | [m/s]             |
| Ausfahrgeschwindigkeit                    | $v_{E,aus}$          | $-/-/13,89$       | [m/s]             |
| Ausfahrverspätungs-<br>erwartungswert     | $\mu_{E,\tau}$       | 0/0/0             | [s]               |
| Ausfahrverspätungs-<br>standardabweichung | $\sigma_{E,\tau}$    | 30/15/45          | [s]               |
| Hilfsbetriebe-<br>bereitschaftszeit       | $\Delta t_{E,FZAl}$  | $180/60/-$        | [s]               |
| Hilfsbetriebe-<br>bereitschaftsauslastung | $\varrho_{E,FZAl}^*$ | $0,5/0,5/-$       | $ - $             |

Tab. 3.3: Endstationsparameter

Für jede Endstation lassen sich die in der Tab. 3.3 aufgelisteten Parameter definieren. Die Standardwerte beziehen si[ch in der](#page-126-0) Reihenfolge auf die drei Endstationsarten: Betriebshof, Wendeschleife und Systemgrenze.

#### **3.2.1.1 Ein- und Ausfahrgeschwindigkeit**

Die Ein- und Ausfahrgeschwindigkeit  $v_{E, ein}$  bzw.  $v_{E, aus}$  ist die vorgegebene Geschwindigkeit, mit der das Fahrzeug seine Fahrt beendet (Einfahrt) bzw. beginnt (Ausfahrt). Für Betriebshöfe und Wendeschleifen betragen diese Parameter 0 m/s. An Systemgrenzen fahren die Fahrzeuge in einer Schwungfahrt mit einer individuell definierbaren Geschwindigkeit in das Fremdnetz ein bzw. aus. Der Standardwert beträgt 13,89 m/s (50 km/h).

#### **3.2.1.2 Ein- und Ausfahrzeit**

Bei der Einfahrt eines Fahrzeugs in die Endstation wird seine Endstationseinfahrzeit  $t_{E, ein}$  erfasst, die der momentanen Simulationszeit  $t_{ist}$  entspricht:

$$
t_{E,ein} = t_{ist} \tag{3.2}
$$

Die Endstationsausfahrzeit  $t_{E.aux}$ , zu der das Fahrzeug wieder aus der Endstation ausfährt, lässt sich ermitteln durch:

$$
t_{E,aus} = \max\{ \left(t_{E,ein} + \Delta t_{H,min}\right), \left(t_{soll} + \tau_E\right) \} \tag{3.3}
$$

und ist von folgenden Einflussfaktoren abhängig:

- Einhaltung der Mindesthaltezeit  $\Delta t_{H,min}$  (aus [Tab.](#page-121-0) 3.2)
- Abfahrtsplanzeit  $t_{soll}$  (als Erwartungswert)
- Endstationsausfahrverspätung  $\tau_F$  (als Erwartungswert)
- Einhaltung der Endstationsausfahrmindestzeitspanne  $\Delta t_{E,min}$

Die Abfahrtsplanzeit  $t_{soll}$  ist die Start-Zeit der nächsten Einsetz- oder Betriebsfahrt und unterliegt nach Kap. [2.4.1.2](#page-101-0) stochastischen Einflüssen.

Das gleiche gilt für die in der Endstation definierte Ausfahrverspätung  $\tau_F$ . Daher werden während des Simulationsablaufs mithilfe von Formel (A.24) und den beiden normalverteilten Parametern aus [Tab.](#page-126-0) 3.3:

- **Erwartungswert der Ausfahrverspätung**  $\mu_{E,\tau}$
- **Standardabweichung der Ausfahrverspätung**  $\sigma_{E,\tau}$

Zufallsgrößen für  $\tau_F$  generiert. Ein negativer Wert entspricht einer Ausfahrverfrühung.

Nach der letzten Umlaufplanfahrt wird  $t_{E.aus}$  nicht definiert, d. h. das Fahrzeug verbleibt bis zur Simulationsendzeit  $t_{end}$  im inaktiven Fahrzustand.

#### **3.2.1.3 Abstellplatz**

Fahrzeuge werden in der Endstation aufsteigend nach  $t_{E,ans}$  auf den nummerierten Abstellplätzen platziert. Die verbleibende Abstellzeit  $\Delta t_E$  eines Fahrzeugs beträgt zur momentanen Simulationszeit  $t_{ist}$ :

$$
\Delta t_E = t_{E,aus} - t_{ist} \tag{3.4}
$$

Mit der in den allgemeinen Simulationseinstellungen [\(Tab.](#page-121-0) 3.2) definierten Ausfahrmindestzeitspanne  $\Delta t_{F,min}$  wird verhindert, dass mehrere Fahrzeuge zeitgleich aus einer Endstation ausfahren.

#### **3.2.1.4 Bereitschaftszeit**

In jedem Simulationszeitschritt wird für alle Fahrzeuge, die sich im inaktiven Fahrzustand befinden, der aktuelle Betriebsmodus ermittelt. Für Fahrzeuge in Endstationen existieren die folgenden beiden Betriebsmodi:

- Ruhemodus
- Bereitschaftsmodus

Der Betriebsmodus hat Auswirkungen auf die Fahrzeuganlagen (FzAl). Der endgültige Hilfsbetriebeauslastungsgrad  $\rho_{FzA1}$  ergibt sich aus:

$$
\varrho_{FzAl} = \begin{cases}\n0 & \text{im Ruhemodus} \\
\varrho_{E,FzAl}^* \cdot \varrho_{FzAl}^* & \text{im Bereitschaftsmodus} \\
\varrho_{FzAl}^* & \text{im aktiven Fahrzustand}\n\end{cases}
$$
\n(3.5)

Während im Ruhemodus alle Hilfsbetriebe ausgeschaltet sind, ergibt sich  $\varrho^{*}_{FzAl}$ im Bereitschaftsmodus einerseits aus dem in der [Tab.](#page-121-0) 3.2 definierten Auslastungsgrad der Fahrzeughilfsbetriebe  $\varrho^{*}_{\textit{FzAl}}$  und andererseits aus dem in der [Tab.](#page-126-0) 3.3 aufgeführten Endstationsparameter  $\varrho_{E,FzAl}^*$ . Der Standardwert für

 $\varrho_{E,FzAl}^{*}$  beträgt 0,5, d. h. im Bereitschaftsmodus beträgt die Hilfsbetriebeleistung 50 % des Werts aus dem aktiven Fahrzustand. Werden die Fahrzeuge beispielsweise in den Wintermonaten in den Endstationen vorgeheizt, ergeben sich deutlich höhere Auslastungsgrade. Ein Fahrzeug befindet sich zur momentanen Simulationszeit  $t_{ist}$  im Bereitschaftsmodus, wenn eine der folgenden Bedingungen erfüllt ist:

- Nach der Einfahrt:  $(t_{ist} t_{F,oin}) \leq \Delta t_{F, Fz,41}$
- Vor der Ausfahrt:  $(t_{F, \text{gus}} t_{\text{ist}}) \leq \Delta t_{F, FzA}$

Die Zeitspanne nach der letzten Einfahrt bzw. vor der nächsten Ausfahrt wird mit der Hilfsbetriebebereitschaftszeit  $\Delta t_{E, FzAl}$  au[s Tab.](#page-126-0) 3.3 festgelegt.

# <span id="page-129-0"></span>**3.2.2 Aktiver Fahrzustand**

Zu Beginn der Simulation wird für jedes Fahrzeug die Gesamtfahrstrecke aus dem Umlaufplan in die folgenden acht Fahrstreckensektorenarten unterteilt:

- Haltepunktsektoren
- Fahrbahn- und Fahrleitungssektoren
- Signalsektoren
- Geschwindigkeits-, Steigungs-, Kurven- und Tunnelsektoren

Auf der Gesamtfahrstrecke markiert jede Endstation den Anfang bzw. das Ende eines aktiven Fahrzustands. An den Endstationen findet jeweils ein Wechsel aller acht Fahrstreckensektoren statt.

Jeder Fahrstreckensektor besitzt die folgenden Eigenschaften:

- Start-Fahrstreckenposition  $S_{F1}$
- Ziel-Fahrstreckenposition  $S_{F2}$

Die Fahrstreckensektoren legen fest, bei welcher Fahrstreckenposition sich ein Streckenparameter ändert. Die Anzahl und Länge der einzelnen Fahrstreckensektoren ist sektorenspezifisch. Die Fahrstreckenpositionen beziehen sich immer auf die Gesamtfahrstrecke des Fahrzeugs. Die Umrechnung der Kantenpositionen  $s_k$  in Fahrstreckenpositionen  $s_k$  erfolgt durch:

<span id="page-130-0"></span>
$$
s_F = \begin{cases} s_{F1} + s_K - s_{K1} & \text{falls Kantenrichtung positiv} \\ s_{F2} - s_K + s_{K2} & \text{falls Kantenrichtung negativ} \end{cases}
$$
(3.6)

In Formel [\(3.6\)](#page-130-0) entsprechen  $S_{K1}$  bzw.  $S_{K2}$  den Kantenpositionen an den Fahrstreckenpositionen  $s_{F1}$  und  $s_{F2}$ .

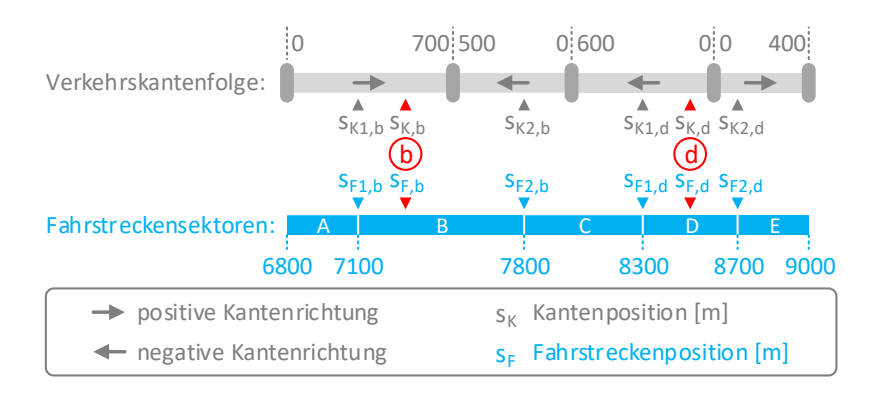

Abb. 3.5: Fahrstreckensektoren

<span id="page-130-1"></span>Zum besseren Verständnis ist in [Abb.](#page-130-1) 3.5 beispielhaft ein 2,2 km langer Fahrstreckenausschnitt skizziert, der zwischen den Fahrstreckenpositionen 6 800 m und 9 000 m liegt und aus fünf Fahrstreckensektoren A-E besteht. Die erste Position (b) liegt auf der ersten Verkehrskante bei  $s_{K,h} = 500$  m im Fahrstreckensektor B und die zweite Position (d) liegt auf der dritten Verkehrskante bei  $s_{K,d} = 100$  m im Fahrstreckensektor D. Nach Forme[l \(3.6\)](#page-130-0) ergeben sich für (b) und (d) folgende Fahrstreckenpositionen:

- $s_{F,b} = 7100 + 500 300 = 7300$  m
- $S_{F,d} = 8700 100 100 = 8500$  m

#### **3.2.2.1 Haltepunktsektoren**

Für Fahrzeuge auf der Fahrstrecke existieren die folgenden beiden Betriebsmodi:

- Fahrmodus
- Haltemodus

Die Haltepunktsektoren unterteilen die Gesamtfahrstrecke in Abschnitte, an deren Anfang und Ende das Fahrzeug dem Fahr- und Umlaufplan zufolge anhalten muss. Nach jedem Haltepunkt, d. h. nach jeder Haltestelle oder Endstation, beginnt ein neuer Haltepunktsektor. An Haltestellen verbleibt das Fahrzeug im aktiven Fahrzustand und setzt nach der Haltezeit seine Fahrt im nächsten Haltepunktsektor fort.

Die verbleibende Haltezeit  $\Delta t$ <sub>H</sub> an der Haltestelle lässt sich ermitteln durch:

<span id="page-131-0"></span>
$$
\Delta t_H = \max\{\Delta t_{H,min}, (t_{coll} - t_{ist}), \Delta t_{Fg}\}
$$
\n(3.7)

und ist von den folgenden Parametern abhängig:

- Momentane Simulationszeit  $t_{ist}$
- Einhaltung der Mindesthaltezeit  $\Delta t_{H,min}$  (aus [Tab.](#page-121-0) 3.2)
- Abfahrtsplanzeit  $t_{soll}$  (als Erwartungswert)
- Fahrgastwechselzeit  $\Delta t_{Fa}$  (als Erwartungswert)

Die Abfahrtsplanzeit  $t_{soll}$  ist die Start-Zeit der nächsten Nutz-, Aussetz- oder Überführungsfahrt und unterliegt nach Kap. [2.4.1.2](#page-101-0) stochastischen Einflüssen.  $t_{soll}$  ist nur vorhanden, falls für die entsprechende Umlaufplanfahrt explizit eine Start-Zeit definiert wurde. Andernfalls ist der Term  $(t_{soll} - t_{ist})$  in Formel [\(3.7\)](#page-131-0) gleich null. Die im Kap. [2.3.3.2](#page-98-0) beschriebene Fahrgastwechselzeit  $\Delta t_{Fa}$ hat bei Nutzfahrten einen positiven Wert, bei Leerfahrten ist sie gleich null. Innerhalb eines Haltepunktsektors bleiben die Fahrgastanzahl, der Fahrer und der Fahrzeugverband unverändert. Bei jedem Wechsel des Haltepunktsektors müssen diese Parameter aktualisiert werden. Die Bestimmung der Fahrgastanzahl  $n_{Fa}$  wurde im Kap. [2.3.3.1](#page-96-0) und die Wahl des Fahrertyps im Kap. [2.4.1.3](#page-102-0) beschrieben.

Bei einer Nutzfahrt wird die momentane Verspätung  $\tau$  als Abweichung der Istzeit  $t_{ist}$  (momentane Zeit) von der Sollzeit  $t_{soll}$  (planmäßige Zeit) in jedem Simulationszeitschritt bestimmt. Das Fahrzeug, das sich momentan auf der Fahrstreckenposition  $s_{ist}$  zwischen zwei Haltestellen befindet, hat eine Verspätung von:

<span id="page-132-0"></span>
$$
\tau = t_{ist} - t_{soll}
$$
  
=  $t_{ist} - \left( t_1 + (s_{ist} - s_1) \cdot \left( \frac{t_2 - t_1}{s_2 - s_1} \right) \right)$  (3.8)

Das Verspätungsverhalten wird im Kap. [3.3.4.2](#page-159-0) behandelt. In Forme[l \(3.8\)](#page-132-0) wird  $t_{soll}$  aus dem linearen Verhältnis zwischen den Ankunftsplanzeiten  $t_1$  bzw.  $t_2$ und den Fahrstreckenpositionen  $s_1$  bzw.  $s_2$  der beiden Haltestellen berechnet. Bei einer Betriebs- oder Aussetzfahrt befindet sich am Ende eines Haltepunktsektors eine Endstation. Wird das Ende des Haltepunktsektors erreicht, wechselt das Fahrzeug vom aktiven in den inaktiven Fahrzustand.

#### **3.2.2.2 Fahrbahn- und Fahrleitungssektoren**

In der [Tab.](#page-132-1) 3.4 werden die möglichen Fahrzeugstandorte im Verkehrs- und Versorgungsnetz in Abhängigkeit des Fahrzustands aufgezeigt. Während des Simulationsablaufs wird jedes Fahrzeug einem dieser Standorte zugewiesen. Bei einem Standortwechsel muss sich das Fahrzeug am aktuellen Standort abmelden und am neuen Standort anmelden.

|                 | inaktiver Fahrzustand                    | aktiver Fahrzustand |
|-----------------|------------------------------------------|---------------------|
| Verkehrsnetz    | Endstation<br>(Verkehrsknoten)           | Fahrbahn            |
| Versorgungsnetz | <b>Endstation</b><br>(Versorgungsknoten) | Fahrleitung         |

<span id="page-132-1"></span>Tab. 3.4: Fahrzeugstandorte während des Simulationsablaufs

Die Fahrbahnsektoren geben die Fahrstreckenpositionen an, an denen das Fahrzeug die Fahrbahn wechseln muss. Da die Fahrbahnen auf den Kanten durchgehend verlaufen, erfolgt der Wechsel nach jedem Knotentor einer Kreuzung oder Endstation.

Die Fahrleitungssektoren legen die Fahrstreckenpositionen fest, an denen sich die Fahrleitungsart und damit die Fahrleitungswiderstandsbeläge ändern. Nach jedem elektrischen E-, K-, F-Knoten des Versorgungsnetzes beginnt ein neuer Fahrleitungssektor.

Alle Fahrbahnen und alle Fahrleitungen verwalten die ihnen zugewiesenen Fahrzeuge in einer Liste und ordnen sie nach den Fahrstreckenpositionen. Mithilfe dieser Fahrzeuglisten werden bei der Hinderniserkennung (Kap. [3.3.1\)](#page-134-1) vorausfahrende Fahrzeuge identifiziert und bei der Energieflussberechnung (Kap. [4.3.1\)](#page-231-0) mobile Fahrzeugknoten in das elektrische Netz integriert.

# **3.2.2.3 Signalsektoren**

Mit den Signalsektoren lässt sich jederzeit die Entfernung zum nächsten Signal berechnen. Es werden nur Signale berücksichtigt, für die am befahrenen Fahrbahngleis ein Signallicht aktiviert wurde. Der Abstand zum nächsten Signal ist einerseits für die Signalanmeldung (Kap. [2.5.1\)](#page-106-0) und andererseits für die Hinderniserkennung (Kap. [3.3.1\)](#page-134-1) erforderlich.

# **3.2.2.4 Streckenliniensektoren**

Die Geschwindigkeits-, Steigungs-, Kurven- und Tunnelsektoren werden unter dem Oberbegriff Streckenliniensektoren zusammengefasst. Ein Streckenliniensektor kann sich über mehrere Kanten erstrecken, wenn der Profilparameter auf den nacheinander folgenden Kanten identisch ist. Beim Steigungssektor ist zu beachten, dass aufgrund des vorzeichenbehafteten Steigungsgrads nicht nur der Wert, sondern auch die Kantenrichtung zu überprüfen ist.

Dem Geschwindigkeitssektor kommt im Fahrermodell (Kap. [3.3\)](#page-134-0) bei der Festlegung der Beschleunigung eine besondere Bedeutung zu. Die übrigen Streckenliniensektoren werden zur Berechnung der Fahrwiderstände im Fahrzeugmodell (Kap. [3.4\)](#page-162-0) benötigt.

# <span id="page-134-0"></span>**3.3 Fahrermodell**

Das Fahrermodell beschreibt den Fahrer, der das Fahrzeug im Sichtabstand durch das Verkehrsnetz navigiert. Es basiert auf den fahrkinematischen Grundlagen aus dem Anhan[g A.2.1.](#page-322-0)

Im Simulationsprogramm lassen sich beliebig viele Fahrerprofile anlegen. Das implementierte Fahrermodell beruht auf dem in [\[97\]](#page-362-0) beschriebenen und in [\[31\]](#page-354-0) [\[45\]](#page-356-0) erweiterten psycho-physischen Fahrzeug-Folge-Modell. Hierbei handelt es sich um ein mikroskopisches Simulationsmodell, das den Straßenverkehrsfluss mathematisch in zeitdiskreten Schritten beschreibt und neben den physischen Aspekten zusätzlich die psychologischen Faktoren des Fahrers berücksichtigt. Damit das ursprünglich für den Straßenverkehr entwickelte Modell auf den Schienenverkehr übertragen werden, müssen viele Modellparameter angepasst werden.

# <span id="page-134-1"></span>**3.3.1 Hinderniserkennung**

Der betrachtete Fahrer i reagiert im aktiven Fahrzustand auf die sich stets ändernde Verkehrssituation, die sich in seinem Sichtfeld abspielt. Dabei wird das Fahrverhalten des Fahrers maßgeblich durch das unmittelbar vorausliegende Hindernis *j* beeinflusst.

| Bezeichnung                      | Formel-<br>zeichen | Ma <sub>6</sub><br>einheit             |
|----------------------------------|--------------------|----------------------------------------|
| Position des Fahrers             | $S_i$              | [m]                                    |
| Geschwindigkeit des Fahrers      | $v_i$              | $\left[\mathrm{m/s}\right]$            |
| Fahrzeughöchstgeschwindigkeit    | $v_{Fz,max}$       | $\left[\left.\text{m/s}\right]\right]$ |
| Position des Hindernisses        | $S_i$              | $\lceil m \rceil$                      |
| Länge des Hindernisses           |                    | $\lceil m \rceil$                      |
| Geschwindigkeit des Hindernisses | $v_i$              | $\lceil m/s \rceil$                    |

<span id="page-134-2"></span>Tab. 3.5: Zeitabhängige Fahrer- und Hindernisparameter

Während des Simulationsablaufs muss für jede Fahrer-Fahrzeug-Einheit das vorausliegende Hindernis für den jeweiligen Simulationszeitschritt identifiziert werden. Die Suche erfolgt mithilfe der Haltepunkt-, Signal-, Geschwindigkeitsund Fahrbahnsektoren (Kap. [3.2.2\)](#page-129-0). Als Ergebnis erhält man die in de[r Tab.](#page-134-2) 3.5 aufgelisteten Fahrer- und Hindernisparameter. Die Suche wird abgebrochen, wenn sich kein Hindernis innerhalb des in der [Tab.](#page-121-0) 3.2 definierten Hinderniserfassungsabstands  $\Delta s_i$  befindet. Als Hindernisse kommen die folgenden vier Möglichkeiten in Betracht:

- Haltepunkte
- Signale
- Geschwindigkeitslimits
- Fahrzeuge

Abgesehen von den vier genannten Hindernisarten werden weitere unvorhersehbare Störgrößen, wie z. B. systemfremde Verkehrsteilnehmer (Fußgänger, Radfahrer, PKWs), nicht berücksichtigt. Auch äußere Einflussfaktoren, wie beispielsweise die aktuellen Wetter- und Sichtbedingungen, werden nicht beachtet.

Der Hindernisparameter  $v_i$  hat in Abhängigkeit von seiner Beweglichkeit:

- Stationäres Hindernis (Haltepunkt, Signal, Geschwindigkeitslimit)
- Mobiles Hindernis (vorausfahrendes Fahrzeug)

eine unterschiedliche Bedeutung. Bei stationären Hindernissen ist  $v_i$  die Geschwindigkeit, die der Fahrer an der Position  $s_i$  erreichen soll. Bei mobilen Hindernissen entspricht  $v_i$  der Geschwindigkeit, mit der sich das Hindernis fortbewegt.

# **3.3.1.1 Haltepunkt**

Der Haltepunkt ist ein stationäres Hindernis und befindet sich am Ende des aktuellen Haltepunktsektors. Befindet sich der Fahrer auf einer Nutz- oder Überführungsfahrt, ist der Haltepunkt, wie au[s Abb.](#page-136-0) 3.6 ersichtlich, die nächste fahrplanmäßige Haltestelle. Bei Aussetz- und Betriebsfahrten ist er die im Umlaufplan definierte nächste Endstation.

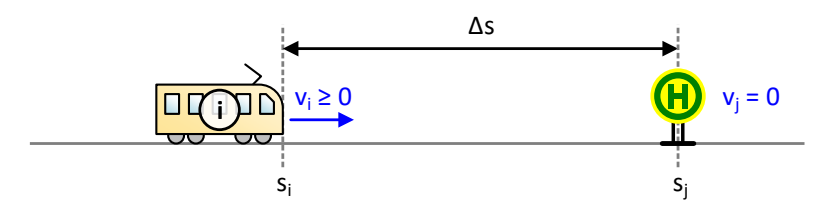

Abb. 3.6: Haltepunkt als Hindernis

<span id="page-136-0"></span>Bei Haltestellen, Betriebshöfen und Wendeschleifen gilt:  $v_i = 0$  und  $l_i = 0$ , d. h. der Fahrer hat das Ziel, genau an der Position des Haltepunkts  $s_j$  zum Stehen zu kommen. Bei Systemgrenzen ist mit  $v_j > 0$  eine Einfahrgeschwindigkeit definiert.

#### **3.3.1.2 Signal**

Das Signal ist ein stationäres Hindernis mit veränderlichem Signallichtzustand (Kap. [2.5\)](#page-106-1) und befindet sich am Ende des aktuellen Signalsektors. Solange das Signal dem Fahrer keine Streckenfreigabe erteilt, stellt das Signal ein Hindernis mit  $v_i = 0$  und  $l_i > 0$  dar.  $l_i$  entspricht dem in den allgemeinen Simulations-einstellungen [\(Tab.](#page-121-0) 3.2) definierten Signalanhalteabstand  $\Delta s_{S}$ .

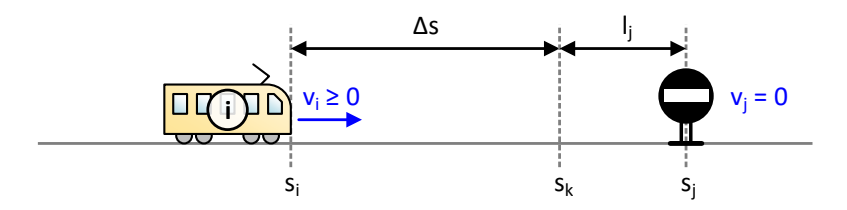

Abb. 3.7: Signal als Hindernis

<span id="page-136-1"></span>Die Position  $s_k = s_j - l_j$  i[n Abb.](#page-136-1) 3.7 markiert die Stelle vor dem Signal, an der der Fahrer auf die Streckenfreigabe warten muss. Zu beachten ist, dass die Signalmeldepunktentfernung  $d_{Sg, \Delta s}$  (Kap. [2.5.1\)](#page-106-0) größer als  $\Delta s_{Sg}$  ist, da sich andernfalls das Fahrzeug nicht am Signal anmelden kann und das Signal im Rotlichtzustand verbleibt.

#### **3.3.1.3 Geschwindigkeitslimit**

Das Geschwindigkeitslimit ist ein stationäres Hindernis mit  $l_i = 0$ , das sich am Anfang des nächsten Geschwindigkeitssektors befindet, sofern gilt:  $v_i > v_j$ . Dabei entspricht  $v_i$  der maximal zulässigen Geschwindigkeit  $v_{lim}$  im nächsten Geschwindigkeitssektor.

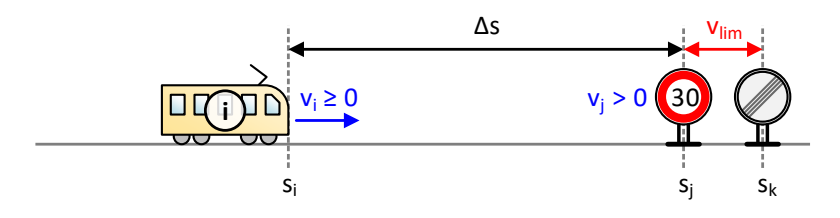

Abb. 3.8: Geschwindigkeitslimit als Hindernis

<span id="page-137-0"></span>In [Abb.](#page-137-0) 3.8 beträgt die Geschwindigkeitsbegrenzung 8,33 m/s (30 km/h). Innerhalb des geschwindigkeitsbegrenzten Fahrstreckenabschnitts ( $S_i \leq S_i$  $\leq$   $s_k$ ) dient  $v_{lim}$  als Richtgeschwindigkeit  $v^*$  (Kap. [3.3.4.1\)](#page-158-0) für den Fahrer.

#### **3.3.1.4 Fahrzeug**

Das vorausfahrende Fahrzeug ist ein mobiles Hindernis mit  $l_i > 0$ , dessen Position  $s_j$  und Geschwindigkeit  $v_j$  sich kontinuierlich ändern.  $l_j$  ist die Fahrzeuglänge  $l_{Fz}$ , die in der [Tab.](#page-164-0) 3.12 des Fahrzeugmodells definiert wird. Die Bestimmung des vorausfahrenden Fahrzeugs erfolgt mithilfe der Fahrzeugliste der aktuellen Fahrbahn, in der alle Fahrzeuge verwaltet werden, die sich momentan auf dieser Fahrbahn befinden. Ist im aktuellen Fahrbahnsektor kein Fahrzeug mit  $s_j > s_i$  vorhanden, werden in einem Schleifendurchlauf die nachfolgenden Fahrbahnsektoren durchsucht, bis das nächste Fahrzeug identifiziert wird.

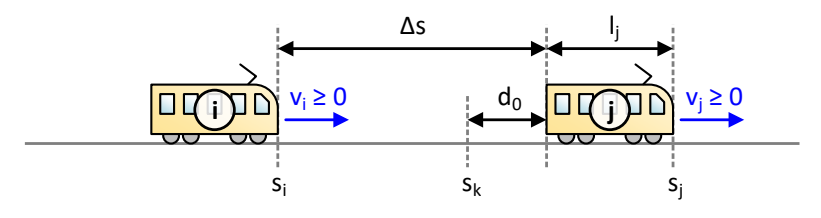

Abb. 3.9: Fahrzeug als Hindernis

<span id="page-138-0"></span>Wie aus [Abb.](#page-138-0) 3.9 ersichtlich, ergibt sich ∆s aus dem Abstand zwischen der Rückseite des vorderen Fahrzeugs und der Frontseite des hinteren Fahrzeugs. Der fahrerindividuelle Stillstandsabstand  $d_0$  stellt den Abstand dar, den der Fahrer selbst dann zu seinem Vordermann einhalten möchte, wenn beide Fahrzeuge stehen.

# **3.3.2 Folgeabstand und Relativgeschwindigkeit**

Das Fahrverhalten vom Fahrer  $i$  wird in Abhängigkeit zum Hindernis  $j$  durch die folgenden beiden Größen bestimmt:

- Folgeabstand  $\Delta s$
- Relativgeschwindigkeit  $\Delta v$

Der Folgeabstand lässt sich durch:

$$
\Delta s = s_j - l_j - s_i \tag{3.9}
$$

und die Relativgeschwindigkeit durch:

$$
\Delta v = v_j - v_i \tag{3.10}
$$

ermitteln. Beim Folgeabstand handelt es sich um den Nettoabstand, bei dem die Länge des Hindernisses  $l_j$  rausgerechnet wird. Während die Relativgeschwindigkeit bei stationären Hindernissen immer negativ ist, kann sie bei mobilen Hindernissen beide Vorzeichen annehmen.

Nach [\[31\]](#page-354-0) ist der Fahrer bestrebt, zu jeder Zeit die folgenden beiden in Wechselwirkung stehenden Aufgaben zu erfüllen:

- Einhaltung des gewünschten Folgeabstands
- Angleichen der Relativgeschwindigkeit

Zur Einhaltung des gewünschten Folgeabstands Δs zum vorausliegenden Hindernis werden die folgenden vier Abstände definiert [\[31\]:](#page-354-0)

- Risikoabstand (RA)
- Bremsabstand (BA)
- Sicherheitsabstand (SA)
- Wunschabstand (WA)

Diese Abstände sind Funktionen der Relativgeschwindigkeit ∆v und lassen sich mit den Folgeabstandsparametern au[s Tab.](#page-139-0) 3.6 einstellen.

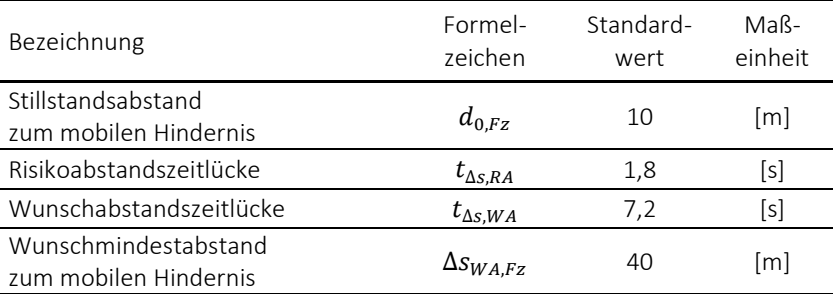

<span id="page-139-0"></span>Tab. 3.6: Fahrerindividuelle Folgeabstandsparameter

Neben den Abständen werden noch zwei weitere fahrerspezifische Kenngrößen definiert:

- Negative Wahrnehmungsschwelle (NWS)
- Positive Wahrnehmungsschwelle (PWS)

Diese beiden Wahrnehmungsschwellen sind Funktionen des Folgeabstands Δs und lassen sich mit den Relativgeschwindigkeitsparametern aus [Tab.](#page-140-0) 3.7 einstellen.

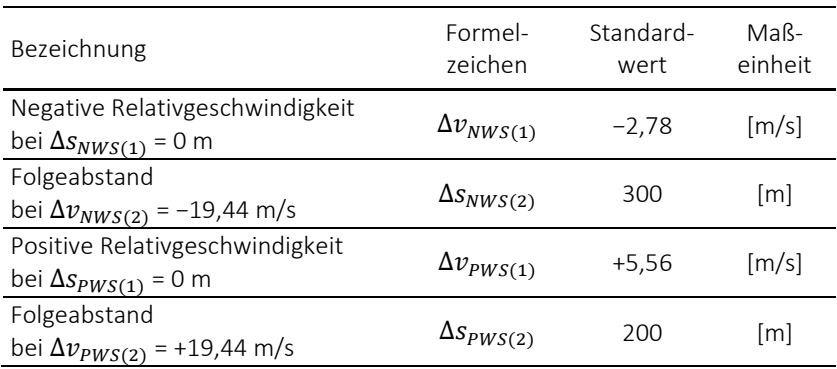

<span id="page-140-0"></span>Tab. 3.7: Fahrerindividuelle Relativgeschwindigkeitsparameter

Alle Abstände und Wahrnehmungsschwellen werden in den folgenden Unterkapiteln erläutert. Sie werden im Fahrerzonendiagramm, das im Kap. [3.3.3.1,](#page-150-0) [Abb.](#page-150-1) 3.14 auf S. [111](#page-150-1) dargestellt ist, als Kurven visualisiert.

#### **3.3.2.1 Risikoabstand**

Der Risikoabstand Δs<sub>RA</sub> wird in [Abb.](#page-150-1) 3.14 als rote Kurve dargestellt und lässt sich berechnen durch:

$$
\Delta s_{RA} = \begin{cases}\n0 & \text{falls Hindernis stationär} \\
 d_0 + (t_{\Delta s, RA} \cdot v_j) & \text{falls Hindernis mobil}\n\end{cases}
$$
\n(3.11)

Der Stillstandsabstand  $d_0$  ist der Mindestabstand, den der Fahrer im stehenden Zustand zu einem anderen Fahrzeug einhalten möchte:

$$
d_0 = \begin{cases} 0 & \text{falls Hindernis stationär} \\ d_{0,Fz} & \text{falls Hindernis mobil} \end{cases}
$$
 (3.12)

Die Risikoabstandszeitlücke  $t_{\text{As }R4}$  drückt den geschwindigkeitsabhängigen Abstand aus. Sie wird in der Einheit [s] bzw. [m/(km/h)] angegeben.

<span id="page-140-1"></span>
$$
t_{\Delta s,RA} = 0.5 \frac{m}{km/h} = \frac{0.5 \ m}{\left(\frac{1}{3.6}\right)\frac{m}{s}} = \frac{0.5 \ m}{0.28 \frac{m}{s}} = 1.8 \ s \tag{3.13}
$$

Nach dem Beispiel [\(3.13\)](#page-140-1) beträgt die Abstandzeitlücke 1,8 s, wenn sich der Abstand pro Stundenkilometer um einen halben Meter erhöhen soll.

#### **3.3.2.2 Bremsabstand**

Der Bremsabstand  $\Delta s_{BA}$  ist in [Abb.](#page-150-1) 3.14 als orangene Kurve abgebildet und lässt sich ermitteln durch:

$$
\Delta s_{BA} = \begin{cases}\n\Delta s_{RA} & \text{falls } v_j \ge v_i \\
\max \left\{ \Delta s_{RA}, \left( d_0 + \frac{v_j^2 - v_i^2}{2 \cdot f_\tau \cdot a_{neg,min}^*} \right) \right\} & \text{falls } v_j < v_i\n\end{cases} \tag{3.14}
$$

Bei einer positiven Relativgeschwindigkeit muss der Fahrer nicht bremsen, so dass  $\Delta s_{BA}$  und  $\Delta s_{RA}$  identisch sind. Ist die Geschwindigkeit des Fahrers hingegen höher als die des Hindernisses, ergibt sich Δs<sub>RA</sub> aus dem Bremsweg, der sich nach Forme[l \(A.33\)](#page-325-1) aus dem Weg- und Geschwindigkeits-Zeit-Gesetz her-leiten lässt. Die in [Tab.](#page-149-0) 3.8 definierte Wunschendverzögerung  $a^*_{neg,min}$  gehört zu den fahrerindividuellen Beschleunigungsparametern, mit der der Fahrer am Ende des Bremsvorgangs maximal verzögern möchte. Sie wird mit dem Verspätungsfaktor  $f_{\tau}$  multipliziert. Das Verspätungsverhalten wird im Kap. [3.3.4.2](#page-159-0) behandelt.

#### **3.3.2.3 Sicherheitsabstand**

Der Sicherheitsabstand Δs<sub>SA</sub> wird i[n Abb.](#page-150-1) 3.14 als gelbe Kurve dargestellt und kann als Vorbremskurve interpretiert werden. Ohne  $\Delta s_{SA}$  würde der Fahrer konstant über den gesamten Geschwindigkeitsbereich mit  $a^*_{neg,min}$  verzögern. Demzufolge wird besonders bei höheren Geschwindigkeiten der größte Anteil der Bremskraft durch mechanisches anstatt durch elektrisches Bremsen aufgebracht. Um den Verzögerungsvorgang realistischer abzubilden, wird die geschwindigkeitsabhängige Wunschverzögerung  $a^*_{neg,\nu_i}$  an  $\nu_i$  mittels linearer Interpolation angepasst:

$$
a_{neg,v_i}^* = \left(\frac{a_{neg,anf}^* - a_{neg,min}^*}{v_{Fz,max}} \cdot \min\{v_i, v_{Fz,max}\}\right) + a_{neg,min}^* \tag{3.15}
$$

Nach [Abb.](#page-142-0) 3.10 entspricht  $a^*_{neg,v_i}$  bei der Höchstgeschwindigkeit des Fahrzeugs  $v_{Fz,max}$  (Tab. [3.13\)](#page-169-0) der Wunschanfangsverzögerung  $a^*_{neg, anf}$  [\(Tab.](#page-149-0) 3.8). Mit abnehmender Geschwindigkeit wird  $a^*_{neg,v_i}$  auf den Wert der Wunschendverzögerung  $a_{neg,min}^*$  angenähert.

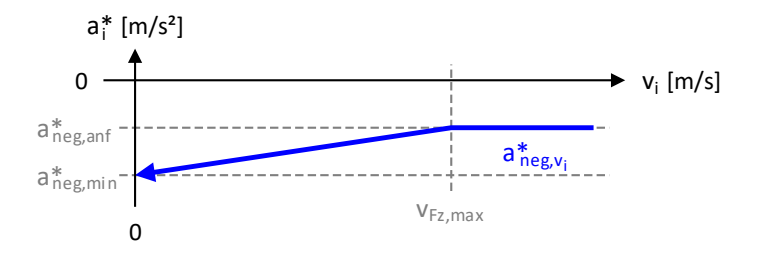

Abb. 3.10:Geschwindigkeitsabhängige Wunschverzögerung

<span id="page-142-0"></span>Abgesehen von der Wunschverzögerung wird der Sicherheitsabstand auf gleiche Weise wie der Bremsabstand berechnet:

$$
\Delta s_{SA} = \begin{cases}\n\Delta s_{RA} & \text{falls } v_j \ge v_i \\
\max \left\{ \Delta s_{RA}, \left( d_0 + \frac{v_j^2 - v_i^2}{2 \cdot f_\tau \cdot a_{neg, v_i}^*} \right) \right\} & \text{falls } v_j < v_i\n\end{cases}
$$
\n(3.16)

Wegen:

$$
\lim_{v_i \to 0} a_{neg,v_i}^* = a_{neg,min}^* \tag{3.17}
$$

laufen die Sicherheits- und Bremsabstandskurven mit kleiner werdendem ∆ immer weiter zusammen.

#### **3.3.2.4 Wunschabstand**

Der Wunschabstand Δs<sub>WA</sub> wird in [Abb.](#page-150-1) 3.14 als grüne Kurve abgebildet und lässt sich berechnen durch:

$$
\Delta s_{WA} = \max \left\{ \Delta s_{RA}, \Delta s_{WA, \min}, \left( d_0 + \left( t_{\Delta s, WA} \cdot v_i \right) \right) \right\}
$$
 (3.18)

Der Wunschmindestabstand Δs<sub>WA min</sub> ist der Mindestabstand, den der Fahrer im fahrenden Zustand zu einem anderen Fahrzeug einhalten möchte:

$$
\Delta s_{WA,min} = \begin{cases}\n0 & \text{falls Hindernis stationär} \\
\Delta s_{WA,Fz} & \text{falls Hindernis mobil}\n\end{cases}
$$
\n(3.19)

Die Wunschabstandszeitlücke  $t_{\Delta s, WA}$  ist mindestens so groß wie  $t_{\Delta s, RA}$  und wird auf gleiche Weise nach Forme[l \(3.13\)](#page-140-1) berechnet. Im Vergleich zum Risikoabstand ist der Wunschabstand eine Funktion von  $v_i$  und nicht von  $v_j$ . Im Vergleich zum Straßenverkehr sind im Schienenverkehr die Werte von  $t_{\Lambda sWA}$  aufgrund der größeren Bremswege deutlich höher.

# **3.3.2.5 Wahrnehmungsschwellen**

Die Grundidee der Wahrnehmungsschwellen beruht darauf, dass erst ein durch die Wahrnehmung ausgelöster Reiz zu einer Reaktion des Fahrers führt. Nach [\[97\]](#page-362-0) erkennt der Fahrer eine Relativbewegung nur dann, wenn sich die durch die Bewegung hervorgerufene scheinbare Größe des betrachteten Fahrzeugs verändert.

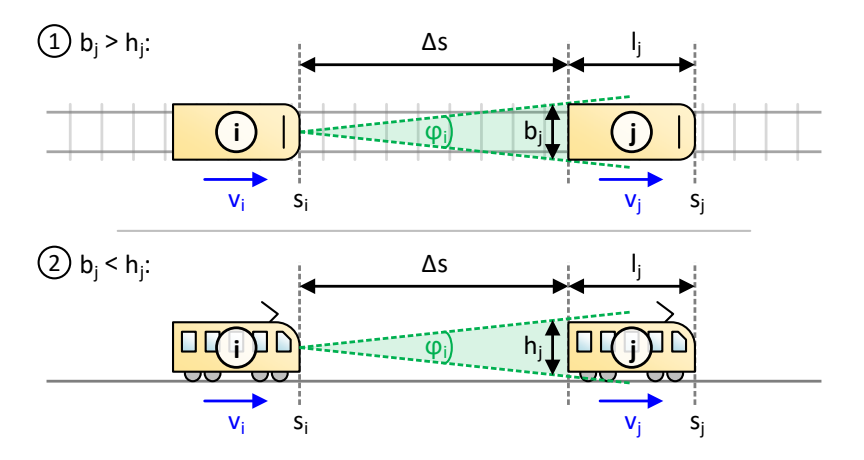

Abb. 3.11: Sichtwinkel zum vorausfahrenden Fahrzeug (vgl. [\[31\]\)](#page-354-0)
In [Abb.](#page-143-0) 3.11 wird der Sichtwinkel zum vorausfahrenden Fahrzeug einerseits aus der Sicht von oben (Fall 1) und andererseits aus der horizontalen Perspektive (Fall 2) veranschaulicht. Da normalerweise die Höhe  $h_i$  bei Nahverkehrsbahnen größer als die Breite  $b_j$  ist, wird in den nachfolgenden Formeln die Höhe verwendet. Mathematisch gesehen ergibt sich ein gleichschenkliges Dreieck, an dessen Spitze mit dem Winkel  $\varphi_i$  der Fahrer sitzt. Die Seitenlänge der Dreiecksbasis auf der gegenüberliegenden Seite entspricht der maximalen Ausdehnung des vorderen Fahrzeugs.

Die Seitenlänge der beiden gleich langen Schenkel des Dreiecks beträgt etwa den Wert von ∆s. Nach den trigonometrischen Regeln gilt zwischen dem Winkel und den Seitenverhältnissen im Dreieck folgende Beziehung:

<span id="page-144-0"></span>
$$
\tan(0.5 \cdot \varphi_i) = \frac{(0.5 \cdot h_j)}{\Delta s} \tag{3.20}
$$

Nach Umstellung der Forme[l \(3.20\)](#page-144-0) beträgt der Sichtwinkel  $\pmb{\varphi}_i$ :

<span id="page-144-2"></span>
$$
\varphi_i = 2 \cdot \arctan\left(\frac{h_j}{2 \cdot \Delta s}\right) \tag{3.21}
$$

Die Bewegung der Fahrzeuge führt zu einer zeitlichen Änderung von  $\pmb{\varphi}_i.$ 

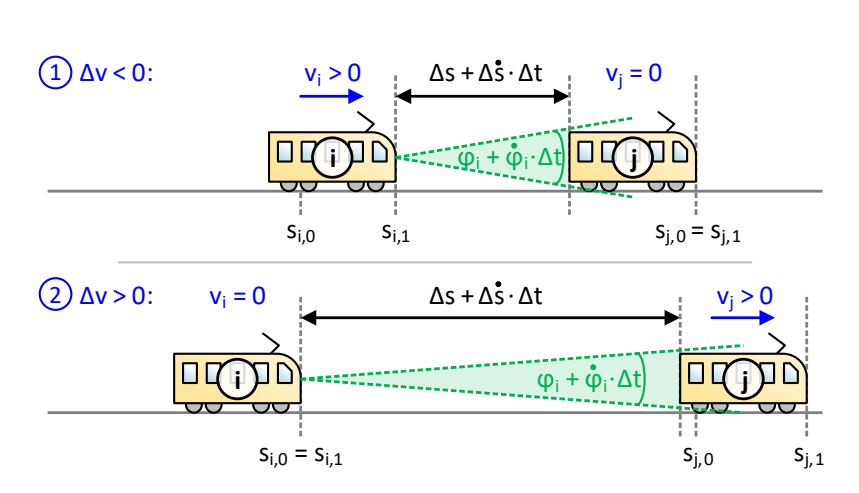

<span id="page-144-1"></span>Abb. 3.12:Wahrnehmung von Relativbewegungen

In [Abb.](#page-144-1) 3.12 wird der Zusammenhang zwischen der Winkeländerung  $\dot{\varphi}_i$  und der Folgeabstandsänderung  $\Delta s$  für das Zeitintervall  $\Delta t = t_1 - t_0$  aufgezeigt. Unterschieden werden die beiden Fälle in Bezug auf das Vorzeichen der Relativgeschwindigkeit  $\Delta v$ . Hiervon hängt das Vorzeichen für die Folgeabstands- und Winkeländerung ab:

- Fall (1)  $\Delta v < 0$  → ( $\Delta \dot{s} < 0$ ), ( $\dot{\varphi}_i > 0$ ): Der Fahrer nähert sich dem vorderen Fahrzeug, wodurch der Folgeabstand kleiner und der Sichtwinkel stumpfer wird.
- Fall (2)  $\Delta v > 0$  → ( $\Delta s > 0$ ), ( $\dot{\varphi}_i < 0$ ): Das vordere Fahrzeug entfernt sich vom Fahrer, wodurch der Folgeabstand größer und der Sichtwinkel spitzer wird.

Leitet man Forme[l \(3.21\)](#page-144-2) nach der Zeit  $t$  ab, ist  $\dot{\varphi}_t$ :

<span id="page-145-0"></span>
$$
\dot{\varphi}_i = \frac{d}{dt} [\varphi_i] = \frac{d}{dt} \left[ 2 \cdot \arctan\left(\frac{h_j}{2 \cdot \Delta s}\right) \right]
$$
 (3.22)

Aus Gleichung [\(3.22\)](#page-145-0) erhält man mit:

<span id="page-145-1"></span>
$$
\frac{d}{dt}\left[2\cdot\arctan\big(f(t)\big)\right] = 2\cdot\frac{1}{1+f(t)^2}\cdot f'(t) \tag{3.23}
$$

und den bekannten Regeln aus der Differenzialrechnung:

$$
\dot{\varphi}_i = 2 \cdot \frac{1}{1 + \left(\frac{h_j}{2 \cdot \Delta s}\right)^2} \cdot \frac{-(h_j \cdot 2 \cdot \Delta s)}{(2 \cdot \Delta s)^2} = \frac{-h_j \cdot \Delta s}{(\Delta s)^2 + \frac{h_j^2}{4}} \tag{3.24}
$$

Die Wahrnehmungsschwellen drücken die gerade noch wahrnehmbare Relativgeschwindigkeit aus. Formel [\(A.26\)](#page-323-0) zufolge kann in Gleichun[g \(3.24\)](#page-145-1) die Folgeabstandsänderung  $\Delta s$  durch die Relativgeschwindigkeit  $\Delta v$  ersetzt werden. Damit ist die Winkeländerung als stimulierende Größe nach einer bestimmten Wahrnehmungsdauer proportional zu  $\Delta v$  und umgekehrt proportional zu  $\Delta s$ . Löst man die Gleichung nach  $\Delta v$  auf, erhält man eine quadratische Funktion der Form:

$$
\Delta v = \left( -\frac{\dot{\varphi}_i}{h_j} \cdot (\Delta s)^2 \right) - \frac{\dot{\varphi}_i \cdot h_j}{4} \tag{3.25}
$$

Aus Gleichun[g \(3.25\)](#page-146-0) wird ersichtlich, dass bei doppeltem ∆s ungefähr das vierfache  $\Delta v$  erforderlich ist, um beim Fahrer den gleichen Reiz auszulösen. Fasst man die Terme zusammen, lässt sich die quadratische Funktion durch die beiden Parameter  $c$  und  $k$  beschreibe[n \[31\]:](#page-354-0)

<span id="page-146-0"></span>
$$
\Delta v = k \ (\Delta s)^2 + c \tag{3.26}
$$

Diese beiden Parameter werden mittels der fahrerindividuellen Stützpunkte (1) und (2) aus [Tab.](#page-140-0) 3.7 für die negative bzw. positive Wahrnehmungsschwelle bestimmt. Die Stützpunkte haben folgenden Einfluss:

- $\bullet$  Stützpunkt (1) mit  $(\Delta v_{NWS(1)}$  ,  $\Delta s_{NWS(1)})$  bzw.  $(\Delta v_{PWS(1)}$  ,  $\Delta s_{PWS(1)})$ : Sensibilität auf das Hindernis bei geringem Folgeabstand.
- Stützpunkt (2) mit  $(\Delta v_{NWS(2)}$  ,  $\Delta s_{NWS(2)})$  bzw.  $(\Delta v_{PWS(2)}$  ,  $\Delta s_{PWS(2)})$ : Vorausschauendes Fahren bei hohen Relativgeschwindigkeiten.

Der erste Stützwert  $\Delta v_{NWS(1)}$  bzw.  $\Delta v_{PWS(1)}$  bezieht sich auf den Folgeabstand von 0 m. Eine Veränderung des Scheitelparameters  $c$  bewirkt eine Verschiebung in  $\Delta v$ -Richtung. Diese Verschiebung entspricht dem jeweils ersten Stützwert:

$$
c_{NWS} = \Delta v_{NWS(1)} < 0 \tag{3.27}
$$

bzw.:

$$
c_{PWS} = \Delta v_{PWS(1)} > 0 \tag{3.28}
$$

Der zweite Stützwert Δs<sub>NWS(2)</sub> bzw. Δs<sub>PWS(2)</sub> bezieht sich auf die beiden Relativgeschwindigkeiten ± 19,44 m/s (± 70 km/h). Diese Referenzwerte entsprechen dem Standardwert der Höchstgeschwindigkeit eines Fahrzeugs  $v_{Fz,max}$  (Tab. [3.13\)](#page-169-0). Der Krümmungsparameter k ist für die Form der Kurve verantwortlich. Der Graph öffnet sich für einen negativen Wert nach links (NWS) und für einen positiven Wert nach rechts (PWS). Mithilfe des zweiten Stützpunkts erhält man den Krümmungsparameter:

$$
k_{NWS} = \frac{\Delta v_{NWS(2)} - \Delta v_{NWS(1)}}{\left(\Delta s_{NWS(2)}\right)^2} < 0 \tag{3.29}
$$

bzw.:

$$
k_{PWS} = \frac{\Delta v_{PWS(2)} - \Delta v_{PWS(1)}}{\left(\Delta s_{PWS(2)}\right)^2} > 0
$$
\n(3.30)

Setzt man die beiden Parameter in Gleichung [\(3.25\)](#page-146-0) ein, ergibt sich die negative Wahrnehmungsschwelle durch:

$$
\Delta v_{NWS} = (k_{NWS} \cdot (\Delta s)^2) + c_{NWS} \tag{3.31}
$$

und die positive Wahrnehmungsschwelle durch:

$$
\Delta v_{PWS} = (k_{PWS} \cdot (\Delta s)^2) + c_{PWS} \tag{3.32}
$$

Die Kurven der NWS und PWS sind mit ihren beiden Stützpunkten in [Abb.](#page-147-0) 3.13 abgebildet.

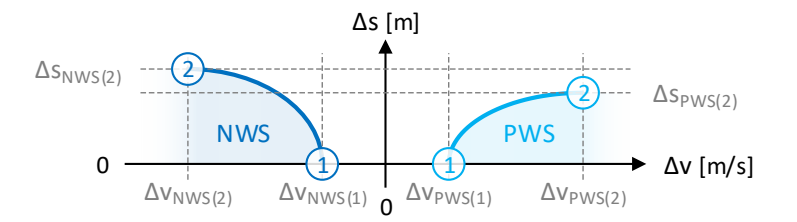

Abb. 3.13: Stützpunkte der Wahrnehmungsschwellen

<span id="page-147-0"></span>Ein Fahrer reagiert auf ein sich annäherndes Hindernis sensibler als auf ein sich entfernendes Hindernis, da ihm die Annäherung ein Gefühl der Gefahr und die Entfernung ein Gefühl der Entspannung vermittelt [\[31\].](#page-354-0) Daher ist die NWS im Vergleich zur PWS steiler.

Im Gegensatz zu den vier fahrerindividuellen Abständen liegen die Kurven der NWS und PWS unbeweglich im Fahrerzonendiagramm [\(Abb.](#page-150-0) 3.14). Sobald die Wahrnehmungsschwellen überschritten werden:

- $\triangle v \leq \Delta v_{\text{NMC}}$
- $\Delta v > \Delta v_{\text{pure}}$

beginnt der Fahrer damit, seine Geschwindigkeit an die seines Vorgängers anzugleichen. Dieser Vorgang wird beendet, wenn  $\Delta v$  so klein geworden ist, dass er die Differenz nicht mehr wahrnehmen kann. In diesem Fall liegt ∆ zwischen den beiden Grenzkurven innerhalb des Trichters  $\Delta v_{NWS} < \Delta v$  $<$   $\Delta v_{PWS}$ . Aufgrund des menschlichen Unvermögens, einem Fahrzeug mit exakt dem gleichen Abstand zu folgen, pendelt ∆s in diesem Bereich um den gewünschten Wert [\[97\].](#page-362-0) Der Trichter öffnet sich nach oben, so dass es mit zunehmendem Δs einer immer größeren Δv bedarf, um eine der beiden Wahrnehmungsschwellen zu überschreiten.

# **3.3.3 Wunschbeschleunigung**

Das Fahrverhalten des Fahrers resultiert aus seiner Wunschbeschleunigung  $a_i^*$ im momentanen Simulationszeitschritt, die durch den Fahrhebel eingestellt wird.

Um eindeutig zwischen negativer, neutraler und positiver Beschleunigung unterscheiden zu können, werden im simulierten Fahrspielprozess sehr kleine Beschleunigungswerte vermieden. Dafür werden die folgenden beiden Schwellenwerte definiert:

- $a_{neq,max}$  = -0,2 m/s<sup>2</sup> (oberer Schwellenwert)
- $a_{nos,min}$  = +0,2 m/s<sup>2</sup> (unterer Schwellenwert)

Damit liegt die Wunschbeschleunigung des Fahrers  $a_i^*$  in einem der folgenden drei Wertebereiche:

$$
a_i^* = \begin{cases} \min\{a_i^*, a_{neg,max}\} & \text{falls } a_i^* < 0\\ 0 & \text{falls } a_i^* = 0\\ \max\{a_{pos,min}, a_i\} & \text{falls } a_i^* > 0 \end{cases} \tag{3.33}
$$

Die fahrerindividuellen Beschleunigungsparameter sind der [Tab.](#page-149-0) 3.8 zu entnehmen.

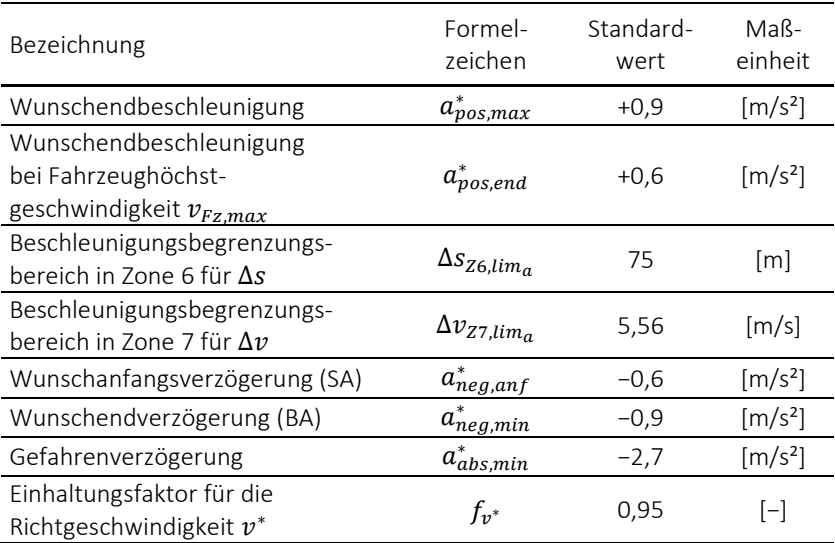

<span id="page-149-0"></span>Tab. 3.8: Fahrerindividuelle Beschleunigungsparameter

Bei der Festlegung der Beschleunigungswerte müssen aus Konsistenzgründen folgende Bedingungen erfüllt werden:

- $0 > a_{neg,max} \ge a_{neg,a}^* \ge a_{neg,anf}^* \ge a_{neg,min}^* \ge a_{abs,min}^*$
- $0 < a_{pos,min} \le a_{pos,\alpha}^* \le a_{pos,end}^* \le a_{pos,max}^*$

Die Ausrollparameter  $a_{neg,\alpha}^{*}$  und  $a_{pos,\alpha}^{*}$  werden in der [Tab.](#page-161-0) 3.10 festgelegt.

## **3.3.3.1 Fahrerzonendiagramm**

Die Wunschbeschleunigung des Fahrers  $a_i^*$  wird aus dem momentanen Folgeabstand ∆s und der momentanen Relativgeschwindigkeit ∆ν bezüglich seines nächsten vorausliegenden Hindernisses bestimmt. Wie aus dem in [Abb.](#page-150-0) 3.14 dargestellten Fahrerzonendiagramm ersichtlich, werden mit den sechs fahrerspezifischen Kurven aus Kap. [3.3.2](#page-138-0) sieben Zonen definiert, aus denen das aktuelle Fahrverhalten abgeleitet wird. Auf die sich ändernde Verkehrssituation reagiert der Fahrer in Form von Beschleunigungsänderungen, sobald sie von ihm als notwendig erachtet werden. Dies erfolgt bei einem Zonenwechsel.

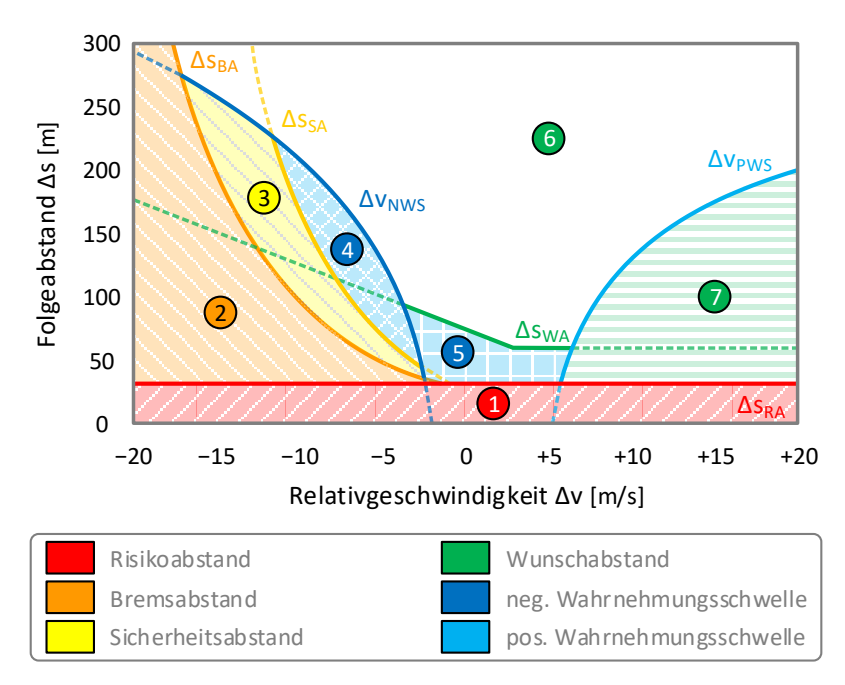

Abb. 3.14: Fahrerzonendiagramm (vgl. [\[31\]\)](#page-354-0)

<span id="page-150-0"></span>Nach Formel [\(3.10\)](#page-138-1) ist ∆v eine Funktion aus der Geschwindigkeit des Fahrers  $v_i$  und des Hindernisses  $v_j$ . Da sich das Zonendiagramm auf den Fahrer bezieht, werden die Kurven für ein variables  $v_i$  und ein konstantes  $v_i$  angezeigt. Daher wird der nur von  $v_i$  abhängige Risikoabstand als Gerade dargestellt. Das abgebildete Zonendiagramm ergibt sich, wenn sich mit den Standardeinstellungen für die Kurvenparameter ein mobiles Hindernis mit einer Geschwindigkeit  $v_i$  von 5 m/s vor dem Fahrer befindet.

Zu beachten ist, dass situationsbedingt nur ein Teilbereich der horizontalen Achse des Zonendiagramms gültig ist, da Geschwindigkeiten nicht negativ sein können. Demnach darf für den abgebildeten Fall nur der Teilbereich von  $\Delta v$  im Intervall [–20 m/s, +5 m/s] betrachtet werden. Bei stationären Hindernissen, deren  $v_i$  gleich 0 m/s beträgt, ist ausschließlich die linke Seite des Zonendiagramms mit negativem  $\Delta v$  relevant.

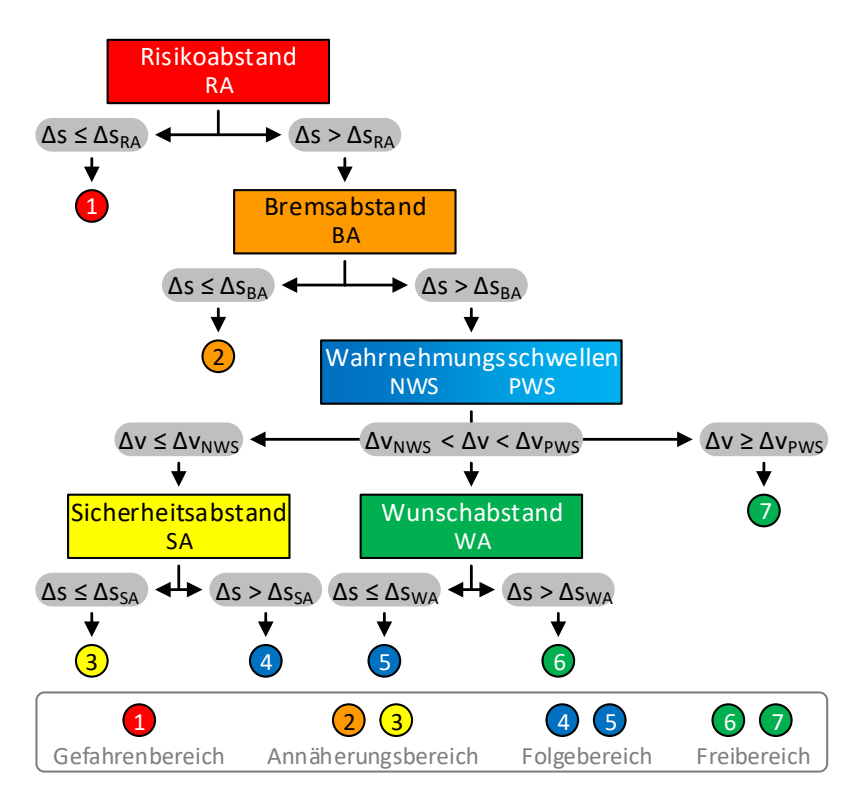

<span id="page-151-0"></span>Abb. 3.15: Zuweisungsbaum für die Fahrerzonenbereiche

Im Zonendiagramm befindet sich der Fahrer in Abhängigkeit von  $\Delta s$  und  $\Delta v$  in einer der sieben Zonen. Die Zuweisung der Zonen erfolgt nach dem in [Abb.](#page-151-0) 3.15 aufgezeigten Zuweisungsbaum.

In Bezug auf die Wunschbeschleunigung des Fahrers lassen sich die sieben Zonen in folgende vier Zonenbereiche zusammenfassen [\[45\]:](#page-356-0)

- Gefahrenbereich (Zone 1)
- Annäherungsbereich (Zone 2 und 3)
- Folgebereich (Zone 4 und 5)
- Freibereich (Zone 6 und 7)

Im Gefahren- und Annäherungsbereich wird die Geschwindigkeit reduziert, im Folgebereich beibehalten und im Freibereich erhöht. Generell ist die Wunschbeschleunigung  $a_i^*$  so festzulegen, dass die Geschwindigkeit  $v_i$  im nächsten Simulationszeitschritt nie negativ wird:

$$
a_i^* = \begin{cases} a_i^* & \text{falls } a_i^* \ge 0\\ \max\left\{\frac{-v_i}{\Delta t}, a_i^*\right\} & \text{falls } a_i^* < 0 \end{cases} \tag{3.34}
$$

Um große Beschleunigungsdifferenzen an den Zonenübergängen zu vermeiden, ist in einigen Grenzbereichen ein weicher Übergang erforderlich.

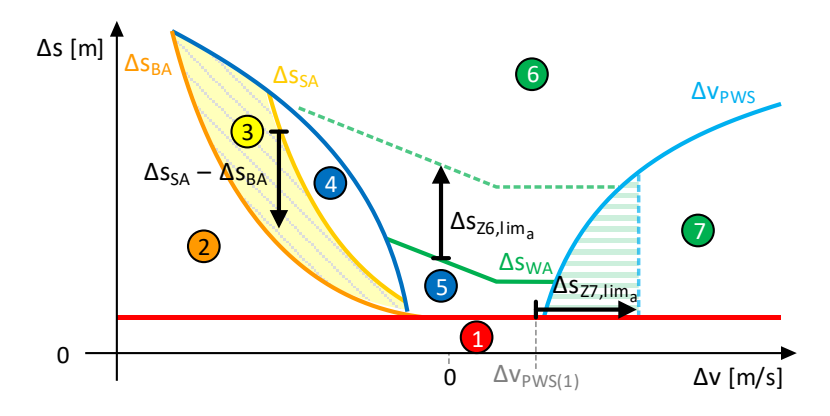

<span id="page-152-0"></span>Abb. 3.16: Δs- und Δv-abhängige Zonenbereiche

Diese speziellen Grenzbereiche werden i[n Abb.](#page-152-0) 3.16 aufgezeigt und betreffen die Zonen 3, 6 und 7. Eine genauere Beschreibung der einzelnen Zonenbereiche erfolgt in den nachfolgenden Unterkapiteln.

## **3.3.3.2 Gefahrenbereich (Zone 1)**

Den Gefahrenbereich möchte der Fahrer so schnell wie möglich verlassen bzw. erst gar nicht betreten.  $a_i^*$  wird innerhalb der NWS auf die Gefahrenverzögerung  $a^*_{abs,min}$ , ansonsten auf die Wunschendverzögerung  $a^*_{neg,min}$ gesetzt:

$$
a_i^* = \begin{cases} a_{abs,min}^* & \text{falls } \Delta v \le \Delta v_{NWS} \\ a_{neg,min}^* & \text{falls } \Delta v > \Delta v_{NWS} \end{cases}
$$
 (3.35)

Dadurch wird verhindert, dass bei stationären Hindernissen gegen Ende des Bremsvorgangs die Gefahrenverzögerung ausgelöst wird.

#### **3.3.3.3 Annäherungsbereich (Zone 2 und 3)**

Im Annäherungsbereich möchte der Fahrer durch einen Bremsvorgang seine Geschwindigkeit reduzieren. Im optimalen Fall spielt sich der gesamte Bremsvorgang in Zone 3 ab und endet ggf. erst gegen Ende in Zone 2.

Die Zone 2 ist der Bremsbereich, in dem stark verzögert wird. Innerhalb der NWS errechnet sich  $a_i^*$  aus der umgestellten Bremswegforme[l \(A.33\)](#page-325-0) und wird nach unten auf  $a^*_{abs,min}$  begrenzt. Außerhalb der NWS wird  $a^*_i$  auf  $a^*_{neg,min}$ gesetzt, um aufgrund der diskreten Simulationszeitschrittweite unrealistisch hohe Verzögerungswerte auf den letzten Bremswegmetern zu vermeiden:

$$
a_i^* = \begin{cases} \max \left\{ \frac{\nu_j^2 - \nu_i^2}{2 \cdot (\Delta s - d_0)}, a_{abs,min}^* \right\} & \text{falls } \Delta v \le \Delta v_{NWS} \\ a_{neg,min}^* & \text{falls } \Delta v > \Delta v_{NWS} \end{cases}
$$
(3.36)

Die Zone 3 ist der Bremsbereich, in dem  $\Delta s$  zwischen dem Bremsabstand  $\Delta s_{BA}$ und dem Sicherheitsabstand Δs<sub>SA</sub> liegt. I[n Abb.](#page-152-0) 3.16 wird diese Zone durch den linken Pfeil gekennzeichnet. Hier möchte der Fahrer seine Geschwindigkeit so viel wie nötig, aber so wenig wie möglich verringern.

In Zone 3 wird die von  $\Delta s$  abhängige Wunschbeschleunigung  $a_{neg,\Delta s}^*$  linear im Intervall  $\left[a_{neg,max}$  ,  $a_{neg,min}^*\right]$  interpoliert:

$$
a_{neg,\Delta s}^* = \left(\frac{a_{neg,max} - a_{neg,min}^*}{\Delta s_{SA} - \Delta s_{BA}} \cdot (\Delta s - \Delta s_{BA})\right) + a_{neg,min}^* \tag{3.37}
$$

Wie i[n Abb.](#page-154-0) 3.17 dargestellt, beginnt die Verzögerung beim oberen Schwellenwert für die negative Beschleunigung  $a_{neg,max}$ , auch wenn  $\Delta s_{SA}$  nach Formel [\(3.15\)](#page-141-0) mit den Verzögerungswerten aus dem Intervall  $\left[a_{neg, anf}^{*}$  ,  $a_{neg, min}^{*}\right]$ berechnet wird. Die Berechnungspraxis hat gezeigt, dass mit einer anfangs kleineren Verzögerung verhindert wird, dass es zu häufigen Sprüngen zwischen der Zone 3 und den Zonen 4, 5 oder 6 kommt.

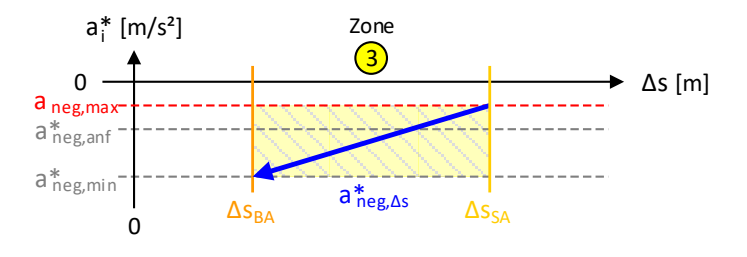

Abb. 3.17: Δs-abhängige Wunschverzögerung

<span id="page-154-0"></span>Für Zone 3 beträgt  $a_i^\ast$  unter Berücksichtigung des Verspätungsfaktors  $f_{\tau}$ :

<span id="page-154-1"></span>
$$
a_i^* = f_\tau \cdot a_{neg,\Delta s}^* \tag{3.38}
$$

#### **3.3.3.4 Folgebereich (Zone 4 und 5)**

Der Folgebereich wird in erster Linie durch die beiden Wahrnehmungsschwellen des Fahrers definiert. In diesem Bereich möchte der Fahrer seine Geschwindigkeit beibehalten, so dass  $a_i^*$  gleich null ist:

$$
a_i^* = 0 \tag{3.39}
$$

## <span id="page-155-1"></span>**3.3.3.5 Freibereich (Zone 6 und 7)**

Im Freibereich nimmt der Fahrer kein vor ihm liegendes Hindernis wahr. Er hat freie Fahrt und strebt seine persönliche Wunschgeschwindigkeit  $v_i^*$ (Kap. [3.3.4.1\)](#page-158-0) an. Der Freibereich ist der einzige Bereich, in dem Ausrollphasen (Kap. [3.3.4.3\)](#page-160-0) möglich sind. In Abhängigkeit von der momentanen Geschwindigkeit  $v_i$  und dem aktuellen Ausrollzustand  $z_\alpha$  wird  $a_i^\ast$  unter Beachtung des Verspätungsfaktors  $f_{\tau}$  bestimmt durch:

<span id="page-155-0"></span>
$$
a_i^* = \begin{cases} \begin{cases} f_\tau \cdot a_{pos, Z6\vee Z7}^* & \text{falls } z_\alpha = \{0, 1\} \\ f_\tau \cdot a_{pos,\alpha}^* & \text{falls } z_\alpha = 2 \\ n \text{. def.} & \text{falls } z_\alpha = 3 \end{cases} \\ 0 & \text{falls } v_i = v_i^* \\ \begin{cases} f_\tau \cdot a_{neg, anf}^* & \text{falls } z_\alpha = \{0, 1\} \\ f_\tau \cdot a_{neg,\alpha}^* & \text{falls } z_\alpha = 2 \\ n \text{. def.} & \text{falls } z_\alpha = 3 \end{cases} \end{cases} \tag{3.40}
$$

Generell beschleunigt der Fahrer bei  $v_i < v_i^*$  und verzögert bei  $v_i > v_i^*$ . Für einen weicheren Zonenübergang werden die Zonen 6 und 7 in jeweils zwei Teilzonen untergliedert:

$$
a_{pos, Z6VZ7}^{*} = \begin{cases} \begin{cases} a_{pos, Z6}^{*} & \text{falls Zone 6a} \\ a_{pos, v_i}^{*} & \text{falls Zone 6b} \end{cases} & \text{falls Zone 6} \\ \begin{cases} a_{pos, Z7}^{*} & \text{falls Zone 7a} \\ a_{pos, v_i}^{*} & \text{falls Zone 7b} \end{cases} & \text{falls Zone 7} \end{cases}
$$
(3.41)

Die angestrebte von  $v_i$  abhängige Wunschbeschleunigung  $a^*_{pos,v_i}$  wird an die Fahrgeschwindigkeit mittels linearer Interpolation angepasst:

$$
a_{pos,v_i}^* = \left(\frac{a_{pos,end}^* - a_{pos,max}^*}{v_{Fz,max}} \cdot \min\{v_i, v_{Fz,max}\}\right) + a_{pos,max}^* \tag{3.42}
$$

Nach [Abb.](#page-156-0) 3.18 bewegt sich  $a_{pos,v_i}^*$  zwischen  $a_{pos,max}^*$  und  $a_{pos,end}^*$  [\(Tab.](#page-149-0) 3.8) und nimmt über der Höchstgeschwindigkeit des Fahrzeugs  $v_{Fz,max}$  (Tab. [3.13\)](#page-169-0) nicht weiter ab.

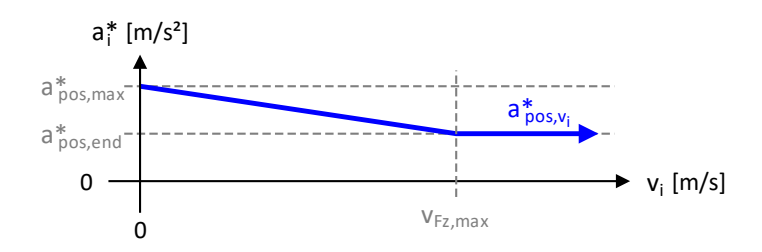

Abb. 3.18: vi-abhängige Wunschbeschleunigung

<span id="page-156-0"></span>Die Unterteilung der Zone 6 erfolgt in Abhängigkeit von ∆s:

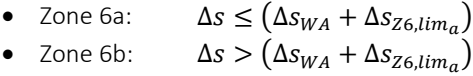

In [Abb.](#page-152-0) 3.16 wird die Zone 6b durch den mittleren Pfeil gekennzeichnet.

Der in [Tab.](#page-149-0) 3.8 definierte Beschleunigungsbegrenzungsbereich  $\Delta s_{Z6,lim_{a}}$  gibt für Zone 6 den zusätzlichen Folgeabstand zum Wunschabstand an, in dem die Wunschbeschleunigung linear von  $a_{pos,min}$  auf  $a^{\ast}_{pos,v_i}$  ansteigt:

$$
a_{pos,Z6}^* = \left(\frac{a_{pos,v_i}^* - a_{pos,min}}{\Delta s_{Z6,lim_a}} \cdot (\Delta s - \Delta s_{WA})\right) + a_{pos,min}
$$
(3.43)

In [Abb.](#page-156-1) 3.19 wird Zone 6a durch zwei Pfeile eingegrenzt. Die von Δs abhängige Beschleunigung nimmt in Pfeilrichtung zu.

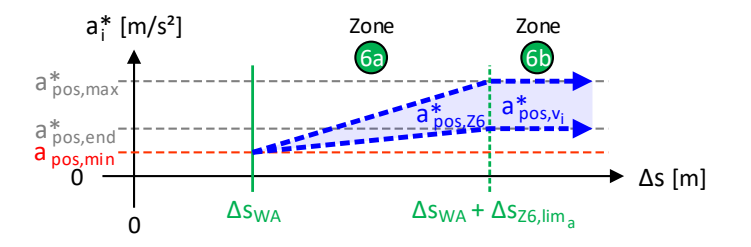

<span id="page-156-1"></span>Abb. 3.19: Δs-abhängige Wunschbeschleunigung

Die Unterteilung der Zone 7 erfolgt in Abhängigkeit von  $\Delta v$ :

- Zone 7a:  $\Delta v \leq (\Delta v_{PWS} + \Delta v_{Z7,lim_a})$
- Zone 7b:  $\Delta v > (\Delta v_{PWS} + \Delta v_{Z7,lim_a})$

I[n Abb.](#page-152-0) 3.16 wird die Zone 7b durch den rechten Pfeil gekennzeichnet.

Der in [Tab.](#page-149-0) 3.8 definierte Beschleunigungsbegrenzungsbereich  $\Delta s_{Z7,lim_{a}}$  gibt für Zone 7 die zusätzliche Relativgeschwindigkeit zur in [Tab.](#page-140-0) 3.7 festgelegten Stützstelle für die positive Relativgeschwindigkeit Δ $v_{PWS(1)}$  an, in dem die Wunschbeschleunigung linear von  $a_{pos,min}$  auf  $a^{\ast}_{pos,v_i}$  ansteigt:

$$
a_{pos,Z7}^* = \left(\frac{a_{pos,v_i}^* - a_{pos,min}}{\Delta v_{Z7,lim_a}} \cdot (\Delta v - \Delta v_{PWS(1)})\right) + a_{pos,min}
$$
(3.44)

I[n Abb.](#page-157-0) 3.20 wird Zone 7a durch zwei Pfeile eingegrenzt. Die von  $\Delta v$  abhängige Beschleunigung nimmt in Pfeilrichtung zu.

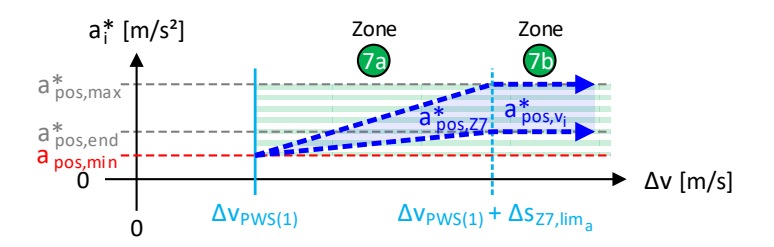

Abb. 3.20: Δv-abhängige Wunschbeschleunigung

# <span id="page-157-0"></span>**3.3.4 Fahrverhalten**

Das Fahrverhalten des Fahrers wird u. a. durch das Alter, das Geschlecht oder die Erfahrung beeinflusst. In [Abb.](#page-158-1) 3.21 wird aufgezeigt, wie sich die fahrerindividuellen Kurven im Zonendiagramm bei einer defensiveren Fahrweise in Richtung (1) und bei einer aggressiveren Fahrweise in Richtung (2) verschieben.

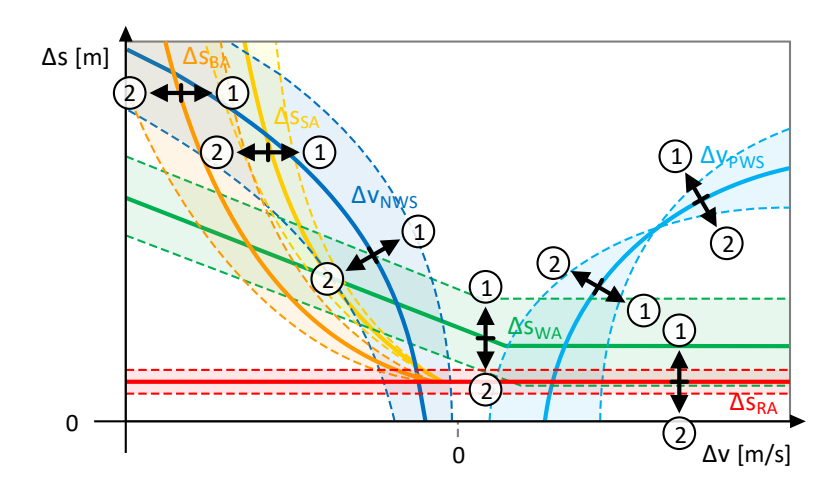

Abb. 3.21: Parametervariation im Fahrerzonendiagramm

<span id="page-158-1"></span>In den nachfolgenden Unterkapiteln werden weitere Einflussfaktoren auf das Fahrverhalten aufgeführt.

#### <span id="page-158-0"></span>**3.3.4.1 Richt- und Wunschgeschwindigkeit**

Die Richtgeschwindigkeit  $v^*$  wird anhand der fest vorgegebenen Fahrzeughöchstgeschwindigkeit  $v_{Fz,max}$  und dem momentanen Geschwindigkeitslimit  $v_{lim}$  der befahrenen Strecke ermittelt durch:

$$
v^* = \min\{v_{Fz,max}, v_{lim}\}\tag{3.45}
$$

Die Wunschgeschwindigkeit  $v_i^*$  des Fahrers wird mit dem in der [Tab.](#page-149-0) 3.8 definierten Einhaltungsfaktor  $f_{v^*}$  für die Richtgeschwindigkeit festgelegt:

$$
v_i^* = f_{v^*} \cdot v^* \tag{3.46}
$$

Im Freibereich ist  $v_i^*$  die Geschwindigkeit, die der Fahrer erreichen möchte.

## **3.3.4.2 Verspätungsverhalten**

Nach Forme[l \(3.8\)](#page-132-0) ist die momentane Verspätung  $\tau$  die Abweichung der Istzeit von der Sollzeit. Die Parameter für das fahrerindividuelle Verspätungsverhalten sind in der [Tab.](#page-159-0) 3.9 vorzufinden.

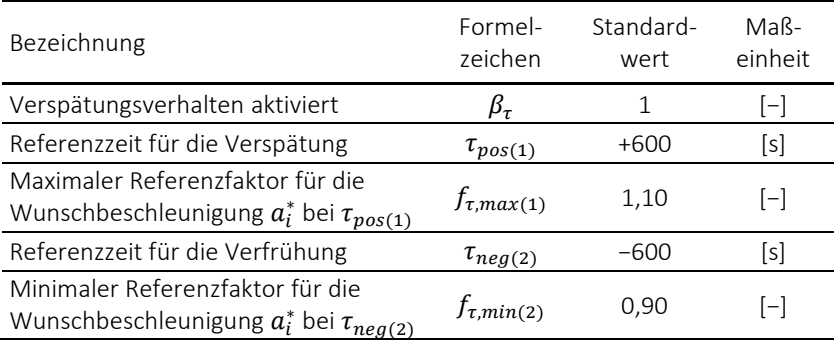

<span id="page-159-0"></span>Tab. 3.9: Fahrerindividuelle Verspätungsparameter

Wie i[n Abb.](#page-159-1) 3.22 dargestellt, werden zur Bestimmung von  $f_{\tau}$  zwei Stützpunkte (1) und (2) mit jeweils einer Referenzzeit und einem Referenzfaktor definiert. Zwischen den Stützpunkten wird  $f_{\pmb{\tau}}$  linear interpoliert.

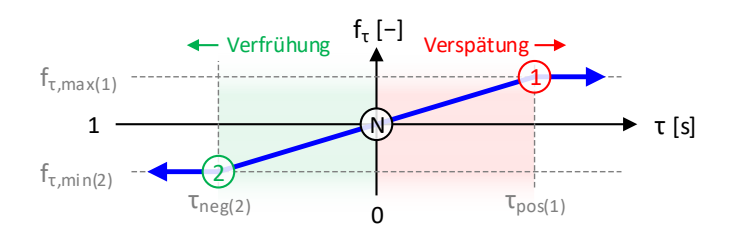

Abb. 3.22: Verspätung und Verfrühung

<span id="page-159-1"></span>Liegt die Verspätung außerhalb des farbig markierten Referenzbereichs  $\tau = \lfloor \tau_{neg(2)}$  ,  $\tau_{pos(1)} \rfloor$ , wird  $f_{\tau}$  nach unten auf  $f_{\tau,min(2)}$  bzw. nach oben auf  $f_{\tau,\text{max}(1)}$  begrenzt:

$$
f_{\tau} = \begin{cases} \min\left\{ \left( 1 + \left( \frac{f_{\tau,max(1)} - 1}{\tau_{pos(1)}} \cdot \tau \right) \right), f_{\tau,max(1)} \right\} & \text{falls } \tau > 0 \\ 1 & \text{falls } \tau = 0 \\ \max\left\{ f_{\tau,min(2)}, \left( 1 + \left( \frac{f_{\tau,min(2)} - 1}{\tau_{neg(2)}} \cdot \tau \right) \right) \right\} & \text{falls } \tau < 0 \end{cases}
$$
(3.47)

Der Einfluss der Verspätung wird beim Brems- und Sicherheitsabstand sowie in Zone 3 und Zone 6-7 in den Formel[n \(3.14\),](#page-141-1) [\(3.16\),](#page-142-0) [\(3.38\)](#page-154-1) und [\(3.40\)](#page-155-0) berücksichtigt. Wird das Verspätungsverhalten deaktiviert, beträgt der Verspätungsfaktor zu jeder Zeit  $f_{\tau} = 1$ .

#### <span id="page-160-0"></span>**3.3.4.3 Ausrollverhalten**

Der Ausrollzustand stellt im Fahrspielzyklus einen Sonderfall dar, da der Fahrer den Fahrhebel auf die Neutralstellung setzt. Das bedeutet, dass die Antriebsund Bremskräfte gleich null sind und sich die Beschleunigung des Fahrzeugs in Abhängigkeit der Fahrwiderstände einstellt. Ausrollphasen sind nur im Freibereich (Kap. [3.3.3.5\)](#page-155-1) möglich. Der aktuelle Ausrollzustand wird durch die Variable  $z_{\alpha}$  ausgedrückt:

$$
z_{\alpha} = \begin{cases} 0 & \text{falls Ausrollen ausgeschaltet} \\ 1 & \text{vor dem Ausrollen} \\ 2 & \text{nach dem Ausrollen} \\ 3 & \text{beim Ausrollen} \end{cases}
$$
 (3.48)

Ist das Ausrollverhalten für den Fahrer ausgeschaltet, lässt er das Fahrzeug zu keiner Zeit ausrollen. Ist es eingeschaltet, sind die letzten drei Ausrollzustände möglich. Nur im Zustand  $z_{\alpha} = 3$  befindet sich der Fahrer in der aktiven Ausrollphase. In den Zuständen  $z_{\alpha} = \{1, 2\}$  vor bzw. nach dem Ausrollen ist der Fahrer bestrebt, seine Wunschgeschwindigkeit  $v_i^*$  zu erreichen. Im Anschluss daran leitet er erneut eine aktive Ausrollphase ein, sofern es die Verkehrssituation zulässt.

In der Tab. [3.10](#page-161-0) werden die definierbaren Ausrollparameter aufgelistet.

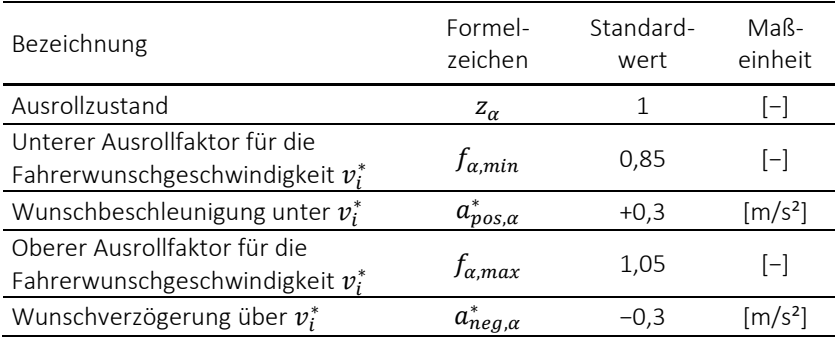

<span id="page-161-0"></span>Tab. 3.10: Fahrerindividuelle Ausrollparameter

Der Ausrollbereich wird durch die Wunschgeschwindigkeit des Fahrers  $v_i^*$ bestimmt und liegt zwischen der unteren Ausrollgeschwindigkeitsgrenze:

$$
v_{\alpha,min} = f_{\alpha,min} \cdot v_i^* \tag{3.49}
$$

und der oberen Ausrollgeschwindigkeitsgrenze:

$$
v_{\alpha,max} = f_{\alpha,max} \cdot v_i^* \tag{3.50}
$$

In [Abb.](#page-161-1) 3.23 wird der Ausrollvorgang zwischen den drei möglichen Ausrollzuständen für zwei Verläufe aufgezeigt. Beim ersten Verlauf (1) sind die Fahrwiderstände positiv und beim zweiten Verlauf (2) sind sie negativ.

<span id="page-161-1"></span>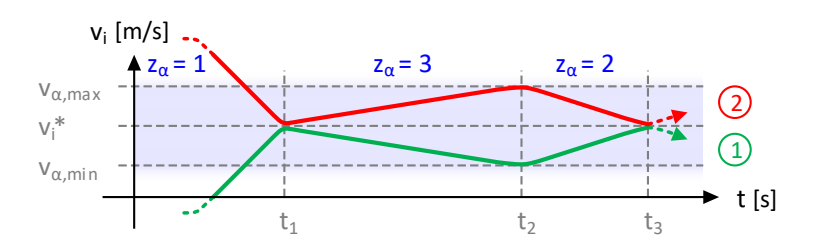

Abb. 3.23:Ausrollvorgang

# **3.4 Fahrzeugmodell**

Das Fahrzeugmodell beschreibt die Fahrzeuge, mit denen die Beschleunigungswünsche der Fahrer umgesetzt werden. Es basiert auf den fahrdynamischen Grundlagen aus dem Anhang [A.2.2.](#page-327-0)

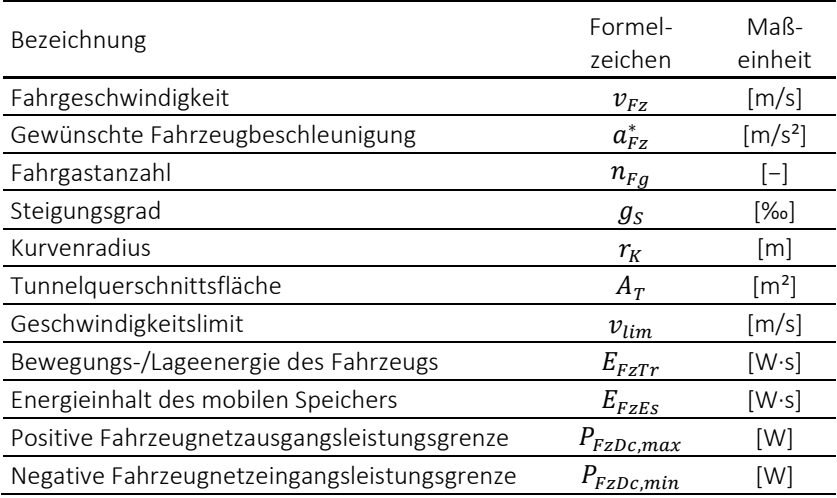

<span id="page-162-0"></span>Tab. 3.11: Momentane Simulationsparameter

Im Simulationsprogramm lassen sich beliebig viele Fahrzeugprofile anlegen. Während des Simulationsablaufs müssen für jedes Fahrzeug alle momentanen Simulationsparameter au[s Tab.](#page-162-0) 3.11 bekannt sein.

# **3.4.1 Fahrwiderstände**

Bei Fahrzeugen wird der entsprechende Bewegungszustand über die Fahrzeugtraktionskraft  $F_{FzTr}$  hergestellt, mit der die Fahrwiderstandskraft  $F_{FzFw}$ zu überwinden ist. In [Abb.](#page-163-0) 3.24 sind alle im Simulationsprogramm berücksichtigten Fahrwiderstandskomponenten dargestellt.

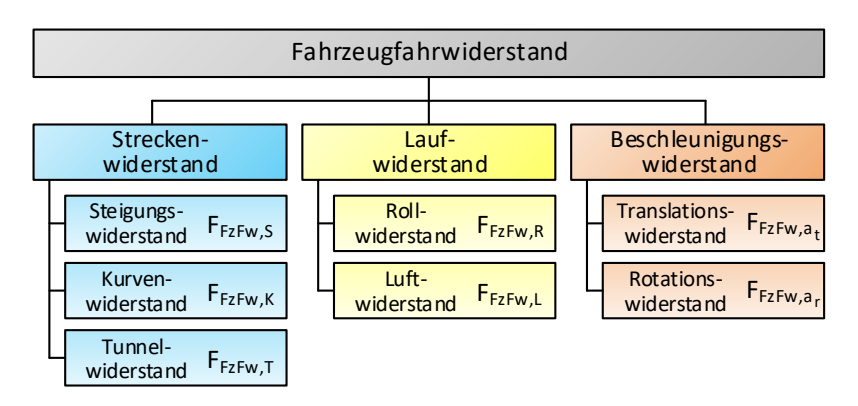

<span id="page-163-1"></span>Abb. 3.24: Fahrwiderstand

<span id="page-163-0"></span>Der Fahrwiderstand  $F_{FzFw}$  lässt sich in folgende drei Gruppen aufteilen [\[30\]](#page-354-1) [\[46\]:](#page-356-1)

- Streckenwiderstand
- Laufwiderstand
- Beschleunigungswiderstand

 $F_{FzFw}$  ist die Summe aller Kräfte, die bei der Fahrzeugbewegung auftreten:

$$
F_{FzFw} = F_{FzFw,S} + F_{FzFw,K} + F_{FzFw,T} + F_{FzFw,R} + F_{FzFw,L} +
$$
  
\n
$$
F_{FzFw,a_t} + F_{FzFw,a_r}
$$
\n(3.51)

Die Vorzeichen der Fahrwiderstandskräfte sind so festgelegt, dass sie entgegen der Fahrtrichtung positiv sind. Die Steigungs- und Beschleunigungswiderstände können beide Vorzeichen annehmen. Weichen- und Anfahrwiderstände werden vernachlässigt.

Die Fahrzeuggesamtmasse  $m_{Fz, des}$  ergibt sich aus dem Leergewicht  $m_{Fz}$  und der Zuladung des Fahrzeugs:

$$
m_{Fz,ges} = m_{Fz} + \left(\min\{n_{Fg}, n_{FzFg,max}\} \cdot m_{Fg}\right) + m_{FzEs} \tag{3.52}
$$

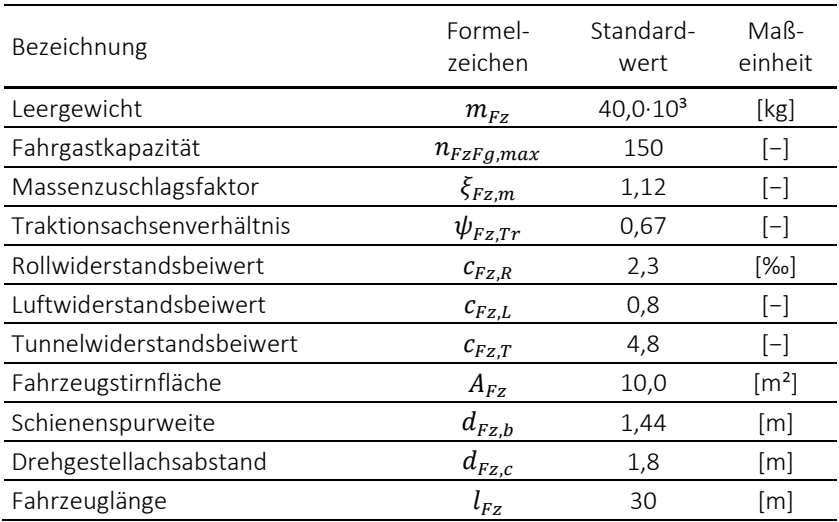

<span id="page-164-0"></span>Tab. 3.12: Fahrzeugspezifische Fahrwiderstandsparameter

Die Zuladung ist abhängig von der momentanen Fahrgastanzahl  $n_{F,q}$ , die durch die Fahrgastkapazität  $n_{FzFa,max}$  begrenzt ist und vom Fahrgastgewicht  $m_{Fa}$ , das in den allgemeinen Simulationseinstellungen [\(Tab.](#page-121-0) 3.2) definiert wird. Ggf. wird noch die Masse des mobilen Energiespeichers  $m_{EzEs}$  (Kap. [3.4.3.2\)](#page-180-0) hinzuaddiert. Alle weiteren benötigten fahrzeugspezifischen Fahrwiderstandsparameter sind in der [Tab.](#page-164-0) 3.12 aufgeführt.

## **3.4.1.1 Streckenwiderstand**

Der Streckenwiderstand besteht aus den folgenden Bestandteilen:

- Steigungswiderstand  $F_{FzFw.S}$
- Kurvenwiderstand  $F_{FzFwK}$
- Tunnelwiderstand  $F_{FzFw.T}$

Der Steigungswiderstand entspricht der Hangabtriebskraft an einer schiefen Ebene mit dem Steigungswinkel  $\varphi_{S}$ , die eine Kraftkomponente der nach Formel [\(A.38\)](#page-327-1) berechneten Fahrzeuggewichtskraft  $F_{Fz,G}$  darstellt:

$$
F_{FzFw,S} \approx F_{Fz,G} \cdot \tan(\varphi_S) = \frac{g_S}{10^3 \, \varphi_{00}} \cdot F_{Fz,G} \tag{3.53}
$$

Das Kräfteparallelogramm ist im Anhan[g A.1.2.5](#page-317-0) i[n Abb.](#page-317-1) A.4 abgebildet.

Die Fahrzeuge werden im Gegensatz zur Folgeabstandsberechnung als Massenpunkte ohne Länge betrachtet. Der Steigungsgrad  $g_S$  wird nach Formel [\(A.16\)](#page-317-2) berechnet und liegt im Schienenverkehr, abgesehen von Zahnradbahnen, nicht über  $q_s = 100 \%$  [\[30\]](#page-354-1) [\[95\].](#page-362-1)

Der Kurvenwiderstand wird in erster Linie durch die Wegdifferenz zwischen der Innen- und Außenschiene verursacht, die durch den momentanen Bogenradius  $r_k$  und die Schienenspurweite  $d_{Fzh}$  bestimmt wird. Da die Radscheiben fest mit der Achswelle verbunden sind, können sich die Radsätze in der Bogenkrümmung nicht radial einstellen [\[46\].](#page-356-1) In die verwendete Formel fließt neben dem Achsabstand  $d_{Fzc}$  der beiden Radsätze im Drehgestell noch der Haftreibungsbeiwert  $\mu_H$  ein [\[65\]](#page-358-0) [\[82\]:](#page-360-0)

$$
F_{FzFw,K} = \frac{\mu_H \cdot \left( (0.72 \cdot d_{Fz,b}) + (0.47 \cdot d_{Fz,c}) \right)}{r_K} \cdot F_{Fz,G}
$$
(3.54)

Obwohl die Reibung zwischen der Außen- und Innenschiene geschwindigkeitsabhängig is[t \[58\],](#page-357-0) wird die Fahrgeschwindigkeit nicht in die Formel [\(3.54\)](#page-165-0) einbezogen.

Der Tunnelwiderstand gibt den zusätzlichen Anteil des Luftwiderstands an, der im begrenzten Lichtraumprofil des Tunnels entsteht:

<span id="page-165-1"></span><span id="page-165-0"></span>
$$
F_{FzFw,T} = k_T \cdot c_{Fz,T} \cdot A_{Fz} \cdot \frac{1}{2} \cdot \rho \cdot v_{Fz}^2 \tag{3.55}
$$

In Forme[l \(3.55\)](#page-165-1) entspricht der Versperrungskoeffizient  $k<sub>T</sub>$  dem Verhältnis aus der Fahrzeugstirnfläche  $A_{Fz}$  zur Tunnelquerschnittsfläche  $A_T$ . Der Tunnelwiderstandsbeiwert  $c_{Fz,T}$  drückt den Faktor aus, um den sich der Luftwiderstand im Tunnel erhöht. Messungen der SBB zufolge weist er in einspurigen Tunneln etwa den dreifachen und in zweispurigen Tunneln den doppelten Wert gegenüber offenen Strecken au[f \[79\].](#page-360-1)

#### **3.4.1.2 Laufwiderstand**

Der Laufwiderstand setzt sich aus den folgenden Komponenten zusammen:

- Rollwiderstand  $F_{EzE}$
- Luftwiderstand  $F_{FzFwL}$

Der Rollwiderstand resultiert aus der rollenden Reibung zwischen dem Rad und der Schiene sowie aus der Reibung der rotierenden Antriebsteile in den Achslagern:

<span id="page-166-0"></span>
$$
F_{FzFw,R} = \frac{c_{Fz,R}}{10^3 \gamma_{00}} \cdot F_{Fz,G}
$$
 (3.56)

In Formel [\(3.56\)](#page-166-0) ist der Rollwiderstandsbeiwert  $c_{FZR}$  ein spezifischer Koeffizient, der sich auf die Fahrzeuggewichtskraft  $F_{FzG}$  bezieht, da das Rad-Schiene-Paar in erster Linie durch die Gewichtskraft der Radlast beansprucht wird. Für  $c_{FzR}$  gibt [\[30\]](#page-354-1) bei mäßigen Fahrgeschwindigkeiten einen spezifischen Wert von 2,5 N/kN an.

Der Luftwiderstand entsteht durch den auf die Stirnfläche des Fahrzeugs  $A_{Fz}$ auftreffenden Luftstrom, der vor dem Fahrzeug einen Überdruck und hinter dem Fahrzeug einen Unterdruck erzeugt. Den Erkenntnissen aus der Strömungslehre zufolge kann nach dem Gesetz von Bernoulli der Druckunterschied mit der Dichte und Fließgeschwindigkeit des strömenden Fluids berechnet werden [\[60\].](#page-358-1) Mit der Luftdichte  $\rho$  ist der Luftwiderstand quadratisch proportional zur Fahrgeschwindigkeit  $v_{Fz}$ :

<span id="page-166-2"></span><span id="page-166-1"></span>
$$
F_{FzFw,L} = c_{Fz,L} \cdot A_{Fz} \cdot \frac{1}{2} \cdot \rho \cdot v_{Fz}^2 \tag{3.57}
$$

Die aerodynamische Form, Länge und Oberflächenrauigkeit des Fahrzeugs wird in Formel [\(3.57\)](#page-166-1) durch den Luftwiderstandsbeiwert  $c_{Fz,L}$  einbezogen. Der Windeinfluss wird vernachlässigt.

Ausrollversuche in Karlsruhe ergaben für eine vollbesetzte achtachsige Straßenbahn mit der Masse von 74,4 t folgende Formel [\[89\]:](#page-361-0)

$$
F_{FzFw,R} + F_{FzFw,L} = 1630 N + 16,2 N \frac{s}{m} \cdot v_{Fz} + 3,24 N \frac{s^2}{m^2} \cdot v_{Fz}^2 \tag{3.58}
$$

In Forme[l \(3.58\)](#page-166-2) entspricht die geschwindigkeitsunabhängige Konstante einem gewichtskraftbezogenen Rollwiderstandskoeffizienten von 2,23 ‰. Der proportional und im Quadrat zur Fahrgeschwindigkeit abhängige Anteil repräsentiert den Luftwiderstand.

## **3.4.1.3 Beschleunigungswiderstand**

Der Beschleunigungswiderstand lässt sich unterteilen in:

- Translationswiderstand  $F_{FzFw.a.}$
- Rotationswiderstand  $F_{EzEwa}$

Der translatorische Beschleunigungswiderstand ist der zur Überwindung der Fahrzeugmassenträgheit notwendige Kraftanteil:

<span id="page-167-1"></span><span id="page-167-0"></span>
$$
F_{FzFw,a_t} = a_{Fz} \cdot m_{Fz,ges} \tag{3.59}
$$

mit der Beschleunigung  $a_{Fz}$  und der Gesamtmasse  $m_{Fz, ges}$  des Fahrzeugs. Der rotatorische Beschleunigungswiderstand ergibt sich aus der zusätzlich beschleunigten Drehmasse  $m_{Fz\,rot}$ :

$$
F_{FzFw,a_r} = a_{Fz} \cdot m_{Fz,rot}
$$
  
=  $a_{Fz} \cdot (\xi_{Fz,m} - 1) \cdot m_{Fz}$  (3.60)

mit dem Massenzuschlagsfaktor  $\xi_{Fz,m}$  und dem Leergewicht  $m_{Fz}$  des Fahrzeugs.

# <span id="page-167-2"></span>**3.4.2 Traktionssystem**

Das Traktionssystem dient der kraftbetriebenen Fortbewegung des Fahrzeugs und besteht im Wesentlichen aus den folgenden Komponenten:

- Stromrichter
- Fahrmotor
- Getriebe
- **•** Triehradsatz

I[n Abb.](#page-168-0) 3.25 sind diese Traktionssystemelemente schematisch abgebildet.

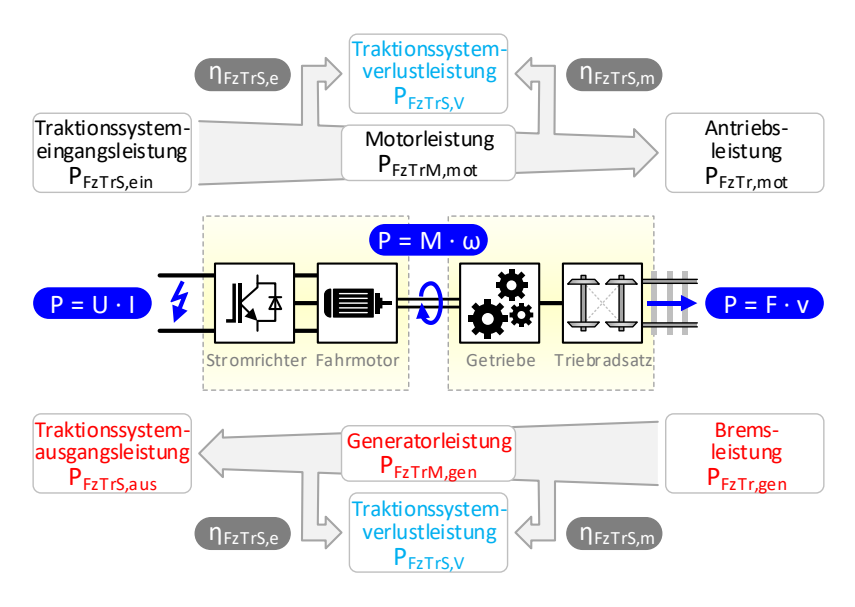

Abb. 3.25: Fahrzeugtraktionssystem

<span id="page-168-0"></span>Im Betrieb sind die folgenden zwei Zustände möglich:

- Motorbetrieb (Treiben)
- Generatorbetrieb (Bremsen)

Im motorischen Betrieb wird elektrische Leistung am Eingang des Traktionssystems  $P_{ExTrS}$  in mechanische rotatorische Leistung an der Motorwelle  $P_{FZTrM}$  und schließlich in mechanische translatorische Antriebsleistung auf der Fahrschiene  $P_{FzTr}$  umgewandelt. Im generatorischen Betrieb wird der Traktionsstrang in umgekehrter Reihenfolge durchlaufen.

## **3.4.2.1 Traktionskraftgrenze**

Die fahrzeugspezifischen Traktionssystemparameter sind der [Tab.](#page-169-0) 3.13 zu entnehmen.

| Bezeichnung                               | Formel-<br>zeichen | Standard-<br>wert   | Ma <sub>6</sub><br>einheit |
|-------------------------------------------|--------------------|---------------------|----------------------------|
| Max. Traktionssystem-<br>eingangsleistung | $P_{FZTrS,max}$    | $+550.10^{3}$       | [W]                        |
| Min. Traktionssystem-<br>ausgangsleistung | $P_{FZTrS,min}$    | $-550.10^{3}$       | [W]                        |
| Elektrischer Wirkungsgrad                 | $\eta_{FZTrS.e}$   | 0,92                | $[-]$                      |
| Mechanischer Wirkungsgrad                 | $\eta_{FzTrS,m}$   | 0,98                | $[-]$                      |
| Max. elektrische Antriebskraft            | $F_{FzTr,max}$     | $+75.10^{3}$        | [N]                        |
| Min. elektrische Bremskraft               | $F_{FZTr,min}$     | $-75 \cdot 10^{3}$  | [N]                        |
| Min. mechanische Bremskraft               | $F_{FzMb,min}$     | $-100 \cdot 10^{3}$ | [N]                        |
| Min. Widerstandsbremsleistung             | $P_{FzEb,min}$     | $-750 \cdot 10^{3}$ | [W]                        |
| Höchstgeschwindigkeit                     | $v_{Fz,max}$       | 19,44               | $\lceil m/s \rceil$        |

<span id="page-169-0"></span>Tab. 3.13: Fahrzeugspezifische Traktionssystemparameter

Mit der definierten maximalen Eingangsleistung  $P_{FzTrS, max}$  und der minimalen Ausgangsleistung  $P_{FzTrS,min}$  des Traktionssystems werden mit dem elektrischen und mechanischen Wirkungsgrad  $\eta_{FzTrS,e}$  bzw.  $\eta_{FzTrS,m}$  die Traktionsleistungen an den Triebradsätzen bestimmt. So beträgt die maximale Antriebsleistung  $P_{FzTr.max}$ :

$$
P_{FzTr,max} = \eta_{FzTrS,e} \cdot \eta_{FzTrS,m} \cdot P_{FzTrS,max}
$$
 (3.61)

und die minimale Bremsleistung  $P_{FzTr,min}$ :

$$
P_{FzTr,min} = \frac{1}{\eta_{FzTrS,e} \cdot \eta_{FzTrS,m}} \cdot P_{FzTrS,min}
$$
 (3.62)

Die beiden Wirkungsgrade führen zur Traktionssystemverlustleistung  $P_{FzTrS.V.}$ Zur Vereinfachung sind die Wirkungsgrade konstant.

Die in [Tab.](#page-169-0) 3.13 definierte maximale Antriebskraft  $F_{FzTr,max}$  und minimale Bremskraft  $F_{FzTr,min}$  beziehen sich auf die Kräfte an den Triebradsätzen, so dass hierfür die Wirkungsgrade nicht berücksichtigt werden.

Die Übergangsgeschwindigkeit trennt den Spannungsstellbereich vom Feldschwächebereich des Fahrmotors. Mit den Traktionsleistungen und Traktionskräften erhält man  $v_{Fz,ü_{mot}}$  für den Motorbetrieb:

$$
v_{Fz,\ddot{u}_{mot}} = \min\left\{\frac{P_{FzTr,max}}{F_{FzTr,max}}, v_{Fz,max}\right\}
$$
(3.63)

bzw.  $v_{Fz, \mathfrak{\ddot{u}}_{gen}}$  für den Generatorbetrieb:

$$
v_{Fz, \mathbf{u}_{gen}} = \min\left\{\frac{P_{FzTr,min}}{F_{FzTr,min}}, v_{Fz,max}\right\} \tag{3.64}
$$

Die Traktionskraftgrenze ist von der Fahrgeschwindigkeit  $v_{Fz}$  abhängig und lässt sich diesbezüglich in drei Bereiche einteilen. Im Spannungsstellbereich ist die Traktionskraft konstant und die Traktionsleistung nimmt mit steigender  $v_{Fz}$  zu. Im Feldschwächebereich ist die Traktionsleistung konstant und die Traktionskraft nimmt mit steigender  $v_{Fz}$  ab. Im dritten Bereich über  $v_{Fz \, max}$ ist die Traktionskraft und Traktionsleistung gleich null.

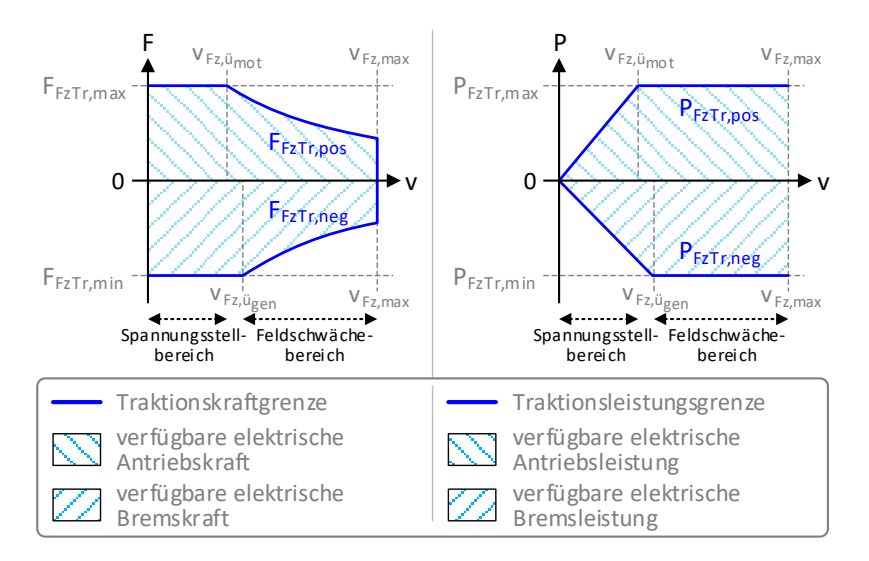

<span id="page-170-0"></span>Abb. 3.26: Traktionskraft- und Traktionsleistungshyperbel

In [Abb.](#page-170-0) 3.26 ist auf der linken Seite das Traktionskraft-Geschwindigkeits-Diagramm abgebildet. Es stellt die Antriebskraftgrenze  $F_{\vec{k}z\vec{r}r\,m\text{o}}$ :

$$
F_{FzTr,pos} = \begin{cases} F_{FzTr,max} & \text{falls } v_{Fz} \le v_{Fz,i_{mot}} \\ \frac{P_{FzTr,max}}{v_{Fz}} & \text{falls } v_{Fz,i_{mot}} < v_{Fz} \le v_{Fz,max} \\ 0 & \text{falls } v_{Fz,max} < v_{Fz} \end{cases}
$$
(3.65)

und die Bremskraftgrenze  $F_{\text{FZTr}}$  neg:

$$
F_{FzTr,neg} = \begin{cases} F_{FzTr,min} & \text{falls } v_{Fz} \le v_{Fz,\mathbf{u}_{gen}} \\ \frac{P_{FzTr,min}}{v_{Fz}} & \text{falls } v_{Fz,\mathbf{u}_{gen}} < v_{Fz} \le v_{Fz,max} \\ 0 & \text{falls } v_{Fz,max} < v_{Fz} \end{cases}
$$
(3.66)

als blau eingezeichnete Hyperbel in Abhängigkeit von  $v_{Fz}$  dar. Auf der rechten Seite befindet sich die dazugehörige Traktionsleistungs-Geschwindigkeits-Kurve.

Die Traktionskraftkurve stellt das maximal positive und minimal negative Leistungsvermögen des Traktionssystems dar. Durch den Stromrichter sind alle Betriebspunkte innerhalb der von der Traktionskrafthyperbel umschlossenen Fläche stufenlos ansteuerbar und dauerhaft realisierbar.

Nac[h \[95\]](#page-362-1) werden Traktionssysteme von Straßenbahnen so ausgelegt, dass mit der konstanten maximalen Zugkraft bei mittlerer Besetzung eine Anfangsbeschleunigung von 1,2-1,4 m/s² möglich ist. In der Regel liegen die Übergangsgeschwindigkeiten bei ca. 40 % der Höchstgeschwindigkeit und der mittlere Gesamtwirkungsgrad des Traktionssystems bei 88-90 %.

## **3.4.2.2 Kraftschlussgrenze**

Die Traktionskräfte werden basierend auf dem von Coulomb formulierten Reibungsgesetz durch Adhäsion auf die Schiene übertragen. Die maximale übertragbare Traktionskraft wird beeinflusst durch:

- $\bullet$  Haftreibungsbeiwert  $\mu_H$
- Traktionsachsenverhältnis  $\psi_{Fz\,Tr}$

Der Haftreibungsbeiwert  $\mu_H$  liegt im Schienenverkehr zwischen 0,1 und 0,4 [\[30\].](#page-354-1) Im Simulationsprogramm beträgt der Standardwert 0,25. Zur Vereinfachung wird  $\mu_H$  als konstant angenommen, obwohl er von den Rad- und Schienenparametern, der Fahrgeschwindigkeit und dem Radschlupf beeinflusst wird. Der maximale Haftreibungsbeiwert wird nach [\[95\]](#page-362-1) bei einer Geschwindigkeit von 30 km/h und einem Schlupf von ca. 5 % erreicht. Darüber hinaus werden Zwischenmedien, die die Kraftschlussbildung beeinflussen, nicht berücksichtigt.

Die zur Ausübung der Haftreibung wirksame Fahrzeuggewichtskraft  $F_{Fz,G}$  entspricht dem Anteil der Gewichtskraft, der auf die angetriebenen Radsätze entfällt. Dieses Verhältnis aus den Trieb- und Laufachsen wird mit dem Traktionsachsenverhältnis  $\psi_{Fz\,Tr}$  ausgedrückt.

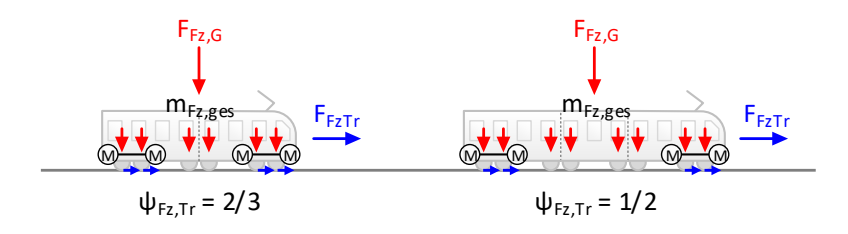

Abb. 3.27: Traktionsachsenverhältnis beim 6-/8-achsigen Fahrzeug

<span id="page-172-0"></span>In [Abb.](#page-172-0) 3.27 ist auf der linken Seite ein zweiteiliger und auf der rechten Seite ein dreiteiliger Gelenktriebwagen abgebildet. Die Wagenkästen stützen sich auf die dazwischenliegenden Drehgestelle mit jeweils zwei Radsätzen ab. Für BOStrab-Fahrzeuge liegen die maximal zulässigen Achslasten bei 10 [t \[20\].](#page-352-0) Bei beiden Fahrzeugen wird jeweils das erste und letzte Drehgestell angetrieben. Dadurch ergibt sich ein  $\psi_{Fz,Tr}$  von 2/3 beim sechsachsigen und 1/2 beim achtachsigen Fahrzeug. Im Folgenden wird angenommen, dass sich die Fahrgäste homogen über das Fahrzeug verteilen und alle Radaufstandspunkte gleichmäßig belastet werden.

Der Kraftschluss bestimmt die übertragbare elektrische Antriebskraft  $F_{\mu\nu\, n o s}$ :

$$
F_{\mu_H, pos} = +(\mu_H \cdot \psi_{Fz,Tr} \cdot F_{Fz,G})
$$
\n(3.67)

bzw. die übertragbare elektrische Bremskraft  $F_{\mu\nu,nea}$ :

$$
F_{\mu_H, neg} = -(\mu_H \cdot \psi_{Fz,Tr} \cdot F_{Fz,G})
$$
\n(3.68)

## **3.4.2.3 Vorläufige Traktionsleistung**

Die Traktionskraft des elektrischen Traktionssystems, mit der die Fahrwiderstandskraft zu überwinden ist, wird durch die folgenden beiden Grenzen beschränkt:

- Kraftschlussgrenze  $F_{\mu_H, pos}$  bzw.  $F_{\mu_H, neg}$  (übertragbar)
- Traktionskraftgrenze  $F_{FzTr,nos}$  bzw.  $F_{FzTr,nea}$  (verfügbar)

Das Vorzeichen der gewünschten Fahrwiderstandskraft  $F^*_{FzFw}$  entscheidet, ob sich das Traktionssystem im motorischen oder generatorischen Betriebszustand befindet. Zu bestimmen sind die folgenden Werte:

- vorläufige Antriebs-/Bremskraft an den Triebradsätzen  $F^*_{FzTr,mot/gen}$
- vorläufige Ein-/Ausgangsleistung des Traktionssystems  $P^*_{FzTrS, ein/aus}$

Im Folgenden werden gewünschte oder vorläufige Werte mit einem Sternchen im Formelzeichen gekennzeichnet.

Im motorischen Betriebszustand ist Antriebskraft erforderlich, die i[n Abb.](#page-174-0) 3.28 der blauen Fläche entspricht. Im dargestellten F-v-Diagramm ist die Kraftschlussgrenze (gelbe Kurve), die Traktionskraftgrenze (blaue Kurve) und die positive gewünschte Fahrwiderstandskraft  $F^*_{FzFw}$  (rote Kurve) eingezeichnet. Zur Veranschaulichung sind in [Abb.](#page-174-0) 3.28 vier fiktive Geschwindigkeitspunkte abgebildet. Bei v1 kann die gewünschte Fahrzeugbeschleunigung  $a_{Fz}^{*}$  realisiert werden. Die schraffierte Fläche über der Fahrwiderstandskurve entspricht dem Antriebskraftüberschuss, so dass sogar noch weiteres Beschleunigungspotenzial vorhanden wäre. Bei v2, v3 und v4 hingegen ist  $a_{Fz}^{*}$  nicht möglich. Bei diesen Fahrgeschwindigkeiten muss  $F^*_{FzFw}$  auf eine der rot gestrichelten Linien reduziert werden. Bei v<sub>2</sub> und v<sub>4</sub> liegt die Fahrwiderstandskraft über der elektrischen Antriebskraftgrenze  $F_{FZTr, pos}$ . Bei v<sub>3</sub> überschreitet die Fahrwiderstandskraft die obere Kraftschlussgrenze  $F_{\mu\mu, pos}$ .

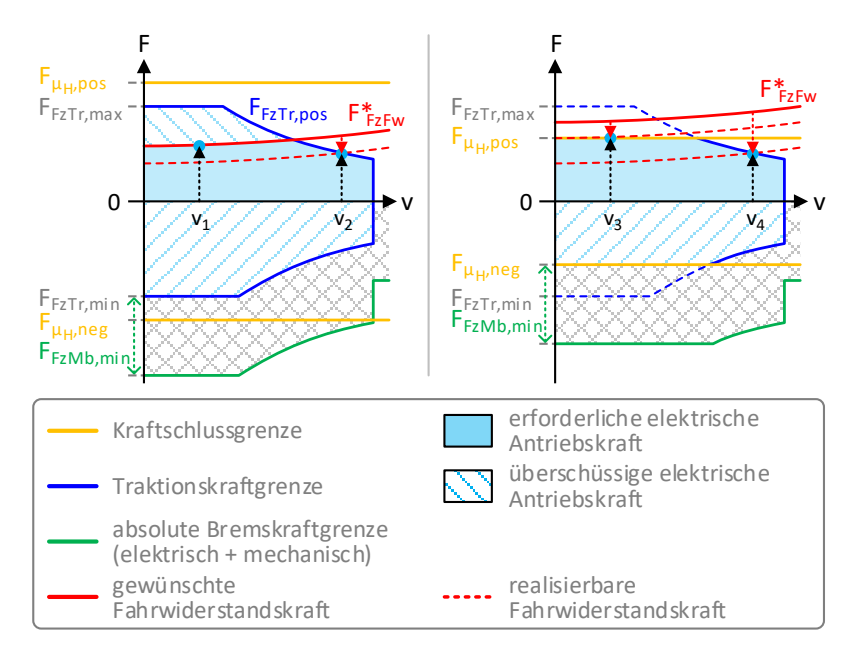

Abb. 3.28:Antriebskraft und positive Fahrwiderstandskraft

<span id="page-174-0"></span>Die vorläufige elektrische Antriebskraft  $F^*_{\textit{F2Tr},\textit{mot}}$  des Traktionssystems wird aus dem Minimum der positiven Fahrwiderstandskraft, der Antriebskraftgrenze und der positiven Kraftschlussgrenze ermittelt:

$$
F_{FzTr,mot}^{*} = \min\{F_{FzFw}^{*}, F_{FzTr,pos}, F_{\mu_{H},pos}\}\tag{3.69}
$$

Die vorläufige Traktionssystemeingangsleistung  $P^*_{FzTrS,ein}$  ist unter Berücksichtigung der Traktionssystemwirkungsgrade nach Formel [\(A.45\):](#page-329-0)

$$
P_{FzTrS,ein}^{*} = \frac{1}{\eta_{FzTrS,e} \cdot \eta_{FzTrS,m}} \cdot F_{FzTr,mot}^{*} \cdot v_{Fz}
$$
(3.70)

 $P_{\textit{FzTrS,ein}}^{*}$  ist die Leistung, die am Eingang des Traktionssystems benötigt wird, um mit  $F^*_{FzTr,mot}$  den Fahrwiderstand überwinden zu können.

Im generatorischen Betriebszustand ist Bremskraft erforderlich, die aufgebracht werden kann durch:

- Elektrisches Bremsen
- Mechanisches Bremsen

Da das elektrische Bremsen die folgenden Vorteile bietet:

- Geringe thermische Kapazität
- Verschleißfreiheit
- Energierückgewinnung

wird es gegenüber dem mechanischen Bremsen bevorzugt eingesetzt. Wenn die erzeugte Bremskraft nicht ausreichend ist, wird anteilig die mechanische Bremsanlage hinzugeschaltet. Sie besteht aus den folgenden beiden Komponenten:

- Laufwerksbremse (adhäsionsabhängig)
- Schienenbremse (adhäsionsunabhängig)

Die mechanische Bremsanlage kann die in [Tab.](#page-169-0) 3.13 definierte minimale Bremskraft  $F_{FzMb,min}$  zur Verfügung stellen. Die absolute Bremskraftgrenze ist die Summe aus der Bremskraftgrenze des elektrischen Traktionssystems  $F_{FzTrneq}$  und der mechanischen Bremsanlage  $F_{FzMhm}$  Nach BOStrab müssen Straßenbahnen im Gefahrenfall mit −2,7 m/s² verzögern können [\[20\],](#page-352-0) da der öffentliche Verkehrsraum mitbenutzt wird.

Im dargestellten F-v-Diagramm aus [Abb.](#page-176-0) 3.29 entspricht die erforderliche elektrische Bremskraft der blauen Fläche und die erforderliche mechanische Bremskraft der grauen Fläche. Die grüne Kurve ist die absolute Bremskraftgrenze. Die gewünschte Fahrzeugbeschleunigung  $a_{\scriptscriptstyle Fz}^*$  ist bei allen vier fiktiven Geschwindigkeitspunkten realisierbar, da in allen Fällen ausreichend überschüssige Bremskraft vorhanden ist. Bei v<sup>5</sup> entsprechen die beiden schraffierten Flächen unter  $F^*_{FzFw}$  dem Bremskraftüberschuss, der noch

weiteres Verzögerungspotenzial ermöglicht. Bei v $_6$  liegt  $F_{\it FzFw}^*$  zwar unter der elektrischen Bremskraftgrenze  $F_{FzTr,nea}$ , aber durch zusätzliche mechanische Bremskraft, die durch den zweiten schwarzen Pfeil symbolisiert wird, kann  $F_{FzFw}^*$  mithilfe der Laufwerksbremse dennoch überwunden werden. Bei v<sub>7</sub> wird der unter der Kraftschlussgrenze  $F_{\mu_H,neg}$  liegende Anteil von  $F^*_{FzFw}$  von der adhäsionsunabhängigen Schienenbremse übernommen. Fall vastellt eine Kombination aus den beiden Fällen  $v_6$  und  $v_7$  dar.

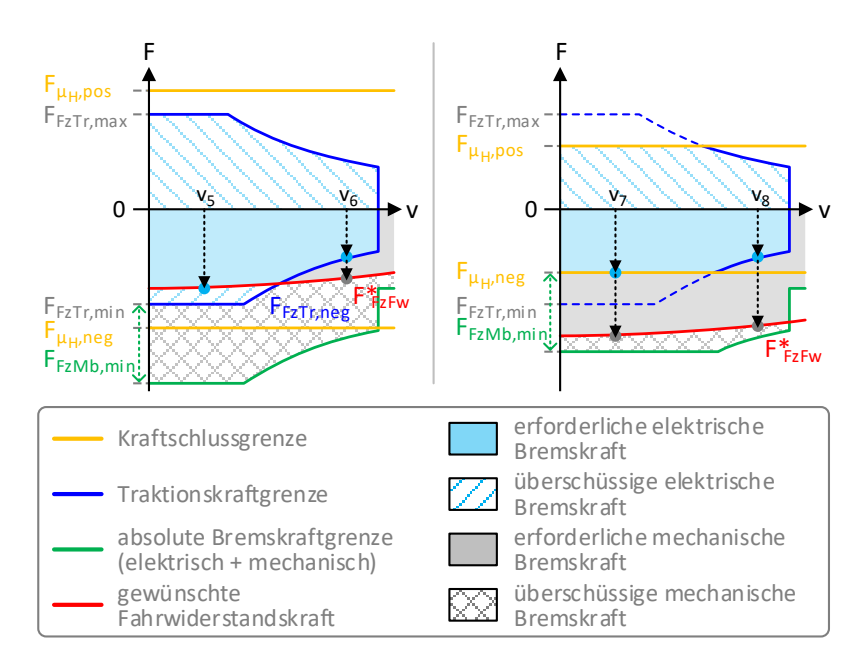

Abb. 3.29: Bremskraft und negative Fahrwiderstandskraft

<span id="page-176-0"></span>Die vorläufige elektrische Bremskraft  $F^*_{FzTr,gen}$  des Traktionssystems wird aus dem Maximum der negativen Fahrwiderstandskraft, der Bremskraftgrenze und der negativen Kraftschlussgrenze ermittelt:

$$
F_{FzTr,gen}^{*} = \max\{F_{FzFw}^{*}, F_{FzTr,neg}, F_{\mu_H,neg}\}\
$$
\n(3.71)

Die vorläufige Traktionssystemausgangsleistung  $P^*_{FZTrS,aus}$  ist unter Berücksichtigung der Traktionssystemwirkungsgrade nach Formel [\(A.45\):](#page-329-0)

$$
P_{FZTrS,aux}^{*} = \eta_{FZTrS,e} \cdot \eta_{FZTrS,m} \cdot F_{FZTr,gen}^{*} \cdot \nu_{FZ} \tag{3.72}
$$

 $P_{FzTrS, aus}^{*}$  ist die Leistung, die am Ausgang des Traktionssystems durch elektrisches Bremsen mit  $F^*_{\mathit{FzTr},gen}$  zur Verfügung steht.

Die Bestimmung der mechanischen Bremskraft  $F_{FzMb,V}$  und der mechanischen Bremsleistung in Form von Reibungsbremsverlusten  $P_{FzMbV}$  erfolgt im Kap. [3.4.3.4.](#page-184-0)

#### **3.4.2.4 Wunschbeschleunigungswiderstand**

Im Gegensatz zu den Strecken- und Laufwiderständen ist der Beschleunigungswiderstand der einzige Parameter, der geändert werden kann.

Der Wunschbeschleunigungswiderstand  $F^*_{FzFw,a}$  ergibt sich aus der gewünschten Fahrzeugbeschleunigung  $a_{\textit{Fz}}^{*}$  und dem translatorischen und rotatorischen Massenanteil aus den Formeln [\(3.59\)](#page-167-0) un[d \(3.60\):](#page-167-1)

<span id="page-177-0"></span>
$$
F_{FzFw,a}^{*} = a_{Fz}^{*} \cdot (m_{Fz,ges} + m_{Fz,rot})
$$
 (3.73)

Analog zu Forme[l \(3.51\)](#page-163-1) beträgt die gewünschte Fahrwiderstandskraft  $F^*_{FzFw}$ :

$$
F_{FzFW}^* = F_{FzFW,a}^* + F_{FzFW,S} + F_{FzFW,V}
$$
\n(3.74)

mit den ausschließlich positiven Kurven-, Tunnel-, Roll- und Laufwiderständen als Verlustfahrwiderstandskräfte  $F_{FzFwV}$ :

$$
F_{FzFw,V} = F_{FzFw,K} + F_{FzFw,T} + F_{FzFw,R} + F_{FzFw,L}
$$
\n(3.75)

#### **3.4.2.5 Ausrollbeschleunigung**

Im aktiven Ausrollzustand ist die Wunschbeschleunigung des Fahrers nach Formel [\(3.40\)](#page-155-0) aus Kap. [3.3.3.5](#page-155-1) nicht definiert. In diesem Fall stellt sich die Ausrollbeschleunigung  $a_{Fz}^{*}$  in Abhängigkeit von  $F_{FzFw,S}$  und  $F_{FzFw,V}$  ein:

$$
a_{Fz}^{*} = \frac{-\left(F_{FzFw,S} + F_{FzFw,V}\right)}{m_{Fz,ges} + m_{Fz,rot}}
$$
(3.76)

Mit  $a_{Fz}^*$  kann  $F_{FzFw,a}^*$  nach Formel [\(3.73\)](#page-177-0) berechnet werden.

# **3.4.3 Leistungsverteilung**

Das Fahrzeug besteht aus den folgenden Komponenten, die für die fahrzeuginternen Energieflüsse von Bedeutung sind:

- Traktionssystem
- Hilfsbetriebe
- **•** Energiespeicher (optional)
- **Bremswiderstand**

In [Abb.](#page-179-0) 3.30 wird ein Überblick über die fahrzeuginternen Energieflüsse gegeben. Es sind zwei Energieflussrichtungen (A und Z) erkennbar, wobei die Vorzeichen der Energieflüsse komponentenspezifisch sind. Die Ziffern A1-A<sup>4</sup> bzw. Z1-Z<sup>5</sup> geben die Priorisierung der Fahrzeugkomponenten für jede der beiden Richtungen an.

Die vorläufige Ein- bzw. Ausgangsleistung des im Kap. [3.4.2](#page-167-2) beschriebenen Traktionssystems wird aus der gewünschten Fahrwiderstandskraft bestimmt:

- Traktionssystemeingangsleistung  $P_{FzTrS,ein}^{*}$  (positiv) im motorischen Betrieb bei positiver Fahrwiderstandskraft
- Traktionssystemausgangsleistung  $P_{FzTrS, aus}^{*}$  (negativ) im generatorischen Betrieb bei negativer Fahrwiderstandskraft

Im Anschluss werden die vorläufigen Leistungen der übrigen Fahrzeugkomponenten ermittelt. Diese Werte sind vorläufig, da erst das Ergebnis der Energieflussberechnung (Kap. [4\)](#page-190-0) Aufschluss darüber gibt, welche Leistungen tatsächlich aus dem Netz bezogen bzw. in das Netz zurückgespeist werden können.

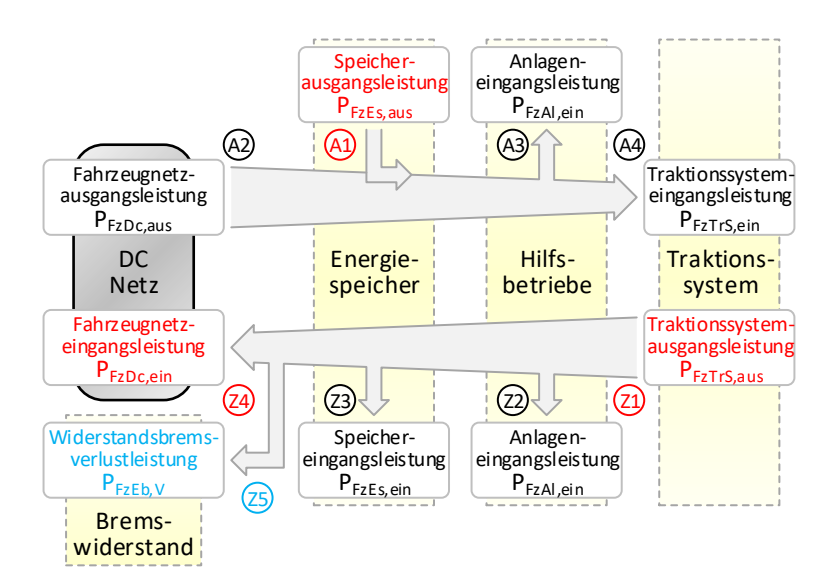

Abb. 3.30: Leistungsverteilung im Fahrzeug

<span id="page-179-0"></span>Die fahrzeugspezifischen Parameter für die Hilfsbetriebe und den ggf. installierten Energiespeicher sind in der Tab. [3.14](#page-179-1) aufgeführt.

<span id="page-179-1"></span>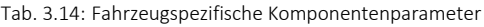

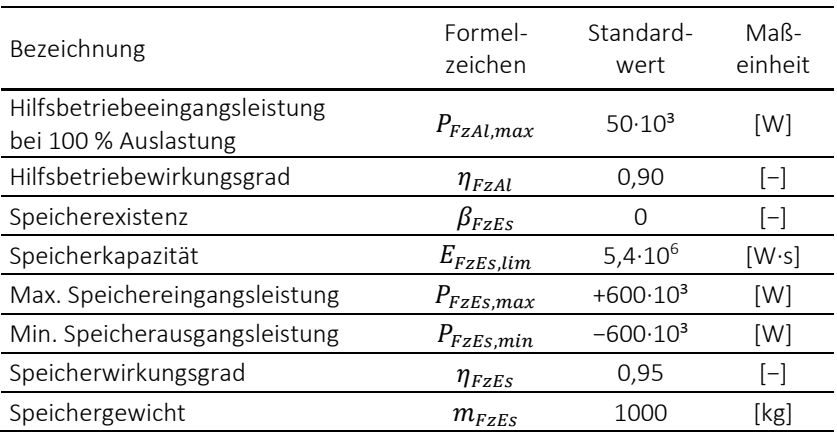
Die Grenzwerte für die mechanische Bremskraft  $F_{FzMhm}$  und die Widerstandsbremsleistung  $P_{FzEb,min}$  des Fahrzeugs wurden bereits in der Tab. [3.13](#page-169-0) definiert.

#### **3.4.3.1 Hilfsbetriebe**

Zu den Hilfsbetrieben gehören alle elektrischen Anlagen im Fahrzeug, die nicht direkt für die Traktion des Fahrzeugs zuständig sind. Dazu gehören beispielsweise Kompressoren zur Drucklufterzeugung, Heiz-, Klima- und Lüftungsanlagen sowie das Bordnetz. Im Gegensatz zum Traktionssystem benötigen die Hilfsbetriebe eine weitgehend konstante Leistung. Nach [\[6\]](#page-350-0) [\[7\]](#page-351-0) [\[14\]](#page-352-0) liegt die durchschnittliche Hilfsbetriebeleistung im Bereich von 20-60 kW.

Im Simulationsprogramm kann mit  $P_{Fz}$ <sub>al max</sub> aus [Tab.](#page-179-0) 3.14 die maximale Hilfsbetriebeeingangsleistung angegeben werden, die sich auf einen Hilfsbetriebeauslastungsgrad von  $\varrho_{FzAl}^*=1,0$  (100 %) bezieht. Der Auslastungsgrad wird in den allgemeinen Simulationseinstellungen [\(Tab.](#page-121-0) 3.2) definiert. Dadurch lässt sich die witterungsabhängige Hilfsbetriebeauslastung in einem Schritt für alle Fahrzeuge variieren.

Die vorläufige Hilfsbetriebeeingangsleistung  $P_{FzAl,ein}^*$  ist positiv und lässt sich berechnen durch:

$$
P_{FzAl,ein}^{*} = \varrho_{FzAl} \cdot P_{FzAl,max} \tag{3.77}
$$

Mit dem endgültigen Hilfsbetriebeauslastungsgrad  $\rho_{FzAl}$  wird nach Formel [\(3.5\)](#page-128-0) aus Kap. [3.2.1.4](#page-128-1) berücksichtigt, ob sich das Fahrzeug gerade im aktiven oder inaktiven Fahrzustand befindet.

### **3.4.3.2 Energiespeicher**

Optional können Fahrzeuge mit einem Energiespeicher ausgerüstet sein. Zum Anfangszeitpunkt der Simulation ( $t = t_{anf}$ ) wird die momentane Speicherenergie  $E_{FzFs}$  auf den definierten Anfangsladezustand des Fahrzeugspeichers  $\xi_{FZES}$  [\(Tab.](#page-121-0) 3.2) in Bezug auf dessen Speicherkapazität  $E_{FZES,lim}$  gesetzt:

<span id="page-180-0"></span>
$$
E_{FzEs}(t_{anf}) = \begin{cases} 0 & \text{ohne Speicher} \\ \xi_{FzEs} \cdot E_{FzEs,lim} & \text{mit Speicher} \end{cases}
$$
 (3.78)

Mobile Speicher nehmen überschüssige Bremsenergie auf. Ist beim Bremsvorgang  $P_{FZTrS,aus}^{*}$  größer als  $P_{FZAl,ein}^{*}$ , wird die Differenzenergie, sofern möglich, im Speicher zwischengespeichert. Diese kann nach dem Bremsvorgang für die Hilfsbetriebe bzw. für den nächsten Anfahrvorgang verwendet werden.

Die Speicherleistung kann beide Vorzeichen annehmen:

- Speicherausgangsleistung  $P_{EzEs, aux}$  (negativ) im Entlademodus
- **•** Speichereingangsleistung  $P_{FzFs, ein}$  (positiv) im Lademodus

Die vorläufige Speicherleistung  $P_{rzEs, aus/ein}^*$  wird durch den negierten Wert aus der vorläufigen Ein- bzw. Ausgangsleistung des Traktionssystems und der vorläufigen Eingangsleistung der Hilfsbetriebe bestimmt:

$$
P_{FzEs,aux/ein}^{*} = \begin{cases} 0 & \text{ohne Specificher} \\ -(P_{FzTrS,ein/aus}^{*} + P_{FzAl,ein}^{*}) \text{ mit Specificher} \end{cases} \tag{3.79}
$$

 $P^{*}_{FZES, aus/ein}$  wird durch die folgenden beiden Faktoren begrenzt:

- Leistungsgrenze  $P_{FzEs,min}$  bzw.  $P_{FzEs,max}$  (konstanter Wert)
- Kapazitätsgrenze  $P_{FzEs, neg}$  bzw.  $P_{FzEs, pos}$  (momentaner Wert)

Die endgültige Speicherleistung  $P_{FzEs, aus/ein}$  kann bereits vor der Energieflussberechnung bestimmt werden, da sie unabhängig vom DC-Netz ist. Beim Entladen des Speichers mit  $P_{FZES,aux}^*$  wird die untere Leistungsgrenze

durch die minimale Speicherausgangsleistung  $P_{FzEs,min}$  bestimmt. Die negative Kapazitätsgrenze  $P_{FzEs, neq}$  lässt sich berechnen durch:

$$
P_{FzEs, neg} = \eta_{FzEs} \cdot \frac{-E_{FzEs}}{\Delta t}
$$
 (3.80)

Die Speicherleistung ergibt sich nach Formel [\(A.47\)](#page-329-0) aus dem Quotienten der momentanen Speicherenergie  $E_{FzEs}$ , die den aktuellen Energieinhalt angibt und der Simulationszeitschrittweite  $\Delta t$ . Ist der Speicher leer, ist die Kapazitätsgrenze gleich null.

Die endgültige Speicherausgangsleistung  $P_{FzEs.aux}$  ist das Maximum aus den folgenden drei Werten:

$$
P_{FZES,aus} = \max\{P_{FZES,aus}^*, P_{FZES,min}, P_{FZES,neg}\}\tag{3.81}
$$

Beim Laden des Speichers mit  $P_{rzEs, ein}^*$  wird die obere Leistungsgrenze durch die maximale Speichereingangsleistung  $P_{FzEs.max}$  bestimmt. Die positive Kapazitätsgrenze  $P_{FzEs, nos}$  lässt sich berechnen durch:

$$
P_{FZES,pos} = \frac{1}{\eta_{FZES}} \cdot \frac{E_{FZES,lim} - E_{FZES}}{\Delta t}
$$
(3.82)

Die Differenz aus der Speicherkapazität  $E_{FzEs, lim}$  und der momentanen Speicherenergie  $E_{FzEs}$  gibt an, wie viel Platz im Speicher noch zur Verfügung steht. Ist der Speicher voll, ist die Kapazitätsgrenze gleich null.

Die endgültige Speichereingangsleistung  $P_{FzEs, ein}$  ist das Minimum aus den folgenden drei Werten:

$$
P_{FzEs,ein} = \min\{P_{FzEs,ein}^*, P_{FzEs,max}, P_{FzEs,pos}\}\tag{3.83}
$$

#### **3.4.3.3 DC-Netz und Bremswiderstand**

Die Fahrzeugnetzleistung  $P_{FzDc}$  kann beide Vorzeichen annehmen:

- Fahrzeugnetzausgangsleistung  $P_{FzDc.aus}$  (positiv) im Aufnahmemodus (Leistungsausspeisung aus dem DC-Netz)
- Fahrzeugnetzeingangsleistung  $P_{FzDc, ein}$  (negativ) im Abgabemodus (Leistungsrückspeisung in das DC-Netz)

Die vorläufige Fahrzeugnetzleistung  $P_{FzDc}^{*}$  wird durch die Summe der vorläufigen Ein- bzw. Ausgangsleistung des Traktionssystems, der vorläufigen Eingangsleistung der Hilfsbetriebe und der endgültigen Ein- bzw. Ausgangsleistung des ggf. installierten Speichers bestimmt:

<span id="page-182-0"></span>
$$
P_{FzDc,aux/ein}^* = P_{FzTrS,ein/aus}^* + P_{FzAl,ein}^* + P_{FzEs,aux/ein}
$$
 (3.84)

Aus Formel [\(3.84\)](#page-182-0) wird ersichtlich, dass der mobile Speicher, sofern er vorhanden ist, Priorität vor dem DC-Netz hat. Der Speicher wird entladen, bevor Leistung aus dem DC-Netz bezogen wird und er wird geladen, bevor Leistung in das DC-Netz zurückgespeist wird.

Das DC-Netz kann nicht jede beliebige Leistung abgeben oder aufnehmen. Die Energieflussberechnung (Kap. [4\)](#page-190-0) liefert in Abhängigkeit vom Vorzeichen der vorläufigen Fahrzeugnetzleistung eine der folgenden beiden Netzleistungsgrenzen:

- Positive Fahrzeugnetzausgangsleistungsgrenze  $P_{FzDc,max}$ bei  $P^{*}_{FzDc} \ge 0$  mit  $P_{FzDc,max} = [0, P^{*}_{FzDc, aus}]$
- Negative Fahrzeugnetzeingangsleistungsgrenze  $P_{E_zDc,min}$ bei  $P_{FzDc}^{*} < 0$  mit  $P_{FzDc,min} = [P_{FzDc,ein}^{*}, 0]$

Sobald es zu einer Netzleistungsbegrenzung kommt, müssen die vorläufigen Leistungen des Traktionssystems oder der Hilfsbetriebe begrenzt werden. Im Aufnahmemodus beträgt die aus dem DC-Netz aufgenommene endgültige Fahrzeugnetzausgangsleistung  $P_{FzDc}$  aus:

$$
P_{FzDc,aus} = \min\{P_{FzDc,aus}^*, P_{FzDc,max}\}\tag{3.85}
$$

Die endgültige Widerstandsbremsverlustleistung  $P_{FzFb,V}$  ist im Aufnahmemodus gleich null:

$$
P_{FZED,V} = 0 \tag{3.86}
$$

Ist  $P_{FZTrS}^*$  positiv, lässt sich die endgültige Traktionssystemeingangsleistung  $P_{FZTrS. ein}$  ermitteln durch:

$$
P_{FZTrS,ein} = \max\{0, \left(P_{FzDc,aus} - P_{FzEs,aus} - P_{FzAl,ein}^*\right)\}\tag{3.87}
$$

Ist  $P^{*}_{FzTrS}$  negativ, wird die endgültige Hilfsbetriebeeingangsleistung  $P_{FzAl,ein}$ begrenzt auf:

$$
P_{FzAl,ein} = P_{FzDc,aus} - P_{FzEs,aus} - P_{FzTrS,ein/aus}
$$
\n(3.88)

Im Abgabemodus beträgt die an das DC-Netz abgegebene endgültige Fahrzeugnetzeingangsleistung  $P_{FzDc,ein}$ :

$$
P_{FzDc,ein} = \max\{P_{FzDc,min}, P_{FzDc,ein}^*\}
$$
\n(3.89)

Beim elektrischen Bremsen treten folgende Ereignisse ein, wenn die Bremsenergie nicht vollständig für den Eigenbedarf genutzt werden kann:

- Netzbremsen: Rückspeisung der Energie ins DC-Netz
- Widerstandsbremsen: Umwandlung der Energie in Wärme

Die endgültige Widerstandsbremsverlustleistung  $P_{FZED,V}$  ist die Differenz aus vorläufiger und endgültiger Fahrzeugnetzeingangsleistung:

$$
P_{FZEb,V} = \left| \max \{ P_{FZEb,min} \, , \left( P_{FZDc,ein}^* - P_{FZDc,ein} \right) \} \right| \tag{3.90}
$$

Nach unten ist sie durch die minimale Widerstandsbremsleistung  $P_{FzEb,min}$ (Tab. [3.13\)](#page-169-0) begrenzt. Die endgültige Hilfsbetriebeeingangsleistung  $P_{FzAl,ein}$ entspricht ihrem vorläufigen Wert:

$$
P_{FzAl,ein} = P_{FzAl,ein}^* \tag{3.91}
$$

Ist der Bremswiderstand nicht ausreichend dimensioniert, wird die mechanische Bremsleistung erhöht und  $P_{FzTrS, aus}$  begrenzt auf:

$$
P_{FzTrS,aus} = P_{FzDc,ein} - P_{FzEb,V} - P_{FzEs,ein} - P_{FzAl,ein}
$$
\n(3.92)

#### **3.4.3.4 Endgültige Traktionsleistung und Beschleunigung**

Im motorischen Betrieb beträgt die endgültige Antriebsleistung  $P_{\vec{k}zTr\, mot}$ :

$$
P_{FZTr,mot} = \eta_{FZTrS,e} \cdot \eta_{FZTrS,m} \cdot P_{FZTrS,ein}
$$
\n(3.93)

und die endgültige Traktionssystemverlustleistung  $P_{FzTrS V}$ :

<span id="page-184-0"></span>
$$
P_{FzTrS,V} = P_{FzTrS,ein} - P_{FzTr,mot}
$$
\n(3.94)

Die endgültige elektrische Antriebskraft  $F_{FzTr, mot}$  ist nach Forme[l \(A.45\):](#page-329-1)

$$
F_{FzTr,mot} = \begin{cases} F_{FzTr,mot}^* & \text{falls } v_{Fz} = 0\\ \frac{P_{FzTr,mot}}{v_{Fz}} & \text{falls } v_{Fz} > 0 \end{cases}
$$
(3.95)

Zur Vermeidung der Division durch null wird  $F_{FzTr, mat}$  bei  $v_{Fz} = 0$  auf die vorläufige elektrische Antriebskraft  $F^{\ast}_{\textit{FZTr},\textit{mot}}$  aus Forme[l \(3.69\)](#page-174-0) gesetzt.

Im motorischen Betrieb kommt die mechanische Bremsanlage nicht zum Einsatz. Damit ist die mechanische Bremskraft  $F_{FzMb,V}$  und somit auch die Reibungsbremsverlustleistung  $P_{FzMb}$  gleich null:

$$
F_{FzMb,V} = 0 \tag{3.96}
$$

bzw.:

$$
P_{FzMb,V} = 0 \tag{3.97}
$$

Im generatorischen Betrieb beträgt die endgültige Bremsleistung  $P_{\text{FzTr\,gen}}$ :

$$
P_{FzTr,gen} = \frac{1}{\eta_{FzTrS,e} \cdot \eta_{FzTrS,m}} \cdot P_{FzTrS,aus}
$$
(3.98)

und die endgültige Traktionssystemverlustleistung  $P_{EZTxSV}$ :

$$
P_{FzTrS,V} = |P_{FzTr,gen} - P_{FzTrS,aus}|
$$
\n(3.99)

Die endgültige elektrische Bremskraft  $F_{\epsilon\tau\tau\tau\theta e n}$  ist analog zu Forme[l \(3.95\):](#page-184-0)

$$
F_{FzTr,gen} = \begin{cases} F_{FzTr,gen}^{*} & \text{falls } v_{Fz} = 0\\ \frac{P_{FzTr,gen}}{v_{Fz}} & \text{falls } v_{Fz} > 0 \end{cases}
$$
(3.100)

Zur Vermeidung der Division durch null wird  $F_{FzTr,gen}$  bei  $v_{Fz} = 0$  auf die vorläufige elektrische Bremskraft  $F^*_{\textit{FzTr},gen}$  aus Forme[l \(3.71\)](#page-176-0) gesetzt.

Wie im Kap. [3.4.2.3](#page-173-0) beschrieben, wird die mechanische Bremsanlage bei Bedarf unterstützend zum elektrischen Traktionssystem hinzugeschaltet. Die mechanische Bremskraft  $F_{FzMhV}$  ergibt sich aus der Differenz der gewünschten Fahrwiderstandskraft und der endgültigen elektrischen Bremskraft:

$$
F_{FzMb,V} = \max\{F_{FzMb,min}, \left(F_{FzFw}^* - F_{FzTr,gen}\right)\}\tag{3.101}
$$

Nach unten ist sie durch die minimale mechanische Bremskraft  $F_{FzMb,min}$ (Tab. [3.13\)](#page-169-0) begrenzt.

Die endgültige Reibungsbremsverlustleistung  $P_{FzMb,V}$  wird basierend auf Formel [\(A.45\)](#page-329-1) berechnet durch:

$$
P_{FzMb,V} = |F_{FzMb,V} \cdot v_{Fz}| \tag{3.102}
$$

Der endgültige Beschleunigungswiderstand  $F_{FzFwq}$  ergibt sich aus der Summe der Antriebs- oder Bremskräfte an den Triebradsätzen des elektrischen Traktionssystems und den Bremskräften der mechanischen Bremsanlage abzüglich der Steigungs- und Verlustfahrwiderstandskräfte:

$$
F_{FzFw,a} = (F_{FzTr,mot/gen} + F_{FzMb,V}) - (F_{FzFw,S} + F_{FzFw,V})
$$
(3.103)

Damit lässt sich die endgültige Fahrbeschleunigung  $a_{Fz}$  ermitteln mit:

$$
a_{Fz} = \frac{F_{FzFw,a}}{m_{Fz,ges} + m_{Fz,rot}}\tag{3.104}
$$

#### **3.4.3.5 Kinetische und potenzielle Energie**

In [Abb.](#page-187-0) 3.31 wird der Zusammenhang zwischen der Traktionsleistung, Fahrwiderstandsverlustleistung und Fahrzeugenergie dargestellt. In Abhängigkeit vom Vorzeichen der Fahrwiderstandskraft sind die folgenden beiden Energieflussrichtungen erkennbar:

- $F_{FzFw} > 0$ : Zunahme der Fahrzeugenergie
- $F_{FzFw}$  < 0: Abnahme der Fahrzeugenergie

Die Fahrwiderstandsverlustleistung  $P_{FzFw,V}$  wird mit den in Formel [\(3.75\)](#page-177-0) zusammengefassten Verlustfahrwiderstandskräften  $F_{FzFwV}$  berechnet:

$$
P_{FzFw,V} = F_{FzFw,V} \cdot v_{Fz} \tag{3.105}
$$

Diese Verlustleistungen entstehen in beiden Energieflussrichtungen und haben keinen Einfluss auf die Fahrzeugenergie. Hingegen können die Beschleunigungs- und Steigungswiderstandkräfte  $F_{FzFw,a}$  bzw.  $F_{FzFw,S}$  sowohl positive als auch negative Werte annehmen und damit die Fahrzeugenergie erhöhen oder verringern.

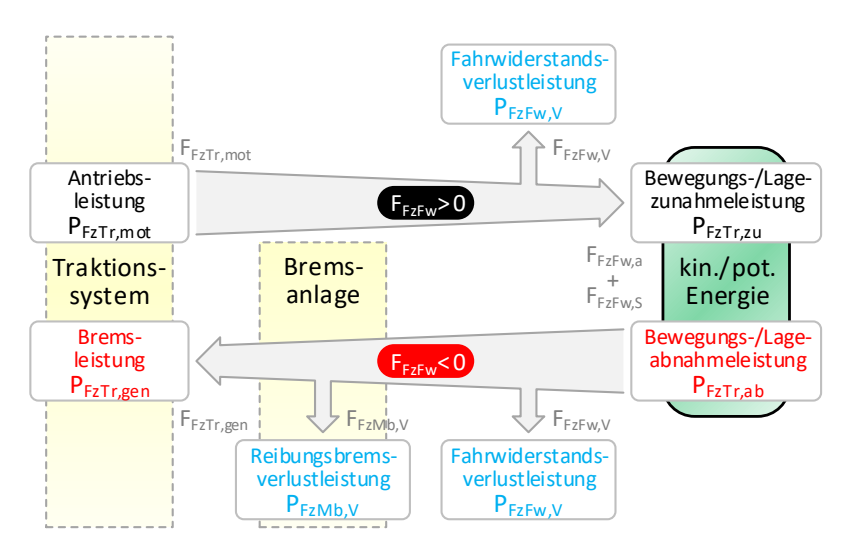

Abb. 3.31: Bewegungs- und Lageenergie des Fahrzeugs

<span id="page-187-0"></span>Die momentane Fahrzeugenergie  $E_{F2T}$  ist die Summe aus der Bewegungsenergie  $E_{FzTr\ kin}$  und der Lageenergie  $E_{FzTr\ not}$ :

<span id="page-187-2"></span><span id="page-187-1"></span>
$$
E_{FzTr} = E_{FzTr,kin} + E_{FzTr,pot}
$$
 (3.106)

Mit der für den Beschleunigungswiderstand aufgebrachten Kraft wird die Fahrgeschwindigkeit  $v_{Fz}$  entweder erhöht oder verringert. Die Bewegungsenergie des Fahrzeugs  $E_{FzTr,kin}$ , die auch als kinetische Energie bezeichnet wird, ergibt sich nach Forme[l \(A.41\)](#page-328-0) zu:

$$
E_{FzTr,kin} = \frac{1}{2} \cdot (m_{Fz,ges} + m_{Fz,rot}) \cdot v_{Fz}^2
$$
 (3.107)

In Formel [\(3.107\)](#page-187-1) ist zu beachten, dass zur Fahrzeuggesamtmasse die Zuschlagsmasse für alle rotierenden Massen des Traktionssystems hinzugerechnet wird.

Mit der für den Steigungswiderstand aufgebrachten Kraft nimmt die Fahrzeughöhenlage entweder zu oder ab. Die Lageenergie des Fahrzeugs  $E_{FzTr, not}$ , die auch als potenzielle Energie bezeichnet wird, wird nach Formel [\(A.42\)](#page-328-1) berechnet durch:

<span id="page-188-0"></span>
$$
E_{FzTr,pot} = m_{Fz,ges} \cdot g \cdot h \tag{3.108}
$$

Während des Simulationsablaufs wird die Fahrzeugenergie nicht mit den beiden Formeln [\(3.107\)](#page-187-1) und [\(3.108\)](#page-188-0) berechnet, sondern schrittweise mit der sich aus dem Beschleunigungs- und Steigungswiderstand ergebenden Leistung. Diese positive oder negative Leistung, die die Fahrzeugenergie erhöht bzw. verringert, wird im Folgenden als Zunahme- bzw. Abnahmeleistung  $P_{FzTr.zu/ab}$  bezeichnet:

$$
P_{FzTr,zu/ab} = (F_{FzFw,a} + F_{FzFw,s}) \cdot v_{Fz}
$$
\n(3.109)

Die Fahrzeugenergie  $E_{FzTr}$  ergibt sich für den Zeitschritt  $t_1$  aus der Summe der Fahrzeugenergie im vorherigen Zeitschritt  $t_0$  und der Zunahme oder Abnahme der Fahrzeugenergie im Simulationszeitintervall  $\Delta t = t_1 - t_0$ :

$$
E_{FzTr}(t_1) = E_{FzTr}(t_0) + (P_{FzTr,zu/ab} \cdot \Delta t)
$$
\n(3.110)

Damit ändert sich die Fahrzeugenergie in jedem Simulationszeitschritt aufgrund der Geschwindigkeits- und Höhenlageänderungen.

# <span id="page-190-0"></span>**4 Energieflussberechnung**

Die Energieflussberechnung stellt die zweite Säule der Netzsimulation dar und steht mit der Fahrspielberechnung in Wechselwirkung. Als Eingangsgrößen dienen die vorläufigen Netzleistungen der Fahrzeuge, die sich vordergründig aus den gewünschten Beschleunigungen der Fahrer ergeben. Die Ausgangsgrößen sind die Knotenspannungen und Zweigströme im elektrischen Netz, aus denen sich die endgültigen Netzleistungen und Beschleunigungen der Fahrzeuge ermitteln lassen.

## **4.1 Netzberechnung**

Die Berechnung des elektrischen Netzes bestimmt das Verhältnis der Spannungen und Stromstärken im geschlossenen Stromkreis unter quasistationären Bedingungen. Das bedeutet, dass die zeitabhängigen Größen innerhalb eines Simulationszeitschrittes als konstant angesehen und keine transienten Vorgänge abgebildet werden. Die treibende Kraft der Ströme sind Spannungsunterschiede, die durch Leistungsüberschüsse (Quellen) bzw. Leistungsdefizite (Senken) in den einzelnen elektrischen Knoten verursacht werden. Dieses Leistungsungleichgewicht wird über das elektrische Versorgungsnetzin Form von Energieflüssen ausgeglichen, die längs der Leitungen Spannungsabfälle hervorrufen [\[86\].](#page-361-0)

## <span id="page-190-1"></span>**4.1.1 Netzgleichungen**

Im Simulationsprogramm kommt das Knotenpotenzialverfahren zum Einsatz. Alle Netzgleichungen werden in einem Gleichungssystem (GLS) zusammengefasst. Die Grundlagen der Netzwerkanalyse sind im Anhang [A.3.3](#page-338-0) vorzufinden.

#### **4.1.1.1 Knotenspezifikation**

In DC-Netzen lässt sich das lineare GLS [\(A.70\)](#page-341-0) als:

<span id="page-191-1"></span>
$$
[G][U] = [I] \tag{4.1}
$$

bzw. durch Einbezug der Knotenleistungen basierend auf Formel [\(A.68\)](#page-335-0) als nichtlineares Energieflussproblem (EFP) formulieren:

<span id="page-191-2"></span>
$$
[G] [U] = \frac{[P]}{[U]}
$$
\n
$$
(4.2)
$$

mit den folgenden Elementen:

- Knotenleitwertmatrix  $[G]$  (G-Matrix)
- Knotenspannungsvektor  $[U]$  (U-Vektor)
- Knotenstromvektor [*I*] (I-Vektor)
- Knotenleistungsvektor  $[P]$  (P-Vektor)

Die quadratischen Zusammenhänge zwischen den Spannungen und Leistungen führen zu einem nichtlinearen Problem, das durch einen iterativen Prozess numerisch gelöst wird (Kap. [4.1.2\)](#page-195-0).

Alle Knotenspannungen beziehen sich auf einen willkürlich gewählten Bezugspunkt, der als Referenzknoten (Knoten 0) bezeichnet wird. Setzt man seine Knotenspannung  $U_0$  auf das Erdpotenzial mit 0 V:

$$
U_0 = 0 \tag{4.3}
$$

kann die entsprechende Zeile und Spalte aus dem GLS gestrichen werden, da alle Produkte mit  $U_0$  gleich null ergeben [\[72\]](#page-359-0) [\[76\]](#page-360-0) [\[86\].](#page-361-0)

<span id="page-191-0"></span>Tab. 4.1: Knotenzustände in Gleichstromnetzen

| Knotenzustand              | gegeben | gesucht |
|----------------------------|---------|---------|
| Spannungsknoten (U-Knoten) |         |         |
| Leistungsknoten (P-Knoten) |         |         |

Die Knotenzustände werden in der [Tab.](#page-191-0) 4.1 aufgeführt. Jeder Knoten  $k$  hat einen Vorgabewert und zwei Grenzwerte als Nebenbedingungen. Im Folgenden werden Vorgabewerte mit einem Sternchen im Formelzeichen gekennzeichnet. Das ergibt für die U-Knoten:

- Vorgegebene Knotenspannung  $U_k^*$
- Untere Knotenleistungsgrenze  $P_{k,min}$  (≤ 0)
- Obere Knotenleistungsgrenze  $P_{k,max}$  ( $\geq 0$ )

und für die P-Knoten:

- Vorgegebene Knotenleistung  $P_k^*$
- Untere Knotenspannungsgrenze  $U_{k,min}$  (<  $U_{k,max}$ )
- Obere Knotenspannungsgrenze  $U_{k \max}$  (>  $U_{k \min}$ )

Das EFP wird zunächst mit den Vorgabewerten gelöst. Ohne die Berücksichtigung der Spannungs- und Leistungsgrenzen ergeben sich folgende Ergebnisse aus der Energieflussberechnung:

- U-Knoten: Knotenleistung  $P_k$ , so dass sich  $U_k^*$  einstellt.
- P-Knoten: Knotenspannung  $U_k$ , so dass sich  $P_k^*$  einstellt.

Anschließend wird überprüft, ob alle Nebenbedingungen eingehalten werden. Falls nicht, müssen die Knotenzustände von bestimmten Knoten temporär geändert werden (Kap. [4.3.2\)](#page-235-0). Dieser Fall tritt wegen der nicht rückspeisefähigen Unterwerke häufig ein.

## **4.1.1.2 Knotengleichungen**

Die Anwendung des im Anhang [A.3.1](#page-330-0) aufgeführten Knotensatzes [\(A.63\)](#page-333-0) erfordert, dass die Leitungswiderstände  $R_{km} = R_{mk}$  zwischen dem k-ten und  $m$ -ten Knoten nach Formel [\(A.57\)](#page-332-0) in Leitungsleitwerte  $G_{km} = G_{mk}$  umgerechnet werden. Dem Knotensatz zufolge gilt für den  $k$ -ten Knoten die folgende Gleichung:

<span id="page-192-0"></span>
$$
\sum_{m=0}^{w} I_{km} = I_{k0} + I_{k1} + \dots + I_{kw} = 0
$$
\n(4.4)

Dabei entspricht  $I_{kk}$  dem Belastungsknotenstrom.

I[n Abb.](#page-193-0) 4.1 sind alle Ströme für den  $k$ -ten Knoten abgebildet, der mit 1,2, ...,  $w$ Nachbarknoten verbunden ist.

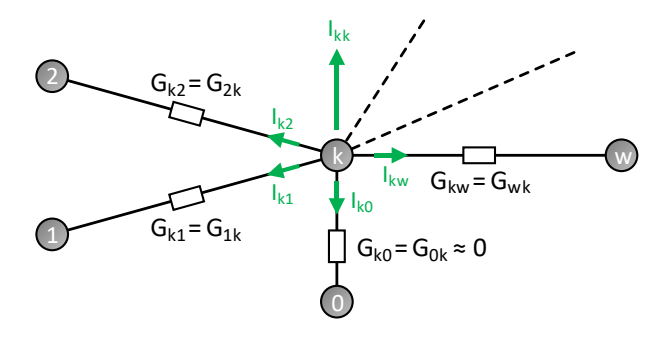

<span id="page-193-1"></span>Abb. 4.1: Belastungsknotenstrom und Zweigströme

<span id="page-193-0"></span>Bringt man den Belastungsknotenstrom auf die rechte Seite und drückt die anderen Zweigströme auf Grundlage des ohmschen Gesetzes [\(A.56\)](#page-332-1) und Formel [\(A.57\)](#page-332-0) durch Leitwerte und Knotenspannungen aus, erhält man aus der Gleichung [\(4.4\):](#page-192-0)

$$
G_{k0}(U_k - U_0) + G_{k1}(U_k - U_1) + \dots + G_{kw}(U_k - U_w) = -I_{kk}
$$
\n(4.5)

Unter Einbezug von Formel (4.3) ergibt das Ausmultiplizieren von Gleichung  $(4.5):$ 

$$
(G_{k0} + G_{k1} + \dots + G_{kw}) U_k - G_{k1} U_1 - \dots - G_{kw} U_w = -I_{kk}
$$
 (4.6)

Da es den Leitwert mit dem Index  $kk$  nicht gibt, wird  $G_{kk}$  für den negativen Umlaufleitwert des  $k$ -ten Knoten verwendet. Der Umlaufleitwert ist die negative Summe der vom  $k$ -ten Knoten ausgehenden Kopplungsleitwerte:

<span id="page-193-3"></span><span id="page-193-2"></span>
$$
G_{kk} = -\sum_{m=0, m \neq k}^{w} G_{km} = -G_{k0} - G_{k1} - \dots - G_{kw}
$$
 (4.7)

Bei ausreichender Isolierung gegen die Erde gilt für den Ableitungsleitwert des Referenzknotens:  $G_{k0} \approx 0$ . Infolgedessen kann der Ableitungsstrom  $I_{k0}$  vernachlässigt werden. Setzt man die Formel [\(4.7\)](#page-193-2) in die Gleichung [\(4.6\)](#page-193-3) ein und multipliziert sie mit (−1), ergibt sich geordnet nach den Indizes der Knotenspannungen die folgende Knotengleichung für den  $k$ -ten Knoten:

$$
G_{k1} U_1 + \dots + G_{kk} U_k + \dots + G_{kw} U_w = I_k \tag{4.8}
$$

In der Gleichung [\(4.8\)](#page-194-0) wird der Belastungsknotenstrom  $I_{kk}$  vereinfachend durch  $I_k$  ausgedrückt. Wiederholt man diese Prozedur für alle  $n$  Knoten des Netzwerks, erhält man das aus Gleichun[g \(4.1\)](#page-191-1) bekannte lineare GLS:

<span id="page-194-1"></span><span id="page-194-0"></span>
$$
\begin{bmatrix} G_{11} & \cdots & G_{1n} \\ \vdots & \ddots & \vdots \\ G_{n1} & \cdots & G_{nn} \end{bmatrix} \cdot \begin{bmatrix} U_1 \\ \vdots \\ U_n \end{bmatrix} = \begin{bmatrix} I_1 \\ \vdots \\ I_n \end{bmatrix} \tag{4.9}
$$

In der G-Matrix befinden sich auf der Hauptdiagonalen die Umlaufleitwerte und auf den Nebendiagonalen die Kopplungsleitwerte.

## **4.1.1.3 Eigenschaften der Knotenleitwertmatrix**

Die G-Matrix aus der Gleichung [\(4.9\)](#page-194-1) hat die folgenden Eigenschaften [\[80\]:](#page-360-1)

- quadratisch
- symmetrisch
- diagonaldominant
- dünnbesetzt
- singulär

Ein lineares GLS mit einer quadratischen  $nxn$ -Koeffizientenmatrix ist eindeutig lösbar, wenn die Matrix regulär ist, d. h. wenn folgende Kriterien erfüllt sind:

- Die Determinante der Matrix ist ungleich null: det  $[G] \neq 0$
- Der Rang der Matrix ist gleich ihrer Ordnung: rg  $[G] = n$

Reguläre Matrizen sind invertierbar und besitzen  $n$  linear unabhängige Zeilen. Da die G-Matrix singulär ist, muss mindestens ein Knoten als U-Knoten gewählt werden, für den die Knotenspannung festgelegt wird [\[86\].](#page-361-0) Auf diese Weise geht die Koeffizientenmatrix in eine reguläre Matrix über und es sind maximal  $(n - 1)$  Knotenspannungen zu bestimmen.

## <span id="page-195-0"></span>**4.1.2 Newton-Raphson-Verfahren**

Das Newton-Raphson-Verfahren (NR-Verfahren) stellt ein schnell konvergierendes Verfahren zur Nullstellenbestimmung dar [\[68\].](#page-359-1) Das Ziel ist, die Knotenleistung  $P = f(U)$  als Funktion der Knotenspannung im Ausgangspunkt zu linearisieren. Grafisch dargestellt wird die Funktion  $f$  an der Stelle  $U$ durch ihre Tangente im Punkt  $(U, f(U))$  mit dem Anstieg  $f'(U)$  ersetzt. Die somit erhaltene verbesserte Näherung der Nullstelle dient dann als Ausgangspunkt für den nächsten Iterationsschritt. Im Folgenden werden die Iterationsschritte durch eingeklammerte Indizes  $(\vartheta)$  angegeben. Ausgehend von einem Startwert ( $\vartheta = 0$ ) für die Knotenspannung  $U_{(0)}$  wird die Iteration:

<span id="page-195-2"></span>
$$
U_{(\vartheta+1)} = U_{(\vartheta)} - \frac{f(U_{(\vartheta)})}{f'(U_{(\vartheta)})}
$$
(4.10)

solange wiederholt, bis die Änderung  $\Delta U_{(\vartheta)}$ :

<span id="page-195-3"></span><span id="page-195-1"></span>
$$
\Delta U_{(\vartheta)} = U_{(\vartheta + 1)} - U_{(\vartheta)} \tag{4.11}
$$

der sukzessive angenäherten Lösung einen definierten Grenzwert  $\varepsilon_{NR}$  unterschreitet. Das NR-Verfahren konvergiert jedoch nur, wenn die Startwerte für die Knotenspannungen hinreichend gut sind.

### **4.1.2.1 Nichtlineares Gleichungssystem**

Das nichtlineare GL[S \(4.2\)](#page-191-2) lautet nach Umstellung:

$$
\begin{bmatrix} U_1 & 0 & 0 \ 0 & \ddots & 0 \ 0 & 0 & U_n \end{bmatrix} \cdot \begin{bmatrix} G_{11} & \cdots & G_{1n} \ \vdots & \ddots & \vdots \ G_{n1} & \cdots & G_{nn} \end{bmatrix} \cdot \begin{bmatrix} U_1 \ \vdots \ U_n \end{bmatrix} = \begin{bmatrix} P_1 \ \vdots \ P_n \end{bmatrix}
$$
(4.12)

Im GL[S \(4.12\)](#page-195-1) wurden die auf der rechten Seite im Nenner stehenden Knotenspannungen  $U_1, ..., U_n$  auf die linke Seite gebracht und als Diagonalmatrix

vorangestellt. Für die Knotenleistungen  $P_1,...,P_n$  gelten die folgenden Vorzeichen:

- Positiv: Knoten nimmt Leistung auf
- Negativ: Knoten gibt Leistung ab

In Gleichun[g \(4.12\)](#page-195-1) sind alle G- und P-Parameter bekannt und alle U-Parameter unbekannt. Die Werte der G-Matrix ergeben sich aus den in Kap. [4.1.1](#page-190-1) beschriebenen Netzgleichungen und die Werte des P-Vektors werden wie folgt festgelegt:

- U-Knoten:  $P_k = 0$
- P-Knoten:  $P_k = P_k^*$

 $P_k^*$  ist die vorgegebene Knotenleistung des  $k$ -ten Knotens.

#### **4.1.2.2 Startwerte des Knotenspannungsvektors**

Die Startwerte für die Knotenspannungen  ${\it U}_{k_{(0)}},$  die sich in der U-Diagonalmatrix bzw. im U-Vektor des GLS [\(4.13\)](#page-196-0) befinden, sind vom Knotenzustand abhängig:

- U-Knoten:  $U_{k_{(0)}} = U_{k}^*$
- P-Knoten:  $U_{k(n)} = U_{dc,N}$

 $U_k^*$  ist die vorgegebene Knotenspannung des  $k$ -ten Knotens und  $U_{dc,N}$  entspricht der Nennspannung des Versorgungsnetzes.

#### <span id="page-196-1"></span>**4.1.2.3 Abweichung des Knotenleistungsvektors**

In jedem Iterationsdurchlauf wird zu Beginn der P-Vektor für den  $(\vartheta)$ -ten Iterationsschritt berechnet:

<span id="page-196-0"></span>
$$
\begin{bmatrix} P_1 \\ \vdots \\ P_n \end{bmatrix}_{(\vartheta)} = \begin{bmatrix} U_1 & 0 & 0 \\ 0 & \ddots & 0 \\ 0 & 0 & U_n \end{bmatrix}_{(\vartheta)} \cdot \begin{bmatrix} G_{11} & \cdots & G_{1n} \\ \vdots & \ddots & \vdots \\ G_{n1} & \cdots & G_{nn} \end{bmatrix} \cdot \begin{bmatrix} U_1 \\ \vdots \\ U_n \end{bmatrix}_{(\vartheta)} \tag{4.13}
$$

Die Knotenleistung des  $k$ -ten Knotens ergibt sich nach Forme[l \(4.13\)](#page-196-0) durch:

$$
P_{k(\vartheta)} = U_{k(\vartheta)} \cdot \sum_{m=1}^{n} \left( G_{km} \cdot U_{m(\vartheta)} \right)
$$
(4.14)

Im Anschluss daran kann der Abweichungsvektor der Knotenleistungen  $\left[\Delta P\right]_{(\vartheta)}$  für den  $(\vartheta)$ -ten Iterationsschritt berechnet werden:

$$
\begin{bmatrix} \Delta P_1 \\ \vdots \\ \Delta P_n \end{bmatrix}_{(\vartheta)} = \begin{bmatrix} P_1 \\ \vdots \\ P_n \end{bmatrix} - \begin{bmatrix} P_1 \\ \vdots \\ P_n \end{bmatrix}_{(\vartheta)}
$$
\n(4.15)

#### **4.1.2.4 Linearisierung des Gleichungssystems**

Die Linearisierung in der Umgebung der Näherungswerte der Knotenspannungen  $[U]_{(\vartheta)}$  erfolgt durch eine nach dem ersten Glied abgebrochenen Taylor-Reihe [\[4\]](#page-350-1) [\[86\].](#page-361-0) Für eine Veränderliche  $U$  lautet die Taylor-Reihenentwicklung der Funktion  $P$  um den Arbeitspunkt  $U_{(\vartheta)}$ :

$$
P(U) \approx \sum_{d=0}^{\infty} \frac{P^{\{d\}}(U_{(\vartheta)})}{d!} \cdot (U - U_{(\vartheta)})^d
$$
  
\n
$$
\approx P(U_{(\vartheta)}) + \frac{P'(U_{(\vartheta)})}{1!} \cdot (U - U_{(\vartheta)})^1 +
$$
  
\n
$$
\frac{P''(U_{(\vartheta)})}{2!} \cdot (U - U_{(\vartheta)})^2 + \frac{P'''(U_{(\vartheta)})}{3!} \cdot (U - U_{(\vartheta)})^3 + \cdots
$$
\n(4.16)

Die Summe der ersten beiden Terme der Taylor-Reihe aus der Gleichung [\(4.16\)](#page-197-0) bezeichnet man als Linearisierung von  $P(U)$  an der Stelle  $U_{(\vartheta)}$ :

<span id="page-197-1"></span><span id="page-197-0"></span>
$$
P(U) \approx P(U_{(\vartheta)}) + \frac{\partial P(U_{(\vartheta)})}{\partial U_{(\vartheta)}} \cdot (U - U_{(\vartheta)}) \tag{4.17}
$$

Gleichung [\(4.17\)](#page-197-1) entspricht der Iterationsvorschrift [\(4.10\)](#page-195-2) für:

$$
f(U_{(\vartheta)}) = -\left(P(U) - P(U_{(\vartheta)})\right) = -\Delta P_{(\vartheta)}
$$
\n(4.18)

In einem Netzwerk mit mehreren Knoten handelt es sich um Funktionen  $P_k$ (mit  $k = 1, ..., n$ ) mehrerer Veränderlicher  $U_m$  (mit  $m = 1, ..., n$ ). Die Entwicklung der Knotenleistung  $P_k(U_1,...,U_n)$  des  $k$ -ten Knotens als Funktion eines Satzes von Näherungswerten für die Knotenspannungen  $\mathit{U}_{1_{(\vartheta)}}$ , ... ,  $\mathit{U}_{n_{(\vartheta)}}$ in einer Taylor-Reihe ist gegeben durch:

<span id="page-198-0"></span>
$$
P_k \approx P_{k(\vartheta)} + \sum_{m=1}^{n} \left( \frac{\partial P_{k(\vartheta)}}{\partial U_{m(\vartheta)}} \cdot \left( U_m - U_{m(\vartheta)} \right) \right)
$$
(4.19)

Mit den Abweichungen der Knotenleistung  $\Delta P_{k_{(\vartheta)}}$  und der Knotenspannung  $\Delta U_{m_{(\vartheta)}}$  des  $(\vartheta)$ -ten Iterationsschrittes:

 $\bullet$   $P_k - P_{k(s)} = \Delta P_{k(s)}$  $U_m - U_{m(\vartheta)} = \Delta U_{m(\vartheta)}$ 

folgt aus der Gleichung [\(4.19\):](#page-198-0)

<span id="page-198-1"></span>
$$
\Delta P_{k(\vartheta)} \approx \frac{\partial P_{k(\vartheta)}}{\partial U_{1(\vartheta)}} \cdot \Delta U_{1(\vartheta)} + \dots + \frac{\partial P_{k(\vartheta)}}{\partial U_{n(\vartheta)}} \cdot \Delta U_{n(\vartheta)} \tag{4.20}
$$

Nun kann das linearisierte GLS mit den Abweichungsvektoren der Knotenleistungen  $\left[\Delta P\right]_{(\vartheta)}$  (∆P-Vektor) und der Knotenspannungen  $\left[\Delta U\right]_{(\vartheta)}$ (ΔU-Vektor) basierend auf Formel [\(4.20\)](#page-198-1) aufgestellt werden [\[70\]:](#page-359-2)

<span id="page-198-2"></span>
$$
\begin{bmatrix} \Delta P_1 \\ \vdots \\ \Delta P_n \end{bmatrix}_{(\vartheta)} = \begin{bmatrix} \frac{\partial P_1}{\partial U_1} & \cdots & \frac{\partial P_1}{\partial U_n} \\ \vdots & \ddots & \vdots \\ \frac{\partial P_n}{\partial U_1} & \cdots & \frac{\partial P_n}{\partial U_n} \end{bmatrix}_{(\vartheta)} \cdot \begin{bmatrix} \Delta U_1 \\ \vdots \\ \Delta U_n \end{bmatrix}_{(\vartheta)}
$$
(4.21)

Die Matrix sämtlicher erster partieller Ableitungen der Funktionen  $P_1\left( U_{1_{(\vartheta)}},...,U_{n_{(\vartheta)}}\right)$ , ... ,  $P_n\left( U_{1_{(\vartheta)}},...,U_{n_{(\vartheta)}}\right)$  wird als Jacobi-Matrix  $[J]_{(\vartheta)}$ (J-Matrix) bezeichnet:

<span id="page-199-0"></span>
$$
[J]_{(\vartheta)} = \frac{\partial [P]_{(\vartheta)}}{\partial [U]_{(\vartheta)}} = \frac{\partial (P_{1(\vartheta)}, \dots, P_{n(\vartheta)})}{\partial (U_{1(\vartheta)}, \dots, U_{n(\vartheta)})}
$$
(4.22)

Die einzelnen Matrixelemente der J-Matrix  $l_{km}$  lassen sich nach Formel [\(4.22\)](#page-199-0) für die Hauptdiagonalelemente ( $k = m$ ) mit:

$$
J_{km_{(\vartheta)}} = \frac{\partial P_{k_{(\vartheta)}}}{\partial U_{m_{(\vartheta)}}} = 2 \cdot G_{km} \cdot U_{k_{(\vartheta)}} + \sum_{w=1, w \neq k}^{n} \left( G_{kw} \cdot U_{w_{(\vartheta)}} \right)
$$
(4.23)

und für die Nebendiagonalelemente ( $k \neq m$ ) mit:

$$
J_{km}(\theta) = \frac{\partial P_{k}(\theta)}{\partial U_{m}(\theta)} = G_{km} \cdot U_{k}(\theta)
$$
\n(4.24)

bestimmen [\[25\].](#page-353-0)

#### **4.1.2.5 Einbeziehung der Spannungsknoten**

Für die Einbeziehung der U-Knoten in das GLS [\(4.21\)](#page-198-2) gibt es zwei Möglichkeiten:

- Streichen der Zeilen und Spalten von allen U-Knoten aus der J-Matrix und Streichen der Zeilen von allen U-Knoten aus dem ΔP-Vektor und ΔU-Vektor
- Setzen der Hauptdiagonalelemente von allen U-Knoten in der J-Matrix auf eins, Setzen der Nebendiagonalelemente der Zeilen und Spalten von allen U-Knoten in der J-Matrix auf null und Setzen der Zeilen von allen U-Knoten im ΔP-Vektor auf null

Für die programmtechnische Umsetzung stellt die zweite Möglichkeit die günstigere Alternative dar, da die Ordnung des GLS beibehalten wird.

#### **4.1.2.6 Lösung des Gleichungssystems**

Das lineare quadratische GLS [\(4.21\)](#page-198-2) entspricht mit der J-Matrix als Koeffizientenmatrix, dem ΔU-Vektor als Lösungsvektor und dem ΔP-Vektor als Bedingungsvektor der Form:

$$
[J]_{(\vartheta)} [\Delta U]_{(\vartheta)} = [\Delta P]_{(\vartheta)} \tag{4.25}
$$

Im Simulationsprogramm wird das GLS mit dem Eliminationsverfahren von Gauß gelöst. Die Dreiecksfaktorisierung zerlegt die Matrix in das Produkt einer linken unteren Dreiecksmatrix  $[L]_{(\vartheta)}$  und einer rechten oberen Dreiecksmatrix  $[R]_{(\vartheta)}$ :

<span id="page-200-0"></span>
$$
[J]_{(\vartheta)} = [L]_{(\vartheta)} [R]_{(\vartheta)} \tag{4.26}
$$

und wird deshalb als LR-Zerlegung bezeichnet. Die Zerlegung der Matrix erfolgt nach dem Doolittle-Verfahren mit dem folgenden als Pseudocode vorliegenden Algorithmus [\[22\]:](#page-353-1)

$$
[LR]_{(\vartheta)} := [J]_{(\vartheta)}
$$
  
\nfor  $k = 1, ..., (n - 1)$ :  
\nfor  $m = (k + 1), ..., n$ :  
\n
$$
LR_{mk(\vartheta)} := \frac{LR_{mk(\vartheta)}}{LR_{kk(\vartheta)}}
$$
  
\nfor  $w = (k + 1), ..., n$ :  
\n
$$
LR_{mw(\vartheta)} := LR_{mw(\vartheta)} - (LR_{mk(\vartheta)} \cdot LR_{kw(\vartheta)})
$$
\n(4.27)

Im Algorithmus [\(4.27\)](#page-200-0) werden aus Speicherplatzgründen beide Dreiecksmatrizen zu einer  $[LR]_{(\vartheta)}$ -Matrix zusammengefasst. In der  $m$ -Schleife werden die Werte der linken unteren und in der w-Schleife die Werte der rechten oberen Dreiecksmatrix berechnet.

Bei der Vorwärtselimination wird zunächst das GLS:

$$
[L]_{(\vartheta)} [\Delta V]_{(\vartheta)} = [\Delta P]_{(\vartheta)} \tag{4.28}
$$

für den Hilfsvektor  $[\Delta V]_{(\vartheta)}$  mit  $\Delta V_{1_{(\vartheta)}}, \Delta V_{2_{(\vartheta)}}, ...$  ,  $\Delta V_{n_{(\vartheta)}}$  gelöst:

$$
\Delta V_{k(\vartheta)} = \Delta P_{k(\vartheta)} - \sum_{m=1}^{k-1} \left( L_{km(\vartheta)} \cdot \Delta V_{m(\vartheta)} \right) \tag{4.29}
$$

Bei der Rückwärtssubstitution wird anschließend das GLS:

$$
[R]_{(\vartheta)} [\Delta U]_{(\vartheta)} = [\Delta V]_{(\vartheta)} \tag{4.30}
$$

für den Lösungsvektor  $[\Delta U]_{(\vartheta)}$  mit  $\Delta U_{n_{(\vartheta)}}$ ,  $\Delta U_{n-1_{(\vartheta)}}$ , … ,  $\Delta U_{1_{(\vartheta)}}$  gelöst:

$$
\Delta U_{k_{(\vartheta)}} = \frac{1}{R_{kk_{(\vartheta)}}} \cdot \left( \Delta V_{k_{(\vartheta)}} - \sum_{m=k+1}^{n} \left( R_{km_{(\vartheta)}} \cdot \Delta U_{m_{(\vartheta)}} \right) \right) \tag{4.31}
$$

Die Anzahl der benötigten Rechenoperationen liegt bei einer  $nxn$ -Matrix bei n³. Die LR-Zerlegung hat den Nachteil, dass aus dünnbesetzten Matrizen häufig vollbesetzte Matrizen werden [\[80\].](#page-360-1)

#### **4.1.2.7 Berechnung der Knotenparameter**

Nach Formel [\(4.11\)](#page-195-3) ergibt sich der U-Vektor  $[U]_{(\vartheta+1)}$  für den nächsten Iterationsschritt durch:

$$
\begin{bmatrix} U_1 \\ \vdots \\ U_n \end{bmatrix}_{(\vartheta+1)} = \begin{bmatrix} U_1 \\ \vdots \\ U_n \end{bmatrix}_{(\vartheta)} + \begin{bmatrix} \Delta U_1 \\ \vdots \\ \Delta U_n \end{bmatrix}_{(\vartheta)}
$$
(4.32)

Solange das Konvergenzkriterium:

$$
\max \begin{bmatrix} \Delta U_1 \\ \vdots \\ \Delta U_n \end{bmatrix}_{(\vartheta)} \le \varepsilon_{NR} \tag{4.33}
$$

nicht erfüllt ist, wird der aktuelle Iterationsschritt um eins erhöht:

$$
\vartheta \coloneqq \vartheta + 1 \tag{4.34}
$$

und der Iterationsprozess, wie ab Kap. [4.1.2.3](#page-196-1) beschrieben, wiederholt. Die Iterationsschleife wird beendet, wenn sich die iterativ bestimmten Werte im U-Vektor  $\left[U\right]_{\left(\vartheta+1\right)}$  zum vorherigen Iterationsschritt nur noch geringfügig verbessern. Dieser Grenzwert wird durch den Abbruchswert für das Konvergenzkriterium  $\varepsilon_{NR}$  festgelegt.

Das Ergebnis ist für den  $k$ -ten Knoten die endgültige Knotenspannung  $U_k$ :

$$
U_k = U_{k(\vartheta)} \tag{4.35}
$$

der endgültige Knotenstrom  $I_k$  nach Gleichung [\(4.9\):](#page-194-1)

$$
I_k = \sum_{m=1}^{n} (G_{km} \cdot U_m)
$$
 (4.36)

und die endgültige Knotenleistung  $P_k$  nach Gleichun[g \(A.68\):](#page-335-0)

$$
P_k = U_k \cdot I_k \tag{4.37}
$$

Die endgültigen Knotenparameter werden im Folgenden als Netzspannung  $U_{dc}$ , Netzstrom  $I_{dc}$  und Netzleistung  $P_{dc}$  des jeweiligen Knotens bezeichnet.

#### **4.1.2.8 Bestimmung der Zweigparameter**

Als Zweigparameter werden die richtungsabhängigen elektrischen Größen eines Zweigs zwischen dem Knoten  $k$  und dem Knoten  $m$  bezeichnet. Zu ihnen gehören die Zweigspannung  $U_{km}$ :

$$
U_{km} = U_k - U_m \tag{4.38}
$$

die Zweigströme  $I_{km}$ :

$$
I_{km} = G_{km} \cdot U_{km} \tag{4.39}
$$

und die Zweigleistungen  $P_{km}$ , die den ohmschen Leitungsverlusten entsprechen:

$$
P_{km} = U_{km} \cdot I_{km} \tag{4.40}
$$

## **4.1.3 Energieflüsse**

Unterwerke (Uw), Speicher (Es), Anlagen (Al) und Fahrzeuge (Fz) sind aktive elektrische Knoten (Kap. [2.2.1.1\)](#page-80-0), die im Kap. [4.2](#page-207-0) detaillierter beschrieben werden. Sie lösen aufgrund ihrer positiven oder negativen Netzleistungen Energieflüsse im elektrischen Netzwerk aus.

#### **4.1.3.1 Aktive Netzwerkkomponenten**

Die Eigenschaften der aktiven elektrischen Knoten sind der [Tab.](#page-203-0) 4.2 zu entnehmen.

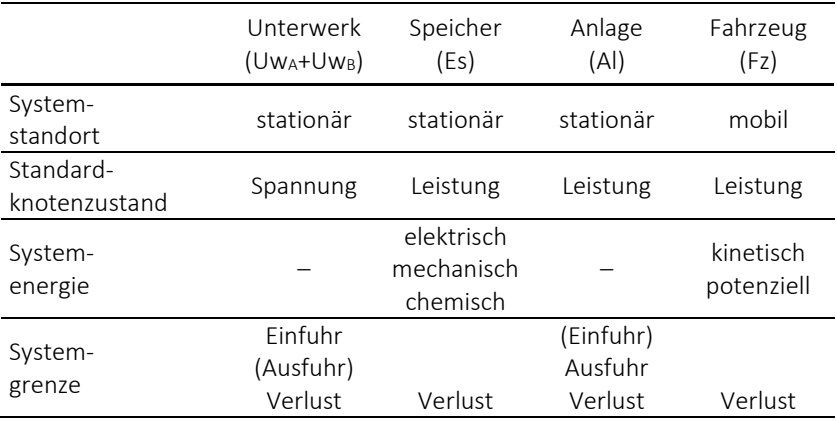

<span id="page-203-0"></span>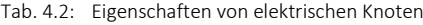

Die stationären Knoten haben eine feste Position im elektrischen Netz. Fahrzeuge hingegen stellen mit ihrem Traktionssystem und ihren Speichern und Anlagen mobile Knoten dar, die fortlaufend ihren Standort ändern. Die internen Energieflüsse in einem Fahrzeug wurden im Fahrzeugmodell (Kap. [3.4\)](#page-162-0) behandelt.

Den Unterwerken wird als Knotenzustand standardmäßig der U-Knoten zugewiesen. Hingegen sind Speicher, Anlagen sowie Fahrzeuge im Ausgangszustand P-Knoten.

Die momentane Systemenergie  $E_{Sys}(t)$  ergibt sich aus der Summe der in den Speicher- und Fahrzeugknoten momentan gespeicherten Energie:

$$
E_{Sys} = \sum_{k=1}^{n_{Es}} E_{k,Es} + \sum_{k=1}^{n_{FZ}} E_{k, FZEs} + \sum_{k=1}^{n_{FZ}} E_{k, FZTr}
$$
 (4.41)

Die  $n_{Fs}$  stationären und  $n_{Fz}$  mobilen Speicher können bereits am Simulationsanfang bzw. noch zum Simulationsende über Energie verfügen. Zum Anfangszeitpunkt der Simulation ( $t = t_{anf}$ ) werden anhand der Ladezustände der Netzspeicher  $\xi_{Es}$  und der Fahrzeugspeicher  $\xi_{FzEs}$  aus den allgemeinen Simulationseinstellungen [\(Tab.](#page-121-0) 3.2) und mithilfe der Formeln [\(4.54\)](#page-218-0) und [\(3.78\)](#page-180-0) die Energieinhalte der Speicher  $E_{ES}(t_{anf})$  bzw.  $E_{FZES}(t_{anf})$  festgelegt.

Die momentane Fahrzeugenergie  $E_{FzTr}$  in den  $n_{Fz}$  Fahrzeugen setzt sich nach Forme[l \(3.106\)](#page-187-2) aus deren Bewegungsenergie  $E_{FzTr,kin}$  und deren Lageenergie  $E_{FZTr, pot}$  zusammen. Am Anfang und zum Ende der Simulation ist kinetische Energie in allen Fahrzeugen enthalten, die sich außerhalb der Systemgrenze befinden und mit einer bestimmten Geschwindigkeit in das Nahverkehrssystem einfahren werden bzw. ausgefahren sind. Auch Fahrzeuge, die zum Simulationsende ihre Fahrt noch nicht beendet haben, speichern kinetische Energie. Hingegen lässt sich die potenzielle Energie am Simulationsanfang nicht quantifizieren. Das liegt daran, dass das Höhenprofil nur mit Steigungsgraden und nicht mit absoluten Höhenlagepunkten definiert wurde. Deshalb ist die Wahl eines Bezugspunkts nicht möglich, so dass die Fahrzeugenergie mit  $E_{FzTr}(t_{anf}) = 0$  als relative Größe bezüglich des Simulationsanfangs zu betrachten ist. Folglich können  $E_{FzTr}$  und  $E_{Svs}$  negative Werte annehmen.

### **4.1.3.2 Systembezogene Energieflüsse**

Ein physikalisches System wird von der Umgebung durch eine Systemgrenze getrennt. Das DC-Nahverkehrsnetz wird als geschlossenes System betrachtet. Geschlossene Systeme können keine Materie, aber Energie mit ihrer Umgebung austauschen. Nach [Tab.](#page-203-0) 4.2 sind alle aktiven elektrischen Knoten an den systembezogenen Energieflüssen beteiligt, da sie Verlustenergie aus dem System führen. Verlustenergie ist nicht nutzbare Energie, die an die Umgebung in Form von Wärme abgegeben wird. Nutzbare Energie kann im System in stationären Speicherknoten und mobilen Fahrzeugknoten gespeichert werden. Darüber hinaus führen Unterwerksknoten in der Regel Energie in das System ein und Anlagenknoten Energie aus dem System aus. In [Abb.](#page-205-0) 4.2 sind die systembezogenen Energieflüsse dargestellt.

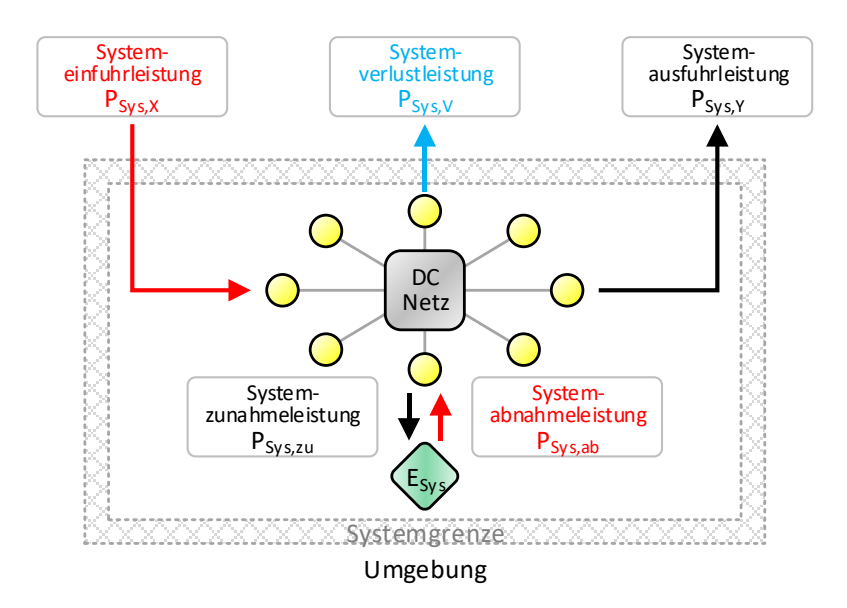

Abb. 4.2: Systembezogene Energieflüsse

<span id="page-205-0"></span>In der [Tab.](#page-205-1) 4.3 sind die Formelindizes und Vorzeichen aufgelistet.

<span id="page-205-1"></span>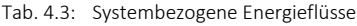

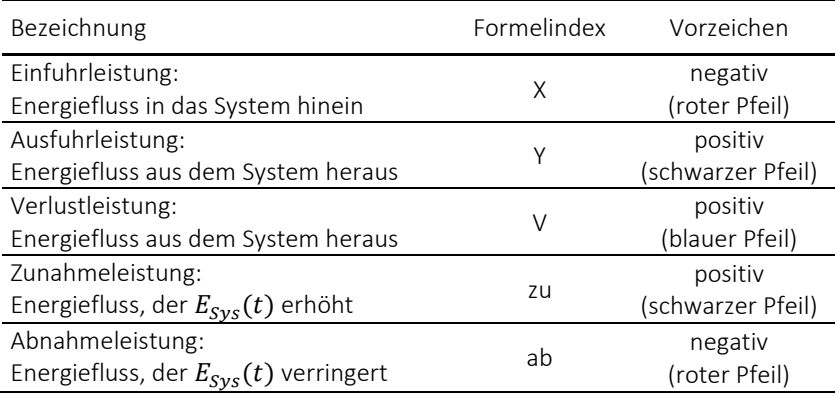

Die im System gespeicherte Energie wird durch die momentane Systemenergie  $E_{Svs}(t)$  ausgedrückt. Systembezogene Energieflüsse überqueren entweder die Systemgrenze oder ändern die momentane Systemenergie.

## **4.1.3.3 Netzbezogene Energieflüsse**

In [Abb.](#page-206-0) 4.3 sind die netzbezogenen Energieflüsse dargestellt.

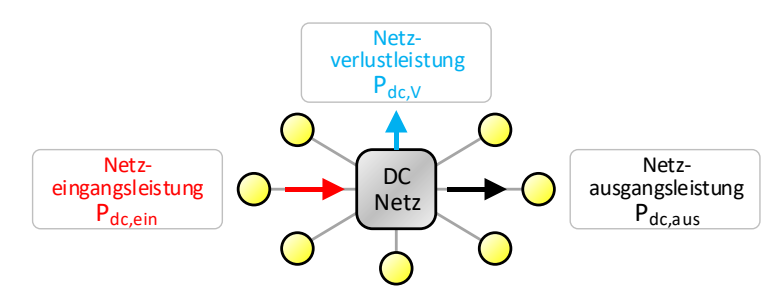

Abb. 4.3: Netzbezogene Energieflüsse

<span id="page-206-0"></span>Die netzbezogenen Energieflüsse ergeben sich aus den einzelnen Knotenspannungen als Ergebnis der Energieflussberechnung.

In der [Tab.](#page-206-1) 4.4 sind die Formelindizes und Vorzeichen aufgelistet.

<span id="page-206-1"></span>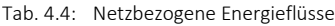

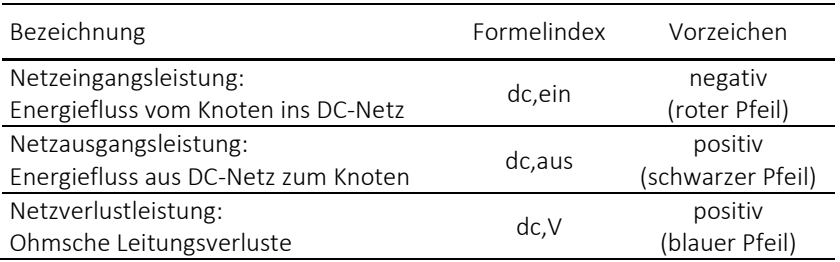

Nach der definierten Vorzeichenkonvention sind die Energieflüsse, die in das DC-Netz führen, negativ und die Energieflüsse, die aus dem DC-Netz führen, positiv.

Das DC-Netz, bestehend aus den Fahrleitungen und den Fahrschienen, dient der Leistungsübertragung zwischen den einzelnen elektrischen Knoten. Die Knotenspannungen verhalten sich in Abhängigkeit vom Vorzeichen der Knotenleistungen:

- Leistungseinspeisung  $P_{dc, ein}$  in das DC-Netz: Zunahme der Netzspannung
- $\bullet$  Leistungsausspeisung  $P_{dc, aus}$  aus dem DC-Netz: Abnahme der Netzspannung

Sobald Leistung über das DC-Netz übertragen wird, führen die durch die elektrischen Leitungen fließenden Ströme zur Erwärmung der Leitungen, die als Netzverlustleistung an die Umgebung abgegeben wird. Diese Übertragungsverluste führen entlang der elektrischen Leitungen zu Spannungsabfällen. Sie sind vor allem in DC-Netzen ausgeprägt, da aufgrund der geringen Netznennspannung hohe Ströme fließen. Nach Formel [\(A.68\)](#page-335-0) steigen die thermischen Übertragungsverluste quadratisch mit der Stromstärke an, weshalb große Leitungsquerschnitte oder hohe Übertragungsspannungen vorteilhaft sind.

## <span id="page-207-0"></span>**4.2 Netzwerkkomponenten**

Die Modellierung des Versorgungsnetzes wurde im Kap. [2.2](#page-79-0) behandelt. In diesem Kapitel werden die aktiven Netzwerkkomponenten detailliert beschrieben.

## **4.2.1 DC-Netz**

Die passiven elektrischen Knoten bilden zusammen mit den elektrischen Leitungen das Grundgerüst des verzweigten und vermaschten Netzwerks, das im Folgenden als DC-Netz bezeichnet wird. Endstationsknoten (E) bilden die

Randpunkte und Kreuzungsknoten (K) die Verzweigungspunkte im elektrischen Netz. Fahrleitungsknoten (F) sind zusätzliche Knoten für folgende Aufgaben:

- Anschluss der stationären aktiven Knoten (Uw, Es, Al)
- Änderung der Leitungsparameter der Fahrleitung
- Unterbrechung der Fahrleitung durch Streckentrenner

Passive Knoten haben eine konstante vorgegebene Knotenleistung von  $P_{k}^{*} = 0^{*}$  und ändern nie ihren Knotenzustand.

### **4.2.1.1 Leitungsleitwerte**

Die Leitungsleitwerte  $G_L$  befinden sich als Nebendiagonalelemente in der G-Matrix. Die Erstellung der G-Matrix wird im Kap. [4.3.1](#page-231-0) beschrieben. Aus rechentechnischen Gründen werden die Leitungsleitwerte auf die folgenden beiden Grenzwerte beschränkt:

- Minimaler Leitungsleitwert  $G_{L,min} = 1 S$  (1 Ω)
- Maximaler Leitungsleitwert  $G_{L,max} = 10^6 S (1 \mu \Omega)$

Existiert zwischen zwei elektrischen Knoten keine elektrische Leitung, so ist der Leitwert gleich null. Alle Leitungen, deren Leitwert kleiner als  $G_{l,min}$  ist, werden als Nullleitungen mit  $G_L = 0$  bezeichnet.

Der Leitwert der Unterwerksverbindung ergibt sich aus dem definierten Innenwiderstand des Unterwerks  $R^*_{Uw}$ . Für die weiteren elektrischen Leitungen kann  $\mathit{G}_{L}$  durch Umstellung der Formel [\(A.62\)](#page-333-1) mit ihrem Leitungsleitwertbelag  $\mathit{G}'_{L}$ und ihrer Leitungslänge  $l_L$  bestimmt werden. Jeder aktive elektrische Knoten kann durch bis zu sechs Speisekabel mit dem Fahrleitungs- und Fahrschienennetz verbunden werden. Die Längen und Leitwerte von Speisekabeln sind statisch. Im Gegensatz dazu sind die Parameter der Fahrleitungen von den mobilen Fahrzeugknoten abhängig. Jedes Fahrzeug unterteilt die ursprüngliche Fahrleitung in Teilstücke. Damit ändern sich die Anzahl der Fahrleitungen und deren Leitwerte kontinuierlich. Zur Vereinfachung werden Betriebshöfe, Wendeschleifen und Kreuzungen zu jeweils einem elektrischen Knoten zusammengefasst. Daher haben Fahrleitungen innerhalb dieser passiven elektrischen Knoten keinen Widerstand. Darin befindliche Fahrzeuge sind deshalb durch sogenannte Direktverbindungen mit dem DC-Netz verbunden. Der Leitwert einer temporär vorhandenen Direktverbindung geht gegen unendlich und wird daher nach oben auf  $G_{L, max}$  beschränkt.

## **4.2.1.2 Netzspannungsgrenzen**

Die Spannungsschwankungen in DC-Nahverkehrsnetzen dürfen sich nur in einem definierten Toleranzbereich befinden. Nac[h \[28\]](#page-354-0) liegt die zulässige Netzspannung 30 % unter und 20 % über der Netznennspannung  $U_{dcN}$ . Damit gelten für alle elektrischen Knoten folgende Spannungsgrenzwerte:

- $\bullet$  Untere Netzspannungsgrenze  $U_{dc,min} = 0.7 \cdot U_{dc,N}$
- Obere Netzspannungsgrenze  $U_{dc \, max} = 1.2 \cdot U_{dc \, N}$

Für die in den allgemeinen Simulationseinstellungen [\(Tab.](#page-121-0) 3.2) definierte Netznennspannung  $U_{dc, N} = 750 V$  ergibt sich damit ein zulässiger Spannungsbereich von  $U_{dc} = [525 V, 900 V]$ .

## **4.2.1.3 Netzverlustleistung**

Da die elektrischen Leitungen nur als Wirkwiderstände und nicht als induktive oder kapazitive Blindwiderstände modelliert werden, kann das DC-Netz keine Energie speichern. Demnach ist folgende Leistungsbilanz zu jedem Zeitpunkt erfüllt:

<span id="page-209-0"></span>
$$
P_{dc,ein} + P_{dc,aus} + P_{dc,V} = 0 \t\t(4.42)
$$

Die Netzverlustleistung  $P_{dcV}$ :

$$
P_{dc,V} = \left| \sum_{k=1}^{n_{Uw}} P_{UwDc,ein/aus,k} + \sum_{k=1}^{n_{Es}} P_{ESDc,ein/aus,k} + \sum_{k=1}^{n_{AI}} P_{A1Dc,ein/aus,k} + \sum_{k=1}^{n_{Fz}} P_{FZDc,ein/aus,k} \right|
$$
\n(4.43)

wird für den momentanen Simulationszeitschritt durch eine betragsmäßige Summenbildung der Netzleistungen aller aktiven elektrischen Knoten berechnet.

## **4.2.2 Unterwerke**

Unterwerksknoten sind stationäre Erzeugerknoten im System und sorgen für den Ausgleich der Leistungsbilanz. Sie sind neben der Fahrstrecke angeordnet und über Speisekabel mit dem Fahrleitungs- und Fahrschienennetz verbunden.

In DC-Nahverkehrsnetzen werden fast ausschließlich Gleichrichter-Unterwerke eingesetzt. Sie bestehen aus einem Transformator und einem Gleichrichter und erlauben nur einen unidirektionalen Energiefluss aus dem übergeordneten 3AC-Netz in das DC-Netz hinein. Technisch umsetzbar sind Wechselrichter-Unterwerke, die einen bidirektionalen Energiefluss zwischen den beiden Stromnetzen ermöglichen. In diesem Fall stellen Unterwerke sowohl Erzeuger- als auch Verbraucherknoten dar.

## **4.2.2.1 Modellierung des Unterwerks**

In Unterwerken kommen sechspulsige (B6) oder zwölfpulsige (B12) Dioden-Gleichrichter zum Einsatz [\[90\].](#page-361-1) I[n Abb.](#page-211-0) 4.4 ist der Schaltplan für eine Zwölfpulsschaltung abgebildet. Der Transformator setzt die Spannung des 3AC-Netzes auf die Eingangsspannung des Gleichrichters herunter. Dabei wird die Wechselspannung in Abhängigkeit des Windungsverhältnisses zwischen der Primärwicklung und den beiden Sekundärwicklungen reduziert. Für den Transformator sind verschiedene Schaltgruppen möglich. In der Abbildung liegt eine oberspannungsseitige Dreiecksschaltung und eine unterspannungsseitige Dreiecks- bzw. Sternschaltung vor. Der Gleichrichter besteht aus zwei parallel geschalteten dreiphasigen Sechspulsbrücken und wandelt den dreiphasigen Wechselstrom in Gleichstrom um. Weisen die beiden Sekundärwicklungen eine Phasenverschiebung von 30° auf, wird dadurch eine zwölfpulsige Gleichspannung mit geringer Restwelligkeit erreicht [\[10\].](#page-351-1)

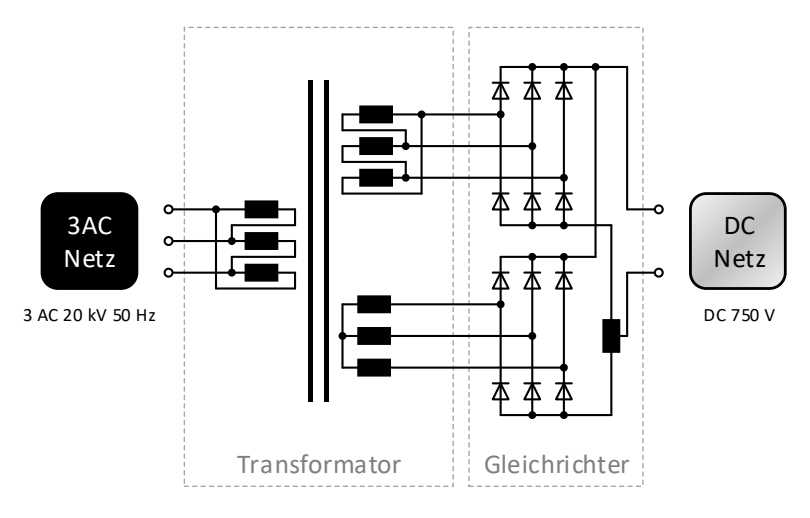

Abb. 4.4: Unterwerksschaltplan

<span id="page-211-0"></span>Im Ersatzschaltbild von [Abb.](#page-211-1) 4.5 werden die nicht idealen Eigenschaften der Unterwerkskomponenten aus [Abb.](#page-211-0) 4.4 durch eine geringe Anzahl an Parametern mithilfe von linearen Bauelementen beschrieben.

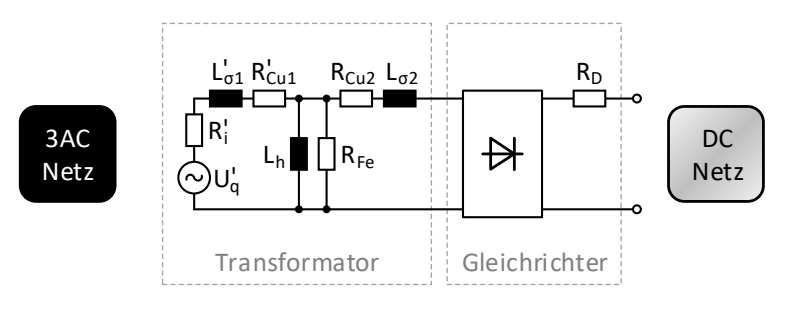

Abb. 4.5: Unterwerksersatzschaltbild

<span id="page-211-1"></span>Das Ersatzschaltbild besteht aus einer primärseitigen idealen Wechselspannungsquelle  $U_q^{\prime}$  mit dem Innenwiderstand  $R_i^{\prime}$ . Darüber hinaus sind neben der den Magnetisierungsstrom verursachenden Hauptinduktivität  $L_h$  die beiden Streuinduktivitäten  $L'_{\sigma 1}$ ,  $L_{\sigma 2}$  und die beiden Wicklungswiderstände

 $R_{Cu1}^{\prime}, R_{Cu2}^{\prime}$  eingezeichnet. Bei den mit einem Strich gekennzeichneten Größen handelt es sich um von der Primär- auf die Sekundärseite transformierte Größen. Mit  $R_{Fe}$  werden die Eisenverluste berücksichtigt, die im Kern durch die periodische Ummagnetisierung entstehen. Die Verluste in den Siliziumhalbleitern des Gleichrichters werden zu  $R<sub>D</sub>$  zusammengefasst.

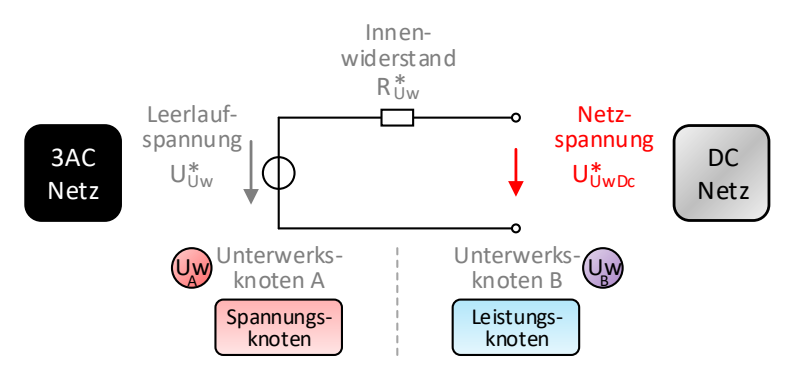

Abb. 4.6: Unterwerksmodell

<span id="page-212-0"></span>Wie der [Abb.](#page-212-0) 4.6 zu entnehmen ist, wird das Unterwerksmodell weiter vereinfacht und als ideale Gleichspannungsquelle mit Innenwiderstand modelliert. Nach [\[8\]](#page-351-2) ergibt sich die Leerlaufspannung  $U_{U_W}^*$  mit der gleichrichterseitigen aus dem Windungsverhältnis ergebenden Nennspannung des Transformators  $U_{Uw,N}$  näherungsweise durch:

$$
U_{Uw}^{*} = \frac{3 \cdot \sqrt{2}}{\pi} \cdot U_{Uw,N}
$$
 (4.44)

und der Innenwiderstand  $R^*_{Uw}$  mit der Leerlaufspannung  $U^*_{Uw}$ , dem Nenngleichstrom  $I_{U_{W},N}$  und der relativen Kurzschlussspannung  $u_{U_{W},K}$  des Transformators durch:

$$
R_{Uw}^{*} = \frac{u_{Uw,K}}{100\%} \cdot \frac{U_{Uw}^{*}}{2 \cdot I_{Uw,N}}
$$
(4.45)

 $u_{I l w K}$  gibt das Verhalten der Ausgangsspannung des Transformators an, wenn er belastet wird. In [\[67\]](#page-358-0) wird für  $R^*_{Uw}$  bei einer Leerlaufspannung von 845 V und einer Nennleistung von 1600 kVA ein Wert von 20 mΩ genannt. Hingegen werden in [\[14\]](#page-352-0) für die Unterwerke der Berliner S-Bahn 9,2 mΩ angegeben. Nach [Abb.](#page-212-0) 4.6 ist das Unterwerk ein Doppelknoten, der sich standardmäßig aus einem U-Knoten und einem passiven P-Knoten zusammensetzt. Die benutzerdefinierten Unterwerksparameter sind in der [Tab.](#page-213-0) 4.5 aufgelistet.

| Bezeichnung               | Formel-<br>zeichen | Standard-<br>wert | $MaR-$<br>einheit |
|---------------------------|--------------------|-------------------|-------------------|
| Leerlaufspannung          | $U_{Uw}^*$         | 825               | IVI               |
| Innenwiderstand           | $R_{UW}^*$         | 0,02              | [Ω]               |
| Wirkungsgrad              | $\eta_{Uw}$        | 0.98              | $ - $             |
| Min. Netzeingangsleistung | $P_{UwDc,min}$     | $-2,5.10^{6}$     | [W]               |
| Max. Netzausgangsleistung | $P_{UwDc,max}$     | $+0,0.10^6$       | [W]               |

<span id="page-213-0"></span>Tab. 4.5: Unterwerksparameter

Die beiden elektrischen Knoten UwA und UwB sind durch eine Unterwerksverbindung mit dem Innenwiderstand  $R^*_{Uw}$  verbunden. In  $R^*_{Uw}$  werden alle Bauelemente aus dem Ersatzschaltbild von [Abb.](#page-211-1) 4.5 zusammengefasst. Mit  $R_{Uw}^{*}$  lässt sich die belastungsabhängige Abweichung der Unterwerksnetzspannung  $U_{UwDc}^*$  von der Unterwerksleerlaufspannung  $U_{Uw}^*$  simulieren.

## **4.2.2.2 Energieflüsse in Unterwerken**

Die Unterwerksnetzleistung  $P_{I l w D c}$  lässt sich in Abhängigkeit des Vorzeichens unterscheiden in:

- $\bullet$  Unterwerksnetzeingangsleistung  $P_{I l w D c e i n}$  (negativ) im Einspeisemodus
- $\bullet$  Unterwerksnetzausgangsleistung  $P_{I l w D c \text{ } n u s}$  (positiv) im Rückspeisemodus

In [Abb.](#page-214-0) 4.7 sind die system- und netzbezogenen Energieflüsse von Unterwerken dargestellt.

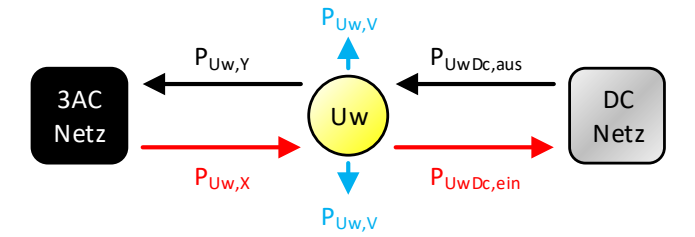

Abb. 4.7: Energieflüsse in Unterwerksknoten

<span id="page-214-0"></span>Die Unterwerkseinspeiseleistung  $P_{Uw,X}$ , die aus dem 3AC-Netz eingeführt wird, beträgt:

$$
P_{Uw,X} = \frac{1}{\eta_{Uw}} \cdot P_{UwDc,ein} \tag{4.46}
$$

mit der dazugehörigen Unterwerksverlustleistung  $P_{I I w V}$ :

$$
P_{Uw,V} = |P_{Uw,X} - P_{UwDc,ein}|
$$
\n(4.47)

Die Unterwerksrückspeiseleistung  $P_{Uw,Y}$ , die in das 3AC-Netz ausgeführt wird, beträgt:

$$
P_{Uw,Y} = \eta_{Uw} \cdot P_{UwDc,aus} \tag{4.48}
$$

mit der dazugehörigen Unterwerksverlustleistung  $P_{UwV}$ :

$$
P_{Uw,V} = P_{UwDc,aus} - P_{Uw,Y} \tag{4.49}
$$

Für die Berechnung von  $P_{Uw,V}$  wird der in [Tab.](#page-213-0) 4.5 definierte Wirkungsgrad  $\eta_{\scriptscriptstyle{UW}}$  verwendet. Die umgesetzte Leistung im Innenwiderstand  $R^*_{\scriptscriptstyle{UW}}$  eignet sich hierfür nicht, da die Induktivitäten aus dem Ersatzschaltbild in [Abb.](#page-211-1) 4.5 im Gegensatz zu den Widerständen mit einem weitaus größeren Gewicht in  $R^*_{Uw}$ eingehen.

## **4.2.2.3 Knotenmodifikation bei Unterwerken**

Unterwerksknoten können folgende drei Knotenzustände einnehmen:

- Standard-U-Knoten (1) im Ein- oder Rückspeisemodus: UwA:  $Uw_B$ : U-Knoten mit  $U_k^* = U_{U_W}^*$ P-Knoten mit  $P_k^* = 0^*$
- Unterer P-Knoten (2) im Einspeisemodus: Uw<sub>A</sub>: P-Knoten mit  $P_k^* = 0^*$ 
	- UwB: P-Knoten mit  $P_k^* = P_{UwDc,min}$
- Oberer P-Knoten (3) im Rückspeisemodus: UwA: UwB: P-Knoten mit  $P_k^* = 0^*$ P-Knoten mit  $P_k^* = P_{UwDc,max}$

Die Ergebnisse der Energieflussberechnung sind im Knotenzustand (1):

- $\bullet$  Uw<sub>A</sub> (U-Knoten):  $P_k = P_{U_{WA}}$
- $\bullet$  Uw<sub>B</sub> (P-Knoten):  $U_k = U_{I l w n}$

und in den Knotenzuständen (2) oder (3):

- 
- Uw<sub>A</sub> (P-Knoten):  $U_k = U_{U_{W_A}}$ <br>• Uw<sub>B</sub> (P-Knoten):  $U_k = U_{U_{W_B}}$  $\bullet$  Uw<sub>B</sub> (P-Knoten):

Daraus wird die Unterwerksnetzspannung  $U_{I l w D c}$  und die Unterwerksnetzleistung  $P_{IIwDc}$  berechnet. Die beiden Werte lassen sich im Knotenzustand (1) durch:

$$
U_{UwDc} = U_{UwB} \qquad \qquad \text{und} \qquad P_{UwDc} = U_{UwB} \cdot \frac{P_{UwA}}{U_{UwA}} \qquad (4.50)
$$

und in den Knotenzuständen (2) oder (3) durch:

 $U_{UwDc} = U_{Uw_A} = U_{Uw_B}$  und  $P_{UwDc} = P_{Uw_B}$ (4.51)

bestimmen.  $P_{UWDC}$  wird für die Berechnung der Netzverlustleistung nach Formel [\(4.43\)](#page-209-0) benötigt.
In Abhängigkeit des Knotenzustands können die folgenden vier Nebenbedingungen verletzt werden:

• Standard-U-Knoten (1): Fall 12  $P_{UwDc} < (P_{k,min} = P_{UwDc,min})$ : → Umwandlung in unteren P-Knoten (2) Fall 13  $P_{UwDc}$  >  $(P_{k,max} = P_{UwDc,max})$ : → Umwandlung in oberen P-Knoten (3) Unterer P-Knoten (2): Fall 21  $U_{UwDc}$   $>$   $(U_{k,max} = U_{UwDc,inf}^{*})$ : → Umwandlung in Standard-U-Knoten (1) Oberer P-Knoten (3): Fall 31  $U_{UwDc} < (U_{k,min} = U_{UwDc,sup}^{*})$ :

→ Umwandlung in Standard-U-Knoten (1)

Die Knotenleistungsgrenzen  $P_{k,min}$  und  $P_{k,max}$  für den Knotenzustand (1) sind in der [Tab.](#page-213-0) 4.5 definiert. Bei den Nebenbedingungen der beiden Knotenzustände (2) und (3) muss die Spannungsdifferenz im Doppelknoten aufgrund des Innenwiderstands berücksichtigt werden. Daher ergibt sich für den Knotenzustand (2) die obere Knotenspannungsgrenze  $U_{k,max} \, (\le U^*_{Uw})$  durch:

$$
U_{UwDc,inf}^{*} = U_{Uw}^{*} + \left(R_{Uw}^{*} \cdot \frac{P_{UwDc,min}}{U_{Uw}^{*}}\right)
$$
\n(4.52)

und für den Knotenzustand (3) die untere Knotenspannungsgrenze  $U_{k,min} \, (\geq U_{Uw}^*)$  durch:

$$
U_{UwDc, \sup}^{*} = U_{Uw}^{*} + \left(R_{Uw}^{*} \cdot \frac{P_{UwDc, \max}}{U_{Uw}^{*}}\right)
$$
(4.53)

Das Ablaufdiagramm zur Überprüfung der Nebenbedingungen von Unterwerksknoten mit ggf. erforderlicher Knotenumwandlung ist in [Abb.](#page-217-0) 4.8 dargestellt.

In den folgenden Knotenmodifikationsdiagrammen werden die Knotenzustände mit bezifferten Kreisen und die Knotenumwandlungsfälle aufgrund verletzter Nebenbedingungen mit bezifferten Quadraten gekennzeichnet. Die beiden Ziffern bezeichnen den Anfangs- und Endknotenzustand bei der Knotenumwandlung.

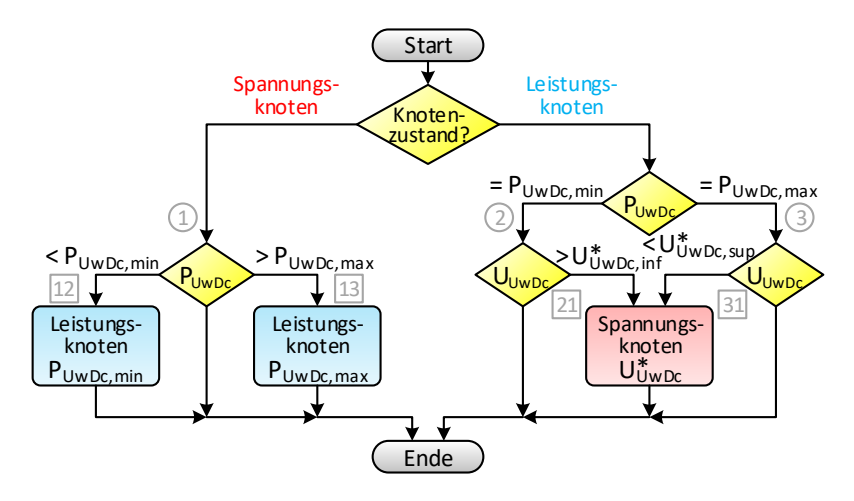

Abb. 4.8: Knotenmodifikationsdiagramm für Unterwerksknoten

## <span id="page-217-0"></span>**4.2.3 Speicher**

Speicherknoten besitzen die Fähigkeit, Energie im System zu speichern.

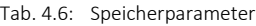

<span id="page-217-1"></span>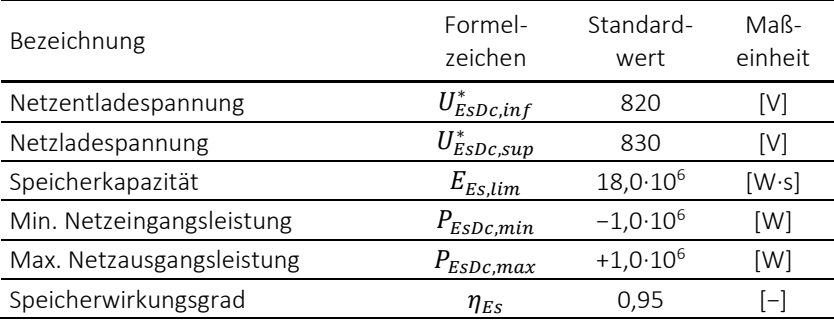

Die benutzerdefinierten Speicherparameter sind in der [Tab.](#page-217-1) 4.6 aufgelistet. Zum Anfangszeitpunkt der Simulation ( $t = t_{anf}$ ) wird die momentane Speicherenergie  $E_{Es}$  auf den definierten Anfangsladezustand des Netzspeichers  $\xi_{Es}$  [\(Tab.](#page-121-0) 3.2) in Bezug auf die Speicherkapazität  $E_{Es, lim}$  gesetzt:

$$
E_{Es}(t_{anf}) = \xi_{Es} \cdot E_{Es,lim} \tag{4.54}
$$

## **4.2.3.1 Energieflüsse in Speichern**

Die Speichernetzleistung  $P_{ESDc}$  lässt sich in Abhängigkeit des Vorzeichens unterscheiden in:

- Speichernetzleistung  $P_{\text{FSDC}} = 0$ im Passivmodus
- Speichernetzeingangsleistung  $P_{ESDc, ein}$  (negativ) im Entlademodus
- Speichernetzausgangsleistung  $P_{FSDC}$  aus (positiv) im Lademodus

In [Abb.](#page-218-0) 4.9 sind die system- und netzbezogenen Energieflüsse von Speichern dargestellt. Die momentane Speicherenergie  $E_{ES}(t)$  wird durch die grüne Raute symbolisiert. Selbstentladungsverluste werden nicht berücksichtigt, da die Energie nicht über einen langen Zeitraum gespeichert werden muss.

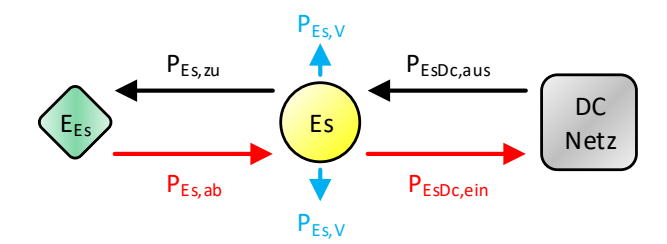

<span id="page-218-0"></span>Abb. 4.9: Energieflüsse in Speicherknoten

Die stationäre Speicherentladeleistung  $P_{Es, ab}$ , durch die die Systemenergie abnimmt, beträgt:

<span id="page-219-0"></span>
$$
P_{Es,ab} = \frac{1}{\eta_{Es}} \cdot P_{ESDc,ein} \tag{4.55}
$$

mit der dazugehörigen stationären Speicherverlustleistung  $P_{Es, V}$ :

$$
P_{Es,V} = |P_{Es,ab} - P_{ESDc,ein}| \tag{4.56}
$$

Die stationäre Speicherladeleistung  $P_{Es,zu}$ , durch die die Systemenergie zunimmt, beträgt:

<span id="page-219-1"></span>
$$
P_{Es,zu} = \eta_{Es} \cdot P_{ESDc,aus} \tag{4.57}
$$

mit der dazugehörigen stationären Speicherverlustleistung  $P_{FST}$ :

$$
P_{Es,V} = P_{EsDc,aus} - P_{Es,zu} \tag{4.58}
$$

#### **4.2.3.2 Knotenmodifikation bei Speichern**

Speicherknoten können folgende fünf Knotenzustände einnehmen:

- Standard-P-Knoten (1) im Passivmodus: P-Knoten mit  $P_k^* = 0^*$
- Unterer U-Knoten (2) im Entlademodus: U-Knoten mit  $U_k^* = U^*_{ESDc,inf}$
- Oberer U-Knoten (3) im Lademodus: U-Knoten mit  $U_k^* = U_{ESDc,sup}^*$
- Unterer P-Knoten (4) im Entlademodus: P-Knoten mit  $P_k^* = P_{EsDc,inf}$
- Oberer P-Knoten (5) im Lademodus: P-Knoten mit  $P_k^* = P_{ESDc,sup}$

Das Ergebnis des EFP ist in Abhängigkeit vom Knotenzustand entweder die Speichernetzspannung  $U_{ESDc}$  oder die Speichernetzleistung  $P_{ESDc}$ :

- P-Knoten (1), (4), (5):  $U_k = U_{\text{FSDC}}$
- U-Knoten (2), (3):  $P_k = P_{\text{E}} P_{\text{C}}$

In Abhängigkeit des Knotenzustands können die folgenden acht Nebenbedingungen verletzt werden:

 Standard-P-Knoten (1): Fall 12  $U_{ESDc} < (U_{k,min} = U_{ESDc,inf}^{*})$ : → Umwandlung in unteren U-Knoten (2) Fall 13  $U_{ESDc} > (U_{k,max} = U_{ESDc,sup}^{*})$ :  $\rightarrow$  Umwandlung in oberen U-Knoten (3) Unterer U-Knoten (2): Fall 24  $P_{\text{Fshc}} < (P_{k \min} = P_{\text{Fshc}})$ : → Umwandlung in unteren P-Knoten (4) Fall 21  $P_{ESDc} > (P_{k,max} = 0^*)$ : → Umwandlung in Standard-P-Knoten (1) Oberer U-Knoten (3): Fall 31  $P_{ESDc} < (P_{k,min} = 0^*)$ : → Umwandlung in Standard-P-Knoten (1) Fall 35  $P_{ESDC}$  >  $(P_{k \max} = P_{ESDC}$  sun): → Umwandlung in oberen P-Knoten (5) Unterer P-Knoten (4): Fall 42  $U_{EsDc} > (U_{k,max} = U_{EsDc,inf}^*)$ : → Umwandlung in unteren U-Knoten (2) Oberer P-Knoten (5): Fall 53  $U_{ESDc} < (U_{k,min} = U_{ESDc,sup}^{*})$ : → Umwandlung in oberen U-Knoten (3)

Die Knotenspannungsgrenzen  $U_{k,min}$   $(\geq U_{dc,min})$  und  $U_{k,max}$   $(\leq U_{dc,max})$  für die Knotenzustände (1), (4) und (5) sind in der [Tab.](#page-217-1) 4.6 definiert und müssen innerhalb der Netzspannungsgrenzen [\(Tab.](#page-121-0) 3.2) liegen.

Für den Knotenzustand (2) ergibt sich im Entlademodus die untere Knotenleistungsgrenze  $P_{k,min}$  aus dem Maximum der in [Tab.](#page-217-1) 4.6 definierten minimalen Netzeingangsleistung  $P_{ESDc,min}$  und der analog zu Formel [\(3.80\)](#page-181-0) bestimmten negativen Kapazitätsgrenze, die einen sich leerenden Speicher berücksichtigt:

$$
P_{ESDc,inf} = \max\left\{P_{ESDc,min}, \left(\eta_{Es} \cdot \frac{-E_{Es}}{\Delta t}\right)\right\}
$$
(4.59)

Für den Knotenzustand (3) ergibt sich im Lademodus die obere Knotenleistungsgrenze  $P_{kmax}$  aus dem Minimum der in [Tab.](#page-217-1) 4.6 definierten maximalen Netzausgangsleistung  $P_{ESDc \, max}$  und der analog zu Formel [\(3.82\)](#page-182-0) bestimmten positiven Kapazitätsgrenze, die einen sich füllenden Speicher berücksichtigt:

$$
P_{ESDc, \sup} = \min \left\{ P_{ESDc, \max} , \left( \frac{1}{\eta_{Es}} \cdot \frac{E_{Es, \lim} - E_{Es}}{\Delta t} \right) \right\}
$$
(4.60)

Das Ablaufdiagramm zur Überprüfung der Nebenbedingungen von Speicherknoten mit ggf. erforderlicher Knotenumwandlung ist i[n Abb.](#page-221-0) 4.10 dargestellt.

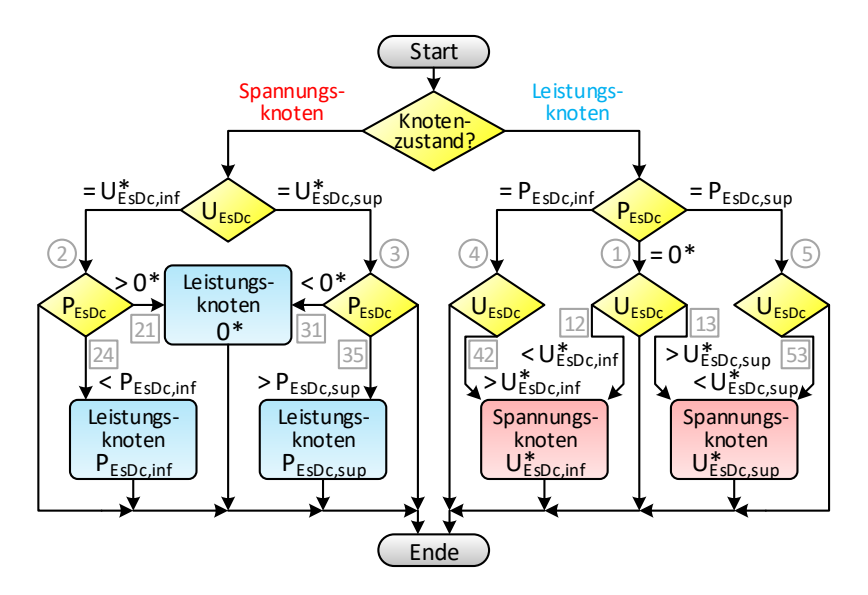

<span id="page-221-0"></span>Abb. 4.10: Knotenmodifikationsdiagramm für Speicherknoten

#### **4.2.3.3 Stationäre Speicherenergie**

Die momentane Speicherenergie  $E_{Es}$  ändert sich in jedem Simulationszeitschritt in Abhängigkeit vom Speichermodus:

- Entlademodus ( $P_{\text{Fs}} < 0$ ): Abnahme der Speicherenergie
- Lademodus ( $P_{F_s} > 0$ ): Zunahme der Speicherenergie

Die Speicherenergie im Zeitschritt  $t_1$  ist die Summe aus der Speicherenergie im vorherigen Zeitschritt  $t_0$  und der mithilfe von Formel [\(4.55\)](#page-219-0) bzw. [\(4.57\)](#page-219-1) berechneten Entlade- bzw. Ladeenergie des stationären Speichers im Simulationszeitintervall  $\Delta t = t_1 - t_0$ :

$$
E_{ES}(t_1) = E_{ES}(t_0) + (P_{ES,ab/zu} \cdot \Delta t)
$$
\n(4.61)

## **4.2.4 Anlagen**

Anlagenknoten sind stationäre Verbraucherknoten im System. Mit ihnen lassen sich zusätzliche aus dem DC-Netz gespeiste Lastknoten, wie z. B. Bahnsteigbeleuchtungen oder Weichenheizungen, abbilden. Ähnlich zu den Unterwerken kann bei Anlagen der entgegengesetzte Energiefluss eingestellt werden. In diesem Fall werden Anlagen zu Erzeugerknoten.

Die benutzerdefinierten Anlagenparameter sind in der [Tab.](#page-222-0) 4.7 aufgelistet.

| Bezeichnung                                           | Formel-<br>zeichen | Standard-<br>wert | $MAR-$<br>einheit        |
|-------------------------------------------------------|--------------------|-------------------|--------------------------|
| Vorläufige Netzeingangs-<br>bzw. Netzausgangsleistung | $P_{A l D c}^*$    |                   | [W]                      |
| Wirkungsgrad                                          | $\eta_{Al}$        | 0.98              | $\overline{\phantom{a}}$ |

<span id="page-222-0"></span>Tab. 4.7: Anlagenparameter

Um die vorläufige Anlagennetzleistung  $P_{A l D c}^{*}$  über den Tagesablauf variieren zu können, ist es möglich, für jede Anlage bis zu zehn Zeitbereiche mit verschiedenen Werten für  $P^*_{AlDc}$  anzugeben.

## **4.2.4.1 Energieflüsse in Anlagen**

Die Anlagennetzleistung  $P_{AIDc}$  lässt sich in Abhängigkeit des Vorzeichens unterscheiden in:

- Anlagennetzausgangsleistung  $P_{AIDc, aus}$  (positiv) im Verbrauchermodus
- Anlagennetzeingangsleistung  $P_{AIDc, ein}$  (negativ) im Erzeugermodus

In [Abb.](#page-223-0) 4.11 sind die system- und netzbezogenen Energieflüsse von Anlagen dargestellt.

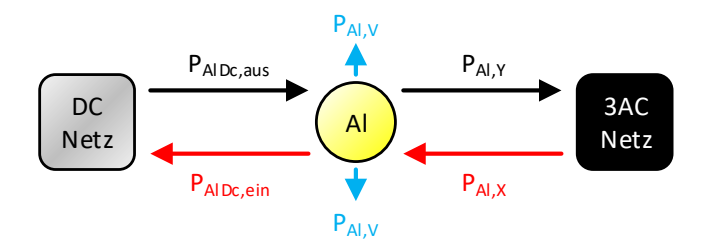

Abb. 4.11: Energieflüsse in Anlagenknoten

<span id="page-223-0"></span>Die Anlagenverbraucherleistung  $P_{A l, Y}$ , die in das 3AC-Netz ausgeführt wird, beträgt:

$$
P_{Al,Y} = \eta_{Al} \cdot P_{AlDc,aus} \tag{4.62}
$$

mit der dazugehörigen Anlagenverlustleistung  $P_{Al,V}$ :

$$
P_{Al,V} = P_{AlDc,aus} - P_{Al,Y} \tag{4.63}
$$

Die Anlagenerzeugerleistung  $P_{A l, X}$ , die aus dem 3AC-Netz eingeführt wird, beträgt:

$$
P_{Al,X} = \frac{1}{\eta_{Al}} \cdot P_{AlDc,ein} \tag{4.64}
$$

mit der dazugehörigen Anlagenverlustleistung  $P_{ALV}$ :

$$
P_{Al,V} = |P_{Al,X} - P_{AlDc,ein}|
$$
\n(4.65)

## **4.2.4.2 Knotenmodifikation bei Anlagen**

Anlagenknoten können folgende drei Knotenzustände einnehmen:

- Standard-P-Knoten (1) im Verbraucher- oder Erzeugermodus: P-Knoten mit  $P_k^* = P_{A l D c}^*$
- Unterer U-Knoten (2) im Verbrauchermodus: U-Knoten mit  $U_k^* = U_{dc,min}$
- Oberer U-Knoten (3) im Erzeugermodus: U-Knoten mit  $U_k^* = U_{dc,max}$

Das Ergebnis des EFP ist in Abhängigkeit vom Knotenzustand entweder die Anlagennetzspannung  $U_{AIDC}$  oder die Anlagennetzleistung  $P_{AIDC}$ :

- P-Knoten (1):  $U_k = U_{AIDc}$
- U-Knoten (2), (3):  $P_k = P_{\text{ainc}}$

In Abhängigkeit des Knotenzustands können die folgenden vier Nebenbedingungen verletzt werden:

• Standard-P-Knoten (1): Fall 12  $U_{AIDC} < (U_{k,min} = U_{dC,min})$ : → Umwandlung in unteren U-Knoten (2) Fall 13  $U_{AIDc} > (U_{k,max} = U_{dc,max})$ :

→ Umwandlung in oberen U-Knoten (3)

- Unterer U-Knoten (2): Fall 21  $P_{A l D c} > (P_{k, max} = P_{A l D c}^{*})$ :  $\rightarrow$  Umwandlung in Standard-P-Knoten (1)
- Oberer U-Knoten (3):
	- Fall 31  $P_{A l D c} < (P_{k, min} = P_{A l D c}^{*})$ : → Umwandlung in Standard-P-Knoten (1)

Die Knotenspannungsgrenzen  $U_{k,min}$  und  $U_{k,max}$  für den Knotenzustand (1) sind die beiden Netzspannungsgrenzen aus [Tab.](#page-121-0) 3.2. Die obere Knotenleistungsgrenze  $P_{k,max}$  für den Knotenzustand (2) bzw. die untere Knotenleistungsgrenze  $P_{k,min}$  für den Knotenzustand (3) entspricht der vorläufigen Anlagennetzleistung  $P^*_{A l D c}$ .

Das Ablaufdiagramm zur Überprüfung der Nebenbedingungen von Anlagenknoten mit ggf. erforderlicher Knotenumwandlung ist i[n Abb.](#page-225-0) 4.12 dargestellt.

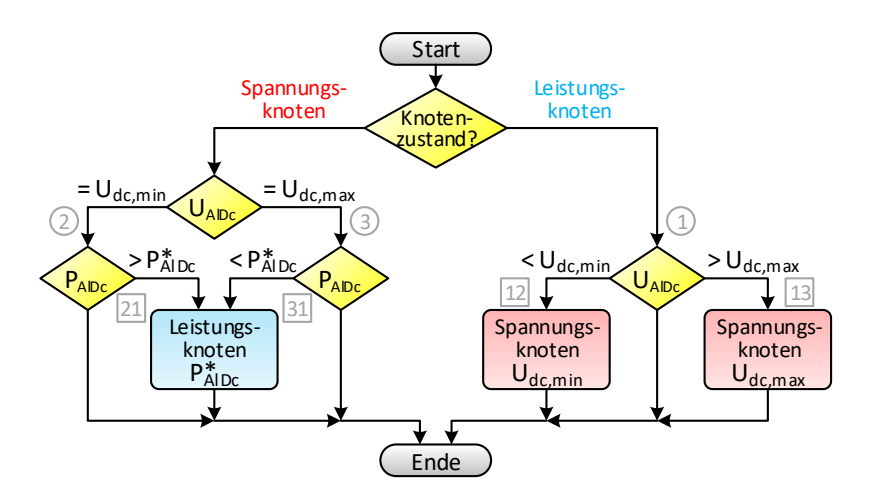

Abb. 4.12: Knotenmodifikationsdiagramm für Anlagenknoten

## <span id="page-225-1"></span><span id="page-225-0"></span>**4.2.5 Fahrzeuge**

Fahrzeugknoten sind mobile Verbraucherknoten im System. Sie besitzen die Fähigkeit, Energie im System zu speichern. Fahrzeuge sind im inaktiven Fahrzustand mit einem Endstationsknoten und im aktiven Fahrzustand mit dem Fahrleitungs- und Fahrschienennetz verbunden. Im Fahrzeugmodell (Kap. [3.4\)](#page-162-0) sind die benutzerdefinierten Fahrzeugparameter in der [Tab.](#page-169-0) 3.13 und in der Tab. [3.14](#page-179-0) aufgelistet. Die vorläufige Fahrzeugnetzleistung  $P_{FzDc}^{*}$  wurde im Kap. [3.4.3.3](#page-182-1) in Formel [\(3.84\)](#page-182-2) bestimmt.

## **4.2.5.1 Energieflüsse in Fahrzeugen**

Die Fahrzeugnetzleistung  $P_{FZDc}$  lässt sich in Abhängigkeit des Vorzeichens unterscheiden in:

- Fahrzeugnetzausgangsleistung  $P_{FzDc, aus}$  (positiv) im Aufnahmemodus
- Fahrzeugnetzeingangsleistung  $P_{FzDc, ein}$  (negativ) im Abgabemodus

In [Abb.](#page-226-0) 4.13 sind die system- und netzbezogenen Energieflüsse von Fahrzeugen dargestellt. Die momentane Fahrzeugenergie  $E_{FzTr}(t)$  und die ggf. verfügbare Speicherenergie  $E_{FzEs}(t)$  wird durch die grünen Rauten symbolisiert.

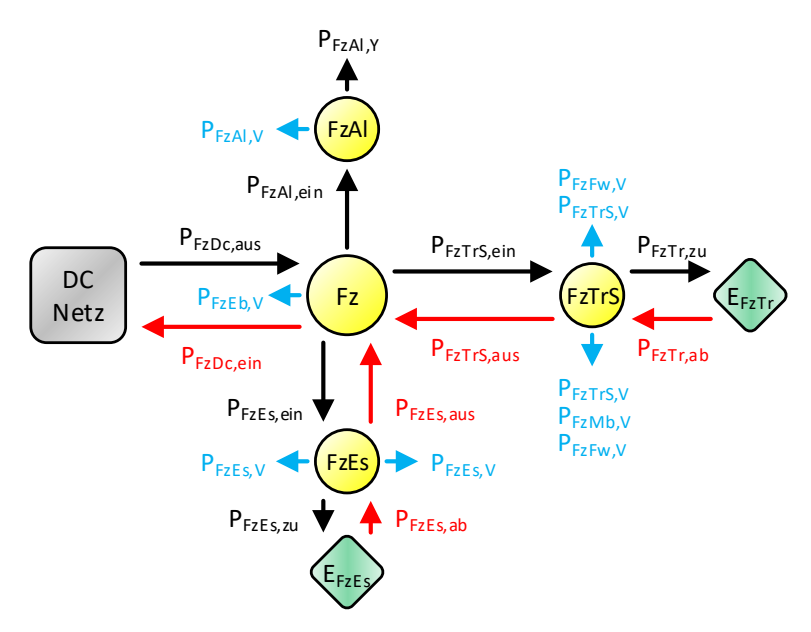

<span id="page-226-0"></span>Abb. 4.13: Energieflüsse in Fahrzeugknoten

Die Energieflüsse des Fahrzeugtraktionssystems wurden im Kap. [3.4.2](#page-167-0) und im Kap. [3.4.3](#page-178-0) ermittelt. Neben den Fahrwiderstandsverlusten  $P_{FzFw,V}$  aus Formel [\(3.105\)](#page-186-0) entstehen durch elektrisches Bremsen, mechanisches Bremsen und nicht mögliches Netzbremsen die folgenden weiteren Verlustleistungen:

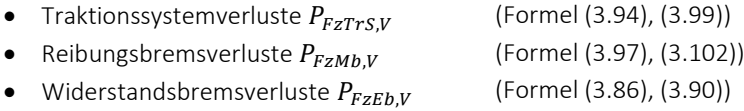

Für die Hilfsbetriebeanlagen und für den optional installierten mobilen Fahrzeugspeicher werden die folgenden Energieflüsse ermittelt:

- Hilfsbetriebeeingangsleistung  $P_{FzAl,cin}$  (Formel [\(3.91\)\)](#page-184-2)
- Speicherausgangsleistung  $P_{FzEs.aux}$  (Formel [\(3.81\)\)](#page-182-3)
- Speichereingangsleistung  $P_{FzEs, ein}$  (Formel [\(3.83\)\)](#page-182-4)

Die Hilfsbetriebeverbraucherleistung  $P_{FzAlY}$ , die aus dem System ausgeführt wird, beträgt:

$$
P_{FzAl,Y} = \eta_{FzAl} \cdot P_{FzAl,ein} \tag{4.66}
$$

mit der dazugehörigen Hilfsbetriebeverlustleistung  $P_{FzAl,V}$ :

$$
P_{FzAl,V} = P_{FzAl,ein} - P_{FzAl,Y}
$$
\n
$$
(4.67)
$$

Die mobile Speicherentladeleistung  $P_{FzEs, ab}$ , durch die die Systemenergie abnimmt, beträgt:

<span id="page-227-0"></span>
$$
P_{FzEs,ab} = \frac{1}{\eta_{FzEs}} \cdot P_{FzEs,aus} \tag{4.68}
$$

mit der dazugehörigen mobilen Speicherverlustleistung  $P_{FzEsV}$ :

$$
P_{FzEs,V} = |P_{FzEs,ab} - P_{FzEs,aus}|
$$
\n(4.69)

Die mobile Speicherladeleistung  $P_{FzEs zu}$ , durch die die Systemenergie zunimmt, beträgt:

<span id="page-227-1"></span>
$$
P_{FZES,Zu} = \eta_{FZES} \cdot P_{FZEs,ein} \tag{4.70}
$$

mit der dazugehörigen mobilen Speicherverlustleistung  $P_{EzExY}$ :

$$
P_{FZES,V} = P_{FZES,ein} - P_{FZES,Zu}
$$
\n
$$
(4.71)
$$

#### **4.2.5.2 Knotenmodifikation bei Fahrzeugen**

Fahrzeugknoten können folgende drei Knotenzustände einnehmen:

- Standard-P-Knoten (1) im Aufnahme- oder Abgabemodus: P-Knoten mit  $P_k^* = P_{FzDc}^*$
- Unterer U-Knoten (2) im Aufnahmemodus: U-Knoten mit  $U_k^* = U_{dc,min}$
- Oberer U-Knoten (3) im Abgabemodus: U-Knoten mit  $U_k^* = U_{dc,max}$

Das Ergebnis des EFP ist in Abhängigkeit vom Knotenzustand entweder die Fahrzeugnetzspannung  $U_{FzDc}$  oder die Fahrzeugnetzleistung  $P_{FzDc}$ :

- P-Knoten (1):  $U_k = U_{FzDc}$
- U-Knoten (2), (3):  $P_k = P_{\text{F2Dc}}$

In Abhängigkeit des Knotenzustands können die folgenden vier Nebenbedingungen verletzt werden:

• Standard-P-Knoten (1): Fall 12  $U_{FzDc} < (U_{k,min} = U_{dc,min})$ : → Umwandlung in unteren U-Knoten (2) Fall 13  $U_{FzDc}$  >  $(U_{k,max} = U_{dc,max})$ :

→ Umwandlung in oberen U-Knoten (3)

- Unterer U-Knoten (2): Fall 21  $P_{FzDc} > (P_{k,max} = P_{FzDc}^{*})$ :  $\rightarrow$  Umwandlung in Standard-P-Knoten (1)
- Oberer U-Knoten (3):
	- Fall 31  $P_{FzDc} < (P_{k,min} = P_{FzDc}^{*})$ :  $\rightarrow$  Umwandlung in Standard-P-Knoten (1)

Die Knotenspannungsgrenzen  $U_{k,min}$  und  $U_{k,max}$  für den Knotenzustand (1) sind die beiden Netzspannungsgrenzen aus der [Tab.](#page-121-0) 3.2. Die obere Knotenleistungsgrenze  $P_{k,max}$  für den Knotenzustand (2) bzw. die untere Knotenleistungsgrenze  $P_{k,min}$  für den Knotenzustand (3) entspricht der vorläufigen Fahrzeugnetzleistung  $P_{FzDc}^*$ .

Das Ablaufdiagramm zur Überprüfung der Nebenbedingungen von Fahrzeugknoten mit ggf. erforderlicher Knotenumwandlung ist i[n Abb.](#page-229-0) 4.14 dargestellt.

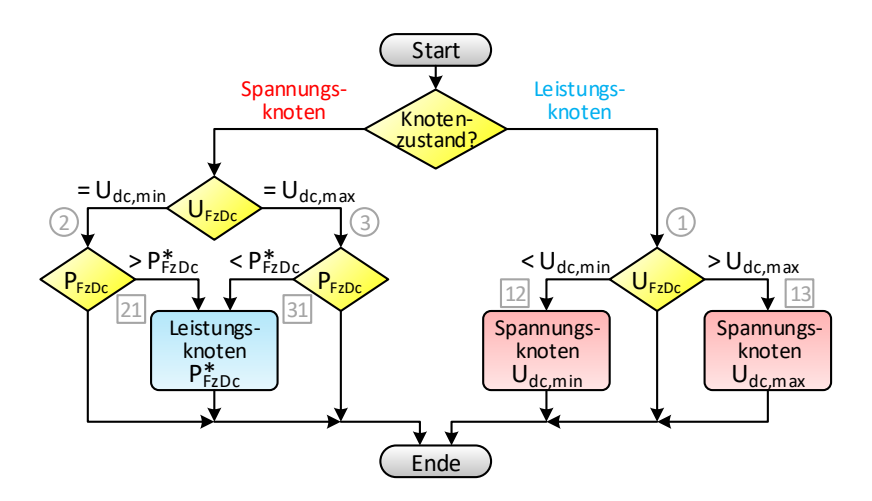

Abb. 4.14: Knotenmodifikationsdiagramm für Fahrzeugknoten

## <span id="page-229-0"></span>**4.2.5.3 Mobile Speicherenergie**

Die momentane Fahrzeugenergie  $E_{FzTr}$  ist die kinetische und potenzielle Energie des Fahrzeugs (Kap. [3.4.3.5\)](#page-186-2).

Die momentane Speicherenergie  $E_{FzEs}$  ändert sich in jedem Simulationszeitschritt in Abhängigkeit vom Speichermodus:

- Entlademodus ( $P_{FzEs} < 0$ ): Abnahme der Speicherenergie
- Lademodus ( $P_{FzFs} > 0$ ): Zunahme der Speicherenergie

Die Speicherenergie im Zeitschritt  $t_1$  ist die Summe aus der Speicherenergie im vorherigen Zeitschritt  $t_0$  und der mithilfe der Formel [\(4.68\)](#page-227-0) bzw. [\(4.70\)](#page-227-1) berechneten Entlade- bzw. Ladeenergie des mobilen Speichers im Simulationszeitintervall  $\Delta t = t_1 - t_0$ :

$$
E_{FZES}(t_1) = E_{FZES}(t_0) + (P_{FZES,ab/zu} \cdot \Delta t)
$$
\n(4.72)

## **4.3 Berechnungsablauf**

Die Problematik der nicht rückspeisefähigen Unterwerke in Kombination mit den rückspeisefähigen Fahrzeugen bei der Energieflussberechnung in DC-Nahverkehrsnetzen wird u. a. in [\[14\]](#page-352-0) [\[18\]](#page-352-1) [\[67\]](#page-358-0) beschrieben. Hier wird vorgeschlagen, rückspeisende Unterwerke temporär abzuschalten und rückspeisende Fahrzeuge im Falle eines nicht aufnahmefähigen DC-Netzes als Spannungsquelle anstatt als Stromquelle zu modellieren. Im Grunde entspricht dies einer Umwandlung der betroffenen Unterwerke in leistungslose P-Knoten und einer Umwandlung der betroffenen Fahrzeuge in auf die Maximalspannung gesetzte U-Knoten.

Für das Simulationsprogramm wurde ein Knotenmodifikationsverfahren (KM-Verfahren) entwickelt, das bei Bedarf alle aktiven elektrischen Netzwerkkomponenten nach den in den Kap. [4.2.2](#page-210-0) bis Kap. [4.2.5](#page-225-1) beschriebenen Abläufen modifiziert. Nach jeder Knotenmodifikation muss das EFP mit dem Newton-Raphson-Verfahren (NR-Verfahren) aus Kap. [4.1.2](#page-195-0) erneut gelöst werden. Um Endlosschleifen zu verhindern, werden die maximalen Schleifendurchläufe beim NR- und KM-Verfahren auf 100 beschränkt. Zudem wird das NR-Verfahren direkt abgebrochen, wenn während der Iteration die Knotenspannung eines P-Knotens unter  $U_{NR,min}$  fällt bzw. über  $U_{NR,max}$  steigt. Dadurch können die Knoten, die zu einem unlösbaren EFP führen, direkt identifiziert werden, was z. B. bei der Bestimmung von Nullknoten (Kap. [4.3.1.1\)](#page-231-0) hilfreich ist.

Die für den Berechnungsablauf erforderlichen Simulationsparameter sind in der [Tab.](#page-231-1) 4.8 aufgelistet.

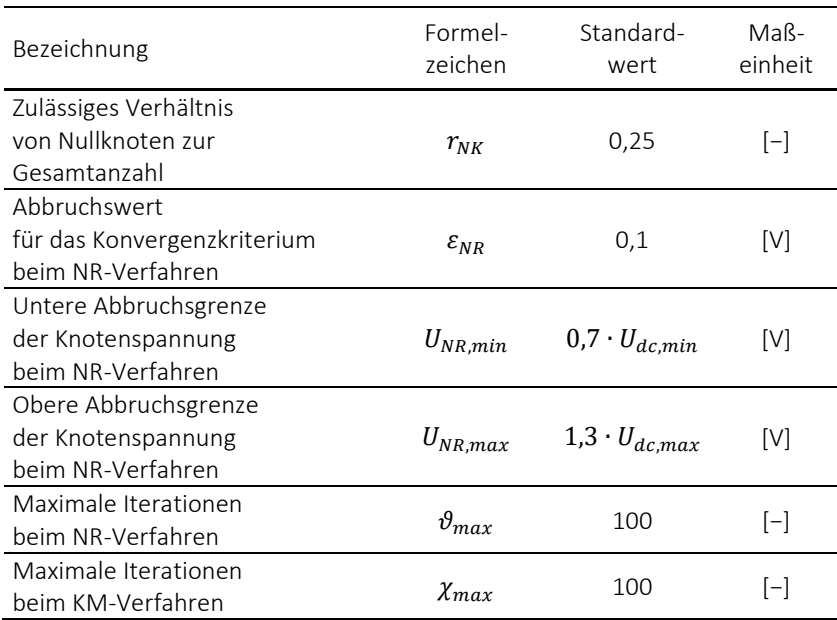

<span id="page-231-1"></span>Tab. 4.8: Simulationsparameter der Energieflussberechnung

## <span id="page-231-2"></span>**4.3.1 Knotenleitwertmatrix**

Zu Beginn der Simulation werden zunächst alle Nullknoten identifiziert. Anschließend werden in jedem Simulationszeitschritt für alle elektrischen Leitungen die Leitwerte als Nichtdiagonalelemente in die G-Matrix eingetragen. Aufgrund der Symmetrie der Matrix (Kap. [4.1.1.3\)](#page-194-0) erfolgt dies für jeden Leitwert zweimal. Abschließend werden die nach Formel [\(4.7\)](#page-193-0) berechneten Hauptdiagonalelemente in die G-Matrix eingefügt.

## <span id="page-231-0"></span>**4.3.1.1 Bestimmung der Nullelemente**

Als Nullknoten werden alle P-Knoten bezeichnet, die mit keinem U-Knoten verbunden sind. Sie werden zu Beginn der Simulation in dauerhafte U-Knoten mit  $U^* = 0$  V und  $P^* = 0$  W umgewandelt.

Zur Bestimmung der Nullknoten wird ein Testdurchlauf für das Netzwerk durchgeführt. Hierzu werden alle UwA-Knoten als U-Knoten und alle übrigen elektrischen Knoten als P-Knoten definiert. Die U-Knoten werden auf ihre Leerlaufspannung gesetzt und alle P-Knoten mit einem fiktiven Testwert von 1 kW belastet. Anschließend wird versucht, das EFP zu lösen. Bei diesem Vorgehen wird überprüft, ob die Energieübertragung von den U-Knoten zu allen P-Knoten möglich ist. Das NR-Verfahren konvergiert nicht, wenn P-Knoten vorhanden sind, für die das nicht zutrifft. Diese Knoten werden in dauerhafte Nullknoten umgewandelt. Anschließend wird erneut versucht, das EFP zu lösen. Sobald eine Lösung gefunden wird, sind alle Nullknoten des Netzwerks identifiziert.

Alle elektrischen Knoten, die mit Nullknoten verbunden sind, sind ebenfalls Nullknoten. Werden Betriebshöfe oder Wendeschleifen als Nullknoten deklariert, so werden auch alle sich darin befindlichen Fahrzeuge in Nullknoten umgewandelt, da sie keinen Zugang zum Versorgungsnetz haben. Die Simulation wird gleich zu Beginn abgebrochen, falls mehr als 25 % der elektrischen Knoten  $(r_{\text{NIF}} = 0.25)$  als Nullknoten identifiziert werden oder falls das EFP zu einer Endlosschleife führt und bereits im Testdurchlauf nicht gelöst werden kann.

Alle elektrischen Leitungen, deren Alpha- und Omega-Knoten ein Nullknoten ist oder deren Leitwert den definierten minimalen Leitungsleitwert  $G_{L,min}$ unterschreitet, werden als Nullleitungen bezeichnet. Nullleitungen stellen mit  $G_L = 0$  S versorgungsfreie Abschnitte im elektrischen Netz dar.

Alle Fahrzeuge, die sich außerhalb der Systemgrenzen oder auf Nullleitungen befinden, werden in temporäre U-Knoten mit  $U^* = 0$  V und  $P^* = 0$  W umgewandelt.

## 4.3.1.2 Bestimmung der Leitungsleitwerte

Die Leitwerte von Unterwerksverbindungen und Speisekabeln sind für jeden Simulationszeitschritt identisch. Im Gegensatz dazu müssen die Leitwerte der Fahrleitungen in jedem Simulationszeitschritt neu ermittelt werden. Die Anzahl der Teilstücke einer Fahrleitung  $n_{FL,G}$  ergibt sich aus der Anzahl der Fahrzeuge  $n_{FL,Fz}$ , die momentan von der Fahrleitung gespeist werden:

$$
n_{FL,G} = n_{FL,FZ} + 1 \tag{4.73}
$$

Ohne Fahrzeuge kann der Leitwert  $G_L$  direkt nach Formel [\(A.62\)](#page-333-0) ermittelt werden. Mit Fahrzeugen ist der Alpha-Knoten nicht mehr mit dem Omega-Knoten der Fahrleitung verbunden. In diesem Fall wird die Fahrleitung durch  $n_{FLG}$  temporäre Teilfahrleitungen ersetzt. In [Abb.](#page-233-0) 4.15 wird dies beispielhaft für  $n_{FLFz}$  = 7 Fahrzeuge veranschaulicht.

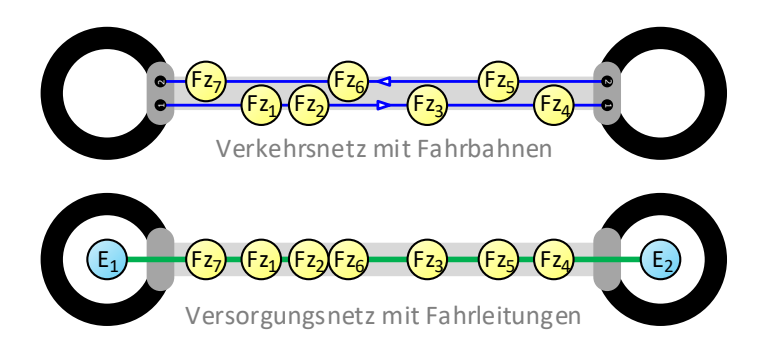

Abb. 4.15: Aufteilung der Fahrleitung in Fahrzeugabschnitte

<span id="page-233-0"></span>Wie im Kap. [2.2.2.3](#page-86-0) beschrieben, werden im Versorgungsnetz die Fahrleitungen von allen Fahrbahnen einer Verkehrskante in einer Parallelschaltung zusammengefasst. Für das in [Abb.](#page-233-0) 4.15 dargestellte Beispiel müssen die Fahrzeuge Fz<sup>1</sup> bis Fz<sup>4</sup> auf der rechten Fahrbahn (positive Kantenrichtung) und die Fahrzeuge Fz<sub>5</sub> bis F<sub>7</sub> auf der linken Fahrbahn (negative Kantenrichtung) entsprechend ihrer Positionen in eine Reihenfolge in Bezug auf die positive Kantenrichtung gebracht werden. Anschließend lassen sich die Längen und damit die Leitwerte der  $n_{L,G} = 8$  temporären Fahrleitungen berechnen und in die G-Matrix eintragen.

Zuletzt werden die Direktverbindungen in die G-Matrix eingefügt. Alle Fahrzeuge, die sich in einem Betriebshof oder in einer Wendeschleife befinden, werden widerstandslos mit ihrem Endstationsknoten verbunden.

## **4.3.1.3 Besetzungsmuster der G-Matrix**

In [Abb.](#page-234-0) 4.16 wird das Besetzungsmuster der G-Matrix für das Beispiel-Versorgungsnetz aus Kap. [2.2,](#page-79-0) [Abb.](#page-79-1) 2.11 dargestellt.

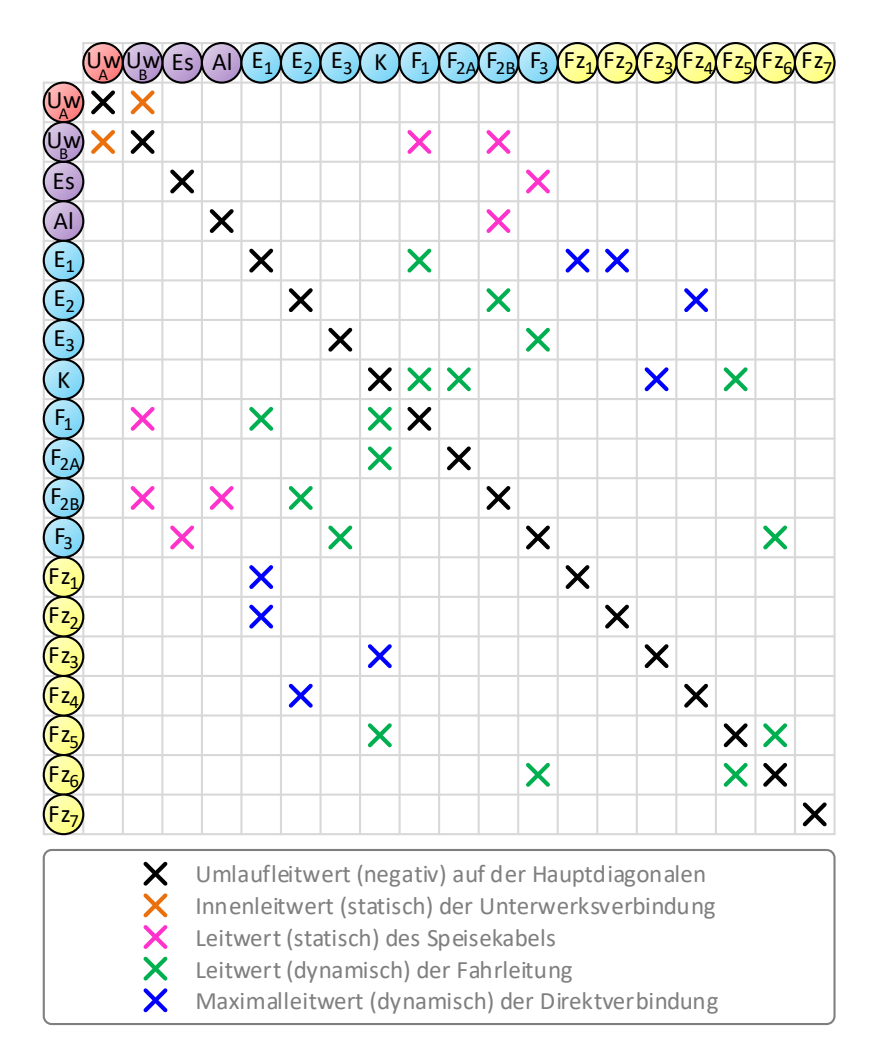

<span id="page-234-0"></span>Abb. 4.16: Besetzungsmuster der Knotenleitwertmatrix

Es setzt sich nach Kap. [2.2.1](#page-80-0) und Kap. [2.2.2](#page-82-0) aus 19 elektrischen Knoten und 17 elektrischen Leitungen zusammen. Die mit Leitwerten besetzten Matrixfelder werden durch Kreuze gekennzeichnet. In allen übrigen Matrixfeldeinträgen sind die Leitwerte gleich null, d. h. es existiert keine elektrische Verbindung zwischen den jeweiligen Knotenpaaren. Damit hat die G-Matrix 19 Hauptdiagonalelemente und 34 von null verschiedene Nebendiagonalelemente.

## **4.3.2 Knotenmodifikationsverfahren**

Das basierend auf [\[21\]](#page-353-0) entwickelte Knotenmodifikationsverfahren (KM-Verfahren) hat die Aufgabe, die zahlreichen Nebenbedingungen bei der Berechnung von DC-Nahverkehrsnetzen zu erfüllen, die aus den in Kap. [4.2](#page-207-0) aufgeführten Spannungs- und Leistungsgrenzen der aktiven elektrischen Knoten resultieren. Hierbei handelt es sich um ein iteratives Verfahren, das bei Bedarf bestimmte P- in U- bzw. U- in P-Knoten in mehreren äußeren und inneren Schleifendurchläufen umwandelt. Nach jeder Knotenumwandlung kommt das NR-Verfahren (Kap. [4.1.2\)](#page-195-0) zur Lösung des EFP erneut zum Einsatz. Diese Prozedur wird solange wiederholt, bis die U- bzw. P-Kriterien für alle elektrischen Knoten erfüllt werden.

In jedem einzelnen Simulationszeitschritt wird die G-Matrix von Grund auf neu erstellt (Kap. [4.3.1\)](#page-231-2) und alle elektrischen Knoten, abgesehen von den Nullknoten, in ihren standardmäßigen Knotenzustand versetzt. Die Iterationsvariable  $\chi$  des KM-Verfahrens wird auf eins gesetzt und bei jeder Durchführung des NR-Verfahrens um eins erhöht.

In [Abb.](#page-236-0) 4.17 ist das Ablaufdiagramm für das KM-Verfahren abgebildet. Darin erkennbar sind drei Schleifenpunkte:

- A-Schleife: Netzüberlastung
- B-Schleife: Knotenumwandlung
- C-Schleife: Knotenzwangsumwandlung

Um Endlosschleifen bei unlösbaren EFP zu verhindern, wird das KM-Verfahren bei Überschreitung der definierten Anzahl an maximalen Iterationen  $\chi_{max}$ [\(Tab.](#page-231-1) 4.8) abgebrochen.

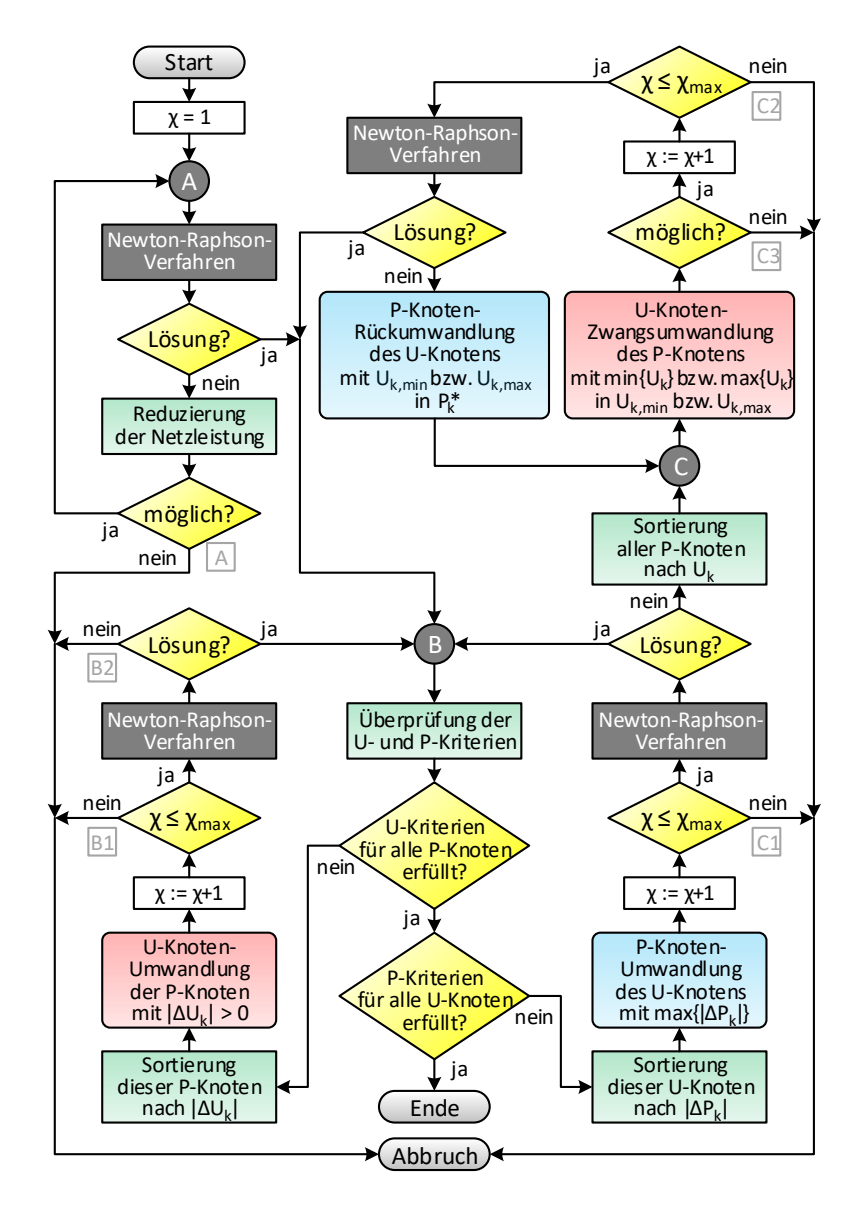

<span id="page-236-0"></span>Abb. 4.17:Ablaufdiagramm des Knotenmodifikationsverfahrens

Die beschrifteten Quadrate in [Abb.](#page-236-0) 4.17 markieren die fünf möglichen Abbruchsfälle A, B1, B2, C1, C2, C3 in den einzelnen Schleifendurchläufen. Sobald einer dieser Fälle eintritt, ist es nicht möglich, das KM-Verfahren für den momentanen Simulationszeitschritt erfolgreich zu beenden. Daraufhin werden die Knotenspannungen und Knotenleistungen von allen elektrischen Knoten auf null gesetzt:  $U_k = 0$  V und  $P_k = 0$  W. Zudem werden alle Abbruchsfälle in einer Protokolldatei vermerkt.

#### **4.3.2.1 Netzüberlastung (A-Schleife)**

Im ersten Iterationsschritt ( $\gamma = 1$ ) wird das EFP zunächst ohne Berücksichtigung der Nebenbedingungen gelöst. Bei einer Netzüberlastung ist das EFP mit den Vorgabewerten aufgrund zu kleiner Speisespannungen der U-Knoten, zu hoher Leistungsanforderungen der P-Knoten oder nicht ausreichender G-Werte der elektrischen Leitungen nicht lösbar. In diesem Fall ist es erforderlich, die Knotenleistungen der Fahrzeug- und Anlagenknoten zu reduzieren. Dazu müssen die P-Knoten identifiziert werden, die aufgrund einer zu hohen positiven oder negativen Leistung das Netz überlasten. Da sich diese Identifizierung allerdings in keinem verhältnismäßigen Aufwand realisieren lässt, werden zur Vereinfachung die Knotenleistungen aller P-Knoten reduziert. Hierfür wird ein sogenannter Knotenleistungsfaktor  $f<sub>P</sub>$  (P-Faktor) eingeführt, der zu Beginn  $f_p = 1.0$  (100 %) beträgt. Mit den beiden Parametern:

- Reduzierungsschrittweite des P-Faktors  $\Delta f_P = 0.05$  (5 %)
- Untere Grenze des P-Faktors  $f_{P,min} = 0.5$  (50 %)

wird  $f_P$  in jedem Durchlauf der A-Schleife schrittweise um  $\Delta f_P$  verringert. Der Iterationsschritt der A-Schleife wird durch den Index  $(\chi_A)$  angegeben:

$$
f_{P_{(\chi_A+1)}} = f_{P_{(\chi_A)}} - \Delta f_P \tag{4.74}
$$

Daraufhin werden die Knotenleistungen der P-Knoten reduziert auf:

$$
P_{k}^{*}(\chi_{A}+1)} = \frac{f_{P(\chi_{A}+1)}}{f_{P(\chi_{A})}} \cdot P_{k}^{*}(\chi_{A})}
$$
(4.75)

Die A-Schleife wird wiederholt, solange das EFP nicht gelöst werden kann. Nach unten ist der P-Faktor durch  $f_{P,min}$  begrenzt. Bei einer Reduzierung des P-Faktors um jeweils 5 % ist nach maximal 10 Wiederholungen der A-Schleife keine weitere Reduzierung der Knotenleistungen mehr möglich. In diesem Fall gilt das EFP als unlösbar und der Abbruchsfall (A) tritt ein. Andernfalls kann die A-Schleife erfolgreich durchlaufen werden. Jeder Netzüberlastungsfall wird zusammen mit dem P-Faktor, der letztendlich zu einem lösbaren EFP geführt hat, in der Protokolldatei dokumentiert.

## **4.3.2.2 Knotenumwandlung (B-Schleife)**

Nachdem das EFP im ersten Iterationsschritt ohne Berücksichtigung der Nebenbedingungen gelöst wurde, werden die U- bzw. P-Kriterien von allen aktiven elektrischen Knoten überprüft. Nullknoten, temporär auf null gesetzte U-Knoten und passive elektrische Knoten müssen nicht überprüft werden, da ihre U- und P-Kriterien jederzeit erfüllt sind. Die B-Schleife muss durchlaufen werden, wenn nicht alle Nebenbedingungen erfüllt sind, d. h. wenn mindestens einer der folgenden beiden Fälle eintritt:

- Verletzung des U-Kriteriums bei mindestens einem P-Knoten
- Verletzung des P-Kriteriums bei mindestens einem U-Knoten

Andernfalls kann das KM-Verfahren für diesen Simulationszeitschritt beendet werden.

Aufgabe der B-Schleife ist, bestimmte Knoten so umzuwandeln, dass letztendlich alle Nebenbedingungen eingehalten werden. Das U-Kriterium wird vor dem P-Kriterium untersucht [\[67\].](#page-358-0) Sind nicht alle U-Kriterien der P-Knoten erfüllt, werden diese Knoten absteigend nach dem Betrag der Spannungsabweichung  $\Delta U_k$ :

$$
\Delta U_k = \begin{cases} U_k - U_{k,min} & \text{falls } U_k < U_{k,min} \\ U_k - U_{k,max} & \text{falls } U_k > U_{k,max} \end{cases} \tag{4.76}
$$

von der Knotenspannungsgrenze  $U_{k,min}$  bzw.  $U_{k,max}$  sortiert. Daraufhin werden diese P-Knoten nach den in den Kap. [4.2.2](#page-210-0) bis Kap. [4.2.5](#page-225-1) beschriebenen Abläufen in U-Knoten umgewandelt. Führt die Erhöhung der Iterationsvariablen  $\chi$  zu einer Endlosschleife, tritt der Abbruchsfall (B1) ein. Andernfalls wird das NR-Verfahren ausgeführt. Ist das EFP lösbar, wird das KM-Verfahren am Startpunkt der B-Schleife fortgesetzt. Falls nicht, kommt es zum Abbruchsfall (B2).

Sind alle U-Kriterien der P-Knoten erfüllt, aber nicht alle P-Kriterien der U-Knoten, werden letztere absteigend nach dem Betrag der Leistungsabweichung  $\Delta P_k$ :

$$
\Delta P_k = \begin{cases} P_k - P_{k,min} & \text{falls } P_k < 0\\ P_k - P_{k,max} & \text{falls } P_k > 0 \end{cases}
$$
 (4.77)

von der Knotenleistungsgrenze  $P_{k,min}$  bzw.  $P_{k,max}$  sortiert. Anschließend wird nur der U-Knoten in einen P-Knoten umgewandelt, dessen betragsmäßige Leistungsabweichung am größten ist. Daraufhin wird das NR-Verfahren ausgeführt, sofern die um eins erhöhte Iterationsvariable  $\chi$  nicht zum Abbruchsfall (C1) infolge einer Endlosschleife führt. Ist das EFP mit dem NR-Verfahren unlösbar, muss eine Knotenzwangsumwandlung mit der C-Schleife durchgeführt werden. Andernfalls wird das KM-Verfahren am Startpunkt der B-Schleife weitergeführt.

## **4.3.2.3 Knotenzwangsumwandlung (C-Schleife)**

Die C-Schleife ist eine innere Schleife, die innerhalb der B-Schleife aufgerufen wird. Die C-Schleife muss durchlaufen werden, falls sich nach der Umwandlung eines U-Knotens in einen P-Knoten anschließend zu wenige U-Knoten im Netzwerk befinden. In diesem Fall muss ein anderer P-Knoten in einen U-Knoten zwangsumgewandelt werden. Als P-Knoten kommen hierfür nur Fahrzeugund Anlagenknoten infrage. Die Herausforderung besteht darin, den richtigen P-Knoten zu finden. Dazu werden vor dem Durchlauf der C-Schleife zunächst alle P-Knoten aufsteigend nach ihrer Knotenspannung sortiert. Daraufhin beginnt die C-Schleife. In Abhängigkeit vom Vorzeichen der Leistungsabweichung  $\Delta P_k$  bei der letzten Knotenumwandlung in der B-Schleife wird eine der folgenden beiden Zwangsumwandlungen durchgeführt:

- $\Delta P_k < 0$ : Fz bzw. Al mit kleinster  $U_k$  in unteren U-Knoten
- $\Delta P_k > 0$ : Fz bzw. Al mit größter  $U_k$  in oberen U-Knoten

Ist die Knotenzwangsumwandlung erfolgreich, wird die Iterationsvariable  $\chi$  ein weiteres Mal erhöht. Daraufhin folgt das NR-Verfahren, sofern nicht aufgrund einer Endlosschleife der Abbruchsfall (C2) eingeleitet wird. Kann das EFP gelöst werden, wird das KM-Verfahren am Startpunkt der B-Schleife fortgesetzt. Andernfalls kommt es zu einem Widerruf der Knotenzwangsumwandlung, da der falsche Knoten umgewandelt wurde. Anschließend geht es zurück zum Startpunkt der C-Schleife. Daraufhin wird der P-Knoten (Fahrzeug- bzw. Anlagenknoten) mit der zweitkleinsten bzw. zweitgrößten Knotenspannung für die Knotenzwangsumwandlung ausgewählt und die C-Schleife erneut durchlaufen. Kann keine Knotenzwangsumwandlung mehr durchgeführt werden, tritt der Abbruchsfall (C3) ein.

Kommt es während des KM-Verfahrens zu keinem Abbruchsfall, konnte das EFP unter Einhaltung aller Nebenbedingungen gelöst werden. Zum Schluss sind noch die ohmschen Leitungsverluste im DC-Netz für den momentanen Simulationszeitschritt nach Formel [\(4.43\)](#page-209-0) zu ermitteln.

## **4.4 Energiebilanz**

Die Aufstellung der Energiebilanz beruht auf dem ersten Hauptsatz der Thermodynamik, der besagt, dass Energie weder erzeugt noch vernichtet werden kann. Demzufolge ändert sich die Energie eines Systems nur durch die Ein- und Ausfuhr von Energie über die Systemgrenzen [\[63\].](#page-358-1)

Die Energiebilanz wird am Ende der Simulation aufgestellt. Dazu werden alle systembezogenen Energieflüsse für:

- alle  $t = t_{anf}$ , ...,  $t_{end}$  Simulationszeitschritte
- alle  $k = 1, ..., n$  Netzwerkkomponenten

zur folgenden Energieflussgröße  $E_{\Sigma}$  aufsummiert:

<span id="page-241-1"></span>
$$
E_{\Sigma} = \sum_{t=t_{anf}}^{t_{end}} \sum_{k=1}^{n} (P_k(t) \cdot \Delta t)
$$
 (4.78)

Im Folgenden werden aufsummierte Energieflussgrößen durch ein Summenzeichen im Index des Formelzeichens gekennzeichnet.

## **4.4.1 Systembilanz**

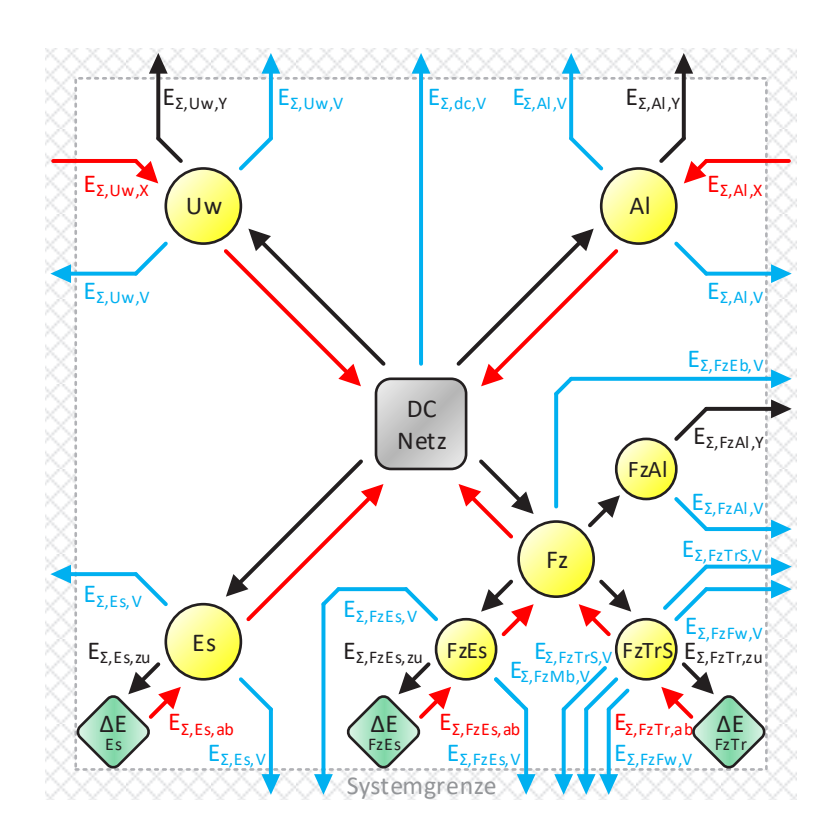

I[n Abb.](#page-241-0) 4.18 werden alle systembezogenen Energieflussgrößen dargestellt.

<span id="page-241-0"></span>Abb. 4.18: Energiebilanz für das Nahverkehrssystem

Diese Energieflussgrößen setzen sich, geordnet nach den einzelnen Netzwerkkomponenten, zusammen aus:

- $\bullet$   $n_{Uw}$  Unterwerke (Uw):
	- Unterwerkseinspeiseenergie  $E_{\Sigma U}$
	- Unterwerksrückspeiseenergie  $E_{\Sigma I I w Y}$
	- Unterwerksverlustenergie  $E_{\Sigma, Uw, V}$
- $\bullet$   $n_{Fs}$  Speicher (Es):
	- Stationäre Speicherladeenergie  $E_{\Sigma,ESZU}$
	- Stationäre Speicherentladeenergie  $E_{\Sigma, Es,ab}$
	- Stationäre Speicherverlustenergie  $E_{\Sigma F S V}$
- $\bullet$   $n_{AI}$  Anlagen (Al):
	- Anlagenerzeugerenergie  $E_{\Sigma, AIX}$
	- Anlagenverbraucherenergie  $E_{\text{y}}$ <sub>41 v</sub>
	- Anlagenverlustenergie  $E_{\nabla A U}$
- $n_{Fz}$  Fahrzeuge (Fz):
	- Bewegungs-/Lageakkumulationsenergie  $E_{\Sigma, FzTr,zu}$
	- Bewegungs-/Lagerekuperationsenergie  $E_{\Sigma FzTrab}$
	- Traktionssystemverlustenergie  $E_{\Sigma FzTrSV}$
	- Fahrwiderstandsverlustenergie  $E_{\Sigma FzFwV}$
	- Reibungsbremsverlustenergie  $E_{\Sigma,FzMb.V}$
	- Widerstandsbremsverlustenergie  $E_{\Sigma,FzED,V}$
	- Hilfsbetriebeverbraucherenergie  $E_{\Sigma FzAIY}$
	- Hilfsbetriebeverlustenergie  $E_{\Sigma FzAlV}$
	- Mobile Speicherladeenergie  $E_{\Sigma FzEszu}$
	- Mobile Speicherentladeenergie  $E_{\Sigma,FZES,ab}$
	- Mobile Speicherverlustenergie  $E_{\Sigma, FZES,V}$
- DC-Netz:
	- Netzverlustenergie  $E_{\Sigma,dcV}$

Die systembezogenen Energieflussgrößen haben auf das System nac[h Abb.](#page-205-0) 4.2 eine der folgenden beiden Auswirkungen:

- Energieaustausch mit der Systemumgebung (Indizes: X, Y, V)
- Energieänderung innerhalb des Systems (Indizes: zu, ab)

Fasst man die systembezogenen Energieflussgrößen indexbezogen zusammen, lautet die Energiebilanz für das System:

$$
E_{\Sigma, SyS,X} + E_{\Sigma, SyS,Y} + E_{\Sigma, SyS,Y} + E_{\Sigma, SyS,zu} + E_{\Sigma, SyS,ab} = 0
$$
\n(4.79)

Die zusammengefassten Energieflussgrößen der Netzwerkkomponenten werden im Kap. [4.4.1.1](#page-243-0) und im Kap. [4.4.1.2](#page-243-1) näher beschrieben.

#### <span id="page-243-0"></span>**4.4.1.1 Energieaustausch mit der Systemumgebung**

Die Energieflussgrößen, die innerhalb der Simulationsdauer die Systemgrenze überquert und damit einen Austausch mit der Systemumgebung ermöglicht haben, lassen sich zur negativen Systemeinfuhrenergie  $E_{\Sigma,SVs,X}$ :

$$
E_{\Sigma, Sys,X} = E_{\Sigma, Uw,X} + E_{\Sigma, Al,X}
$$
\n(4.80)

zur positiven Systemausfuhrenergie  $E_{\Sigma,Svs.Y}$ :

$$
E_{\Sigma, SyS,Y} = E_{\Sigma, UW,Y} + E_{\Sigma, A\iota, Y} + E_{\Sigma, FZA\iota, Y}
$$
\n
$$
\tag{4.81}
$$

und zur positiven Systemverlustenergie  $E_{\Sigma, SVSV}$ :

$$
E_{\Sigma, SyS,V} = E_{\Sigma,dc,V} + E_{\Sigma,LU,V} + E_{\Sigma,FL,V} + E_{\Sigma,ES,V} + E_{\Sigma,FLTSS,V} + E_{\Sigma,FzFw,V} + E_{\Sigma,FzHb,V} + E_{\Sigma,FzED,V} + E_{\Sigma,FzAL,V} + E_{\Sigma,FzES,V}
$$
\n(4.82)

zusammenfassen.

#### <span id="page-243-1"></span>**4.4.1.2 Energieänderung innerhalb des Systems**

Die Energieflussgrößen, die innerhalb der Simulationsdauer die Systemenergie erhöht oder verringert haben, werden zur positiven Systemzunahmeenergie  $E_{\Sigma,Svs,zu}$ :

$$
E_{\Sigma, SyS, zu} = E_{\Sigma, ES, zu} + E_{\Sigma, FZES, zu} + E_{\Sigma, FZTr, zu}
$$
\n(4.83)

und zur negativen Systemabnahmeenergie  $E_{\Sigma Sysah}$ :

$$
E_{\Sigma, SyS,ab} = E_{\Sigma, Es,ab} + E_{\Sigma, FZE,ab} + E_{\Sigma, FZTr,ab}
$$
\n(4.84)

zusammengefasst.

Die Abweichung der Speicher- und Fahrzeugenergie  $\Delta E_{FS}$ ,  $\Delta E_{FSFS}$  und  $\Delta E_{FzTr}$ zwischen dem Anfangszeitpunkt  $t = t_{anf}$  und dem Endzeitpunkt  $t = t_{end}$  der Simulation lässt sich bestimmen durch:

$$
\Delta E_{ES} = E_{\Sigma, ES, zu} + E_{\Sigma, ES, ab}
$$
  
\n
$$
\Delta E_{FZES} = E_{\Sigma, FZES, zu} + E_{\Sigma, FZES, ab}
$$
  
\n
$$
\Delta E_{FZTr} = E_{\Sigma, FZTr, zu} + E_{\Sigma, FZTr, ab}
$$
\n(4.85)

In Summe beträgt die Abweichung der Systemenergie ΔE<sub>Svs</sub>:

<span id="page-244-0"></span>
$$
\Delta E_{sys} = E_{\Sigma, Sys, zu} + E_{\Sigma, Sys, ab} \tag{4.86}
$$

Alternativ lässt sich  $\Delta E_{sys}$  mit der nach Formel [\(4.41\)](#page-203-0) berechneten momentanen Systemenergie  $E_{S_{VS}}(t)$  bestimmen. Dazu wird die noch zum Simulationsende vorhandene Systemenergie von der bereits am Simulationsanfang vorhandenen Systemenergie subtrahiert:

<span id="page-244-1"></span>
$$
\Delta E_{sys} = E_{sys}(t_{end}) - E_{sys}(t_{anf})
$$
\n(4.87)

Anhand der beiden Formeln [\(4.86\)](#page-244-0) und [\(4.87\)](#page-244-1) lässt sich überprüfen, ob am Ende die in jedem Simulationszeitschritt durchgeführten sukzessiven Energieänderungen mit den aufsummierten Zunahme- und Abnahmeenergieflussgrößen übereinstimmen.

## **4.4.2 Fahrzeugbilanz**

Die Fahrzeuge haben als standardmäßig aktive P-Knoten den größten Einfluss auf die Energiebilanz. I[n \[54\]](#page-357-0) werden Bewertungskriterien in Form von systemund fahrzeugbezogenen Bilanzgrößen vorgestellt, mit denen die Rückspeisefähigkeit von Triebfahrzeugen beurteilt werden kann.

In [Abb.](#page-245-0) 4.19 ist der Kreislauf der Energieflussgrößen zwischen den Unterwerken und den Fahrzeugen schematisch abgebildet.

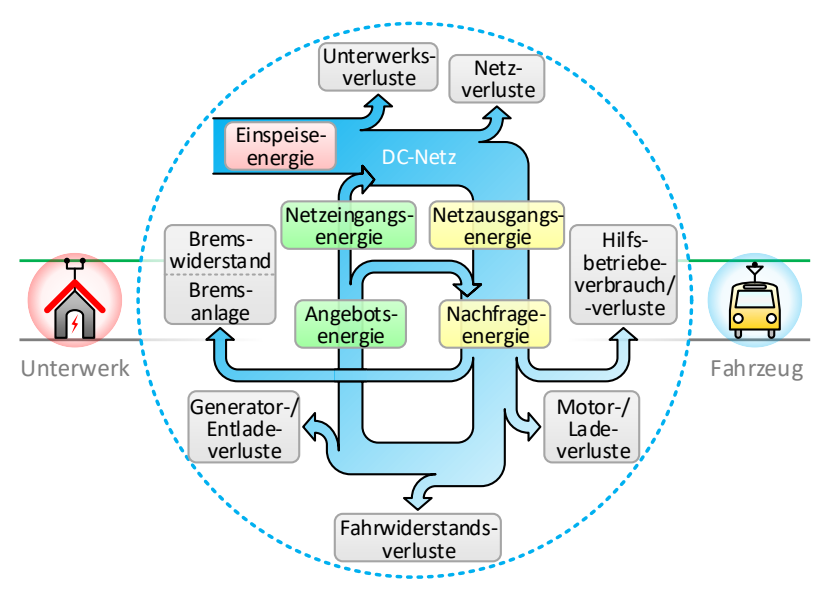

Abb. 4.19: Energiekreislauf

<span id="page-245-0"></span>Für die Fahrzeugbilanz sind zum einen die folgenden netzbezogenen bzw. fahrzeugexternen Energieflussgrößen relevant:

- Fahrzeugnetzausgangsenergie  $E_{\Sigma FzDc \text{ aus}}$  (positiv)
- Fahrzeugnetzeingangsenergie  $E_{\Sigma, FzDc, ein}$  (negativ)

Diese beiden Energieflussgrößen werden mit den jeweiligen Netzausgangsleistungen  $P_{FzDc.aux}$  und Netzeingangsleistungen  $P_{FzDc.ein}$  der Fahrzeuge nach Formel [\(4.78\)](#page-241-1) berechnet.

Zum anderen sind die folgenden fahrzeuginternen bzw. systembezogenen Energieflussgrößen relevant:

- Fahrzeugnachfrageenergie  $E_{\Sigma,Fz, pos}$  (positiv)
- Fahrzeugangebotsenergie  $E_{\Sigma Fzneq}$  (negativ)

 $E_{\Sigma,FZ,pos}$  und  $E_{\Sigma,FZ,neg}$  lassen sich berechnen durch:

$$
E_{\Sigma,Fz,pos} = E_{\Sigma,FzTr,zu} + E_{\Sigma,FzTrS,V} + E_{\Sigma,FzFw,V} + E_{\Sigma,FzM}E_{\Sigma,FzM,V} + E_{\Sigma,FzL,V} + E_{\Sigma,FzA,V} + E_{\Sigma,FzLS,Zu} + E_{\Sigma,FzEs,V}
$$
\n
$$
(4.88)
$$

bzw.:

$$
E_{\Sigma,Fz,neg} = E_{\Sigma,FzTr,ab} + E_{\Sigma,FzEs,ab}
$$
\n(4.89)

Für die Energiebilanz der Fahrzeuge gilt, dass die Abweichung zwischen der aus dem DC-Netz aufgenommenen und der an das DC-Netz abgegebenen Energie identisch mit der Abweichung zwischen der nachgefragten und angebotenen Energie sein muss:

$$
E_{\Sigma,FzDc,aus} - |E_{\Sigma,FzDc,ein}| = E_{\Sigma,Fz,pos} - |E_{\Sigma,Fz,neg}| \tag{4.90}
$$

## **4.4.2.1 Fahrzeugnetzrückspeisegrad**

Der Fahrzeugnetzrückspeisegrad  $\lambda_{FzDc, ein/aus}$  gibt an, welchen Anteil die Fahrzeuge über den gesamten Simulationsablauf wieder an das DC-Netz zurückspeisen. Er ergibt sich aus folgendem Verhältnis:

<span id="page-246-0"></span>
$$
\lambda_{FzDc,ein/aus} = \left| \frac{E_{\Sigma,FzDc,ein}}{E_{\Sigma,FzDc,aus}} \right| \tag{4.91}
$$

In Forme[l \(4.91\)](#page-246-0) müssen zwei Sonderfälle beachtet werden:

- $(E_{\Sigma,FzDc.aus} = 0)$   $\wedge$   $(E_{\Sigma,FzDc.ein} = 0)$ : Der Netzrückspeisegrad ist null.
- $(E_{\Sigma, FzDc \text{ aus}} = 0)$   $\wedge$   $(E_{\Sigma, FzDc, ein} \neq 0)$ : Der Netzrückspeisegrad geht gegen unendlich.

Der zweite Fall tritt nur in Ausnahmefällen ein, da in der Regel gilt:  $E_{\Sigma,FzDc,aux} > |E_{\Sigma,FzDc,ein}|$ . Der Ausnahmefall ist möglich, wenn die Fahrzeuge zum Anfangszeitpunkt der Simulation über ausreichend eigene kinetische oder potenzielle Energie  $E_{FzTr}$  bzw. Speicherenergie  $E_{FzFs}$  verfügen, um damit bis zum Simulationsende ihre gesamte Nachfrage decken zu können, ohne Energie aus dem DC-Netz aufnehmen zu müssen.

Mit dem Netzrückspeisegrad werden nur die fahrzeugexternen Energieflussgrößen zwischen den Fahrzeugen und dem DC-Netz berücksichtigt. Je kleiner  $\lambda_{FzDc,ein/aus}$  ist, desto stärker weicht die negative von der positiven Netzbelastung ab. Für die fahrzeuginternen Energieflussgrößen wird als zweite Bilanzkennzahl der Rekuperationsgrad definiert.

## **4.4.2.2 Fahrzeugrekuperationsgrad**

Der Fahrzeugrekuperationsgrad  $\lambda_{Fz,neg/pos}$  gibt Auskunft darüber, welcher Anteil der von den Fahrzeugen nachgefragten Energie aus der kinetischen, potenziellen oder gespeicherten Energie theoretisch, d. h. vor allen Verlusten, zurückgewonnen werden kann. Er bildet sich aus folgendem Verhältnis:

<span id="page-247-0"></span>
$$
\lambda_{Fz, neg/pos} = \left| \frac{E_{\Sigma, Fz, neg}}{E_{\Sigma, Fz, pos}} \right| \tag{4.92}
$$

Für Formel [\(4.92\)](#page-247-0) müssen die gleichen Sonderfälle wie für Formel [\(4.91\)](#page-246-0) beachtet werden.

Die zur Verfügung stehende Fahrzeugangebotsenergie teilt sich in die folgenden Energieflüsse auf:

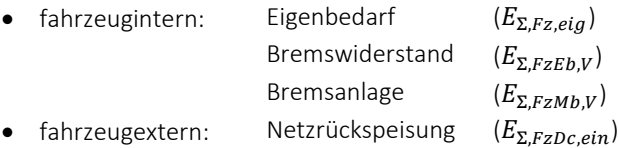

Der fahrzeuginterne Energiefluss  $E_{\Sigma, Fz, intern}$  wird in [Abb.](#page-245-0) 4.19 durch den mittig platzierten und nach rechts unten zeigenden Pfeil dargestellt. Er stellt den Anteil der rekuperierten Energie dar, der im Fahrzeug verbleibt. Anders ausgedrückt handelt es sich bei  $E_{\Sigma, Fz\,inter}$  um den Anteil der Fahrzeugnachfrageenergie  $E_{\Sigma Fz\,nos}$ , der nicht aus dem DC-Netz aufgenommen werden muss bzw. um den Anteil der Fahrzeugangebotsenergie  $E_{\Sigma Fzneq a}$ , der nicht an das DC-Netz abgegeben wird:

<span id="page-248-0"></span>
$$
E_{\Sigma, Fz, intern} = E_{\Sigma, FzDc, aus} - E_{\Sigma, Fz, pos}
$$
  
= 
$$
E_{\Sigma, Fz, neg} - E_{\Sigma, FzDc, ein}
$$
 (4.93)

 $E_{\Sigma, Fz\,interm}$  wird als negierte Summe aus den folgenden drei Energieflussgrößen berechnet:

$$
E_{\Sigma,Fz,intern} = -(E_{\Sigma,Fz, eig} + E_{\Sigma,FzEb,V} + E_{\Sigma,FzMb,V})
$$
\n(4.94)

Durch Umstellung der Gleichun[g \(4.94\)](#page-248-0) lässt sich  $E_{\Sigma Fz, eia}$  ermitteln. Der Eigenbedarf setzt sich aus den übrigen Fahrzeugenergiekomponenten zusammen, wie beispielsweise aus der Hilfsbetriebeverbraucher- und Speicherladeenergie, sowie aus den Verlusten im Traktionssystem oder aufgrund des Fahrwiderstands.

Ein hoher Eigenbedarf führt zu einem großen fahrzeuginternen Energiefluss und verringert die an das DC-Netz abgegebene Energie, selbst wenn das DC-Netz hierfür aufnahmefähig wäre. Ein hoher Eigenbedarf tritt bei einem großen Hilfsbetriebeauslastungsgrad oder bei einem mitgeführten Speicher auf. Je größer der fahrzeuginterne Energiefluss ist, desto weniger Energie muss aus dem DC-Netz aufgenommen werden.

# **5 Simulationsergebnisse**

Das entwickelte und in den vorangegangenen Kapiteln beschriebene Simulationsprogramm "BSTsim" wird am Beispiel des Karlsruher Straßen- und Stadtbahnnetzes angewendet. In diesem Kapitel werden zunächst das aufgebaute Netz und die simulierten Betriebsszenarien beschrieben. Anschließend folgt die Darstellung und Analyse der berechneten Simulationsergebnisse. Für die Datenausgabe speichert das Simulationsprogramm alle relevanten Ergebnisse in einer in die Anwendung eingebetteten SQL-Datenbank ab. Dazu wird für jedes Simulationsobjekt eine Tabelle angelegt, in der für jeden Simulationszeitschritt eine neue Zeile hinzugefügt wird. In den Spalten werden die verschiedenen Fahrspiel- bzw. Energieflussgrößen aufgezeichnet. Die Anzahl der Spalten ist damit objektspezifisch. Alle aufgezeichneten Simulationen können schließlich im Programm mit einem einstellbaren Wiedergabetempo abgespielt werden.

# **5.1 Karlsruher Straßen- und Stadtbahnnetz**

Für die Simulationsberechnungen wird das von der VBK und AVG gleichstrombetriebene Karlsruher Nahverkehrsnetz auf Grundlage der Daten von [\[36\]](#page-355-0) [\[50\]](#page-356-0) [\[94\]](#page-362-0) so realitätsnah wie möglich abgebildet.

## **5.1.1 Netzbeschreibung**

Das Karlsruher Netz ist in [Abb.](#page-251-0) 5.1 dargestellt. Die Außenbereiche ab Leopoldshafen und Friedrichstal im Norden sowie ab Busenbach im Süden werden aufgrund der großen Netzausdehnung nicht mehr maßstabsgetreu abgebildet.

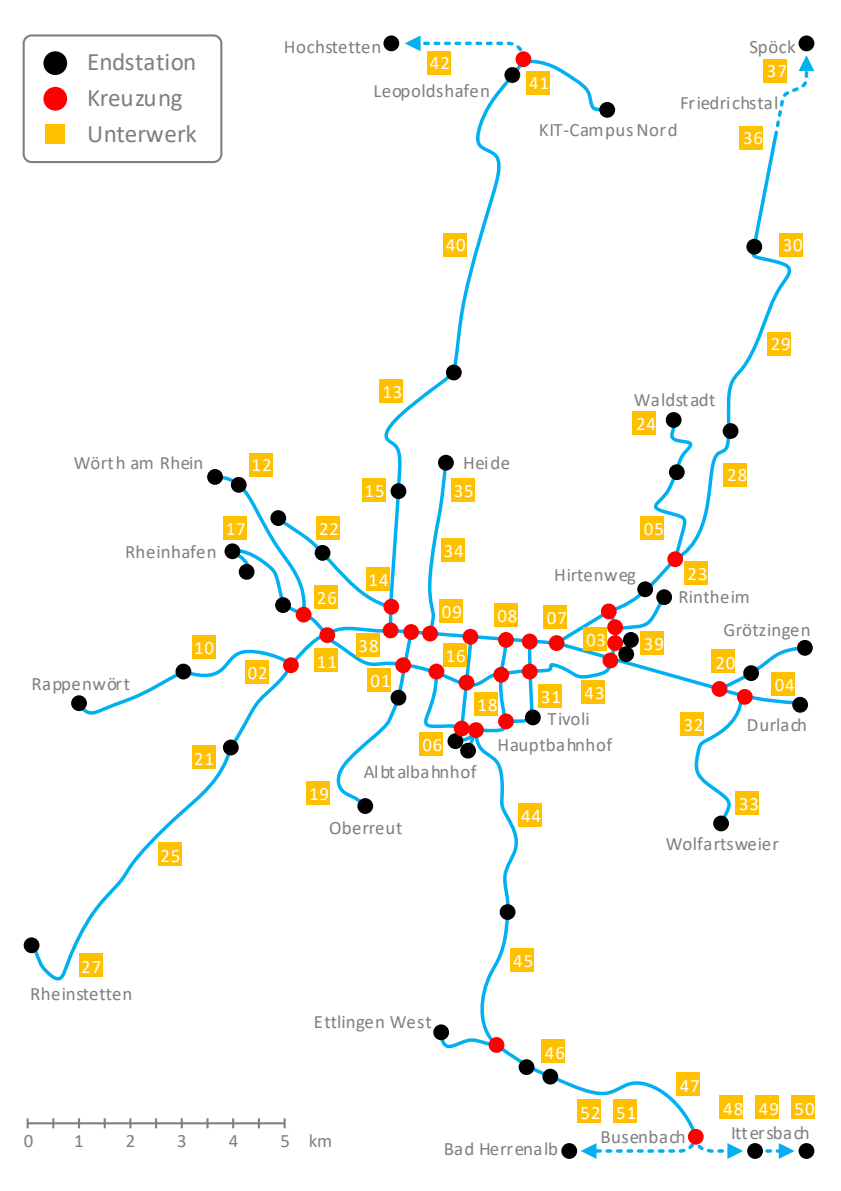

<span id="page-251-0"></span>Abb. 5.1: Karlsruher Netz
#### **5.1.1.1 Infrastruktur**

Das Verkehrsnetz besteht aus den folgenden Verkehrsknoten:

- **4** Betriebshöfe
- 33 Wendeschleifen
- 5 Systemgrenzen
- 106 Kreuzungen

In [Abb.](#page-251-0) 5.1 sind alle 42 Endstationen dargestellt. Von den Kreuzungen sind nur die Richtungswechselkreuzungen eingezeichnet, die eine Verzweigung in zwei oder drei Richtungen ermöglichen. Aus Übersichtsgründen wurde in der Abbildung auf die Wendeschleifen- und Gleisänderungskreuzungen verzichtet. Erstere ermöglichen den Abzweig zur Wendeschleife und letztere den Wechsel von Zwei- auf Ein- oder Viergleisigkeit. Auf der Linie S1/S11 nach Bad Herrenalb, Ittersbach und Hochstetten sowie auf der Linie S2 nach Spöck und Rheinstetten existieren mehrere längere eingleisige Streckenabschnitte. Am Hauptbahnhof ist ein kurzer viergleisiger Streckenabschnitt vorzufinden.

Die 148 Verkehrsknoten besitzen 314 Knotentore, die durch 386 Verkehrskanten verbunden sind. Auf ihnen befinden sich 136 Kantenpunkte, 687 Fahrbahnen und folgende Streckenprofilelemente:

- 210 Haltestellen
- 275 Signale mit 334 Signallichtern
- 359 Geschwindigkeitsprofillinien
- 91 Steigungsprofillinien
- 298 Kurvenprofillinien

Jede Haltestelle besitzt in Abhängigkeit von der Gleisbelegung ein bis vier Haltepunkte. Die Signale werden bezüglich der Signalsperrzeiten mit Erwartungswerten zwischen 5 s und 40 ssowie unterschiedlichen Standardabweichungen in sechs Kategorien eingeteilt. Die Dauer der Signalsperrzeiten ist an den Hauptverkehrskreuzungen sowie zu den Hauptverkehrszeiten am längsten. Das Geschwindigkeitslimit liegt im Innenstadtbereich und in geschlossenen Ortschaften bei 50 km/h. In Kreuzungen, Fußgängerzonen, Betriebshöfen und

Wendeschleifen sowie auf eingleisigen Fahrstrecken beträgt es 30 km/h und in engen Kurven 15 km/h. Im außerstädtischen Bereich existiert in der Regel kein Tempolimit. Ausnahme bilden die eingleisigen Fahrstrecken auf der Linie S1/S11 nach Bad Herrenalb und Ittersbach, auf denen eine Höchstgeschwindigkeit von 70 km/h zulässig ist.

Karlsruhe liegt in der Oberrheinischen Tiefebene auf einer durchschnittlichen Höhe von 115 m über dem Meeresspiegel. Aufgrund des Flachlands sind die Höhenunterschiede im Streckennetz gering. Kurze Steigungsabschnitte mit bis zu ± 40 ‰ sind vor allem bei Brücken und Unterführungen vorzufinden. Eine Ausnahme bildet die Linie S1/S11 ab dem Albtalbahnhof, die nach Bad Herrenalb bzw. Ittersbach in den Nordschwarzwald führt. In Abb. 5.2 ist das Höhenprofil dieser Fahrstrecke abgebildet.

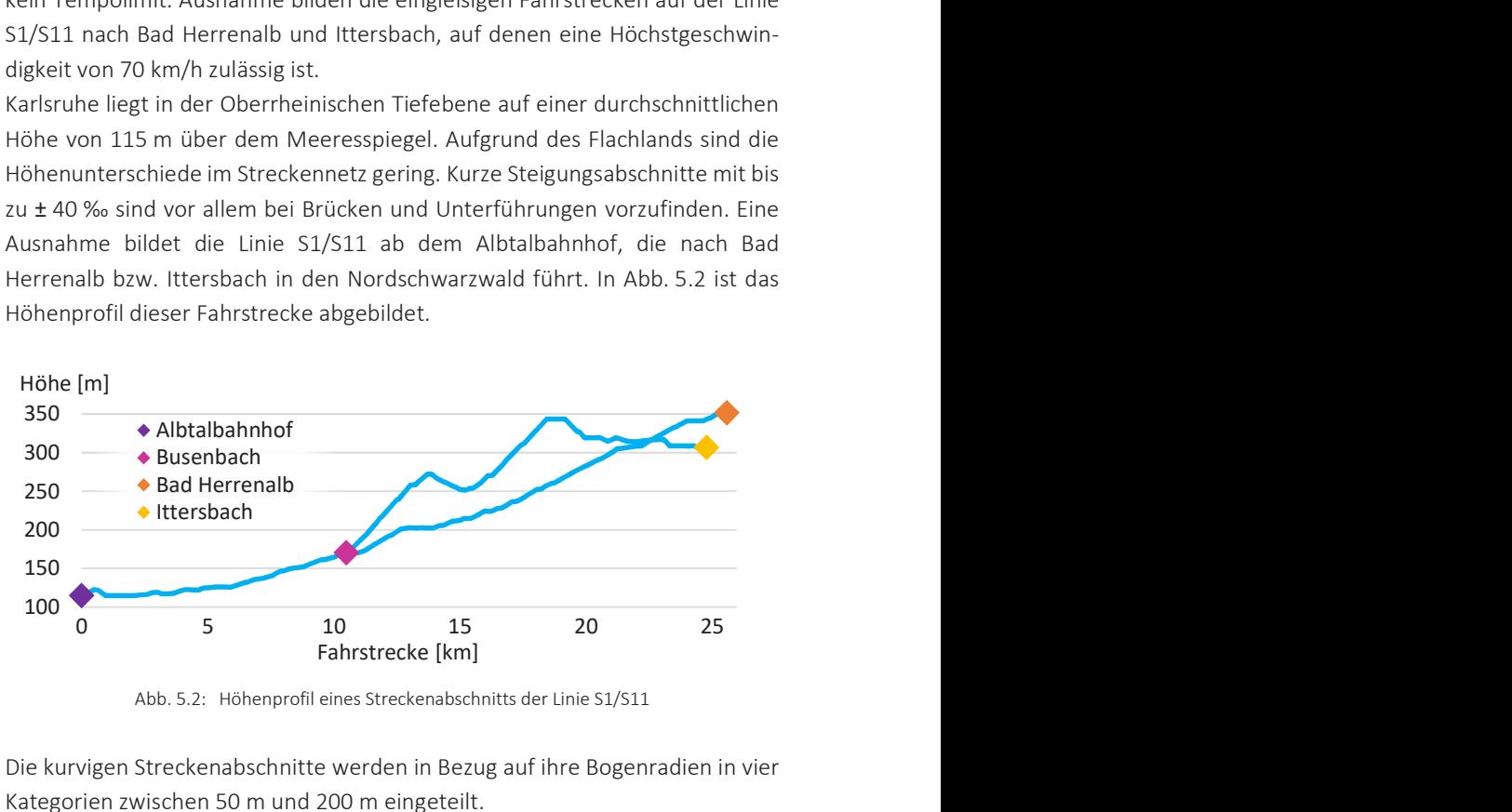

Abb. 5.2: Höhenprofil eines Streckenabschnitts der Linie S1/S11

<span id="page-253-0"></span>Die kurvigen Streckenabschnitte werden in Bezug auf ihre Bogenradien in vier Kategorien zwischen 50 m und 200 m eingeteilt.

Das Versorgungsnetz besteht aus 445 elektrischen Knoten und 573 elektrischen Leitern. Das elektrische Netz ist vollständig durchgekuppelt und wird über 52 Gleichrichter-Unterwerke aus dem 20 kV-Netz der Stadtwerke Karlsruhe GmbH bzw. der EnBW AG gespeist. Die Standorte der Unterwerke und ihrer Leerlaufspannungen sind der [Abb. 5.1](#page-251-0) bzw. der [Tab. 5.1](#page-254-0) zu entnehmen. Die Unterwerke sind über 67 Speisekabel mit 69 Fahrleitungsknoten verbunden. Zur Verringerung der Knotenzahl werden nahe beieinanderliegende Fahrleitungsknoten zusammengefasst. Für die Fahrleitungen stehen 15 definierte Leitungsarten zur Auswahl.

<span id="page-254-0"></span>

|                | 01 Weinbrennerplatz     | 840 V | 27 | Mörsch Merkurstraße       | 850 V |
|----------------|-------------------------|-------|----|---------------------------|-------|
| 02             | Silcherstraße           | 800 V | 28 | DB-Brücke                 | 850 V |
| O <sub>3</sub> | Betriebshof Ost         | 850V  | 29 | Tolna-Platz               | 840 V |
| 04             | Durlach Wasserwerk      | 760 V | 30 | <b>Blankenloch Nord</b>   | 840 V |
| 05             | Eichbäumle              | 760 V |    | 31 Tivoli                 | 790 V |
|                | 06 Albtalbahnhof        | 800 V | 32 | Ellmendinger Straße       | 800 V |
| 07             | Durlacher Tor           | 850 V | 33 | Wolfartsweier Nord        | 850 V |
| 08             | Marktplatz              | 830 V | 34 | Erzbergerstraße           | 850 V |
| 09             | Rathaus West            | 830V  | 35 | Eislaufhalle              | 860 V |
| 10             | Hammweg                 | 800 V | 36 | Friedrichstal Kreisstraße | 830 V |
| 11             | Staudingerstraße        | 790 V | 37 | Friedrichstal Rheinstraße | 830 V |
| 12             | Rheinbergstraße         | 800 V | 38 | Kühler Krug               |       |
| 13             | Neureut Mitteltorstraße | 800 V | 39 | Betriebshof Gerwigstraße  | 840 V |
| 14             | Blücherstraße           | 850V  | 40 | Eggenstein                | 800 V |
| 15             | Haus Bethlehem          | 820 V | 41 | Linkenheim Süd            | 830 V |
| 16             | Europaplatz/Postgalerie | 830V  | 42 | Linkenheim Nord           | 830 V |
| 17             | <b>Betriebshof West</b> | 840 V | 43 | Südost-Bahn               | 830 V |
|                | 18 Zoo                  | 840 V | 44 | Rüppurr                   | 820 V |
| 19             | Oberreut                | 820 V | 45 | Seehof                    | 820 V |
| 20             | Durlach Bahnhof         | 850 V | 46 | Ettlingen                 | 845 V |
| 21             | Rheinstrandsiedlung     | 820 V | 47 | Busenbach                 | 870 V |
| 22             | Neureuter Straße        | 850 V | 48 | Reichenbach               | 820 V |
| 23             | Hirtenweg               | 850 V | 49 | Hamberg                   | 830 V |
| 24             | Europäische Schule      | 800 V | 50 | Ittersbach                | 820 V |
| 25             | Forchheim Hallenbad     | 800 V | 51 | Fischweier                | 790 V |
|                | 26 Mühlburg Bahnhof     | 850V  |    | 52 Frauenalb              | 840 V |

Tab. 5.1: Unterwerke und Leerlaufspannungen (vgl[. \[36\]\)](#page-355-0)

Zusätzliche elektrische Verbraucher in Form von Anlagenknoten für z. B. Bahnsteigbeleuchtungen oder Weichenheizungen werden vernachlässigt.

#### **5.1.1.2 Fahrer und Fahrzeuge**

Für die Simulation werden drei Fahrertypen erstellt, denen folgende Auswahlwahrscheinlichkeiten als relative Häufigkeiten zugewiesen werden:

- Defensiver Fahrertyp (1/4)
- Normaler Fahrertyp (1/2)
- Aggressiver Fahrertyp (1/4)

Im Schienenverkehr ist die Vielfalt der Fahrertypen bezüglich des Fahrstils im Gegensatz zum Straßenverkehr geringer, da es sich bei den Fahrern ausschließlich um Berufsfahrer handelt. Im Vergleich zum normalen Fahrertyp wird beim defensiven bzw. aggressiven Fahrer eine um 0,2 m/s<sup>2</sup> niedrigere bzw. höhere Wunschbeschleunigung festgelegt. Außerdem unterscheiden sich die drei definierten Fahrertypen hinsichtlich der im Fahrermodell (Kap. [3.3\)](#page-134-0) beschriebenen Folgeabstände sowie beim Verspätungs- und Ausrollverhalten. In der Fahrzeugflotte eines Verkehrsbetreibers gibt es unter den einzelnen Fahrzeugen in Bezug auf ihre fahrdynamischen Eigenschaften nur geringfügige Unterschiede. Daher werden für die Simulationen im Karlsruher Netz zur Vereinfachung nur zwei Fahrzeugtypen mit folgendem Leergewicht und folgender Höchstgeschwindigkeit definiert:

- GT6-70D/N (40 t, 70 km/h)
- $\bullet$  GT8-80D/M (60 t, 80 km/h)

Die Parameter des Niederflurfahrzeugs GT6-70D/N sind im Fahrzeugmodell (Kap. [3.4\)](#page-162-0) vorzufinden.

Wie im Kap. [2.4.1.4](#page-102-0) erwähnt, wurde die Funktion zur Bildung von Fahrzeugverbänden im Simulationsprogramm nicht realisiert.

## **5.1.1.3 Betrieb**

Das Liniennetz der VBK/AVG ist i[n Abb.](#page-256-0) 5.3 schematisch dargestellt.

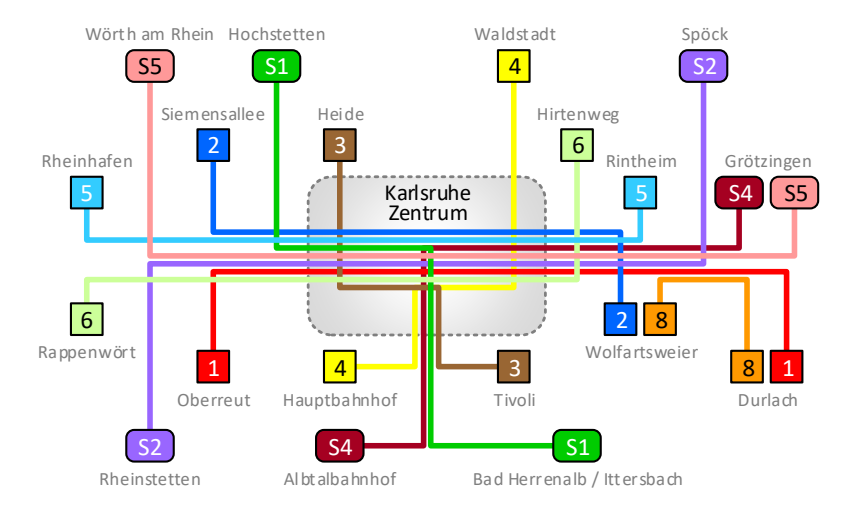

Abb. 5.3: VBK-/AVG-Liniennetz

<span id="page-256-0"></span>Die Linien werden in die folgenden sieben Straßenbahnlinien:

- 1 Durlach Oberreut
- 2 Wolfartsweier Siemensallee
- 3 Tivoli Heide
- 4 Waldstadt Hauptbahnhof
- 5 Rintheim Rheinhafen
- 6 Hirtenweg Daxlanden
- 8 Wolfartsweier Durlach

und in die folgenden vier Stadtbahnlinien:

- S1/S11 Bad Herrenalb / Ittersbach Hochstetten
- S2 Spöck Rheinstetten
- S4/S41 Grötzingen Albtalbahnhof
- S5/S51/S52 Grötzingen Wörth am Rhein

untergliedert. Insgesamt verkehren im Karlsruher Gleichstromnetz elf Linien. Für jede der elf Linien wird jeweils die erste und letzte Endstation angegeben. Alle Linien führen durch das Karlsruher Zentrum. Die S4- und S5-Linien sind überregionale Stadtbahnlinien, die jeweils an einer Systemgrenze beginnen bzw. enden. Daher sind für diese Linien Zweisystemfahrzeuge erforderlich. Alle betrieblichen Daten beziehen sich auf die Kursbücher aus den Jahren 2010 und 2016. Infolge des in den letzten Jahren durchgeführten Großprojekts "Kombilösung", bei dem ein Stadtbahntunnel unter der Kaiserstraße im Karlsruher Zentrum gegraben wird, müssen aufgrund der Baustellen die Linien 2, 5, S1/S11 und S4/S41 umgeleitet werden. Daher werden für diese Linien die älteren Kursbuchdaten verwendet. Die Linienparameter sind in der [Tab.](#page-257-0) 5.2 aufgelistet.

| Linie          | Fahr-<br>zeuge | Fahrplan-<br>halte | Fahrplan-<br>fahrten | Fahrplan-<br>einträge | Strecke<br>[km] | Betriebszeit<br>[hh:mm] |
|----------------|----------------|--------------------|----------------------|-----------------------|-----------------|-------------------------|
| $\mathbf{1}$   | 10             | 26                 | 206                  | 5 2 5 4               | 2 3 8 7         | 04:42-01:19             |
| $\overline{2}$ | 14             | 41                 | 202                  | 8 2 8 2               | 3585            | 04:48-01:34             |
| 3              | 7              | 16                 | 203                  | 3 2 4 8               | 1 3 9 5         | 04:50-01:25             |
| 4              | 10             | 24                 | 204                  | 4896                  | 2 1 9 4         | 04:42-01:26             |
| 5              | 9              | 22                 | 198                  | 4 3 5 6               | 1802            | 05:05-01:29             |
| 6              | 12             | 27                 | 200                  | 5 1 4 0               | 2 5 0 8         | 04:46-01:27             |
| 8              | 3              | 12                 | 68                   | 782                   | 307             | 07:23-19:35             |
| S1             | 21             | 56                 | 216                  | 9511                  | 7 3 5 4         | 04:18-01:34             |
| S <sub>2</sub> | 18             | 47                 | 204                  | 8 2 1 2               | 5050            | 04:30-01:35             |
| S4             | 9              | 15                 | 143                  | 1803                  | 1 047           | 04:03-01:53             |
| S <sub>5</sub> | 12             | 22                 | 201                  | 4 4 2 2               | 2546            | 04:40-01:37             |

<span id="page-257-0"></span>Tab. 5.2: Linienparameter

Die Anzahl der Fahrzeuge bezieht sich auf die in der Simulation eingesetzten Fahrzeuge. In der Realität existieren mehr Fahrzeuge im Karlsruher Netz, von denen sich allerdings viele außerhalb der Systemgrenzen befinden. Da nur das Gleichstromnetz simuliert wird, ist es aus Rechenzeit- und Speicherplatzgründen sinnvoll, die Fahrzeuge vorzeitig wieder einzusetzen und auf diese Weise die Anzahl der Fahrzeuge zu reduzieren. Die Anzahl der Fahrplanhalte bezieht sich auf eine Fahrtrichtung, während sich die Anzahl der Fahrplanfahrten und der Fahrplaneinträge aus beiden Fahrtrichtungen ergibt.

Bei den Simulationen wird jeweils ein Werktag (Schultag) simuliert, da das Fahrplanangebot an Wochenend- und Feiertagen eingeschränkt ist. Insgesamt werden 125 Fahrzeuge benötigt, die pro Tag 2 045 Nutzfahrten ausführen. Vor bzw. nach jeder Nutzfahrt ist in der Regel eine Einsetz- bzw. Aussetzfahrt erforderlich, so dass sich insgesamt 6 272 Umlaufplaneinträge ergeben. Zusätzliche Fahrten wie Betriebs- und Überführungsfahren werden vernachlässigt. Aus diesem Grund starten bzw. enden die Fahrzeuge morgens bzw. abends nicht an den Betriebshöfen, sondern an den Wendeschleifen oder Systemgrenzen, die der ersten bzw. letzten Haltestelle jeweils am nächsten liegen. Spezielle Fahraufträge wie Nachtfahrten (Nightliner), Eilfahrten oder die Fahrten der Linie S51 und S52 bleiben unberücksichtigt, da sie in unregelmäßigen Abständen oder in geringer Häufigkeit auftreten.

Die 55 906 Fahrplaneinträge entsprechen der täglichen Anzahl der fahrplanmäßigen Halte. Diese Zahl gibt die Häufigkeit der Anfahr- und Bremsvorgänge an, die die Fahrzeuge allein aufgrund der Haltstellen durchführen müssen. In Summe legen die Fahrzeuge eine Gesamtstrecke von 30 175 km pro Tag zurück.

Um möglichst alle betrieblichen Vorgänge abzubilden, werden folgende Simulationsparameter eingestellt:

- Simulationsanfang: 04:00 Uhr morgens
- Simulationsende: 02:00 Uhr nachts
- Zeitschrittweite: 0,5 s

Der Simulationszeitraum von 22 h führt bei der gewählten Zeitschrittweite nach Formel [\(3.1\)](#page-120-0) aus Kap. [3.1.1.1](#page-119-0) zu 158 401 Zeitschritten in jedem Simulationsdurchlauf.

Alle weiteren Simulationsparameter sind aus den Tabellen der einzelnen Kapitel zu entnehmen. Die Standardwerte beziehen sich jeweils auf das Standardszenario (Kap. [5.1.2\)](#page-259-0) für das Karlsruher Netz. Die allgemeinen Simulationsparameter sind in der [Tab.](#page-121-0) 3.2 vorzufinden.

# <span id="page-259-0"></span>**5.1.2 Simulationsszenarien**

Die Simulationsszenarien werden zur Unterscheidung mithilfe von römischen Ziffern nummeriert. Das Simulationsszenario für das in der Realität vorhandene und im letzten Unterkapitel [5.1.1](#page-250-0) beschriebene Karlsruher Netz wird im Folgenden als:

Szenario I : Standardszenario

bezeichnet. Darüber hinaus werden 15 weitere Simulationsszenarien definiert. Mit ihnen sollen die Auswirkungen auf die Energiebilanz des Systems analysiert werden, die bestimmte Änderungen an den Systemparametern nach sich ziehen. Dazu werden die fiktiven Simulationsszenarien mit dem Standardszenario verglichen, das den Ist-Zustand des Karlsruher Netzes darstellt. Auf diese Weise sollen Erkenntnisse darüber gewonnen werden, inwieweit die Systembilanz durch bestimmte Maßnahmen optimiert werden kann. In den nachfolgenden Unterkapiteln werden die fiktiven Simulationsszenarien kurz beschrieben.

#### **5.1.2.1 Fahrereinfluss**

Der Einfluss der Fahrer wird mit den folgenden beiden Szenarien untersucht:

- Szenario II : Defensive Fahrweise
- Szenario III : Aggressive Fahrweise

Das gewünschte Beschleunigungsverhalten der Fahrer beeinflusst die Leistungsaufnahme der Fahrzeuge in großem Maße. Während im Szenario I in Abhängigkeit der definierten Auswahlwahrscheinlichkeit sowohl defensive, normale als auch aggressive Fahrertypen eingesetzt werden, sind in den Szenarien II und III alle Fahrer ausschließlich vom defensiven bzw. aggressiven Fahrertyp. Der Wunschbeschleunigungsbereich liegt bei der defensiven Fahrweise zwischen  $\pm$  0,4 m/s<sup>2</sup> und  $\pm$  0,7 m/s<sup>2</sup> und bei der aggressiven Fahrweise zwischen  $\pm$  0.8 m/s<sup>2</sup> und  $\pm$  1.1 m/s<sup>2</sup>. Im Vergleich dazu liegt der Bereich bei der normalen Fahrweise nach [Tab.](#page-149-0) 3.8 aus Kap. [3.3.3](#page-148-0) zwischen  $\pm 0.6$  m/s<sup>2</sup> und  $± 0.9$  m/s<sup>2</sup>.

## **5.1.2.2 Fahrzeugeinfluss**

Der Einfluss der Fahrzeuge wird mit den folgenden drei Szenarien untersucht:

- Szenario IV : Minimale Hilfsbetriebeauslastung von 0 %
- Szenario V : Maximale Hilfsbetriebeauslastung von 100 %
- Szenario VI : Keine Nutzung der Bremsenergie

Die Hilfsbetriebe haben einen großen Anteil am Gesamtenergieverbrauch der Fahrzeuge. Im Szenario I ist die Hilfsbetriebeauslastung auf den Mittelwert von 50 % festgelegt, was je nach Fahrzeugtyp einer konstanten Leistung von 25-30 kW entspricht. Mit den beiden Szenarien IV und V werden die beiden Extrema abgebildet, in denen die Fahrzeuge in ihrem aktiven Fahrzustand entweder keine oder die volle Hilfsbetriebeleistung benötigen. Damit lassen sich Rückschlüsse auf den Einfluss der Jahreszeiten ziehen, da der Energieverbrauch für die Hilfsbetriebe in den Winter- und Sommermonaten aufgrund von Heiz- und Kühlleistungen hoch und in den Übergangszeiten im Frühling und Herbst niedrig ist. Ein höherer Hilfsbetriebeauslastungsgrad begünstigt im Allgemeinen die Aufnahmebereitschaft des DC-Netzes für überschüssige Bremsenergie.

Im Szenario VI bremsen alle Fahrzeuge ausschließlich mit der mechanischen Bremsanlage und wandeln die gesamte Bremsenergie in Reibungswärme um. Wie in früheren Zeiten üblich, kann in diesem Szenario keine Bremsenergie durch elektromotorisches Bremsen zurückgewonnen und genutzt werden.

# **5.1.2.3 Speichereinfluss**

Der Einfluss von systemintegrierten Speichern wird mit den folgenden beiden Szenarien untersucht:

- Szenario VII : Mobile Speicher in allen Fahrzeugen
- Szenario VIII: Stationäre Speicher zwischen allen Unterwerken

Im Szenario VII werden alle Fahrzeuge mit einem mobilen Speicher ausgerüstet. Die Speicherkapazitäten betragen jeweils 1,5 kWh, die Speicherleistungen ± 600 kW und die Speicherwirkungsgrade 95 %.

Im Szenario VIII werden zwischen allen Unterwerken sowie an den Streckenendpunkten in Summe 59 stationäre Speicher installiert. Die Lade- und Entladenetzspannungen der Speicher wird auf ± 5 V über bzw. unter der Leerlaufspannung der Unterwerke festgelegt. Aus diesem Grund ist ein einheitliches Netzspannungsniveau erforderlich, so dass in diesem Szenario alle Leerlaufspannungen auf den Durchschnittswert von DC 825 V gesetzt werden müssen. Die Speicherkapazitäten betragen jeweils 5,0 kWh, die Speicherleistungen ± 1000 kW und die Speicherwirkungsgrade 95 %.

Die Wirkungsgrade gelten pro Lade- bzw. Entladevorgang, woraus sich ein Gesamtwirkungsgrad von 90,25 % ergibt. Die Speicher werden nicht zu klein dimensioniert, um aus den späteren Berechnungsergebnissen anhand des durchschnittlichen Speicherfüllgrads die optimale Speichergröße ermitteln zu können.

#### **5.1.2.4 Unterwerkseinfluss**

Der Einfluss der Unterwerke wird mit den folgenden drei Szenarien untersucht:

- Szenario IX : Rückspeisefähigkeit bei allen Unterwerken
- Szenario X : Reduzierung der Netznennspannung auf DC 600 V
- Szenario XI : Erhöhung der Netznennspannung auf DC 1200 V

Im Szenario IX sind alle Unterwerke mit Wechselrichtern ausgerüstet und damit rückspeisefähig. Infolgedessen kann überschüssige Bremsenergie im DC-Netz jederzeit in das übergeordnete 3AC-Netz des örtlichen Energieversorgungsunternehmens zurückgespeist werden.

In den beiden Szenarien X und XI wird die Netznennspannung von DC 750 V aus dem Szenario I reduziert bzw. erhöht. Da die Leerlaufspannungen der Unterwerke durchschnittlich 10 % über der Netznennspannung liegen, werden sie einheitlich im Szenario X auf DC 660 V und im Szenario XI auf DC 1320 V gesetzt. Bei einer höheren Netznennspannung sind die Leitungsverluste geringer und Energie kann über größere Distanzen übertragen werden. Bei einer niedrigeren Netznennspannung wird eine höhere Netzüberlastungsquote (Kap. [4.3.2.1\)](#page-237-0) erwartet.

## **5.1.2.5 Leitungseinfluss**

Der Einfluss der elektrischen Leitungen wird mit den folgenden drei Szenarien untersucht:

- Szenario XII : Streckentrenner zwischen allen Unterwerken
- Szenario XIII: Reduzierung des Leitungsquerschnitts auf 50 %
- Szenario XIV: Erhöhung des Leitungsquerschnitts auf 200 %

Ein vollständig durchgekuppeltes Versorgungsnetz ermöglicht einen Austausch der Bremsenergie zwischen den Fahrzeugen über größere Distanzen. Im Szenario XII werden die einzelnen Speisebereiche der Unterwerke voneinander getrennt, indem zwischen allen Unterwerken ein Streckentrenner platziert wird. Auf diese Weise sind keine Energieflüsse mehr in benachbarte Speisebereiche möglich.

In den beiden Szenarien XIII und XIV werden alle Leitungsquerschnitte im gesamten Versorgungsnetz halbiert bzw. verdoppelt. Hier werden ähnliche Effekte wie bei den Änderungen der Netznennspannungen in den Szenarien X und XI erwartet.

## **5.1.2.6 Umlaufplaneinfluss**

Der Einfluss der Umlaufpläne wird mit den folgenden beiden Szenarien untersucht:

- Szenario XV : Doppeltraktion bei allen Stadtbahnlinien
- Szenario XVI: Reduzierung der Umlaufplanfahrten auf 25 %

Um die Auswirkungen von Doppeltraktionsfahrten analysieren zu können, obwohl die Bildung von Fahrzeugverbänden nicht möglich ist, wird im Szenario XV für jedes Stadtbahnfahrzeug die Traktionssystemleistung, das Fahrzeugleergewicht, die Fahrzeuglänge und die Hilfsbetriebeleistung verdoppelt. Davon betroffen sind 60 der 125 Fahrzeuge, die auf den Linien S1, S2, S4 und S5 verkehren. Die Änderung der Fahrzeugparameter ist äquivalent zu einer Zunahme der Fahrzeugdichte um 48 %.

Im Szenario XVI wird die Anzahl der Umlaufplanfahrten auf ein Viertel reduziert. Dazu wird nur noch jeder vierte Umlaufplan berücksichtigt, so dass sich die Anzahl der Fahrzeuge auf 35 verringert. Dadurch nimmt die Fahrzeugdichte um 72 % ab. Je geringer die Fahrzeugdichte ist, desto kleiner ist die Wahrscheinlichkeit, dass die Bremsenergie netzweit genutzt werden kann.

# **5.2 Analyse**

Die Analyseergebnisse beruhen auf den Annahmen und Vereinfachungen, die im Simulationsprogramm bei der Netzmodellierung (Kap. [2\)](#page-66-0) sowie bei den Fahrspiel- und Energieflussberechnungen (Kap. [3](#page-118-0) und Kap. [4\)](#page-190-0) getroffen bzw. vorgenommen wurden. Das simulierte Karlsruher Straßen- und Stadtbahnnetz wurde im Kap. [5.1.1](#page-250-0) beschrieben.

Für die Analyse der in Kap. [5.1.2](#page-259-0) aufgeführten Szenarien werden über 150 Simulationstage berechnet. Die Berechnungszeit beträgt ca. 200 Stunden pro Simulationstag. Dabei entstehen Datenmengen von jeweils mehr als 5 GB. Bei den nachfolgenden Berechnungsergebnissen handelt es sich um gemittelte Werte aus mindestens drei Simulationsdurchläufen. Die Abweichungen ergeben sich aus den Zufallsgrößen einiger Systemparameter, da nicht alle betrieblichen Vorgänge deterministisch beschrieben werden.

# **5.2.1 Systemuntersuchung**

In diesem Unterkapitel werden die Simulationsergebnisse erläutert, die sich auf die Systembilanz (Kap. [4.4.1\)](#page-241-0) beziehen.

## **5.2.1.1 Aufteilung der Systemenergie**

Die Systemenergie setzt sich aus den fünf Anteilen zusammen, die in [Abb.](#page-264-0) 5.4 für das Szenario I aufgezeigt werden.

Für das Karlsruher Netz beträgt den Simulationsergebnissen zufolge die Systemeinfuhrenergie  $E_{\Sigma,Sv,s,X}$  (Formel [\(4.80\)\)](#page-243-0) im Durchschnitt 110,4 MWh pro Tag.  $E_{\Sigma, SVS,X}$  entspricht der aufsummierten Einspeiseenergie  $E_{\Sigma, IJw,X}$  der 52

Unterwerke, die aus dem übergeordneten 3AC-Netz in das DC-Netz eingeführt werden muss.

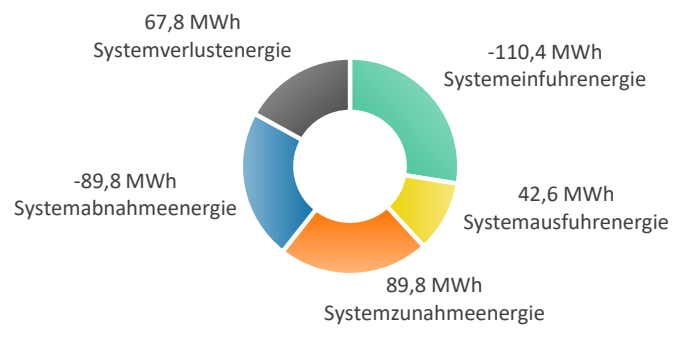

Abb. 5.4: Systemenergie im Szenario I

<span id="page-264-0"></span>Die Systemausfuhrenergie  $E_{\Sigma, S_{\rm VS} Y}$  (Formel [\(4.81\)\)](#page-243-1) entspricht mit 42,6 MWh der aufsummierten Verbraucherenergie  $E_{\Sigma FzAl}$  für die Hilfsbetriebe der 125 eingesetzten Fahrzeuge. Die Systemzunahme- und Systemabnahmeenergie  $E_{\Sigma,Sv S,Zu}$  (Formel [\(4.83\)\)](#page-243-2) bzw.  $E_{\Sigma,Sv S, ab}$  (Formel [\(4.84\)\)](#page-244-0) resultiert mit jeweils 89,8 MWh aus der aufsummierten positiven und negativen Bewegungs- und Lageenergie der Fahrzeuge. Da der Bewegungszustand und der Standort aller Fahrzeuge zwischen dem Simulationsanfang und dem Simulationsende nahezu identisch sind, heben sich beide Beträge gegenseitig auf. Die Systemverlustenergie  $E_{\Sigma, SUSV}$  (Formel [\(4.82\)\)](#page-243-3) beläuft sich täglich auf einen durchschnittlichen Wert von 67,8 MWh. Die Systembilanz geht nach Formel [\(4.79\)](#page-243-4) auf, da die Summe aller fünf Anteile gleich null ist.

In [Abb.](#page-265-0) 5.5 wird ein Überblick über die Aufteilung der Systemenergie für alle 16 Simulationsszenarien gegeben. Vergleicht man die Szenarien miteinander, so liegt  $E_{\Sigma,Sv, X}$  bzw.  $E_{\Sigma, I l w, X}$  in einem Bereich zwischen 32,3 MWh (Szenario XVI) und 171,1 MWh (Szenario VI). Szenario XVI stellt einen Sonderfall dar, da hier nur ein Viertel der Fahrten angeboten wird. Eine detaillierte Aufteilung der von den Unterwerken eingespeisten Energie erfolgt im Kap. [5.2.1.2.](#page-266-0)

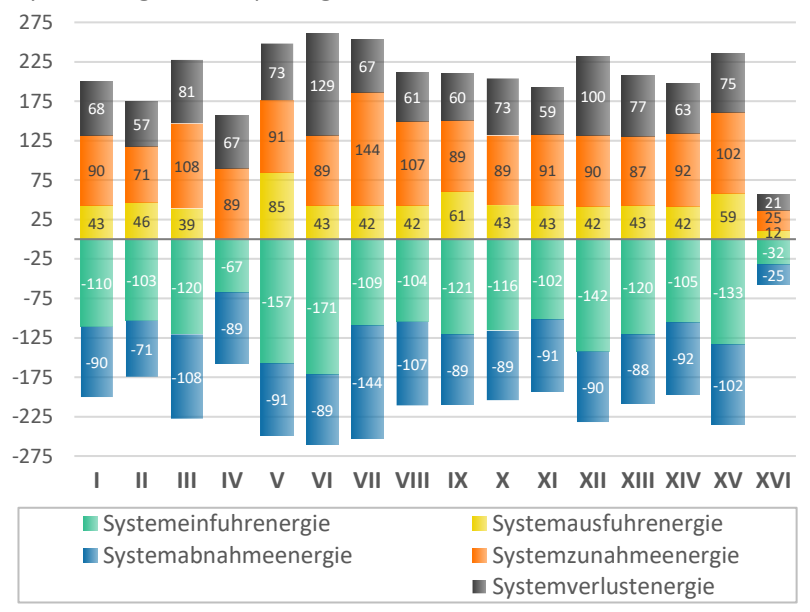

Systemenergie [MWh] pro Tag

Abb. 5.5: Aufteilung der Systemenergie

<span id="page-265-0"></span>Bei  $E_{\Sigma, Svs, Y}$  bzw.  $E_{\Sigma, FzALY}$  sind geringe Abweichungen zwischen den einzelnen Szenarien zu verzeichnen. Eine Ausnahme bilden die fünf Szenarien IV, V, IX, XV und XVI. Der Wert weist im Szenario IV mit 0,0 MWh den kleinsten Betrag und im Szenario V mit 84,9 MWh den größten Betrag auf, da hier die Hilfsbetriebeauslastungsgrade bei 0 % bzw. 100 % liegen. Die Abweichung im Szenario IX ist durch die rückspeisefähigen Unterwerke zu erklären, wodurch sich  $E_{\Sigma, S_{\rm VS} Y}$  um die Rückspeiseenergie  $E_{\Sigma, I^{\rm I}W Y}$  von 18,2 MWh auf 60,8 MWh erhöht. Die im Szenario XV in Doppeltraktion fahrenden Fahrzeuge benötigen mehr Energie für die Hilfsbetriebe, so dass  $E_{\Sigma FzAY}$  auf 58,5 MWh ansteigt. Hingegen verringert sich  $E_{\Sigma, EzAlV}$  im Szenario XVI aufgrund der geringen Fahrzeuganzahl auf 11,6 MWh.

Bei  $E_{\Sigma,Sv5, zu}$  und  $E_{\Sigma,Sv5, ab}$  gibt es in Bezug auf Szenario I nennenswerte Abweichungen bei den Szenarien II, III, VII, VIII, XV und XVI. In den Szenarien II und III ist hierfür der Fahrstil der Fahrer verantwortlich. Bei der defensiven Fahrweise im Szenario II sind die Beschleunigungs- und Verzögerungsphasen länger und die zulässige Höchstgeschwindigkeit wird seltener erreicht. Dadurch sinken die beiden Werte auf 71,4 MWh, während sich bei der aggressiven Fahrweise im Szenario III die gegenteiligen Effekte feststellen lassen. Hier steigen die beiden Werte auf 107,5 MWh. Die Energiespeicher in den beiden Szenarien VII und VIII tragen mit 143,9 MWh und 107,2 MWh ebenfalls zu einer Erhöhung der im System gespeicherten Energie bei. Davon werden 52,1 MWh in den mobilen und 17,0 MWh in den stationären Speichern geladen bzw. entladen. Da sich die im System befindliche kinetische oder potenzielle Energie in den Szenarien XV und XVI aufgrund der unterschiedlichen Fahrzeugmassen vergrößert bzw. verkleinert, ändern sich hier die Werte auf 101,8 MWh bzw. 24,9 MWh.

Bei der Betrachtung von  $E_{\Sigma, Sys,V}$  fallen bezüglich der Abweichungen besonders die Szenarien VI und XII auf. Im Szenario VI wird keine Bremsenergie genutzt, weshalb  $E_{\Sigma, Svs. V}$  auf einen Wert von 128,6 MWh ansteigt. Im Szenario XII wird der Austausch der Bremsenergie unter den Fahrzeugen durch Streckentrenner eingeschränkt, so dass  $E_{\Sigma, S_{\text{VS}}V}$  mit 99,9 MWh vergleichsweise hoch ist.

## <span id="page-266-0"></span>**5.2.1.2 Aufteilung der Unterwerkseinspeiseenergie**

In [Abb.](#page-267-0) 5.6 ist die Aufteilung der Unterwerkseinspeiseenergie  $E_{\Sigma, IJw, X}$  für das Szenario I dargestellt.

Von den täglich durch die Unterwerke eingespeisten 110,4 MWh sind 7,7 MWh Übertragungsverluste, die im Unterwerk und im DC-Netz entstehen. Die Fahrwiderstandsverluste haben einen Anteil von 21,6 MWh. Im Traktionssystem ergeben sich durch die Umwandlungsprozesse im motorischen und generatorischen Betriebszustand weitere Verluste von 23,5 MWh. Bei einer Auslastung der Hilfsbetriebe von 50 % benötigen die Fahrzeuge über den gesamten Tag insgesamt 47,3 MWh für ihre Nebenaggregate. Von der rekuperierten Bremsenergie werden 2,7 MWh durch mechanisches Bremsen in der Bremsanlage und 7,7 MWh durch elektrisches Bremsen im Bremswiderstand in Wärme umgewandelt. Der restliche Anteil wird entweder intern oder extern genutzt und verringert dadurch die Einspeiseenergie der Unterwerke.

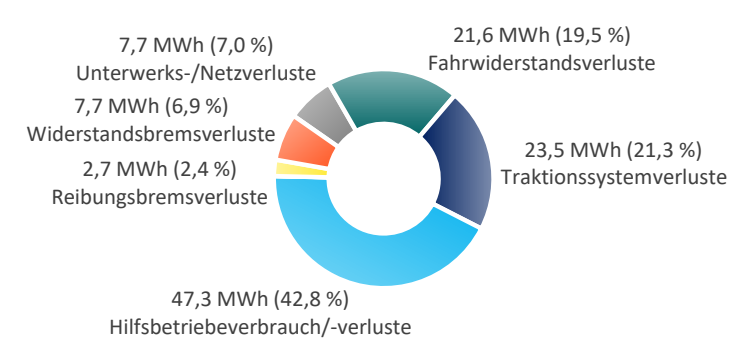

Abb. 5.6: Unterwerkseinspeiseenergie im Szenario I

<span id="page-267-0"></span>Eine Übersicht über die absolute und prozentuale Aufteilung von  $E_{\Sigma, I I w, X}$  ist für alle 16 Simulationsszenarien der [Abb.](#page-268-0) 5.7 zu entnehmen. Um das Standardszenario I mit den übrigen 15 Szenarien vergleichen zu können, werden die prozentualen Abweichungen von  $E_{\Sigma, U_w, X}$  bezüglich des Szenarios I in [Abb.](#page-270-0) 5.8 veranschaulicht.

Aus dem Diagramm ist ersichtlich, dass sich  $E_{\Sigma I I w X}$  durch eine defensive Fahrweise (Szenario II) um 6,7 % verringert und durch eine aggressive Fahrweise (Szenario III) um 9,0 % erhöht.

Die Szenarien ohne bzw. mit voller Hilfsbetriebeleistung zeigen, dass der Hilfsbetriebeauslastungsgrad einen großen Einfluss auf  $E_{\Sigma, IJw, X}$  hat. So sinkt  $E_{\Sigma, I I w, X}$  im Szenario IV um 38,9% auf 67,4 MWh und steigt im Szenario V um 42,7 % auf 157,5 MWh. Im letzteren Fall beträgt die aufsummierte Hilfsbetriebeenergie 94,3 MWh, was einem Anteil von 59,9 % an der eingespeisten Energie entspricht.

Der höchste Wert von  $E_{\Sigma, Uw, X}$  fällt im Szenario VI mit 171,1 MWh an. In diesem Fall kann die Bremsenergie aufgrund von ausschließlich mechanischem Bremsen nicht genutzt werden, so dass die Unterwerke 55,0 % mehr Energie einspeisen müssen. Auf diese Weise werden in diesem Szenario täglich 79,6 MWh an Bremsenergie nutzlos in Reibungswärme umgesetzt, was einem Anteil von 46,5 % an  $E_{\Sigma UwX}$  entspricht. Der Anteil der Traktionssystemverluste reduziert sich im Vergleich zu den anderen Szenarien auf

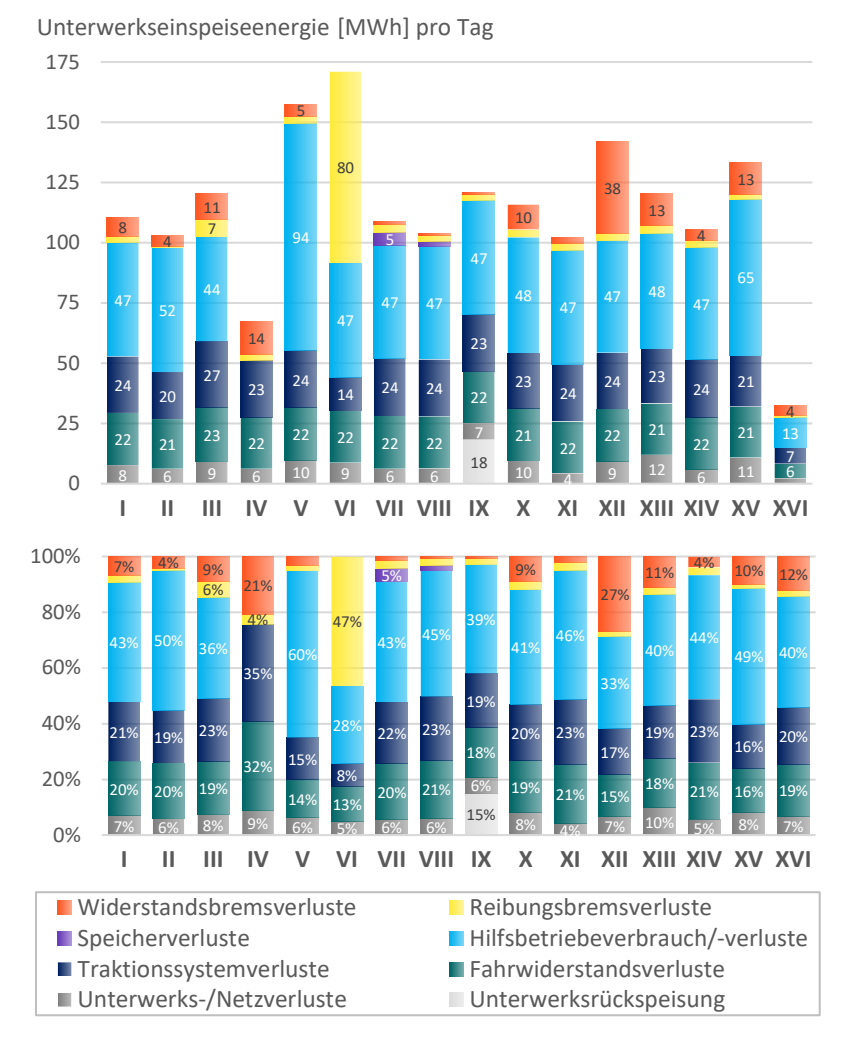

14,1 MWh, da der generatorische Betriebszustand in diesem Szenario nicht eintritt.

<span id="page-268-0"></span>Abb. 5.7: Aufteilung der Unterwerkseinspeiseenergie

Entgegen den Erwartungen haben Energiespeicher, wie aus den Szenarien VII und VIII ersichtlich, keine großen Auswirkungen auf  $E_{\Sigma, IJw,X}$ . Mit mobilen Speichern verringert sich  $E_{\Sigma, IIw, X}$  um 1,4 MWh bzw. 1,3 % auf 109,0 MWh. Der Grund hierfür liegt in den häufigen Lade- und Entladevorgängen der Speicher, die zu Speicherverlusten von 5,3 MWh führen. Mit stationären Speichern kann  $E_{\Sigma, Uw, X}$  um 6,4 MWh bzw. 5,8% auf 104,0 MWh gesenkt werden. Die Speicherverluste betragen in diesem Fall 1,7 MWh.

Da das Szenario VII gegenüber dem Szenario VIII schlechter abschneidet, wird es für eine weitere Analyse auf zwei Arten modifiziert. Zum einen wird die Kapazität der mobilen Speicher auf 5,0 MWh erhöht. Dadurch lässt sich  $E_{\Sigma I I w X}$ gegenüber dem Szenario I um 2,4 % bzw. 2,7 MWh auf 107,7 MWh reduzieren. Daraus wird deutlich, dass die ursprüngliche Speicherkapazität von 1,5 kWh in einigen Fällen nicht ausreichend ist. Zum anderen wird der Gesamtwirkungsgrad der mobilen Speicher auf 98 % erhöht. Dadurch verringern sich die Speicherverluste auf 2,2 MWh. Hieraus wird der große Einfluss der Speicherwirkungsgrade auf  $E_{\Sigma, Uw, X}$  ersichtlich. Der Wert liegt mit 105,9 MWh nun um 4,1 % bzw. 4,5 MWh unter dem Wert aus dem Standardszenario.

Das Szenario IX erfordert eine genauere Betrachtung. Zwar erhöht sich durch rückspeisefähige Unterwerke  $E_{\Sigma I I w X}$  um 9,4 % auf 120,8 MWh, lässt man allerdings die Rückspeiseenergie von 18,2 MWh in die Systembilanz einfließen, ergibt sich letztendlich eine Energieersparnis von 7,0 % gegenüber dem Szenario I.

Die Auswirkungen der Leitungsverluste sind in den Szenarien X, XI, XIII und XIV erkennbar. Zunehmende Leitungsverluste durch eine geringere Netznennspannung (Szenario X) oder aufgrund von kleineren Leitungsquerschnitten (Szenario XIII) lassen  $E_{\Sigma, Uw, X}$  um 4,9 % bzw. 9,0 % ansteigen. Im Gegensatz dazu können 7,7 % bzw. 4,6 % durch abnehmende Leitungsverluste, ermöglicht durch eine höhere Netznennspannung (Szenario XI) oder durch größere Leitungsquerschnitte (Szenario XIV), eingespart werden. Streckentrenner (Szenario XII) zwischen den einzelnen Unterwerken erhöhen den Einspeiseenergiebedarf um 28,6 % auf 141,9 MWh.

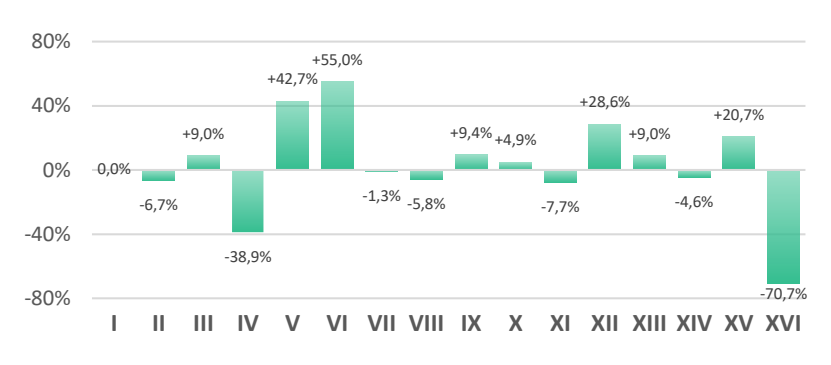

Abb. 5.8: Vergleich der Unterwerkseinspeisungen

<span id="page-270-0"></span>Im Szenario XV fahren 48 % der Fahrzeuge in Doppeltraktion, wodurch  $E_{\Sigma, Uw, X}$ um 20,7 % im Vergleich zum Standardszenario ansteigt. Dagegen führt die um 72 % geringere Fahrzeugdichte im Szenario XVI zu einer Senkung des Werts um 70,7 %. Da in den anderen Szenarien das gleiche Fahrplanangebot gilt, sind die absoluten Werte der Unterwerks- und Netzverluste sowie der Fahrwiderstands- und Traktionssystemverluste in den einzelnen Szenarien ähnlich. Größere Unterschiede treten bei den Widerstandsbremsverlusten auf, die im folgenden Kapitel [5.2.1.3](#page-270-1) näher betrachtet werden.

#### <span id="page-270-1"></span>**5.2.1.3 Einsparpotenzial durch Energiespeicher**

Der in [Abb.](#page-268-0) 5.7 dargestellte Anteil der Widerstandsbremsverlustenergie  $E_{\Sigma,FZED,V}$  ist ein Hauptindikator dafür, welches Energieeinsparpotenzial bei einem Speichereinsatz prinzipiell besteht. Je größer dieser Anteil ist, desto mehr Bremsenergie kann mithilfe von Speichern zu einem späteren Zeitpunkt wiederverwendet werden, anstatt diese nutzlos in den Bremswiderständen in Wärmeenergie umzuwandeln.

Im Szenario I beträgt die im Bremswiderstand umgesetzte Energie 7,7 MWh, was einem Anteil von 6,9 % an der eingespeisten Energie entspricht. Dieser geringe Anteil lässt sich durch das vollständig durchgekuppelte Fahrleitungsnetz sowie durch die hohe Fahrzeugdichte erklären. Dadurch wird ein hoher Austauschgrad der Bremsenergie zwischen den Fahrzeugen ermöglicht. Aus diesem Grund fallen die durch Energiespeicher erwarteten Einspareffekte gering aus, wie die Ergebnisse aus den beiden Szenarien VII und VIII aufzeigen. In [Abb.](#page-271-0) 5.9 werden alle Szenarien bezüglich der Abweichungen der Widerstandsbremsverlustenergie mit dem Szenario I verglichen. In den beiden Energiespeicherszenarien VII und VIII kann der absolute Wert von  $E_{\Sigma}$   $_{FzE}$ <sub>V</sub> um 81 % auf 1,5 MWh bzw. um 90 % auf 0,8 MWh gesenkt werden.

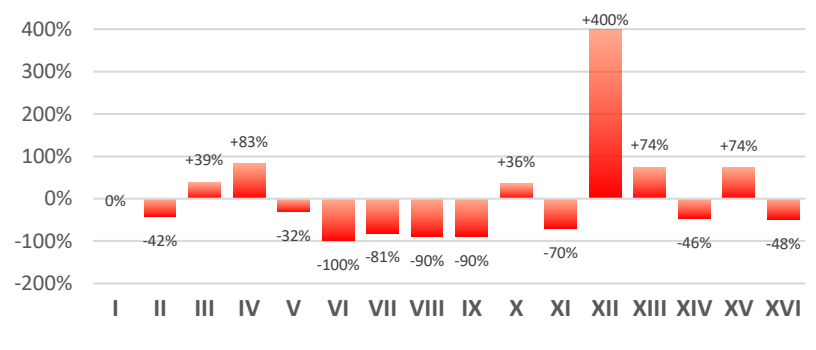

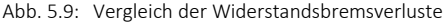

<span id="page-271-0"></span>Im Szenario VI reduziert sich  $E_{\Sigma FzEbV}$  um 100 % gegenüber dem Standardszenario. In diesem Szenario besteht kein Einsparpotenzial durch Energiespeicher, da keine nutzbare Bremsenergie zur Verfügung steht. Ferner lassen rückspeisefähige Unterwerke (Szenario IX) oder eine höhere Netznennspannung (Szenario XI)  $E_{\Sigma,FZED,V}$  um 90 % auf 0,8 MWh bzw. um 70 % auf 2,3 MWh abnehmen, so dass Energiespeicher in diesen Szenarien gleichermaßen wenig effektiv sein würden.

Die Szenarien XV und XVI sind genauer zu betrachten, da hier die Fahrzeugdichte im Vergleich zu den anderen Szenarien abweicht. Im Szenario XV ist die Fahrzeugdichte um 48 % höher, dennoch steigt  $E_{\Sigma, FzEb,V}$  mit 74 % überproportional auf 13,3 MWh an. Der Grund hierfür ist, dass sich beim Bremsvorgang von zwei zu einem Fahrzeugverband gekoppelten Fahrzeugen die Bremsleistungen verdoppeln. Die Wahrscheinlichkeit, dass die großen anfallenden Energiemengen von anderen Fahrzeugen zeitgleich aufgenommen werden können, ist deutlich geringer als bei bremsenden Einzelfahrzeugen. Im Szenario XVI reduziert sich  $E_{\Sigma, FzEb,V}$  zwar um 48 % auf 4,0 MWh, allerdings

wird hierbei nicht die um 72 % geringere Fahrzeugdichte berücksichtigt. Setzt man diesen Wert mit der dezimierten Anzahl von 35 Fahrzeugen in Relation, ergibt sich ein Anstieg von  $E_{\Sigma,FZED,V}$  um 85%. Dieses Ergebnis ist darauf zurückzuführen, dass bei einer kleinen Fahrzeuganzahl die Wahrscheinlichkeit geringer ist, dass andere Fahrzeuge die temporär nicht nutzbare Bremsenergie eines Fahrzeugs aufnehmen können. Damit kann generell festgehalten werden, dass die im Bremswiderstand umgesetzte Energie zunimmt, je mehr Fahrzeuge zu einem Fahrzeugverband zusammengeschlossen oder je weniger Fahrzeuge netzweit eingesetzt werden.

Die größten Energieeinsparungen mit Speichern sind im Szenario XII zu erzielen. Die durch Streckentrenner eingeschränkte Aufnahmebereitschaft des DC-Netzes für rekuperierte Bremsenergie erhöht  $E_{\Sigma FzFhV}$  um 400 % auf 38,3 MWh. Aus diesem Grund wird dieses Szenario für eine weitere Untersuchung mit dem Einsatz von Energiespeichern modifiziert. Bei den Ergebnissen der zusätzlich durchgeführten Simulationen lässt sich eine deutliche Reduzierung der ursprünglichen Unterwerkseinspeiseenergie  $E_{\Sigma I I w X}$  von 141,9 MWh beobachten. Mit mobilen Speichern, d. h. einer Kombination der beiden Szenarien XII und VII, wird  $E_{\Sigma, IJw,X}$  auf 113,4 MWh gesenkt. Mit stationären Speichern, d. h. einer Kombination der Szenarien XII und VIII, kann  $E_{\Sigma I/WX}$  auf 104,4 MWh reduziert werden. Demnach können im nicht durchgekuppelten Netz täglich 28,5 MWh bzw. 37,5 MWh an Einspeiseenergie eingespart werden. Das entspricht einem Rückgang von 20,1 % bzw. 26,4 %. Zu beachten ist, dass es sich hierbei um das maximal mögliche Einsparpotenzial handelt. Es kann nur realisiert werden, wenn Energiespeicher in allen Fahrzeugen bzw. in allen Speisebereichen installiert werden.

Darüber hinaus weist  $E_{\Sigma FzEhV}$  bei den folgenden vier Szenarien einen ebenfalls bedeutend höheren Wert gegenüber dem Standardszenario auf. Er liegt bei einer geringeren Netznennspannung (Szenario X) um 36 %, bei einer aggressiven Fahrweise (Szenario III) um 39 %, bei einem geringeren Leitungsquerschnitt (Szenario XIII) um 74 % und ohne Hilfsbetriebe (Szenario IV) um 83 % höher als im Szenario I. Allerdings haben weitere Simulationen gezeigt, dass die Einspareffekte durch Energiespeicher bei diesen Szenarien nur gering ausfallen. Der Grund liegt darin, dass die Menge der eingesparten Energie nicht ausreichend ist, so dass die Einspareffekte durch die Speicherverluste, die beim Laden und Entladen der Speicher entstehen, größtenteils wieder kompensiert werden. Zudem eignen sich für die Szenarien X und XIII keine stationären Speicher, da die Leitungsverluste aufgrund der schlechteren Netzeigenschaften unverhältnismäßig ansteigen.

#### **5.2.1.4 Netzstabilität**

Der Grund für ein nicht lösbares Energieflussproblem ist in der Regel eine Netzüberlastung (Kap. [4.3.2\)](#page-235-0). Sobald dieser Fall eintritt, werden die gewünschten Knotenleistungen schrittweise reduziert, bis alle elektrischen Netzgleichungen lösbar sind. I[n Abb.](#page-273-0) 5.10 wird der Anteil der Simulationszeitschritte angegeben, in denen eine Leistungsreduzierung erforderlich ist.

Im Szenario I sind 3,9 %, d. h. 6 213 der 158 401 Simulationszeitschritte betroffen. Dieses Ergebnis legt dar, dass das Karlsruher Netz im jetzigen Zustand keine großen Leistungsreserven mehr besitzt und eine Ausweitung der Netzbelastung zu einer höheren Netzinstabilität führt.

Wie die defensive Fahrweise im Szenario II zeigt, lässt die Reduzierung der gewünschten Beschleunigungswerte der Fahrer den Anteil der Leistungsreduzierungen auf 1,7 % sinken. Dagegen erhöht sich dieser Anteil bei der aggressiven Fahrweise im Szenario III auf 4,9 %. Auch eine geringe Fahrzeugdichte (Szenario XVI) wirkt sich positiv auf die Netzstabilität aus, da die Fahrzeugnetzleistungen in Summe abnehmen.

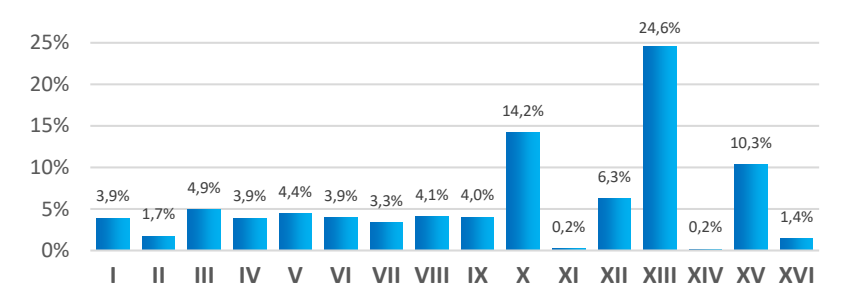

<span id="page-273-0"></span>Abb. 5.10: Simulationszeitschrittanteil mit Leistungsreduzierungen

Die beste Netzstabilität lässt sich mit einer hohen Netznennspannung (Szenario XI) oder einem großen Leitungsquerschnitt (Szenario XIV) erzielen. In beiden Fällen sinkt der Anteil der Leistungseinschränkungen auf 0,2 %. Andererseits nehmen die Netzüberlastungsfälle bei höheren Stromspitzen aufgrund von Doppeltraktionsfahrten (Szenario XV), bei einer niedrigen Netznennspannung (Szenario X) oder bei einem schwach dimensionierten Leitungsnetz (Szenario XIII) mit 10,3 %, 14,2 % bzw. 24,6 % stark zu. Die Simulationsergebnisse lassen erkennen, dass mit einem steigenden Anteil der Netzüberlastungen die Verspätungen der Fahrzeuge zunehmen, da die Wunschbeschleunigungen nicht mehr zu realisieren sind. Die Netzinstabilitäten führen besonders auf hochfrequentierten Streckenabschnitten zu einer vermehrten Staubildung der Fahrzeuge, wodurch das Risiko von punktuellen Netzüberlastungen weiter zunimmt. Im Extremfall bricht das Netz dauerhaft zusammen. Im Szenario XIII sind die Verspätungen einiger Fahrzeuge so groß, dass von der Tagesgesamtstrecke mit 30 175 km bis zum Simulationsende nur 29 950 km zurückgelegt werden. Zusätzlich durchgeführte Simulationen haben gezeigt, dass die Netzüberlastungsquote bei einer Kombination der Szenarien X und XIII auf 59,2 % ansteigt. Infolgedessen werden in diesem Szenario nur noch 24 774 km der Gesamtstrecke zurückgelegt. Dadurch befinden sich am Ende des Simulationstags noch Fahrzeuge auf der Strecke, die aufgrund der Netzinstabilität noch nicht ihre gesamten Umlaufplanfahrten ausführen konnten.

# **5.2.2 Fahrzeuguntersuchung**

Dieses Unterkapitel befasst sich mit den Simulationsergebnissen, welche die Fahrzeugbilanz (Kap. [4.4.2\)](#page-244-1) betreffen.

## **5.2.2.1 Fahrzeugbilanzgrößen**

In [Abb.](#page-276-0) 5.11 werden alle 16 Simulationsszenarien in Bezug auf die fahrzeugexternen Energiemengen verglichen. Hierzu zählen zum einen die Netzausgangsenergie  $E_{\Sigma FzDc$  aus, die von den Fahrzeugen aus dem DC-Netz bezogen wird und zum anderen die Netzeingangsenergie  $E_{\Sigma FzDc, ein}$ , die von den Fahrzeugen in das DC-Netz zurückgespeist wird. Das Verhältnis aus diesen beiden Größen wird als Netzrückspeisegrad in [Abb.](#page-278-0) 5.13 veranschaulicht.

Im Szenario I nehmen die Fahrzeuge täglich 155,5 MWh aus dem DC-Netz auf und geben davon 52,8 MWh wieder an das DC-Netz zurück. Dadurch ergibt sich ein Netzrückspeisegrad von 34,0 %. Je größer der Netzrückspeisegrad ist, umso mehr werden die Unterwerke entlastet.

Die Ergebnisse aus den Szenarien II und III zeigen, dass eine defensive Fahrweise sowohl  $E_{\Sigma FzDc.aus}$  als auch  $E_{\Sigma FzDc. ein}$  reduziert. Hingegen erhöht eine aggressive Fahrweise die beiden Werte. Da sich beide Größen jeweils in einem ähnlichen Verhältnis ändern, kommt es beim Netzrückspeisegrad mit 30,5 % bzw. 35,5 % zu keinen großen Abweichungen gegenüber dem Szenario I. Größere Unterschiede liegen dagegen bei den Szenarien IV und V vor. Der Hilfsbetriebeauslastungsgrad beeinflusst das Verhältnis von  $E_{\Sigma FzDc.aux}$  und  $E_{\Sigma,FzDc.ein}$  wesentlich. So sinkt  $E_{\Sigma,FzDc.aus}$  im Szenario IV auf einen Wert von 115,1 MWh und steigt im Szenario V auf einen Wert von 196,7 MWh. Darauf bezogen wird im Szenario IV eine große und im Szenario V eine kleine Energiemenge in das Fahrleitungsnetz zurückgespeist, woraus die unterschiedlichen Netzrückspeisegrade von 46,7 % und 24,9 % resultieren. Eine hohe Hilfsbetriebeauslastung trägt dazu bei, dass ein Großteil der rekuperierten Bremsenergie fahrzeugintern verwendet werden kann. Im Szenario VI ist die Nutzung der Bewegungs- und Lageenergie der Fahrzeuge nicht möglich, weshalb der Netzrückspeisegrad 0,0 % beträgt.

Im Szenario VII mit den mobilen Speichern geht  $E_{\Sigma FzDc, aus}$  einerseits auf einen Wert von 108,3 MWh zurück, da aufgrund der fahrzeuginternen Speicher weniger Energie aus dem DC-Netz benötigt wird. Andererseits verringert sich  $E_{\Sigma,FzDc,ein}$  auf 5,5 MWh, da der größte Anteil der Bremsenergie für das Laden der Speicher verwendet wird. Daher liegt der Netzrückspeisegrad in diesem Szenario bei nur 5,1 %. Hingegen lassen stationäre Speicher (Szenario VIII) sowie rückspeisefähige Unterwerke (Szenario IX) den Netzrückspeisegrad steigen. Allerdings liegt er mit 38,5 % bzw. 38,3 % nur geringfügig über dem von Szenario I, was ein Indiz dafür ist, dass bereits im Standardszenario ausreichend aufnahmebereite Fahrzeuge vorhanden sind.

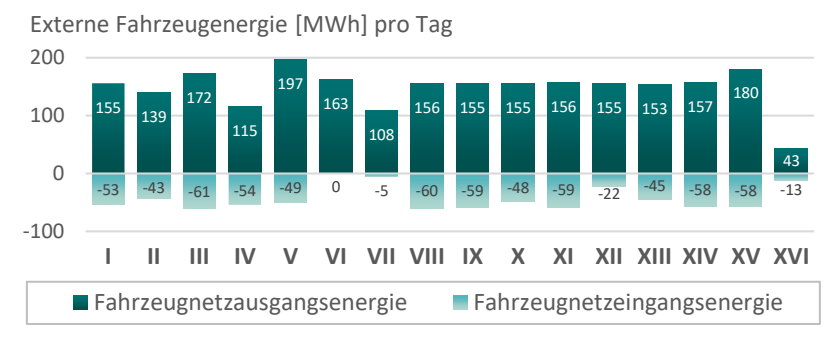

Abb. 5.11: Fahrzeugexterne Energiegrößen

<span id="page-276-0"></span>Ein nicht durchgekuppeltes Netz mit Streckentrennern (Szenario XII) führt zu einem niedrigen Netzrückspeisegrad von 14,4 %, da abhängig von der Größe der Speisebereiche weniger aufnahmebereite Fahrzeuge verfügbar sind.

In [Abb.](#page-277-0) 5.12 werden die fahrzeuginternen Energiemengen für die 16 Simulationsszenarien miteinander verglichen. Zu ihnen zählen die Nachfrageenergie  $E_{\Sigma, F_{Z, pos}}$  und die Angebotsenergie  $E_{\Sigma, F_{Z, neg}}$ . Das Verhältnis aus diesen beiden Größen wird als Rekuperationsgrad in [Abb.](#page-278-0) 5.13 dargestellt.  $E_{\Sigma Fznos}$ ist die Energiemenge, die von den Fahrzeugen für die Traktionssysteme, Hilfsbetriebeanlagen, Bremsanlagen, Bremswiderstände und ggf. Energiespeicher benötigt wird. Demgegenüber steht die Energiemenge  $E_{\Sigma,Fz,neq}$ . Sie entspricht der rekuperierbaren Energiemenge, die den Fahrzeugen aufgrund der kinetischen, potenziellen oder gespeicherten Energie theoretisch zur Verfügung steht und durch den generatorischen Betriebszustand bzw. durch den Speicherentladevorgang wieder in nutzbare Energie umgewandelt werden kann.

Im Szenario I benötigen die Fahrzeuge 192,5 MWh pro Tag, wovon 89,8 MWh wieder zur Verfügung stehen. Der Rekuperationsgrad liegt demnach bei 46,7 %. Wie aus [Abb.](#page-276-0) 5.11 ersichtlich, werden 52,8 MWh von  $E_{\Sigma Fz \text{ neq}}$  in das DC-Netz zurückgespeist. Die Differenz von 37,0 MWh setzt sich aus den fahrzeuginternen Energiemengen zusammen, die nach Formel [\(4.94\)](#page-248-0) aus Kap. [4.4.2.2](#page-247-0) berechnet werden.

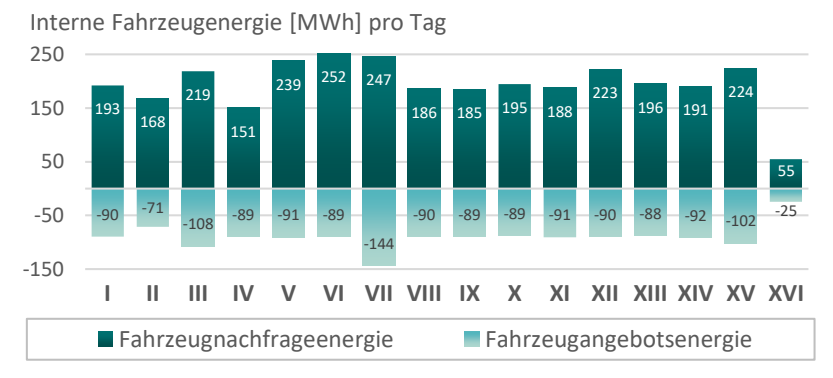

Abb. 5.12: Fahrzeuginterne Energiegrößen

<span id="page-277-0"></span>In den Szenarien III, V, VI, VII, XII und XV liegt  $E_{\Sigma,Fz, pos}$  erkennbar über dem Wert aus dem Standardszenario. Die Gründe für die höhere Energienachfrage sind für jedes dieser sechs Szenarien unterschiedlich. Im Szenario III ist sie damit zu begründen, dass aufgrund der aggressiveren Fahrweise die Fahrzeugtraktionssysteme mehr Antriebsenergie benötigen. Hingegen führt im Szenario V der hohe Hilfsbetriebeauslastungsgrad zu einem größeren Energieverbrauch der Nebenaggregate. In den Szenarien VI und XII wird ein hoher Energieanteil der Bremsanlage (79,6 MWh) bzw. dem Bremswiderstand (38,3 MWh) zugeführt. Im Szenario VII lässt die Ladeenergie der mobilen Speicher die fahrzeuginterne Energiegröße  $E_{\Sigma,Fz,nos}$  auf 246,7 MWh ansteigen. In diesem Szenario ist außerdem  $E_{\Sigma, Fz, need}$  mit 143,9 MWh erheblich größer als in den anderen Szenarien, da die Fahrzeuge durch die Entladeenergie der mobilen Speicher mehr rekuperierte Bremsenergie anbieten können. Bei Fahrzeugverbänden (Szenario XV) resultiert die erhöhte Energienachfrage von 224,4 MWh zum einen aus der größeren zu bewegenden Fahrzeugmasse und zum anderen aus dem höheren Hilfsbetriebeverbrauch. Da die zusätzliche Fahrzeugmasse die kinetische und potenzielle Energie der Fahrzeuge erhöht, steigt das Energieangebot auf 101,8 MWh.

Bei der Interpretation des Rekuperationsgrads in [Abb.](#page-278-0) 5.13 muss beachtet werden, dass insbesondere in den Szenarien VI und XII ein Großteil der rekuperierten Energie nicht nutzbar ist, da sie fahrzeugintern den Bremsanlagen (Szenario VI) bzw. den Bremswiderständen (Szenario XII) zugeführt wird. Bereinigt man  $E_{\Sigma, Fz, neg}$  um diese Größen, verringert sich der Rekuperationsgrad für das Szenario VI von 35,5 % auf 3,9 % und für das Szenario XII von 40,4 % auf 22,1 %.

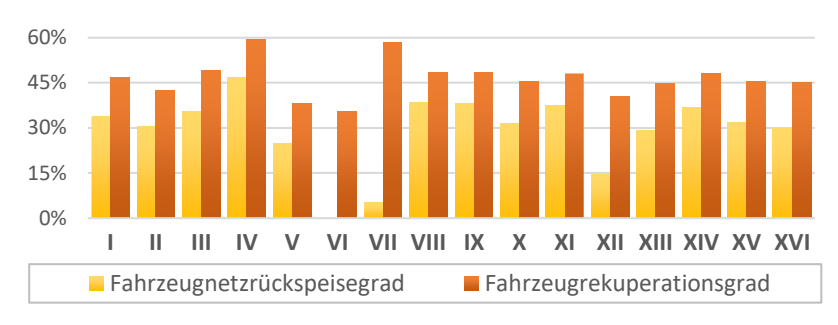

Abb. 5.13: Prozentuale Fahrzeugbilanzgrößen

#### <span id="page-278-0"></span>**5.2.2.2 Aufteilung der Fahrzeugangebotsenergie**

Die Fahrzeugangebotsenergie  $E_{\Sigma,Fz,neg}$  aus [Abb.](#page-277-0) 5.12 teilt sich den Ausführungen aus Kap. [4.4.2.2](#page-247-0) zufolge in die Netzrückspeise-, Eigenbedarfs-, Bremsanlagen- und Bremswiderstandsenergie auf.

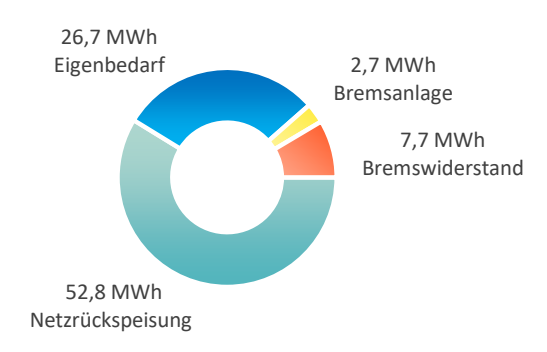

Abb. 5.14: Fahrzeugangebotsenergie im Szenario I

In [Abb.](#page-264-0) 5.4 wird diese Aufteilung für das Szenario I aufgezeigt. In diesem Szenario beträgt  $E_{\Sigma, Fz, n eq}$  89,8 MWh. Davon werden 52,8 MWh (58,8 %) in das DC-Netz zurückgespeist und 26,7 MWh (29,8 %) für den Eigenbedarf verwendet. 2,7 MWh (3,0 %) werden durch mechanisches Bremsen und 7,7 MWh (8,5 %) durch Widerstandsbremsen in Wärme umgewandelt. Damit werden 88,6 % genutzt und 11,5 % nicht genutzt.

In [Abb.](#page-280-0) 5.15 wird diese Aufteilung für alle Szenarien sowohl in absoluten als auch in prozentualen Werten dargestellt. Abgesehen von den Szenarien VI und XII liegt der Nutzanteil von  $E_{\Sigma,Fz,neq}$  in allen übrigen Szenarien jeweils über 80 %. Durchschnittlich zwei Drittel dieser Energiemenge stellen den Netzrückspeiseanteil dar und das restliche Drittel den Eigenbedarfsanteil. Eine Ausnahme bildet das Szenario VII, dessen Nutzanteil mit 139,4 MWh (96,8 %) am höchsten liegt. Hier überwiegt mit 133,9 MWh (93,0 %) der Eigenbedarfsanteil, um neben der Versorgung der Hilfsbetriebe die mobilen Speicher zu laden. Im Szenario III ist ein hoher Bremsanlagenanteil von 7,0 MWh (6,5 %) zu beobachten. Dieser resultiert aus der aggressiven Fahrweise, bei der häufig im hohen Geschwindigkeitsbereich stark verzögert wird. Wie aus der Kennlinienform im Traktionskraft-Geschwindigkeits-Diagramm [\(Abb.](#page-170-0) 3.26) aus Kap. [3.4.2.1](#page-168-0) abzulesen ist, nimmt die elektrische Bremskraft mit zunehmender Fahrgeschwindigkeit ab, so dass die mechanische Bremsanlage hinzugeschaltet werden muss.

Der geringe Hilfsbetriebeauslastungsgrad im Szenario IV lässt den Eigenbedarfsanteil auf 19,1 MWh (21,4 %) sinken und im Gegenzug den Widerstandsbremsanteil auf 14,0 MWh (15,7 %) steigen. Gegenteilige Auswirkungen hat der hohe Hilfsbetriebeauslastungsgrad im Szenario V, bei dem sich der Eigenbedarfsanteil auf 33,9 MWh (37,3 %) und der Widerstandsbremsanteil auf 5,2 MWh (5,8 %) belaufen.

In den Szenarien X, XIII und XVI ist gegenüber dem Standardszenario mit 54,7 %, 51,0 % und 51,3 % ein geringerer Netzrückspeiseanteil und mit 11,7 %, 15,2 % und 16,0 % ein höherer Widerstandsbremsanteil zu verzeichnen. In allen drei Fällen ist das DC-Netz weniger aufnahmefähig, da die Netznennspannung, die Leitungsquerschnitte bzw. die Fahrzeugdichte geringer sind. Im Szenario XV ist der Widerstandsbremsanteil von 13,1 % auf die großen nicht

vom DC-Netz aufzunehmenden Leistungsspitzen zurückzuführen, die in den Bremsphasen von Fahrzeugverbänden entstehen.

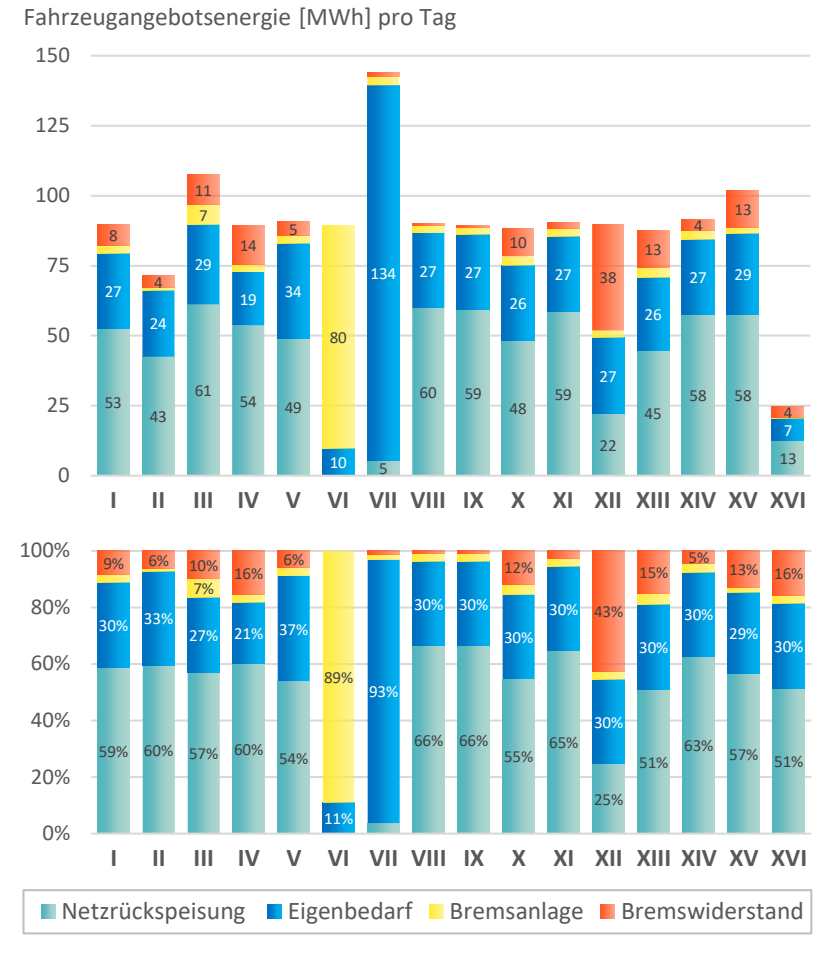

Abb. 5.15:Aufteilung der Fahrzeugangebotsenergie

<span id="page-280-0"></span>Mit 49,2 MWh (54,6 %) weist Szenario XII einen geringen Nutzanteil auf. Aufgrund der Streckentrenner kann weniger Bremsenergie im DC-Netz verteilt werden, so dass insgesamt 38,3 MWh (42,5 %) von  $E_{\bar{Y}Fz \text{ med}}$  dem Bremswiderstand zugeführt werden müssen. Im Szenario VI sinkt der Anteil der genutzten Angebotsenergie auf 9,8 MWh (10,9 %). Diese dem Eigenbedarf zugeordnete Energiemenge entspricht nach [Abb.](#page-187-0) 3.31 aus Kap. [3.4.3.5](#page-186-0) einem Teil der Fahrwiderstandsverluste. Nutzbare Bremsenergie für die Netzrückspeisung oder die eigenen Hilfsbetriebe ist in diesem Szenario nicht verfügbar.

# **5.2.3 Netzuntersuchung**

In diesem Unterkapitel werden ausgewählte Simulationsdaten aus den Berechnungen bestimmter Simulationsszenarien analysiert.

#### **5.2.3.1 Standardszenario**

Für das Szenario I sind in [Abb.](#page-281-0) 5.16 und [Abb.](#page-282-0) 5.17 die Verläufe der Netzspannungen und Netzleistungen repräsentativ für zwei Unterwerke im Zeitraum zwischen 04:00 Uhr morgens und 02:00 Uhr nachts dargestellt.

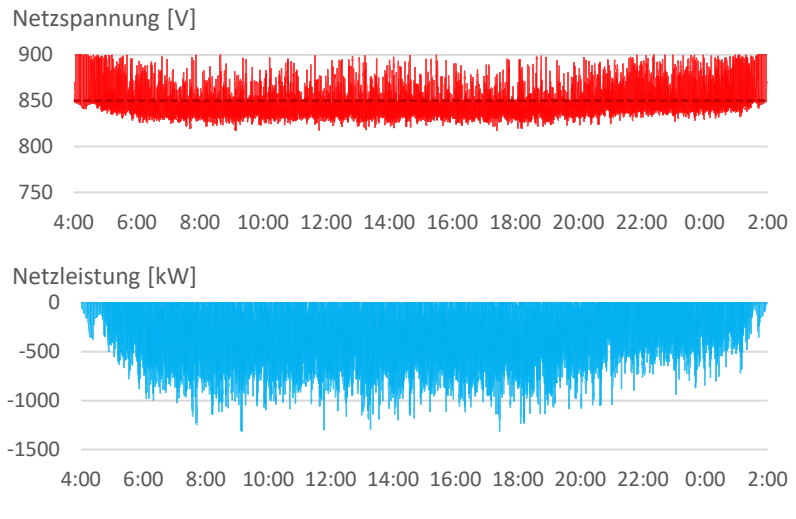

<span id="page-281-0"></span>Abb. 5.16:Unterwerk Uw07 im Szenario I

Das erste Unterwerk befindet sich in der Innenstadt (Uw07 am Durlacher Tor) und das zweite Unterwerk auf einer Ausläuferstrecke der Linie S2 (Uw37 bei Spöck). In den Netzspannungsdiagrammen markieren die gestrichelten Linien die jeweiligen Leerlaufspannungen der Unterwerke. Der Vergleich der Netzspannungen zwischen den beiden Unterwerken zeigt, dass die Schwankungen beim Uw07 geringer sind und näher um den Leerlaufspannungswert liegen. Nur in den frühen Morgenstunden und zu den späteren Abendstunden, wenn die Anzahl der Fahrzeuge im aktiven Fahrzustand gering ist, nähert sich die Netzspannung häufiger ihrem maximal zulässigen Wert von DC 900 V. Dagegen tritt dieses Ereignis beim Uw37 kontinuierlich ein. Daraus kann abgeleitet werden, dass das Netz in diesem Bereich für überschüssige Bremsenergie oftmals nicht aufnahmefähig ist.

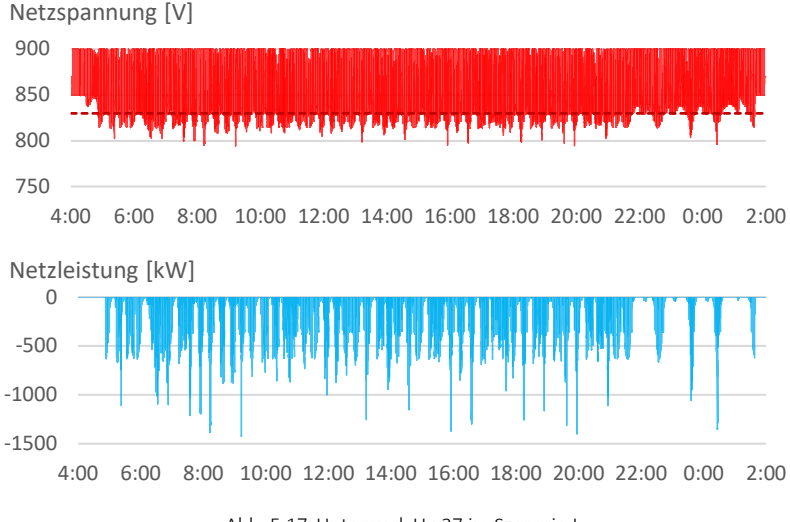

Abb. 5.17:Unterwerk Uw37 im Szenario I

<span id="page-282-0"></span>Beim Vergleich der Einspeiseleistungen wird deutlich, dass sie beim Uw07 dauerhaft hoch ist, während beim Uw37 nur kurzzeitig ausgeprägte Leistungsspitzen auftreten. Die durchschnittlichen Netzleistungen betragen gemittelt über den gesamten 22h-Simulationstag für das Uw07 −302 kW bzw. für das Uw37 −67 kW. Diese Differenz ist durch die unterschiedlich hohen Fahrzeugdichten zu erklären, die in den beiden Netzbereichen vorherrschen.

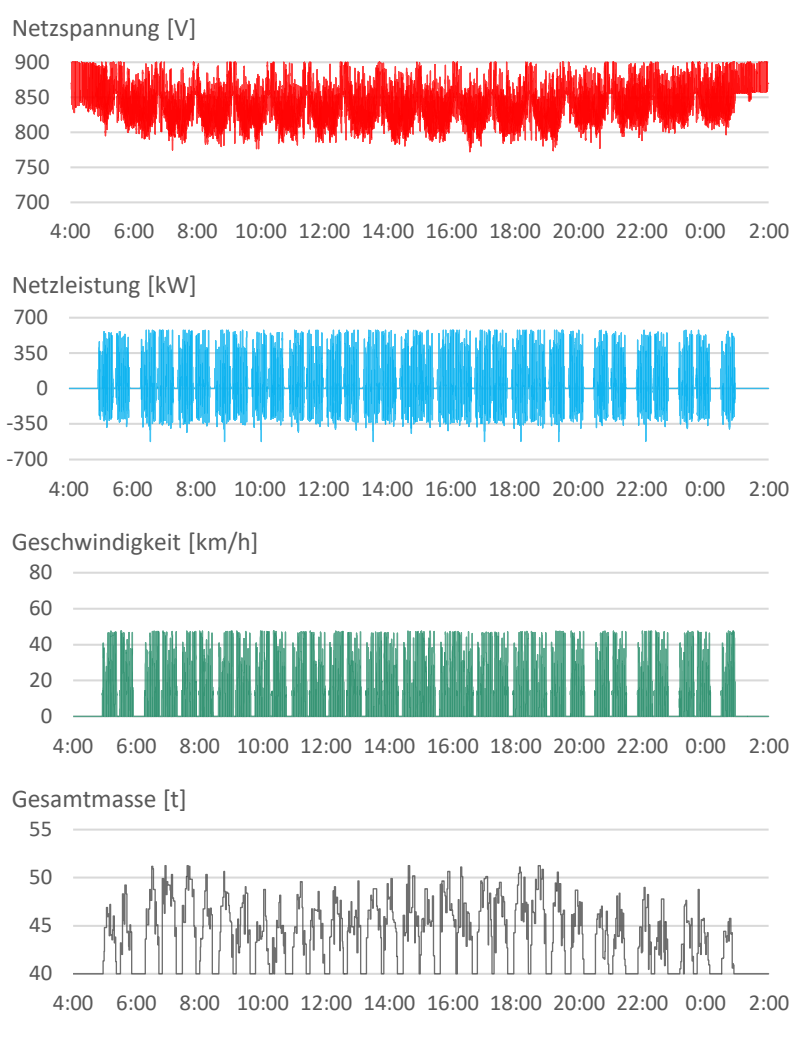

<span id="page-283-0"></span>Abb. 5.18: Fahrzeug der Linie 3 im Szenario I

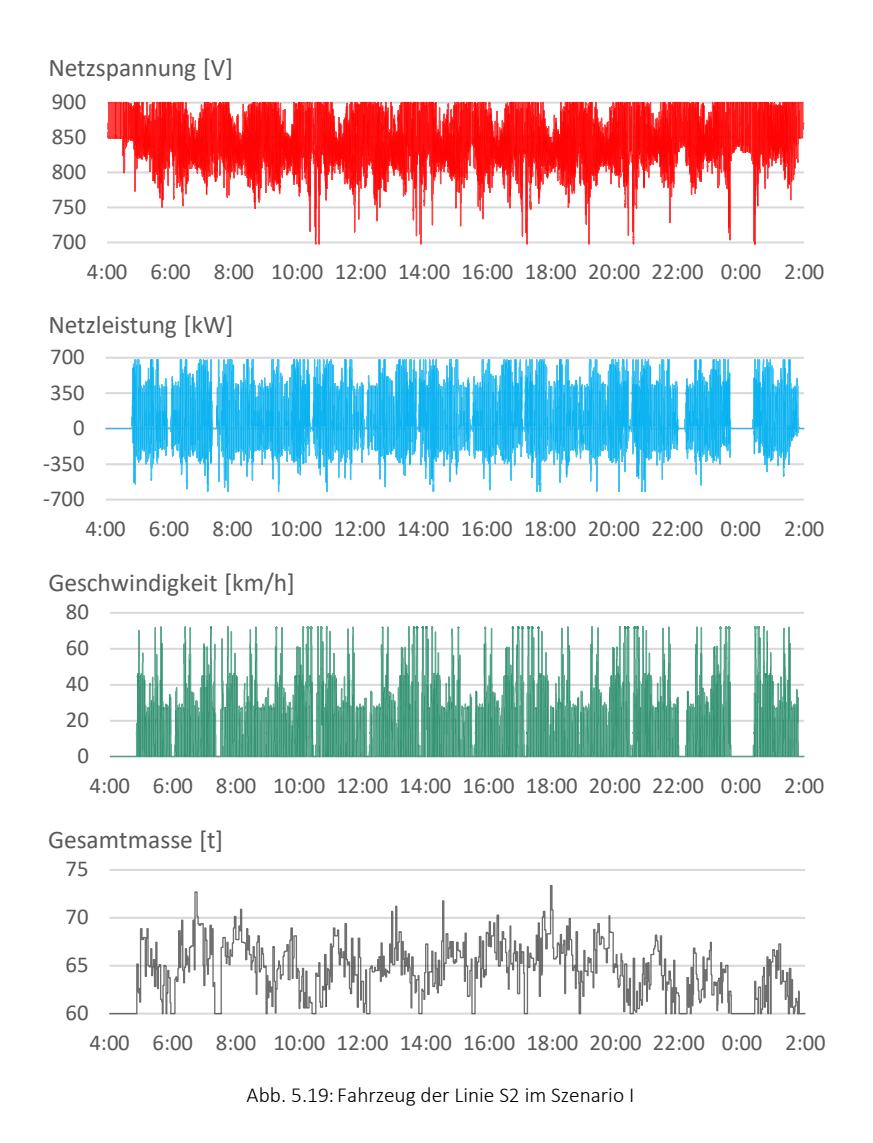

<span id="page-284-0"></span>Die Simulationsergebnisse für zwei Fahrzeuge unterschiedlicher Linien sind in [Abb.](#page-283-0) 5.18 und [Abb.](#page-284-0) 5.19 vorzufinden. Neben den Netzspannungs- und Netzleistungsverläufen werden zusätzlich die Geschwindigkeits- und Gesamtmassenprofile dargestellt. Die Spannungsabfälle nehmen aufgrund der

Leitungswiderstände zu, je weiter sich das Fahrzeug von einem Unterwerk entfernt befindet. Aus den negativen Netzleistungen ist ersichtlich, dass im Szenario I ein hoher Netzrückspeisegrad vorliegt. Aus dem Geschwindigkeitsprofil ist die Abfolge der Fahrspielphasen erkennbar. Bedingt durch die ortsund zeitabhängige variierende Anzahl an Fahrgästen unterliegt die Fahrzeuggesamtmasse großen Schwankungen.

Die Diagramme in [Abb.](#page-283-0) 5.18 stammen von einem Fahrzeug der Straßenbahnlinie 3, die zwischen den beiden Endstationen Tivoli und Heide durch das Karlsruher Zentrum führt. Im Vergleich dazu sind i[n Abb.](#page-284-0) 5.19 die Simulationsergebnisse für ein Fahrzeug der Stadtbahnlinie S2 abgebildet, die zwischen Spöck und Rheinstetten verläuft. Da die Linie S2 lange Ausläuferstrecken beinhaltet, sind hier deutlich höhere Netzspannungsabfälle als beim Fahrzeug auf der Linie 3 zu beobachten. Zum einen liegt das an den größeren Unterwerksabständen in den außerstädtischen Bereichen und zum anderen daran, dass im Gegensatz zum Innenstadtbereich kaum Fahrzeuge vorhanden sind, die die Netzspannung durch eine Netzrückspeisung anheben. Andererseits wird beim Fahrzeug auf der Linie S2 die obere Netzspannungsgrenze häufiger erreicht. Dieses Ereignis tritt ein, sobald das Fahrzeug aufgrund fehlender Abnehmer keine Bremsenergie mehr in das DC-Netz zurückspeisen kann. Vergleicht man die Netzleistungen miteinander, sind diese beim Stadtbahnfahrzeug höher, weil hier die Leistungsaufnahme des Traktionssystems und der Hilfsbetriebe wegen des höheren Fahrzeuggewichts bzw. Fahrzeugvolumens größer ist. Darüber hinaus weist die Stadtbahnlinie im Durchschnitt höhere Geschwindigkeiten auf, da sich weite Fahrstreckenanteile außerhalb des Stadtgebiets befinden.

#### **5.2.3.2 Auslastung der Unterwerke**

Die Netzleistungsverläufe der Unterwerke au[s Abb.](#page-281-0) 5.16 un[d Abb.](#page-282-0) 5.17 haben gezeigt, dass sie von Unterwerk zu Unterwerk verschieden sind. Um einen netzweiten Überblick über die Auslastung der Unterwerke zu erhalten, sind auf der linken Seite von [Abb.](#page-287-0) 5.20 die täglich eingespeisten Energiemengen für jedes einzelne Unterwerk aufsummiert. Die großen Unterschiede bei den Werten der Einspeiseenergie geben Aufschluss darüber, wie ungleich die 52

Unterwerke ausgelastet sind. Da hierbei offenbar ein Zusammenhang mit den aus [Tab.](#page-254-0) 5.1 eingestellten Leerlaufspannungen besteht, werden diese auf der rechten Seite von [Abb.](#page-287-0) 5.20 aufgelistet. Die Leerlaufspannungen bewegen sich in einer Spannweite zwischen DC 760 V und DC 870 V. Das Uw38 wird im Folgenden nicht berücksichtigt, da sich dieses Unterwerk derzeit außer Betrieb befindet.

Das Uw14 am Städtischen Klinikum speist mit 9,0 MWh die größte Tagesenergiemenge ein. Weitere über dem Durchschnitt ausgelastete Unterwerke sind das Uw03 am Betriebshof Ost, das Uw07 am Durlacher Tor, das Uw47 bei Busenbach, das Uw20 am Durlacher Bahnhof, das Uw23 am Hirtenweg, das Uw26 am Mühlburger Bahnhof sowie das Uw18 am Zoologischen Stadtgarten. Alle genannten Unterwerke weisen eine Leerlaufspannung von mindestens DC 840 V auf und speisen täglich jeweils mehr als 5 MWh in das DC-Netz ein.

Dagegen beträgt die Einspeiseenergie von Unterwerken mit einer geringen Leerlaufspannung von höchstens DC 800 V maximal 1,2 MWh. Am geringsten ausgelastet sind die Unterwerke Uw04 und Uw32 in Durlach, das Uw05 im Eichbäumle, das Uw11 am Entenfang und das Uw31 am Tivoli. Die Einspeiseenergie dieser fünf Unterwerke beträgt in Summe nur 36,7 kWh pro Tag. Demnach dienen sie eher als Reserve für den Notfall, wenn ein benachbartes Unterwerk ausfällt. Obwohl das Uw39 in der Realität im Betrieb ist, speist es in den Simulationen keine Energie ein. Der Grund hierfür ist, dass es ausschließlich den Betriebshof in der Gerwigstraße versorgt, in den infolge der vereinfachten Umlaufpläne keine Fahrzeuge ein- und ausfahren.

Die inhomogene Unterwerksauslastung ist in allen Szenarien zu beobachten, in denen die gleichen Unterwerksleerlaufspannungen wie im Standardszenario eingestellt sind. Allerdings variieren je nach Szenario die Energiemengen. So beläuft sich die tägliche Einspeiseenergie von Uw14 im Szenario VI, dem Szenario mit der größten Systemeinfuhrenergie, auf 14,6 MWh.

Um den Einfluss der Leerlaufspannungen zu untermauern, ist auf der linken Seite von [Abb.](#page-288-0) 5.21 die Unterwerksauslastung für ein modifiziertes Szenario I zu sehen, bei dem die Leerlaufspannungen in allen Unterwerken identisch sind. Hierfür wurde der Durchschnittswert von DC 825 V gewählt. Erkennbar ist eine deutlich homogenere Verteilung der Einspeiseenergie. Da in den

Szenarien VIII, IX, X und XI ebenfalls in allen Unterwerken gleiche Leerlaufspannungen eingestellt sind, lässt sich hier eine ähnliche Verteilung beobachten.

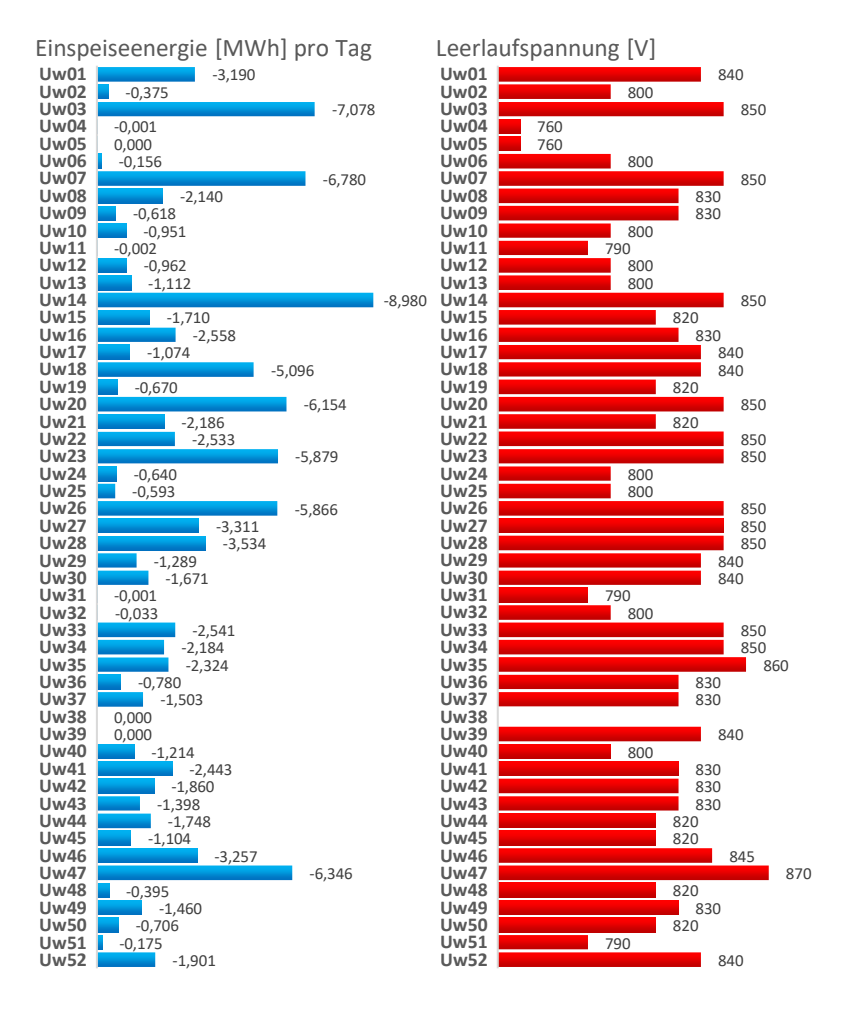

<span id="page-287-0"></span>Abb. 5.20:Unterwerksauslastung im Szenario I
-7,797

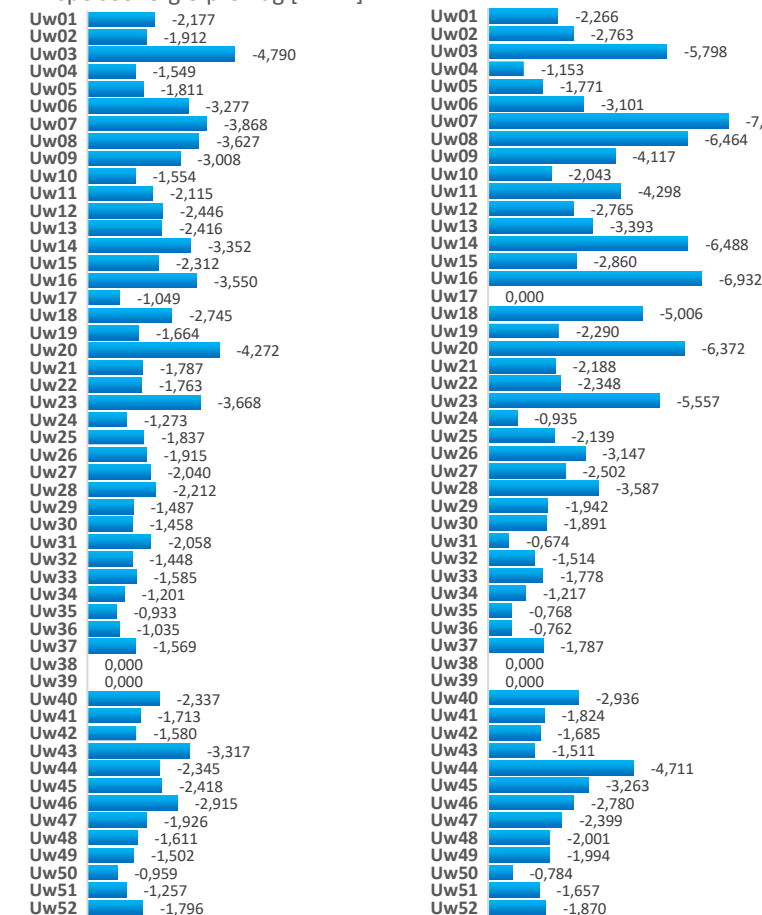

Einspeiseenergie pro Tag [MWh]

Abb. 5.21:Unterwerksauslastung bei DC 825 V und im Szenario XII

<span id="page-288-0"></span>Im Szenario XII sind alle Einspeisebereiche durch Streckentrenner voneinander getrennt. In diesem Fall ergibt sich die auf der rechten Seite von [Abb.](#page-288-0) 5.21 skizzierte Unterwerksauslastung. Diese wird nicht mehr vordergründig durch die Leerlaufspannungen, sondern durch die Standorte der Unterwerke beeinflusst. Mit diesen Berechnungsergebnissen kann ermittelt werden, in welchem Netzbereich der erforderliche Energiebedarf über den gesamten Tagesverlauf am größten ist. Allerdings muss beachtet werden, dass bei dieser Betrachtung kein Rückschluss auf die Fahrzeugdichte in den einzelnen Einspeisebereichen gezogen werden kann, da die Größen der Speisebereiche teilweise erheblich voneinander abweichen.

In den Speisebereichen der Unterwerke Uw03, Uw07, Uw08, Uw14 und Uw16 im Stadtzentrum sowie Uw20 und Uw23 am östlichen Stadtrand sind täglich mehr als 5 MWh erforderlich. Im Gegensatz dazu befinden sich, mit Ausnahme von Uw31 und Uw43, alle Speisebereiche mit erforderlichen Energiemengen von weniger als 2 MWh ausschließlich auf den Ausläuferstrecken der einzelnen Linien. Da sich der Speisebereich von Uw17 aufgrund eines Streckentrenners auf den Betriebshof West verkleinert, speist dieses Unterwerk in diesem Simulationsszenario aus den gleichen Gründen wie bei Uw39 keine Energie in das DC-Netz ein.

# 5.2.3.3 Schwankungen der Netzspannungen

Die Verläufe der Netzspannungen aus dem Szenario I haben gezeigt, dass sie teilweise großen Schwankungen unterliegen. Wesentlichen Anteil daran haben die rückspeisefähigen Fahrzeuge in Kombination mit den nicht rückspeisefähigen Unterwerken. Da Fahrzeuge temporär zu elektrischen Erzeugern werden, Unterwerke jedoch nie zu elektrischen Verbrauchern, ist das DC-Netz für die Bremsenergie nur begrenzt aufnahmefähig, so dass die obere Netzspannungsgrenze von DC 900 V häufig erreicht wird.

Den Simulationsergebnissen zufolge fallen gegenüber dem Szenario I die Netzspannungsschwankungen in den Szenarien II, V, VI, VII, VIII und IX merklich kleiner aus. Verdeutlicht wird dies durch einen Vergleich der Netzspannung aus [Abb. 5.16](#page-281-0) (Szenario I) mit den Netzspannungsverläufen aus [Abb. 5.22](#page-290-0)  (Szenario VI) un[d Abb. 5.23 \(](#page-290-1)Szenario IX) am Beispiel des Unterwerks Uw07 am Durlacher Tor. Ohne rückspeisefähige Fahrzeuge bzw. mit rückspeisefähigen Unterwerken treten Spannungsausschläge oberhalb der Leerlaufspannung des Unterwerks nur noch vereinzelt auf. Dies führt zu einer starken Glättung der Netzspannungen am Unterwerk.

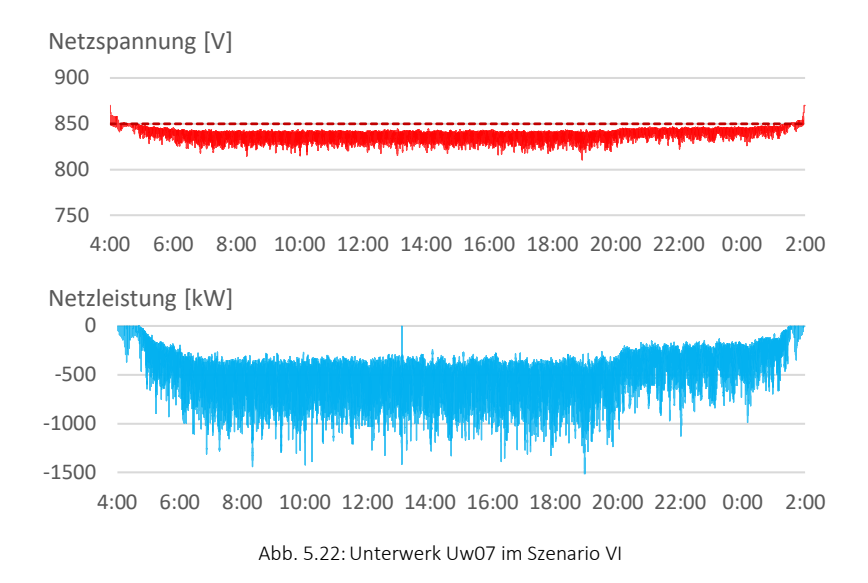

<span id="page-290-0"></span>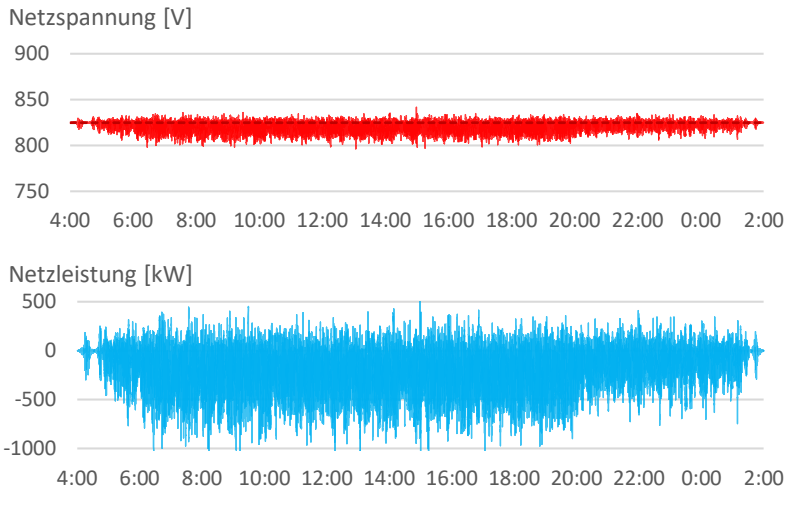

<span id="page-290-1"></span>Abb. 5.23:Unterwerk Uw07 im Szenario IX

Ferner lassen sich Unterschiede bei den Netzleistungen erkennen. Wie aus [Abb.](#page-290-0) 5.22 ersichtlich, muss das Unterwerk im Szenario VI durch den Wegfall der Fahrzeugrückspeiseleistungen dauerhaft Energie in das DC-Netz einspeisen. Da inaktive Phasen kaum noch vorhanden sind, steigen die durchschnittlichen Netzleistungen im Vergleich zum Szenario I von −302 kW auf −466 kW. Im Szenario IX nehmen die Netzleistungen aufgrund der Unterwerksrückspeiseleistungen auch positive Werte an, wie im unteren Diagramm von [Abb.](#page-290-1) 5.23 zu sehen ist.

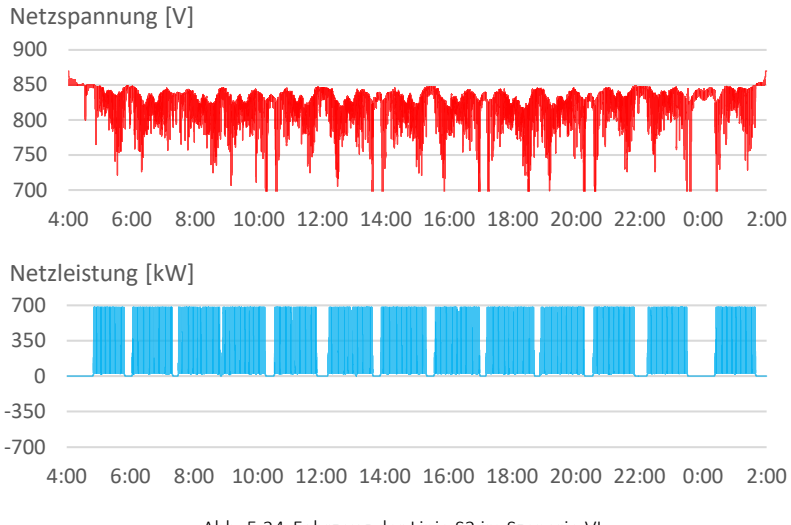

Abb. 5.24: Fahrzeug der Linie S2 im Szenario VI

<span id="page-291-0"></span>Bei einer Gegenüberstellung der Fahrzeugsimulationsdaten aus den verschiedenen Szenarien sind ebenfalls große Unterschiede bei den Netzspannungsschwankungen beobachtbar. Als Vergleich hierfür werden die Simulationsergebnisse für das Fahrzeug der Stadtbahnlinie S2 aus dem Standardszenario herangezogen, die i[n Abb.](#page-284-0) 5.19 dargestellt wurden.

Wie bei den Unterwerken nähert sich die Netzspannung der Fahrzeuge in den Szenarien VI, VII, VIII und IX nur noch selten der oberen Netzspannungsgrenze. Wie am Beispiel der Simulationsdaten aus dem Szenario VI in [Abb.](#page-291-0) 5.24 zu sehen ist, sinkt infolgedessen das durchschnittliche Netzspannungsniveau, wodurch die Spannungsabfälle aufgrund der höheren Leitungsströme zunehmen.

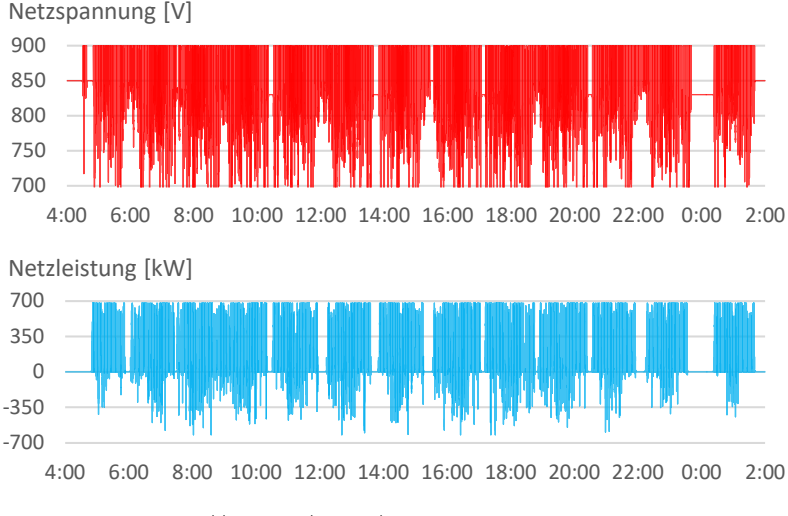

Abb. 5.25: Fahrzeug der Linie S2 im Szenario XII

<span id="page-292-0"></span>Auf der anderen Seite nehmen die Netzspannungsschwankungen in den Szenarien XII, XIII und XV im Vergleich zum Standardszenario stark zu. Hier tragen Streckentrenner, ein schwach dimensioniertes Leitungsnetz bzw. Doppeltraktionsfahrten dazu bei, dass insbesondere Spannungsabfälle unterhalb von DC 700 V vermehrt auftreten. Als Beispiel hierfür werden in [Abb.](#page-292-0) 5.25 die Simulationsergebnisse aus dem Szenario XII aufgezeigt.

# **5.2.4 Speicheruntersuchung**

In den beiden Speicherszenarien VII und VIII werden 125 mobile Energiespeicher mit je 1,5 kWh bzw. 59 stationäre Energiespeicher mit je 5,0 kWh eingesetzt. Da ein Speichereinsatz in diesem Ausmaß in der Realität aus wirtschaftlichen Gründen nicht umsetzbar ist, liegt im Folgenden der Fokus auf der optimalen Positionierung und Dimensionierung der Speicher. Auf der Suche nach geeigneten Standorten innerhalb des Netzes stellen die Energieumsätze der Speicher einen wichtigen Anhaltspunkt dar. Sie lassen sich aus den gemittelten Beträgen zwischen der aufsummierten Lade- und Entladeenergie berechnen. Dazu werden die Ladeenergien nach und die Entladeenergien vor den Speicherverlusten betrachtet. Der Energieumsatz eines Speichers gibt Auskunft über dessen Aktivitäten während des Simulationstages.

### **5.2.4.1 Mobile Energiespeicher**

Da die Fahrzeugspeicher keinen festen Standort haben, kommt die Frage auf, in welchen Fahrzeugen mit ihnen der größte energetische Nutzen zu erzielen ist. Die Fahrzeugpositionen sind maßgeblich von den Linien abhängig, sofern die Fahrzeuge stets auf den gleichen Linien eingesetzt werden. Aus diesem Grund liegt es nahe, die Speicherenergieumsätze aus dem Szenario VII für jeweils alle Fahrzeuge einer Linie zusammenzufassen.

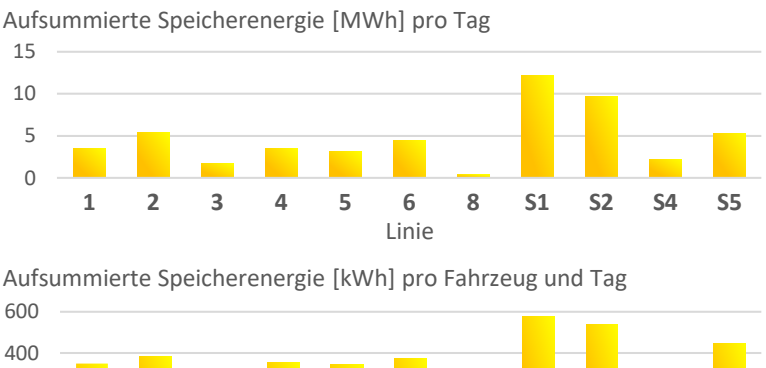

<span id="page-293-0"></span>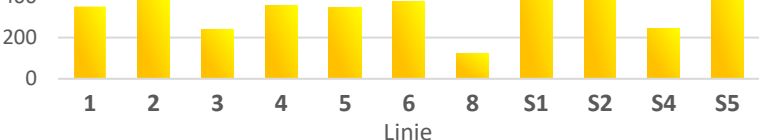

Abb. 5.26: Energieumsätze in mobilen Speichern

Nach [Abb.](#page-293-0) 5.26 weisen die mobilen Speicher auf den Fahrzeugen der beiden Stadtbahnlinien S1 und S2 die größte Aktivität auf. Aus dem oberen Diagramm ist zu entnehmen, dass die auf diesen Linien insgesamt in den Speichern geladene bzw. entladene Energie täglich 12,1 MWh bzw. 9,7 MWh beträgt. Im unteren Diagramm wird die unterschiedliche Anzahl der Fahrzeuge berücksichtigt, die [Tab.](#page-257-0) 5.2 zufolge auf den Linien zum Einsatz kommen. Demnach belaufen sich die aufsummierten Speicherenergien bei den Linien S1 und S2 durchschnittlich auf 576 kWh bzw. 539 kWh pro Fahrzeug und Tag.

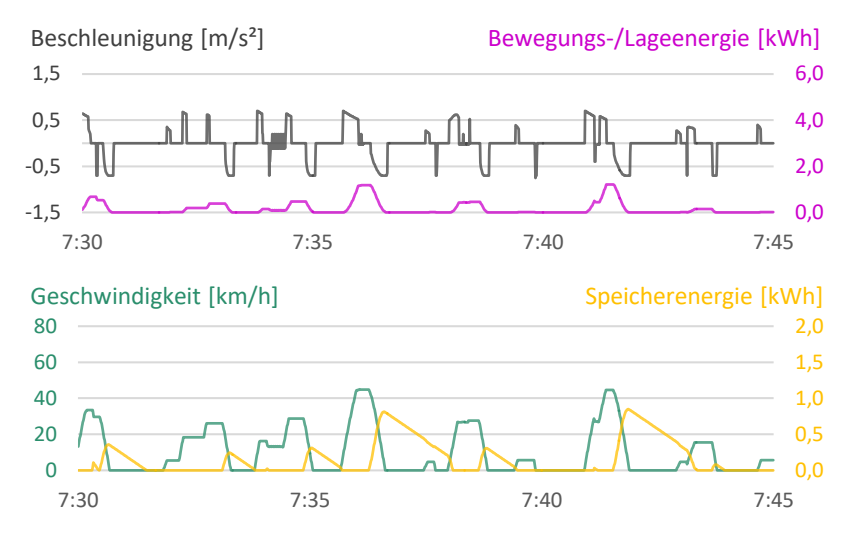

Abb. 5.27: Fahrzeug der Linie 3 im Szenario VII

<span id="page-294-0"></span>In [Abb.](#page-294-0) 5.27 und [Abb.](#page-295-0) 5.28 werden für einen 15-minütigen Zeitabschnitt die Beschleunigungs- und Geschwindigkeitsprofile sowie die momentanen Bewegungs-, Lage- und Speicherenergien von zwei Fahrzeugen der Straßenbahnlinie 3 und der Stadtbahnlinie S2 aufgezeigt. Mit den Informationen über die momentane Bewegungs- und Lageenergie des Fahrzeugs kann beurteilt werden, ob die Kapazität seines Speichers den Bedürfnissen entsprechend bemessen ist.

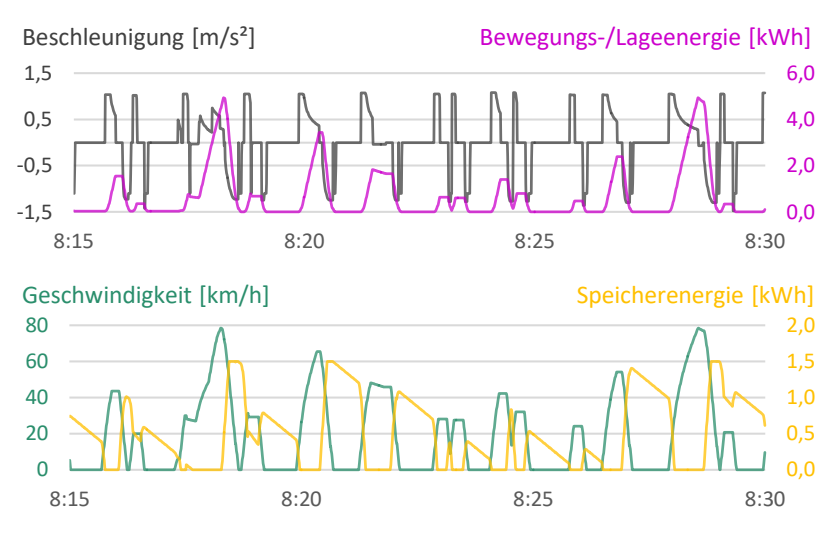

Abb. 5.28: Fahrzeug der Linie S2 im Szenario VII

<span id="page-295-0"></span>Ein Vergleich der beiden Abbildungen bestätigt die bereits getroffenen Aussagen aus [Abb.](#page-293-0) 5.26. Bedingt durch die höhere Fahrgeschwindigkeit und die größere Fahrzeugmasse ist der mobile Energiespeicher auf der Stadtbahnlinie stärker ausgelastet. Zudem lässt sich feststellen, dass bei der Straßenbahnlinie eine Speicherkapazität von 1,0 kWh ausreicht, während beim Speicher auf der Stadtbahnlinie die bei 1,5 kWh liegende Kapazitätsgrenze in den meisten Bremsphasen ausgereizt wird. Der Grund hierfür ist, dass die kinetische Energie des Stadtbahnfahrzeugs bei der Höchstgeschwindigkeit von 80 km/h auf knapp 5,0 kWh ansteigt. Bei einer Berg- und Talstrecke, wie sie auf der Stadtbahnlinie S1 vorzufinden ist, addiert sich hierzu noch die potenzielle Energie. Für diese Einsatzbereiche müssen mobile Speicher größer dimensioniert sein, um die gesamte Bremsenergie aufnehmen zu können. Allerdings ist eine Vergrößerung der Fahrzeugspeicher aufgrund ihres Gewichts und Platzbedarfs nur bedingt möglich.

# **5.2.4.2 Stationäre Energiespeicher**

Im Szenario VIII werden zwischen allen Unterwerken und an einigen Streckenenden stationäre Speicher installiert. Um die Standorte dieser Speicher identifizieren zu können, setzen sich ihre Bezeichnungen aus einer vierstelligen Zahl zusammen, deren erste und letzte Doppelziffern die Nummern der beiden Unterwerke darstellen, zwischen denen sich die Speicher befinden. Zwei gleiche Doppelziffern bedeuten, dass sich der Speicher an einem Streckenende in der Nähe des bezifferten Unterwerks befindet. Einen Überblick über die Lage der Unterwerke im Karlsruher Netz gibt [Abb.](#page-251-0) 5.1.

Die Ergebnisse über die aufsummierten Lade- bzw. Entladeenergien werden für alle stationären Speicher in [Abb.](#page-296-0) 5.29 gegenübergestellt.

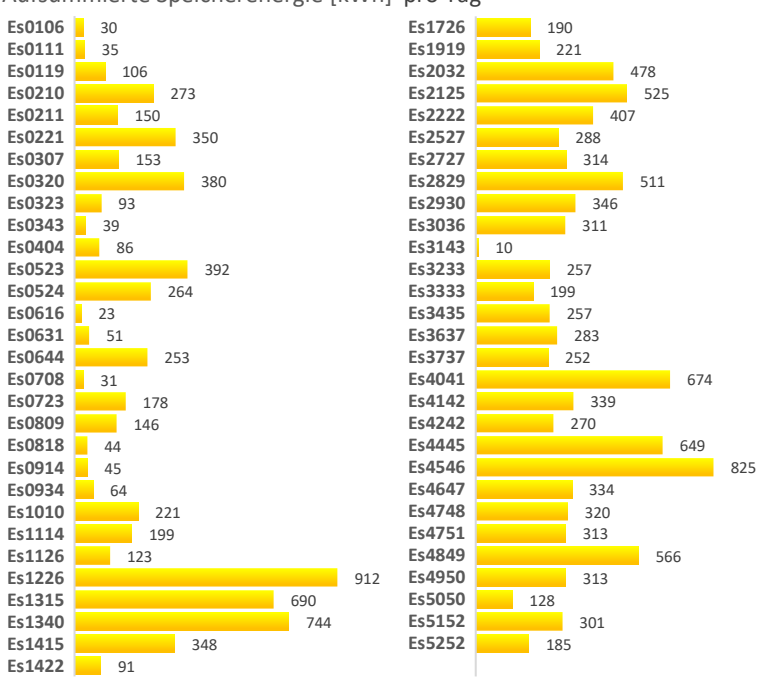

Aufsummierte Speicherenergie [kWh] pro Tag

<span id="page-296-0"></span>Abb. 5.29: Energieumsätze in stationären Speichern

Unter der Annahme, dass im Hinblick auf die Energiebilanz von den Speichern der größte Nutzen ausgeht, deren Energieumsätze über 500 kWh pro Tag liegen, erhält man die folgenden neun optimalen Speicherstandorte:

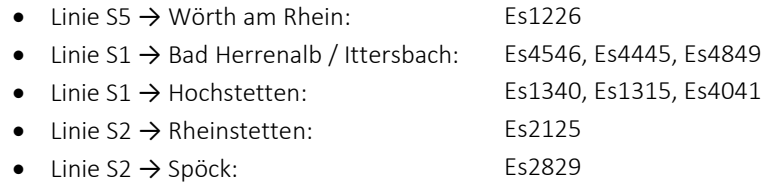

Der Speicher Es1226 zwischen den Unterwerken Uw12 und Uw26 setzt mit 912 kWh die meiste Energie um. Für die Stadtbahnlinie S1 werden drei stationäre Speicher im südlichen Teil in Richtung Bad Herrenalb bzw. Ittersbach (2 040 kWh) und drei weitere Speicher im nördlichen Teil in Richtung Hochstetten (2 109 kWh) vorgeschlagen. Außerdem ist es sinnvoll, auf der Stadtbahnlinie S2 je einen Speicher auf halber Strecke zwischen dem Stadtzentrum und Spöck in nordöstlicher Richtung (511 kWh) sowie Rheinstetten in südwestlicher Richtung (525 kWh) zu platzieren.

I[n Abb.](#page-298-0) 5.30 un[d Abb.](#page-299-0) 5.31 werden die Simulationsdaten von zwei beispielhaft ausgewählten Speichern veranschaulicht.

Der erste Speicher Es0708 befindet sich zwischen dem Durlacher Tor und dem Marktplatz und der zweite Speicher Es4748 an der nach Ittersbach führenden Linie hinter Busenbach. Da die Leerlaufspannungen aller Unterwerke DC 825 V betragen, nehmen die Speicher oberhalb von DC 830 V Energie auf und geben sie unterhalb von DC 820 V wieder ab. Innerhalb dieser beiden Netzspannungswerte sind die Speicher inaktiv.

Da der maximale Energieinhalt von 5,0 kWh beim Es0708 nicht annähernd ausgeschöpft wird, steigt die Netzspannung über den gesamten Tagesverlauf nie über die Ladespannungsgrenze. Dagegen treten Spannungsabfälle unterhalb der Entladespannungsgrenze auf, wenn nicht mehr genügend Energie im Speicher vorhanden ist. Wie aus dem Diagramm der Netzleistungen zu ersehen ist, sind die Lade- und Entladeleistungen gering. Aufgrund der hohen Fahrzeugdichte im Stadtzentrum wird der Speicher häufig geladen und entladen, so dass der über den Simulationstag gemittelte Energieinhalt lediglich 0,036 kWh beträgt. Aus dem geringen Energieumsatz von täglich 30,7 MWh kann gefolgert werden, dass stationäre Speicher im Innenstadtbereich keinen großen Nutzen mit sich bringen.

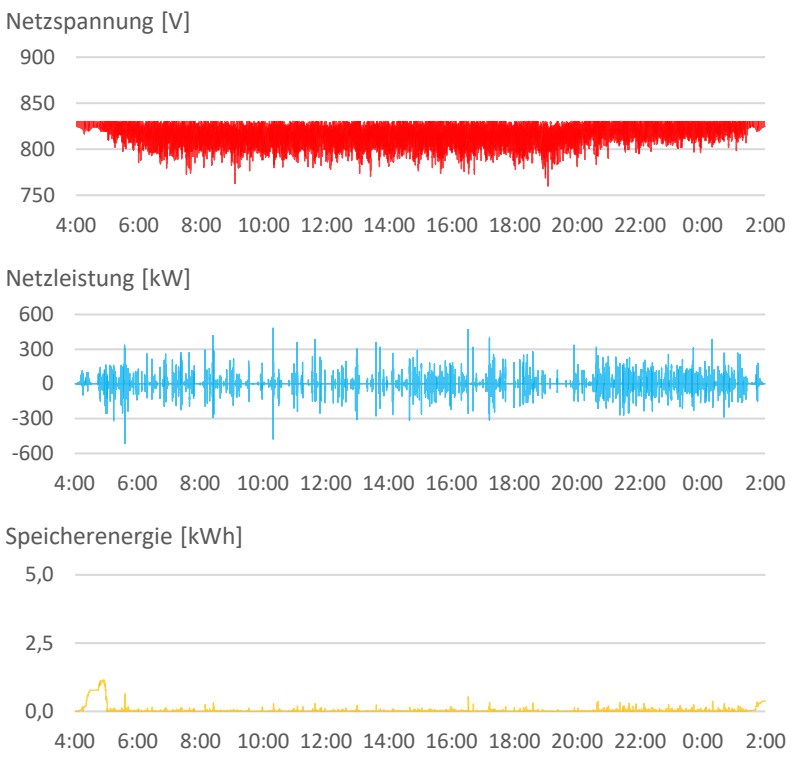

Abb. 5.30: Stationärer Speicher Es0708 im Szenario VIII

<span id="page-298-0"></span>Im Vergleich dazu wird die Speicherkapazität beim Es4748 wesentlich besser ausgenutzt. Da sich dieser Speicher an einer Ausläuferstrecke mit großer Steigung bzw. großem Gefälle befindet, liegen der durchschnittliche Energieinhalt bei 2,7 kWh und der Energieumsatz bei 319,9 MWh. Sobald der Speicher keine weitere Energie mehr aufnehmen kann, steigt die Netzspannung über die Ladespannungsgrenze. Da diese Fälle nur vereinzelt auftreten und die maximale Netzspannungsgrenze von DC 900 V nie erreicht wird, ist der Speicher mit 5,0 kWh ausreichend dimensioniert. Die weiteren Simulationsergebnisse zeigen, dass stationäre Speicher an Ausläuferstrecken ohne nennenswerte Höhenlageänderungen mit einem Energieinhalt von 2,0 kWh ein gutes Maß zwischen Kosten und Nutzen darstellen.

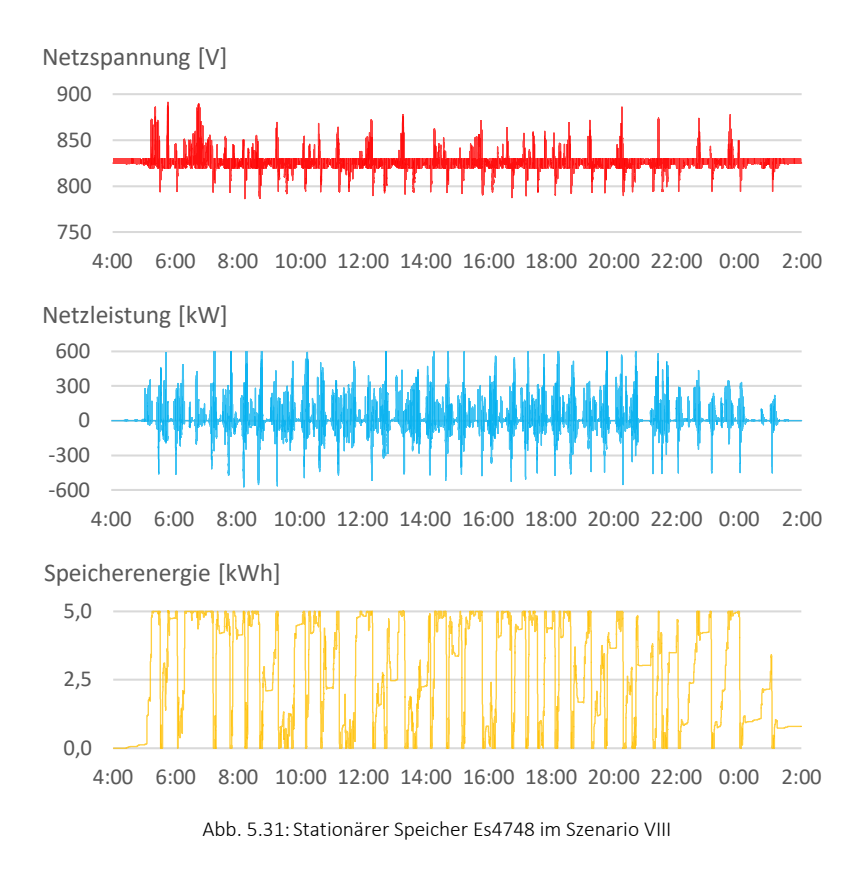

## <span id="page-299-0"></span>**5.2.4.3 Berg- und Talfahrt**

Auf einer Gefällestrecke steht zusätzlich potenzielle Bremsenergie zur Verfügung. Um die Auswirkungen von Energiespeichern für diesen Anwendungsfall zu untersuchen, werden in den folgenden drei Diagrammen [Abb.](#page-300-0) 5.32, [Abb.](#page-300-1) 5.33 und [Abb.](#page-301-0) 5.34 die Szenarien I, VII und VIII miteinander verglichen. Hierbei wird ein zweistündiger Ausschnitt der Hin- und Rückfahrt eines Stadtbahnfahrzeugs der Linie S1 vom Albtalbahnhof nach Bad Herrenalb abgebildet. Wie dem Höhenprofil aus [Abb.](#page-253-0) 5.2 zu entnehmen ist, liegt zwischen der ersten und letzten Haltestelle eine Höhendifferenz von knapp 250 m.

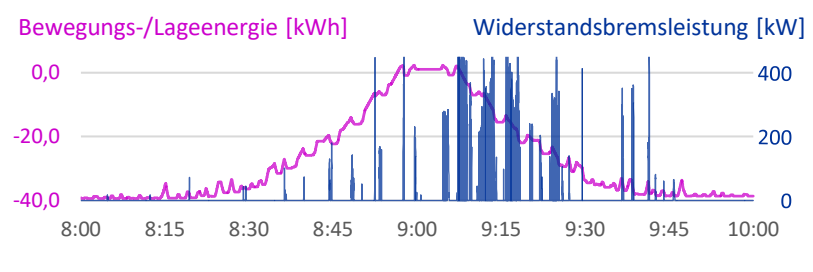

Abb. 5.32: Fahrzeug der Linie S1 im Szenario I

<span id="page-300-0"></span>Auf der Fahrstrecke nimmt die potenzielle Energie des Fahrzeugs um ca. 40 kWh zu bzw. ab. Darüber hinaus nimmt die kinetische Energie des Fahrzeugs aufgrund von Geschwindigkeitsänderungen stetig zu und ab. Verantwortlich hierfür sind in erster Linie die 19 Haltestellen, die sich auf diesem Streckenabschnitt in jeder Fahrtrichtung befinden. Sie führen sowohl bei der Bergauffahrt als auch bei der Talabfahrt zu mehreren Anfahr- und Bremsphasen.

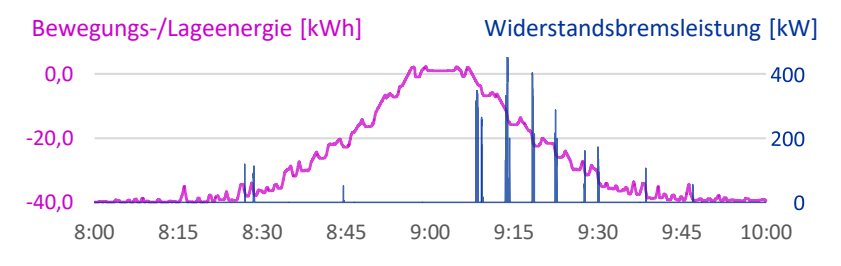

<span id="page-300-1"></span>Abb. 5.33: Fahrzeug der Linie S1 im Szenario VII

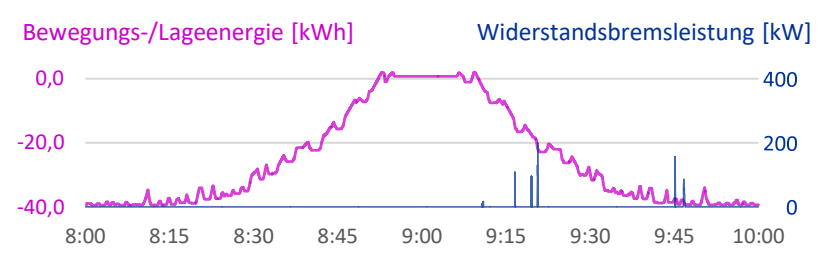

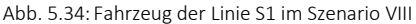

<span id="page-301-0"></span>Aus den Widerstandsbremsleistungskurven kann man schließen, dass überschüssige Bremsenergie vor allem bei der Talabfahrt vorhanden ist. Ein Vergleich mit dem Szenario I lässt erkennen, dass die im Bremswiderstand nutzlos in Wärme umgewandelte Energie in den beiden Speicherszenarien VII und VIII deutlich abnimmt. Das Szenario mit den stationären Speichern ist im Vorteil, da zum einen die Speicher größer dimensioniert sind und zum anderen das Fahrzeug auf mehrere Speicher entlang der Fahrstrecke zugreifen kann. Zudem wird auf diese Weise der Energieaustausch mit anderen Fahrzeugen erhöht, wenn beispielsweise zur gleichen Zeit ein Fahrzeug den Berg hinunterund ein anderes Fahrzeug den Berg hinauffährt. Demgegenüber können die Fahrzeuge im Szenario mit den mobilen Speichern nur jeweils den eigenen Speicher nutzen. Besonders ungünstig wirkt sich diese Einschränkung auf längeren Fahrstrecken mit großem Gefälle und wenigen Haltestellen aus.

# **6 Zusammenfassung und Ausblick**

In der vorliegenden Arbeit wurde ein Simulationsprogramm in C#/WPF mit dem Ziel entwickelt, die Energieeffizienz in schienengebundenen und gleichstromgespeisten Nahverkehrssystemen quantitativ zu analysieren. Der Fokus lag darauf, die relevanten Systemzusammenhänge einzubeziehen und die Auswirkungen von unterschiedlichen Strategien zur Energieoptimierung aufzuzeigen.

Im ersten Schritt wurde die Infrastruktur des Verkehrs- und Versorgungsnetzes modelliert. Auf einer grafischen Benutzeroberfläche kann ein ausgedehntes Netzwerk flexibel und maßstabsgetreu aufgebaut werden. Das Verkehrsnetz setzt sich aus Endstationen und Kreuzungen zusammen. Auf dem mehrgleisigen Schienennetz lassen sich Haltestellen, Signale, Geschwindigkeits-, Steigungs-, Kurven- und Tunnelprofile anlegen. Zur Gestaltung des Versorgungsnetzes stehen Unterwerke, Speicher und Anlagen zur Verfügung, die über ein elektrisches Leitungsnetz, bestehend aus Speisekabeln und Fahrleitungen, verbunden werden.

Im zweiten Schritt wurden die betrieblichen Vorgänge integriert. Die Erstellung der Fahr- und Umlaufpläne erfolgt über tabellenartige Schablonen. Neben Nutzfahrten sind Einsetz-, Aussetz-, Betriebs- und Überführungsfahrten definierbar. Der implementierte Algorithmus bestimmt alle Fahrwege zwischen den einzelnen Halteorten unter Berücksichtigung der ausgewählten Fahrbahngleise. Darüber hinaus wurde eine Signalsteuerung programmiert, die während des Simulationsablaufs den Verkehr an Kreuzungen sowie auf eingleisigen Streckenabschnitten regelt. Systemparameter, die stochastischen Einflüssen unterliegen, wurden mithilfe von Zufallsgrößen beschrieben. Betroffen hiervon sind beispielsweise das orts- und zeitabhängige Fahrgastaufkommen, die Abfahrtsplanzeiten oder die Signalsperrzeiten.

Im dritten Schritt wurden die Fahrer- und Fahrzeugmodelle umgesetzt. Diese beiden Elemente bilden den Kern der Fahrspielberechnung, die auf einer

mikroskopischen Verkehrsflusssimulation beruht und in diskreten Zeitschritten abläuft. Das Fahrermodell wurde nach dem Fahren im Sichtabstand konzipiert. Das Fahrverhalten wird dabei maßgeblich vom Folgeabstand und der Relativgeschwindigkeit zum vorausliegenden Hindernis beeinflusst. Mögliche Hindernisse sind Haltepunkte, Signale, Geschwindigkeitsbegrenzungen und andere Fahrzeuge. Daraus ergeben sich unter Berücksichtigung des Verspätungs- und Ausrollverhaltens die Wunschbeschleunigungen der Fahrer. Im Fahrzeugmodell wurde das Traktionssystem anhand von Kennlinien und Wirkungsgradbetrachtungen abgebildet. Es ermittelt aus den Fahrwiderständen die Traktionsleistungen und berechnet die Leistungen der übrigen Fahrzeugkomponenten.

Im vierten Schritt wurde die Energieflussberechnung ergänzt. Aufgrund der mobilen Fahrzeugknoten ändert sich die Topologie des elektrischen Netzes fortlaufend. Daher mussten Berechnungsroutinen eingebunden werden, die die Knotenleitwertmatrix in jedem Simulationszeitschritt neu erstellen. Zur Lösung der nichtlinearen Netzgleichungen kommt das iterative Newton-Raphson-Verfahren zum Einsatz. Die Kombination aus den nicht rückspeisefähigen Unterwerken und den rückspeisefähigen Fahrzeugen führt zu einem Energieflussproblem mit zahlreichen Nebenbedingungen. Aus diesem Grund wurde eine spezielle Methode entwickelt, die in mehreren ineinander geschachtelten Schleifendurchläufen die Zustände von bestimmten Knoten umwandelt, bis alle Nebenbedingungen erfüllt sind und das Energieflussproblem gelöst werden kann.

Im letzten Schritt wurde der Frage nachgegangen, wie die Energiebilanz im Karlsruher Straßen- und Stadtbahnnetz ausfällt. Dazu wurde das gesamte Netz im Simulationsprogramm so realitätsnah wie möglich aufgebaut. Daran anschließend wurden 16 Simulationsszenarien mit jeweils unterschiedlichen Maßnahmen zur Steigerung der Energieeffizienz definiert. Aufgrund der grafischen Netzgestaltung konnten die Änderungen am komplexen System für die einzelnen Szenarien schnell und übersichtlich vorgenommen werden. Davon abgesehen wurde die Verifikation der Simulationsergebnisse durch die visuelle Wiedergabe der berechneten Simulationsdaten erheblich erleichtert. Alle Simulationsabläufe erfolgten im Zeitschrittverfahren mit einer Schrittweite von 0,5 s.

Mit den Auswertungen der Simulationsdaten konnten für jedes Szenario die system- und netzrelevanten Energieflussgrößen quantitativ ermittelt werden. Im Standardszenario belief sich der Systemenergieverbrauch auf 110,4 MWh pro Tag. Dabei wurde festgestellt, dass die Fahrzeuge durch elektromotorisches Bremsen einen Großteil der verfügbaren Bremsenergie wieder in nutzbare Energie umwandeln können. Ohne Nutzbremsung würde der tägliche Energiebedarf um 55 % auf 171,1 MWh ansteigen. Zudem stellte sich heraus, dass die Fahrzeughilfsbetriebe bei einer mittleren Auslastung von 25-30 kW mit 43 % einen wesentlichen Anteil am Systemenergieverbrauch haben. Außerdem konnte gezeigt werden, dass die Widerstandsbremsverluste im durchgekuppelten Karlsruher Netz in Kombination mit der hohen Fahrzeugdichte insgesamt gering ausfallen. Die Fahrzeuge konnten von der kinetischen und potenziellen Energie 59 % in das DC-Netz zurückspeisen und 30 % für den Eigenbedarf nutzen. So wurden netzweit nur knapp 9 % nutzlos den Bremswiderständen zugeführt, was einer täglichen Energiemenge von 7,7 MWh entsprach. Daraus wurde deutlich, dass das durch Energiespeicher erzielbare Einsparpotenzial aufgrund des hohen Bremsenergieaustauschs unter den Fahrzeugen sehr begrenzt ist. Dies wurde auch bei den Untersuchungen der Szenarien mit den Energiespeichern bestätigt.

Der Systemenergieverbrauch konnte mit den mobilen Speichern um 1,4 MWh und mit den stationären Speichern um 6,4 MWh pro Tag reduziert werden. Eine detaillierte Analyse der Speicherszenarien ergab, dass ausschließlich die Speicher auf den Ausläuferstrecken der beiden Stadtbahnlinien S1 und S2 ausgelastet waren. Da sich auf diesen Streckenabschnitten gemessen an der Gesamtanzahl nur wenige Fahrzeuge befanden, hatten die Energiespeicherumsätze einen geringen Anteil am Gesamtenergieumsatz. Dennoch konnten neun optimale Standorte für den stationären Speichereinsatz identifiziert werden. Hingegen war die Speicherkapazität der mobilen Speicher mit 1,5 kWh insbesondere auf den bergigen Ausläuferstrecken nicht ausreichend. Ferner hat sich die gewählte Fahrzeugspeicherstrategie, bei der die Energiespeicherung der Netzrückspeisung vorgezogen wird, als ineffizient herausgestellt. Der Grund hierfür war, dass die mobilen Speicher wegen der zahlreichen Brems- und Anfahrvorgänge ständig geladen und entladen wurden, weshalb die Speicherverluste auf 5,4 MWh anstiegen. Allerdings konnten mit dem Speichereinsatz andere positive Effekte erzielt werden. So wurde ein Rückgang der Verspätungen auf allen Linien beobachtet. Dies ist damit zu begründen, dass die Speicher zusätzliche Energiereserven bereitstellten, wodurch das Beschleunigungsvermögen der Fahrzeuge zunahm. Der größte Speichernutzen konnte in einem nicht durchgekuppelten Netz ermittelt werden, in dem Streckentrenner den Bremsenergieaustausch der Fahrzeuge zwischen den einzelnen Speisebereichen unterbinden. Hier ließ sich mit Energiespeichern der Systemenergieverbrauch um mehr als 20 % senken.

Mit den Simulationsergebnissen wurden außerdem Erkenntnisse darüber gewonnen, dass eine defensivere Fahrweise, höhere Netznennspannungen bzw. größere Leitungsquerschnitte positive Auswirkungen auf die Netzspannungsschwankungen und die Netzstabilität haben.

Zusammenfassend lässt sich sagen, dass mit dem entwickelten Simulationsprogramm "BSTsim" ein Werkzeug zur Verfügung steht, mit dem eine systemumfassende Analyse von spurgeführten und elektrifizierten Nahverkehrssystemen durchgeführt werden kann.

Für den Ausblick sind vordergründig vier Punkte zu nennen, die im Simulationsprogramm noch zu überarbeiten sind.

Der erste Punkt betrifft die Regelstrategie der mobilen Speicher. Eine effektivere Speichernutzung ist beispielsweise mit einer prädiktiven Speichersteuerung denkbar, wenn dem Bordrechner Informationen zum befahrenden Streckenabschnitt vorliegen. Auf diese Weise kann die erwartete Traktionsbzw. Bremsenergie vorausberechnet und die Speicheraktivität dementsprechend angepasst werden.

Der zweite Punkt bezieht sich auf die Berechnung der Energieflüsse in einem überlasteten Netz. Tritt dieser Fall ein, werden zur Vereinfachung die Knotenleistungen aller Fahrzeuge schrittweise reduziert. Das Verfahren ist so zu verbessern, dass ausschließlich die Netzleistungen der Knoten begrenzt werden, die zu dem unlösbaren Energieflussproblem führen. Ferner ist zu ermitteln, ob das DC-Netz durch weitere stationäre elektrische Anlagen, die bisher nicht berücksichtigt wurden, versorgt und damit zusätzlich belastet wird.

Der dritte Punkt betrifft die Fahrzeughilfsbetriebeleistungen, die im aktiven Fahrzustand als konstant angenommen wurden. Da die Hilfsbetriebe einen beträchtlichen Anteil am Systemenergieverbrauch haben, ist zu überprüfen, inwieweit diese Vereinfachung zulässig ist. Zudem sind Überlegungen anzustellen, wie der Hilfsbetriebeenergieverbrauch zum Beispiel durch intelligente Steuerungsverfahren reduziert werden kann.

Der vierte Punkt bezieht sich auf die Umlaufplanung. Bislang konnten keine Fahrzeugverbände gebildet werden. Die Ergebnisse aus dem Szenario, in dem Doppeltraktionsfahrten vereinfacht durch eine Verdopplung der Fahrzeugwiderstandsparameter simuliert wurden, haben jedoch gezeigt, dass sie die Systembilanz wesentlich beeinflussen. Aus diesem Grund ist das Simulationsprogramm mit dieser Funktion zu erweitern. Darüber hinaus müssen die fehlenden Leerfahrten hinzugefügt werden. Hierdurch steigt einerseits die Anzahl der Fahrzeugfahrten und andererseits kommt es zu einer anderen Verteilung der Fahrzeuge auf die Endstationen innerhalb der inaktiven Fahrzustandsphasen. Dies betrifft vor allem die Betriebshöfe, die in den bisherigen Simulationsszenarien nicht angefahren werden.

Durch eine Modifikation des Simulationsprogramms lassen sich weitere Simulationsszenarien untersuchen. Werden Zugsicherungssignale zu den bereits implementierten Signalarten hinzugefügt, kann das Fahren im Raumabstand simuliert werden, wie es bei U- und S-Bahnen üblich ist. Weiterhin besteht die Möglichkeit, Verkehrsflüsse zu optimieren, wenn alle Fahrzeuge fahrerlos zentral durch eine Leitstelle gesteuert werden. Zum anderen ist es möglich, das oberleitungslose Fahren zu analysieren. Eine Idee hierbei ist, die Fahrzeuge an den Haltestellen aufzuladen und die Fahrstrecke anschließend bis zur nächsten Haltestelle mithilfe von Energiespeichern zu überbrücken.

Letztendlich ist eine Validierung der Simulationsergebnisse durch Messungen erforderlich. Außerdem sind wirtschaftliche Betrachtungen durchzuführen, um beurteilen zu können, ob die energieeinsparenden Maßnahmen der einzelnen Szenarien ökologisch und ökonomisch sinnvoll sind.

# **A Anhang**

# **A.1 Programmierung**

Im Rahmen des in dieser Arbeit entwickelten Computerprogramms "BSTsim" wurde der in Kap. [2](#page-66-0) beschriebene Modellentwurf unter Einbezug der Simulationsanweisungen und Berechnungsalgorithmen aus Kap. [3](#page-118-0) und Kap. [4](#page-190-0) in ausführbaren Programmcode umgesetzt.

# **A.1.1 .NET-Framework (C# und WPF)**

Das Simulationsprogramm wurde in der Entwicklungsumgebung Visual Studio von Microsoft erstellt. Mit dem integrierten .NET-Framework steht eine Plattform zur Verfügung, auf der Anwendungen entwickelt, kompiliert und ausgeführt werden. Als Programmiersprache wurde C# gewählt. Sie zählt zu den objektorientierten Programmierhochsprachen, die die Konzepte der Abstraktion, Kapselung, Vererbung und Polymorphie unterstützen. Anhand von Klassen kann der Programmierer Datentypen definieren, die die Merkmale (Variablen) und das Verhalten (Methoden) von Objekten festlegen. Objekte bilden real existierende Dinge oder Vorgänge nach und sind konkrete Ausprägungen eines Datentyps, die zur Laufzeit aus den Klassen instanziiert werden [\[49\].](#page-356-0)

Für die Gestaltung der grafischen Benutzeroberfläche (GUI) kam das Grafik-Framework Windows Presentation Foundation (WPF) zum Einsatz. Es basiert auf DirectX und erlaubt das optimierte, Hardware-beschleunigte Rendern von Benutzeroberflächen, wodurch die CPU von der GPU unterstützt wird. Die Fensterinhalte der Anwendung lassen sich durch frei skalierbare Vektorgrafiken darstellen. Mit der auf XML basierenden deklarativen Beschreibungssprache XAML werden die Elemente der Benutzerschnittstelle ausgehend von

einem Wurzelelement hierarchisch in einem logischen und visuellen Objektbaum verwaltet. Steuerelement- und Datenvorlagen ermöglichen ein einheitliches Aussehen der Objekte [\[44\].](#page-356-1)

## **A.1.1.1 Programmaufbau**

Das Programm ist nach dem MVVM-Entwurfsmuster aufgebaut, das die Geschäftslogik von der Präsentationsansicht trennt und folgende drei Komponenten enthäl[t \[87\]:](#page-361-0)

- Model
- ViewModel
- View

Das Model enthält die Daten, das ViewModel stellt die Daten in aufbereiteter Form zur Verfügung und die View repräsentiert die Daten und reagiert auf Benutzereingaben. Die Kommunikation zwischen der GUI und den Daten erfolgt über die sogenannte Datenbindung, die eine Weiterleitung von Befehlen, Ereignissen und Benachrichtigungen über Datenänderungen zwischen den einzelnen Programmebenen ermöglicht.

Das entwickelte Simulationsprogramm besteht aus 727 Klassen und einem Quellcode von ca. 175 000 kommentierten Zeilen. Aufgrund dieses Umfangs wird in dieser Arbeit auf die Applikationsarchitektur mit den strukturellen Beziehungen zwischen den einzelnen Klassen untereinander nicht näher eingegangen.

## **A.1.1.2 Programmmenü**

Die Menüleiste beinhaltet folgende Funktionen:

- Datei erstellen
- Datei öffnen
- Datei speichern
- Werkzeugleiste ein-/ausblenden
- Simulationsberechnung starten
- Programminformationen anzeigen

Beim Starten des Programms wird eine neue Datei für das Datenmodell erstellt. Alle Daten des Modells müssen dauerhaft speicherbar und wiederherstellbar sein. Dies erfolgt durch einen Prozess, der als Serialisierung bezeichnet wird. Hierbei werden die im Arbeitsspeicher des Computers befindlichen Objekte in ein bestimmtes Format konvertiert und anschließend als Datei auf ein nichtflüchtiges Speichermedium geschrieben. Die Deserialisierung stellt den umgekehrten Prozess dar. Das Simulationsprogramm speichert die serialisierten Daten in einem binären Dateiformat ab. Sobald der Programmbenutzer eine Änderung am Modell vornimmt, muss die Dateispeicherung aktualisiert werden, um die Persistenz der Objekte sicherzustellen.

# **A.1.2 Grafische Netzgestaltung**

In der Graphentheorie werden Netztopologien durch Knoten und Kanten dargestellt. Auf der GUI steht zur grafischen Gestaltung des Verkehrs- und Versorgungsnetzes ein Panel zur Verfügung, das die einzelnen Netzwerkelemente aufnehmen und positionieren kann. Über die Werkzeugleiste können diese per Drag & Drop auf die GUI projiziert werden.

## **A.1.2.1 Zweidimensionales Netzwerk**

Im konkreten Anwendungsfall führen die verbundenen Netzwerkelemente zu einem dreidimensionalen Netzwerk, in dem die folgenden drei Bewegungsrichtungen möglich sind:

- <span id="page-310-0"></span>Längsbewegung entlang der Fahrbahn in x-Richtung
- Seitenbewegung während einer Kurvenfahrt in y-Richtung
- Höhenbewegung während einer Berg-Tal-Fahrt in z-Richtung

Im Simulationsprogramm wird das Netzwerk zur Vereinfachung im zweidimensionalen Raum abgebildet. Wie in [Abb.](#page-311-0) A.1 veranschaulicht, werden die Informationen über die Höhe nicht mehr in den Koordinaten der Knoten, sondern auf der Kante gespeichert, die die beiden Knoten verbindet. Die hierfür erforderlichen Eigenschaften sind Kantenlänge, Kantenrichtung und Höhendifferenz.

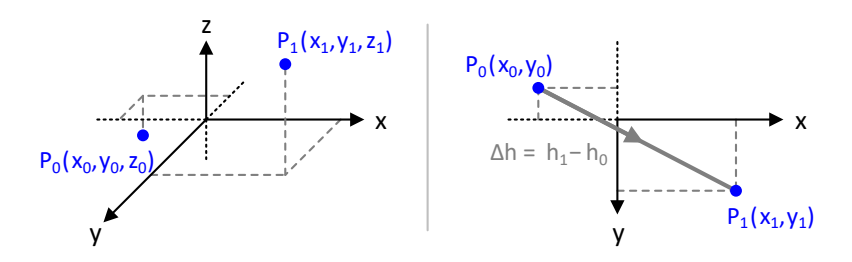

Abb. A.1: Koordinaten im drei- und zweidimensionalen Raum

<span id="page-311-0"></span>Das Simulationsprogramm wird in einem Fenster angezeigt. Die maximale Fenstergröße ist sowohl von der Bildschirmgröße als auch von der Bildschirmauflösung abhängig. Innerhalb des Programmfensters sind folgende drei grafische Steuerelemente eingebettet:

- Panel
- Skalierungsbalken
- Anzeigeübersicht

Das Panel enthält alle Netzwerkelemente. Beim Aufbau des Netzes wird die Größe des Panels automatisch an die Ausdehnung der Netzwerkelemente angepasst. Dabei entspricht ein Pixel der Bildschirmauflösung einem Meter in der realen Welt. Sobald das Panel größer als das Fenster ist, kann es nicht mehr vollständig angezeigt werden. Aus diesem Grund muss das Panel verschiebbar und skalierbar sein. Der aktuelle Skalierungsfaktor  $f_s$  wird im Skalierungsbalken angezeigt. Die Anzeigeübersicht gibt Auskunft darüber, welcher Ausschnitt des Panels im Fenster gerade sichtbar ist.

In [Abb.](#page-312-0) A.2 ist das Programmfenster mit grauem Hintergrund und das darin eingefügte, skalierte Panel mit weißem Hintergrund dargestellt. Die Panelverschiebung  $(\Delta x', \Delta y')$  wird durch die beiden gestrichelten blauen Pfeile angezeigt. Bei grafischen Steuerelementen ist es üblich, dass sich der Ursprung in der linken oberen Ecke befindet. Die Achsen der kartesischen Koordinatensysteme zeigen deshalb nach rechts bzw. nach unten. Damit Netzwerkelemente mit negativen Koordinaten angezeigt werden, ist darüber hinaus eine Netzwerkverschiebung ( $\Delta x$ ,  $\Delta y$ ) erforderlich, die durch die beiden gestrichelten roten Pfeile veranschaulicht wird.

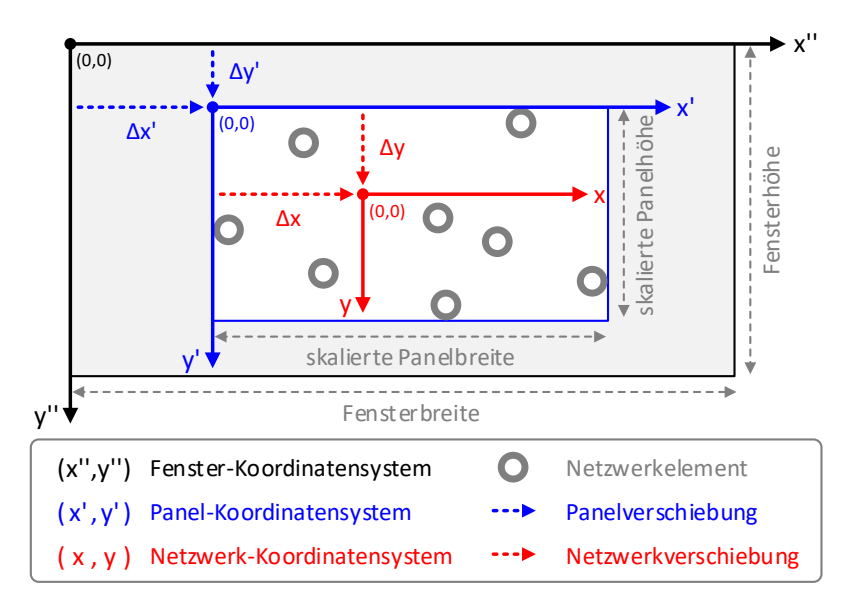

Abb. A.2: Kartesische Koordinatensysteme in der GUI

<span id="page-312-0"></span>Damit ergeben sich insgesamt die folgenden drei Koordinatensysteme:

- Koordinatensystem  $(x'', y'')$  des Fensters (schwarz)
- Koordinatensystem  $(x', y')$  des Panels (blau)
- Koordinatensystem  $(x, y)$  des Netzwerks (rot)

Die Transformationen der Koordinatensysteme erfolgt durch:

$$
x' = \frac{x'' - \Delta x'}{f_S} \qquad \text{bzw.} \qquad y' = \frac{y'' - \Delta y'}{f_S} \tag{A.1}
$$

und

 $x = x' - \Delta x$  bzw.  $y = y' - \Delta y$  (A.2)

Bei jeder Änderung der Fensteransicht oder des Netzwerks müssen die Koordinatensysteme überprüft werden. Wird beispielsweise das Netzwerk nach links oder nach oben erweitert oder skaliert, wird automatisch eine angepasste Verschiebung des Panels und eine Ursprungsverschiebung für das Netzwerk durchgeführt. Dadurch weichen die Netzwerkelemente aus Sicht des Programmbenutzers nicht von ihrer ursprünglichen Position ab.

Um die einzelnen Netzwerkelemente geeignet darstellen zu können, besteht das Panel aus sieben übereinander gelegten, durchsichtigen Ebenen. Auf diese Weise wird verhindert, dass die Unterelemente von ihren Hauptelementen überdeckt werden. Da jede Benutzerinteraktion eine große Anzahl an Aktualisierungen der angezeigten Netzwerkelemente nach sich zieht, war es aus Performancegründen nicht möglich, auf vordefinierte Steuerelemente zurückzugreifen. Aus diesem Grund wurden für jedes Netzwerkelement eigene Grafikelemente programmiert.

#### **A.1.2.2 Vektorgeometrie**

Im zweidimensionalen kartesischen Koordinatensystem werden jedem Punkt zwei Zahlen für die horizontale und vertikale Achse zugeordnet. Zwischen den beiden Punkten  $A\left( x_{A}\,,y_{A}\right)$  und  $Z\left( x_{Z}\,,y_{Z}\right)$  ist der Richtungsvektor  $\vec{v}_{AZ}$  definiert durch:

$$
\vec{v}_{AZ} = \begin{pmatrix} x_{AZ} \\ y_{AZ} \end{pmatrix} = \begin{pmatrix} x_Z - x_A \\ y_Z - y_A \end{pmatrix}
$$
 (A.3)

Der euklidische Abstand  $d_{4z}$  zwischen diesen beiden Punkten ist die Länge bzw. der Betrag des Vektors  $\vec{v}_{AZ}$ , der nach dem Satz des Pythagoras berechnet wird:

$$
d_{AZ} = |\vec{v}_{AZ}| = \sqrt{\vec{v}_{AZ} \cdot \vec{v}_{AZ}} = \sqrt{x_{AZ}^2 + y_{AZ}^2}
$$
 (A.4)

Als Einheitsvektor  $\vec{e}_{A}$  wird der normierte Vektor von  $\vec{v}_{A}$  mit der Länge 1 bezeichnet. Die x- und y-Werte von Einheitsvektoren werden durch ein Dach über dem Formelzeichen gekennzeichnet:

$$
\vec{e}_{AZ} = \begin{pmatrix} \hat{x}_{AZ} \\ \hat{y}_{AZ} \end{pmatrix} = \frac{\vec{v}_{AZ}}{|\vec{v}_{AZ}|}
$$
(A.5)

Der Normalenvektor  $\vec{v}_{AZ}^{\perp}$  ist der orthogonal auf  $\vec{v}_{AZ}$  stehende Vektor:

<span id="page-314-0"></span>
$$
\vec{v}_{AZ}^{\perp} = \begin{pmatrix} -\mathcal{Y}_{AZ} \\ +\mathcal{X}_{AZ} \end{pmatrix} \tag{A.6}
$$

Die Drehung erfolgt aufgrund der im Kap. [A.1.2.1](#page-310-0) festgelegten Richtung der Koordinatensystemachsen im Uhrzeigersinn, d. h. der Normalenvektor zeigt nach rechts.

Der orthogonale Einheitsvektor  $\vec{e}_{AZ}^{\perp}$  wird als Einheitsnormale bezeichnet und analog zu Formel [\(A.5\)](#page-314-0) ermittelt:

$$
\vec{e}_{AZ}^{\perp} = \begin{pmatrix} \hat{x}_{AZ}^{\perp} \\ \hat{y}_{AZ}^{\perp} \end{pmatrix} = \frac{\vec{v}_{AZ}^{\perp}}{|\vec{v}_{AZ}^{\perp}|} \tag{A.7}
$$

In [Abb.](#page-314-1) A.3 werden die beiden Punkte  $A\left( x_{A}\,, y_{A}\right)$  und  $Z\left( x_{Z}\,, y_{Z}\right)$  durch eine Gerade verbunden.

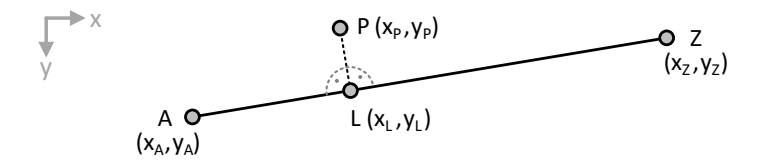

Abb. A.3: Gerade und Lotfußpunkt

<span id="page-314-1"></span>Die Gerade AZ kann mit der Steigung  $m_{AZ}$  und dem y-Achsenabschnitt  $c_{AZ}$ durch folgende Geradengleichung definiert werden:

<span id="page-315-1"></span>
$$
y = m_{A Z} x + c_{A Z}
$$
  
=  $\frac{y_Z - y_A}{x_Z - x_A} \cdot x + \left( y_A - \frac{y_Z - y_A}{x_Z - x_A} \cdot x_A \right)$  (A.8)

#### **A.1.2.3 Verkehrsknotenabstand**

Nach Kap. [2.1.1.1](#page-69-0) muss der Mindestabstand  $d_{2D,min}$  zwischen allen verbundenen Verkehrsknoten eingehalten werden. Wird ein Knoten  $M(x_M, y_M)$ in Richtung seines benachbarten Knotens  $N(x_N, y_N)$  verschoben und unterschreitet währenddessen den Mindestabstand, wird seine Koordinate auf den mit  $d_{2D,min}$  definierten Kreisumfang um den benachbarten Knoten eingeschränkt:

$$
\begin{pmatrix} x_M \\ y_M \end{pmatrix} = \begin{pmatrix} x_N \\ y_N \end{pmatrix} + \left( d_{2D,min} + \frac{D_{K,M}}{2} + \frac{D_{K,N}}{2} \right) \cdot \begin{pmatrix} \cos(\varphi_{MN}) \\ \sin(\varphi_{MN}) \end{pmatrix}
$$
 (A.9)

mit dem Winkel  $\varphi_{MN}$  und  $x = x_M - x_N$  bzw.  $y = y_M - y_N$ :

<span id="page-315-0"></span>
$$
\varphi_{MN} = \begin{cases}\n\arctan\left(\frac{y}{x}\right) & \text{falls } (x > 0) \\
\arctan\left(\frac{y}{x}\right) + \pi & \text{falls } (x < 0) \land (y \ge 0) \\
\arctan\left(\frac{y}{x}\right) - \pi & \text{falls } (x < 0) \land (y < 0) \\
+\frac{\pi}{2} & \text{falls } (x = 0) \land (y > 0) \\
-\frac{\pi}{2} & \text{falls } (x = 0) \land (y < 0)\n\end{cases} (A.10)
$$

Der Winkel  $\varphi_{MN}$  ist von der Position der beiden Knoten zueinander abhängig. Durch die Fallunterscheidung in Formel [\(A.10\)](#page-315-0) wird der Winkel im korrekten Quadranten des Koordinatensystems ermittelt.

#### **A.1.2.4 Verkehrskantenprofilpunkte**

Wie aus Kap. [2.1.2](#page-73-0) hervorgeht, liegen eindimensionale Profilpunkte auf den Verkehrskanten. Bei grafischen Operationen ist es häufig erforderlich, für einen neben der Kante liegenden Punkt  $P\left( x_{P}\,, y_{P}\right)$  den dazugehörigen auf der Kante liegenden Lotfußpunkt  $L(x_L, y_L)$  zu bestimmen [\(Abb.](#page-314-1) A.3). Ist die Gerade senkrecht (Fall 1:  $x_A = x_Z$ ) oder waagrecht (Fall 2:  $y_A = y_Z$ ), ist L problemlos zu ermitteln durch:

Fall 1) 
$$
\begin{pmatrix} x_L \\ y_L \end{pmatrix} = \begin{pmatrix} x_A \\ y_P \end{pmatrix}
$$
 bzw. Fall 2)  $\begin{pmatrix} x_L \\ y_L \end{pmatrix} = \begin{pmatrix} x_P \\ y_A \end{pmatrix}$  (A.11)

Andernfalls wird die durch  $P$  gehende und senkrecht zur Geraden stehende Lotgerade mit der Steigung  $m_{AZ}^{\perp}$  und dem y-Achsenabschnitt  $c_{AZ}^{\perp}$  bestimmt:

$$
y = m_{AZ}^{1} x + c_{AZ}^{1}
$$
  
=  $-\frac{x_Z - x_A}{y_Z - y_A} \cdot x + \left(y_P + \frac{x_Z - x_A}{y_Z - y_A} \cdot x_P\right)$  (A.12)

Setzt man die beiden Ausdrücke [\(A.8\)](#page-315-1) und [\(A.12\)](#page-316-0) gleich und löst nach  $x$  bzw.  $y$ auf, erhält man  $L$  durch:

<span id="page-316-0"></span>
$$
\begin{pmatrix} x_L \\ y_L \end{pmatrix} = \begin{pmatrix} c_{AZ}^{\perp} - c_{AZ} \\ m_{AZ} - m_{AZ}^{\perp} \\ m_{AZ}^{\perp} c_{AZ} - m_{AZ} c_{AZ}^{\perp} \\ m_{AZ}^{\perp} - m_{AZ} \end{pmatrix}
$$
\n(A.13)

Ein konkreter Anwendungsfall hierfür ergibt sich aus der Bestimmung der Position eines eindimensionalen Profilpunkts auf einer Verkehrskante. Die Umrechnung der Koordinate  $P(x_P, y_P)$  in eine Kantenposition  $s_K$  erfolgt durch:

<span id="page-316-1"></span>
$$
s_{K} = \begin{cases} \left(\sum_{i=1}^{j} l_{K,i}\right) + \frac{x_{P} - x_{M}}{\hat{x}_{MN}} & \text{falls } |\hat{x}_{MN}| > \frac{\sqrt{2}}{2} \\ \left(\sum_{i=1}^{j} l_{K,i}\right) + \frac{y_{P} - y_{M}}{\hat{y}_{MN}} & \text{falls } |\hat{x}_{MN}| \leq \frac{\sqrt{2}}{2} \end{cases}
$$
(A.14)

Die Kantenlinie, auf der sich der Profilpunkt P befindet, hat den Anfangsknoten  $M(x_M, y_M)$  und den Endknoten  $N(x_N, y_N)$ . In Formel [\(A.14\)](#page-316-1) werden zunächst die Längen  $l_{K,i}$  der in der Anzahl *j* vorhandenen Vorgänger-Kantenlinien aufsummiert. Anschließend wird ausgehend von  $M$  die Teillänge bis zu  $P$  berechnet.

#### **A.1.2.5 Steigungsprofil**

Dem Kap. [A.1.2.1](#page-310-0) zufolge liegen die Knotenpositionen des Verkehrsnetzes nur als 2D- und nicht als 3D-Koordinaten vor, weshalb das Steigungsprofil (Kap. [2.1.2.3\)](#page-77-0) nach [Abb.](#page-311-0) A.1 auf den Kanten definiert wird. In [Abb.](#page-317-0) A.4 ist zwischen den beiden Profilpunkten  $P_0$  und  $P_1$  eine Profillinie mit einer konstanten Höhenlageänderung dargestellt. Zusätzlich ist das für den Steigungswiderstand (Kap. [3.4.1.1\)](#page-164-0) relevante Kräfteparallelogramm für ein Fahrzeug der Masse  $m_{Fz, des}$  eingezeichnet. Es zerlegt die Fahrzeuggewichtskraft  $F_{Fz,G}$  in eine Hangabtriebskraft  $F_{FzFw,S}$  und eine Normalkraft  $F_{Fz,N}$ .

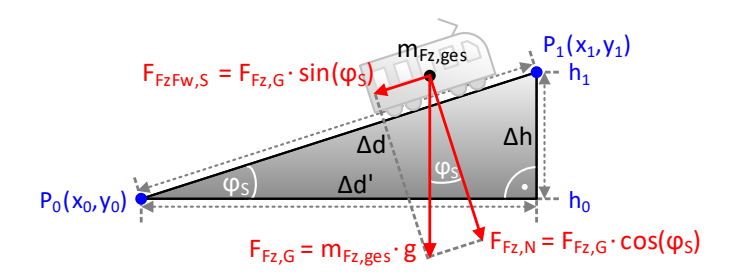

Abb. A.4: Streckensteigung

<span id="page-317-0"></span>Nach dem Satz des Pythagoras ist die Fahrwegdistanz  $\Delta d$  die resultierende Länge aus der horizontalen Distanz  $\Delta d'$  und der vertikalen Distanz  $\Delta h$ :

$$
\Delta d = \sqrt{(\Delta d')^2 + (\Delta h)^2} \tag{A.15}
$$

Der Steigungsgrad  $g_s$  ergibt sich aus dem Verhältnis der letzten beiden Distanzen und wird in der Maßeinheit [m/km] bzw. [‰] angegeben:

$$
g_S = \frac{\Delta h}{\Delta d'} \cdot 10^3 = \frac{\Delta h}{\sqrt{(\Delta d)^2 - (\Delta h)^2}} \cdot 10^3 = \tan(\varphi_S) \cdot 10^3 \tag{A.16}
$$

mit dem Steigungswinkel  $\varphi_{\scriptscriptstyle \mathcal{S}}$ :

$$
\varphi_S = \arctan\left(\frac{\Delta h}{\Delta d'}\right) = \arcsin\left(\frac{\Delta h}{\Delta d}\right) \tag{A.17}
$$

Bei der Definition des Steigungsgrads muss beachtet werden, dass sich das Vorzeichen von  $g_{\scriptscriptstyle S}$  stets auf die positive Kantenrichtung bezieht:

- Positive Steigung ( $g_S > 0$ ): Höhenzunahme ( $h_0 < h_1$ )
- Negative Steigung ( $g_S < 0$ ): Höhenabnahme ( $h_0 > h_1$ )

# **A.1.2.6 Fahrbahngeometrie**

Im Kap. [2.1.2.1](#page-74-0) des Fahrbahnprofils wurde beschrieben, wie die gleisabhängigen Fahrbahnanschlusskoordinaten berechnet werden. Dazu ist in [Abb.](#page-318-0) A.5 zur besseren Veranschaulichung eine viergleisige äußere Verkehrskante mit einem Kantenpunkt und zwei Kantenlinien abgebildet.

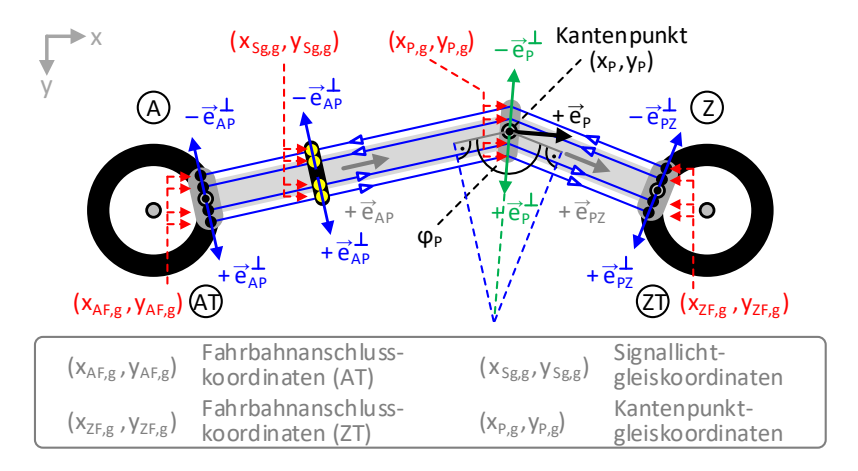

Abb. A.5: Gleisabhängige Fahrbahnkoordinaten

<span id="page-318-0"></span>Damit die einzelnen Fahrbahnen auf der GUI nicht zu dicht beieinander liegen und visuell zu unterscheiden sind, wurden im Simulationsprogramm die Fahrbahngleisabstände um den ca. 6-fachen Faktor erhöht. Dies hat zur Konsequenz, dass die folgenden beiden Anpassungen durchgeführt werden müssen:

- Verlängerung der Fahrbahngleisabstände in den Kantenpunkten
- Kompensation der Fahrbahnlängen für die Kantenpositionen

Da Kantenpunkte die Fahrbahngeometrie verzerren, ist es erforderlich, die Fahrbahngleisabstände  $d_{F.a}$  in den Kantenpunkten zu verlängern, damit die Fahrbahnen weiterhin parallel zur Kantenlinie verlaufen. Im Kantenpunkt ergibt sich der Einheitsvektor  $\vec{e}_p$  nach Forme[l \(A.5\)](#page-314-0) aus der Summe der beiden Einheitsvektoren der Vorgänger- und Nachfolger-Kantenlinie:

$$
\vec{e}_P = \frac{\vec{e}_{AP} + \vec{e}_{PZ}}{|\vec{e}_{AP} + \vec{e}_{PZ}|}
$$
(A.18)

Mit dem orthogonalen Einheitsvektor  $\vec{e}_{P}^{\perp}$  können nach Formel [\(2.4\)](#page-74-1) die gleisabhängigen Koordinaten im Kantenpunkt  $(x_{p,q}, y_{p,q})$  bestimmt werden. Um eine Fahrbahnverzerrung zu vermeiden, müssen die  $d_{F,q}$  verlängert werden und zwar umso mehr, je spitzer der innere Kantenpunktwinkel  $\varphi_P$ :

$$
\varphi_P = \arccos\left(\frac{-\vec{e}_{AP} \cdot \vec{e}_{PZ}}{|\vec{e}_{AP}| \cdot |\vec{e}_{PZ}|}\right) \tag{A.19}
$$

zwischen der Vorgänger- und Nachfolger-Kantenlinie des Kantenpunkts ist. Die verlängerten Fahrbahngleisabstände  $d_{F,g}^\prime$  betragen damit:

$$
d'_{F,g} = \frac{d_{F,g}}{\sin\left(\frac{\varphi_P}{2}\right)}\tag{A.20}
$$

I[n Abb.](#page-318-0) A.5 sind die geometrischen Zusammenhänge in vergrößerter Form dargestellt. Die grün gestrichelte Linie ist im Vergleich zu den blau gestrichelten Linien länger. Analog zu Formel [\(2.4\)](#page-74-1) ergeben sich die visuell korrigierten Kantenpunktgleiskoordinaten durch:

$$
\begin{pmatrix} x_{P,g} \\ y_{P,g} \end{pmatrix} = \begin{cases} \begin{pmatrix} x_P \\ y_P \end{pmatrix} + \begin{pmatrix} d'_{F,g} \cdot (+\vec{e}_P^{\perp}) \end{pmatrix} & \text{für rechte Kantenseite} \\ \begin{pmatrix} x_P \\ y_P \end{pmatrix} + \begin{pmatrix} d'_{F,g} \cdot (-\vec{e}_P^{\perp}) \end{pmatrix} & \text{für linke Kantenseite} \end{cases} (A.21)
$$

Aufgrund von  $d_{F,q}$  sind die Fahrbahnlängen  $l_F$  auf der rechten und linken Kantenseite unterschiedlich lang. Bei der Fahrwegbestimmung (Kap. [2.3.2\)](#page-93-0) allerdings entsprechen die Fahrbahnlängen beider Kantenseiten immer einheitlich der Kantenlänge  $l_K$ . Demzufolge werden bei der Berechnung die unterschiedlichen Fahrbahnlängen über den Kompensationsfaktor  $f<sub>F</sub>$ :

$$
f_F = \frac{l_{F,i}}{l_{K,i}}\tag{A.22}
$$

ausgeglichen. Er setzt die ggf. abweichende Teillänge der Fahrbahn  $l_{F,i}$  und die Länge der Kantenlinie  $l_{K,i}$  ins Verhältnis. Multipliziert man die Fahrbahnposition mit  $f_F$ , so erhält man daraus die tatsächliche Kantenposition.

# **A.1.3 Stochastische Einflüsse**

Im Simulationsprogramm unterliegen die folgenden Simulationsparameter stochastischen Einflüssen:

- Fahrgastanzahl (Kap. [2.3.3.1\)](#page-96-0)
- Fahrgastwechselzeiten (Kap. [2.3.3.2\)](#page-98-0)
- Abfahrtsplanzeiten (Kap. [2.4.1.2\)](#page-101-0)
- Endstationsausfahrverspätungen (Kap. [3.2.1.2\)](#page-127-0)
- Signalsperrzeiten (Kap. [2.5.1.1\)](#page-108-0)

# **A.1.3.1 Zufallsgrößen**

Simulationen, bei denen alle Ereignisse durch Vorbedingungen eindeutig festgelegt sind, liefern bei jedem Durchlauf exakt die gleichen Ergebnisse. Jedoch können nicht alle Vorgänge deterministisch beschrieben werden, da einige Details oder Zusammenhänge nicht bekannt sind. Mithilfe von Zufallszahlen lässt sich ein stochastisches Verhalten in den Simulationsablauf bringen. Die Zufallsprozesse beruhen auf den Gesetzen der mathematischen Statistik. Während des Simulationsablaufs werden Zufallsgrößen für die fünf aufgezählten Simulationsparameter generiert.

## **A.1.3.2 Normalverteilung**

Viele zufällige Vorgänge lassen sich dem zentralen Grenzwertsatz zufolge annähernd genau mit der Normalverteilung (Gauß-Verteilung) beschreiben. Die normalverteilte Dichtefunktion  $f(x)$  ist definiert durch:

$$
f(x) = \frac{1}{\sigma\sqrt{2\pi}}e^{-\frac{1}{2}\left(\frac{x-\mu}{\sigma}\right)^2}
$$
 (A.23)

und hat die folgenden beiden Parameter:

- **•** Erwartungswert  $\mu$
- Standardabweichung  $\sigma$

 $f(x)$  ist symmetrisch zum Erwartungswert  $\mu$  und hat an dieser Stelle ihr Maximum. Dadurch ergibt sich die i[n Abb.](#page-321-0) A.6 dargestellte Glockenkurve. Ihre Breite, d. h. die Streuung der Werte um  $\mu$ , wird durch die Standardabweichung  $\sigma$  bestimmt. Rund 68,27% aller Werte liegen innerhalb des Intervalls  $\mu \pm \sigma$  [\[80\].](#page-360-0)

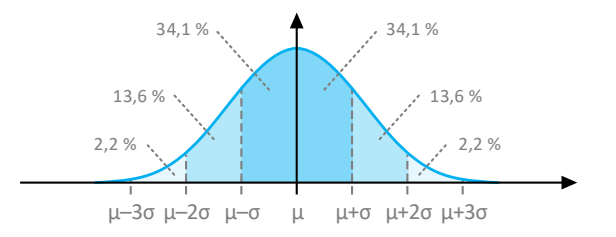

Abb. A.6: Dichtefunktion der Normalverteilung

<span id="page-321-0"></span>Im Simulationsprogramm erfolgt die Erzeugung von normalverteilten Zufallsvariablen nach der Box-Muller-Methode [\[35\].](#page-354-0) Dazu werden zunächst zwei unabhängige, gleichverteilte und reelle Zufallszahlen  $z_1$  und  $z_2$  im Intervall [0 , 1] benötigt. Diese werden vom Programm während der Laufzeit mithilfe eines Pseudozufallszahlengenerators erstellt. Im Anschluss daran lässt sich die  $(\mu, \sigma)$ -normalverteilte Zufallsvariable z mit folgender Transformationsvorschrift generieren:

$$
z = \mu + \left(\sigma \cdot \sqrt{-2 \cdot \ln(z_1)} \cdot \sin(2 \cdot \pi \cdot z_2)\right) \tag{A.24}
$$

# **A.2 Mechanische Grundlagen**

Die mechanischen Grundlagen lassen sich in zwei Abschnitte untergliedern. Die Fahrkinematik bezieht sich auf das Fahrermodell (Kap. [3.3\)](#page-134-0) und die Fahrdynamik auf das Fahrzeugmodell (Kap. [3.4\)](#page-162-0).

# **A.2.1 Fahrkinematik**

Die Fahrkinematik beschreibt die räumliche und zeitliche Bewegung von Körpern, die als masselose Punkte betrachtet werden. Im Gegensatz zur Dynamik betrachtet die Kinematik das Bewegungsverhalten von Körpern ohne den Einfluss von Kräften. Die Grundgrößen der Kinematik sind:

- $\bullet$  Weg s
- $\bullet$  7eit t

Aus ihnen lassen sich die folgenden beiden physikalischen Größen ableiten:

- Geschwindigkeit  $v$
- $\bullet$  Beschleunigung  $\alpha$

Die Geschwindigkeit beschreibt den Bewegungszustand und die Beschleunigung die Änderung dieses Zustands. In den weiteren Betrachtungen werden geradlinige Bewegungen vorausgesetzt, so dass die vektoriellen Größen der Mechanik als richtungsunabhängige Skalare dargestellt werden können [\[60\].](#page-358-0)

## **A.2.1.1 Geschwindigkeit**

Die mittlere Geschwindigkeit  $\bar{v}$  ist die Wegänderung  $\Delta s$  pro Zeitintervall  $\Delta t$ :

<span id="page-322-0"></span>
$$
\bar{v} = \frac{\Delta s}{\Delta t} = \frac{s_1 - s_0}{t_1 - t_0} \tag{A.25}
$$

Die Indizierung der Parameter in Formel [\(A.25\)](#page-322-0) bezieht sich auf den Anfangsund Endzustand. Der Übergang  $\Delta t \rightarrow 0$  führt zu einem Grenzwert der mittleren Geschwindigkeit, der als Differenzialquotient bezeichnet wird. Die momentane Geschwindigkeit  $v(t)$  ist die erste Ableitung des Wegs  $s(t)$  nach der Zeit t:

$$
v(t) = \lim_{\Delta t \to 0} \frac{\Delta s}{\Delta t} = \frac{d}{dt} [s(t)] = \dot{s}(t)
$$
 (A.26)

Bei der gleichförmigen Bewegung  $v = const$  werden gleiche Wegabschnitte  $\Delta s$  in gleichen Zeitabschnitten  $\Delta t$  zurückgelegt. In diesem Fall ist die mittlere und momentane Geschwindigkeit identisch.

#### **A.2.1.2 Beschleunigung**

Die mittlere Beschleunigung  $\bar{a}$  ist die Geschwindigkeitsänderung  $\Delta v$  pro Zeitintervall  $\Delta t$ :

$$
\bar{a} = \frac{\Delta v}{\Delta t} = \frac{v_1 - v_0}{t_1 - t_0} \tag{A.27}
$$

Die momentane Beschleunigung  $a(t)$  ist die erste Ableitung der Geschwindigkeit  $v(t)$  bzw. die zweite Ableitung des Wegs  $s(t)$  nach der Zeit t:

$$
a(t) = \lim_{\Delta t \to 0} \frac{\Delta v}{\Delta t} = \frac{d}{dt} [v(t)] = \dot{v}(t)
$$
  
= 
$$
\frac{d^2}{dt^2} [s(t)] = \ddot{s}(t)
$$
 (A.28)

mit den folgenden Vorzeichen:

- Positive Beschleunigung  $(a > 0)$ : Geschwindigkeit nimmt mit der Zeit zu ( $v_0 < v_1$ )
- Neutrale Beschleunigung  $(a = 0)$ : Geschwindigkeit ändert sich mit der Zeit nicht ( $v_0 = v_1$ )
- Negative Beschleunigung  $(a < 0)$ : Geschwindigkeit nimmt mit der Zeit ab ( $v_0 > v_1$ )

Die negative Beschleunigung wird auch als Verzögerung bezeichnet.
#### **A.2.1.3 Bewegungsgesetze**

Bei der gleichmäßig beschleunigten Bewegung  $a = const$  ist die mittlere und momentane Beschleunigung identisch. Durch einfache Integration über die Zeit erhält man das Geschwindigkeits-Zeit-Gesetz:

<span id="page-324-2"></span><span id="page-324-1"></span>
$$
\begin{aligned} v_1 &= v_0 + \Delta v \\ &= v_0 + \int\limits_{t_0}^{t_1} a \, dt = v_0 + a \cdot \Delta t \end{aligned} \tag{A.29}
$$

bzw. durch zweifache Integration über die Zeit das Weg-Zeit-Gesetz:

$$
s_1 = s_0 + \Delta s
$$
  
=  $s_0 + \int_{t_0}^{t_1} v \, dt = s_0 + v_0 \cdot \Delta t + \frac{1}{2} \cdot a \cdot \Delta t^2$  (A.30)

mit der Anfangsposition  $s_0$  und der Anfangsgeschwindigkeit  $v_0$  zum Anfangszeitpunkt  $t_0.$  Bei verzögerter Bewegung ( $a < 0$ ) sind diese Gleichungen nur bis zum Stillstand des Körpers gültig, d. h. solange  $v \geq 0$  ist.

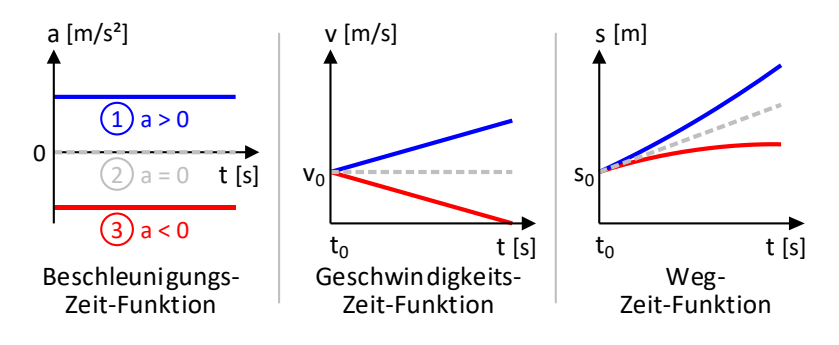

Abb. A.7: Gleichmäßig beschleunigte Bewegung (a = const)

<span id="page-324-0"></span>In [Abb.](#page-324-0) A.7 werden die beiden Bewegungsgleichungen [\(A.29\)](#page-324-1) und [\(A.30\)](#page-324-2) für eine konstante positive (1), neutrale (2) und negative (3) Beschleunigung dargestellt.

Löst man Formel [\(A.29\)](#page-324-1) nach  $\alpha$  auf und setzt diesen Ausdruck in [\(A.30\)](#page-324-2) ein, erhält man das Weg-Zeit-Gesetz in Abhängigkeit der Anfangs- und Endgeschwindigkeit zum Zeitpunkt  $t_1$ :

$$
s_1 = s_0 + \frac{1}{2} \cdot (v_0 + v_1) \cdot \Delta t \tag{A.31}
$$

Stellt man Gleichung [\(A.29\)](#page-324-1) um, erhält man die verstrichene Zeit  $\Delta t$ :

<span id="page-325-0"></span>
$$
\Delta t = \frac{v_1 - v_0}{a} \tag{A.32}
$$

Setzt man diesen Ausdruck in Gleichung [\(A.30\)](#page-324-2) ein, ergibt sich daraus der zurückgelegte Weg Δs:

$$
\Delta s = v_0 \cdot \left(\frac{v_1 - v_0}{a}\right) + \frac{1}{2} \cdot a \cdot \left(\frac{v_1 - v_0}{a}\right)^2
$$
  
= 
$$
\frac{2 v_0 v_1 - 2 v_0^2 + v_1^2 - 2 v_0 v_1 + v_0^2}{2 a}
$$
  
= 
$$
\frac{v_1^2 - v_0^2}{2 a}
$$
 (A.33)

 $\Delta s$  entspricht für  $a < 0$  und  $v_0 > v_1$  dem relativen Bremsweg.

#### **A.2.1.4 Verkehrssimulation**

Die Verkehrssimulation bildet die Verkehrsabläufe eines Verkehrssystems ab. Modelle zur Verkehrssimulation lassen sich einteilen i[n \[98\]:](#page-362-0)

- Makroskopische Modelle (Kontinuumstheorie)
- Mikroskopische Modelle (Fahrzeugfolgetheorie)

Makroskopische Modelle beruhen auf den Regeln der Strömungslehre und betrachten den Verkehrsstrom als kontinuierlich fließendes Medium. In [\[24\]](#page-353-0) wird das makroskopische Verkehrsflussmodell durch die folgenden Variablen beschrieben:

- Verkehrsdichte  $p$  (Fahrzeuge pro Längeneinheit)
- Verkehrsstärke  $q$  (Fahrzeuge pro Zeiteinheit)
- Verkehrsgeschwindigkeit  $\bar{v}$  (Längeneinheit pro Zeiteinheit)

Dabei handelt es sich um aggregierte Größen, die sich auf einen bestimmten Ort s und eine bestimmte Zeit t beziehen. Diese drei Größen stehen nach [\[59\]](#page-357-0) in folgendem Zusammenhang:

$$
q(s,t) = p(s,t) \cdot \bar{v}(s,t) \tag{A.34}
$$

Mikroskopische Modelle betrachten demgegenüber einzelne Fahrzeuge. Es werden Fahrspielzyklen betrachtet, die wie in [Abb.](#page-326-0) A.8 dargestellt in fünf Bewegungsphasen unterteilt werden können [\[46\]](#page-356-0) [\[82\].](#page-360-0)

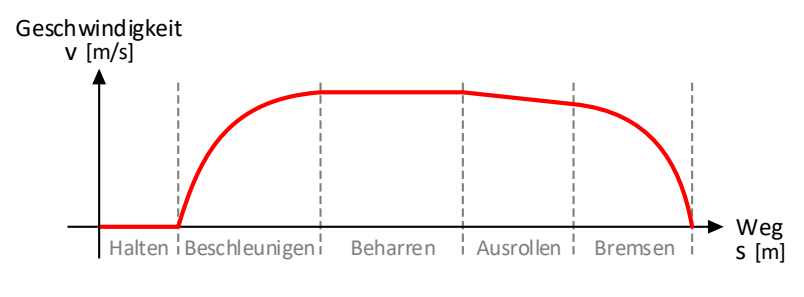

Abb. A.8: Fahrspielzyklus

<span id="page-326-0"></span>Hierbei steht die Beschleunigung des Fahrers  $\ddot{s_t}$  in einem nichtlinearen Zusammenhang mit der eigenen Geschwindigkeit  $\dot{s_t}$  sowie dem Folgeabstand  $\Delta s$  und der Relativgeschwindigkeit ∆*s* zum vorausliegenden Hindernis:

$$
\ddot{s}_i(t + \Delta t) = f(\dot{s}_i(t), \Delta s(t), \Delta \dot{s}(t))
$$
\n(A.35)

Die fahrkinematischen Berechnungen erfolgen mit dem Zeitschrittverfahren, das die Bewegungsgrößen sukzessive berechnet. Als Zeitintervall  $\Delta t$  eignet sich die übliche menschliche Reaktionszeit, die nach [\[31\]](#page-354-0) [\[97\]](#page-362-1) zwischen 0,5 s und 2,0 s liegt.

### **A.2.2 Fahrdynamik**

Der Fahrer gibt mit dem Fahrhebel die Traktionskraft vor, aus der die Beschleunigung resultiert. Die Fahrdynamik befasst sich mit dem Zusammenhang zwischen Kraft (Ursache) und Bewegung (Wirkung). Im Folgenden werden bewegte Körper vereinfachend als starre Körper und als Massenpunkte betrachtet [\[60\].](#page-358-0)

#### **A.2.2.1 Kräfte am Massenpunkt**

Gemäß dem Trägheitsgesetz versucht ein Körper seinen Bewegungszustand beizubehalten. Jede auf ihn einwirkende Kraft ändert diesen Zustand. Bei positiver Kraft wird der Körper beschleunigt und bei negativer Kraft, d. h. der Bewegung entgegenwirkend, verzögert.

Das Grundgesetz der Dynamik besagt, dass die auf einen Körper wirkende Kraft F gleich dem Produkt aus der trägen Masse  $m$  und der resultierenden Beschleunigung  $a$  des Körpers ist:

<span id="page-327-0"></span>
$$
F = m \, a \tag{A.36}
$$

Reibungskräfte sind bewegungshemmende Kräfte, deren Ursache in der Wechselwirkung zwischen der Körperoberfläche und den Grenzflächen anderer Medien (fest, flüssig, gasförmig) liegt. Aus diesem Grund kommt jeder bewegte Körper irgendwann zum Stillstand. Nach dem von Coulomb aufgestellten Reibungsgesetz wird das Verhältnis aus der Reibungskraft  $F_R$  und Normalkraft  $F_N$  durch den Haftreibungsbeiwert  $\mu_H$  ausgedrückt:

$$
\mu_H = \frac{F_R}{F_N} \tag{A.37}
$$

Die gegenseitige Anziehung von Körpern angesichts ihrer Massen und Entfernung zueinander wird als Gravitation bezeichnet. Die Gewichtskraft  $F_G$  ist die Kraft, mit der die Masse  $m$  eines Körpers aufgrund seines Schwerefelds mit der Gravitationsbeschleunigung  $q$  angezogen wird:

$$
F_G = m \, g \tag{A.38}
$$

An der Erdoberfläche ist  $q$  gleich 9,81 m/s<sup>2</sup>.

#### **A.2.2.2 Arbeit und Leistung**

Die Arbeit  $W$  entspricht der mechanischen Energie, die auf einen Körper übertragen wird, wenn eine Kraft  $F$  längs eines Wegs  $s$  auf ihn einwirkt:

$$
W(s) = \int_{s_0}^{s} F(s) ds
$$
 (A.39)

Unter Annahme einer konstanten Kraft  $F = const$  gilt:

<span id="page-328-0"></span>
$$
\Delta W = F \cdot \Delta s \tag{A.40}
$$

Um eine Masse durch eine Kraft von der Anfangsgeschwindigkeit  $v_0$  auf die Endgeschwindigkeit  $v_1$  zu beschleunigen, ist Beschleunigungsarbeit  $\Delta W_a$ erforderlich. Man erhält sie, indem man die Kraft aus Formel [\(A.36\)](#page-327-0) und den zurückgelegten Weg ∆s aus Formel [\(A.33\)](#page-325-0) in die Gleichung [\(A.40\)](#page-328-0) einsetzt:

$$
\Delta W_a = m \cdot a \cdot \frac{v_1^2 - v_0^2}{2 a}
$$
  
=  $\frac{1}{2} m (v_1^2 - v_0^2)$  (A.41)

Soll die Masse im Schwerefeld der Erde zwischen der Anfangslage  $h_0$  und der Endlage  $h_1$  entgegengesetzt zur Richtung der Schwerkraft verschoben werden, wird folgende Hubarbeit  $\Delta W_h$  benötigt:

$$
\Delta W_h = m \cdot g \cdot \Delta h
$$
  
=  $m g (h_1 - h_0)$  (A.42)

Ist die Geschwindigkeits- oder Höhendifferenz negativ, d. h.  $v_0 > v_1$  bzw.  $h_0 > h_1$ , wird Arbeit abgegeben.

Die mittlere Leistung  $\bar{P}$  ist die verrichtete Arbeit  $\Delta W$  pro Zeitintervall  $\Delta t$ :

$$
\bar{P} = \frac{\Delta W}{\Delta t} = \frac{W_1 - W_0}{t_1 - t_0} \tag{A.43}
$$

Die momentane Leistung  $P(t)$  ist die Ableitung der Arbeit  $W(t)$  nach der  $7$ eit  $t$ <sup>.</sup>

<span id="page-329-0"></span>
$$
P(t) = \lim_{\Delta t \to 0} \frac{\Delta W}{\Delta t} = \frac{d}{dt} [W(t)] \tag{A.44}
$$

Ist die Arbeit linear von der Zeitdauer abhängig, ist die mittlere und momentane Leistung identisch. Dies trifft bei konstanter Kraft und gleichförmiger Bewegung zu.

Setzt man die Gleichung [\(A.40\)](#page-328-0) in [\(A.44\)](#page-329-0) ein, erhält man mithilfe von Formel [\(A.26\)](#page-323-0) die momentane Leistung:

$$
P(t) = \lim_{\Delta t \to 0} \frac{F \cdot \Delta s}{\Delta t} = F \cdot \frac{d}{dt} [s(t)] = F \cdot v(t)
$$
 (A.45)

Aus Formel [\(A.44\)](#page-329-0) folgt:

$$
W(t) = \int_{t_0}^t P(t) dt
$$
 (A.46)

Unter Annahme einer konstanten Leistung  $P = const$  gilt:

<span id="page-329-1"></span>
$$
\Delta W = P \cdot \Delta t \tag{A.47}
$$

Die Verfügbarkeit von Arbeit für einen Körper wird durch eine Zustandsgröße erfasst, die als Energie  $E(t)$  bezeichnet wird. Die Änderung der Energie  $\Delta E$  ist die Summe aller Teilarbeiten  $W_i$ :

$$
\Delta E = E_1 - E_0 = \sum_i \Delta W_i \tag{A.48}
$$

Formel [\(A.48\)](#page-329-1) zufolge führt jede geleistete Arbeit in Abhängigkeit des Vorzeichens zu einer Zunahme oder Abnahme der Energie. Damit sind Arbeit und Energie gleichwertig. Stimmen Anfangszustand  $E_0$  und Endzustand  $E_1$  überein, d. h. sind Ort und Geschwindigkeit des Körpers am Anfang und am Ende identisch, so ist  $\Delta E = 0$ .

#### **A.2.2.3 Rotationsbewegung**

Ein rollendes Rad führt neben der Translationsbewegung zusätzlich eine Rotationsbewegung aus. Bei Rotationsbewegungen ergibt sich das Drehmoment  $M$  eines Kräftepaars aus dem Produkt der Länge des Hebelarms  $l$  und dem Betrag der Kraft  $F$ :

$$
M = l \cdot F \tag{A.49}
$$

Nach dem Grundgesetz der Dynamik gilt bei Rotationsbewegungen:

$$
M = \Theta \cdot \alpha \tag{A.50}
$$

mit dem Massenträgheitsmoment  $Θ$  und der Winkelbeschleunigung  $α$ . Unter Annahme eines konstanten Drehmoments  $M = const$  gilt:

$$
\Delta W = M \cdot \Delta \varphi \tag{A.51}
$$

Die momentane Leistung beträgt:

$$
P(t) = \lim_{\Delta t \to 0} \frac{M \cdot \Delta \varphi}{\Delta t} = M \cdot \frac{d}{dt} [\varphi(t)] = M \cdot \omega(t)
$$
 (A.52)

mit dem Rotationswinkel  $ω$  und der Winkelgeschwindigkeit ω.

## **A.3 Elektrotechnische Grundlagen**

Die elektrotechnischen Grundlagen, basierend auf [\[60\],](#page-358-0) nehmen Bezug auf das Versorgungsnetz (Kap. [2.2\)](#page-79-0) und die Energieflussberechnung (Kap. [4\)](#page-190-0).

## **A.3.1 Gleichstrom**

In [Abb.](#page-331-0) A.9 ist ein geschlossener Stromkreis mit einer Spannungsquelle und drei Widerständen dargestellt.

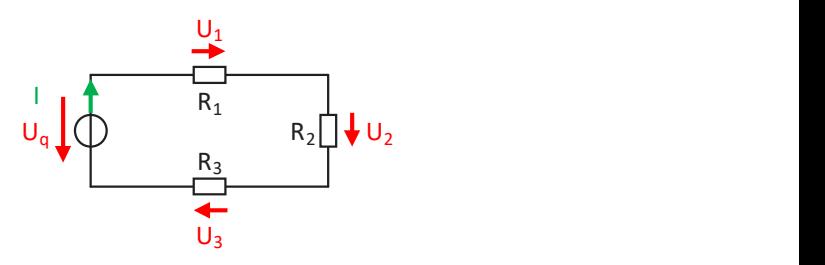

Abb. A.9: Geschlossener Gleichstromkreis

<span id="page-331-0"></span>Die Spannung eines Punkts gegenüber einem willkürlich festgelegten Nullpunkt als Bezugspunkt im Leitersystem wird als Potenzial bezeichnet. Elektrischer Strom fließt immer von Punkten höheren Potenzials zu Punkten niedrigeren Potenzials.

#### A.3.1.1 Elektrischer Strom

Der elektrische Strom  $I$  entsteht durch die Bewegung einer elektrischen Ladung  $Q$  in der Zeit  $t$ . Bei konstanter Stromstärke entspricht er:

<span id="page-331-2"></span>
$$
I = \frac{Q}{t}
$$
 (A.53)

#### A.3.1.2 Elektrische Spannung

Die Quellenspannung  $U_q$  ist die Ursache des elektrischen Stroms, die die Ladungsträger in Bewegung setzt:

<span id="page-331-1"></span>
$$
U_q = \frac{E_{zu}}{Q} \tag{A.54}
$$

Der Spannungsquelle muss zuvor selbst Energie  $E_{zu}$  zugeführt werden, wodurch die elektrischen Ladungen  $Q$  räumlich in positive und negative Ladungen getrennt werden.

Im geschlossenen äußeren Stromkreis fließt der elektrische Strom vom Pluspol zum Minuspol der Spannungsquelle. Dabei bewegt sich die Ladung durch die einzelnen elektrischen Widerstände des Stromkreises. Dort wird die Energie

 $E_{ab}$  abgegeben und in andere Energieformen umgesetzt. Der Energieumsatz bewirkt über jedem Widerstand einen Spannungsabfall  $U$ :

<span id="page-332-1"></span>
$$
U = \frac{E_{ab}}{Q} \tag{A.55}
$$

#### **A.3.1.3 Elektrischer Widerstand**

Jeder Körper leitet den elektrischen Strom unterschiedlich. Der elektrische Widerstand  $R$  ist als Verhältnis aus dem Spannungsabfall  $U$  am Körper und der durch ihn fließenden Stromstärke I definiert. Dieser lineare Zusammenhang zwischen  $U$  und  $I$  wird als ohmsches Gesetz bezeichnet:

<span id="page-332-2"></span>
$$
R = \frac{U}{I} \tag{A.56}
$$

Der reziproke Wert von  $R$  ist der elektrische Leitwert  $G$ :

<span id="page-332-0"></span>
$$
G = \frac{1}{R} \tag{A.57}
$$

Der elektrische Widerstand eines Leiters  $R_L$  ist proportional zu seiner Länge  $l_L$ und umgekehrt proportional zu seiner Querschnittsfläche  $A_L$ :

$$
R_L = \varrho_L \cdot \frac{l_L}{A_L} \tag{A.58}
$$

Außerdem ist  $R_L$  vom Leitermaterial abhängig. Dies wird durch den Proportionalitätsfaktor  $\varrho_L$  mit der Maßeinheit [ $\Omega$ ⋅m] ausgedrückt, der als spezifischer elektrischer Widerstand bezeichnet wird. Da der Leiterquerschnitt:

$$
A_L = \frac{D_L^2 \cdot \pi}{4} \tag{A.59}
$$

bzw. der Leiterdurchmesser  $D_L$  häufig in [mm<sup>2</sup>] angegeben werden, ist für  $\rho_L$ auch die nicht SI-konforme Maßeinheit [Ω∙(mm²/m)] üblich. Der spezifische elektrische Widerstand ist temperaturabhängig und nimmt bei Kaltleitern mit steigender Temperatur zu.

Die elektrische Leitfähigkeit  $\kappa_L$  ist der Kehrwert des spezifischen elektrischen Widerstands:

$$
\kappa_L = \frac{1}{\varrho_L} \tag{A.60}
$$

Sie ist das Maß für die Fähigkeit des elektrischen Leiters, den elektrischen Strom zu leiten. Sie wird in der Maßeinheit [S/m] bzw. [S∙(m/mm²)] angegeben. Der Widerstandsbelag  $R'_L$  der Leitung mit der Maßeinheit [ $\Omega$ /m] beschreibt den ohmschen Widerstand einer elektrischen Leitung bezogen auf ihre Länge [\[51\]:](#page-356-1)

$$
R_L' = \frac{R_L}{l_L} = \frac{Q_L}{A_L} \tag{A.61}
$$

Analog zu Formel [\(A.57\)](#page-332-0) wird der reziproke Wert von  $R'_L$  als Leitwertbelag  $G'_L$ der Leitung mit der Maßeinheit [S∙m] bezeichnet:

$$
G'_{L} = G_{L} \cdot l_{L} = \kappa_{L} \cdot A_{L} \tag{A.62}
$$

#### **A.3.1.4 Knotensatz (1. Kirchhoffsches Gesetz)**

Der Knotensatz beruht auf dem Ladungserhaltungssatz. Demnach sind für einen bestimmten Zeitpunkt die einem Knoten zufließenden und abfließenden Ladungen gleich. Für die Knotenströme gelten die folgenden Vorzeichen:

- Positiv: Vom Knoten abfließende Ströme
- Negativ: Dem Knoten zufließende Ströme

Folglich ist die Summe aller elektrischen Stromstärken in einem Stromverzweigungspunkt mit  $\nu$  Verzweigungen gleich null:

$$
\sum_{k=1}^{v} I_k = 0
$$
 (A.63)

#### **A.3.1.5 Maschensatz (2. Kirchhoffsches Gesetz)**

Als Masche wird ein einzelner geschlossener Stromkreis bzw. Teilstromkreis bezeichnet. Wird durch eine Masche Ladung transportiert, ist dem Energieerhaltungssatz zufolge die zugeführte und abgegebene Energie gleich groß. Demzufolge ist in einer Masche die Summe der  $\nu$  Quellenspannungen (Formel [\(A.54\):](#page-331-1)  $E_{zu}$ ) und die Summe der w Spannungsabfälle an den Wider-ständen (Formel [\(A.55\):](#page-332-1)  $E_{ab}$ ) gleich null:

$$
\sum_{i=1}^{v} U_{q_i} + \sum_{j=1}^{w} U_j = 0
$$
 (A.64)

#### **A.3.1.6 Unverzweigter Stromkreis**

Bei einer Reihenschaltung von Widerständen ist nach dem Maschensatz die Quellenspannung gleich der Summe der Spannungsabfälle. Der sich ergebende Gesamtwiderstand  $R_{\text{mes}}$  bzw. Gesamtleitwert  $G_{\text{mes}}$  beträgt bei m Widerständen:

<span id="page-334-0"></span>
$$
R_{ges} = \sum_{k=1}^{m} R_k \qquad \text{bzw.} \qquad G_{ges} = \left(\sum_{k=1}^{m} \frac{1}{G_k}\right)^{-1} \tag{A.65}
$$

Nach Formel [\(A.65\)](#page-334-0) liegt an einem größeren Teilwiderstand der größere Spannungsabfall an und umgekehrt.

#### **A.3.1.7 Verzweigter Stromkreis**

Bei einer Parallelschaltung von Widerständen ist nach dem Knotensatz die Gesamtstromstärke gleich der Summe der Teilstromstärken. Bei  $m$  Widerständen beträgt  $R_{ges}$  bzw.  $G_{ges}$ :

<span id="page-334-1"></span>
$$
R_{ges} = \left(\sum_{k=1}^{m} \frac{1}{R_k}\right)^{-1} \qquad \text{bzw.} \qquad G_{ges} = \sum_{k=1}^{m} G_k \tag{A.66}
$$

Nach Formel [\(A.66\)](#page-334-1) fließt durch den größeren Widerstand stets der kleinere elektrische Strom und umgekehrt.

#### **A.3.1.8 Elektrische Energie und Leistung**

Aus den Formeln [\(A.53\),](#page-331-2) [\(A.55\),](#page-332-1) [\(A.56\)](#page-332-2) und [\(A.57\)](#page-332-0) erhält man die umgesetzte elektrische Energie  $E$ :

$$
E = U \cdot Q = U \cdot I \cdot t = R \cdot I^2 \cdot t = \frac{U^2}{R} \cdot t \tag{A.67}
$$

und die elektrische Leistung  $P$ :

$$
P = \frac{U \cdot Q}{t} = U \cdot I = R \cdot I^2 = G \cdot U^2 \tag{A.68}
$$

#### **A.3.2 Leitungsmodell**

Das Leitungsmodell bezieht sich auf die Modellierung der Speisekabel und Fahrleitungen aus dem Kap. [2.2.2.1.](#page-83-0)

#### **A.3.2.1 Leitungsbeläge**

Elektrische Leitungen werden im Allgemeinen durch die in der [Tab.](#page-335-0) A.1 aufgelisteten und auf eine bestimmte Länge ∆l bezogenen Leitungsbeläge beschrieben. Die ersten beiden Leitungsbeläge werden als Längsbeläge, die letzten beiden als Querbeläge bezeichnet.

| Bezeichnung        | Formel                       | Maßeinheit               |
|--------------------|------------------------------|--------------------------|
| Widerstandsbelag   | $R'_L = \Delta R / \Delta l$ | $\lceil \Omega/m \rceil$ |
| Induktivitätsbelag | $L'_L = \Delta L / \Delta l$ | [H/m]                    |
| Kapazitätsbelag    | $C'_0 = \Delta C / \Delta l$ | [F/m]                    |
| Ableitungsbelag    | $G_0' = \Delta G / \Delta l$ | [S/m]                    |

<span id="page-335-0"></span>Tab. A.1: Beläge von elektrischen Leitungen

Der Widerstandsbelag drückt die ohmschen Verluste in stromführenden metallischen Leitern aus. Der Ableitungsbelag erfasst Isolationsverluste infolge von Kriechströmen, dielektrische Verluste aufgrund von Polarisationseffekten

und Koronaverluste bedingt durch elektrische Entladungen in einem nicht leitenden Medium. Die Induktivitäts- und Kapazitätsbeläge resultieren aus dem Auf- und Abbau der magnetischen und elektrischen Felder zwischen den Hin- und Rückleitern. Dadurch treten u. a. Skin- und Proximity-Effekte auf, die zu inhomogenen Stromdichten in den Leitern bzw. zu Stromverdrängungen zwischen den benachbarten Leitern führen [\[64\].](#page-358-1)

### **A.3.2.2 T-/π-Ersatzschaltbild**

Die Leitungsparameter können als konzentrierte Elemente in Form einer T- oder π-Ersatzschaltung dargestellt werden. In [Abb.](#page-336-0) A.10 ist ein Leitungsstück zwischen zwei Knoten auf der linken Seite als T-Glied und auf der rechten Seite als π-Glied abgebildet. Das π-Modell wird dem T-Modell in der knotenorientierten Berechnungspraxis (Kap. [4\)](#page-190-0) vorgezogen, da hierbei kein zusätzlicher dritter Knoten benötigt wird [\[73\].](#page-359-0)

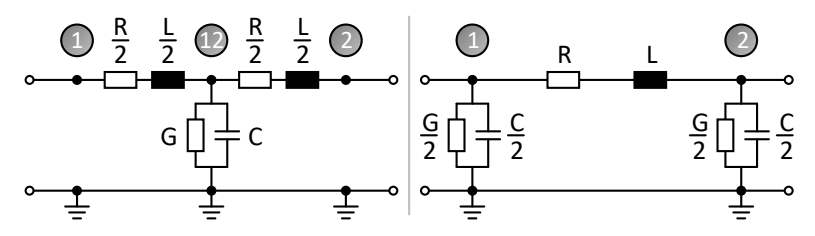

Abb. A.10:Elektrische Leitung als T- und π-Modell

<span id="page-336-0"></span>In AC-Netzen wird die Gesamtimpedanz durch die Frequenz, die geometrische Anordnung der Leiter und durch die ohmsch-induktive Kopplung aller Leiter beeinflusst. In DC-Netzen hingegen gibt es keine elektromagnetische Kopplung zwischen den Hin- und Rückleiterströmen. Bei DC-Bahnen sind die Fahrschienen aus Gründen des Korrosionsschutzes hochohmig gegen Erde zu verlegen, damit die Rückströme in der vorgesehenen Rückleitung geführt werden können. Die Stromanteile, die dennoch aus den Fahrschienen austreten und über das Erdreich fließen, werden als Streuströme bezeichnet. Sie führen an den in der Erde verlegten Metallteilen zu elektrolytischer Korrosion. Nach [\[27\]](#page-353-1) liegt der Grenzwert für den Ableitungsbelag bei 0,5 S/km. Die Maßnahmen zum Schutz gegen die Streustromausbildung erhöhen das Gleis-Erde-Potenzial. Diese Spannungen längs der Strecke entlang werden als Schienenpotenziale bezeichnet und müssen die zulässigen Werte für den Personenschutz einhalten.

Je nach Spannungsebene und Stromart können die einzelnen Elemente R, L, C, G aus dem Leitungsmodell vernachlässigt werden [\[86\]:](#page-361-0)

- $\bullet$   $R \rightarrow 0$  in Hochspannungsnetzen
- $\bullet$   $L \rightarrow 0$  in Gleichstromnetzen
- $\bullet$   $C \rightarrow 0$  bei Freileitungen in Niederspannungsnetzen
- $\bullet$   $G \rightarrow 0$  bei ausreichender Isolierung gegen die Erde

In dieser Arbeit wird angenommen, dass für die Modellierung der Gleichstromnetze von Nahverkehrsbahnen die letzten drei Punkte zutreffen. Folglich wird im Leitungsmodell nur noch der ohmsche Widerstand berücksichtigt.

Außerdem werden zur weiteren Vereinfachung Wechselstromanteile, Oberschwingungen sowie Ausgleichsvorgänge vernachlässigt.

#### **A.3.2.3 Fahrleitungs-/Fahrschienentypen bei DC-Bahnen**

In DC-Nahverkehrsnetzen muss die Leitfähigkeit der elektrischen Leitungen aufgrund der geringen Nennspannung und der hohen Traktionsströme möglichst hoch sein. Häufig anzutreffende Fahrleitungstypen sind für Einfachoberleitungen:

- Ri 100 (223 m $\Omega$ /km bzw. 250 m $\Omega$ /km)
- RiS 120 (186 mΩ/km bzw. 208 mΩ/km)

und für Kettenoberleitungen [\[78\]](#page-360-1) [\[92\]:](#page-362-2)

- $\bullet$  RiS 120 + E-Cu70 (108 mΩ/km bzw. 120 mΩ/km)
- RiS  $120 + E-Cu95$  (100 m $\Omega$ /km bzw. 111 m $\Omega$ /km)
- $\bullet$  RiS 120 + E-Cu150 (73 mΩ/km bzw. 81 mΩ/km)

Die Fahrleitungen bestehen entweder aus reinem Kupfer oder aus Silberlegierungen. Die Zahlen in der Bezeichnung der Fahrleitungstypen repräsentieren den Leitungsquerschnitt in [mm²]. Der Fahrdrahtverschleiß wird durch die Kontaktierung des Stromabnehmers mit der Oberleitung verursacht. Nach BOStrab ist eine Fahrdrahtabnutzung von maximal 40 % zulässig [\[20\].](#page-352-0) Die Angaben zum temperaturabhängigen Widerstandsbelag beziehen sich auf ein Gleis und auf eine Temperatur von 20 °C bzw. 50 °C. Die Erwärmung der Fahrleitungen wird einerseits durch den Leiterstrom und andererseits durch die meteorologischen Umweltbedingungen wie Lufttemperatur, Sonneneinstrahlung und Windrichtung beeinflusst. Stromschienen sind aus Aluminium oder Stahl und haben im Vergleich zu Oberleitungen mit ca. 4830 mm² einen wesentlich größeren Querschnitt [\[90\].](#page-361-1)

Häufig anzutreffende Fahrschienentypen sind Rillenschienen im straßenbündigen Verkehr:

- $\bullet$  Ri 59 N
- $\bullet$  Ph 37 a

und Vignolschienen auf eigenen Gleiskörpern [\[51\]](#page-356-1) [\[82\]:](#page-360-0)

- $\bullet$  S 49 (6297 mm<sup>2</sup>)
- $\bullet$  S 54 (6948 mm<sup>2</sup>)
- $\bullet$  UIC 60 (7686 mm<sup>2</sup>)

## **A.3.3 Netzwerkanalyse**

Die Netzwerkanalyse bildet die Grundlage der Energieflussberechnung (Kap. [4\)](#page-190-0). Ein elektrisches Netzwerk mit  $k$  Knoten und  $z$  Zweigen besitz[t \[75\]:](#page-359-1)

- $n = (k 1)$  unabhängige Knotengleichungen
- $m = z (k 1)$  unabhängige Maschengleichungen
- z Spannungs-Strom-Zweigbeziehungen

Eine Masche ist ein über Zweige geschlossener Umlauf. Ein Zweig ist eine Verbindung zwischen zwei Knoten. In [Abb.](#page-339-0) A.11 ist ein einfaches Netzwerk mit einer Spannungsquelle, einer Stromquelle und sechs Impedanzen abgebildet. Das Netzwerk besteht aus  $k = 4$  Knoten und  $z = 6$  Zweigen.

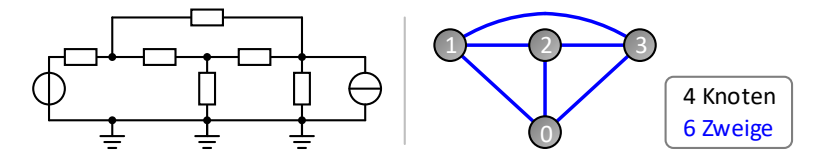

Abb. A.11:Netzschaltbild und Netzgraph

<span id="page-339-0"></span>Ein System von unabhängigen Maschengleichungen erhält man, wenn bei jedem Maschenumlauf mindestens ein neuer Zweig einbezogen wird, der noch in keiner der vorherigen Maschen enthalten war. Unabhängige Maschen können mit der Methode des vollständigen Baums gefunden werden. Ein vollständiger Baum ist ein nicht geschlossener Linienzug, der alle  $k$  Knoten miteinander verbindet. Alle Zweige, die zum vollständigen Baum gehören, werden als Baumzweige bezeichnet. Alle übrigen Zweige heißen Brückenzweige. Jede unabhängige Masche enthält genau einen Brückenzweig, aber beliebig viele Baumzweige.

Für die Netzwerkanalyse stehen mehrere Verfahren zur Verfügung:

- Zweigstromverfahren
- Maschenstromverfahren
- Knotenpotenzialverfahren

Als weiteres Verfahren steht das Überlagerungsverfahren nach dem Superpositionsprinzip zur Verfügung. Da bei der Energieflussberechnung keine linearen Zusammenhänge gelten, eignet es sich hierfür nich[t \[75\].](#page-359-1)

## **A.3.3.1 Zweigstromverfahren**

Im Zweigstromverfahren werden alle  $n$  Knotengleichungen und  $m$  Maschengleichungen unter Einbezug der z Spannungs-Strom-Beziehungen der Netzwerkelemente in einem Gleichungssystem (GLS) aufgestellt. Daraus ergeben sich z Gleichungen mit z Unbekannten, die zu lösen sind. Aufgrund der großen Anzahl an Gleichungen ist das Zweigstromverfahren ineffizient und eignet sich für größere Netzwerke nicht.

## **A.3.3.2 Maschenstromverfahren**

Im Maschenstromverfahren wird gegenüber dem Zweigstromverfahren die Anzahl der Gleichungen reduziert, indem auf die Knotengleichungen verzichtet wird. Dazu wird für jede unabhängige Masche ein Maschenstrom als Hilfsgröße eingeführt, der nur in dieser Masche fließt. Aus den  $m$  unabhängigen Maschengleichungen ergibt sich ein GLS der Form:

$$
\boxed{Z}\boxed{I} = \boxed{U}
$$
\n(A.69)

mit den folgenden Elementen:

- Maschenimpedanzmatrix  $|Z|$
- Maschenstromvektor  $[I]$
- Spannungsquellenvektor  $[U]$

Die Bestimmung von unabhängigen Gleichungen mit der Baumsuche gestaltet sich als aufwändig. Das gilt besonders für dynamische Netze, in denen sich die Netztopologie ständig ändert.

## **A.3.3.3 Knotenpotenzialverfahren**

Im Knotenpotenzialverfahren wird auf die Maschengleichungen verzichtet. Dazu werden zwischen den einzelnen Knoten und einem frei wählbaren Bezugsknoten sogenannte Knotenspannungen als Hilfsgrößen eingeführt. Als Resultat erhält man aus den  $n$  unabhängigen Knotengleichungen ein GLS der Form:

$$
\boxed{Y} \boxed{U} = \boxed{I} \tag{A.70}
$$

mit den folgenden Elementen:

- Knotenadmittanzmatrix  $[Y]$
- Knotenspannungsvektor  $[U]$
- $\bullet$  Stromquellenvektor  $[I]$

Das Knotenpotenzialverfahren bietet den Vorteil, dass sich das GLS der Knotenspannungen direkt aus dem Netzwerk ablesen lässt. Außerdem sind nicht vorhandene Zweige aus rechentechnischer Sicht mit Admittanzen  $(Y = 0)$  leichter zu handhaben als mit Impedanzen  $(Z \rightarrow \infty)$ . Daher bildet dieses Verfahren die Grundlage für alle Simulationsprogramme, die elektrische Schaltungen analysieren.

In DC-Netzen ändern sich die Polarität der Spannung und die Richtung des Stromes zeitlich nicht. Die Frequenz und der Phasenverschiebungswinkel sind gleich null. Folglich bestehen die Admittanzen nur aus ihrem Wirkleitwert  $G$ und die Leistungen nur aus ihrem Wirkleistungsanteil  $P$ , so dass weder Blindwiderstände noch Blindleistungen auftreten.

# **Abbildungsverzeichnis**

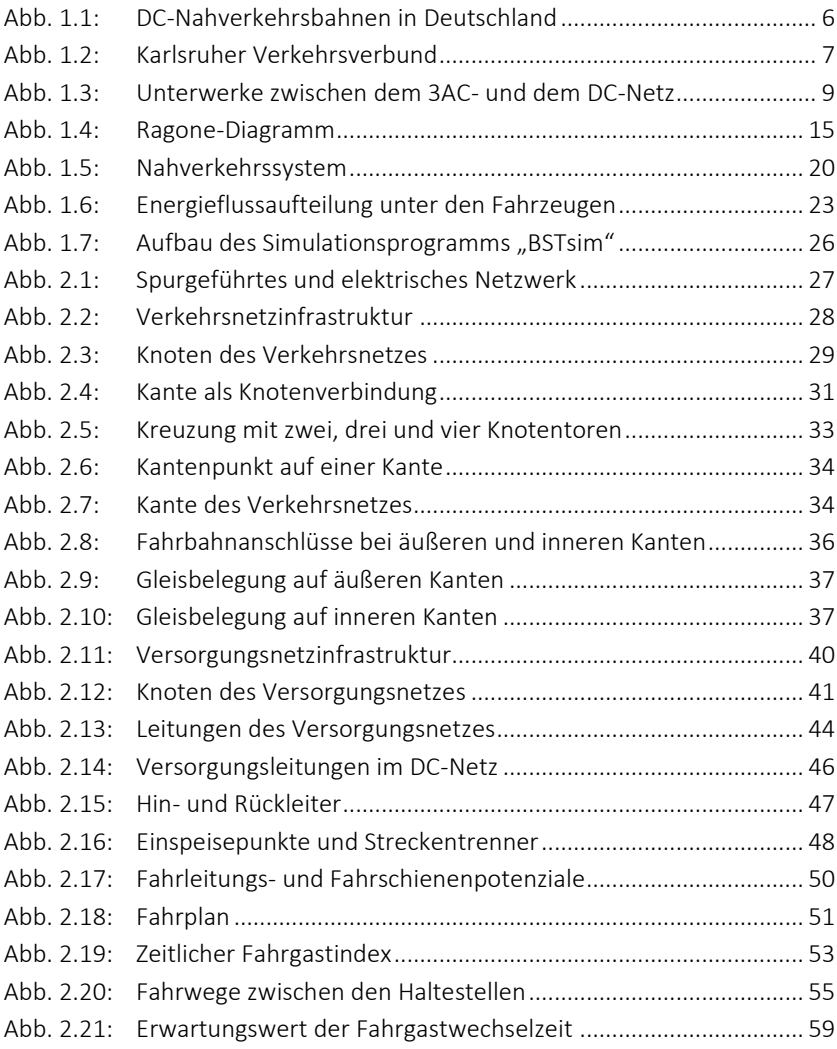

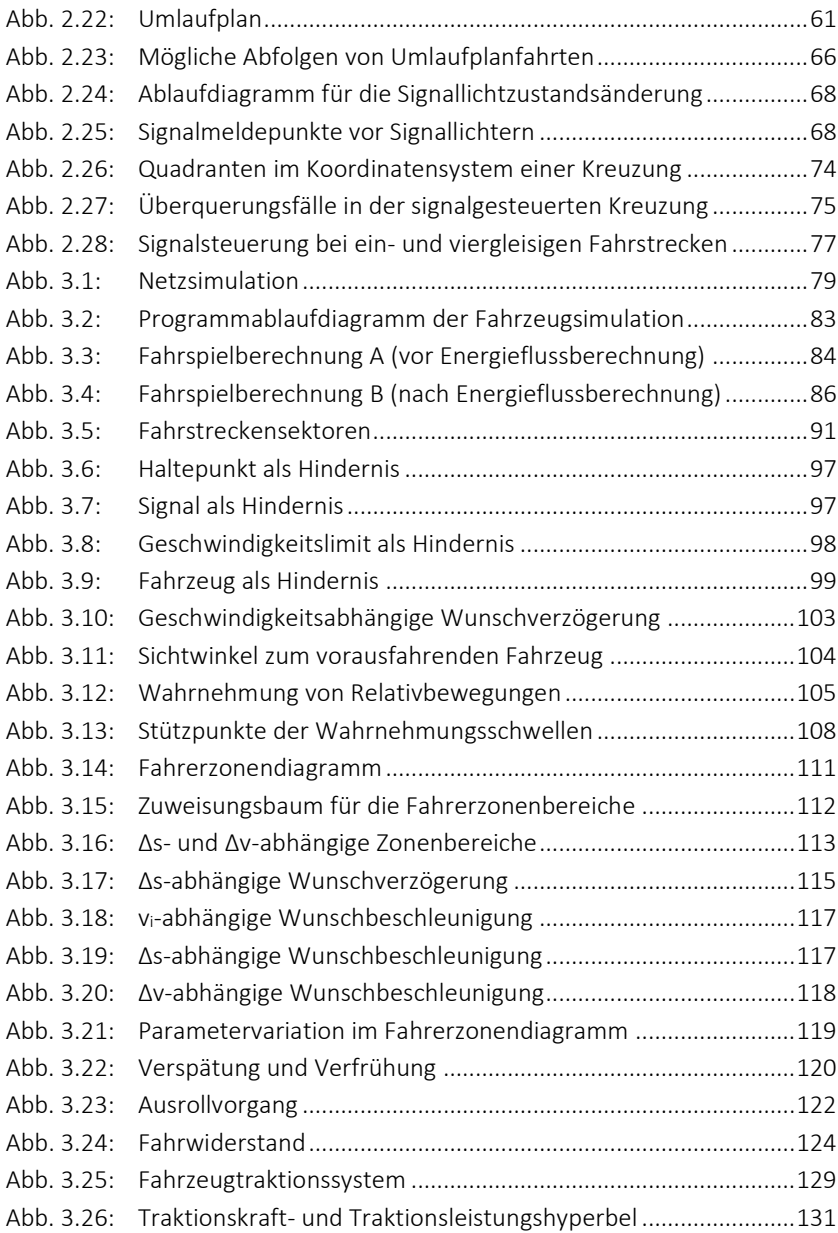

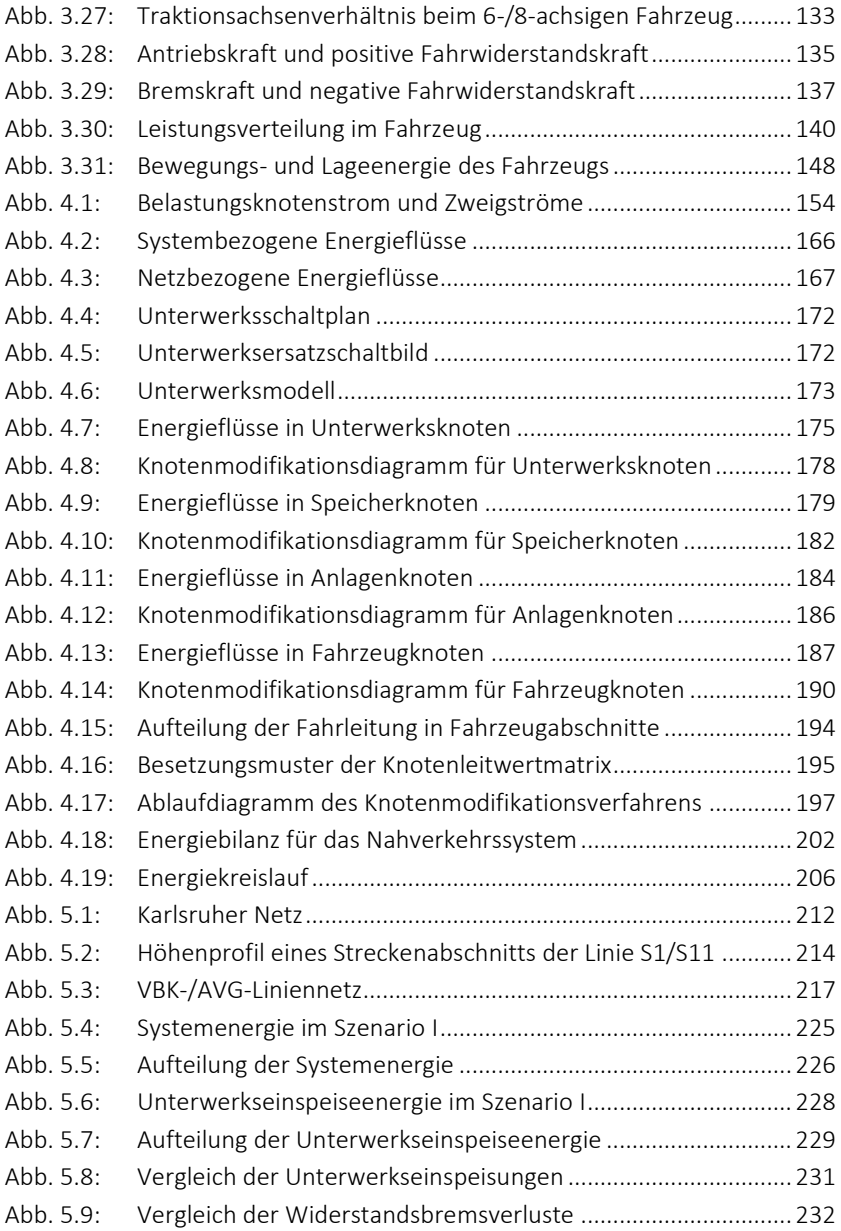

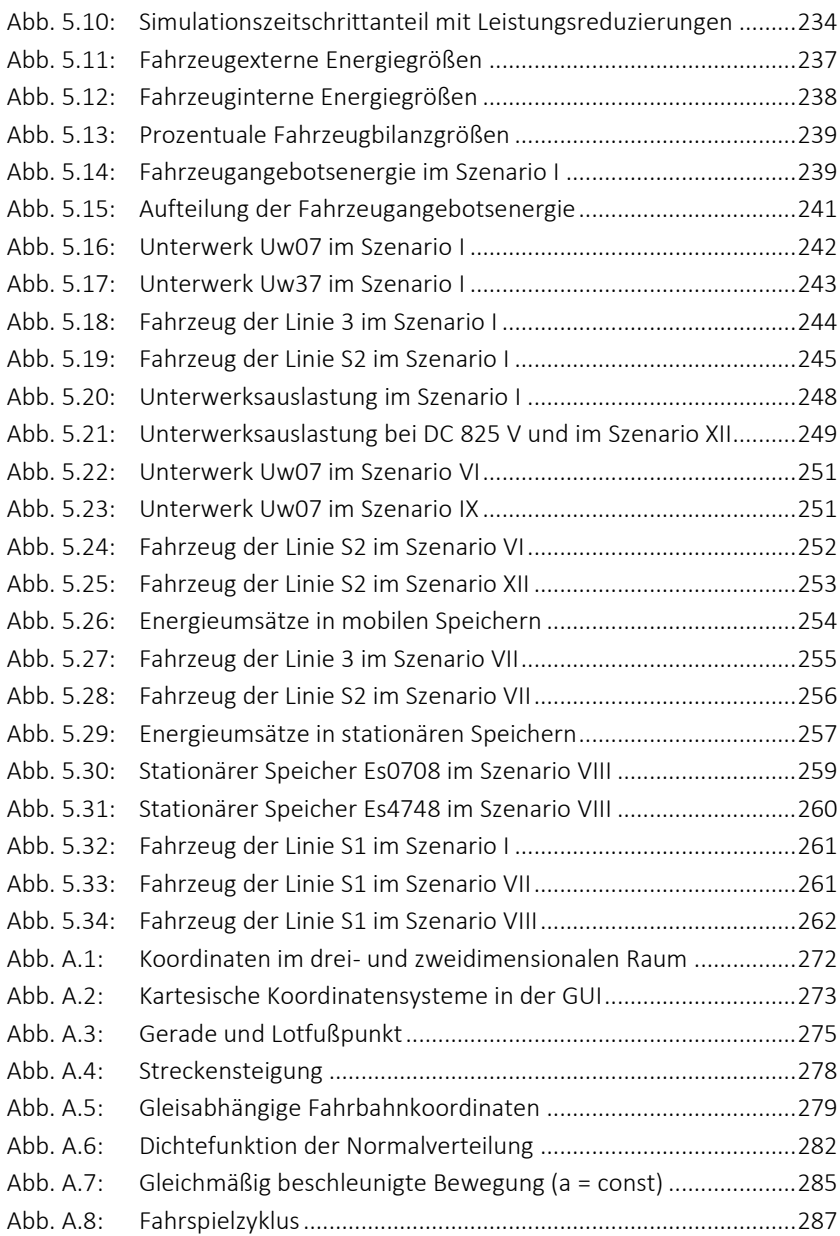

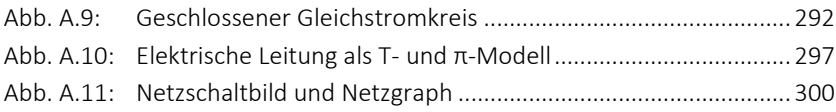

## **Tabellenverzeichnis**

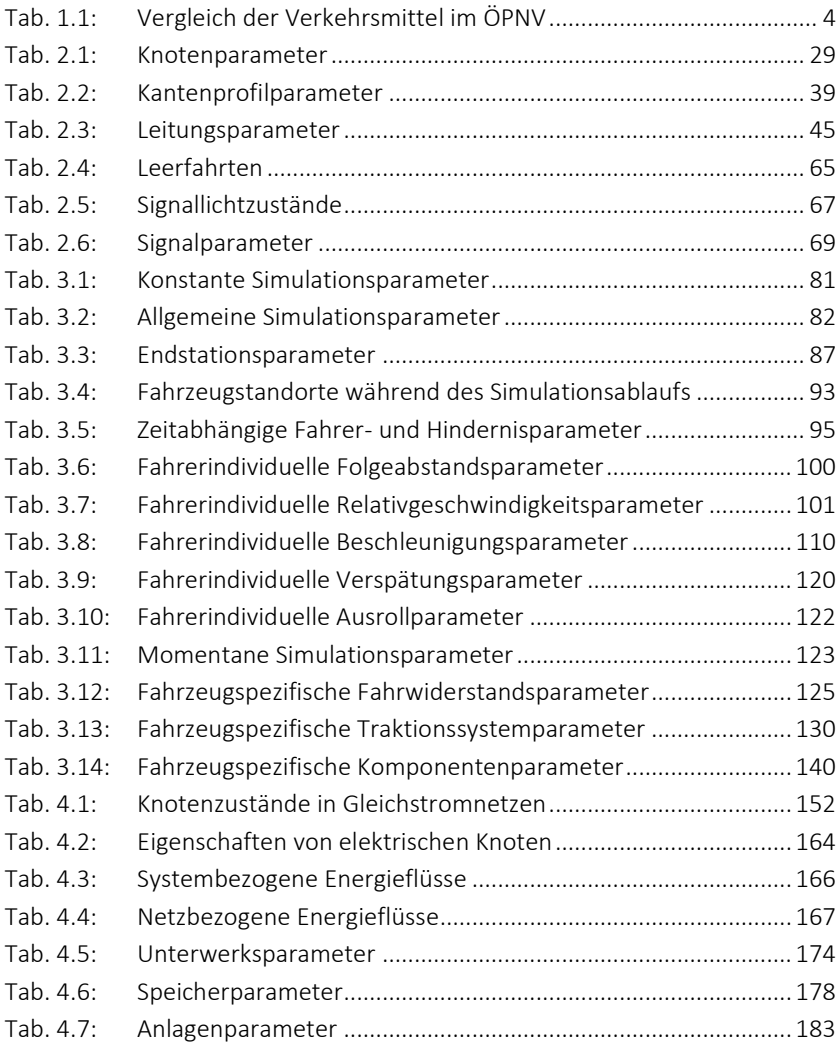

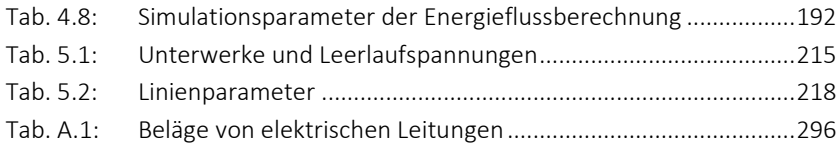

## **Literaturverzeichnis**

- [1] Aeberhard, Martin; Basler, Egon; Deutschmann, Peter; Holderegger, Martin; Kaiser, Walter: *Zugfahrtsimulationen in landesweiten Bahnenergieversorgungsnetzen* In: Elektrische Bahnen, Heft 5, 2015
- [2] Ahlbrecht, Hans: *Regeneratives Bremsen* In: Skudelny, Hans-Christoph (Hrsg.): Elektrische Antriebe für Fahrzeuge des öffentlichen Nahverkehrs, ETG-Fachbericht 50, VDE-Verlag GmbH, Berlin Offenbach, 1994
- [3] Albrecht, Klaus; Monzó Perez, Miguel; Wieden, Ingo: *Komfortable Niederflur-Straßenbahnen mit Energiespeicher für Rostock* In: Elektrische Bahnen, Heft 1, 2015
- [4] Arrillaga, Jos; Watson, Neville R.: *Computer Modelling of Electrical Power Systems* John Wiley & Sons, Ltd, Chichester, 2001
- [5] Barnes, Mike; Chymera, Martyn Z.; Holden, John; Renfrew, Alasdair C.: *Modeling electrified transit systems* In: IEEE Transactions on Vehicular Technology (Volume 59, Issue 6), IEEE, 2010
- [6] Barrade, Philippe; Destraz, Blaise; Klohr, Markus; Rufer, Alfred: *Study and Simulation of the Energy Balance of an Urban Transportation Network* European Conference on Power Electronics and Applications, Aalborg, IEEE, 2007
- [7] Barrero, Ricardo; Mierlo, Joeri van; Tackoen, Xavier: *Energy savings in public transport* In: IEEE Vehicular Technology Magazine (Volume 3, Issue 3), IEEE, 2008
- [8] Becker, Winfried: *Einfluss der Fahrleitungsschaltung von Gleichstrombahnen auf die Netzbremsung der Fahrzeuge* In: Elektrische Bahnen, Heft 10, 1992
- [9] Becker, Winfried; George, Gerhard; Schlechter, Ewald: *Entwicklung der Bahnenergieversorgung für Gleichstrom-Nahverkehrsbahnen* In: Elektrische Bahnen, Heft 6, 2003
- [10] Becker, Winfried; Gottschlich, Helmut; Heilmaier, Martin: *Aufbau und Auslegung moderner Gleichstrom-Unterwerke* In: Klau, Ragnar (Hrsg.): Energieversorgung von Gleichstrom-Nahverkehrsbahnen, ETG-Fachbericht 36, VDE-Verlag GmbH, Berlin Offenbach, 1991
- [11] Becker, Winfried; Parsch, Claus Peter: *Simulation von Gleichstrombahnen zur Systemoptimierung* In: Klau, Ragnar (Hrsg.): Energieversorgung von Gleichstrom-Nahverkehrsbahnen, ETG-Fachbericht 36, VDE-Verlag GmbH, Berlin Offenbach, 1991
- [12] Beek, Martin in der; Kerber, Andreas; Nowak-Hertweck, Georg: *Rhein-Neckar-Verkehr – Unternehmensfusion mit Vorbildcharakter* In: Elektrische Bahnen, Heft 11, 2010
- [13] Behmann, Uwe: *Energiebedarf und Belastungsspitzen bei kurzen Halteabständen* In: Elektrische Bahnen, Heft 3, 2004

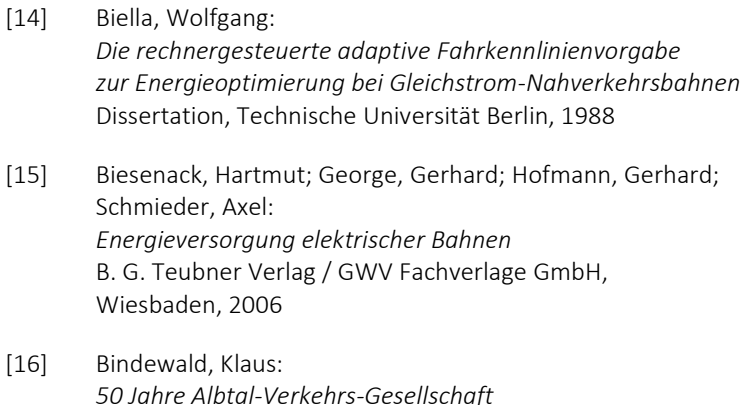

- In: Elektrische Bahnen, Heft 1-2, 2008
- [17] Block, Rüdiger: *Hochleistungsspeicher für die Variobahn* In: Verkehr und Technik, Heft 3, 2012
- [18] Bopp, Karl: *Gleichstrom-Bahnnetz mit Rücklieferung der Bremsenergie* In: Elektrische Bahnen, Heft 8, 1987
- [19] Briest, Ralf; Kähler, Steffen; Schusdziarra, Waldemar; Victor, Matthias: *Einsatz rotierender Energiespeicher im Fahrleitungsnetz der üstra Hannover* In: Elektrische Bahnen, Heft 5-6, 2000
- <span id="page-352-0"></span>[20] Bundesministerium der Justiz und für Verbraucherschutz: *Verordnung über den Bau und Betrieb der Straßenbahnen (Straßenbahn-Bau- und Betriebsordnung – BOStrab)* Bundesrepublik Deutschland, 1987
- [21] Cai, Yueming; Case, S. H.; Irving, Malcolm R.: *Iterative techniques for the solution of complex DC-rail-traction systems including regenerative braking* In: IEE Proceedings – Generation, Transmission and Distribution (Volume 142, Issue 5), The Institution of Engineering and Technology (IET), 1995
- [22] Cormen, Thomas H.; Leiserson, Charles E.; Rivest, Ronald L.; Stein, Clifford: *Introduction to Algorithms* The MIT Press, Cambridge, 2009
- [23] Cornic, Daniel: *Efficient recovery of braking energy through a reversible dc substation* Electrical Systems for Aircraft, Railway and Ship Propulsion, Bologna, 2010
- <span id="page-353-0"></span>[24] Cremer, Michael: *Der Verkehrsfluss auf Schnellstraßen* In: Syrbe, Max; Thoma, Manfred (Hrsg.): Fachberichte Messen, Steuern, Regeln (Band 3), Springer Verlag, Berlin Heidelberg, 1979
- [25] Das, J. C.: *Power System Analysis – Short-Circuit Load Flow and Harmonics* CRC Press, Taylor & Francis Group, LLC, Boca Raton, 2012
- [26] Diener, Thomas; Jacob, Klaus; Quaas, Harry; Thiede, Jens: *Elektrotechnische Ausrüstung der Dresdner Straßenbahn* In: Elektrische Bahnen, Heft 1, 2015

<span id="page-353-1"></span>[27] DIN EN 50122-2, VDE 0115-4: *Bahnanwendungen – Ortsfeste Anlagen – Elektrische Sicherheit, Erdung und Rückleitung – Teil 2: Schutzmaßnahmen gegen Streustromwirkungen durch Gleichstrombahnen* Beuth Verlag GmbH / VDE-Verlag GmbH, 2011

- [28] DIN EN 50163, VDE 0115-102: *Bahnanwendungen – Speisespannungen von Bahnnetzen* Beuth Verlag GmbH / VDE-Verlag GmbH, 2005
- [29] Edel, Roland; Schneider, Egid; Schweller, Mike: *Systemauslegung der Bahnstromversorgung von Gleichstrom- und Wechselstrombahnen* In: Elektrische Bahnen, Heft 7, 1998
- [30] Filipović, Žarko: *Elektrische Bahnen – Grundlagen, Triebfahrzeuge, Stromversorgung* Springer Verlag, Berlin Heidelberg, 2015
- <span id="page-354-0"></span>[31] Fritzsche, Hans-Thomas: *Entwicklung und Anwendung eines mikroskopischen Modells zur Verkehrssimulation auf mehrspurigen Richtungsfahrbahnen* Dissertation, Universität Stuttgart, 1999
- [32] Fronzke, Hans-Joachim; Maack, Andreas; Schumann, Frank: *Bahnenergieversorgung der Schweriner Straßenbahn* In: Elektrische Bahnen, Heft 12, 2011
- [33] Giebel, Sascha; Keucher, Stephan; Schütze, Wolfgang: *Straßenbahn-Energiemonitoring* In: Der Nahverkehr, Heft 9, 2014
- [34] Godbersen, Christian; Höschler, Paul: *Erfahrungen mit statischen Energiespeichern in der DC-Bahnenergieversorgung* In: Elektrische Bahnen, Heft 5, 2004
- [35] Graham, Carl; Talay, Denis: *Stochastic Simulation and Monte Carlo Methods – Mathematical Foundations of Stochastic Simulation* Springer Verlag, Berlin Heidelberg, 2013
- [36] Grindler, Gerhard: *Leerlaufspannungen der AVG- und VBK-Unterwerke* Albtal-Verkehrs-Gesellschaft mbH, Karlsruhe, 2015
- [37] Gunselmann, Walter: *Technologies for Increased Energy Efficiency in Railway Systems* European Conference on Power Electronics and Applications, Dresden, IEEE, 2005
- [38] Gunselmann, Walter; Höschler, Paul; Reiner, Gerhard: *Energiespeichereinsatz im Stadtbahnnetz Köln* In: Elektrische Bahnen, Heft 11-12, 2000
- [39] Habel, Dietrich; Kähler, Steffen; Lösel, Thomas: *Schwungmassen-Energiespeicher für Stadtbahnnetze* In: Elektrische Bahnen, Heft 7, 2003
- [40] Hardel, Sascha; Körner, Sven; Stephan, Arnd: *Leistung oder Spannung? Korrekte elektrische Netzberechnung für Bahnen* In: Elektrische Bahnen, Heft 8-9, 2014
- [41] Hennig, Erik; Stephanblome, Thomas: *Speichertechnologien für die elektrische Energieversorgung* In: Elektrische Bahnen, Heft 11-12, 2000
- [42] Herbener, Frank: *Batterien und Schwungradspeicher und deren Verwendung in USV-Anlagen* Piller Group GmbH, Homepage: www.piller.com, Osterode, 2011
- [43] Hofmann, Gerhard; Röhlig, Steffen: *Objektorientierte Modellierung von Bahnnetzen* In: Elektrische Bahnen, Heft 3, 1995

<span id="page-356-1"></span><span id="page-356-0"></span>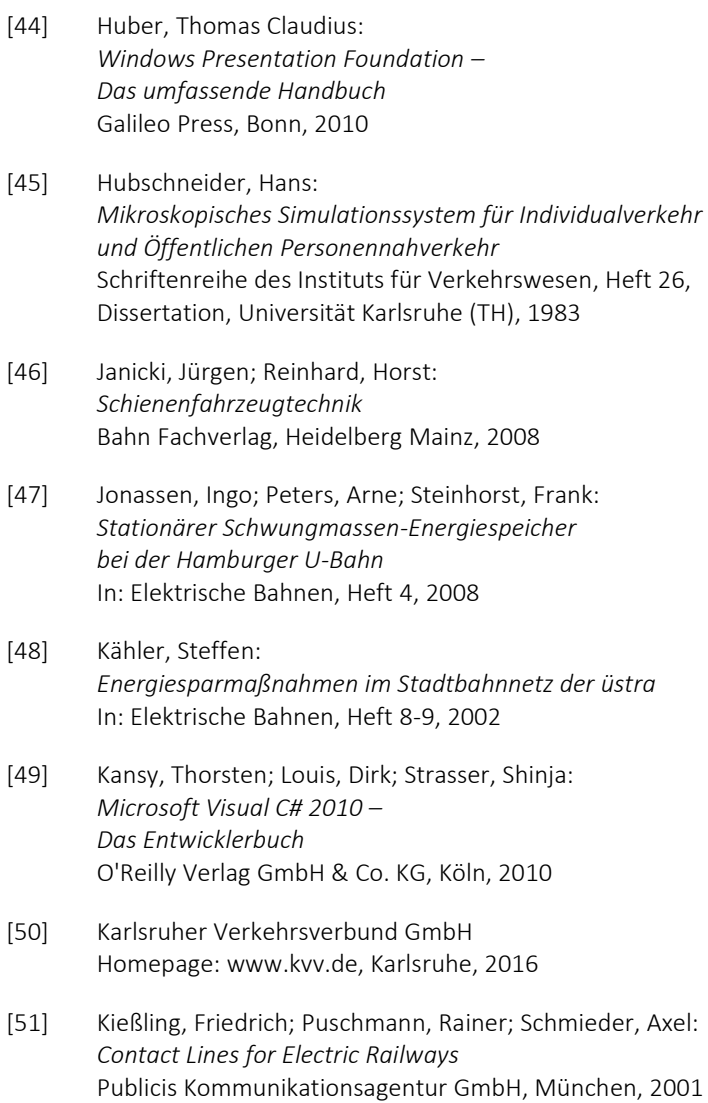

- [52] Klausner, Sven; Lehnert, Martin: *Betriebsspezifische Auslegung von Energiespeichern für Straßenbahnen* In: Elektrische Bahnen, Heft 5, 2008
- [53] Klausner, Sven; Lehnert, Martin: *Auslegung und Steuerung mobiler Traktionsenergiespeicher* In: Elektrische Bahnen, Heft 9, 2009
- [54] Klinge, Ralf; Röhlig, Steffen: *Bewertungskriterien zur Rückspeisefähigkeit von Triebfahrzeugen* In: Elektrische Bahnen, Heft 7, 1996
- [55] Klohr, Markus; Maroschik, Andreas: *Energiespeicher auf Straßen- und Stadtbahnfahrzeugen – Das erste Serienprojekt* In: Elektrische Bahnen, Heft 8-9, 2012
- [56] Klohr, Markus; Pagiela, Stanislaus; Steiner, Michael: *Energy Storage System with UltraCaps on Board of Railway Vehicles* European Conference on Power Electronics and Applications, Aalborg, IEEE, 2007
- [57] Köhler, Bert; Mindner, Stefan: *Umstellung der Nennspannung auf DC 750 V bei der Straßenbahn in Potsdam* In: Elektrische Bahnen, Heft 1-2, 2016
- [58] Lehmann, Helmut: *Fahrdynamik der Zugfahrt* Shaker Verlag, Aachen, 2005
- <span id="page-357-0"></span>[59] Leutzbach, Wilhelm: *Introduction of the Theory of Traffic Flow* Springer Verlag, Berlin Heidelberg, 1988

<span id="page-358-0"></span>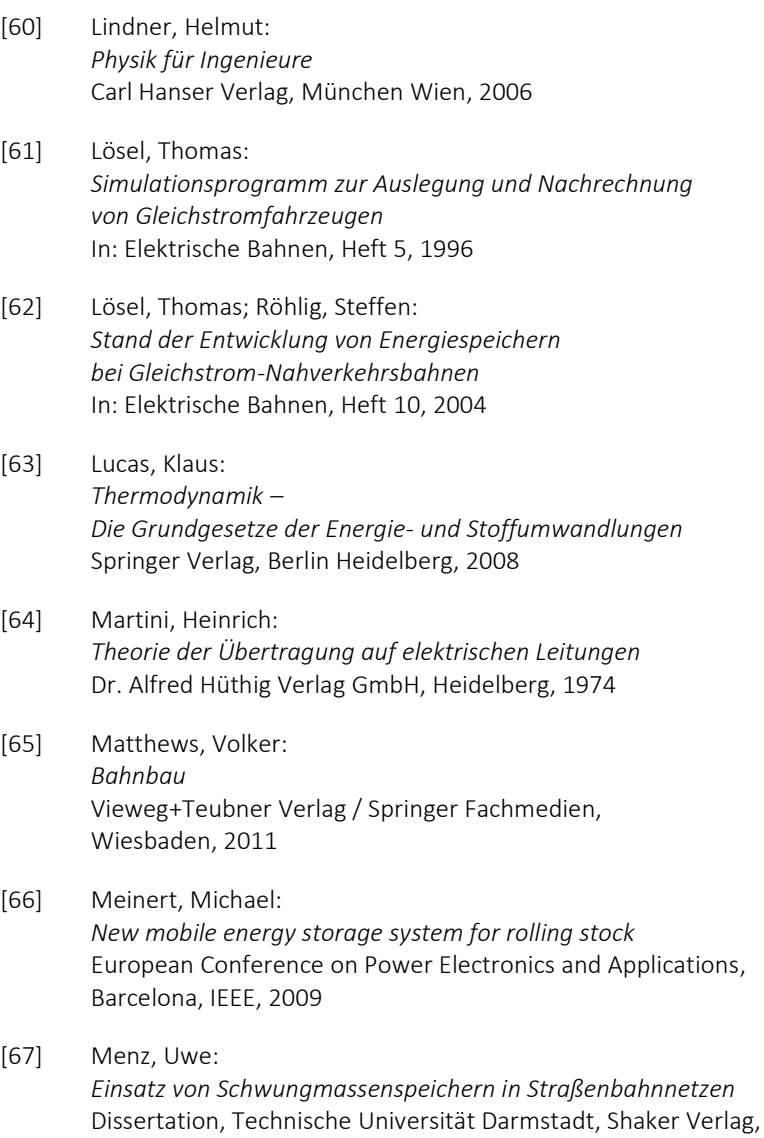

<span id="page-358-1"></span>Aachen, 2002

- [68] Momoh, James A.: *Electric Power System Applications of Optimization* Marcel Dekker, Inc., New York, 2001
- [69] Moninger, Friedrich: *Drehmassenspeicher in Nahverkehrssystemen* In: Elektrische Bahnen, Heft 8, 1998
- [70] Natarajan, Ramasamy: *Computer-Aided Power System Analysis* Marcel Dekker, Inc., New York Basel, 2002
- [71] Nydegger, Stefan: *Untersuchung von Maßnahmen zur Energieersparnis bei DC-Bahnen mittels Netzsimulation* In: Elektrische Bahnen, Heft 8-9, 2014
- [72] Oswald, Bernd R.: *Netzberechnung – Berechnung stationärer und quasistationärer Betriebszustände in Elektroenergieversorgungsnetzen* VDE-Verlag GmbH, Berlin Offenbach, 1992
- <span id="page-359-0"></span>[73] Oswald, Bernd R.: *Berechnung von Drehstromnetzen – Berechnung stationärer und nichtstationärer Vorgänge mit Symmetrischen Komponenten und Raumzeigern* Springer Fachmedien, Wiesbaden, 2013
- [74] Pachl, Jörn: *Systemtechnik des Schienenverkehrs – Bahnbetrieb planen, steuern und sichern* Springer Fachmedien, Wiesbaden, 2016
- <span id="page-359-1"></span>[75] Paul, Reinhold: *Elektrotechnik für Informatiker* B. G. Teubner Verlag / GWV Fachverlage GmbH, Wiesbaden, 2004
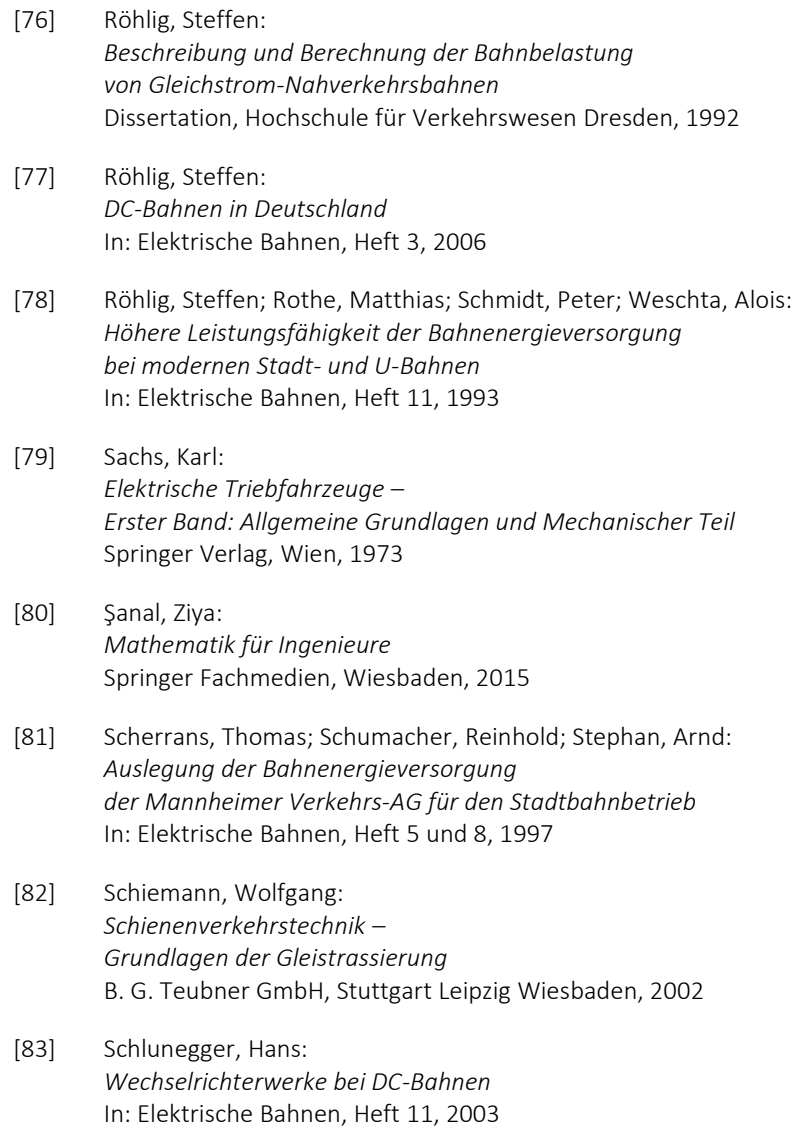

- [84] Scholten, Johannes; Steiner, Michael: *Energy Storage on board of DC fed railway vehicles* 35th Annual IEEE Power Electronics Specialists Conference, Aachen, IEEE, 2004
- [85] Scholz, Gero: *IT-Systeme für Verkehrsunternehmen – Informationstechnik im öffentlichen Personenverkehr* dpunkt.verlag GmbH, Heidelberg, 2012
- [86] Schwab, Adolf J.: *Elektroenergiesysteme – Erzeugung, Übertragung und Verteilung elektrischer Energie* Springer-Berlin Verlag, Heidelberg, 2015
- [87] Smith, Josh: *WPF Apps with the Model-View-ViewModel Design Pattern* Homepage: www.msdn.microsoft.com, 2009
- [88] Söffker, Carsten; Tutzauer, René: *Bahn-Antriebstechnik für sensible Streckenabschnitte und zur Energierückgewinnung* In: Elektrische Bahnen, Heft 7, 2007
- [89] Springmann, Markus: *Auslegung eines asynchronen Langstatorlinearmotors mit großem Luftspalt als Straßenbahnantrieb* Dissertation, Karlsruher Institut für Technologie, 2015
- [90] Steimel, Andreas: *Elektrische Triebfahrzeuge und ihre Energieversorgung* Oldenbourg Industrieverlag GmbH, 2006
- [91] Täubner, Frank: *Reduzierung des Energiebedarfs durch Schwungradspeicher* Rosseta Technik GmbH, Homepage: www.rosseta.de, Roßlau, 2009

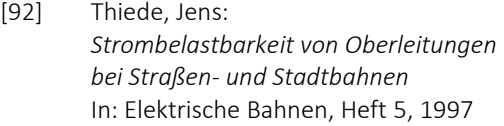

- [93] Union Internationale des Transports Publics: *World Report on Metro Automation* Homepage: www.uitp.org, Brüssel, 2016
- [94] Weindel, Frank: *Bestandslagepläne der AVG* Albtal-Verkehrs-Gesellschaft mbH, Karlsruhe, 2011
- [95] Wende, Dietrich: *Fahrdynamik des Schienenverkehrs* B. G. Teubner Verlag / GWV Fachverlage GmbH, Wiesbaden, 2003
- [96] Werfel, Frank N.: *Magnetgelagerte Schwungmassenspeicher* In: Elektrische Energiespeicher – VDI Berichte 2058, VDI Verlag GmbH, Düsseldorf, 2009
- [97] Wiedemann, Rainer: *Simulation des Straßenverkehrsflusses* Schriftenreihe des Instituts für Verkehrswesen, Heft 8, Universität Karlsruhe (TH), 1974
- [98] Wiedemann, Rainer; Schwerdtfeger, Thomas: *Simulation des Verkehrsflusses in Netzen* Forschungsauftrag Nr. 3.126 G 80 K des Bundesministers für Verkehr, Institut für Verkehrswesen, Universität Karlsruhe (TH), 1983

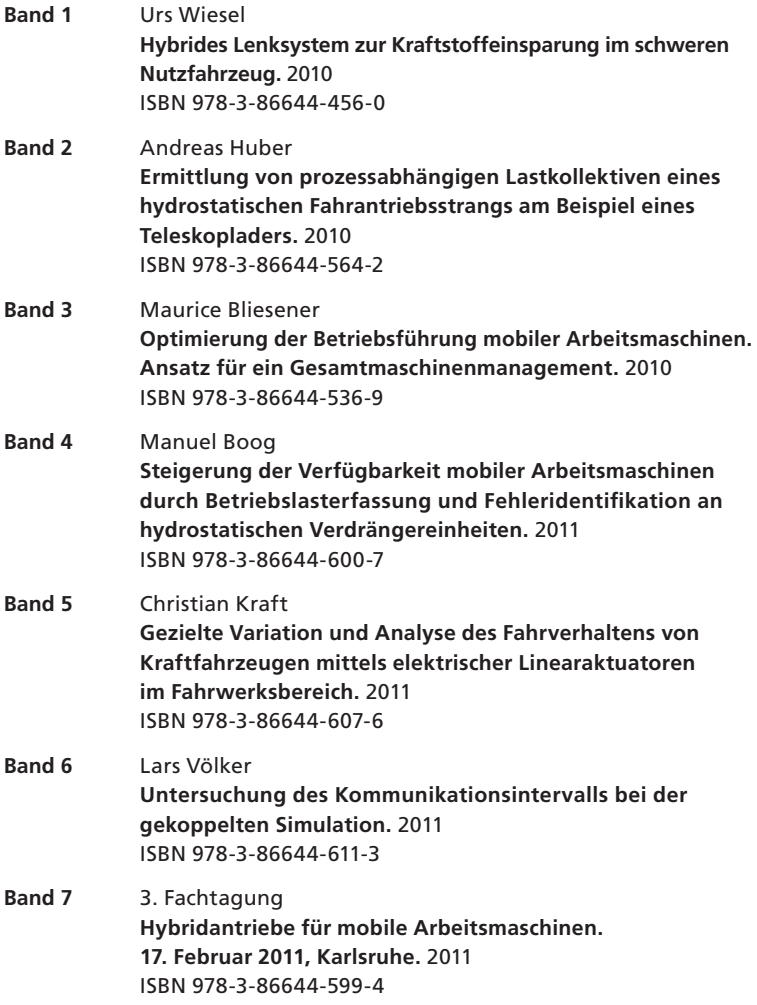

Herausgeber: FAST Institut für Fahrzeugsystemtechnik

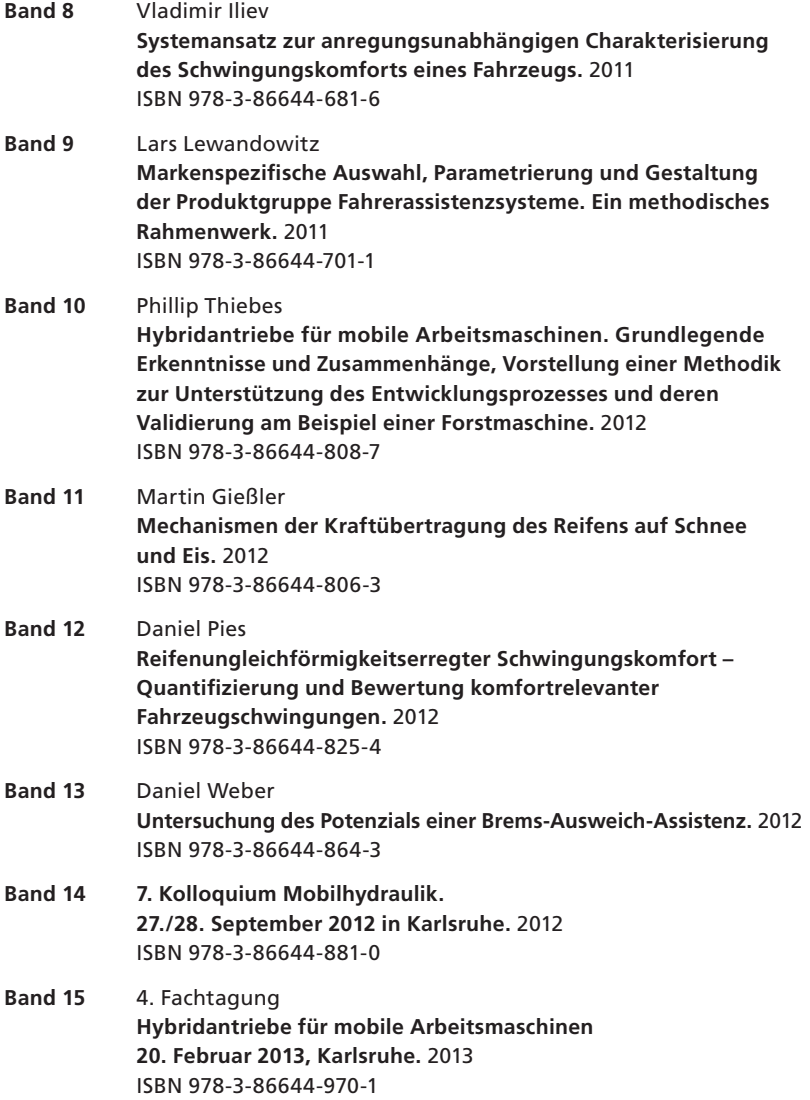

Die Bände sind unter www.ksp.kit.edu als PDF frei verfügbar oder als Druckausgabe bestellbar.

Herausgeber: FAST Institut für Fahrzeugsystemtechnik

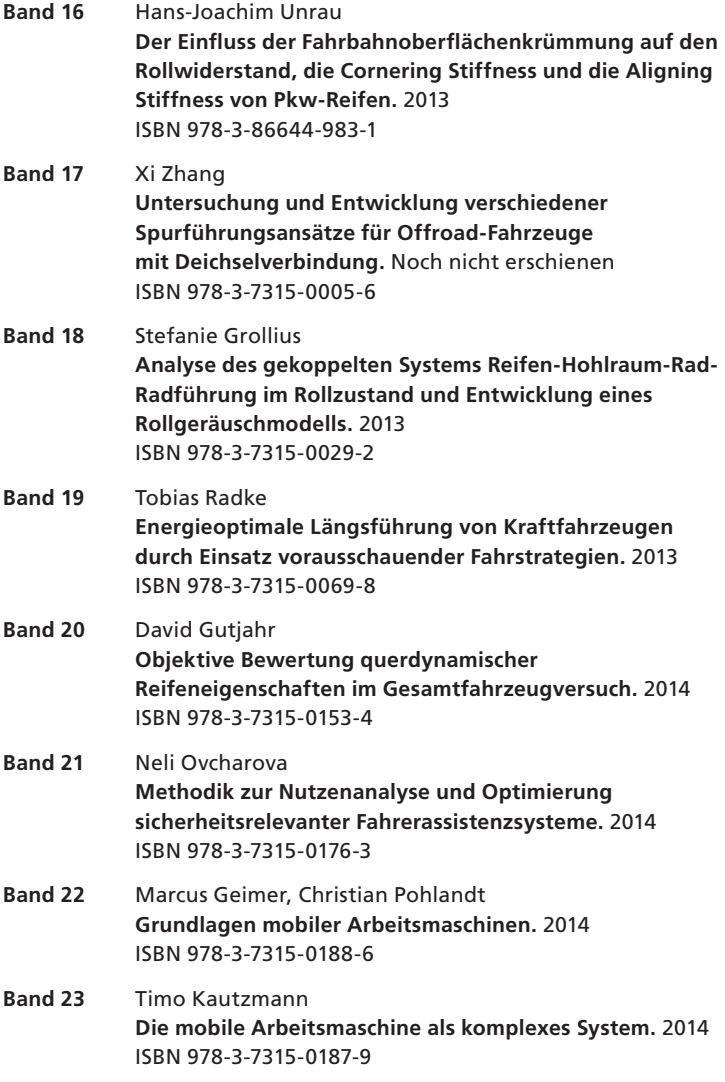

Die Bände sind unter www.ksp.kit.edu als PDF frei verfügbar oder als Druckausgabe bestellbar.

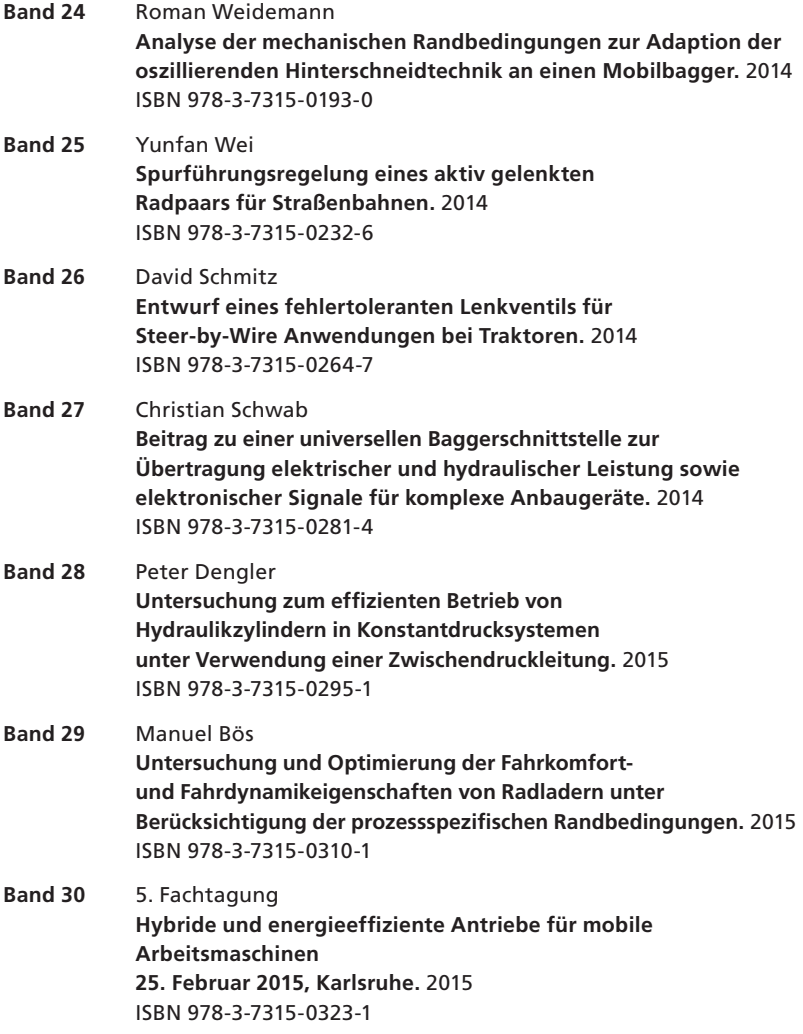

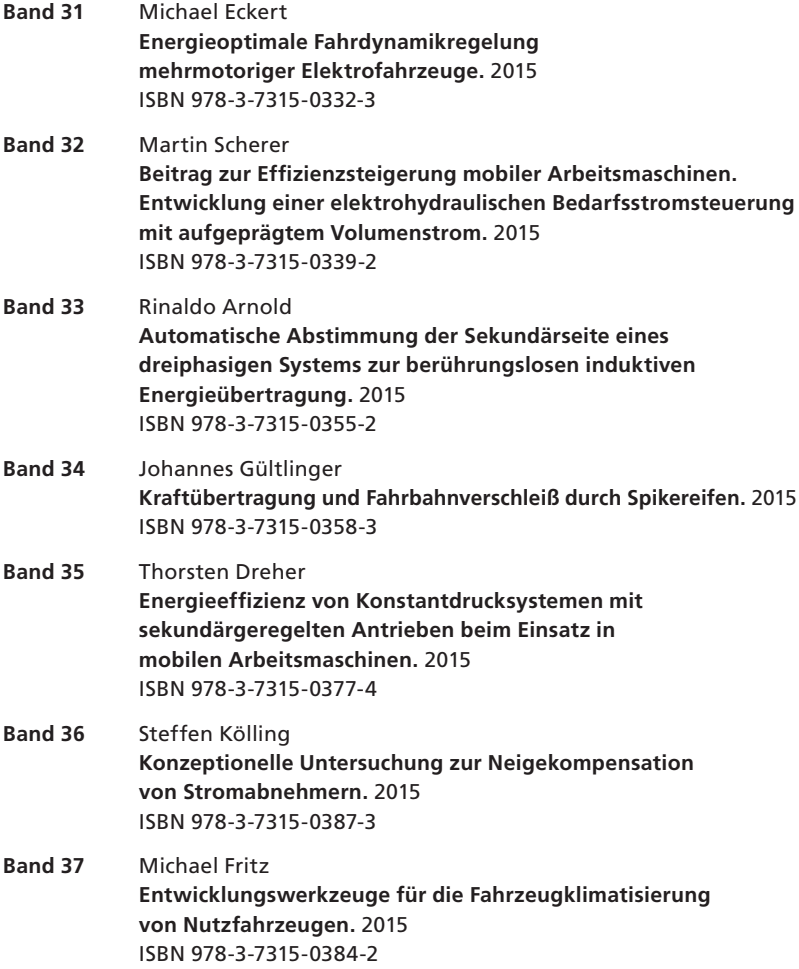

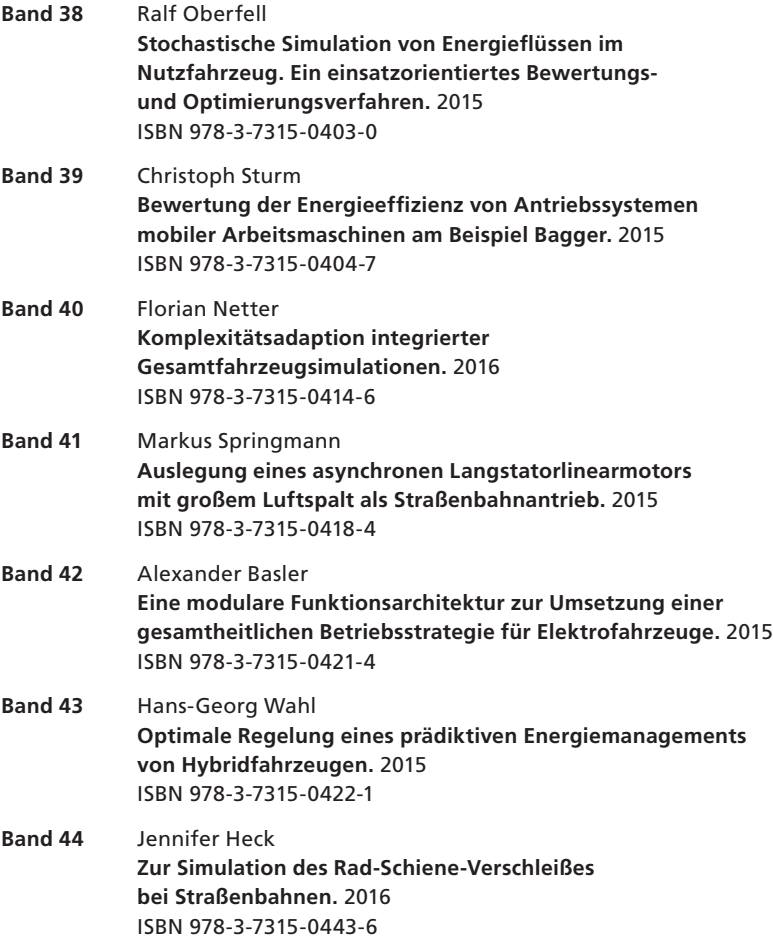

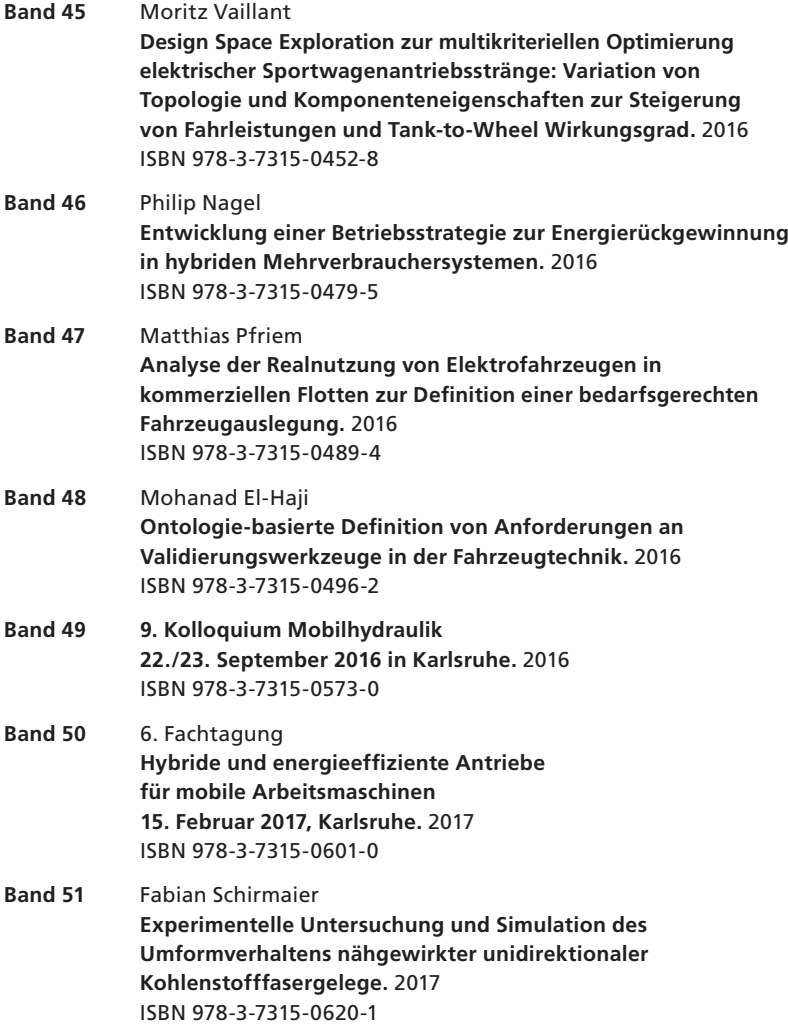

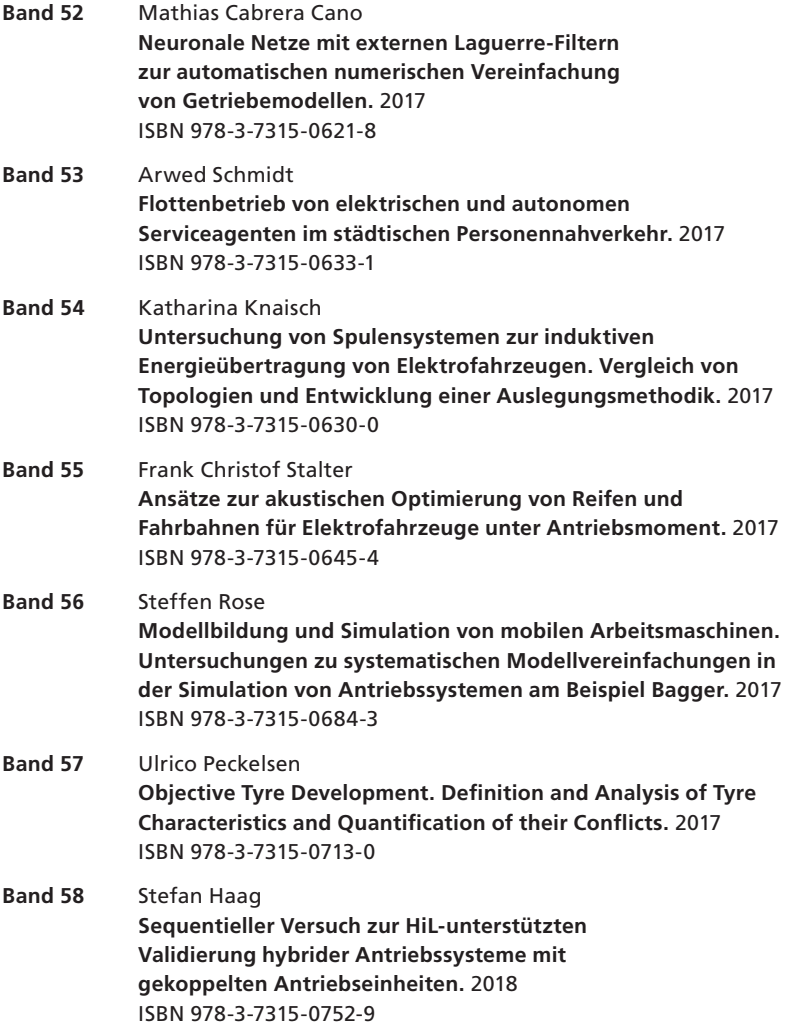

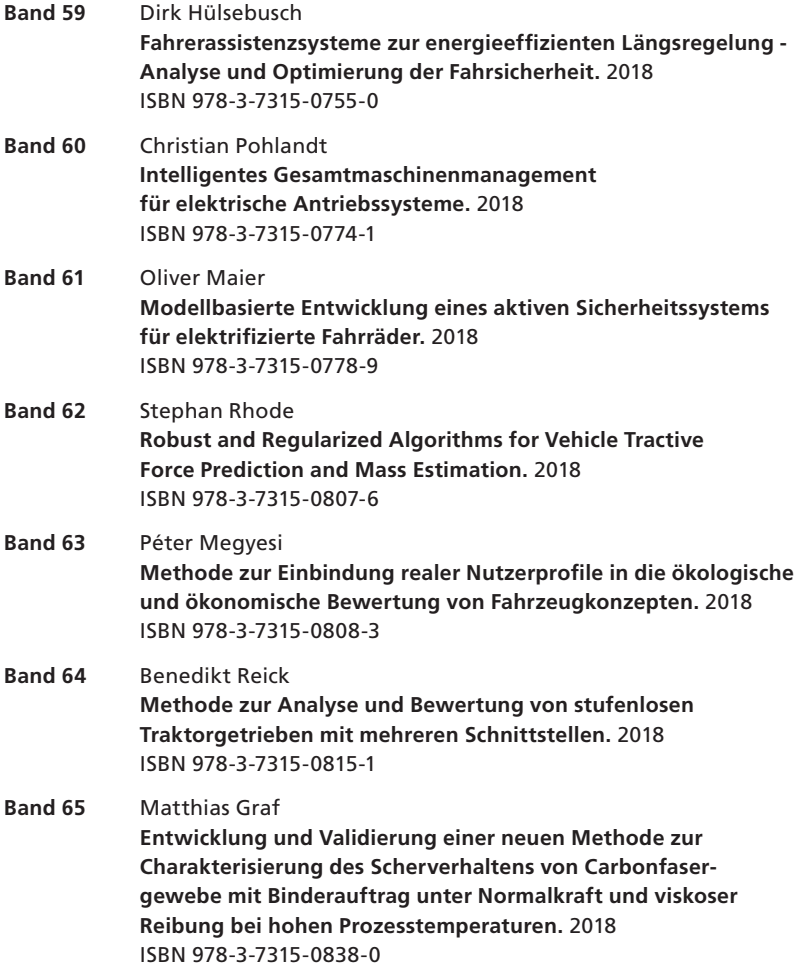

Herausgeber: FAST Institut für Fahrzeugsystemtechnik

**Band 66** Christoph Kühn **Simulation von Fahrspielen und Energieflüssen in Nahverkehrssystemen.** 2018 ISBN 978-3-7315-0740-6

Die Bände sind unter www.ksp.kit.edu als PDF frei verfügbar oder als Druckausgabe bestellbar.

# Karlsruher Schriftenreihe Fahrzeugsystemtechnik

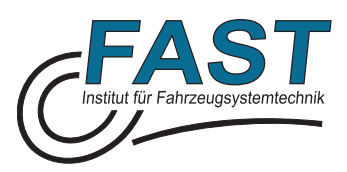

Straßen-, Stadt-, U- und S-Bahnen sind schienengebundene und gleichstromgespeiste Nahverkehrssysteme, die in den wachsenden Metropolregionen einen wichtigen Grundpfeiler der modernen Verkehrsinfrastruktur darstellen. Die Energieeffizienz solcher Systeme rückt aus ökologischen und ökonomischen Gründen weiter in den Fokus. Eine wichtige Fragestellung ist daher die quantitative Untersuchung des Systemenergieverbrauchs. Dazu müssen alle relevanten infrastruktur-, fahrzeug- und betriebsbezogenen Systemzusammenhänge berücksichtigt werden. In dieser Arbeit wird ein Analysewerkzeug entwickelt, das die Komplexität beliebiger Nahverkehrssysteme gesamtheitlich abbilden und die relevanten energetischen Größen untersuchen kann. Dazu werden die Fahrspiele der einzelnen Fahrzeuge simuliert und die Energieflüsse im elektrischen Netz berechnet. Hiermit wird aufgezeigt, welches Potenzial besteht, die Energiebilanz im städtischen Bahnverkehr zu optimieren.

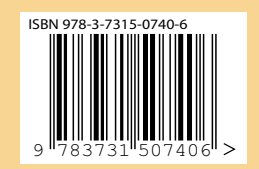